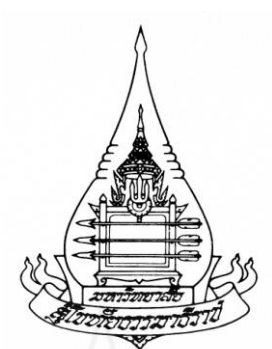

**การพัฒนาชุดการเรียนด้วยคอมพิวเตอร์ผ่านเครือข่าย กล่มสาระการเรียนร ุ ู้ การงานอาชีพและเทคโนโลยี เรื่องการซ่อมแซมเสื้อผ้าด้วยมือ ส าหรับนักเรียนชั้นมัธยมศึกษาปี ที่ 3 สังกัดกองการศึกษาเทศบาลเมืองตาก**

**นางศิริขวัญ นันทวงษ์**

วิทยานิพนธ์นี้เป็นส่วนหนึ่งของการศึกษาตามหลักสูตรปริญญาศึกษาศาสตรมหาบัณฑิต แขนงวิชาเทคโนโลยีและสื่อสารการศึกษา สาขาวิชาศึกษาศาสตร์มหาวิทยาลัยสุโขทัยธรรมาธิราช พ.ศ. 2554

## **การพัฒนาชุดการเรียนด้วยคอมพิวเตอร์ผ่านเครือข่าย กล่มสาระการเรียนร ุ ู้ การงานอาชีพและเทคโนโลยี เรื่องการซ่อมแซมเสื้อผ้าด้วยมือ ส าหรับนักเรียนชั้นมัธยมศึกษาปี ที่ 3 สังกัดกองการศึกษาเทศบาลเมืองตาก**

**นางศิริขวัญ นันทวงษ์**

วิทยานิพนธ์นี้เป็นส่วนหนึ่งของการศึกษาตามหลักสูตรปริญญาศึกษาศาสตรมหาบัณฑิต แขนงวิชาเทคโนโลยีและสื่อสารการศึกษา สาขาวิชาศึกษาศาสตร์มหาวิทยาลัยสุโขทัยธรรมาธิราช

พ.ศ. 2554

**Development of Computer-Based Learning Packages Via Network in the Career and Technology Learning Area on the Topic of Repair of Clothing by Hand for Mathayom Suksa III Students in Schools under the Division of Education, Tak Municipality**

**Mrs. Sirikhuan Nanthawong** 

A Thesis Submitted in Partial Fulfillment of the Requirements for the Degree of Master of Education in Educational Technology and Communications School of Educational Studies Sukhothai Thammathirat Open University

2011

ง

ี **ชื่อวิทยานิพนธ์** การพัฒนาชุดการเรียนด้วยคอมพิวเตอร์ผ่านเครือข่าย กลุ่มสาระการเรียนรู้ ึการงานอาชีพและเทคโนโลยี เรื่องการซ่อมแซมเสื้อผ้าด้วยมือ สำหรับ ้นักเรียนชั้นมัธยมศึกษาปีที่ 3 สังกัดกองการศึกษาเทศบาลเมืองตาก

**ผ้วิจัย ู** นางศิริขวัญ นันทวงษ์ **รหัสนักศึกษา** 2522700117 **ปริญญา** ศึกษาศาสตรมหาบัณฑิต (เทคโนโลยีและสื่อสารการศึกษา) **อาจารย์ที่ปรึกษา** (1) อาจารย์ ดร. ทวีวัฒน์ วัฒนกุลเจริญ (2) รองศาสตราจารย์ ดร.วาสนา ทวีกุลทรัพย์**ปี การศึกษา** 2554

#### **บทคัดย่อ**

ึการวิจัยครั้งนี้มีวัตถุประสงค์เพื่อ (1) พัฒนาชุดการเรียนด้วยคอมพิวเตอร์ผ่านเครือข่าย ึกลุ่มสาระการเรียนรู้การงานอาชีพและเทคโนโลยี เรื่องการซ่อมแซมเสื้อผ้าด้วยมือสำหรับนักเรียน ์ชั้นมัธยมศึกษาปีที่ 3 สังกัดกองการศึกษาเทศบาลเมืองตาก ให้มีประสิทธิภาพตามเกณฑ์ 80/80 (2) ศึกษาความก้าวหน้าทางการเรียนของนักเรียนที่เรียนด้วยชุดการเรียนด้วยคอมพิวเตอร์ ผ่านเครื อข่าย และ (3) ศึกษาความคิดเห็นของนักเรี ยนที่มีต่อคุณภาพของชุดการเรี ยนด้วย ี คอมพิวเตอร์ผ่านเครือข่าย

กลุ่มตัวอย่างเป็นนักเรียนชั้นมัธยมศึกษาปีที่ 3 สังกัดกองการศึกษาเทศบาลเมืองตาก จ านวน 43 คน ได้มาโดยการสุ่มแบบกลุ่ม เครื่องมือที่ใช้ในการวิจัยประกอบด้วย (1) ชุดการเรียน ด้วยคอมพิวเตอร์ผ่านเครือข่าย กล่มสาระการเรียนร้การงานอาชีพและเทคโนโลยี เรื่องการซ่อมแซม เสื้อผ้าด้วยมือ (2) แบบทดสอบก่อนเรียนและหลังเรียน และ (3) แบบสอบถามความคิดเห็นต่อ ิชุดการเรียนด้วยคอมพิวเตอร์ผ่านเครือข่าย สถิติที่ใช้ในการวิเคราะห์ข้อมูล ได้แก่ ค่าประสิทธิภาพ  $_{\rm E_1/E_2}$  ค่าเฉลี่ย ค่าเบี่ยงเบนมาตรฐาน และการทดสอบค่าที

ผลการวิจัยพบว่า (1) ชุดการเรียนด้วยคอมพิวเตอร์ผ่านเครือข่ายที่สร้างขึ้นทั้ง 3 หน่วย มีประสิทธิภาพ 79.19/79.35, 79.18/78.71 และ 77.61/78.87 เป็นไปตามเกณฑ์ 80/80 (2) ความก้าวหน้าทางการเรียนของนักเรียนเพิ่มขึ้นอย่างมีนัยสำคัญทางสถิติที่ระดับ .05 และ (3) นักเรี ยนมีความคิดเห็นต่อคุณภาพชุดการเรี ยนด้วยคอมพิวเตอร์ ผ่านเครื อข่ายในระดับ เห็นด้วยมาก

**ค าส าคัญ** ชุดการเรียนด้วยคอมพิวเตอร์ผานเครือข ่ ่าย การซ่อมแซมเสื้อผ้าด้วยมือ มัธยมศึกษา

**Thesis title:** Development of Computer-Based Learning Package Via Network in the Career And Technology Learning Area on the Topic of Repair of Clothing by Hands for Mathayom Suksa III Student in Schools under the Division of Education, Tak Municipality

**Researcher:** Mrs. Sirikhuan Nanthawong; **ID:** 2522700117;

**Degree:** Master of Education (Educational Technology and Communications);

**Thesis advisors:** (1) Dr. Taweewat Watthanakuljaroen;

(2) Dr. Wasana Taweekulsup, Associate Professor; **Academic year :** 2011

#### **Abstract**

 The purposes of this research were (1) to develop computer-based learning package via network in the Career and Technology Learning Area on the topic of Repair of Clothing by Hands for Mathayom Suksa III students in schools under the Division of Education, Tak Municipality to meet the 80/80 efficiency criterion; (2) to study the learning progress of students learning with the developed computer based learning package; and (3) to study the students' opinions toward the quality of the developed computer-based learning package.

 The sample consisted of 43 Mathayom Suksa III students in a school under the Division of Education, Tak Municipality, obtained by cluster sampling. Research instruments consisted of (1) a computer based learning packages via network in the Career and Technology Learning Area on the topic of Repair of Clothing by Hands; (2) two parallel forms of an achievement test for pre-testing and post-testing; and (3) a questionnaire to assess students' opinions toward the developed computer-based learning package via network. Statistics used for data analysis were the  $E_1/E_2$ efficiency index, mean, standard deviation, and t-test.

 Research findings revealed that (1) the three units of the developed computer-based learning package via network had efficiency indices of 79.19/79.35, 79.18/78.71 and 77.61/78.87 respectively, thus meeting the determined 80/80 efficiency criterion; (2) the students' learning achievement increased significantly at the .05 level indicating significant learning progress; and (3) the students' opinions toward the quality of the computer-based learning package via network were at the highly agreeable level.

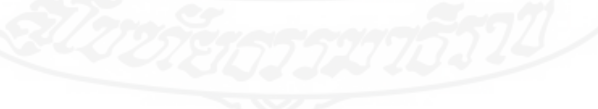

### **กิตติกรรมประกาศ**

การท าวิทยานิพนธ์ฉบับนี้ ส าเร็จได้ด้วยความเมตตาและกรุณาจากอาจารย์ ดร. ทวีวัฒน์ วัฒนกุลเจริญ และ รองศาสตราจารย์ ดร. วาสนา ทวีกุลทรัพย์ อาจารย์ที่ปรึกษาวิทยานิพนธ์ที่คอยให้ ้ คำแนะนำ ปรับแก้ไขจนสำเร็จสมบูรณ์ ผู้วิจัยขอขอบพระคุณเป็นอย่างสูงไว้ ณ ที่นี้

ผู้วิจัยขอขอบคุณผู้ทรงคุณวุฒิตรวจสอบเครื่องมือวิจัย ประกอบด้วยผู้ช่วยศาสตราจารย์ สุพรรัตน์ วัชระนฤมล ผู้ทรงคุณวุฒิด้านเนื้อหา ผู้ช่วยศาสตราจารย์ ดร. ทนงศักดิ์ ยาทะเล ผู้ทรงคุณวุฒิด้านวัดและประเมินผล และอาจารย์ดร. ศันสนีย์ สังสรรค์อนันต์ ผู้ทรงคุณวุฒิด้าน เทคโนโลยีการศึกษา ที่กรุณาให้ความอนุเคราะห์เป็ นผู้เชี่ยวชาญในการตรวจสอบเครื่องมือวิจัย

ึ ขอขอบพระคุณคณะครูในสั่งกัดกองการศึกษาเทศบาลเมืองตากทุกท่านที่เกี่ยวข้อง ในการให้คำปรึกษา คำแนะนำ และนักเรียนโรงเรียนเทศบาลเพชรวิทย์ ที่ได้ให้ความร่วมมือ ในการทำการวิจัยครั้งนี้

ประโยชน์ที่เกิดจากการท าวิจัยในครั้งนี้ ขอน้อมระลึกถึงพระคุณของบุพการี ครู ้อาจารย์ ที่ให้การสนับสนุน ช่วยเหลือส่งเสริมและให้กำลังใจแก่ผู้วิจัยเสมอมาจนสำเร็จการศึกษาได้

 ศิริขวัญ นันทวงษ์ พฤศจิกายน 2554

## **สารบัญ**

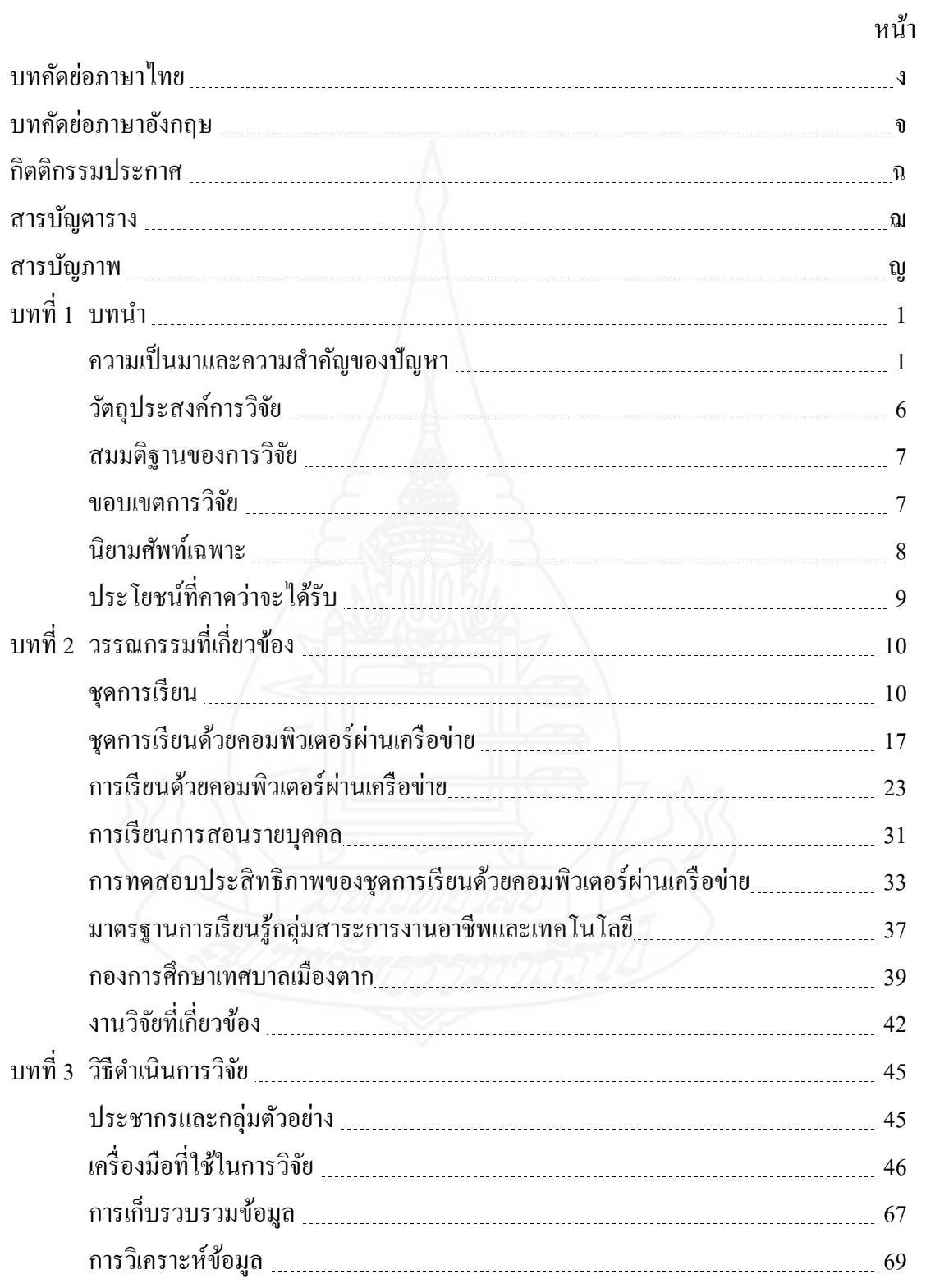

## **สารบัญ (ต่อ)**

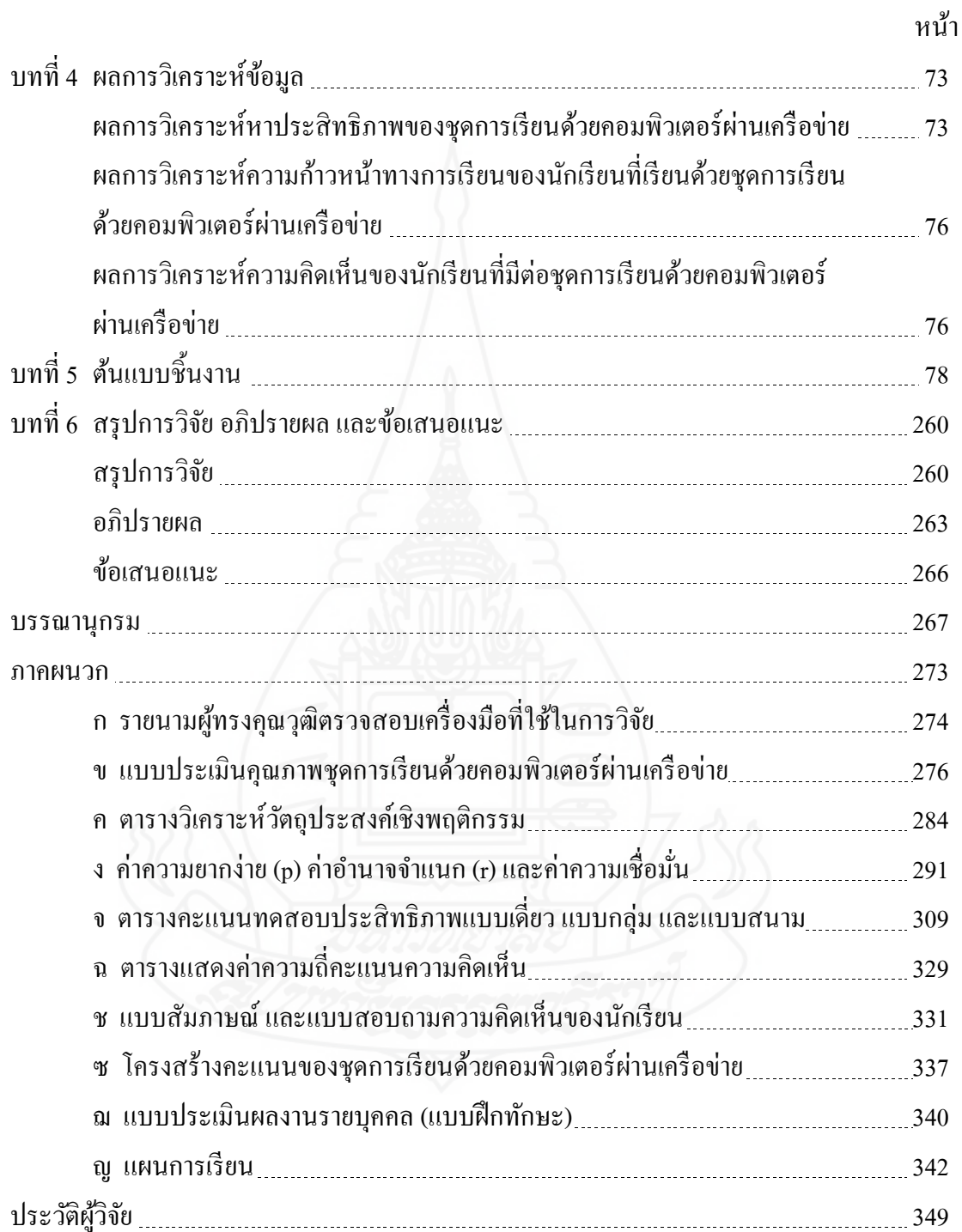

## **สารบัญตาราง**

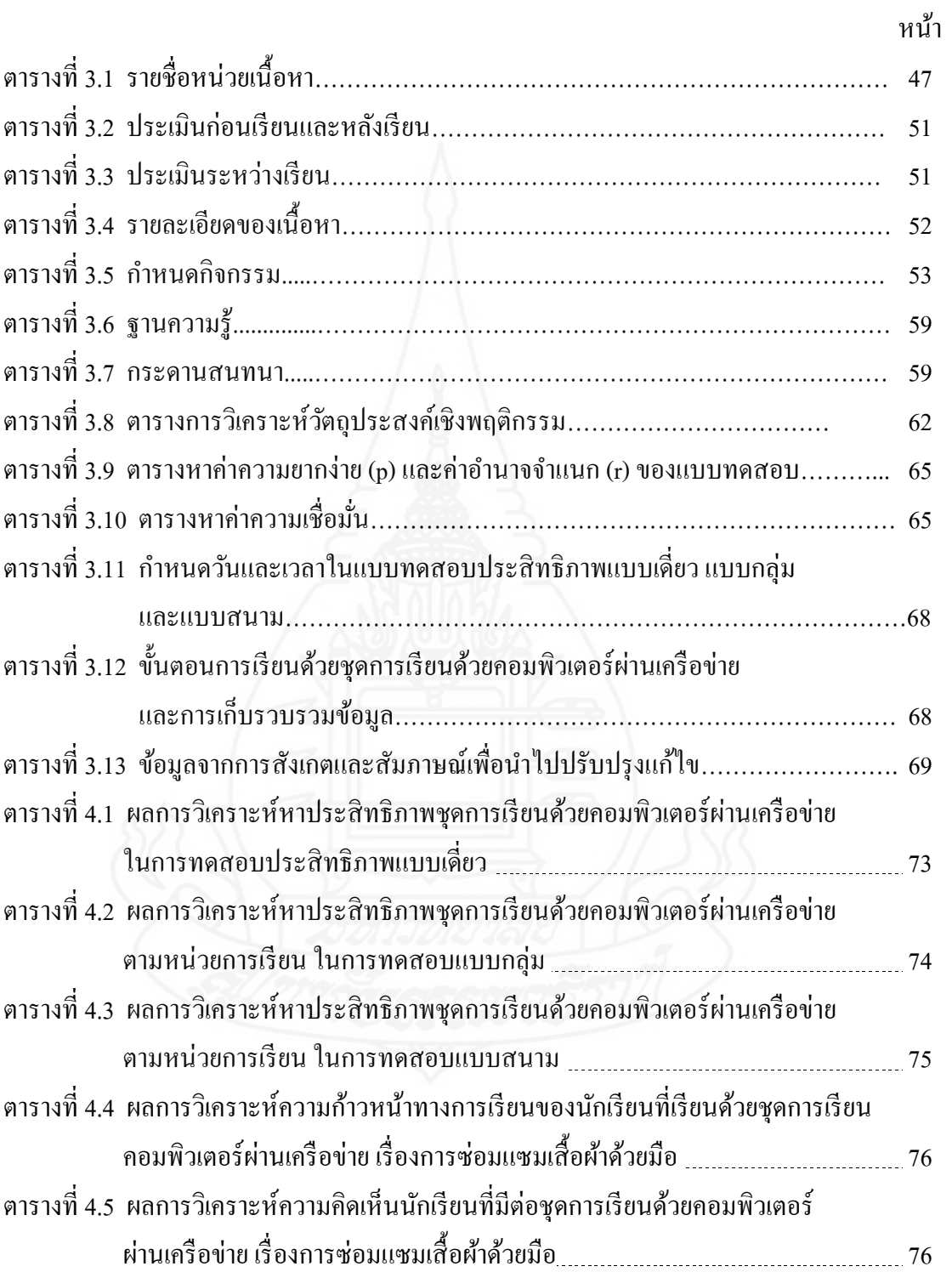

## **สารบัญภาพ**

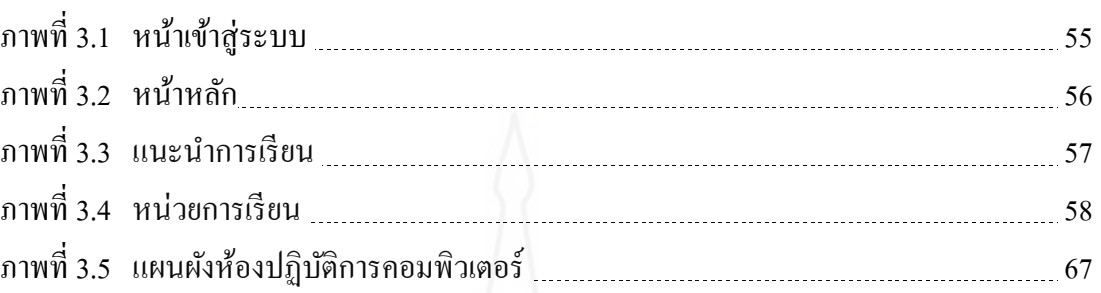

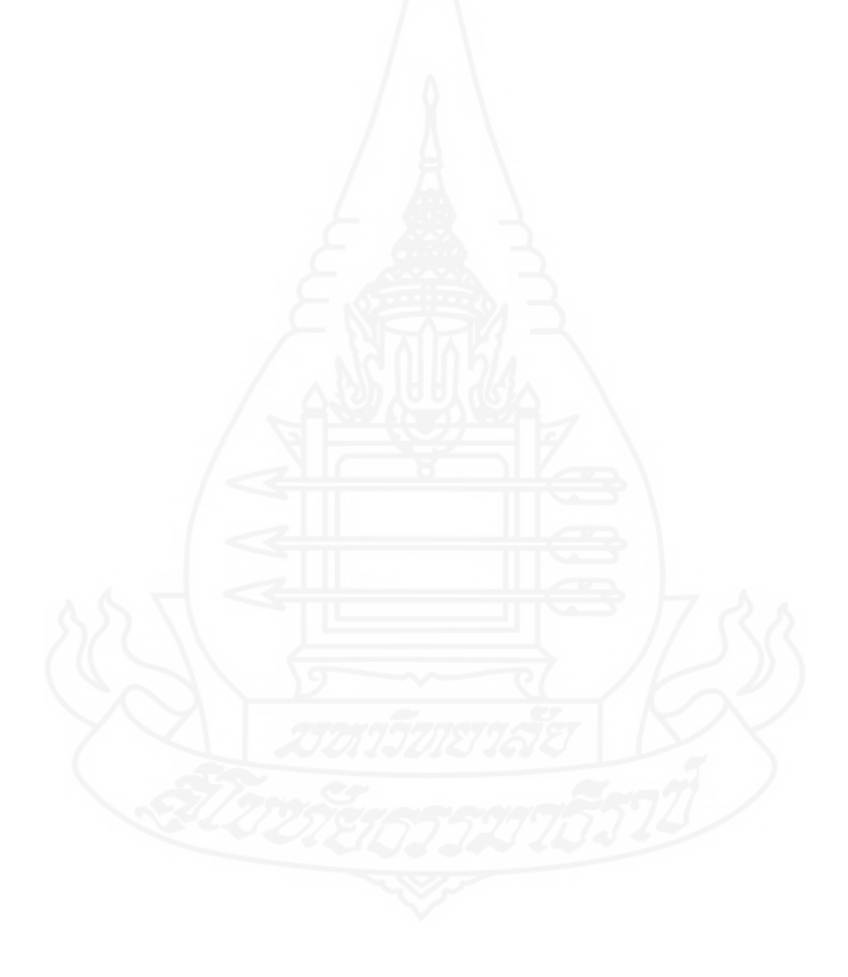

## **บทน ำ**

## **1. ควำมเป็ นมำและควำมส ำคัญของปัญหำ**

หลักสูตรแกนกลางการศึกษาขั้นพื้นฐานพุทธศักราช 2551 มุ่งพัฒนาผู้เรี ยนทุกคน ี่ซึ่งเป็นกำลังของชาติให้เป็นมนุษย์ที่มีความสมบูรณ์ทั้งด้านร่างกาย ความรู้ คุณธรรม มีจิตสำนึกใน ความเป็ นพลเมืองไทยและเป็ นพลโลก ยึดมั่นในการปกครองตามระบอบประชาธิ ปไตยอันมี พระมหากษัตริย์ ทรงเป็นประมุข มีความรู้และทักษะพื้นฐาน รวมทั้งเจตคติที่จำเป็นต่อการศึกษา ึ การประกอบอาชีพและการศึกษาตลอดชีวิต โดยมุ่งเน้นผู้เรียนเป็นสำคัญบนพื้นฐานความเชื่อว่า ทุกคนสามารถเรียนรู้และพัฒนาตนเองได้เต็มตามศักยภาพ

การพัฒนาผู้เรี ยนให้เกิดความสมดุล ต้องค านึงถึงหลักพัฒนาการทางสมอง และ พหุปัญญา หลักสูตรแกนกลางการศึกษาขั้นพื้นฐาน จึงกำหนดให้ผู้เรียนเรียนรู้ 8 กลุ่มสาระ การเรียนรู้ ได้แก่ (1) ภาษาไทย (2) คณิตศาสตร์ (3) วิทยาศาสตร์ (4) สังคมศึกษา ศาสนาและ วัฒนธรรม (5) สุขศึกษาและพลศึกษา (6) ศิลปะ (7) การงานอาชีพและเทคโนโลยีและ (8) ภาษาต่างประเทศ โดยเฉพาะกลุ่มสาระการเรียนรู้การงานอาชีพและเทคโนโลยีเป็นกลุ่มสาระ ที่ช่วยพัฒนาให้ผู้เรียนมีความรู้ ความเข้าใจ มีทักษะพื้นฐานที่จำเป็นต่อการดำรงชีวิต และรู้เท่าทัน การเปลี่ยนแปลงสามารถนำความรู้เกี่ยวกับการคำรงชีวิต การอาชีพและเทคโนโลยี มาใช้ประโยชน์ ในการทำงานอย่างมีความคิดสร้างสรรค์ และแข่งขันในสังคมไทยและสากลเห็นแนวทางในการ ประกอบอาชีพ รักการทำงาน และมีเจตคติที่ดีต่อการทำงาน สามารถคำรงชีวิตอยู่ในสังคมได้อย่าง พอเพียงและมีความสุข (กระทรวงศึกษาธิการ:2551)

## **1.1 สภำพที่พึงประสงค์**

การจัดการเรียนการสอนกลุ่มสาระการเรียนรู้การงานอาชีพและเทคโนโลยีให้ สอดคล้องตามหลักสูตรแกนกลางการศึกษาขั้นพื้นฐาน พุทธศักราช 2551 โดยสภาพที่พึงประสงค์ ของการเรียนในกลุ่มสาระการเรียนรู้การงานอาชีพและเทคโนโลยี มี 3 ด้าน คือ (1) ด้าน วัตถุประสงค์ของการเรียน (2) ด้านวิธีการสอน และ (3) ด้านสื่อการสอน

 สภาพที่พึงประสงค์ด้านวัตถุประสงค์ของการเรียน กล่าวคือ วัตถุประสงค์ในการ เรียนกลุ่มสาระการเรียนรู้การงานอาชีพและเทคโนโลยี มุ่งเน้นเพื่อให้นักเรียนมีความรู้ ความเข้าใจ มีทักษะพื้นฐานที่จำเป็นต่อการคำรงชีวิต และรู้เท่าทันการเปลี่ยนแปลง สามารถนำความรู้เกี่ยวกับ

ึ การดำรงชีวิต การอาชีพ และเทคโนโลยีมาใช้ประโยชน์ในการทำงาน อย่างมีความคิดสร้างสรรค์ และแข่งขันในสังคมไทยและสากล เห็นแนวทางในการประกอบอาชีพ รักการทำงาน และมีเจตคติ ที่ดีต่อการทำงาน สามารถดำรงชีวิตอยู่ในสังคมได้อย่างพอเพียง และมีความสุข

 สภาพที่พึงประสงค์ด้านวิธีการสอน กล่าวคือ วิธีการสอนในกลุ่มสาระการเรียนรู้ ึ การงานอาชีพและเทคโนโลยี ครูผู้สอนควรเลือกวิธีการสอนให้สอดคล้องกับจุดประสงค์ เนื้อหา เหมาะสมกับเวลา สถานที่และจ านวนนักเรี ยน เพื่อช่วยให้ผู้เรี ยนบรรลุจุดประสงค์อย่างมี ประสิทธิภาพ ควรครอบคลุม (1) วิธีการสอนสาธิต ควรมีกระบวนการที่ครูผู้สอนใช้ในการช่วยให้ นักเรียนเกิดการเรียนรู้ตามวัตถุประสงค์ที่กำหนด โดยการแสดงหรือทำสิ่งที่ต้องการให้นักเรียนได้ เรี ยนรู้ การสังเกตดู แล้วให้นักเรี ยนซักถาม อภิปราย และสรุ ปการเรี ยนรู้ได้จากการสังเกต การสาธิต (ทิศนา แขมมณี 2547:330) (2) วิธีการสอนฝึ กปฏิบัติ ควรมีการจัดการเรียนการสอนโดย ให้นักเรียนได้ฝึกฝนทักษะเพื่อให้เกิดความชำนาญ โดยการให้ประสบการณ์ตรงกับนักเรียนเพื่อมุ่ง ให้เกิดการผสมผสานกันระหว่างทฤษฎีและการปฏิบัติ (นวลจิตต์ เชาว์กีรติพงศ์ 2544:208) และ (3) การเรียนการสอนรายบุคคล ครูผู้สอนควรมีวิธีการที่ช่วยส่งเสริมการเรียนรู้ให้รวดเร็วตรงกบั ความต้องการของนักเรียน และอำนวยความสะดวกให้นักเรียนสามารถศึกษาหาความรู้ได้จากแหล่ง ้ต่างๆ ทั้งจากห้องเรียน ห้องสมุด ศูนย์บริการการศึกษาหรือแม้แต่การเรียนที่บ้าน (ประศักดิ์ หอมสนิท 2539:2535)

 สภาพที่พึงประสงค์ด้านสื่อการสอน กล่าวคือ สื่อการสอนในกลุ่มสาระการเรียนรู้ ึการงานอาชีพและเทคโนโลยี จำเป็นต้องมีสื่อที่ใช้ถ่ายทอดเนื้อหาสาระที่หลากหลายเหมาะสมกับ ้วิธีการสอนครอบคลุม (1) ข้อความ หรือเนื้อหาสาระ เพื่อสื่อความหมาย นำมาซึ่งความเข้าใจในสิ่ง ที่เป็ นจริ งและมีเหตุผล ไม่สามารถบิดเบือนข้อมูลไปจากความเป็ นจริงได้ด้วยจินตนาการส่วน บุคคล (2) ภาพนิ่ง เพื่อสื่อความหมายให้ชัดเจนยิ่งขึ้น และช่วยลดเวลาในการสร้างความเข้าใจ ทำ ให้นักเรียนเข้าใจได้เร็วขึ้น (3) เสียง เพื่อลดระยะเวลาในการทำความเข้าใจและ สื่อความหมายได้ ดีขึ้น โดยไม่ต้องใช้เวลาในการอ่าน (4) ภาพเคลื่อนไหว เพื่อนำเสนอข้อมูลซับซ้อนให้เข้าใจได้ง่าย ขึ้น ดึงดูดความสนใจของนักเรียน และช่วยให้นักเรียนจำสาระต่างๆ ใด้แม่นยำขึ้น และ (5) ภาพเคลื่อนไหวเสมือนจริง เพื่อนำสิ่งที่เกิดขึ้นจริงมาสู่นักเรียนในรูปแบบที่เหมือนจริงมากที่สุด พร้อมทั้งนำเสนอรายละเอียดต่างๆ อย่างสมบูรณ์แบบ (คณะกรรมการพัฒนาระบบการศึกษา ทางไกลมหาวิทยาลัยเทคโนโลยีสุรนารี 2540:24-25)

 จากสภาพที่พึงประสงค์ดังที่กล่าวไว้ทั้ง 3 ด้าน ส่งผลให้นักเรียนมีความรู้ ความ เข้าใจ เกิดทักษะในกระบวนการทำงาน เนื่องจากนักเรียนได้เรียนรู้จากวิธีการสอนหลายรูปแบบ ผานการฝึ กทักษะจากประสบการณ์ตรง มีสื่อการเรียนการสอนที่หลากหลาย ่ เกิดสิ่งเร้ากระตุ้นให้ นักเรียนเกิดความอยากเรียนรู้ ทำให้เข้าใจได้ง่ายและรวดเร็ว ส่งผลให้บรรลุตามวัตถุประสงค์ของ รายวิชาที่ตั้งไว้

## **1.2 สภำพที่เป็ นอยู่ปัจจุบัน**

จากรายงานผลการศึกษาของโรงเรียนในสังกดกองการศึกษาเทศบาลเมืองตาก ั ด้วยการสัมภาษณ์ครูในกลุ่มสาระการเรียนรู้การงานอาชีพและเทคโนโลยี ประจำปีการศึกษา 2553 พบวา่

สภาพที่เป็ นอยูในปัจจุบันด้านวัตถุประสงค์ของการเรียน ่ กล่าวคือ วัตถุประสงค์ ของการเรียนของกลุ่มสาระการเรียนรู้การงานอาชีพและเทคโนโลยี มุ่งเน้นเพื่อให้นักเรียนมีความรู้ ความเข้าใจเท่านั้น เนื่องด้วยรายวิชาการงานอาชีพและเทคโนโลยีนั้นจะประกอบไปด้วยเนื้อหาที่ ครอบคลุมงานบ้าน งานเกษตร งานช่าง งานประดิษฐ์ และงานอาชีพ บางเนื้อหาเน้นด้านทักษะ เป็นสำคัญซึ่งครูผู้สอนไม่มีความถนัด จึงไม่สามารถถ่ายทอด หรือให้ประสบการณ์ตรงกับนักเรียน ได้ฝึกฝน ส่งผลให้นักเรียนขาดทักษะในการทำงาน

ี สภาพที่เป็นอยู่ในปัจจุบันด้านวิธีการสอน กล่าวคือ วิธีการสอนของกลุ่มสาระการ เรียนรู้การงานอาชีพและเทคโนโลยี พบว่า ครูใช้รูปแบบวิธีการสอนโดยจดบนกระดานดำ นักเรียน จดตามลงในสมุด แล้วอธิบายให้นักเรียนฟังโดยการบรรยาย มีการสอนสาธิตบ้างในกรณีที่เนื้อหา นั้นมีการประเมินผลด้านทักษะในการปฏิบัติงานของนักเรียน ส่วนมากแล้วดำเนินกิจกรรม การเรียนการสอนตามครูผู้สอน ไม่มีเทคนิควิธีการสอนใหม่ๆ มาใช้ในการสอนไม่เกิดสิ่งเร้าให้ นักเรียนอยากเรียนรู้

สภาพที่เป็ นอยู่ในปัจจุบันด้านสื่อการสอน กล่าวคือ สื่อการสอนที่ใช้ในการเรียน การสอนของกลุ่มสาระการเรี ยนรู้การงานอาชีพและเทคโนโลยี พบว่า เป็ นหนังสือเรียนตาม หลักสูตรการศึกษาขั้นพื้นฐานพุทธศักราช 2551 ซึ่งในหนังสือเรียนจะประกอบไปด้วยสื่อประเภท ข้อความ ภาพนิ่ง และภาพลายเส้นเท่านั้น ในบางกิจกรรมที่ต้องมีการศึกษาจากแหล่งความรู้เพิ่มเติม ึ จากอินเทอร์เน็ต ผู้สอนจะต้องไปสำรวจตารางการใช้ห้องคอมพิวเตอร์ว่ามีชั่วโมงใดที่ไม่มีนักเรียน ทำการเรียนการสอนอยู่เท่านั้น จึงจะสามารถใช้ห้องเรียนเพื่อทำการค้นคว้าได้ บางห้องที่ไม่ ี สามารถเข้าใช้ห้องคอมพิวเตอร์ได้ ก็จำเป็นต้องใช้อินเทอร์เน็ตในห้องสมุด ซึ่งในห้องสมุดมี ้ คอมพิวเตอร์จำนวนน้อย ไม่เพียงพอกับจำนวนนักเรียน

## **1.3 สภำพปัญหำที่เกิดขึ้น**

ี สภาพที่เป็นปัญหาด้านวัตถุประสงค์ของการเรียน กล่าวคือ ครูผู้สอนไม่สามารถ ถ่ายทอด กระบวนการทำงานให้นักเรียนเข้าใจได้โดยง่าย ส่งผลให้นักเรียนได้รับความรู้แต่เพียง ้อย่างเดียว ขาดทักษะการทำงานจากประสบการณ์ตรง นักเรียนไม่สามารถนำความรู้ที่ได้ไปใช้ ประโยชน์ในชีวิตประจ าวัน ขัดแย้งกับวัตถุประสงค์ของการเรียนในรายวิชาการงานอาชีพที่ นักเรียนต้องมีทักษะพื้นฐานที่จำเป็นในการดำรงชีวิต เห็นแนวทางในการประกอบอาชีพ รักการ ทำงาน มีเจตคติที่ดีต่อการทำงาน

สภาพที่เป็ นปัญหาด้านวิธีการสอน กล่าวคือ วิธีการเรียนการสอนของครูผู้สอน ยังเป็นรูปแบบเดิม โดยครูเป็นศูนย์กลางการเรียนการสอน ยึดการบรรยายและการสาธิตเป็นหลัก ้อาศัยการจัดการเรียนการสอนตามหนังสือเรียน และปฏิบัติกิจกรรมตามคำสั่งของครูเท่านั้น ขาดสิ่ง เร้าในการกระตุ้นให้นักเรียนเกิดความอยากเรี ยนรู้อย่างต่อเนื่อง ไม่มีโอกาสในการแลกเปลี่ยน ความรู้ การแสดงความคิดเห็นระหว่างครูกับนักเรียน รวมถึงการทบทวนความรู้และส่งเสริมให้ นักเรียนได้ศึกษาค้นคว้าด้วยตนเอง

สภาพที่เป็ นปัญหาด้านสื่อการสอน กล่าวคือ สื่อการเรียนการสอนที่ใช้ในการเรียน การสอนเป็ นหนังสือเรี ยนแต่เพียงอย่างเดียว ซึ่ งในหนังสือเรี ยนจะมีแต่รูปภาพ ภาพนิ่ง ภาพ ลายเส้น บางภาพเข้าใจยากโดยเฉพาะภาพที่แสดงเกี่ ยวกับขั้นตอนการท างาน ดูแล้วสับสน ไม่เข้าใจ นักเรียนจึงไม่สามารถปฏิบัติตามขั้นตอนได้ ส่งผลให้ขาดทักษะ ความชำนาญในการทำ ชิ้นงานส่งครูผู้สอนตามวันเวลาที่กาหนดไว้ได้ทัน เนื่องจากสื่อที่ใช้ประกอบการเรียนการสอนขาด ความหลากหลายไม่สามารถสร้างสิ่งเร้าให้นักเรียนเกิดความสนใจในการท างานให้ส าเร็จลุล่วงลง ไปได้

### **1.4 ควำมพยำยำมในกำรแก้ปัญหำ**

ปัจจุบันในโรงเรียนสังกัดกองการศึกษาเทศบาลเมืองตาก ได้ให้ความสำคัญกับ กลุ่มวิชาในสาระการเรียนรู้การงานอาชีพและเทคโนโลยี เนื่องด้วยเป็นวิชาที่เป็นพื้นฐานที่จำเป็น ในการดำรงชีวิต โดยการจัดให้ครูผู้สอนได้พัฒนาวิชาชีพครูด้วยการส่งเข้าฝึกอบรมในเรื่องเทคนิค การสอน การสร้างสื่อการเรียนการสอน เพื่อให้ครูได้น าความรู้ดังกล่าว มาพัฒนาตนเองสร้าง สิ่งเร้าให้นักเรียนมีความสนใจใฝ่รู้ นำเทคนิควิธีการสอนและสื่อการสอนที่หลากหลาย นำมาใช้ กบนักเรียนเพื่อให้การเรียนการสอนมีประสิทธิภาพ ั

ในส่วนของความพยายามในการแก้ปัญหาจากงานวิจัยที่เกี่ยวข้องกับการสร้างสื่อ การเรี ยนการสอนกลุ่มสาระการเรี ยนรู้การงานอาชีพและเทคโนโลยี ในช่วงปี พ.ศ.2548 ถึง ี พ.ศ. 2551 มีจำนวน 5 เรื่อง ได้แก่ *(1) เสรี ทรัพย์เกิด* (2548:บทคัดย่อ) ได้ทำการวิจัยเรื่อง การเปรียบเทียบผลการเรียนรู้ เรื่องงานช่างไฟฟ้ าในบ้าน วิชาการงานอาชีพและเทคโนโลยีพื้นฐาน3 ชั้นมัธยมศึกษาปีที่ 3 ระหว่างการเรียนบนเครือข่ายกับการเรียนตามปกติ ผลการวิจัยพบว่า บทเรียน บนเครือข่ายมีประสิทธิภาพเท่ากับ 85.67/82.92 มีดัชนีประสิทธิผลของบทเรียนเท่ากับ .78 ผู้เรียน ้ทั้ง 2 กลุ่มมีผลสัมฤทธิ์ทางการเรียนแตกต่างกัน โดยกลุ่มทดลองมีผลสัมฤทธิ์ทางการเรียนสูงกว่า

ึกลุ่มควบคุมอย่างมีนัยสำคัญทางสถิติที่ระดับ .01 ผู้เรียนกลุ่มทดลองมีคะแนนเฉลี่ยทักษะการปฏิบัติ เท่ากบร้อยละ ั 85.58 และมีความพึงพอใจต่อการเรียนบนเครือข่ายอยู่ในระดับมาก *(2) พีระพันธ์ เพชรสุวรรณ* (2549:บทคัดย่อ) ได้ท าการวิจัยเรื่องผลการเรียนจากโปรแกรมบทเรียนกลุ่มสาระ การงานอาชีพและเทคโนโลยี เรื่องซอฟต์แวร์ ฮาร์ดแวร์ และระบบเครือข่ายคอมพิวเตอร์ของ นักเรียนชั้นมัธยมศึกษาปีที่ 3 ผลการวิจัยพบว่า โปรแกรมบทเรียนมีประสิทธิภาพ 81.40/80.60 นักเรียน มีความก้าวหน้าในการเรียนร้อยละ 72.21 และมีความพึงพอใจต่อการเรียนด้วยโปรแกรม บทเรียนอยู่ในระดับมากที่สุด *(3) วรลักษณ์ เวโน* (2549:บทคัดย่อ) ได้ท าการวิจัยเรื่องผลของ การเรี ยนโดยบทเรี ยนบนเครื อข่าย กลุ่มสาระการเรี ยนรู้การงานอาชีพและเทคโนโลยีที่มีต่อ ผลสัมฤทธิ์ทางการเรียนและแรงจูงใจใฝ่สัมฤทธิ์ของนักเรียนชั้นมัธยมศึกษาปีที่ 3 ผลการวิจัยพบว่า บทเรียนบนเครือข่ายที่พัฒนาขึ้นมีประสิทธิภาพเท่ากับ 88.88/80.06 นักเรียนมีความรู้เพิ่มขึ้นคิดเป็น ร้อยละ 42.31 นักเรียนมีผลสัมฤทธิ์ทางการเรียนเพิ่มขึ้นจากก่อนเรียน และแรงจงใจใฝ่สัมฤทธิ์ 3 ด้าน คือ ด้านความกระตือรือร้น ด้านความรับผิดชอบทางการเรียน และด้านการคาดการณ์ล่วงหน้า เพิ่มขึ้นจากก่อนเรียนอย่างมีนัยสำคัญทางสถิติที่ระดับ .05 และนักเรียนมีความคิดเห็นเกี่ยวกับการ ี่ เรียนด้วยบทเรียนบนเครือข่ายในระดับมาก *(4) สุภาณี คงกระโทก* (2549:บทคัดย่อ) ได้ทำการวิจัย เรื่องการพัฒนาบทเรียนบนเครือข่าย เรื่องเครือข่ายอินเทอร์เน็ต วิชาเทคโนโลยีสารสนเทศ 2 กลุ่ม ี สาระการเรียนรู้การงานอาชีพและเทคโนโลยี ชั้นมัธยมศึกษาปีที่ 3 ผลการวิจัยพบว่า บทเรียนบน เครือข่ายมีประสิทธิภาพ 87.04/80.33 นักเรียนมีความสนใจและรับผิดชอบต่องานที่มอบหมาย มีผล การเรียนเพิ่มขึ้นคิดเป็ นร้อยละ 52 และมีความพึงพอใจต่อการเรียนอยูในระดับมาก ่ และ *(5) สุจิตรา ทิพย์สุข* (2551:บทคัดย่อ) ได้ทำการวิจัยเรื่อง การพัฒนาชุดการสอน กลุ่มสาระการเรียนรู้การงาน ้อาชีพและเทคโนโลยี เรื่องอาหารพื้นบ้านเมืองอีสาน ชั้นมัธยมศึกษาปีที่ 3 ผลการวิจัยพบว่า ชุด การสอนมีประสิทธิภาพเท่ากับ 85.96/82.11 และนักเรียนมีผลสัมฤทธิ์ทางการเรียนหลังเรียนสูงกว่า ก่อนเรียนอยางมีนัยส าคัญ ่ ทางสถิติที่ระดับ .01

 **โดยสรุป** จากงานวิจัยที่เกี่ยวข้องพบว่า การใช้บทเรียนหรือชุดการเรียน ชุดการ สอนที่พัฒนาขึ้นด้วยคอมพิวเตอร์บนเครือข่าย โดยการผ่านกระบวนการทดสอบประสิทธิภาพ ้ส่งผลให้นักเรียนมีความก้าวหน้าทางการเรียนเพิ่มขึ้น และนักเรียนมีความพึงพอใจอยู่ในระดับมาก

### **1.5 แนวทำงในกำรแก้ปัญหำ**

้ จากความพยายามแก้ปัญหา พบว่า การเรียนด้วยการใช้บทเรียนหรือชุดการเรียน การสอนด้วยคอมพิวเตอร์ผ่านเครือข่าย ท าให้ผู้เรียนสามารถศึกษาเรียนรู้ได้ด้วยตนเอง โดยมี ้ ครูผู้สอนเป็นผู้ควบคุม ดูแล และอำนวยความสะดวกในการเรียน ซึ่งบทเรียนหรือชุดการเรียน การสอนดังกล่าวมุ่งให้นักเรียนได้เรียนรู้ตามเอกตภาพ ั นักเรียนสามารถเรียนรู้ได้ทุกเวลา และ สถานที่

การน าบทเรียนหรือชุดการเรียนการสอนด้วยคอมพิวเตอร์ผ่านเครือข่ายมาใช้ใน การเรียนการสอนมีจุดเด่น คือ(1) คอมพิวเตอร์จะเพิ่มแรงจูงใจในการเรียนรู้ให้แก่ผู้เรียน (2) การ ใช้สีและภาพลายเส้นที่ดูคล้ายภาพเคลื่อนไหวจะเป็ นการเพิ่มความเหมือนจริง และเร้าใจผู้เรียนให้ เกิดความอยากเรียนรู้ (3) ความสามารถของหน่วยความจำของคอมพิวเตอร์ ช่วยให้การบันทึก คะแนนและพฤติกรรมต่างๆ ของผู้เรี ยนไว้เพื่อใช้ในการวางแผนบทเรี ยนในขั้นต่อไป (4) ความสามารถในการเก็บข้อมูลของคอมพิวเตอร์ทำให้นำไปใช้ได้ในลักษณะของการศึกษา รายบุคคลได้เป็นอย่างดี โดยสามารถกำหนดบทเรียนให้แก่ผู้เรียนในแต่ละคนและความผล ้ ความก้าวหน้าให้เห็นได้ในทันที (5) ลักษณะทางโปรแกรมบทเรียนที่ให้ความเป็นส่วนตัวแก่ผู้เรียน เป็ นการให้ผู้เรียนที่เรียนช้าสามารถเรียนได้ตามความสามารถของตนโดยสะดวกไม่ต้องรีบเร่ง ไม่ต้องอายผู้อื่น และไม่ต้องอายเครื่ องเมื่อตอบค าถามผิด และ (6) เป็ นการช่วยขยายขีด ้ ความสามารถของผู้สอนในการควบคุมผู้เรียนใด้อย่างใกล้ชิด เนื่องจากสามารถจัดเก็บข้อมูลได้ง่าย และสะดวกในการนำออกมาใช้ (กิดานันท์ มลิทอง 2540:240-241)

 จากจุดเด่นของบทเรียนหรือชุดการเรียนการสอนด้วยคอมพิวเตอร์ผ่านเครือข่าย ดังกล่าว ท าให้ผู้วิจัยประสงค์จะพัฒนาชุดการเรียนด้วยคอมพิวเตอร์ผ่านเครือข่ายขึ้น โดยผ่าน กระบวนการทดสอบประสิทธิภาพ เพื่อให้ชุดการเรียนที่พัฒนาขึ้นเกิดประสิทธิภาพและส่งผล ต่อผู้เรียนได้สูงสุด

## **2.วัตถุประสงค์กำรวิจัย**

## **2.1วัตถุประสงค์ทั่วไป**

เพื่อพัฒนาชุดการเรียนด้วยคอมพิวเตอร์ผานเครือข ่ ่าย กลุ่มสาระการเรียนรู้การงาน ้อาชีพและเทคโนโลยี เรื่องการซ่อมแซมเสื้อผ้าด้วยมือ สำหรับนักเรียนระดับชั้นมัธยมศึกษาปีที่ 3 สังกดักองการศึกษาเทศบาลเมืองตาก

### **2.2 วัตถุประสงค์เฉพำะ**

1) เพื่อพัฒนาชุดการเรียนด้วยคอมพิวเตอร์ผ่านเครือข่าย กลุ่มสาระการเรียนรู้ การงานอาชีพและเทคโนโลยี เรื่องการซ่อมแซมเสื้อผ้าด้วยมือ ให้มีประสิทธิภาพตามเกณฑ์ ที่กาหนด

่ 2) เพื่อศึกษาความก้าวหน้าทางการเรียนของนักเรียนที่เรียนจากชุดการเรียนด้วย คอมพิวเตอร์ผ่านเครือข่าย กลุ่มสาระการเรียนรู้การงานอาชีพและเทคโนโลยี เรื่องการซ่อมแซม เสื้อผ้าด้วยมือ

 3) เพื่อศึกษาระดับความคิดเห็นของนักเรี ยนที่มีต่อคุณภาพชุดการเรี ยนด้วย คอมพิวเตอร์ผ่านเครือข่าย กลุ่มสาระการเรียนรู้การงานอาชีพและเทคโนโลยีเรื่องการซ่อมแซม เสื้อผ้าด้วยมือ

### **3. สมมติฐำนของกำรวิจัย**

3.1 ชุดการเรียนด้วยคอมพิวเตอร์ผ่านเครือข่าย กลุ่มสาระการเรียนรู้การงานอาชีพและ เทคโนโลยีเรื่องการซ่อมแซมเสื้อผ้า มีประสิทธิภาพตามเกณฑ์ 80/80

3.2 นักเรี ยนที่เรี ยนด้วยชุดการเรี ยนด้วยคอมพิวเตอร์ผ่านเครื อข่าย กลุ่มสาระ ึการเรียนรู้การงานอาชีพและเทคโนโลยี เรื่องการซ่อมแซมเสื้อผ้าด้วยมือ มีความก้าวหน้าทางการ เรียนเพิ่มขึ้นอย่างมีนัยสำคัญทางสถิติที่ระดับ .05

3.3 นักเรียนมีความคิดเห็นต่อชุดการเรียนด้วยคอมพิวเตอร์ผ่านเครือข่าย กลุ่มสาระ การเรียนรู้การงานอาชีพและเทคโนโลยี เรื่องการซ่อมแซมเสื้อผ้าด้วยมือ ในระดับเห็นด้วยมาก

#### **4. ขอบเขตกำรวิจัย**

**4.1 รูปแบบกำรวิจัย** การวิจัยและพัฒนา

#### **4.2 ประชำกรและกล่มตัวอย่ำง ุ**

 *4.2.1 ประชากร* ที่ใช้ในการวิจัยครั้งนี้ได้แก่ นักเรียนระดับมัธยมศึกษาปี ที่ 3 ภาคเรียนที่ 1 ปีการศึกษา 2554 สังกัดกองการศึกษาเทศบาลเมืองตาก จำนวน 150 คน

 *4.2.2กล่มตัวอย่าง ุ* ที่ใช้ในการวิจัยครั้งนี้ได้แก่ นักเรียนระดับระดับมัธยมศึกษา ปีที่ 3 ภาคเรียนที่ 1 ปีการศึกษา 2554 สังกัดกองการศึกษาเทศบาลเมืองตาก จำนวน 43 คน โดย วิธีการสุ่มแบบกลุ่ม

**4.3 เนื้อหำที่ใช้ในกำรวิจัย** ได้แก่ เนื้อหาวิชาในกลุ่มสาระการเรียนรู้การงานอาชีพและ เทคโนโลยี เรื่องการซ่อมแซมเสื้อผ้าด้วยมือจ านวน 3 หน่วย ได้แก่ (1) การซ่อมแซมตะเข็บและ เครื่องเกาะเกี่ยว (2) การตกแต่งรอยชำรุดของเสื้อผ้า และ (3) การแก้ไขและดัดแปลงเสื้อผ้า

## **4.4 เครื่องมือที่ใช้ในกำรวิจัย**

*4.4.1 เครื่องมือที่เป็ นต้นแบบชิ้นงาน* ได้แก่ ชุดการเรียนด้วยคอมพิวเตอร์ผ่าน เครือข่าย เรื่องการซ่อมแซมเสื้อผ้าด้วยมือ สำหรับนักเรียนชั้นมัธยมศึกษาปีที่ 3 *4.4.2 เครื่องมือวัดผลลัพธ์ ได้แก่*

1) แบบทดสอบก่อนเรียนและหลังเรียน เพื่อวัดความก้าวหน้าทางการเรียน หลังเรียนด้วยชุดการเรียนด้วยคอมพิวเตอร์ผ่านเครือข่าย เรื่องการซ่อมแซมเสื้อผ้าด้วยมือ 2) แบบสอบถามความคิดเห็นของนักเรียนที่มีต่อชุดการเรียนด้วย ้ คอมพิวเตอร์ผ่านเครือข่าย เรื่องการซ่อมแซมเสื้อผ้าด้วยมือ

## *4.4.3 เครื่องมือวิเคราะห์ข้อมูล*

1) สถิติที่ใช้ในการหาประสิ ทธิภาพชุดการเรี ยนด้วยคอมพิวเตอร์ผ่าน เครือข่าย เรื่องการซ่อมแซมเสื้อผ้าด้วยมือ คือสถิติที่แสดงค่า  $\rm E_{1}/E_{2}$ 

่ 2) สถิติที่ใช้วัดความก้าวหน้าทางการเรียนของผู้เรียน คือ การทดสอบค่าที

แบบ t-Dependent

 3) สถิ ติที่ ใช้ศึ กษาความคิ ดเห็ นของผู้เรี ยนที่มี ต่อชุ ดการเรี ยนด้วย ้ คอมพิวเตอร์ผ่านเครือข่าย คือ ค่าเฉลี่ย และค่าเบี่ยงเบนมาตรฐาน

**4.5ระยะเวลำที่ใช้ในกำรวิจัย** ได้แก่ ภาคเรียนที่ 1 ปี การศึกษา 2554

## **5. นิยำมศัพท์เฉพำะ**

**5.1 ชุดกำรเรี ยนด้ วยคอมพิวเตอร์ ผ่ ำนเครื อข่ ำย** หมายถึง ชุดสื่ อประสมที่ใช้ ึ คอมพิวเตอร์ผ่านเครือข่ายเป็นสื่อหลัก โดยใช้ระบบเครือข่ายอินเทอร์เน็ต ประกอบด้วย หน้าหลัก แนะนำการเรียน บทเรียน ฐานความรู้ กระดานสนทนา ตรวจคะแนน และไปรษณีย์อิเล็กทรอนิกส์ ส่วนของบทเรียน ครอบคลุม แบบทดสอบก่อนเรียน เนื้อหา แบบฝึกหัดระหว่างเรียน และ แบบทดสอบหลังเรียน

**5.2 การซ่อมแซมเสื้อผ้าด้วยมือ** หมายถึง ขอบเขตเนื้อหาสาระเกี่ยวกับการซ่อมแซม ี่ เสื้อผ้าด้วยมือ ในหลักสูตรการศึกษาขั้นพื้นฐาน พุทธศักราช 2551 ประกอบด้วยเนื้อหา 3 หน่วย คือ (1) การซ่อมแซมตะเข็บและเครื่องเกาะเกี่ยว (2) การตกแต่งรอยชำรุดของเสื้อผ้า และ (3) การ แก้ไขและดัดแปลงเสื้อผ้า

**5.3 เกณฑ์ในกำรทดสอบประสิทธิภำพ 80/80** หมายถึง การประเมินชุดการเรียนด้วย คอมพิวเตอร์ผ่านเครือข่าย กลุ่มสาระการเรียนรู้การงานอาชีพและเทคโนโลยี เรื่องการซ่อมแซม เสื้อผ้าด้วยมือ โดยการวิเคราะห์หาประสิทธิภาพของชุดการเรียนตามเกณฑ์ 80/80

ี **80 ตัวแรก** หมายถึง ประสิทธิภาพของกระบวนการที่คำนวณได้จากคะแนนเฉลี่ย ของแบบฝึ กหัดในชุดการเรียนด้วยคอมพิวเตอร์ผ่านเครือข่าย กลุ่มสาระการเรียนรู้การงานอาชีพ ้ และเทคโนโลยี เรื่องการซ่อมแซมเสื้อผ้าด้วยมือ ที่นักเรียนทำได้ คิดเป็นร้อยละ 80

 **80 ตัวหลัง** หมายถึง ประสิทธิภาพของผลลัพธ์ที่ค านวณได้จากคะแนนเฉลี่ยของ ึการทดสอบหลังเรียนจากชุดการเรียนด้วยคอมพิวเตอร์ผ่านเครือข่าย กลุ่มสาระการเรียนรู้การงาน ้อาชีพและเทคโนโลยี เรื่องการซ่อมแซมเสื้อผ้าด้วยมือ ที่นักเรียนทำได้ คิดเป็นร้อยละ 80

**5.4 ควำมก้ำวหน้ำทำงกำรเรียน** หมายถึง การเปรียบเทียบคะแนนทดสอบก่อนเรียน และหลังเรียนของนักเรียนที่เรียนด้วยชุดการเรียนด้วยคอมพิวเตอร์ผ่านเครือข่ายด้านพุทธิพิสัยและ ทักษะพิสัย

**5.5 ความคิดเห็นของนักเรียน** หมายถึง ค่าน้ำหนักความรู้สึกของนักเรียนที่มีต่อคำถาม ในแบบสอบถามความคิดเห็นโดยใช้มาตรวัด 5 ระดับ คือ ระดับมากที่สุด มาก ปานกลาง น้อย และ น้อยที่สุด ครอบคลุม การใช้ชุดการเรียน การออกแบบชุดการเรียน และประโยชน์ที่ได้รับจาก ชุดการเรียน

## **6. ประโยชน์ที่ได้รับ**

6.1 ได้ชุดการเรียนด้วยคอมพิวเตอร์ผ่านเครือข่าย กลุ่มสาระการเรียนรู้การงานอาชีพ และเทคโนโลยี เรื่องการซ่อมแซมเสื้อผ้าด้วยมือ สำหรับนักเรียนระดับชั้นมัธยมศึกษาปีที่ 3 สังกัด กองการศึกษา เทศบาลเมืองตาก ที่มีประสิทธิภาพตามที่เกณฑ์กาหนด คือ 80/80

6.2 ได้ต้นแบบชิ้นงานในการผลิตชุดการเรียนด้วยคอมพิวเตอร์ผ่านเครือข่าย เพื่อ พัฒนาในหน่วยเนื้อหาอื่นๆ ต่อไป

# **บทที่ 2 วรรณกรรมที่เกี่ยวข้อง**

้งานวิจัยการพัฒนาชุดเรียนด้วยคอมพิวเตอร์ผ่านเครือข่าย กลุ่มสาระการเรียนรู้การงาน ้อาชีพและเทคโนโลยี เรื่องการซ่อมแซมเสื้อผ้าด้วยมือ สำหรับนักเรียนชั้นมัธยมศึกษาปีที่ 3 สังกัด กองการศึกษาเทศบาลเมืองตาก ผู้วิจัยได้ศึกษาและรวบรวมหลักการทฤษฏีและงานวิจัยที่เกี่ยวข้อง ครอบคลุม (1) ชุดการเรียน (2) ชุดการเรียนด้วยคอมพิวเตอร์ผ่านเครือข่าย (3) การเรียนด้วย คอมพิวเตอร์ผ่านเครือข่าย (4) การเรียนการสอนรายบุคคล (5) การทดสอบประสิทธิภาพของชุด การเรี ยนด้วยคอมพิวเตอร์ผ่านเครื อข่าย (6) มาตรฐานการเรี ยนรู้กลุ่มสาระการงานอาชีพและ เทคโนโลยี ตามหลักสูตรแกนกลางการศึกษาขั้นพื้นฐานพุทธศักราช 2551 (7) กองการศึกษา เทศบาลเมืองตาก และ(8) งานวิจัยที่เกี่ยวข้อง

## **1. ชุดการเรียน**

ผู้วิจัยใด้ทำการศึกษาเกี่ยวกับชุดการเรียน ครอบคลุม (1) ความหมายของชุดการเรียน (2) องค์ประกอบของชุดการเรียน (3) ประเภทของชุดการเรียน (4) ขั้นตอนการสร้างชุดการเรียน และ (5) คุณค่าของชุดการเรียน

#### **1.1 ความหมายของชุดการเรียน**

นักการศึกษาหลายท่านได้ให้ความหมายของคำว่า "ชุดการเรียน" ไว้ดังนี้ กรองกาญจน์ อรุณรัตน์(2536:265) ได้กล่าวว่า ชุดการเรียน หมายถึง ชุดของ โปรแกรมสื่อประสมที่มีการนำวิธีการจัดระบบมาใช้ในการนำ เสนอเนื้อหา และจัดกิจกรรมการ เรียนเพื่อให้ผู้เรียนได้ศึกษาด้วยตนเองตามความสามารถในการเรียน และรูปแบบการเรียน (Learning Style)ของผู้เรียนแต่ละคน

กาญจนา เกียรติประวัติ (2542:174) ได้กล่าวว่า ความแตกต่างระหว่างคำว่า ี ชุดการเรียน (Learning Package) และคำว่า ชุดการสอน (Instruction Package) ชุดการสอนเป็นคำที่ ใช้มาตั้งแต่ดั้งเดิม แต่การใช้คำว่าชุดการสอนทำให้ครูเกิดแนวคิดว่า สื่อการเรียนทั้งหลายที่จัด รวบรวมไว้เพื่อให้ครูเป็นคนลงมือใช้ ดังนั้นผู้ที่ทำกิจกรรมก็คือครู ผู้เรียนเป็นฝ่ายฟังและสังเกต ในปัจจุบันนักการศึกษาจึงหันมาใช้คำว่าชุดการเรียน เพื่อย้ำถึงแนวการสอนที่ยึดผู้เรียนเป็น ศูนย์กลางให้ผู้เรียนได้มีโอกาสใช้สื่อต่างๆ ในชุดการเรียนเพื่อการศึกษาด้วยตนเอง ซึ่งจะส่งผลให้

้ ครูลดบทบาทในการเรียนการสอนและสามารถนำไปใช้ในการเรียนการซ่อมเสริมด้วยตนเองได้ ิชุดการเรียนเป็นระบบสื่อผสม และการนำสื่อการเรียนเป็นศูนย์กลางให้ผู้เรียนมีโอกาสใช้สื่อต่างๆ ้ที่สัมพันธ์กับเนื้อหามาส่งเสริมให้เกิดการเปลี่ยนแปลงพฤติกรรมการเรียนรู้ ตามจุดประสงค์อย่างมี ประสิทธิภาพมากขึ้น การเรียนในลักษณะนี้จะยึดผู้เรียนเป็นศูนย์กลางให้ผู้เรียนใช้สื่อต่างๆ ใน ิชุดการเรียนเพื่อการศึกษาด้วยตนเอง โดยครูจะมีบทบาทน้อยลง เป็นการส่งเสริมการเรียนด้วย ตนเอง เพื่อพัฒนาความรับผิดชอบของผู้เรียน

ชัยยงค์ พรหมวงศ์ (2533:118) ได้กล่าวว่า ชุดการเรียนหรือชุดการสอน (Instructional Package) เป็นสื่อประสมประเภทหนึ่ง ซึ่งมีจุดมุ่งหมายเฉพาะเรื่องที่จะสอน โดยการ ้ผลิตและการนำสื่อการสอนที่สอดคล้องกับวิชา หน่วย หัวเรื่องและวัตถุประสงค์เพื่อช่วยให้การ เปลี่ยนพฤติกรรมการเรียนมีประสิทธิภาพ

้ บุญชม ศรีสะอาด (2537:95) ใด้กล่าวว่า ชุดการเรียนหรือชุดการสอนนั้น เป็น ู รูปแบบการเรียนการสอนที่สามารถใช้สำหรับผู้เรียนเป็นรายบุคคลแล้ว ยังใช้ประกอบการสอน แบบอื่น เช่น ประกอบการบรรยาย ใช้สำหรับการเรียนเป็นกลุ่มย่อย การใช้ชุดการสอนสำหรับเรียน เป็นกลุ่มย่อยจะจัดในรูปของศูนย์การเรียน (Learning Center) มีชื่อเรียกหลายอย่าง เช่น Learning Package, Instructional Package, Instructional Kits

ิมอร์ค (Moorc 1974:329) ใด้กล่าวว่า ชุดการเรียนเป็นการศึกษารายบุคคลที่เป็น ระบบ ที่ผู้เรียนสามารถบรรลุเป้าประสงค์ในการเรียนต่อเนื่องกันไปอย่างมีประสิทธิภาพ โดยใช้ สื่อและกิจกรรมที่จัดไว้

์ โดยสรุป ชุดการเรียน เป็นสื่อหลายชนิดรวมกันเรียกว่าสื่อประสมที่จัดทำขึ้นโดย ใช้สื่อหลายๆ อย่างประกอบกันเป็นชุด สำหรับผู้เรียนเป็นรายบุคคลหรือ การเรียนเป็นกลุ่มย่อย และยังใช้ประกอบการสอนแบบอื่น เช่น ประกอบการบรรยาย โดยคำนึงถึงความแตกต่างระหว่าง ิบุคคลเป็นหลัก เพื่อให้ผู้เรียนสามารถเรียนรู้ได้ด้วยตนเอง ผู้เรียนจะดำเนินกิจกรรมการเรียนและ ้ ปฏิบัติกิจกรรมต่างๆ ตามเนื้อหาที่กำหนดไว้ เพื่อให้ผู้เรียนเกิดการเรียนรู้ตามวัตถุประสงค์อย่างมี ประสิทธิภาพ

### **1.2 องค์ประกอบของชุดการเรียน**

 ชุดการเรียนมีองค์ประกอบที่ส าคัญ มีนักวิชาการกล่าวไว้ดังนี้ เปรื่อง กุมุท (2537:94) กล่าวถึงองค์ประกอบของชุดการเรียนการสอนพอสรุป

ได้ดังนี้

1. เนื้อหาและจุดมุ่งหมาย

2. การมีปฏิสัมพันธ์แบบต่างๆ

3. รูปแบบและแผนเนื้อหา

4. สถานการณ์การเรียนการสอนหลายๆ อยาง่

5. จัดให้มีแรงกระตุ้นแบบต่างๆ

สุนันท์ สังข์อ่อน (2526:134) กล่าวถึงองค์ประกอบของชุดการเรียน คือโดยทัวๆ ่

ไปชุดการเรียน ชุดหนึ่งจะประกอบด้วย

1. เนื้อหา หรือมโนทัศน์ ที่ต้องการให้ผู้เรียนศึกษา

2. วัตถุประสงค์เชิงพฤติกรรม

3. กิจกรรมให้เลือกหลายๆ อยาง่

4. วัสดุประกอบการเรียน

5. แบบทดสอบ

6. กิจกรรมส ารองหรือกิจกรรมเพิ่มเติม

7. ค าชี้แจงวิธีใช้ชุดการเรียน

ดวน (Duan 1973:169)ได้กล่าวถึง องค์ประกอบของชุดการเรียน 6 ประการดังนี้

1. มีจุดมุ่งหมายและเนื้อหา

2. บรรยายเนื้อหา

3. มีจุดประสงค์เชิงพฤติกรรม

4. มีกิจกรรมให้เลือกเรียน

5. มีกิจกรรมที่ส่งเสริมเจตคติ

6. มีเครื่องมือวัดผลก่อนการเรียน ระหวางเรียน และหลังการเรียน ่

 **โดยสรุป** องค์ประกอบของชุดการเรียน ประกอบด้วย คู่มือทั้งการเรียนและการ สอน บทเรียน กิจกรรมการเรียน แบบฝึกปฏิบัติ และแบบประเมินผล ซึ่งจะจัดไว้เป็นชุด เพื่อ สะดวกแก่การใช้งาน

### **1.3 ประเภทของชุดการเรียน**

ชัยยงค์ พรหมวงศ์ (2554:ออนไลน์) ได้จ าแนกประเภทของชุดการเรียนการสอน และแนวคิดในการผลิตชุดการเรียนการสอนออกเป็น 4 ประเภทคือ

1. ชุดการเรียนการสอนประกอบการบรรยาย เป็นชุดการเรียนการสอนที่มุ่งขยาย เนื้อหาสาระการสอนแบบบรรยายให้ชัดเจนขึ้น โดยกาหนดก ิจกรรม และสื่อการสอนให้ครูใช้ ประกอบการบรรยาย บางครั้งจึงเรียกว่า "ชุดการเรียนการสอนสำหรับครู" ชุดการเรียนการสอนนี้ ึ่ จะมีเนื้อหาวิชาเพียงหน่วยเดียว และใช้กับผู้เรียนทั้งชั้น โดยแบ่งหัวข้อที่จะบรรยายและกิจกรรม ไว้ตามลำดับขั้น ทั้งนี้ เพื่ออำนวยความสะดวกแก่ครูผู้สอน และเพื่อเปลี่ยนบทบาทการพูดของครู

ให้น้อยลงเป็นการเปิดโอกาสให้ผู้เรียนได้มีส่วนร่วมในการจัดกิจกรรมการเรียนมากยิ่งขึ้น ชุดการเรียนการสอนประกอบการบรรยายนี้นิยมใช้กบการฝึ กอบรมและการสอน ั ในระดับอุดมศึกษา สื่อการสอนที่ใช้อาจเป็นแผ่นคำสอน แผนภูมิ รูปภาพ ภาพยนตร์ โทรทัศน์ หรือ กิจกรรมกลุ่ม เป็นต้น สื่อการสอนชุดการเรียนการสอนมักจะบรรจุในกล่องที่มีขนาด เหมาะสม แต่ถ้าเป็ นวัสดุอุปกรณ์ที่มีราคาแพง หรือขนาดเล็ก หรือใหญ่เกินไป ตลอดจนเสียหาย

ง่ายหรือเป็นสิ่งมีชีวิตก็จะไม่บรรจุในกล่อง แต่จะกำหนดไว้ในคู่มือครู เพื่อจัดเตรียมก่อนสอน 2. ชุดการเรียนการสอนสำหรับกิจกรรมแบบกลุ่ม เป็นชุดการเรียนการสอนที่ ้มุ่งเน้นที่ตัวผู้เรียนใด้ประกอบกิจกรรมร่วมกัน ครูจะเปลี่ยนบทบาทจากผู้บรรยาย เป็นผู้แนะนำ ช่วยเหลือผู้เรียนชุดการสอนการสอนแบบกิจกรรมกลุ่ม อาจจัดเรียนในห้องเรียนแบบศูนย์การเรียน ิชุดการเรียนการสอนแต่ละชุดจะประกอบด้วยชุดการสอนย่อยที่มีจำนวนเท่ากับจำนวนศูนย์ที่แบ่ง ไว้ในแต่ละหน่วย ในแต่ละศูนย์มีชื่อหรือบทเรียนครบชุดตามจำนวนผู้เรียนในศูนย์กิจกรรมนั้นๆ ี่ซึ่งจัดไว้ในรูปสื่อประสม อาจใช้เป็นสื่อรายบุคคล หรือทั้งกลุ่มใช้ร่วมกันก็ได้ ในขณะทำกิจกรรม การเรียนหากมีปัญหาผู้เรียนสามารถซักถามครูได้เสมอ เมื่อจบการเรียนในแต่ละศูนย์แล้ว ผู้เรียน

สนใจที่เรียนเสริมก็สามารถศึกษาได้จากศูนย์ส ารองที่จัดเตรียมไว้โดยไม่ต้องเสียเวลารอคอยผู้อื่น 3. ชุดการเรียนการสอนรายบุคคล เป็นชุดการเรียนการสอนที่จัดไว้ให้ผู้เรียน เรียนด้วยตนเองตามคำแนะนำที่ระบุไว้ แต่อาจมีการปรึกษากันระหว่างเรียนได้ และเมื่อสงสัยไม่ เข้าใจบทเรียนตอนไหนสามารถไต่ถามครูได้ การเรียนจากชุดการเรียนการสอนรายบุคคลนี้ นิยม ใช้ห้องเรียนที่มีลักษณะพิเศษ แบ่งเป็นสัดส่วนสำหรับผู้เรียนแต่ละคน ซึ่งเรียกว่า "ห้องเรียน รายบุคคล" ชุดการเรียนการสอนรายบุคคลนี้นักเรียนอาจนำไปเรียนที่อื่นได้ด้วย โดยมีผู้ปกครอง หรือบุคลากรอื่นคอยให้ความช่วยเหลือ ชุดการเรียนการสอนรายบุคคลนี้เน้นหน่วยการสอนยอยจึง ่ นิยมว่า บทเรียน โมดูล (Instructional Module)

4. ชุดการเรียนการสอนทางไกล เป็นชุดการเรียนการสอนสำหรับผู้เรียนอยู่ต่างถิ่น ต่างเวลา มุ่งสอนให้ผู้เรียนศึกษาด้วยตนเอง โดยไม่ต้องมาเข้าชั้นเรียน ประกอบด้วยสื่อประเภท สิ่งพิมพ์ รายการวิทยุกระจายเสียง วิทยุโทรทัศน์ ภาพยนตร์ และการสอนเสริมตามศูนย์บริการ การศึกษา เช่น ชุดการเรียนการสอนทางใกลของมหาวิทยาลัยสุโขทัยธรรมาธิราช เป็นต้น

 **โดยสรุป** ชุดการเรียนสามารถแบ่งเป็ น 4 ประเภทได้แก่ ชุดการเรียนแบบบรรยาย แบบกิจกรรมกลุ่ม แบบรายบุคคล และแบบทางไกล

### **1.4 ขั้นตอนการสร้างชุดการเรียน**

ชม ภูมิภาค (2540:108-109) ให้คำอธิบายวิธีการผลิตชุดการเรียนไว้ โดยมี ้ รายละเอียดวิธีดำเนินการผลิตดังนี้

 1. การจัดหาคณะกรรมการหรื อผู้ร่วมงามการผลิตชุดการเรี ยนในการจัดหา ึ คณะกรรมการ ผู้ร่วมงานในการผลิตนี้ จำเป็นต้องเลือกผู้ที่มีความเข้าใจทางการผลิต และเข้าใจ ึกลวิธีการสอนรวมไปถึงมีความรู้ความเข้าใจเนื้อหาวิชาที่จะทำ เช่น ทำชุดการเรียนวิชา ้วิทยาศาสตร์มาร่วมกันทำ เพราะครูหรือผู้เชี่ยวชาญจะรู้กลวิธีที่จะให้ผู้เรียนเข้าใจได้ง่ายขึ้น รู้ข้อบกพร่องหางแก้ไขเพิ่มเติม โดยจัดลงไปในชุดการเรียน

2. กำหนดเนื้อหาวิชาความสัมพันธ์กับหน่วยเวลาและระดับชั้น เมื่อผู้จัดทำและ ผู้ร่วมงานตกลงจะทำชุดการเรียนแล้วก็จะวางโครงการแยกเนื้อหาวิชาออกเป็นหน่วยๆ หรือเป็น ้บท โดยคำนึงถึงความยากง่าย ความมากน้อยของเนื้อหาวิชา และระดับชั้นของผู้เรียนจากนั้น ี นำมาแยกเป็นหัวข้อย่อยๆ ให้พอเหมาะกับเวลาที่จะเรียนรู้ โดยคำนึงถึงความยากง่ายและความ มากน้อยของเนื้อหาวิชา

3.ขั้นตอนการตั้งจุดมุ่งหมาย

3.1 จุดมุ่งหมายทั่วไป เป็นจุดมุ่งหมายที่ตั้งขึ้นมากว้างๆ และโดยมากเป็น จุดมุ่งหมายของหลักสูตรที่เกี่ยวกับเนื้อหาตอนนั้นๆ จุดมุ่งหมายทั่วไปนี้เราไม่สามารถวัดได้ หรือไม่อาจสังเกตได้

3.2 การตั้งจุดมุ่งหมายเชิงพฤติกรรม ครูจะต้องพิจารณาว่านักเรียนเรียน ้บทเรียนที่สอนไปแล้วสามารถทำพฤติกรรมอะไรได้บ้าง พฤติกรรมดังกล่าว เรียกว่า พฤติกรรม ขั้นสุดท้าย และนอกจากนี้ยังต้องวัดดูว่าก่อนที่จะเริ่มเรียนเด็กสามารถท าพฤติกรรมอะไรได้ก่อน ้แล้วพฤติกรรมนั้นเรียกว่า พฤติกรรมเบื้องต้น และยังต้องพิจารณาต่อไปอีกว่าการที่จะให้ผู้เรียน เรียนรู้ตามจุดมุ่งหมายของเราคือ สามารถทำพฤติกรรมขั้นสุดท้ายได้นั้น จะต้องผ่านการทำ พฤติกรรมอะไรมาก่อนเป็นขั้นๆ ทั้งนี้เพื่อครูจะได้เตรียมการให้เด็กๆ ได้ทำพฤติกรรมเหล่านี้ เพื่อเขาจะสามารถท าพฤติกรรมขั้นสุดท้ายได้ในที่สุด

4. การกำหนดกิจกรรมและสื่อการสอน กิจกรรมที่ดีนั้นควรให้เด็กได้มีโอกาส

ึกำหนดวัตถุประสงค์ และการประเมินผลร่วมกันโดยได้มีการฝึกฝนพฤติกรรมการเรียนรู้ ชัยยงค์ พรหมวงศ์ (2546:17) ได้กล่าวถึงขั้นตอนในการผลิตชุดการเรียนไว้ 10 ขั้นตอน ดังต่อไปนี้

1. กำหนดหมวดหม่เนื้อหาและประสบการณ์ อาจจะกำหนดเป็นหมวดวิชา หรือ บูรณาการเป็ นแบบวิทยาการ ตามที่เห็นเหมาะสม

2. กำหนดหน่วยการสอน แบ่งเนื้อหาวิชาออกเป็นหน่วยการสอน โดยประมาณ เนื้อหาวิชาที่จะให้ครูสามารถถ่ายทอดความรู้แก่นักเรียนได้ใน 1 สัปดาห์ หรือ 1 ครั้ง

3. กำหนดเรื่อง ผู้สอนจะต้องถามตนเองว่า ในการสอนแต่ละหน่วยควรให้ ประสบการณ์ออกเป็น 4 - 6 หัวเรื่อง

4. กำหนดความคิดรวบยอดและหลักการ จะต้องให้สอดคล้องกับหน่วย และ หัวเรื่องโดยสรุปแนวคิด สาระ และหลักเกณฑ์สำคัญไว้ เพื่อเป็นแนวทางในการจัดเนื้อหาที่สอน ให้สอดคล้องกนั

5. กำหนดวัตถุประสงค์ให้สอดคล้องกับหัวเรื่องเป็นจุดประสงค์ทั่วไปก่อนแล้ว เปลี่ยนเป็ นวัตถุประสงค์เชิงพฤติกรรมที่ต้องมีเงื่อนไข และเกณฑ์พฤติกรรมไว้ทุกครั้ง

6. กำหนดกิจกรรมการเรียน ให้สอดคล้องกับวัตถุประสงค์เชิงพฤติกรรม ซึ่งจะ เป็นแนวทางในการเลือกและการผลิตสื่อการสอน กิจกรรมการเรียน หมายถึง กิจกรรมทุกอย่างที่ ผู้เรียนปฏิบัติ เช่น การอ่านบัตรคำสั่ง ตอบคำถาม เขียนภาพ ทำการทดลองทางวิทยาศาสตร์ ฯลฯ

7. กำหนดแบบประเมินผล ต้องออกแบบการประเมินผลให้ตรงกับวัตถุประสงค์ เชิงพฤติกรรม

8. เลือกและผลิตสื่อการสอน วัสดุอุปกรณ์และวิธีการที่ครูให้ถือเป็นสื่อการสอน ทั้งสิ้น เมื่อผลิตสื่อการสอนของแต่ละหัวเรื่องแล้ว ก็จัดสื่อเหล่านั้นไว้เป็ นหมวดหมู่ในกล่องที่ เตรียมไว้ ก่อนนำไปทดลองหาประสิทธิภาพ

 9. หาประสิทธิภาพชุดการเรี ยน ชุดการเรี ยนที่สร้างขึ้นมาผู้สร้างต้องกาหนด ี เกณฑ์ล่วงหน้า โดยคำนึงถึงหลักการที่ว่า การเรียนรู้เป็นการเปลี่ยนแปลงพฤติกรรมของผู้เรียน 10.การใช้ชุดการเรียน ชุดการเรียนที่มีประสิทธิภาพตามเกณฑ์ที่ตั้งไว้สามารถ นำไปสอนผ้เรียนได้ตามประเภทและระดับการศึกษา โดยกำหนดขั้นตอนดังนี้

10.1 ให้ผู้เรียนท าแบบทดสอบก่อนเรียน

10.2 ขั้นนำเข้าสู่บทเรียน

10.3ขั้นประกอบกิจกรรมการเรียน

10.4ขั้นสรุปผลการสอน

10.5 ทำแบบทดสอบหลังเรียน

โดยสรุป ขั้นตอนการสร้างชุดการเรียนคือ การกำหนดเนื้อหาและ ประสบการณ์ วัตถุประสงค์ กิจกรรมการเรียนการสอน การเลือกและผลิตสื่อ การใช้ชุดการเรียน การประเมินผล และการหาประสิทธิภาพชุดการเรียน

#### **1.5 คุณค่าของชุดการเรียน**

้สื่อการสอนที่ดีย่อมมีคุณค่า หรือลักษณะพิเศษต่างๆ ภายในตัวสื่อเอง และจะ ้ส่งผลต่อการจัดการเรียนการสอน ซึ่งมีนักการศึกษาได้กล่าวถึงคุณค่าของชุดการเรียนการสอน ไว้ ดังนี้

 ชัยยงค์ พรหมวงศ์ สมเชาว์ เนตรประเสริฐ และสุดา สินสกุล (2520:54-55) กล่าวถึงคุณค่าของชุดการเรียนการสอน ไว้ดังนี้

 1. ช่วยให้ผู้สอนถ่ายทอดเนื้อหาและประสบการณ์ที่สลับซับซ้อนและมีลักษณะ เป็ นนามธรรมสูง

 2. ช่วยเร้าความสนใจของนักเรียนต่อสิ่งที่กาลังศึกษา เพราะชุดการ เรียนการสอน จะเปิ ดโอกาสให้ผู้เรียนมีส่วนร่วมในการเรียนของตนเองและสังคม

3. เปิดโอกาสให้ผู้เรียน แสดงความคิดเห็นฝึกการตัดสินใจ แสวงหาความรู้ด้วย ตนเอง และมีความรับผิดชอบต่อตนเองและสังคม

่ 4. ช่วยสร้างความพร้อม และความมั่นใจแก่ผู้สอน เพราะชุดการเรียนการสอนผลิต ไว้เป็ นหมวดหมู่ สามารถหยิบไปใช้ได้ทันที โดยเฉพาะผู้ไม่มีเวลาในการเตรียมการสอนล่วงหน้า 5. ทำให้การเรียนการสอนเป็นอิสระจากอารมณ์ผู้สอน ชุดการเรียนการสอน สามารถท าให้ผู้เรียน เรียนได้ตลอดเวลา ไม่ว่าผู้สอนจะมีสภาพหรือความขัดข้องทางอารมณ์ มาก หรือน้อยเพียงใด

 6. ช่วยให้การเรียนเป็ นอิสระจากบุคลิกของผู้สอน เนื่องจากชุดการเรียนการสอน ท าหน้าที่ถ่ายทอดความรู้แทนครู แม้ครู จะพูดหรื อสอนไม่เก่ง ผู้เรี ยนสามารถเรี ยนได้อย่างมี ประสิทธิภาพ จากชุดการเรียนการสอนที่ได้ผ่านการทดสอบประสิทธิภาพมาแล้ว

้ 7. แก้ปัญหาในกรณีขาดครู ครูคนอื่นสามารถสอนแทนได้โดยใช้ชุดการเรียนการ ่ สอน เพราะเนื้อหาวิชาอยู่ในชุดการเรียนการสอนเรียบร้อยแล้ว ครูสอนแทนก็ไม่ต้องเตรียมตัวมาก

 8. ส าหรับชุดการเรียนการสอนรายบุคคล และชุดการเรียนการสอนทางไกล ผู้เรียนสามารถเรียนเองได้ที่บ้าน

 **โดยสรุป** ชุดการเรียนมีคุณค่าในฐานะที่เป็ นสื่อการเรียนที่ตอบสนองต่อผู้เรียน ได้อย่างเป็นระบบและสามารถเรียนได้ตามความสามารถของตนเอง ซึ่งทำให้ผู้เรียนบรรลุ ้วัตถุประสงค์ได้อย่างมีประสิทธิภาพ และยังสามารถแก้ปัญหาด้านบุคลากร ได้อีกด้วย

#### **2. ชุดการเรียนด้วยคอมพิวเตอร์ผ่านเครือข่าย**

การเรียนการสอนผ่านเว็บเป็ นอีกทางเลือกหนึ่งในการจัดการเรียนการสอนเพื่อให้เกิด ้ ความเท่าเทียมกัน ไม่ว่าจะเรียนอยู่ที่ใดก็ตาม อีกทั้งยังสนับสนุนให้เกิดสภาพแวดล้อมที่ส่งเสริมให้ ผู้เรียนใฝ่หาความรู้ได้มากยิ่งขึ้น รับรู้ได้กว้างขวางมากยิ่งขึ้นแทนการจำกัดด้านเวลาและสถานที่ เรียน (Brown 1998) การเรียนการสอนผ่านเว็บจะมีประสิทธิภาพมากน้อยแค่ไหนนั้นยังต้องขึ้นอย่ ึ กับหลักการออกแบบและพัฒนาชุดการเรียนผ่านเครือข่าย ซึ่งเปรียบได้ว่าเป็นหัวใจหลักสำคัญใน การจัดการเรียนการสอนผ่านเครือข่าย ผู้วิจัยใด้ทำการศึกษาเกี่ยวกับชุดการเรียนด้วยคอมพิวเตอร์ ผ่านเครือข่าย ครอบคลุม (1) แนวทางในการออกแบบชุดการเรียนด้วยคอมพิวเตอร์ผ่านเครือข่าย และ (2) หลักการออกแบบโปรแกรมการเรียนการสอนผ่านเว็บ

### **2.1 แนวทางในการออกแบบชุดการเรียนด้วยคอมพิวเตอร์ผ่านเครือข่าย**

 มนต์ชัย เทียนทอง (2555:ออนไลน์) ได้กล่าวถึงหลักการของ ADDIE Model ่ ในการออกแบบชุดการเรียนด้วยคอมพิวเตอร์ผ่านเครือข่าย สรุปได้เป็น 5 ขั้นตอน ดังนี้

 *2.1.1 วิเคราะห์ (Analyze)* เป็ นขั้นตอนแรกของการออกแบบและพัฒนาการเรียน ึ การสอนผ่านเว็บที่ควรให้ความสำคัญเป็นอย่างมาก เนื่องจากเป็นพื้นฐานสำหรับการวางแผนใน ขั้นตอนอื่นๆ โดยผู้สอนหรือผู้ออกแบบจะต้องวิเคราะห์องค์ประกอบที่เกี่ยวข้องกับการเรียน การสอนทั้งหมด ได้แก่ วิเคราะห์ผู้เรี ยนและความต้องการในการเรียน วิเคราะห์เนื้อหาวิชา เป้ าหมายทางการศึกษา วิเคราะห์งานที่จะต้องปฏิบัติ รวมทั้งวิเคราะห์ทรัพยากรต่างๆ ที่จะต้องใช้ ทั้งในด้านของฮาร์ดแวร์และซอฟแวร์

*2.1.2 ออกแบบ (Design)*เป็ นการน าผลจากการวิเคราะห์องค์ประกอบที่ส าคัญ ้มาแล้วในขั้นแรก มาใช้เป็นข้อมูลในการออกแบบการเรียนการสอน โดยเริ่มจากการเขียน ้วัตถุประสงค์เป็นตัวหลัก จากนั้นกำหนดเนื้อหาและกิจกรรม วิธีการประเมินผล วางโครงสร้าง ของเว็บไซต์ วิธีการเข้าสู่เนื้อหา (Navigation) วิธีการสร้างความสนใจ ลักษณะการมีปฏิสัมพันธ์ จากนั้นจึงท าการเขียนแผนโครงเรื่องเพื่อกาหนดรายละเ อียดแต่ละหน้า

 *2.1.3 พัฒนา (Develop)* ด าเนินการผลิตเว็บไซต์โดยใช้โปรแกรมต่างๆ เข้ามาช่วย ซึ่งในปัจจุบันมีโปรแกรมที่ช่วยให้การสร้างเว็บง่ายยิ่งขึ้น เช่น Microsoft FrontPage, Macromedia Dreamweaver, Adobe Goliveและ Netobject Fusion เป็ นต้น

*2.1.4 นำไปใช้ (Implement)* เป็นการนำเว็บที่ได้รับการพัฒนาแล้วไปใช้ในการ เรียนการสอนจริง โดยในขั้นนี้อาจเป็นเพียงแค่การทดลองในลักษณะนำร่อง (Pilot Testing) ซึ่งใช้

กลุ่มตัวอย่างเพียงไม่กี่คน หรือจะนำไปใช้กับกลุ่มใหญ่เลยก็ได้ ขึ้นอยู่กับความต้องการของผู้สอน และความเหมาะสม

 *2.1.5 ประเมินและปรับปรุง (Evaluate and Improve)* เป็ นขั้นตอนสุดท้ายที่จะช่วย ให้เว็บที่ได้รับการพัฒนามีประสิทธิภาพดีขึ้น โดยประเมินจากการนำไปใช้ดูว่ามีประสิทธิภาพ เพียงใดและมีส่วนใดที่ยังบกพร่อง ทั้งนี้การประเมินสามารถประเมินได้ทั้งจากผู้เรียนโดยพิจารณา จากผลสัมฤทธิ์ทางการเรียนของผู้เรียนและความคิดเห็นที่มีต่อการเรียน รวมทั้งประเมินจากความ คิดเห็นจากผู้สอน หรือผู้เชี่ยวชาญ จากนั้นนำผลที่ได้ไปปรับปรุงแก้ไขต่อไป

โด<mark>ยสรุป</mark> แนวทางการออกแบบชุดการเรียนการสอนด้วยคอมพิวเตอร์ผ่านเครือข่าย มีดังนี้ คือ วิเคราะห์ ออกแบบ พัฒนา นำไปใช้ ประเมินและปรับปรุง

#### **2.2 หลักการออกแบบโปรแกรมการเรียนการสอนผ่านเว็บ**

 โรเบิร์ต กาเย่(Robert Gangne 2012:ออนไลน์)แนวความคิดของกาเย่ เพื่อให้ได้ ้ บทเรียนที่เกิดจากการออกแบบในลักษณะการเรียนการสอนจริง โดยยึดหลักการนำเสนอเนื้อหา และจัดกิจกรรมการเรียนรู้จากการมีปฏิสัมพันธ์ หลักการสอนทั้ง 9 ประการ ได้แก่

*2.2.1 เพิ่มความสนใจ (Gain Attention)* ก่อนที่จะเริ่มการนำเสนอเนื้อหาบทเรียน ควรมีการจูงใจและเร่งเร้าความสนใจให้ผู้เรียนอยากเรียน ดังนั้น บทเรียนคอมพิวเตอร์ช่วยสอนจึง ควรเริ่มด้วยการใช้ภาพ แสง สี เสียง หรือใช้สื่อประกอบกันหลายๆอย่าง โดยสื่อที่สร้างขึ้นมานั้น ต้องเกี่ยวข้องกับเนื้อหาและน่าสนใจ ซึ่งจะมีผลโดยตรงต่อความสนใจของผู้เรียน นอกจากเร่งเร้า ความสนใจแล้ว ยังเป็ นการเตรียมความพร้อมให้ผู้เรียนพร้อมที่จะศึกษาเนื้อหาต่อไปในตัวอีกด้วย ตามลักษณะของบทเรี ยนคอมพิวเตอร์ช่วยสอน การเร่งเร้าความสนใจในขั้นตอนแรกนี้ก็คือ การนำเสนอบทนำเรื่อง (Title) ของบทเรียนนั่งเอง ซึ่งหลักสำคัญประการหนึ่งของการออกแบบ ในส่วนนี้คือ ควรให้สายตาของผู้เรียนอยู่ที่จอภาพ โดยไม่พะวงอยู่ที่แป้นพิมพ์หรือส่วนอื่นๆ แต่ ถ้าบทนำเรื่องดังกล่าว ต้องการตอบสนองจากผู้เรียน โดยการปฏิสัมพันธ์ผ่านทางอุปกรณ์ป้อน ข้อมูลก็ควรเป็นการตอบสนองที่ง่ายๆ เช่น กดแป้น Spacebar คลิกเมาส์ หรือกดแป้นพิมพ์ตัวใด ตัวหนึ่ง เป็นต้น

*2.2.2 บอกวัตถุประสงค์ (Specify Objective)* วัตถุประสงค์ของบทเรียน นับว่าเป็น ส่วนส าคัญยิ่งต่อกระบวนการเรียนรู้ ที่ผู้เรียนจะได้ทราบถึงความคาดหวังของบทเรียนจากผู้เรียน ้นอกจากผู้เรียนจะทราบถึงพฤติกรรมขั้นสุดท้ายของตนเองหลังจบบทเรียนแล้ว จะยังเป็นการแจ้ง ให้ทราบล่วงหน้าถึงประเด็นส าคัญของเนื้อหา รวมทั้งเค้าโครงของเนื้อหาอีกด้วย การที่ผู้เรียนทราบ ถึงขอบเขตของเนื้อหาอย่างคร่าวๆ จะช่วยให้ผู้เรียนสามารถผสมผสานแนวคิดในรายละเอียดหรือ ้ ส่วนย่อยของเนื้อหาให้สอดคล้องและสัมพันธ์กับเนื้อหาในส่วนใหญ่ได้ ซึ่งมีผลทำให้การเรียนรู้มี ประสิ ทธิภาพยิ่งขึ้น นอกจากจะมีผลดังกล่าวแล้ว ผลการวิจัยยังพบด้วยว่า ผู้เรี ยนที่ทราบ ้วัตถุประสงค์ของการเรียนก่อนเรียนแบบเรียน จะสามารถจำและเข้าใจในเนื้อหาได้ดีขึ้นอีกด้วย

 *2.2.3 ทบทวนความร้ เดิม ู (Activate Prior Knowledge)*การทบทวนความรู้เดิม ก่อนที่จะนำเสนอความรู้ใหม่แก่ผู้เรียน มีความจำเป็นอย่างยิ่งที่จะต้องหาวิธีการประเมิน ความรู้ที่ ้จำเป็นสำหรับบทเรียนใหม่ เพื่อไม่ให้ผู้เรียนเกิดปัญหาในการเรียนรู้ วิธีปฏิบัติโดยทั่วไปสำหรับ บทเรียนคอมพิวเตอร์ช่วยสอนก็คือ การทดสอบก่อนเรียน (Pre-test) ซึ่งเป็ นการประเมินความรู้ของ ผู้เรียน เพื่อทบทวนเนื้อหาเดิมที่เคยศึกษาผ่านมาแล้ว และเพื่อเตรียมความพร้อมในการรับเนื้อหา ใหม่ นอกจากจะเป็นการตรวจวัดความรู้พื้นฐานแล้ว บทเรียนบางเรื่องอาจใช้ผลจากการทดสอบ ก่อนเรียนมาเป็ นเกณฑ์จัดระดับความสามารถของผู้เรียน เพื่อจัดบทเรียนให้ตอบสนองต่อระดับ ความสามารถของผู้เรียน เพื่อจัดบทเรียนให้ตอบสนองต่อระดับความสามารถที่แท้จริงของผู้เรียน ี แต่ละคน แต่อย่างไรก็ตาม ในขั้นการทบทวนความรู้เดิมนี้ไม่จำเป็นต้องเป็นการทดสอบเสมอไป หากเป็นบทเรียนคอมพิวเตอร์ช่วยสอนที่สร้างขึ้นเป็นชุดบทเรียนที่เรียนต่อเนื่องกันไปตามลำดับ การทบทวนความรู้เดิม อาจอยูในรูปแบบของการกระตุ้นให้ผู้เรียนคิดย้อนหลังถึงสิ ่ ่งที่ได้เรียนรู้มา ก่อนหน้านี้ก็ได้ การกระตุ้นดังกล่าวอาจแสดงความคำพูด การเขียน ภาพ หรือผสมผสานกัน แล้วแต่ความเหมาะสม ปริมาณมากน้อยเพียงใดนั้นขึ้นอยู่กับเนื้อหา ตัวอย่างเช่น การนำเสนอ เนื้อหาเรื่องการต่อตัวต้านทานแบบผสม ถ้าผู้เรียนไม่สามารถเข้าใจวิธีการหาความต้านทานรวม กรณีนี้ควรจะมีวิธีการวัดความรู้เดิมของผู้เรียนก่อนว่ามีความเข้าใจเพียงพอที่จะคำนวณหาค่าต่างๆ ในแบบผสมหรือไม่ ซึ่งจำเป็นต้องมีการทดสอบก่อน ถ้าพบว่าผู้เรียนไม่เข้าใจวิธีการคำนวณ บทเรียนต้องชี้แนะให้ผู้เรียนกลับไปศึกษาเรื่องการต่อตัวต้านทานแบบอนุกรมและแบบขนานก่อน หรืออาจนำเสนอบทเรียนย่อยเพิ่มเติมเรื่องดังกล่าว เพื่อเป็นการทบทวนก่อนก็ได้

*2.2.4 นำเสนอเนื้อหาใหม่ (Preset New Information)* หลักสำคัญในการนำเสนอ ้ เนื้อหาของบทเรียนคอมพิวเตอร์ช่วยสอนก็คือ ควรนำเสนอภาพที่เกี่ยวข้องกับเนื้อหา ประกอบกับ ค าอธิบายสั้นๆ ง่ายแต่ได้ใจความ การใช้ภาพประกอบจะท าให้ผู้เรียนเข้าใจเนื้อหาง่ายขึ้น และมี ความคงทนในการจ าได้ดีกว่าการใช้ค าอธิบายเพียงอย่างเดียว โดยหลักการที่ว่า ภาพจะช่วย ้อธิบายสิ่งที่เป็นนามธรรมให้ง่ายต่อการรับรู้ แม้ในเนื้อหาบางช่วงจะมีความยากในการที่จะคิด ิสร้างภาพประกอบแต่ก็ควรพิจารณาวิธีการต่างๆ ที่จะนำเสนอด้วยภาพให้ได้ แม้จะมีจำนวนน้อย แต่ก็ยังดีกว่าคำอธิบายเพียงอย่างเดียว ภาพที่ใช้ในบทเรียนคอมพิวเตอร์ช่วยสอนจำแนกออกเป็น 2 ส่วนหลักๆ คือ ภาพนิ่ง ได้แก่ ภาพลายเส้น ภาพ 2 มิติ ภาพ 3 มิติ ภาพถ่ายของจริง แผนภาพ แผนภูมิ และกราฟ อีกส่วนหนึ่งได้แก่ ภาพเคลื่อนไหว เช่น ภาพวีดิทัศน์ ภาพจากแหล่งสัญญาณ

ดิจิทัลต่างๆ เช่น จากเครื่องเล่นภาพโฟโต้ซีดี เครื่องเล่นเลเซอร์ดิสก์ กล้องถ่ายภาพวีดิทัศน์ และ ภาพจากโปรแกรมสร้างภาพเคลื่อนไหว เป็ นต้น

 *2.2.5 ชี้แนะแนวทางการเรียนร้ ู(Guide Learning)* ตามหลักการและเงื่อนไขการ เรียนรู้ (Condition of Learning)ผู้เรียนจะจ าเนื้อหาได้ดี หากมีการจัดระบบการเสนอเนื้อหาที่ดีและ ี สัมพันธ์กับประสบการณ์เดิมหรือความร้เดิมของผู้เรียน บางทถษฎีกล่าวไว้ว่า การเรียนร้ที่ กระจ่างชัด (Meaningfull Leaning) นั้น ทางเดียวที่จะเกิดขึ้นได้ก็คือการที่ผู้เรียนวิเคราะห์และ ้ตีความในเนื้อหาใหม่ลงบนพื้นฐานของความรู้และประสบการณ์เดิม รวมกันเกิดเป็นองค์ความรู้ ใหม่ ดังนั้นหน้าที่ของผู้ออกแบบคอมพิวเตอร์ช่วยสอนในขั้นนี้ก็คือ พยายามค้นหาเทคนิคในการ ที่จะกระตุ้นให้ผู้เรียนน าความรู้เดิมมาใช้ในการศึกษาความรู้ใหม่ นอกจากนั้น ยังจะต้องพยายาม หาวิถีทางที่จะ ทำให้การศึกษาความรู้ใหม่ของผู้เรียนนั้นมีความกระจ่างชัดเท่าที่จะทำได้ เป็นต้นว่า การใช้เทคนิคต่างๆ เข้าช่วย ได้แก่ เทคนิคการให้ตัวอย่าง (Example)และตัวอย่างที่ไม่ใช่ตัวอย่าง (Non Example) อาจจะช่วยทำให้ผู้เรียนแยกแยะความแตกต่างและเข้าใจมโนคติของเนื้อหาต่างๆ ได้ชัดเจนขึ้น เนื้อหาบางหัวเรื่อง ผู้ออกแบบบทเรียนคอมพิวเตอร์ช่วยสอนแบบมัลติมีเดีย อาจใช้ วิธีการค้นพบ (Guided Discovery) ซึ่งหมายถึง การพยายามให้ผู้เรียนคิดหาเหตุผล ค้นคว้า และ ้วิเคราะห์หาคำตอบด้วยตนเอง โดยบทเรียนจะค่อยๆ ชี้แนะจากจุดกว้างๆ และแคบลงๆ จนผู้เรียน หาคำตอบได้เอง นอกจากนั้น การใช้คำอธิบายกระตุ้นให้ผู้เรียนได้คิด ก็เป็นเทคนิคอีกประการ หนึ่งที่สามารถนำไปใช้ในการชี้แนวทางการเรียนรู้ได้ สรุปแล้วในขั้นตอนนี้ผู้ออกแบบจะต้องยึด หลักการจัดการเรียนรู้ จากสิ่งที่มีประสบการณ์เดิมไปสู่เนื้อหาใหม่ จากสิ่งที่ยากไปสู่สิ่งที่ง่ายกว่า ตามลำดับ

 *2.2.6 กระต้นการตอบส ุ นองบทเรียน (Elicit Response)* นักการศึกษากล่าวว่า การเรียนรู้จะมีประสิทธิภาพมากน้อยเพียงใดนั้นเกี่ยวข้องโดยตรงกับระดับและขั้นตอนของการ ประมวลผลข้อมูล หากผู้เรียนใด้มีโอกาสร่วมคิด ร่วมกิจกรรมในส่วนที่เกี่ยวกับเนื้อหา และร่วม ้ตอบคำถาม จะส่งผลให้มีความจำดีกว่าผู้เรียนที่ใช้วิธีการอ่านหรือคัดลอกข้อความจากผู้อื่นเพียง อย่างเดียว บทเรียนคอมพิวเตอร์ช่วยสอนมีข้อได้เปรียบกว่าโสตทัศนูปกรณ์อื่นๆ เช่น วีดิทัศน์ ภาพยนตร์ สไลด์ เทปเสียง เป็นต้น ซึ่งสื่อการเรียนการสอนเหล่านี้จัดเป็นแบบปฏิสัมพันธ์ไม่ได้ (Non-interactive Media)แตกต่างจากการเรียนด้วยบทเรียนคอมพิวเตอร์ช่วยสอน ผู้เรียนสามารถมี กิจกรรมร่วมในบทเรียนได้หลายลักษณะ ไม่ว่าจะเป็นการตอบคำถาม แสดงความคิดเห็น เลือก ึ กิจกรรม และปฏิสัมพันธ์กับบทเรียน กิจกรรมเหล่านี้เองที่ไม่ทำให้ผู้เรียนรู้สึกเบื่อหน่าย เมื่อมี ี ส่วนร่วมก็มีส่วนคิดนำหรือติดตามบทเรียน ย่อมมีส่วนผูกประสานให้ความจำดีขึ้น

 *2.2.7 ให้ข้อมูลย้อนกลับ (Provide Feedback)* ผลจากการวิจัยพบว่า บทเรียน คอมพิวเตอร์ช่วยสอนจะกระตุ้นความสนใจจากผู้เรียนได้มากขึ้น ถ้าบทเรียนนั้นท้าทาย โดยการ บอกเป้าหมายที่ชัดเจน และแจ้งให้ผู้เรียนทราบว่าขณะนั้นผู้เรียนอยู่ที่ส่วนใด ห่างจากเป้าหมาย เท่าใด การให้ข้อมูลย้อนกลับดังกล่าว ถ้าน าเสนอด้วยภาพจะช่วยเร่งเร้าความสนใจได้ดียิ่งขึ้น โดยเฉพาะถ้าภาพนั้นเกี่ยวกับเนื้อหาที่เรียน อย่างไรก็ตาม การให้ข้อมูลย้อนกลับด้วยภาพ หรือ กราฟิ กอาจมีผลเสี ยอยู่บ้างตรงที่ผู้เรี ยนอาจต้องการดูผล ว่าหากท าผิดแล้วจะเกิดอะไรขึ้น ตัวอย่างเช่น บทเรียนคอมพิวเตอร์ช่วยสอนแบบเกมการสอนแบบแขวนคอสำหรับการสอนคำศัพท์ ภาษาอังกฤษ ผู้เรียนอาจตอบโดยการกดแป้ นพิมพ์ไปเรื่อยๆ โดยไม่สนใจเนื้อหา เนื่องจากต้องการ ิดผลจากการแขวนคอ วิธีหลีกเลี่ยงก็คือ เปลี่ยนจากการนำเสนอภาพในทางบวก เช่น ภาพเล่นเรือ เข้าหาฝั่ง ภาพขับยานสู่ดวงจันทร์ ภาพหนูเดินไปกินเนยแข็ง เป็ นต้น ซึ่งจะไปถึงจุดหมายได้ด้วย การตอบถูกเท่านั้น หากตอบผิดจะไม่เกิดอะไรขึ้น อย่างไรก็ตามถ้าเป็ นบทเรี ยนที่ใช้กับ กลุ่มเป้ าหมายระดับสูงหรือเนื้อหาที่มีความยาก การให้ข้อมูลย้อนกลับด้วยการเขียนหรือกราฟจะ เหมาะสมกวา่

 *2.2.8 ทดสอบความร้ใหม่ ู (Assess Performance)* การทดสอบความรู้ใหม่หลังจาก ์ ศึกษาบทเรียนคอมพิวเตอร์ช่วยสอน เรียกว่า การทดสอบหลังเรียน (Post-test) เป็นการเปิดโอกาส ให้ผู้เรียนได้ทดสอบความรู้ของตนเอง นอกจากนี้จะยังเป็นการวัดผลสัมฤทธิ์ทางการเรียน ว่าผ่าน เกณฑ์ที่กาหนดหรือไม ่ เพื่อที่จะไปศึกษาในบทเรียนต่อไปหรือต้องกลับไปศึกษาเนื้อหาใหม่ การ ทดสอบหลังบทเรียนจึงมีความจำเป็นสำหรับบทเรียนคอมพิวเตอร์ช่วยสอนทุกประเภท

 นอกจากจะเป็ นการประเมินผลการเรียนรู้แล้ว การทดสอบยังมีผลต่อความคงทน ในการจดจำเนื้อหาของผู้เรียนด้วย แบบทดสอบจึงควรถามแบบเรียงลำดับตามวัตถุประสงค์ของ ้ บทเรียน ถ้าบทเรียนมีหลายหัวเรื่องย่อย อาจแยกแบบทดสอบออกเป็นส่วนๆ ตามเนื้อหา โดยมี แบบทดสอบรวมหลังบทเรียนอีกชุดหนึ่งก็ได้ ทั้งนี้ขึ้นอยู่กับว่าผู้ออกแบบบทเรียนต้องการแบบใด

2.2.9 *สรุปและนำไปใช้ (Review and Transfer)* การสรุปและนำไปใช้จัดว่าเป็น ส่วนส าคัญในขั้นตอนสุดท้ายที่บทเรียนจะต้องสรุ ปมโนคติของเนื้อหาเฉพาะประเด็นส าคัญๆ รวมทั้งข้อเสนอแนะต่างๆ เพื่อเปิดโอกาสให้ผู้เรียนได้มีโอกาสทบทวนความรู้ของตนเองหลังจาก ศึกษาเนื้อหาที่ผ่านมาแล้ว ในขณะเดียวกัน บทเรียนต้องชี้แนะเนื้อหาที่เกี่ยวข้องหรือใช้ข้อมูล อ้างอิงเพิ่มเติมเพื่อแนะแนวทางให้ผู้เรียนใด้ศึกษาต่อในบทเรียนถัดไป หรือนำไปประยุกต์ใช้กับ งานอื่นต่อไป

โดยสรุป หลักการออกแบบโปรแกรมการเรียนการสอนผ่านเว็บ ควรยึดหลักการ นำเสนอเนื้อหาและการจัดกิจกรรมการเรียนรู้จากการมีปฏิสัมพันธ์ โดยการเพิ่มความสนใจ ้ บอกวัตถุประสงค์ ทบทวนความรู้เดิม นำเสนอเนื้อหาใหม่ ชี้แนะแนวทางการเรียนรู้ กระตุ้นการ ตอบสนองบทเรียน ให้ข้อมูลย้อนกลับ ทดสอบความรู้ใหม่ สรุปและนำไปใช้

 กิดานันท์ มลิทอง (2544:352) ได้กล่าวถึงองค์ประกอบต่างๆ ที่ใช้ในแนวทางใน การออกแบบเว็บ เพื่อการเรียนการสอน ดังนี้

1. ขนาดของเว็บเพจ จำกัดขนาดแฟ้มของแต่ละหน้า โดยการกำหนดขีดจำกัดเป็น ้กิโลไบต์ สำหรับขนาด "น้ำหนัก" ของแต่ละหน้าซึ่งหมายถึงจำนวนรวมกิโลไบต์ของภาพกราฟิก ทั้งหมดในหน้า โดยรวมภาพพื้นหลังด้วยใช้แคช (Cash) ของโปรแกรมค้นผ่าน (Web Browser) โปรแกรมค้นผ่านที่ใช้กันทุกวันนี้จะเก็บบันทึกภาพกราฟิกไว้ในแคชซึ่งหมายถึงการใช้โปรแกรม ้ เก็บภาพกราฟิกไว้บนฮาร์ดดิสก์เพื่อที่โปรแกรมจะได้ไม่ต้องบรรจุภาพเดียวกันมากกว่าหนึ่งครั้งจึง เป็นการดีที่จะนำภาพนั้นมาเสนอซ้ำเมื่อใดก็ได้บนเว็บไซต์นับเป็นการประหยัดเวลาการบรรจุลง ส าหรับผู้อ่านและลดภาระให้แก่เครื่องบริการด้วย

2.การจัดหน้า

2.1 กำหนดความยาวของหน้าให้สั้น ไม่ให้แต่ละหน้ายาวจนเกินไป

2.2 ใส่สารสนเทศที่สำคัญที่สุดในส่วนบนของหน้า ถ้าเปรียบเทียบเว็บไซต์กัน ี สถานที่แห่งหนึ่งเนื้อหาที่มีค่าที่สุดจะอยู่ในส่วนหน้าซึ่งก็คือส่วนบนสุดของหน้าจอภาพนั้นเองทุก ึ คนที่เข้ามาในเว็บไซต์จะมองเห็นส่วนบนของจอภาพได้เป็นลำดับแรก ถ้าผู้อ่านไม่อยากที่จะใช้ แถบเลื่อนเพื่อเลื่อนจอภาพลงมาก็จะยังคงเห็นส่วนบนของจอภาพอยูได้ตลอดเวลา ่

2.3 ใช้ความได้เปรียบของตาราง ซึ่งตารางจะเป็นสิ่งที่อำนวยประโยชน์และช่วย นักออกแบบได้เป็นอย่างมาก การใช้ตารางจะจำเป็นสำหรับการสร้างหน้าที่ซับซ้อนหรือที่ไม่เรียบ ธรรมดา โดยเฉพาะอย่างยิ่งเมื่อเราต้องการใช้คอลัมน์ตารางจะใช้ได้เป็ นอย่างดีเมื่อใช้ในการจัด ระเบียบหน้า เช่น การแบ่งแยกภาพกราฟิกหรือเครื่องมือนำทางออกจากข้อความหรือการจัดแบ่ง ข้อความออกเป็นคอลัมบ์

3. พื้นหลัง

 3.1 ความยาก-ง่ายในการอ่าน พื้นหลังที่มีลวดลายมากจะท าให้หน้าเวบมีความ ้ยากลำบากในการอ่านเป็นอย่างยิ่ง การใช้สีร้อนที่มีความเปรียบต่างสูงจะทำให้ไม่สบายตาในการ ้อ่านเช่นกัน ดังนั้นจึงไม่ควรใช้พื้นหลังที่มีลวดลายเกินความจำเป็นและควรใช้สีเย็นเป็นพื้นหลังจะ ท าให้เว็บเพจนั้นน่าอ่านมากขึ้น

 3.2 ทดสอบการอ่าน การทดสอบที่ดีที่สุดในเรื่องของความสามารถในการอ่าน เมื่อใช้พื้นหลัง คือ ให้ผู้ใดก็ได้ที่ไม่เคยอ่านเนื้อหาของเรามาก่อนลองอ่านข้อความที่อยู่บนพื้นหลัง ้ ที่จัดทำไว้ หรืออีกวิธีหนึ่งคือ ทดสอบการอ่านด้วยตนเอง ถ้าอ่านได้แสดงว่าสามารถใช้พื้นหลัง นั้นได้

4.ศิลปะการใช้ตัวพิมพ์

4.1 ความจำกัดของการใช้ตัวพิมพ์นักออกแบบจะถูกจำกัดในเรื่องของศิลปะการ ใช้ตัวพิมพ์บนเว็บมากกว่าในสื่อสิ่งพิมพ์ โปรแกรมค้นผ่านรุ่นเก่าๆ จะสามารถใช้อักษรได้เพียง 2 แบบเท่านั้น อย่างไรก็ตามโปรแกรมรุ่นใหม่จะสามารถใช้แบบอักษรได้หลายแบบมากขึ้น ้นอกจากนี้การพิมพ์ในเว็บจะไม่สามารถควบคุมช่วงบรรทัดซึ่งเป็นเนื้อที่ระหว่างบรรทัดหรือ ช่องไฟระหวางตัวอักษรได้ ่

4.2 ความแตกต่างระหว่างระบบการใช้โปรแกรมค้นผ่าน (Web Browser) แต่ ้ ละตัวจะมีตัวเลือกในการใช้แบบอักษรที่แตกต่างกัน ซึ่งตรงนี้ผู้อ่านสามารถเปลี่ยนแปลงค่าต่างๆ ของแบบตัวอักษรได้ด้วยตัวเอง

่ 4.3 สร้างแบบการพิมพ์เป็นแนวทางไว้ ถึงแม้จะมีข้อจำกัดในเรื่องการใช้ ตัวพิมพ์บนเว็บก็ตามแต่นักออกแบบก็สามารถระบุระดับของหัวเรื่องและเนื้อหาไว้ได้เช่นเดียวกบั การพิมพ์ในหนังสือ

 4.4 ใช้ลักษณะกราฟิ กแทนตัวอักษรธรรมดาให้น้อยที่สุดถึงแม้จะสามารถใช้ ลักษณะกราฟิ กแทนตัวอักษรธรรมดาได้ก็ตาม แต่ไม่ควรใช้มากเกินกวา ่ 2-3 บรรทัด ทั้งนี้เพราะจะ ท าให้เสียเวลาในการดาวน์โหลดมากกวาปกติ ่

โดยสรุป องค์ประกอบต่างๆ ที่ใช้เป็นแนวทางการออกแบบเว็บ ควรคำนึงถึง ขนาดของเว็บเพจ การจัดหน้า พื้นหลัง และศิลปการใช้ตัวพิมพ์

## **3. การเรียนด้วยคอมพิวเตอร์ผ่านเครือข่าย**

ผู้วิจัยใด้ทำการศึกษาเกี่ยวกับการเรียนด้วยคอมพิวเตอร์ผ่านเครือข่าย ครอบคลุม (1) ความหมายของการเรียนการสอนผ่านเครือข่าย (2) ลักษณะของการเรียนการสอนผ่านเครือข่าย (3) ประเภทของการเรียนการสอนผ่านเครือข่าย (4) ประโยชน์ของการเรียนการสอนผ่านเครือข่าย และ (5) วิธีการจัดการเรียนการสอนผ่านเครือข่าย

ึการเรียนการสอนผ่านเครือข่ายอินเทอร์เน็ต เป็นการส่งเสริมการเรียนรู้ได้ตรงกับความ ต้องการของผู้เรียน และอำนวยความสะดวกให้กับผู้เรียนให้สามารถเรียนรู้ด้วยตนเอง หาแหล่ง ้ ความรู้ต่างๆ ทั้งที่เป็นห้องเรียน ชุมชน และเรียนที่บ้าน โดยมีการรวมกันระหว่างทฤษฎีความ แตกต่างระหว่างบุคคลและเทคโนโลยีคอมพิวเตอร์ โดยอาศัยความสามารถของระบบเครือข่าย คอมพิวเตอร์ในการสร้างความรู้ (Knowledge Constructor) เพื่อช่วยสนับสนุนให้ผู้เรียนมีความ กระตือรือร้น มีทักษะในการเลือกรับข้อมูล วิเคราะห์ และสังเคราะห์ข้อมูลอย่างเป็นระบบ (สรรรัชต์ ห่อไพศาล 2544:93)

### **3.1 ความหมายของการเรียนการสอนผ่านเครือข่าย**

เว็บ (Web) หรือ เวิล์ดไวด์เว็บ (World Wide Web) เป็ นบริการหนึ่งในหลายๆ บริการของอินเทอร์เน็ตที่เกิดขึ้นหลังบริการอื่นๆ ผ่านอินเทอร์เน็ต นอกเหนือจากการส่งจดหมาย ้อิเล็กทรอนิกส์ การสนทนาผ่านอินเทอร์เน็ต การอภิปรายผ่านกระดานข่าว การกำนข่าว การสืบค้น ข้อมูล และการถ่ายโอนข้อมูล

การเรียนการสอนผ่านเครือข่าย หรือ Web-Based Instruction เป็นรูปแบบหนึ่งของ การประยุกต์ใช้บริการเครือข่ายอินเทอร์เน็ตที่นักเรียนให้ความสนใจเป็นอย่างมากในปัจจุบันใช้เพื่อ สนับสนุนการจัดการเรียนการสอน เพื่อให้เกิดประสิทธิภาพสูงสุด มีนักวิชาการและนักการศึกษา ้ หลายท่านได้ให้ความหมายของการเรียนการสอนผ่านเครือข่าย ดังนี้

คอลลีน (Colleen 1996) ใส้ให้คำจำกัดความของโปรแกรมการเรียนการสอนผ่าน เครือข่าย ว่าเป็ นสื่อใหม่ซึ่ งรวมคุณประโยชน์ของไฮเปอร์มีเดียซึ่งประกอบไปด้วยข้อความ เสียง วีดิทัศน์ ภาพกราฟิก และภาพเคลื่อนไหว เป็นการสอนรายบุคคลโดยผ่านเครือข่ายการออกแบบ การสอน ต้องใช้หลักทฤษฏีเพื่อการออกแบบให้เกิดประโยชน์ทางการศึกษาแก่ผู้เรียน

ข่าน (Khan 1997) ได้ให้ความหมายของการเรียนการสอนผ่านเครือข่ายว่า เป็น โปรแกรมการเรียนการสอนในรูปแบบของไฮเปอร์มีเดีย (Hypermedia) ที่น าคุณลักษณะและ ทรัพยากรต่างๆ ที่มีในเวิลด์ไวด์เว็บมาใช้ประโยชน์ในการจัดสภาพแวดล้อมที่สนับสนุนให้เกิดการ เรียนรู้

แคมเพลส (Camplese 1998) ให้ความหมายของการเรียนการสอนผ่านเครือข่ายว่า เป็ นการจัดการเรียนการสอนทั้งกระบวนการหรือบางส่วน โดยใช้เวิลด์ไวด์เว็บเป็ นสื่อกลางในการ ถ่ายทอดความรู้แลกเปลี่ยนข่าวสารข้อมูลระหว่างกัน เนื่องจากเวิลด์ไวด์เว็บมีความสามารถในการ ถ่ายทอดข้อมูล ได้หลายประเภท ไม่ว่าจะเป็นข้อความ ภาพนิ่ง ภาพเคลื่อน ใหว และเสียง จึง เหมาะสมแก่การเป็ นสื่อกลางในการถ่ายทอดเนื้อหาการเรียนการสอน

 คาร์ลสัน และคณะ (Carlson R.D.et al. 1998) กล่าวว่าการเรียนการสอนผ่าน เครือข่ายเป็ นภาพที่ชัดเจนของการผสมผสานระหว่างเทคโนโลยีในยุคปัจจุบันกบกระบวนการ ั ออกแบบการเรียนการสอน (Instructional Design) ซึ่งก่อให้เกิดโอกาสที่ชัดเจนในการนำการศึกษา ไปสู่ที่ด้อยโอกาส เป็นการจัดหาเครื่องมือใหม่ๆ สำหรับส่งเสริมการเรียนรู้ และเพิ่มเครื่องมือ อ านวยความสะดวกที่ช่วยขจัดปัญหา เรื่องสถานที่และเวลา

พาร์สัน (Parson 1997) กล่าวว่า การเรียนการสอนผ่านเครือข่ายเป็นการจัด สภาพแวดล้อมการเรียนการสอน ในบางส่วนหรือทั้งหมดของกระบวนการในการส่งความรู้ไปสู่ ผู้เรียนโดยผานเวิลด์เว็บเป็ นสื่อกลาง ่

ี แฮนนัม (Hannum 1998) กล่าวถึงการเรียนการสอนผ่านเครือข่ายว่าเป็นการจัด สภาพการเรียน การสอนผ่านเครือข่ายระบบอินเทอร์เน็ตหรืออินทราเน็ตบนพื้นฐานหลักการและ วิธีการออกแบบการเรียนการสอนอยางมีระบบ ่

สำหรับภายในประเทศไทย การเรียนการสอนบนเครือข่ายถือเป็นรูปแบบใหม่ของ ึ การเรียนการสอนที่เริ่มนำเข้ามาใช้ นักการศึกษาหลายท่านให้ความหมายของการเรียนการสอน ผานเครือข ่ ่ายไว้ดังนี้

กิดานันท์ มลิทอง (2543:344) ให้ความหมายว่า การเรียนการสอนผ่านเครือข่ายเป็น ึการใช้เว็บในการเรียนการสอน โดยอาจใช้เว็บเพื่อนำเสนอบทเรียนในลักษณะสื่อหลายมิติของวิชา ้ ทั้งหมด ตามหลักสูตร หรือใช้เพียงการเสนอ ข้อมูลบางอย่างเพื่อประกอบการสอนก็ได้ รวมทั้งใช้ ประโยชน์จากคุณลักษณะต่างๆ ของการสื่อสารที่มีอยู่ในระบบอินเทอร์เน็ต เช่น การโต้ตอบกันทาง ไปรษณี ย์อิเล็กทรอนิกส์ และการพูดคุยสดด้วยข้อความเสี ยงมาใช้ประกอบด้วยเพื่อให้เกิด ประสิทธิภาพสูงสุด

 วิชุดา รัตนเพียร (2542:29-35) กล่าวว่าการเรียนการสอนผ่านเครื อข่ายเป็ นการ ้ นำเสนอโปรแกรมบทเรียนผ่านเว็บเพจ โดยนำเสนอผ่านเวิลด์ไวด์เว็บในเครือข่ายอินเทอร์เน็ต ซึ่ง ผู้ออกแบบและสร้างโปรแกรมการสอนผ่านเครือข่ายจะต้องค านึงถึงความสามารถและบริการที่ หลากหลายของอินเทอร์เน็ต และคุณสมบัติต่างๆ เหล่านั้นมาใช้เพื่อประโยชน์ในการเรียนการสอน ให้มากที่สุด

 **โดยสรุป** การเรียนการสอนผ่านเครือข่ายเป็ นการเรียนการสอนที่ใช้อินเทอร์เน็ต เป็นสื่อกลางระหว่างผู้สอนกับผู้เรียนในรูปแบบบทเรียนที่เป็นลักษณะมัลติมีเดียโดยไม่จำกัดเวลา ไม่จำกัดสถานที่ภายใต้ระบบเครือข่ายอินเทอร์เน็ต มาเป็นสื่อกลางในการถ่ายทอดเพื่อส่งเสริม สนับสนุนการเรียนการสอนให้มีประสิทธิภาพ

### **3.2 ลักษณะของการเรียนการสอนผ่านเครือข่าย**

โดเฮอร์ตี้ (Doherty 1998) อ้างถึงใน ณัฐกร สงคราม (2543:22) แนะนำว่าการเรียน ึการสอนผ่านเครือข่ายนั้นจะต้องอาศัยคุณลักษณะของอินเทอร์เน็ต จำนวน 3 ประการ คือ

 *3.2.1 การน าเสนอ (Presentation)* ในลักษณะของเว็บไซต์ที่ประกอบไปด้วย ข้อความ ภาพกราฟิก โดยมีวิธีการนำเสนอ คือ

1) การนำเสนอแบบสื่อเดี่ยว เช่น ข้อความ หรือรูปภาพ

2) การนำเสนอแบบสื่อคู่ เช่น ข้อความกับรูปภาพ

3) การนำเสนอแบบมัลติมีเคีย เช่นประกอบด้วยข้อความ ภาพนิ่ง

ภาพเคลื่อนไหว และเสียง

*3.2.2 การสื่อสาร (Communication)* การสื่อสารเป็นสิ่งจำเป็นที่จะต้องใช้ทุกวันใน ี่ชีวิตประจำวัน ซึ่งเป็นคุณลักษณะสำคัญของอินเทอร์เน็ต โดยมีการสื่อสารผ่านทางด้าน อินเทอร์เน็ตหลายแบบ เช่น

1)การสื่อสารทางเดียว เช่น การดูข้อมูลจากเว็บเพจ

2) การสื่อสารสองทาง เช่น การส่งไปรษณีย์อิเล็กทรอนิกส์โต้ตอบกนั

3) การสื่อสารแบบหนึ่งแหล่งไปหลายที่ เป็นการส่งข้อความจากแหล่งเดียว แพร่กระจายไปหลายแหล่ง เช่น การอภิปรายจากคนเดียวให้คนอื่นๆ ได้รับฟังด้วยหรือการประชุม ผานคอมพิวเตอร์ ่ (Computer Conferencing)

 4) การสื่อสารหลายแหล่งไปสู่หลายแหล่ง เช่น การใช้กระบวนการกลุ่มใน ึ การสื่อสารผ่านเว็บ โดยมีคนใช้หลายคนและคนรับหลายคนเช่นกัน

 *3.2.3การท าให้เกิดความสัมพันธ์ (Dynamic Interaction)* เป็ นคุณลักษณะที่ส าคัญ ของอินเทอร์เน็ตและส าคัญที่สุด ซึ่งมี 3ลักษณะ คือ

1) การสืบค้นข้อมูล

2)การหาวิธีการเข้าสู่เว็บ

3)การตอบสนองของมนุษย์ต่อการใช้เว็บ

 **โดยสรุป** ลักษณะของการเรี ยนการสอนผ่านเครื อข่าย อาศัยคุณลักษณะของ อินเทอร์เน็ต ประกอบด้วย 3 ประการ ได้แก่ การนำเสนอ การสื่อสาร และการทำให้เกิด ความสัมพันธ์

#### **3.3 ประเภทของการเรียนการสอนผ่านเครือข่าย**

 แฮนนัม (Hannum 1998) อ้างถึงใน ณัฐกร สงคราม (2543:23) ได้แบ่งประเภท ้ ของการเรียนการสอนผ่านเครือข่าย ออกเป็น 4 ประเภทใหญ่ๆ คือ
# *3.3.1 รูปแบบการเผยแพร่* รูปแบบนี้สามารถแบ่งได้ออกเป็น 3 ชนิด คือ

 1)รูปแบบห้องสมุด (Library Model) กล่าวคือ รูปแบบที่ใช้ประโยชน์จาก ความสามารถ ในการเข้าไปยังแหล่งทรัพยากรอิเล็กทรอนิกส์ที่มีอยูหลากหลาย โดยวิธีการจัดหา ่ เนื้อหาให้ผู้เรียนผ่านการเชื่อมโยงไปยังแหล่งเสริมต่างๆ เช่น สารานุกรม วารสาร หรือหนังสือ ้ ออนไลน์ทั้งหลาย ซึ่งถือได้ว่าเป็นการนำเอาลักษณะทางกายภาพของห้องสมุดที่มีทรัพยากรจำนวน มหาศาลมาประยุกต์ใช้ส่วนประกอบของรูปแบบนี้ ได้แก่ สารานุกรมออนไลน์ วารสารออนไลน์ หนังสือออนไลน์ สารบัญการอ่านออนไลน์ (Online Reading List) เว็บห้องสมุดเว็บงานวิจัย รวมทั้งการรวบรวมรายชื่อเว็บที่สัมพันธ์กับวิชาต่างๆ

 2)รูปแบบหนังสือเรียน (Textbook Model) กล่าวคือ การเรียนการสอนผาน่ เครือข่ายรูปแบบนี้เป็นการจัดเนื้อหาของหลักสูตรในลักษณะออนไลน์ให้แก่ผู้เรียน เช่น คำบรรยาย ิส ไลด์นิยาม คำศัพท์ และส่วนเสริม ผู้สอนสามารถเตรียมเนื้อหาออน ไลน์ที่ใช้เหมือนกับที่ใช้ในการ เรียนในชั้นเรียนปกติ และสามารถทำสำเนาเอกสารให้กับผู้เรียนได้ รูปแบบนี้ต่างจากรูปแบบ ห้องสมุด คือ รูปแบบนี้จะเตรียมเนื้อหา สำหรับการเรียนการสอนโดยเฉพาะ ขณะที่รูปแบบ ห้องสมุดช่วยให้ผู้เรียนเข้าถึงเนื้อหาที่ต้องการจากการเชื่อมโยงที่ได้เตรียมเอาไว้ ส่วนประกอบของ รูปแบบหนังสือเรียนนี้ประกอบด้วย บันทึกของหลักสูตร บันทึกคำบรรยาย ข้อเสนอแนะของ ห้องเรียน สไลด์ที่นำเสนอ วิดีโอและภาพที่ใช้ในชั้นเรียน เอกสารอื่นที่มีความสัมพันธ์กับชั้นเรียน เช่น ประมวลรายวิชา รายชื่อในชั้น กฎเกณฑ์ข้อตกลงต่างๆ ตารางการสอบ และตัวอยางการสอบ ่ ้ ครั้งที่แล้ว ความคาดหวังของชั้นเรียน งานที่มอบหมาย เป็นต้น

 3)รูปแบบการสอนที่มีปฏิสัมพันธ์ (Interactive Instruction Model) กล่าวคือ รูปแบบนี้จัดให้ผู้เรียนได้รับประสบการณ์การเรียนรู้จากการมีปฏิสัมพันธ์กับเนื้อหาที่ได้รับ โดยนำ ลักษณะของบทเรียนคอมพิวเตอร์ช่วยสอน (CAI) มาประยุกต์ใช้เป็ นการสอนแบบออนไลน์ที่เน้น ึการมีปฏิสัมพันธ์มีการให้คำแนะนำ การปฏิบัติการให้ผลย้อนกลับรวมทั้งการให้สถานการณ์จำลอง *3.3.2 รูปแบบการสื่อสาร (Communication Model)* กล่าวคือ การเรียนการสอน

ผ่านเครือข่ายรูปแบบนี้เป็นรูปแบบที่อาศัยคอมพิวเตอร์มาเป็นสื่อเพื่อการสื่อสาร (Computer Mediated Communication Model) ผู้เรียนสามารถที่จะสื่อสารกับผู้เรียนคนอื่นๆ ผู้สอนหรือ ผู้เชี่ยวชาญได้ โดยรูปแบบการสื่อสารที่หลากหลายในอินเทอร์เน็ต ได้แก่ จดหมายอิเล็กทรอนิกส์ กลุ่มอภิปราย การสนทนา การอภิปราย และการประชุมผ่านคอมพิวเตอร์ เหมาะกบการเรียนการ ั ี สอนที่ต้องการซึ่งส่งเสริมการสื่อสาร และปฏิสัมพันธ์ระหว่างผู้ที่มีส่วนร่วมในการเรียนการสอน

 *3.3.3 รูปแบบผสม (Hybrid Model)* กล่าวคือ รูปแบบการเรียนการสอนผ่าน ี เครือข่ายรูปแบบนี้เป็นการนำเอารูปแบบ 2 ชนิด คือ รูปแบบการเผยแพร่ กับรูปแบบการสื่อสาร มา รวมเข้าไว้ด้วยกัน เช่น เว็บไซต์ที่รวมเอารูปแบบห้องสมุดกับรูปแบบหนังสือเรียนไว้ด้วยกัน เว็บไซต์ที่รวมเอารายการแหล่งเสริมความรู้ต่างๆ และความสามารถของจดหมายอิเล็กทรอนิกส์ไว้ ้ ค้วยกัน เป็นต้น รูปแบบนี้มีประโยชน์เป็นอย่างมากกับผู้เรียน เพราะผู้เรียนได้ใช้ประโยชน์จากค้าน ทรัพยากรที่มีในอินเทอร์เน็ตในลักษณะที่หลากหลาย

 *3.3.4 รูปแบบห้องเรียนเสมือนจริง (Virtual Classroom Model)* กล่าวคือ รูปแบบ ห้องเรียนเสมือนเป็นการนำเอาลักษณะเด่นหลายๆ ประการของแต่ละรูปแบบที่กล่าวมาแล้วข้างต้น มาใช้ เฮิลทซ์ (Hiltz 1993) อ้างถึงใน ณัฐกร สงคราม (2543:24) ได้นิยามว่าห้องเรียนเสมือนเป็น ี สภาพแวดล้อมการเรียนการสอนที่นำแหล่งทรัพยากรออนไลน์มาใช้ในลักษณะการเรียนการสอน ี แบบร่วมมือ โดยร่วมมือระหว่างนักเรียนด้วยกัน นักเรียนกับผู้สอน และกับชุมชนที่ไม่เป็นเชิง วิชาการ ข่าน (Khan 1997) อ้างถึงใน ณัฐกร สงคราม (2543:24) และ เทอรอฟฟ์ (Turoff 1995) อ้างถึงใน (ณัฐกร สงคราม 2543:24) กล่าวถึงห้องเรียนเสมือนว่าเป็นสภาพแวดล้อมของการเรียน ึ การสอนที่ตั้งขึ้นภายใต้ระบบการสื่อสารผ่านคอมพิวเตอร์ในลักษณะการเรียนแบบร่วมมือ ซึ่งเป็น กระบวนการที่เน้นความสำคัญของกลุ่มที่จะร่วมมือทำกิจกรรมร่วมกัน นักเรียนและผู้สอนจะได้รับ ความรู้ใหม่ๆ จากกิจกรรมการสนทนาแลกเปลี่ยนความคิดเห็นและข้อมูล ลักษณะเด่นของการเรียน การสอนรูปแบบนี้ ก็คือ ความสามารถในการลอกเลียนลักษณะห้องเรียนปกติมาใช้ในการออกแบบ การเรียนการสอนผ่านเครือข่ายอินเทอร์เน็ต โดยอาศัยความสามารถต่างๆ ของอินเทอร์เน็ต โดยมี ส่วนประกอบ คือ ประมวลรายวิชา เนื้อหาในหลักสูตร รายชื่อแหล่งเนื้อหาเสริม กิจกรรมระหวาง่ ผู้เรียน ผู้สอน คำแนะนำและการให้ผลป้อนกลับ การนำเสนอในลักษณะมัลติมีเดีย การเรียนแบบ ร่วมมือ รวมทั้งการสื่อสารระหว่างกัน รูปแบบนี้จะช่วยให้ผู้เรียนได้รับประโยชน์จากการเรียน โดย ู้มีข้อจำกัดในการเรื่องของเวลาและสถานที่

โดยสรุป ประเภทของการเรียนการสอนผ่านเครือข่าย ได้แก่ รูปแบบการเผยแพร่ รูปแบบการสื่อสาร รูปแบบผสม และรูปแบบห้องเรียนเสมือนจริง

#### **3.4 ประโยชน์ของการเรียนการสอนผ่านเครือข่าย**

 พอลแล็ค และ มาสเตอร์ (Pollack and Master 1977) อ้างถึงใน ปรัชญนันท์ นิลสุข (2543:18-19) กล่าวถึงประโยชน์ของการเรียนการสอนผ่านอินเทอร์เน็ตที่เป็นมิติใหม่ในด้านของ เครื่องมือและกระบวนการในการเรียนการสอน ได้แก่

> 1.การเรียนการสอนสามารถเข้าถึงทุกหน่วยงานที่มีอินเทอร์เน็ตติดตั้งอยู่ 2. การเรียนการสอนกระทำได้โดยผู้เรียนไม่ต้องทิ้งงานประจำเพื่อมาอบรบ

### 3.ไม่ต้องเสียค่าใช้จ่ายในการเรียนการสอน เช่น ค่าที่พัก ค่าเดินทาง

4.การเรียนการสอนกระท าได้ตลอด 24 ชัวโมง ่

 5.การเรียนการสอนหรืออบรมมีลักษณะที่ผู้เรียนเข้าเรียนเป็ นศูนย์กลางการเรียนรู้ เกิดกบตัวผู้เข้าเรียนโดยตรง ั

้ 6. การเรียนรู้เป็นไปตามความก้าวหน้าของผู้รับการเรียนการสอนเอง

7. สามารถทบทวนบทเรียนและเนื้อหาได้ตลอดเวลา

8. สามารถซักถามหรือเสนอแนะหรือถามคำถามได้ด้วยเครื่องมือบนเว็บ

 9. สามารถแลกเปลี่ยนข้อคิดเห็นระหว่างผู้เข้าอบรมได้โดยเครื่องมือสื่อสารใน ระบบอินเทอร์เน็ต ทั้งไปรษณีย์อิเล็กทรอนิกส์ ห้องสนทนาหรืออื่นๆ

10.ไม่มีพิธีการมากนัก

 **โดยสรุป** การเรี ยนการสอนผ่านเครื อข่ายมีประโยชน์ ดังนี้ สามารถเรี ยนได้ ตลอดเวลาตามความถนัด ความสนใจของตนเอง โดยไม่ต้องค านึงถึงเพศ อายุ เวลา สถานที่ สามารถแลกเปลี่ยนข้อคิดเห็นระหว่างเรียน ผู้สอนทั้งไปรษณีย์อิเล็กทรอนิกส์ ห้องสนทนา หรืออื่นๆ

#### **3.5 วิธีการจัดการเรียนการสอนผ่านเครือข่าย**

 ปทีป เมธาคุณวุฒิ ( 2540:75) กล่าวว่า ในการจัดการเรียนการสอนผ่านเครือข่าย อินเทอร์เน็ต ผู้สอนและผู้เรียนจะต้องมีปฏิสัมพันธ์กัน โดยผ่านระบบเครื อข่ายคอมพิวเตอร์ที่ ี่ เชื่อมโยงกับคอมพิวเตอร์ของผู้เรียนเข้าไว้กับเครื่องคอมพิวเตอร์ของผู้ให้บริการเครือข่าย (File Server) อาจจะเป็ นการเชื่อมโยงระยะใกล้หรือเชื่อมโยงระยะไกลผ่านระบบการสื่อสารและ อินเทอร์เน็ต การจัดการเรียนการสอนทางอินเทอร์เน็ตที่เป็นเว็บนั้น ผู้สอนต้องมีขั้นตอนการจัดการ เรียนการสอน ดังนี้

1.การกาหนดวัตถุประสงค์ของการเรียนการสอน

2.การวิเคราะห์ผู้เรียน

3. การออกแบบเนื้อหารายวิชาเนื้อหาตามหลักสูตรให้สอดคล้องกับความต้องการ ี ของผู้เรียนจัดลำดับเนื้อหาจำแนกหัวข้อตามหลักการเรียนรู้ ลักษณะเฉพาะในแต่ละหัวข้อกำหนด ้ระยะเวลาและตารางการศึกษาแต่ละหัวข้อกำหนดวิธีการศึกษา กำหนดสื่อที่ใช้ประกอบการศึกษา ในแต่ละหัวข้อกำหนดวิธีการประเมินผล กำหนดความรู้ และกำหนดทักษะพื้นฐานที่จำเป็นต่อการ เรียนสร้างประมวลรายวิชา

4. การกำหนดกิจกรรมการเรียนการสอนทางอินเทอร์เน็ต โดยใช้คุณสมบัติของ ้อินเทอร์เน็ตที่เหมาะสมกับกิจกรรมการเรียนการสอนนั้นๆ

 5. การเตรียมความพร้อมสิ่งแวดล้อมการเรียนการสอนทางอินเทอร์เน็ต ได้แก่ ส ารวจแหล่งทรัพยากรสนับสนุนการเรียนการสอนที่ผู้เรียนสามารถเชื่อมโยงได้ กาหนดสถานที่ และอุปกรณ์ที่ให้บริการและที่ต้องใช้ในการติดต่อทางอินเทอร์เน็ต สร้างเว็บเพจ เนื้อหาความรู้ตาม หัวข้อของการเรียนการสอนรายสัปดาห์ สร้างแฟ้มข้อมูลเนื้อหาวิชาเสริมการเรียนการสอนสำหรับ การถ่ายโอนแฟ้ มข้อมูล

 6. การปฐมนิเทศผู้เรียน ได้แก่ การแจ้งวัตถุประสงค์เนื้อหาและวิธีการเรียนการ สอน ส ารวจความพร้อมของผู้เรียน และเตรียมความพร้อมของผู้เรียน ในขั้นตอนนี้ผู้สอนอาจจะ ต้องมีการทดสอบหรือสร้างเว็บเพจเพิ่มขึ้นเพื่อให้ผู้เรียนที่มีความรู้พื้นฐานไม่เพียงพอได้ศึกษา เพิ่มเติมในเว็บเพจเรียนเสริม หรือให้ผู้เรียนถ่ายโอนข้อมูลจากแหล่งต่างๆ เพิ่มเติมด้วยตนเอง

 7. การจัดการเรี ยนการสอนตามแบบที่กาหนดไว้โดยในเว็บเพจมีเทคนิคและ กิจกรรมต่างๆ ที่สามารถสร้างขึ้น ได้แก่ การใช้ข้อความเร้าความสนใจ แจ้งวัตถุประสงค์เชิง พฤติกรรมของรายวิชาหรือหัวข้อในแต่ละสัปดาห์ สรุปทบทวนความรู้เดิม หรือโยงไปหัวข้อที่ ศึกษาแล้ว เสนอสาระของหัวข้อต่อไป เสนอแนะแนวทางการเรียนรู้ เช่น กิจกรรมสนทนาระหวาง่ ผู้สอนกับผู้เรียน และระหว่างผู้เรียนกับผู้เรียน กิจกรรมการอภิปรายกลุ่ม กิจกรรมการค้นคว้าความรู้ เพิ่มเติม กิจกรรมการตอบคำถาม กิจกรรมการถ่ายโอนข้อมูล เสนอกิจกรรมดังกล่าวมาแล้ว แบบฝึกหัด หนังสือหรือบทความ การบ้าน การทำรายงานเดี่ยว การทำรายงานกลุ่มในแต่สัปดาห์ และแนวทางในการประเมินผลในรายวิชานี้ ผู้เรียนทำกิจกรรม ศึกษาทำแบบฝึกหัด และการบ้าน ส่งผู้สอนทั้งทางเอกสารทางเว็บเพจผลงานของผู้เรียน เพื่อให้ผู้เรียนคนอื่นๆ ได้รับทราบด้วยและ ผู้เรี ยนส่งผ่านไปรษณีย์อิเล็กทรอนิกส์ ผู้สอนตรวจผลงานของผู้เรี ยนส่งคะแนน และข้อมูล ย้อนกลับเข้าสู่เว็บเพจประวัติของผู้เรียน รวมทั้งการให้ความคิดเห็นและข้อเสนอแนะต่างๆ ไปสู่ เว็บเพจของผู้เรียนด้วย

 8. การประเมินผล ผู้สอนสามารถใช้การประเมินผลระหว่างการเรียนและการ ประเมินเมื่อสิ้นสุดการเรียน รวมทั้งการที่ผู้เรียนประเมินผลผู้สอน และการประเมินการจัดการเรียน การสอนทั้งรายวิชา เพื่อให้ผู้สอนนำไปปรับปรุงแก้ไขระบบของการเรียนการสอนทางอินเทอร์เน็ต ี สำหรับการประเมินผลการเรียนที่เป็นการเรียนการสอนผ่านเว็บนั้น เป็นการประเมินระหว่างเรียน (Formative Evaluation) กับการประเมินรวมหลังเรียน เพื่อดูผลสะท้อนของผู้เรียนจะนำไปปรับปรุง ้อย่างต่อเนื่อง ขณะที่การประเมินหลังเรียนมักใช้การตัดสินใจในตอนท้ายของการเรียน โดยการใช้ แบบทดสอบเพื่อวัดผลตามจุดประสงค์ของรายวิชา

 **โดยสรุป** วิธีการจัดการเรียนการสอนผานเครือข ่ ่ายมี 8 ขั้นตอน คือ (1) การกาหนด วัตถุประสงค์ของการเรียนการสอน (2) การวิเคราะห์ผู้เรียน (3) การออกแบบเนื้อหารายวิชาเนื้อหา ้ตามหลักสตรให้สอดคล้องกับความต้องการของผู้เรียน (4) การกำหนดกิจกรรมการเรียน การสอน ทางอินเทอร์เน็ต (5) การเตรียมความพร้อมสิ่งแวดล้อมการเรียนการสอน (6) การปฐมนิเทศผู้เรียน (7) การจัดการเรียนการสอนตามแบบที่กาหนด และ (8) การประเมินผล

#### **4. การเรียนการสอนรายบุคคล**

การเรียนการสอนรายบุคคล ครอบคลุม (1) ความหมายของการเรียนการสอนรายบุคคล (2) วิธีการเรียนการสอนรายบุคคล และ (3) กิจกรรมการเรียนการสอนรายบุคคล

#### **4.1 ความหมายของการเรียนการสอนรายบุคคล**

 ชัยยงค์ พรหมวงศ์ (2523:356) กล่าวว่า การเรียนการสอนรายบุคคล ยึดหลัก ความแตกต่างระหว่างบุคคล โดยการจัดสภาพการเรียนที่จะให้นักเรียนได้ศึกษาหาความรู้ด้วย ตนเองมากน้อยตามความสามารถ ความสนใจและความสะดวกของนักเรียนเอง การเรียนการสอน รายบุคคลแยกเป็ นการเรียนรายบุคคล และการสอนรายบุคคล

 *4.1.1 การเรียนรายบุคคล* เป็ นการเรียนรู้ที่แต่ละคนอยากเรียกเองตามธรรมชาติ ไม่ต้องให้ใครมาบังคับ การเรี ยนเช่นนี้มักเกิดขึ้นด้วยการลองผิดลองถูกอย่างดีก็อาจถามผู้อยู่ ใกล้ชิดเมื่อมีปัญหาเกิดขึ้น การเรียนตามธรรมชาตินี้อาจเกิดขึ้นทั้งที่เปิ ดการศึกษาตามปรกติวิสัย การศึกษานอกระบบหรือการศึกษาในระบบโดยยึดหลักที่วานักเรียนต้อ ่ งกาหนดวัตถุประสงค์ด้วย ตนเอง

*4.1.2 การสอนรายบุคคล* เป็นการเรียนที่ครูผู้สอนกำหนดวัตถุประสงค์ จัดเตรียม สภาพการณ์ สื่อการเรียน และวิธีการไว้ เมื่อนักเรียนปฏิบัติตามกระบวนที่โปรแกรมไว้แล้วด้วย ตนเองก็จะเกิดการเรียนรู้ขึ้น

 **โดยสรุป** การเรียนการสอนรายบุคคล เป็ นการจัดการศึกษาที่ยึดความแตกต่าง ้ ระหว่างบุคคล โดยการกำหนดวัตถุประสงค์ จัดสภาพการณ์ สื่อการเรียนและวิธีการเรียนที่จะให้ นักเรียนได้ศึกษาหาความรู้ด้วยตนเองมากน้อยตามความสามารถ ความสนใจและความสะดวกของ นักเรียน

#### **4.2 วิธีการเรียนการสอนรายบุคคล**

 ชัยยงค์ พรหมวงศ์ (2523:362-368) ได้กล่าวถึงวิธีการจัดการเรียนการสอน รายบุคคลไว้ 2 แบบ ประกอบด้วย (1) การเรียนการสอนรายบุคคลในสภาพการณ์ที่เตรียมไว้เฉพาะ (2) การเรียนการสอนรายบุคคลที่เกิดขึ้นต่างที่ต่างถิ่นกนั

1.การเรียนการสอนรายบุคคลในสภาพการณ์ที่เตรียมไว้เฉพาะ

 การเรียนการสอนรายบุคคลในสภาพการณ์ที่เตรียมไว้เฉพาะ หมายถึง การ เรียนที่นักเรียนต้องมาอยู่ร่วมกับนักเรียนคนอื่น ในสิ่งแวดล้อมของห้องเรียนหรือโรงเรียนที่ ครูผู้สอนได้เตรียมสื่อการเรียนไว้ล่วงหน้าแล้ว นักเรียนจะได้ลงมือปฏิบัติด้วยตนเอง ตรวจสอบ ี ผลการเรียนได้เอง มีความภาคภูมิใจในความสำเร็จและค่อยเรียนรู้ไปทีละน้อยตามลำดับขั้น การ เรียนเช่นนี้อาจมีกลุ่มสัมพันธ์ระหว่างนักเรียนกับนักเรียนคนอื่น แต่ไม่ได้เน้นกระบวนการกลุ่ม ้มากนัก กระบวนการกลุ่มจะเกิดขึ้นเองตามธรรมชาติด้วยการที่นักเรียนไปเลือกเรียนเรื่องเดียวกัน สภาพการณ์ที่เตรียมไว้ในการเรียนการสอนรายบุคคลมีขั้นตอนดังนี้

*ขั้นที่ 1* แบ่งหน่วยที่จะสอนเป็นหัวเรื่องที่มีเพียงมโนทัศน์เดียว

*ขั้นที่ 2* เตรียมชุดการเรียนหน่วยย่อย ซึ่งมีสื่อประสมจัดไว้เป็นระบบ ประกอบด้วย แบบทดสอบก่อนและหลังเรียน คำสั่ง เนื้อหาสาระ กิจกรรมการเรียน สื่อการเรียน แบบฝึ กปฏิบัติ และเฉลย

 *ขั้นที่ 3* ประกอบกิจกรรมการเรียน ให้นักเรียนได้ศึกษาตามความสนใจ แบ่ง ได้ 5 ขั้น คือ ทำแบบทดสอบก่อนเรียน เข้าสู่บทเรียน ทำกิจกรรมการเรียน สรุป และทำ แบบทดสอบหลังเรียน

*ขั้นที่ 4* ประเมินความก้าวหน้า แบ่งออกเป็น 2 ระยะ คือ ระหว่างประกอบ กิจกรรม และหลังประกอบกิจิกรรม

2. การเรียนการสอนรายบุคคลที่เกิดขึ้นต่างที่ต่างถิ่นกนั

 การเรี ยนการสอนรายบุคคลวิธีนี้มีลักษณะคล้ายคลึงกับวิธีแรก แตกต่าง เฉพาะตรงขั้นประกอบกิจกรรม สรุปได้ ดังนี้

*ขั้นที่ 1* นักเรียนมาพบครูผู้สอน แจ้งความจำนงหน่วยที่ต้องการเรียน และทำ แบบทดสอบก่อนเรียน

> *ขั้นที่ 2* ครูผู้สอนจัดเตรียมชุดการเรียน เพื่อให้นักเรียนนำไปศึกษาเอง *ขั้นที่ 3* นักเรียนนำชุดการเรียนไปศึกษาเองที่บ้าน โดยปฏิบัติตามกิจกรรมที่

กาหนดไว้

 *ขั้นที่ 4* เมื่อศึกษาเนื้อหาในชุดการเรียนด้วยคอมพิวเตอร์ผ่านเครือข่ายเสร็จ แล้ว แจ้งความจำนงกับครูผู้สอน เพื่อทำแบบทดสอบหลังเรียน หากผ่านการทดสอบ นักเรียนจะ ได้เรียนในหน่วยต่อไป

 **โดยสรุป** วิธีการเรียนการสอนรายบุคคล มี 2 แบบ ประกอบด้วย (1) การเรียน การสอนรายบุคคลในสภาพการณ์ที่เตรียมไว้เฉพาะ และ (2) การเรียนการสอนรายบุคคลที่เกิดขึ้น ต่างที่ต่างกิ่บกับ

#### **5. การทดสอบประสิทธิภาพของชุดการเรียนด้วยคอมพิวเตอร์ผ่านเครือข่าย**

ชัยยงค์ พรหมวงศ์ สมเชาว์ เนตรประเสริฐ และสุดา สินสกุล (2520:134-142)กล่าววา ่ การทดสอบประสิทธิภาพของชุดการเรียนด้วยคอมพิวเตอร์ผ่านเครือข่าย ครอบคลุม (1) ความหมายของการทดสอบประสิทธิภาพ (2) ความจำเป็นที่ต้องหาประสิทธิภาพ (3) เกณฑ์ ประสิทธิภาพ (4) วิธีการคำนวณหาประสิทธิภาพ (5) ขั้นตอนการคำเนินการทดสอบประสิทธิภาพ และ (6) การยอมรับประสิทธิภาพ

#### **5.1 ความหมายของการทดสอบประสิทธิภาพ**

ชัยยงค์ พรหมวงศ์ สมเชาว์ เนตรประเสริฐ และสุดา สินสกุล (2520:134) กล่าวว่า การหาประสิ ทธิ ภาพชุ ดการเรี ยนด้วยคอมพิวเตอร์ ผ่านเครื อข่าย ตรงกับภาษาอังกฤษว่า "Development Testing" หมายถึง การนำชดการเรียนด้วยคอมพิวเตอร์ผ่านเครือข่าย ไปทดลองใช้ (Try Out) เพื่อปรับปรุงแล้วนำไปทดลองสอนจริง (Trial Run) นำผลที่ได้มาปรับปรุงแก้ไขเสร็จ แล้วจึงผลิตออกมาเป็นจำนวนมาก

## **5.2 ความจ าเป็ นที่ต้องหาประสิทธิภาพ**

ชัยยงค์ พรหมวงศ์ สมเชาว์ เนตรประเสริฐ และสุดา สินสกุล (2520:134) กล่าวว่า ึการหาประสิทธิภาพของชุดการเรียนด้วยคอมพิวเตอร์ผ่านเครือข่าย มีความจำเป็นด้วยเหตุผลหลาย ประการ คือ

 *5.2.1 ส าหรับหน่วยงานผลิตชุดการเรียนด้วยคอมพิวเตอร์ผ่านเครือข่าย* เป็ นการ ี ประกันคุณภาพของชุดการเรียนด้วยคอมพิวเตอร์ผ่านเครือข่ายว่าอยู่ในขั้นสูง เหมาะสมที่จะลงทุน ผลิตออกมาเป็นจำนวนมาก หากไม่มีการหาประสิทธิภาพชุดการเรียนด้วยคอมพิวเตอร์ผ่าน เครื อข่ายเสี ยก่อน แล้วผลิตออกมาใช้ประโยชน์ไม่ดีก็ต้องท าใหม่เป็ นการสิ้นเปลืองทั้งเวลา แรงงาน และเงินทอง

 *5.2.2 ส าหรับผ้ใช้ ช ู ุดการเรียนด้วยคอมพิวเตอร์ ผ่านเครือข่าย* ชุดการเรียนด้วย ึ คอมพิวเตอร์ผ่านเครือข่าย ทำหน้าที่สอนโดยที่ช่วยสร้างสภาพการเรียนรู้ให้นักเรียนเปลี่ยน พฤติกรรมตามที่มุ่งหวัง บางครั้งต้องช่วยครู ผู้สอน บางครั้งต้องสอนแทนครูผู้สอน (อาทิ ใน โรงเรียนครูผู้สอนคนเดียว) ดังนั้นก่อนนำชุดการเรียนด้วยคอมพิวเตอร์ผ่านเครือข่ายไปใช้ ึ ครูผู้สอนจึงควรมั่นใจว่า ชุดการเรียนด้วยคอมพิวเตอร์ผ่านเครือข่ายนั้นมีประสิทธิภาพในการช่วย ให้นักเรียนเกิดการเรียนร้งริง การหาประสิทธิภาพตามลำดับขั้นจะช่วยให้เราได้ชุดการเรียนด้วย ้ คอมพิวเตอร์ผ่านเครือข่าย มีคุณค่าทางการสอนจริงตามเกณฑ์ที่กำหนดไว้

 *5.2.3 ส าหรับผ้ผลิตช ู ุดการเรียนด้วยคอมพิวเตอร์ ผ่านเครือข่าย* การทดสอบ ้ ประสิทธิภาพจะทำให้ผ้ผลิตมั่นใจได้ว่าเนื้อหาสาระที่บรรจลงในชดการเรียนด้วยคอมพิวเตอร์ผ่าน ี เครือข่าย เหมาะสม ง่ายต่อการเข้าใจ อันจะช่วยให้ผู้ผลิตมีความชำนาญสงขึ้นเป็นการประหยัด แรงงาน เวลา และเงินทองในการเตรียมต้นแบบ

 **โดยสรุป** ความจ าเป็ นที่ต้องหาประสิทธิภาพชุดการเรียนด้วยคอมพิวเตอร์ผ่าน เครือข่าย คือ (1) เป็นการประกันคุณภาพของชุคการเรียนด้วยคอมพิวเตอร์ผ่านเครือข่ายว่าอยู่ใน ้ ขั้นสูง เหมาะสมที่จะลงทุน (2) ชุดการเรียนด้วยคอมพิวเตอร์ผ่านเครือข่าย ทำหน้าที่สอนโดยที่ ้ช่วยสร้างสภาพการเรียนรู้ให้นักเรียนเปลี่ยนพฤติกรรมตามที่มุ่งหวัง และ (3) ทำให้ผู้ผลิตมั่นใจได้ ว่าเนื้อหาสาระที่บรรจุลงในชุดการเรียนด้วยคอมพิวเตอร์ผ่านเครือข่ายเหมาะสมง่ายต่อการเข้าใจ

#### **5.3 เกณฑ์ประสิทธิภาพ**

ชัยยงค์ พรหมวงศ์ สมเชาว์ เนตรประเสริฐ และสุดา สินสกุล (2520:135) กล่าวว่า เกณฑ์ประสิทธิภาพชุดการเรียนด้วยคอมพิวเตอร์ผ่านเครือข่าย หมายถึง ระดับประสิทธิภาพของ ชุดการเรียนด้วยคอมพิวเตอร์ผ่านเครือข่าย ที่ช่วยให้นักเรียนเกิดการเรียนรู้ ในระดับที่ผู้ผลิตการ เรียนด้วยคอมพิวเตอร์ผ่านเครือข่าย หรือครูผู้สอนพึงพอใจ

 การก าหนดเกณฑ์ประสิ ทธิภาพกระท าได้โดยการประเมินผลพฤติกรรมของ นักเรียน 2 ประเภท คือ พฤติกรรมต่อเนื่อง (กระบวนการ) และพฤติกรรมขั้นสุดท้าย (ผลลัพธ์) โดยกำหนดประสิทธิภาพเป็น  $\mathtt{E}_1$  (ประสิทธิภาพของกระบวนการ)  $\mathtt{E}_2$  (ประสิทธิภาพของผลลัพธ์)

 *5.3.1 ประเมินพฤติกรรมต่อเนื่อง* (Transitional Behavior)คือ การประเมินผล ต่อเนื่องประกอบด้วยพฤติกรรมย่อยหลายๆ พฤติกรรม เรียกว่า "กระบวนการ" (Process) ของ นักเรียนที่สังเกตจากการประกอบกิจกรรมกลุ่ม (รายงานของกลุ่ม) และรายงานบุคคล ได้แก่ งานที่ มอบหมาย และกิจกรรมอื่นใดที่ครูผู้สอนกาหนดไว้

 *5.3.2 ประเมินพฤติกรรมขั้นสุดท้าย* (Terminal Behavior)คือ ประเมินผลลัพธ์ (Product) ของนักเรียน โดยพิจารณาจากการทดสอบหลังเรียน และการสอบไล่ ประสิทธิภาพของ

ิชุดการเรียนด้วยคอมพิวเตอร์ผ่านเครือข่าย กำหนดเป็นเกณฑ์ที่ครูผู้สอนคาดหมายว่านักเรียนจะ ้ เปลี่ยนพฤติกรรมเป็นที่พึงพอใจ โดยกำหนดให้เป็นเปอร์เซ็นต์ของผลเฉลี่ยของคะแนนการทำงาน และการประกอบกิจกรรมของนักเรียนทั้งหมดต่อเปอร์เซ็นต์ของผลการทดสอบหลังเรียนของ นักเรียนทั้งหมดนั่นคือ  $\rm E_{1}/E_{2}$  คือ ประสิทธิภาพของกระบวนการ/ประสิทธิภาพของผลลัพธ์

การกำหนดเกณฑ์  $\rm E_I/E_2$  ให้มีค่าเท่าใดนั้นให้ครูผู้สอนเป็นผู้พิจารณาตามความ พอใจ โดยปกติเนื้อหาที่เป็นความรู้ ความจำมักจะตั้งไว้ 80/80, 85/85 หรือ 90/90 ส่วนเนื้อหาที่ เป็นทักษะหรือเจตนศึกษาอาจตั้งไว้ต่ำกว่านี้ 75/75 เป็นต้น

#### **5.4 วิธีการค านวณหาประสิทธิภาพ**

 การหาประสิทธิภาพของกระบวนการ ใช้สูตรดังนี้ (ชัยยงค์ พรหมวงศ์ สมเชาว์ เนตรประเสริฐ และสุดา สินสกุล 2520:136)

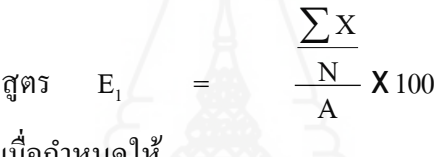

เมื่อกำหนดให้

E<sup>1</sup> คือ ค่ำประสิทธิภำพของกระบวนกำร

 $\sum \mathrm{X}$  คือ คะแนนรวมของการทำกิจกรรมระหว่างเรียน

N คือ จำนวนนักเรียน (กลุ่มตัวอย่างทั้งหมด)

 $\mathbf A$  คือ คะแนนเต็มกิจกรรมระหว่างเรียนรวมกัน

การหาประสิทธิภาพของกระบวนการ ใช้สูตรดังนี้ (ชัยยงค์ พรหมวงศ์ สมเชาว์

เนตรประเสริฐ และสุดา สินสกุล 2520:136)

$$
\frac{\sum F}{B} \times 100
$$

### เมื่อกำหนดให้

- E<sup>2</sup> คือ ค่ำประสิทธิภำพของผลลัพธ์
- $\sum$ F คือ คะแนนรวมของแบบทดสอบหลังเรียน
- N คือ จำนวนนักเรียน (กลุ่มตัวอย่างทั้งหมด)
- B คือคะแนนเต็มแบบทดสอบหลังเรียน

## **5.5 ขั้นตอนการด าเนินการทดสอบประสิทธิภาพ**

ชัยยงค์ พรหมวงศ์ สมเนาว์ เนตรประเสริฐ และสุดา สินสกุล (2520:137-138) ึกล่าวว่า เมื่อผลิตชุดการเรียนด้วยคอมพิวเตอร์ผ่านเครือข่ายขึ้นเป็นต้นแบบแล้ว ต้องนำชุดการ เรียนด้วยคอมพิวเตอร์ผ่านเครือข่ายไปหาประสิทธิภาพเบื้องต้นตามขั้นตอน ดังนี้ (1) การทดสอบ ประสิทธิภาพแบบเดี่ยว (2) การทดสอบประสิทธิภาพแบบกลุ่ม และ (3) การทดสอบประสิทธิภาพ แบบภาคสนาม

*5.5.1 การทดสอบประสิทธิภาพแบบเดี่ยว* คือ การทดลองกับนักเรียน 1 คน โดยใช้ ้ นักเรียนที่มีผลการเรียนอ่อน ปานกลาง และเก่ง คำนวณหาประสิทธิภาพเสร็จแล้วปรับปรุงให้ดีขึ้น โดยปกติคะแนนที่ได้จากการทดสอบประสิทธิภาพแบบเดี่ยวนี้จะได้คะแนนต่ำกว่าเกณฑ์มาก เมื่อปรับปรุงแล้วจะสูงขึ้นมากก่อนนำไปทดสอบประสิทธิภาพแบบกลุ่ม ในขั้นนี้  $_{\rm E_{1}/E_{2}}$  ที่ได้มี ค่าประมาณ 60/60

*5.5.2 การทดสอบประสิทธิภาพแบบกลุ่ม* คือ การทดลองกับนักเรียน 6-10 คน โดย ึ คละนักเรียนที่มีผลการเรียนอ่อน ปานกลาง และเก่ง คำนวณหาประสิทธิภาพแล้วปรับปรุงในขั้นนี้ คะแนนของนักเรียนจะเพิ่มขึ้นเกือบเท่าเกณฑ์ โดยเฉลี่ยจะห่างจากเกณฑ์ประมาณ 10 เปอร์เซ็นต์ นั่นคือ  $\rm E_1/\rm E_2$  ที่ได้จะมีค่าประมาณ 70/70

 *5.5.3 การทดสอบประสิทธิภาพแบบภาคสนาม* คือ การทดลองกบนักเรียน ั 40-100 ึ คน ควรเลือกห้องเรียนที่มีนักเรียนคละกัน ที่มีระดับผลการเรียนอ่อน ปานกลาง และเก่ง คำนวณหา ประสิทธิภาพแล้วทำการปรับปรุง ผลลัพธ์ที่ได้ควรใกล้เคียงกับเกณฑ์ที่กำหนด เพื่อให้พร้อมใน ึการนำชุดการเรียนด้วยคอมพิวเตอร์ผ่านเครือข่ายไปใช้ในสถานการณ์จริง หากผลที่ออกมายังไม่มี ประสิทธิภาพตามเกณฑ์ที่ตั้งไว้ ต้องดำเนินการปรับปรุงชุดการเรียนด้วยคอมพิวเตอร์ผ่านเครือข่าย แล้วดำเนินการหาประสิทธิภาพดังกล่าวอีกจนกว่าจะมีประสิทธิภาพตามเกณฑ์ที่ตั้งไว้

#### **5.6 การยอมรับประสิทธิภาพ**

ชัยยงค์ พรหมวงศ์ สมเชาว์ เนตรประเสริฐ และสุดา สินสกุล (2520:142) กล่าวว่า กรณีที่ประสิทธิภาพของชุดการเรียนด้วยคอมพิวเตอร์ผ่านเครือข่ายที่สร้างขึ้นไม่ถึงเกณฑ์ที่ตั้งไว้ ้อาจะเป็นเพราะตัวแปรที่ควบคุมไม่ได้ เช่น สภาพห้องเรียน ความพร้อม ความชำนาญของผู้ใช้ชุด การเรียนด้วยคอมพิวเตอร์ผ่านเครือข่าย โดยกำหนดประสิทธิภาพไว้ 3 ระดับ โดยอิงความ คลาดเคลื่อนที่ระดับ .05 และสูงกวาเกณฑ์ที่ตั ่ ้งไว้ไม่เกินร้อยละ 2.5 คือ

"สูงกว่าเกณฑ์" เมื่อประสิทธิภาพของชุดการเรียนด้วยคอมพิวเตอร์ผ่านเครือข่าย ี่ สูงกว่าเกณฑ์ที่ตั้งไว้มีค่าไม่เกิน 2.5%

 "เท่าเกณฑ์" เมื่อประสิทธิภาพของชุดการเรี ยนด้วยคอมพิวเตอร์ผ่านเครื อข่าย เท่ากบเกณฑ์ที่ตั ั ้งไว้

"ต่ำกว่าเกณฑ์" เมื่อประสิทธิภาพของชุดการเรียนด้วยคอมพิวเตอร์ผ่านเครือข่าย ์ต่ำกว่าเกณฑ์ที่ตั้งไว้ แต่ไม่ต่ำกว่า 2.5 %

หากผลที่ได้ต่ำหรือสูงกว่าเกณฑ์ไม่เกิน ± 2.5% ให้ถือว่ามีประสิทธิภาพอยู่ใน เกณฑ์

# **6. มาตรฐานการเรียนร้กลู ่มสาระการงานอาชีพและเทคโนโลยี ตามหลักส ุ ูตรแกนกลาง การศึกษาขั้นพื้นฐานพทธศักราช ุ 2551**

 มาตรฐานการเรียนรู้กลุ่มสาระการงานอาชีพและเทคโนโลยี ตามหลักสูตรแกนกลาง การศึกษาขั้นพื้นฐาน พุทธศักราช 2551 ครอบคลุม (1) คุณภาพผู้เรียนเมื่อจบชั้นมัธยมศึกษาปี ที่ 3 (2) สาระและมาตรฐานการเรียนรู้กลุ่มการงานอาชีพและเทคโนโลยีและ (3) ตัวชี้วัดชั้นมัธยมศึกษา ปี ที่ 3 (กระทรวงศึกษาธิการ:2551)

# **6.1 คุณภาพผ้เรียนเมื่อจบชั้นมัธยมศึกษาปี ที่ ู** 3

เมื่อผู้เรียนเรียนจบชั้นมัธยมศึกษาปี ที่ 3 ผู้เรียนต้องมีคุณภาพตามมาตรฐานการ เรียนรู้ส าหรับกลุ่มสาระการงานอาชีพและเทคโนโลยี ดังนี้

1. เข้าใจกระบวนการทำงานที่มีประสิทธิภาพ ใช้กระบวนการกล่มในการทำงาน มีทักษะการแสวงหาความรู้ ทักษะกระบวนการแก้ปัญหาและทักษะการจัดการ มีลักษณะนิสัยการ ี ทำงานที่เสียสละ มีคุณธรรม ตัดสินใจอย่างมีเหตุผลและถูกต้อง และมีจิตสำนึกในการใช้พลังงาน ทรัพยากรและสิ่งแวดล้อมอย่างประหยัดและค้มค่า

 2. เข้าใจกระบวนการเทคโนโลยีและระดับของเทคโนโลยี มีความคิดสร้างสรรค์ ในการแก้ปัญหาหรือสนองความต้องการ สร้างสิ่งของเครื่องใช้หรือวิธีการตามกระบวนการ ี เทคโนโลยี อย่างถูกต้องและปลอดภัย โดยถ่ายทอดความคิดเป็นภาพฉายเพื่อนำไปสู่การสร้าง ี่ จิ้นงานหรือแบบจำลองความคิดและการรายงานผล เลือกใช้เทคโนโลยีอย่างสร้างสรรค์ต่อชีวิต สังคม สิ่งแวดล้อม และมีการจัดการเทคโนโลยีด้วยการลดการใช้ทรัพยากรหรือเลือกใช้เทคโนโลยี ี ที่ไม่มีผลกระทบกับสิ่งแวดล้อม

 3. เข้าใจหลักการเบื้องต้นของการสื่อสารข้อมูล เครือข่ายคอมพิวเตอร์ หลักการ และวิธีแก้ปัญหา หรือการทำโครงงานด้วยกระบวนการทางเทคโนโลยีสารสนเทศ มีทักษะการ ้ค้นหาข้อมูล และการติดต่อสื่อสารผ่านเครือข่ายคอมพิวเตอร์อย่างมีคุณธรรมและจริยธรรม การใช้ คอมพิวเตอร์ในการแก้ปัญหา สร้างชิ้นงานหรื อโครงงานจากจินตนาการ และการใช้เทคโนโลยี สารสนเทศน้ำเสนองาน

4. เข้าใจแนวทางการเลือกอาชีพ การมีเจตคติที่ดีและเห็นความสำคัญของการ ประกอบอาชีพ วิธีการหางานทำ คุณสมบัติที่จำเป็นสำหรับการมีงานทำ วิเคราะห์แนวทางเข้าสู่ อาชีพ มีทักษะพื้นฐานที่จำเป็นสำหรับการประกอบอาชีพ และประสบการณ์ต่ออาชีพที่สนใจ และ ประเมินทางเลือกในการประกอบอาชีพที่สอดคล้องกับความรู้ ความถนัด และความสนใจ

### **6.2 สาระและมาตรฐานการเรียนร้กลู ่มการงานอาชีพและเทคโนโลยี ุ**

สาระและมาตรฐานการเรียนรู้กลุ่มการงานอาชีพและเทคโนโลยี ชั้นมัธยมศึกษา ปีที่ 3 มี 4 สาระ ได้แก่ (1) สาระที่ 1 การคำรงชีวิตและครอบครัว (2) การออกแบบและเทคโนโลยี (3) เทคโนโลยีสารสนเทศและการสื่อสาร และ (4) การอาชีพ

#### **1. สาระที่1การด ารงชีวิตและครอบครัว**

 **มาตรฐาน ง 1.1** เข้าใจการท างาน มีความคิดสร้างสรรค์ มีทักษะกระบวนการ ท างาน ทักษะการจัดการ ทักษะกระบวนการแกปัญหา ้ ทักษะการท างานร่วมกน ั และทักษะการ แสวงหาความรู้ มีคุณธรรม และลักษณะนิสัยในการทำงาน มีจิตสำนึกในการใช้พลังงาน ิทรัพยากร และสิ่งแวดล้อม เพื่อการดำรงชีวิตและครอบครัว

# **2. สาระที่2 การออกแบบและเทคโนโลยี**

 **มาตรฐาน ง 2.1** เข้าใจเทคโนโลยีและกระบวนการเทคโนโลยี ออกแบบและ สร้างสิ่งของเครื่องใช้ หรือวิธีการ ตามกระบวนการเทคโนโลยีอยางมีความคิดสร้างสรรค์ เลือกใช้ ่ เทคโนโลยีในทางสร้างสรรค์ต่อชีวิต สังคม สิ่งแวดล้อม และมีส่วนร่วมในการจัดการเทคโนโลยี ที่ยังยื**น** 

## **3. สาระที่3 เทคโนโลยีสารสนเทศและการสื่อสาร**

 **มาตรฐาน ง 3.1** เข้าใจเห็นคุณค่า และใช้กระบวนการเทคโนโลยีสารสนเทศใน ึการสืบค้นข้อมูล การเรียนรู้ การสื่อสาร การแก้ปัญหา การทำงาน และอาชีพอย่างมีประสิทธิภาพ ประสิทธิผล และมีคุณธรรม

#### **4. สาระที่ 4 การอาชีพ**

 **มาตรฐาน ง4.1** เข้าใจ มีทักษะที่จ าเป็ น มีประสบการณ์ เห็นแนวทางในงาน อาชีพ ใช้เทคโนโลยีเพื่อพัฒนาอาชีพ มีคุณธรรม และมีเจตคติที่ดีต่ออาชีพ

 **6.3 ตัวชี้วัดชั้นมัธยมศึกษาปี ที่ 3**

1.อภิปรายการหางานด้วยวิธีที่หลากหลาย

2.วิเคราะห์แนวทางเข้าสู่อาชีพ

 3. ประเมินทางเลือกในการประกอบอาชีพที่สอดคล้องกบความรู้ความถนัดและ ั ความสนใจของตนเอง

4.อภิปรายขั้นตอนการท างานที่มีประสิทธิภาพ

5. ใช้ทักษะในการทำงานร่วมกันอย่างมีคุณธรรม

6. อภิปรายการทำงานโดยใช้ทักษะการจัดการเพื่อการประหยัดพลังงาน ทรัพยากร และสิ่งแวดล้อม

7.อธิบายระดับของเทคโนโลยี

 8. สร้างสิ่งของเครื่องใช้หรือวิธีการตามกระบวนการเทคโนโลยีอย่างปลอดภัย ้ออกแบบโดยถ่ายทอดความคิดเป็นภาพฉาย เพื่อนำไปสู่การสร้างต้นแบบ และแบบจำลองของสิ่งของ เครื่องใช้ หรือถ่ายทอดความคิดของวิธีการเป็ นแบบจ าลองความคิดและการรายงานผล

9. อธิบายหลักการทำโครงงานที่มีการใช้เทคโนโลยีสารสนเทศ

10. เขียนโปรแกรมภาษาขั้นพื้นฐาน

11. ใช้เทคโนโลยีสารสนเทศนำเสนองานในรูปแบบที่เหมาะสมกับลักษณะงาน

12.อภิปรายการหางานด้วยวิธีที่หลากหลาย

13.วิเคราะห์แนวทางเข้าสู่อาชีพ

14. ประเมินทางเลือกในการประกอบอาชีพที่สอดคล้องกับความรู้ความถนัด

# **7. กองการศึกษาเทศบาลเมืองตาก**

กองการศึกษาเทศบาลเมืองตาก ครอบคลุม (1) ความเป็ นมาของกองการศึกษาเทศบาล เมืองตาก (2) อ านาจหน้าที่ของกองการศึกษาเทศบาลเมืองตาก (3) นโยบายการจัดการศึกษาของ กองการศึกษาเทศบาลเมืองตาก (4) ประวัติโรงเรียนเทศบาลเพชรวิทย์ และ (5) การจัดการเรียน การสอนกลุ่มสาระการเรียนรู้การงานอาชีพและเทคโนโลยี (เทศบาลเมืองตาก 2554:ออนไลน์)

#### **7.1 ความเป็ นมาของกองการศึกษาเทศบาลเมืองตาก**

กองการศึกษาเทศบาลเมืองตาก เป็นหน่วยงานภายในของเทศบาลเมืองตาก ทำ หน้าที่ รับผิดชอบเกี่ยวกับการจัดการศึกษา สนับสนุนส่งเสริมกิจกรรมทางศาสนา ประเพณีและ

้วัฒนธรรม ของโรงเรียนที่อยู่ในสังกัดกองการศึกษาเทศบาลเมืองตาก ปัจจุบันโรงเรียนในสังกัด กองการศึกษาเทศบาลเมืองตากมี 4 โรงเรียน ได้แก่ โรงเรียนเทศบาลเพชรวิทย์ โรงเรียนเทศบาล สายประทีป โรงเรียนเทศบาลชัยชนะวิทย์ โรงเรียนเทศบาลรัตนวิทย์ ศูนย์พัฒนาเด็กเล็กต้นแบบ เพชรวิทย์ ศูนย์พัฒนาเด็กเล็กสายประทีป ศูนย์พัฒนาเด็กเล็กชัยชนะวิทย์ และศูนย์พัฒนาเด็กเล็ก รัตนวิทย์

# **7.2 อ านาจหน้าที่ของกองการศึกษาเทศบาลเมืองตาก**

กองการศึกษามีอำนาจหน้าที่ในการรับผิดชอบการศึกษา ระดับก่อนประถมศึกษา ระดับประถมศึกษา มัธยมศึกษา ตลอดทั้งการจัดการศึกษาตามโครงการขยายโอกาสทางการศึกษา และการศึกษานอกระบบอื่น ๆ ดังนี้

1. เรียนฟรีที่โรงเรียนสังกัดเทศบาลเมืองตาก สวัสดิการของรัฐ จัดการการศึกษา ขั้นพื้นฐาน เพื่อเป็ นการช่วยเหลือลดภาระผู้ปกครอง และพัฒนาการศึกษา เทศบาลจึงจัดให้เด็ก นักเรียนได้เรียนฟรี 5 ประการ ได้แก่ ไม่เสียค่าเล่าเรียน อาหารกลางวันฟรี ค่าหนังสือ เครื่องเขียน เครื่องแบบนักเรียนฟรี

2. ขยายโอกาสทางการศึกษา เพื่อเปิ ดโอกาสให้นักเรี ยนที่ด้อยโอกาสได้รับ การศึกษาต่อระดับมัธยมศึกษา ซึ่งในปัจจุบันเทศบาล จัดการศึกษาระดับมัธยมศึกษา จำนวน 2 โรงเรียน

3. ประกันคุณภาพการศึกษา ได้รับการสนับสนุนจาก สนง. รับการสนับสนุน รับรองมาตรฐานและประเมินคุณภาพการศึกษาในการพัฒนาระบบการประกันคุณภาพภายใน สถานการศึกษา เพื่อรองรับมาตรฐานและประเมินคุณภาพการศึกษา ในการพัฒนาระบบการ ประกันคุณภาพภายในสถานศึกษา เพื่อรับรองการประเมินคุณภาพทั้ง 4 โรงเรียน โดย ส่งเสริมให้นักเรี ยนในโรงเรี ยนในสังกดเทศบาลฯ ั ได้รับความรู้ด้านเทคโนโลยีคอมพิวเตอร์ และ สนับสนุนงบประมาณในการจัดตั้งศูนย์คอมพิวเตอร์เพื่อการเรียนการสอนที่โรงเรียนเทศบาล ทั้ง 4 แห่ง

# **7.3 นโยบายการจัดการศึกษาของกองการศึกษาเทศบาลเมืองตาก**

นโยบายการจัดการศึกษาของกองการศึกษาเทศบาลเมืองตาก มีดังนี้

1. พัฒนาผู้เรียนให้อ่านออก เขียนได้อย่างทั่วถึง

2. สร้าง และขยายโอกาสการศึกษา เพื่อการต่อยอดในระดับมัธยม

3. เสริมสร้างผู้เรียน เยาวชน และประชาชน เพื่อนำปรัชญาเศรษฐกิจพอเพียงมา ประยุกต์ใช้กับหลักสูตร และชีวิตประจำวัน

4. ส่งเสริ ม และพัฒนาบุคลากรครู ให้มี ศักยภาพในการถ่ายทอดความรู้ ประสบการณ์ ตลอดจนแนวคิดให้สอดคล้องกับปรัชญาทางการศึกษาทั้งภาษาในประเทศ และ ภาษาต่างประเทศ เช่น ภาษาจีน เป็นต้น

5. ส่งเสริมสวัสดิการ ทนการศึกษา อาหารกลางวัน อปกรณ์การเรียน ให้กับเด็กใน เขตอยางทั ่ วถึง ่ โดยการสนับสนุนจากองค์กรทั้งใน และนอกประเทศ

6. ส่งเสริมด้านกีฬา การออกกาลังกายใ ห้กบเยาวชน ั ประชาชนให้มี

7. ความสามารถในการแข่งขัน ทั้งในระดับภูมิภาค และระดับต่างประเทศ

8. ยกระดับศูนย์เด็กเล็ก และโรงเรียนในสังกัด ให้ได้มาตรฐานดี และเป็นที่ ยอมรับแก่ประชาชนในเขตเทศบาล

9.จัดตั้งศูนย์กลางการเรียนรู้เศรษฐกิจพอเพียง เพื่อเป็ นต้นแบบของภาคเหนือ ตอนบนจัดตั้งศูนย์การเรียนรู้ทั้งในและนอกระบบ เช่น ศูนย์การเรียนรู้ภูมิปัญญากระทงสาย และ ภูมิปัญญาท้องถิ่นแก่ประชาชนทุกระดับ

### **7.4 ประวัติโรงเรียนเทศบาลเพชรวิทย์**

ประวัติโรงเรียนเทศบาลเพชรวิทย์ ตั้งอยู่เลขที่ 437 ถนนมหาดไทยบำรุง ตำบล ระแหง อ าเภอเมือง จังหวัดตาก ได้ก่อตั้งเมื่อ พ.ศ. 2465 เดิมชื่อโรงเรียนประชาบาลวัดสีตลาราม จัดการเรียนการสอนตั้งแต่ ชั้นประถมศึกษาปี ที่ 1 ถึง ชั้นประถมศึกษาปี ที่ 4 เมื่อปีพ.ศ.2506 ทาง ราชการได้โอนโรงเรียนเป็นโรงเรียนสังกัดเทศบาลเมืองตาก และเมื่อ พ.ศ. 2512 ฯพณฯ จอมพล ถนอม กิตติขจร นายกรัฐมนตรีสมัยนั้น ได้อนุมัติงบประมาณเพื่อก่อสร้างอาคารเรียน และเปลี่ยน ชื่อเป็น "โรงเรียนกิตติขจร (เทศบาล 1)" ในพื้นที่ 7 ไร่ 1 งาน โดยเช่าที่ของวัดไผ่ล้อมและ วัดโพธาราม ต่อมาสำนักบริหารการศึกษาท้องถิ่นได้อนุมัติให้เปิดเป็นโรงเรียนขยายโอกาสทาง ึการศึกษาเปิดสอนชั้นมัธยมศึกษา เป็นโรงเรียนแห่งแรกของเทศบาลเมืองตาก และเปลี่ยนชื่อเป็น "โรงเรียนเทศบาลเพชรวิทย์"

ปัจจุบันปีการศึกษา 2554 โรงเรียนเทศบาลเพชรวิทย์ เปิดดำเนินการสอนนักเรียน ตั้งแต่ระดับชั้นมัธยมศึกษาปีที่ 1 – มัธยมศึกษาปีที่ 6 มีจำนวนนักเรียนรวมทั้งสิ้น 820 คน

#### **7.5 การจัดการเรียนการสอน กล่มสาระการเรียนร ุ ้การงานอาชีพและเทคโนโลยี ู**

 การจัดการเรียนการสอนกลุ่มสาระการเรียนรู้การงานอาชีพและเทคโนโลยี เน้นให้ ผู้เรียนมีความรู้ความเข้าใจ มีทักษะพื้นฐานที่จำเป็นต่อการดำรงชีวิต และรู้เท่าทันการเปลี่ยนแปลง สามารถนำความรู้เกี่ยวกับการคำรงชีวิต การอาชีพ และเทคโนโลยี มาใช้ประโยชน์ในการทำงาน ้อย่างมีความคิดสร้างสรรค์ และแข่งขันในสังคมไทยและสากล เห็นแนวทางในการประกอบอาชีพ

รักการทำงาน และมีเจตคติที่ดีต่อการทำงาน สามารถดำรงชีวิตอยู่ในสังคมได้อย่างพอเพียง และมี ความสุข

การจัดการเรียนการสอนจึงเน้นในการปฏิบัติ ที่นำมาฝึกฝนให้กับนักเรียนเป็น ึ การปฏิบัติงานเพื่อการคำรงชีวิตในครอบครัวและสังคม และการปฏิบัติงานเพื่อการประกอบอาชีพ เมื่อนักเรียนได้รับการฝึ กฝนตามกระบวนการจัดการเรียนรู้ นักเรียนจะได้รับการปลูกฝังและพัฒนา ให้มีความรู้ มีคุณภาพ โดยสามารถเรียนรู้จากการทำงานและการแก้ปัญหา จึงเป็นการเรียนรู้ที่เกิด จากการบูรณาการ ความรู้ ความสามารถ และความดีที่หลอมรวมกันจนก่อเกิดเป็นคุณลักษณะของ ผู้เรียนตามมาตรฐานการเรียนรู้ที่กาหนด

# **8. งานวิจัยที่เกี่ยวข้อง**

#### **8.1 งานวิจัยในประเทศ**

 เสรี ทรัพย์เกิด (2548:บทคัดยอ่ ) ได้ท าการวิจัยเรื่องการเปรียบเทียบผลการเรียนรู้ เรื่ องงานช่างไฟฟ้ าในบ้าน วิชาการงานอาชีพและเทคโนโลยีพื้นฐาน3 ชั้นมัธยมศึกษาปี ที่ 3 ระหว่างการเรียนบนเครือข่ายกับการเรียนตามปกติ ผลการวิจัยพบว่า บทเรียนบนเครือข่าย มีประสิทธิภาพเท่ากับ 85.67/82.92 มีคัชนีประสิทธิผลของบทเรียนเท่ากับ .78 ผู้เรียนทั้ง 2 กลุ่ม ้มีผลสัมถทธิ์ทางการเรียนแตกต่างกัน โดยกล่มทดลองมีผลสัมถทธิ์ทางการเรียนสงกว่ากล่มควบคม ้อย่างมีนัยสำคัญทางสถิติที่ระดับ .01 ผู้เรียนกล่มทดลองมีคะแนนเฉลี่ยทักษะการปฏิบัติเท่ากับ ร้อยละ 85.58 และมีความพึงพอใจต่อการเรียนบนเครือข่ายอยูในระดับมาก ่

 พีระพันธ์ เพชรสุวรรณ (2549:บทคัดย่อ) ได้ท าการวิจัยเรื่องผลการเรียนจาก โปรแกรมบทเรียน กลุ่มสาระการงานอาชีพและเทคโนโลยี เรื่อง ซอฟต์แวร์ ฮาร์ดแวร์ และระบบ เครื อข่ายคอมพิวเตอร์ของนักเรี ยนชั้นมัธยมศึกษาปี ที่ 3 ผลการวิจัยพบว่า โปรแกรมบทเรียน มีประสิทธิภาพ 81.40/80.60 นักเรียนมีความก้าวหน้าในการเรียนร้อยละ 72.21 และมีความพึงพอใจ ต่อการเรียนด้วยโปรแกรมบทเรียน อยูในระดับมากที่สุด ่

้วรลักษณ์ เวโน (2549:บทคัดย่อ) ได้ทำการวิจัยเรื่องผลของการเรียนโดยบทเรียน บนเครือข่าย กลุ่มสาระการเรียนรู้การงานอาชีพและเทคโนโลยี ที่มีต่อผลสัมฤทธิ์ทางการเรียนและ แรงจูงใจใฝ่ สัมฤทธิ์ของนักเรี ยนชั้นมัธยมศึกษาปี ที่ 3 ผลการวิจัยพบว่า บทเรี ยนบนเครื อข่าย ที่พัฒนาขึ้นมีประสิทธิภาพเท่ากับ 88.88/80.06 นักเรียนมีความรู้เพิ่มขึ้นคิดเป็นร้อยละ 42.31 นักเรียนมีผลสัมฤทธิ์ทางการเรียนเพิ่มขึ้นจากก่อนเรียน และแรงจูงใจใฝ่สัมฤทธิ์ 3 ด้าน คือ ด้านความกระตือรือร้น ด้านความรับผิดชอบทางการเรียน และด้านการคาดการณ์ล่วงหน้าเพิ่มขึ้น

จากก่อนเรียนอย่างมีนัยสำคัญทางสถิติที่ระดับ .05 และ นักเรียนมีความคิดเห็นเกี่ยวกับการเรียน ด้วยบทเรียนบนเครือข่ายในระดับมาก

สุภาณี คงกระโทก (2549:บทคัดย่อ) ใด้ทำการวิจัยเรื่องการพัฒนาบทเรียน บนเครือข่าย เรื่อง เครือข่ายอินเทอร์เน็ต วิชาเทคโนโลยีสารสนเทศ 2 กลุ่มสาระการเรียนรู้การงาน ้ อาชีพและเทคโนโลยี ชั้นมัธยมศึกษาปีที่ 3 ผลการวิจัยพบว่า บทเรียนบนเครือข่ายมีประสิทธิภาพ 87.04/80.33 นักเรียนมีความสนใจและรับผิดชอบต่องานที่มอบหมาย มีผลการเรียนเพิ่มขึ้นคิดเป็น ร้อยละ 52 และมีความพึงพอใจต่อการเรียนอยูในระดับมาก ่

 สุจิตรา ทิพย์สุข (2551:บทคัดย่อ) ได้ท าการวิจัยเรื่ องการพัฒนาชุดการสอน กลุ่มสาระการเรียนรู้การงานอาชีพและเทคโนโลยี เรื่องอาหารพื้นบ้านเมืองอีสาน ชั้นมัธยมศึกษา ้ปีที่ 3 ผลการวิจัยพบว่า ชุดการสอนมีประสิทธิภาพเท่ากับ 85.96/82.11 และนักเรียนมีผลสัมฤทธิ์ ทางการเรียนหลังเรียนสูงกว่าก่อนเรียนอย่างมีนัยสำคัญทางสถิติที่ระดับ .01

 จากงานวิจัยในประเทศที่กล่าวมาข้างต้น พบว่าผลการวิจัยเหมือนกัน คือ (1) บทเรียนคอมพิวเตอร์หรือชุดการสอน มีประสิทธิภาพตามเกณฑ์ที่กำหนด (2) ทำให้นักเรียนมี ้ ความก้าวหน้าทางการเรียนเพิ่มขึ้น อย่างมีนัยสำคัญทางสถิติที่ระดับ .01 และ .05 และ (3) นักเรียน มีความพึงพอใจต่อบทเรียนคอมพิวเตอร์หรือชุดการสอน อยูในระดับมาก ่

#### **8.2 งานวิจัยต่างประเทศ**

ฟรายด์แมน (Friedman 1974) <sup>"</sup>ได้ทำการวิจัยเกี่ยวกับการนำบทเรียน โปรแกรมทาง ึ คอมพิวเตอร์มาใช้กับนักเรียนชั้นมัธยมศึกษาตอนปลายที่นิวยอร์ค พบว่า ในระยะแรกผู้เรียนจะมี ปัญหาด้านความเข้าใจในบทเรียน แต่ต่อมาจะเข้าใจดีและรวดเร็วขึ้น นอกจากนี้บทเรียนโปรแกรม ทางคอมพิวเตอร์สามารถนำมาใช้ในการเรียนการสอน

 คูริค (Kulik et al. 1983) ได้ท าการวิจัยเรื่อง ผลของการใช้บทเรียนคอมพิวเตอร์ ในโรงเรี ยนมัธยม พบว่าบทเรียนคอมพิวเตอร์ท าให้นักเรียนมีคะแนนเฉลี่ยสูงขึ้นและใช้เวลา ในการเรียนน้อยลง แม้ว่านักเรียนจะมีทัศนคติทางบวกต่อคอมพิวเตอร์ แต่ก็มีผลต่อทัศนคติของ เนื้อหาวิชาและการเรียนการสอนเพียงเล็กน้อย

์ รีแลนและจิลลานี (Relan & Gillani 1995) ได้ทำการเปรียบเทียบการเรียน ึการสอนผ่านเครือข่ายและการเรียนการสอนแบบดั้งเดิมในชั้นเรียน ดังนี้

1. การจัดการเรียนการสอนในชั้นเรียน ถูกจำกัดอยู่ในห้องเรียนซึ่งมีพื้นที่จำกัด ตามสภาพแวดล้อม นักเรียนจะต้องเดินทางไปยังสถานศึกษาตามเวลาที่กาหนด การเรียนการสอน ผ่านเครือข่ายช่วยลดข้อจำกัดดังกล่าว แม้ว่านักเรียนจะอยู่ห่างไกลแค่ไหนก็สามารถเข้าสู่ระบบ เครือข่ายเพื่อศึกษาได้

2. การเรียนการสอนผ่านเครือข่าย ส่งเสริมให้การศึกษาค้นคว้าที่กว้างขวางมาก ้ยิ่งขึ้น โดยผู้ใช้สามารถติดต่อสื่อสาร เสาะแสวงหาและแลกเปลี่ยนความคิดเห็นเพื่อหาคำตอบใน ้สิ่งที่ค้นหา ซึ่งกรณีนี้อาจทำได้ค่อนข้างยากในการจัดการเรียนการสอนแบบดั้งเดิมในชั้นเรียน

3. ผู้ที่เรียนผ่านเครือข่ายสามารถศึกษาค้นคว้าจากแหล่งข้อมูลที่ใหญ่ที่สุดในโลก ได้ด้วยความสะดวกและรวดเร็ว นอกจากนี้แล้วข้อมูลที่นำเสนอบนอินเทอร์เน็ตยังมีความทันสมัย เมื่อเปรียบเทียบกับการเรียนการสอนแบบดั้งเดิมที่นิยมใช้หนังสือหรือตำราเป็นแหล่งข้อมูลสำหรับ ศึกษาค้นคว้า

4. การจัดการเรียนการสอนผ่านเครือข่ายส่งเสริมการศึกษาทางไกลไร้ขอบเขต และลดค่าใช้จ่าย มีอิสระด้านเวลาและปริมาณของข้อมูล ทั้งยังสามารถสื่อสารระหว่างกนโดย ั อิสระและมีความเป็ นส่วนตัว

5. การเรียนการสอนผ่านเครือข่ายส่งเสริมความแตกต่างรายบุคคลของนักเรียน นักเรียนมีอิสระที่จะเลือกเรียนด้วยตนเอง โดยสามารถศึกษาค้นคว้าหาข้อมูล กาหนดเวลาใน การศึกษา ซึ่งแตกต่างจากการเรียนการสอนแบบดั้งเดิมในชั้นเรียนซึ่งกระบวนการเรียนการสอนได้ ถูกกำหนดขึ้นโดยผู้สอน

 **โดยสรุป** จากการรวบรวมงานวิจัยต่างประเทศ พบวา บทเรียนคอมพิวเตอร์ท าให้ ่ ้นักเรียนเข้าใจได้ง่าย รวดเร็ว นักเรียนมีความก้าวหน้าทางการเรียนเฉลี่ยสูงขึ้น ใช้เวลาในการเรียน น้อยลง มีทัศนคติทางบวกต่อคอมพิวเตอร์ เมื่อเปรี ยบเทียบกับการเรี ยนการสอนแบบดั้งเดิม นักเรียนสามารถเรียนได้ตลอดเวลาโดยไม่จำกัดสถานที่และเวลา มีการติดต่อสื่อสาร แลกเปลี่ยน ความคิดเห็นระหว่างกัน ส่งเสริมความแตกต่างระหว่างบุคคล และสามารถศึกษาค้นคว้าหาข้อมูล ได้สะดวกและรวดเร็ว

# **บทที่ 3 วิธีด ำเนินกำรวิจัย**

การวิจัยเรื่องชุดการเรียนด้วยคอมพิวเตอร์ผ่านเครือข่ายกลุ่มสาระการเรียนรู้การงาน ้อาชีพและเทคโนโลยี เรื่องการซ่อมแซมเสื้อผ้าด้วยมือ สำหรับนักเรียนชั้นมัธยมศึกษาปีที่ 3 สังกัด กองการศึกษาเทศบาลเมืองตาก มีวัตถุประสงค์เพื่อ (1) พัฒนาชุดการเรียนด้วยคอมพิวเตอร์ผ่าน ้ เครือข่าย เรื่องการซ่อมแซมเสื้อผ้าด้วยมือ สำหรับนักเรียนชั้นมัธยมศึกษาปีที่ 3 ในโรงเรียนสังกัด เทศบาลเมืองตาก ให้มีประสิทธิภาพ (2) ศึกษาความก้าวหน้าทางการเรี ยนของนักเรี ยนชั้น ้ มัธยมศึกษาปีที่ 3 ที่เรียนด้วยชุดการเรียนด้วยคอมพิวเตอร์ผ่านเครือข่าย เรื่องการซ่อมแซมเสื้อผ้า ด้วยมือ และ (3)ศึกษาความคิดเห็นของนักเรียนชั้นมัธยมศึกษาปี ที่ 3 ที่เรียนด้วยชุดการเรียนด้วย คอมพิวเตอร์ผ่านเครือข่าย เรื่องการซ่อมแซมเสื้อผ้าด้วยมือ ผู้วิจัยได้ด าเนินการวิจัยครอบคลุม (1) การกาห นดประชากรและกลุ่มตัวอยาง่ (2) การสร้างเครื่องมือที่ใช้ในการวิจัย (3) การเก็บ รวบรวมข้อมูลและ(4) การวิเคราะห์ข้อมูล

#### **1. ประชำกรและกล่มตัวอย่ำง ุ**

**1.1 ประชำกร**

ประชากรในการวิจัยครั้งนี้ คือ นักเรียนชั้นมัธยมศึกษาปีที่ 3 ในโรงเรียนสังกัด ีเทศบาลเมืองตาก จำนวน 150 คน

#### **1.2 กล่มตัวอย่ำง ุ**

 กลุ่มตัวอย่างที่ใช้ในการทดสอบประสิทธิภาพของชุดการเรียนด้วยคอมพิวเตอร์ ้ผ่านเครือข่าย ได้แก่ นักเรียนชั้นมัธยมศึกษาปีที่ 3 ภาคเรียนที่ 1 ปีการศึกษา 2554 จำนวน 43 คน ได้มาโดยการสุ่มแบบกลุ่ม โดยมีขั้นตอนการสุ่มกลุ่มตัวอยาง ่ ดังนี้

*1.2.1 ส่ มุ โรงเรียนเทศบาลในโรงเรียนสังกัดเทศบาลเมืองตาก* จากทั้งหมด 4 โรงเรียน ได้โรงเรียนเทศบาลเพชรวิทย์ โดยการสุ่มแบบกลุ่ม

*1.2.2 ส่ มห้องเรียน ุ ในโรงเรียนเทศบาลเพชรวิทย์* จากทั้งหมด 5 ห้องเรียน ได้ นักเรียนระดับมัธยมศึกษาปีที่ 3/2 ที่เรียนในปีการศึกษา 1/2554 จำนวน 43 คน โดยการสุ่มแบบกลุ่ม *1.2.3 จำแนกนักเรียน* เพื่อใช้ทดสอบประสิทธิภาพ โดยจำแนกตามผลการเรียน ของนักเรียน รายวิชาการงานอาชีพและเทคโนโลยี ในภาคเรียนที่ 2 ปี การศึกษา 2553 มีเกณฑ์ใน

ึ การจำแนกผลการเรียนดังนี้ คือ นักเรียนที่มีผลการเรียนดีในระดับ 3.51-4.00 จำนวน 11 คน ปานกลางระดับ 2.51-3.50 จำนวน 19 คน และต่ำระดับ 1.50-2.50 จำนวน 13 คน รวมจำนวน 43คน

*1.2.4 สุ่มเพื่อทดสอบประสิทธิภาพแบบเดี่ยว ได้นักเรียนจำนวน 3 คน โดยการสุ่ม* ่ อย่างง่ายแบบจับฉลาก ดังนี้ คือ ผลการเรียนดี จำนวน 1 คน ปานกลาง จำนวน 1 คน และต่ำ จำนวน 1 คน รวมจำนวน 3 คน

*1.2.5 สุ่มเพื่อทดสอบประสิทธิภาพแบบกลุ่ม ได้นักเรียนจำนวน 9 คน โดยการสุ่ม* ่ อย่างง่ายแบบจับฉลาก ดังนี้ คือ ผลการเรียนดี จำนวน 3 คน ปานกลาง จำนวน 3 คน และต่ำ จำนวน 3 คบ รวมจำบวน 9 คบ

*1.2.6 สุ่มเพื่อทดสอบประสิทธิภาพแบบภาคสนาม* <sup>"</sup>ได้นักเรียนจำนวน 31 คน ที่มี หลการเรียนดี จำนวน 7 คน ปานกลาง จำนวน 15 คน และต่ำ จำนวน 9 คน รวมจำนวน 31 คน

# **2. เครื่องมือที่ใช้ในกำรวิจัย**

เครื่องมือที่ใช้ในการวิจัย ได้แก่ (1) ชุดการเรียนด้วยคอมพิวเตอร์ผ่านเครือข่าย กลุ่มสาระการเรียนรู้การงานอาชีพและเทคโนโลยี เรื่อง การซ่อมแซมเสื้อผ้าด้วยมือ สำหรับ นักเรียนชั้นมัธยมศึกษาปีที่ 3 ในโรงเรียนสังกัดเทศบาลเมืองตาก (2) แบบทดสอบก่อนเรียนและ หลังเรียน และ (3) แบบสอบถามความคิดเห็นเกี่ยวกับชุดการเรียนด้วยคอมพิวเตอร์ผ่านเครือข่าย

**2.1 ชุดกำรเรียนด้วยคอมพิวเตอร์ผ่ำนเครือข่ำย กล่มสำระกำรเรียนร ุ ู้กำรงำนอำชีพและ เทคโนโลยี เรื่องกำรซ่อมแซมเสื้อผ้ำด้วยมือ ส ำหรับนักเรียนชั้นมัธยมศึกษำปี ที่ 3 ในโรงเรียน สังกัดเทศบำลเมืองตำก**

ิชุดการเรียนด้วยคอมพิวเตอร์ผ่านเครือข่าย กลุ่มสาระการเรียนรู้การงานอาชีพและ เทคโนโลยี เรื่ องการซ่อมแซมเสื้อผ้าด้วยมือ ส าหรับนักเรี ยนชั้นมัธยมศึกษาปี ที่ 3 สังกัด กองการศึกษาเทศบาลเมืองตาก ที่ผู้วิจัยได้สร้างขึ้นประกอบด้วยเนื้อหา 3 หน่วย คือ หน่วยที่ 7 การซ่อมแซมตะเข็บและเครื่องเกาะเกี่ยว หน่วยที่ 8 การตกแต่งรอยชำรุดของเสื้อผ้า และหน่วยที่ 9 การแกไขและดัดแปลงเสื ้ ้อผ้า

ชุ ดกา รเรี ยนด้วยคอมพิวเตอร์ ผ่านเครื อข่ายทั้ง 3 หน่วย ป ระกอบด้วย การลงทะเบียน การเข้าสู่ระบบ หน้าหลัก แบบทดสอบก่อนเรียนและหลังเรียน หน่วยการเรียน แบบฝึกหัดระหว่างเรียน ฐานความรู้ กระดานสนทนา ตรวจคะแนน และไปรษณีย์อิเล็กทรอนิกส์

ผู้วิจัยได้ยึดระบบการผลิตชุดการเรี ยนทางอิเล็กทรอนิกส์ ของศาสตราจารย์ ดร.ชัยยงค์ พรหมวงศ์ มีขั้นตอนการผลิต ดังนี้

**ขั้นที่ 1** ศึกษาเอกสาร ตำราและงานวิจัยที่เกี่ยวกับการสร้างชุดการเรียนด้วย ้ คอมพิวเตอร์ผ่านเครือข่าย เนื้อหาสาระที่ใช้ในการผลิตชุดการเรียนด้วยคอมพิวเตอร์ผ่านเครือข่าย และการเรียนการสอนผ่านเครือข่าย

**ขั้นที่ 2** ผลิตชดการเรียนด้วยคอมพิวเตอร์ผ่านเครือข่าย มีขั้นการผลิตดังนี้ ี **2.1 วิเคราะห์เนื้อหา** โดยการศึกษาคำอธิบายรายวิชา และวัตถุประสงค์ ้ จำแนกเนื้อหาออกเป็น 15 หน่วย 1 หน่วยใช้เวลาเรียน 60 นาที/สัปดาห์

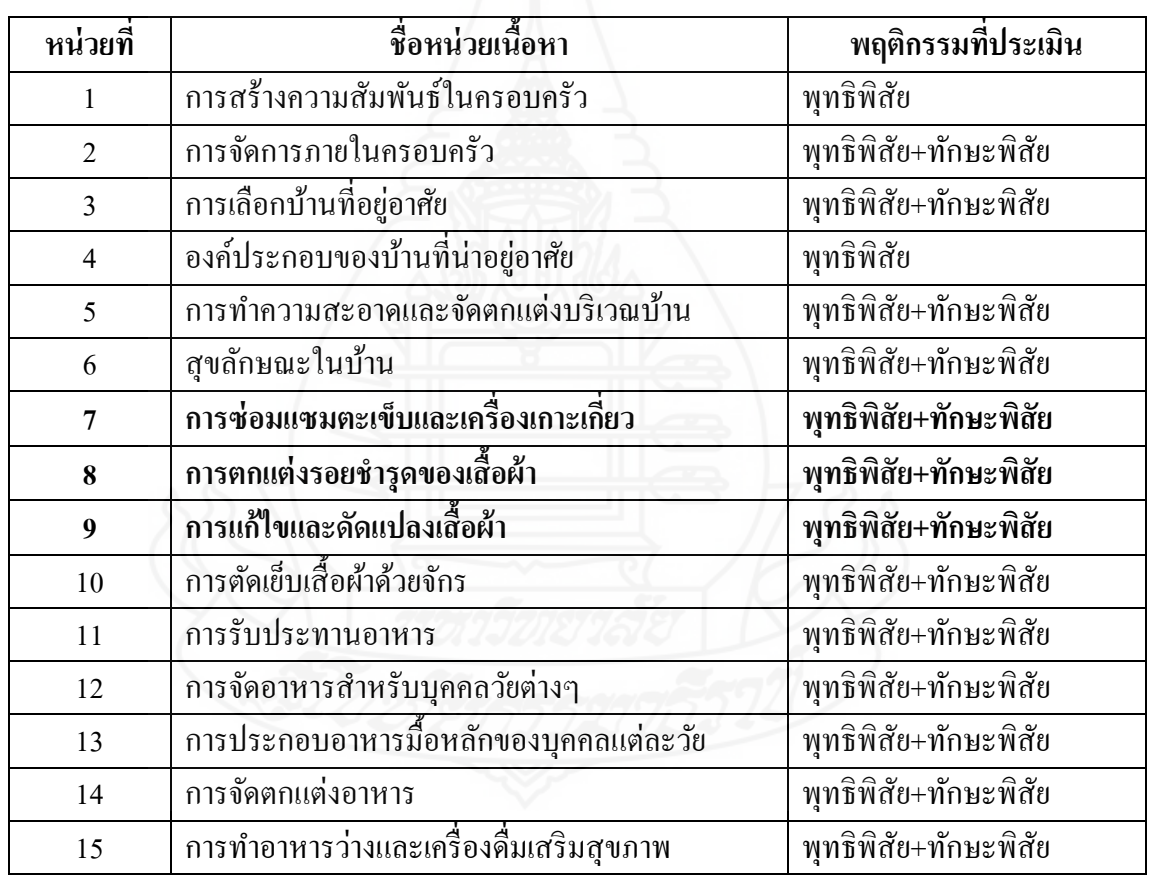

ตารางที่ 3.1 รายชื่อหน่วยเนื้อหา

จากนั้น ผู้วิจัยได้เลือกเนื้อหาโดยดูจากผลสัมฤทธิ์ทางการเรียนของนักเรียนที่ผาน่

มาในภาคเรียนที่ 2 ปีการศึกษา 2553 มีคะแนนผลสัมฤทธิ์ทางการเรียนต่ำ ประกอบด้วย หน่วยที่ 7 การซ่อมแซมตะเข็บและเครื่องเกาะเกี่ยว หน่วยที่ 8 การตกแต่งรอยชำรุดของเสื้อผ้า และหน่วยที่ 9 การแกไขและดัดแปลงเสื ้ ้อผ้า

**2.2 เขียนเค้ำโครงเนื้อหำ** โดยน าเนื้อหาในหน่วยที่ 7 , 8 และ 9 มาเขียน

เค้าโครงเนื้อหา ดังนี้

 **หน่วยที่7: กำรซ่อมแซมตะเข็บและเครื่องเกำะเกี่ยว หัวเรื่อง 7.1 สามัญทัศน์การซ่อมแซมตะเข็บ และเครื่องเกาะเกี่ยว** 7.1.1 ความหมายของตะเข็บและเครื่องเกาะเกี่ ยว 7.1.2 ความส าคัญของการซ่อมแซมตะเข็บและ เครื่องเกาะเกี่ ยว 7.1.3 วัสดุในการซ่อมแซมตะเข็บและเครื่องเกาะเกี่ ยว **หัวเรื่อง 7.2 ประเภทของการซ่อมแซมตะเข็บ** 7.2.1 การซ่อมแซมตะเข็บโดยวิธีการเนา 7.2.2 การซ่อมแซมตะเข็บโดยวิธีการด้น 7.2.3 การซ่อมแซมตะเข็บโดยวิธีการสอย 7.2.4 การซ่อมแซมตะเข็บโดยวิธีการเย็บตะเข็บธรรมดา 7.2.5 การซ่อมแซมตะเข็บโดยวิธีการเย็บตะเข็บเข้าถ้ำ **หัวเรื่อง 7.3 ประเภทของการซ่อมแซมเครื่องเกาะเกี่ยว** 7.3.1 การซ่อมแซมเครื่องเกาะเกี่ยวโดยวิธีการติดกระดุม 7.3.2 การซ่อมแซมเครื่องเกาะเกี่ยวโดยวิธีการติดตะขอ 7.3.3 การซ่อมแซมเครื่องเกาะเกี่ยวโดยวิธีการถักตัวหนอน 7.3.4 การซ่อมแซมเครื่องเกาะเกี่ยวโดยวิธีการถักรังดุม  **หน่วยที่8: กำรตกแต่งรอยช ำรุดของเสื้อผ้ำ หัวเรื่อง 8.1 สามัญทัศน์การตกแต่งรอยช ารุดของเสื้อผ้า** 8.1.1 ความหมายของการตกแต่งรอยชำรุดของเสื้อผ้า 8.1.2 ข้อควรคำนึงในการตกแต่งรอยชำรุดของเสื้อผ้า 8.1.3 วัสดุที่ใช้ในการตกแต่งรอยช ารุดของเสื้อผ้า **หัวเรื่อง 8.2 ประเภทของการตกแต่งรอยช ารุดของเสื้อผ้าโดยใช้ วิธีการซ่อมแซม** 8.2.1 การตกแต่งรอยชำรุดของเสื้อผ้าโดยใช้วิธีการ ซ่อมแซมแบบเย็บ 8.2.2 การตกแต่งรอยช ารุดของเสื้อผ้าโดยใช้วิธีการ ซ่อมแซมแบบปะ

- 8.2.3 การตกแต่งรอยช ารุดของเสื้อผ้าโดยใช้วิธีการ ซ่อมแซมแบบชุน
- **หัวเรื่อง 8.3 ประเภทของการตกแต่งรอยช ารุดของเสื้อผ้า โดยใช้วิธีการเปลี่ยนวัสดุ**
	- 8.3.1 การตกแต่งรอยช ารุดของเสื้อผ้าโดยใช้วิธีการ เปลี่ยนซิปแบบธรรมดา
	- 8.3.2 การตกแต่งรอยช ารุดของเสื้อผ้าโดยใช้วิธีการ เปลี่ยนซิปแบบซ่อนตะเข็บ
	- 8.3.3 การตกแต่งรอยช ารุดของเสื้อผ้าโดยใช้วิธีการ เปลี่ยนยางยืด

 **หน่วยที่9: การแก้ไขและดัดแปลงเสื้อผ้า**

### **หัวเรื่อง 9.1 สามัญทัศน์การแก้ไขและดัดแปลง เสื้อผ้า**

9.1.1 ความหมายของการแกไข้ และดัดแปลงเสื้อผ้า

9.1.2 ประเภทของการแก้ไขและดัดแปลงเสื้อผ้า

9.1.3 วัสดุที่ใช้ในการแก้ไขและดัดแปลงเสื้อผ้า

**หัวเรื่อง 9.2การแก้ไขและดัดแปลงเสื้อผ้า โดยการตกแต่ง**

#### **ด้วยวัสดุ**

9.2.1 การแกไขและดัดแปลงเสื ้ ้อผ้าโดยการตกแต่งด้วยไหม

9.2.2 การแกไขและดัดแปลงเสื ้ ้อผ้าโดยการตกแต่งด้วยลูกปัด

9.2.3 การแกไข้ และดัดแปลงเสื้อผ้าโดยการตกแต่งด้วยลูกไม้

**หัวเรื่อง 9.3การแก้ไขและดัดแปลงเสื้อผ้าจากเสื้อผ้าเก่าเป็ นของใช้**

9.3.1 การแกไขและ ้ ดัดแปลงเสื้อผ้าจากเสื้อผ้าเก่าเป็ นซอง ใส่กระดาษเช็ดหน้า

9.3.2 การแก้ไขและดัดแปลงเสื้อผ้าจากเสื้อผ้าเก่าเป็น ผ้าเช็ดมือ

9.3.3 การแก้ไขและดัดแปลงเสื้อผ้าจากเสื้อผ้าเก่าเป็นกระเป๋า

**2.3 เขียนแผนกำรสอน** ประกอบด้วย (1) กาหนด แนวคิด (2)กาหนด

วัตถุประสงค์(3) กาหนด กิจกรรมการเรียนการสอน (4) สื่อการเรียนการสอน และ (5) การ ประเมินผล

 *2.3.1 ก าหนดแนวคิด* ในหน่วยที่ 7 มีจ านวน 3แนวคิด หน่วยที่ 8 มี

้จำบาบ 3 แบวคิด และหน่ายที่ 9 มีจำบาบ 3 แบวคิด

*2.3.2 ก าหนดวัตถุประสงค์* เขียนในรูปของวัตถุประสงค์

เชิงพฤติกรรมในแต่ละหน่วยมีวัตถุประสงค์เชิงพฤติกรรม ดังนี้

หน่วยที่ 7 มีวัตถุประสงค์เชิงพฤติกรรมจำนวน 4 ข้อ

หน่วยที่ 8 มีวัตถุประสงค์เชิงพฤติกรรมจำนวน 4 ข้อ

หน่วยที่ 9 มีวัตถุประสงค์เชิงพฤติกรรมจำนวน 4 ข้อ

*2.3.3 ก าหนดกิจกรรมการเรียน* กาหนดก ิจกรรมการเรียนเป็ นข้อๆ ทั้ง

3 หน่วย มีรายละเอียดดังนี้

1) ท าแบบทดสอบก่อนเรียน

- 2) ศึกษาเนื้อหาสาระในชุดการเรี ยนด้วยคอมพิวเตอร์ผ่าน เครือข่าย
- 3) ท าแบบฝึ กหัดท้ายบทเรียนในแต่ละหัวเรื่อง
- 4) ศึกษาฐานความรู้เพิ่มเติม
- 5) อ่านกระทู้ และแสดงความคิดเห็นในกระดานสนทนา
- 6) พูดคุยสอบถามปัญหาข้อสงสัยผาน่ ไปรษณีย์อิเล็กทรอนิกส์
- 7) ท าแบบทดสอบหลังเรียน
- 8) ส่งงานแบบฝึ กทักษะให้กับครูผู้สอนโดยตรง ตามเวลาที่ กาหนดไว้

 *2.3.4 สื่อการเรียน* คือ ชุดการเรียนด้วยคอมพิวเตอร์ผ่านเครือข่าย

เรื่องการซ่อมแซมเสื้อผ้าด้วยมือ กลุ่มสาระการเรียนรู้การงานอาชีพและเทคโนโลยี

*2.3.5 การประเมิน* มีการประเมิน 2 ประเภท ได้แก่

1) ประเมินก่อนเรียน และหลังเรียน เป็นแบบทดสอบ

ภาคทฤษฎี แบบปรนัยชนิดเลือกตอบ 4 ตัวเลือก และแบบทดสอบภาคปฏิบัติ โดยมีรายละเอียด ดังนี้

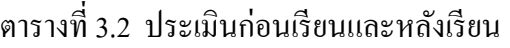

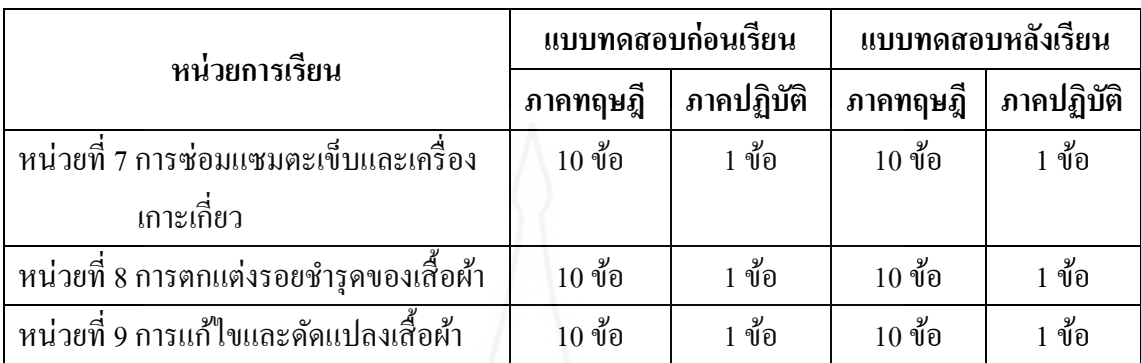

2) ประเมินระหว่างเรียน เป็นแบบฝึกหัดภาคทฤษฎีแบบปรนัย

ชนิดเลือกตอบ ถูก-ผิด จับคู่ และเรียงลำดับการทำงาน และแบบฝึกหัดภาคปฏิบัติ โดยมี รายละเอียดดังนี้

ตารางที่ 3.3 ประเมินระหวางเรียน ่

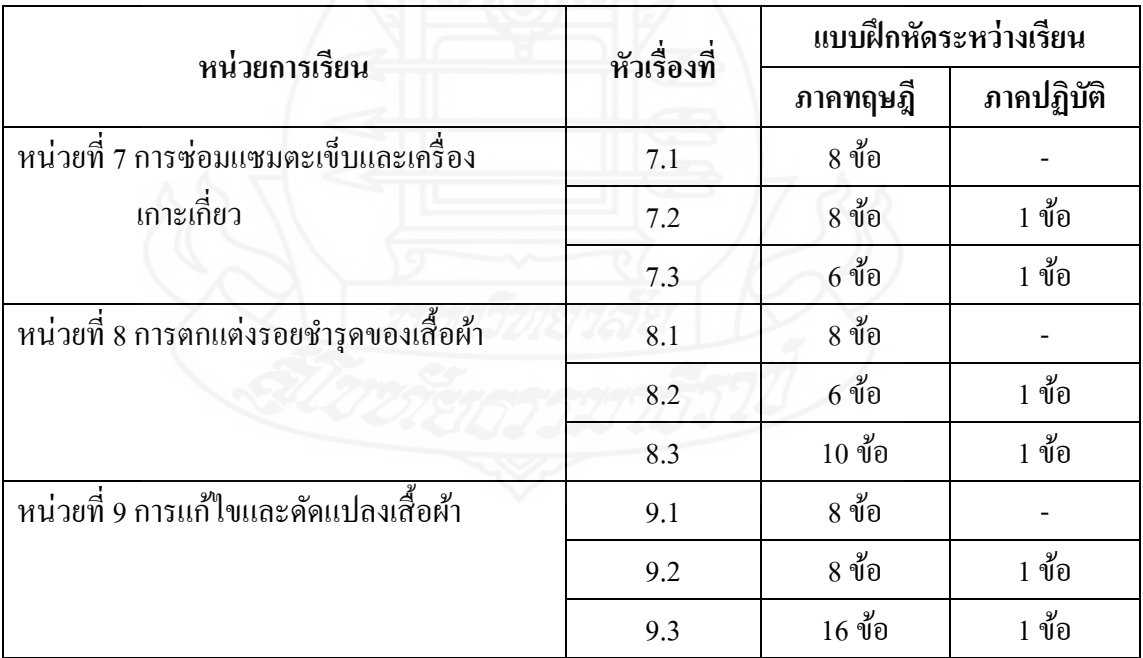

**2.4 จัดท ำเนื้อหำสำระ**เป็ นขั้นตอนเสนอรายละเอียดของเนื้อหาแต่ละหน้า

ิ ชุดการเรียนด้วยคอมพิวเตอร์ผ่านเครือข่ายที่ผู้วิจัยสร้างขึ้นเสนอรายละเอียดของเนื้อหา 3 ส่วน คือ (1) ค าอธิบาย (2) ภาพนิ่ง (3) ภาพเคลื่อนไหว และ (4)วีดิทัศน์ โดยมีรายละเอียดดังนี้

ตารางที่ 3.4 รายละเอียดของเนื้อหา

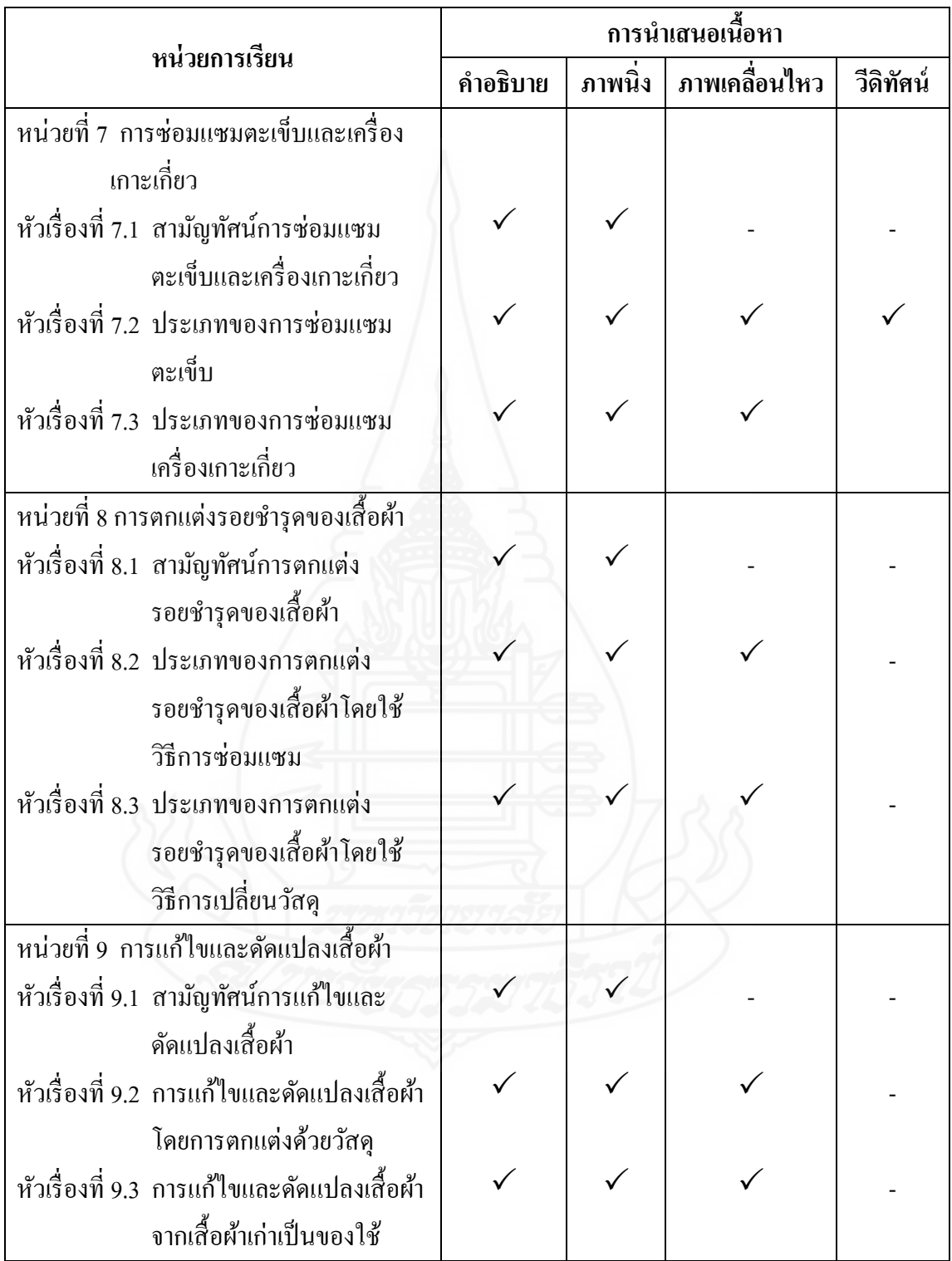

หมายเหตุ ภาพเคลื่อนไหว คือ ภาพกราฟิ กที่มีการเคลื่อนไหวเพื่อแสดงขั้นตอนต่างๆ ที่เกิดขึ้น วีดิทัศน์ คือ การบันทึกภาพเคลื่อนไหวโดยใช้กล้องดิจิทัล

 **2.5 ก าหนดกิจกรรม** กิจกรรมจะเป็ นแบบฝึ กหัดภาคทฤษฎีแบบปรนัย ิชนิดเลือกตอบ ถูก-ผิด จับคู่ และเรียงลำดับการทำงาน ตรวจสอบคะแนนในผลการเรียนทาง หน้าจอได้ทันทีหลังการส่งผลการเรียนตรวจผลคำตอบ นักเรียนสามารถทำแบบฝึกหัดภาคทฤษฎี ได้หลายครั้ง แต่จะมีการเก็บผลคะแนนเฉพาะครั้งแรกที่ทำเท่านั้น และแบบฝึกหัดภาคปฏิบัติ จ านวน 1ข้อ ส่งงานให้ครูผู้สอน โดยมีรายละเอียดดังนี้

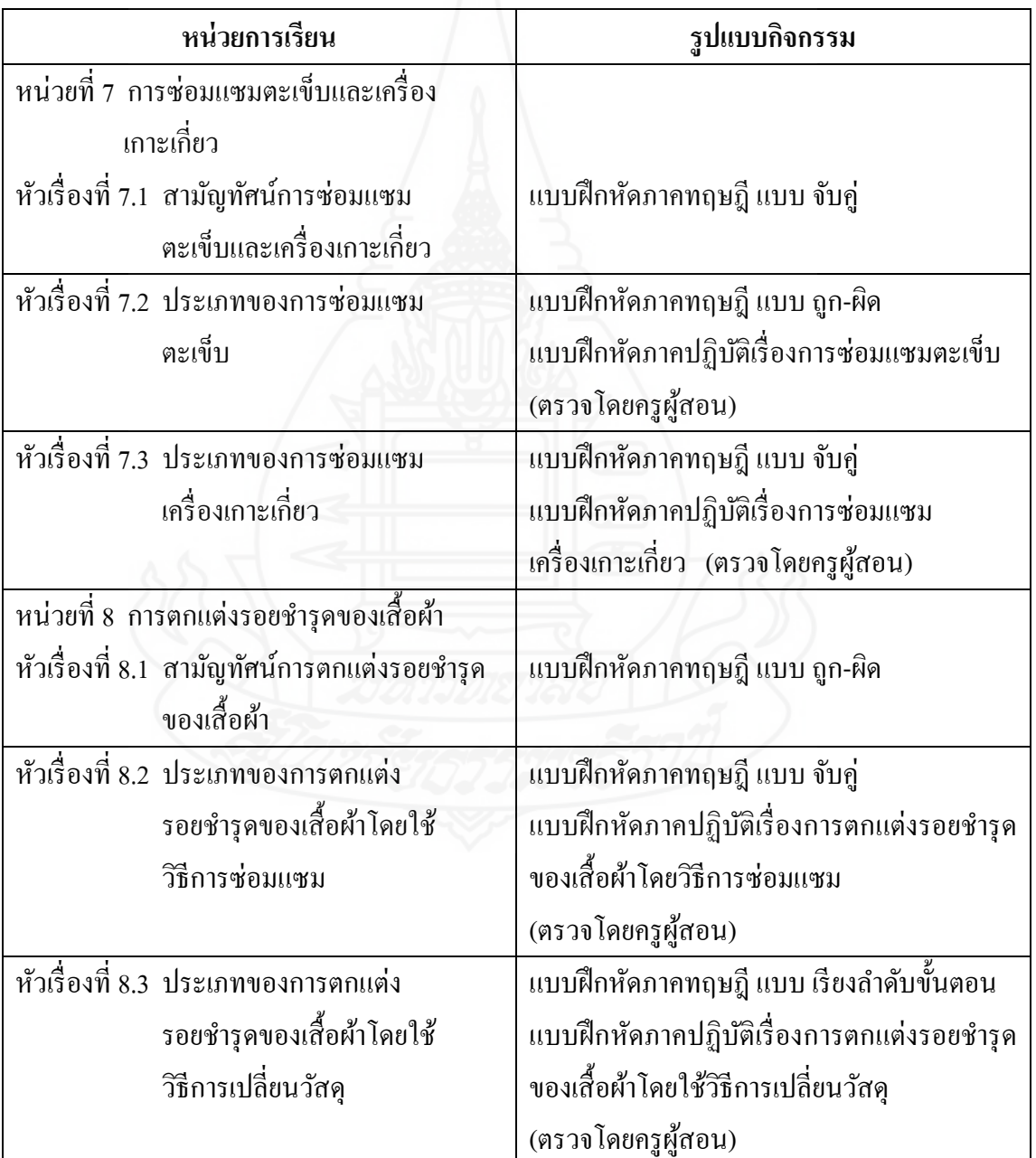

ตารางที่ 3.5 กาหนดก ิจกรรม

ตารางที่ 3.5 (ต่อ)

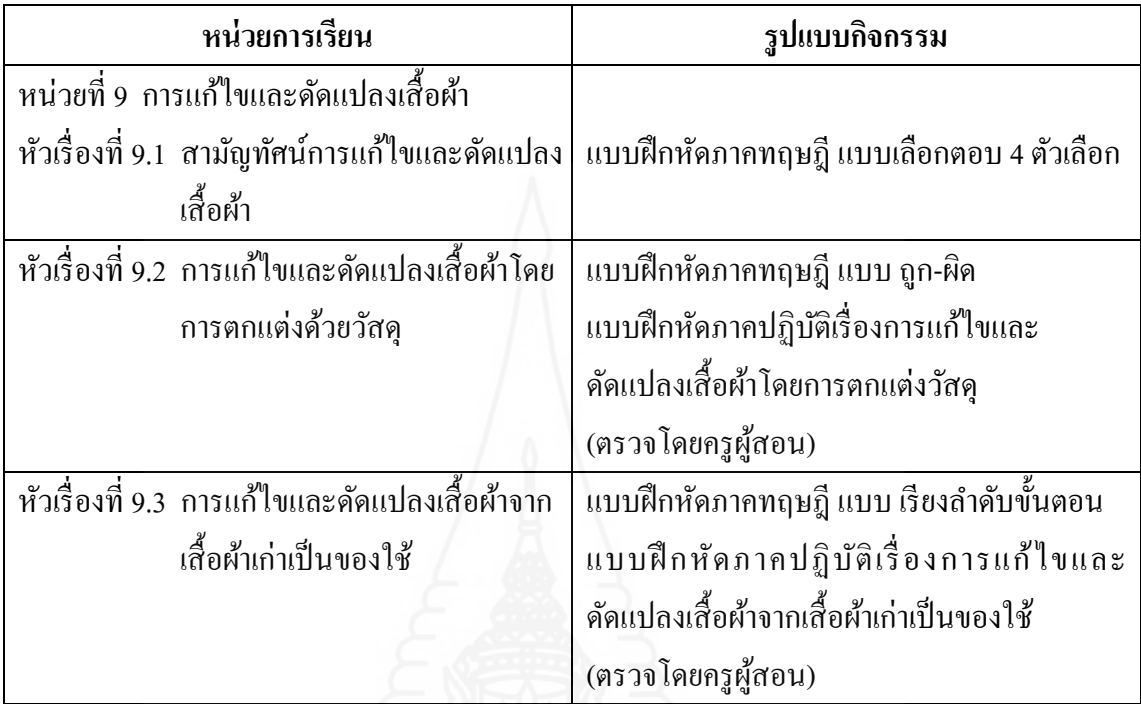

 **2.6 แนวค าตอบ หรือเฉลย** เป็ นการให้แนวทางแก่นักเรียนเปรียบเทียบ คำตอบของตนว่าถูกต้องหรือไม่

**2.7 การผลิตชุดการเรียนด้วยคอมพิวเตอร์ผ่านเครือข่าย**

 การผลิตชุดการเรี ยนด้วยคอมพิวเตอร์ผ่านเครื อข่าย ครอบคลุม (1) หน้าเข้าสู่ระบบ (2) หน้าหลัก (3) แนะนำการเรียน (4) หน่วยการเรียน (5) ฐานความรู้

(6) กระดานสนทนา (7) ตรวจคะแนน และ (8) ไปรษณีย์อิเล็กทรอนิกส์

 $2.7.1$  หน้าเข้าสู่ระบบ จัดเป็นส่วนๆ ดังภาพที่ 3.1

 ส่วนที่1 พื้นที่ด้านบนของหน้าจอ ประกอบด้วย สัญลักษณ์ และชื่อมหาวิทยาลัยสุโขทัยธรรมาธิราช ชื่อชุดการเรียนด้วยคอมพิวเตอร์ผ่านเครือข่าย ชื่อกลุ่ม สาระ การเรียนรู้ และชื่อเรื่อง

ส่วนที่ 2 พื้นที่ตรงกลาง ประกอบด้วย กรอบการลงชื่อเข้าใช้ ชื่อผู้ใช้ รหัสผ่าน ปุ่ม Login ลืมรหัสผ่าน และปุ่มลงทะเบียนเรียน

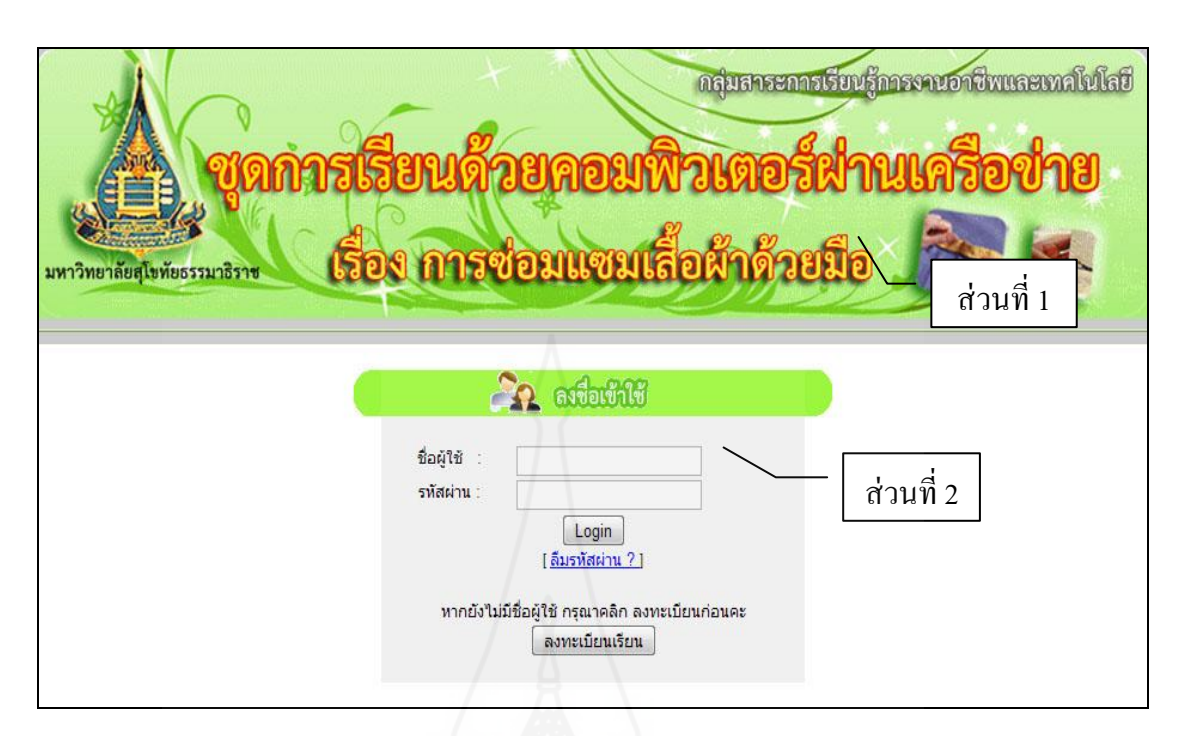

### ภาพที่ 3.1 หน้าเข้าสู่ระบบ

*2.7.2 หน้าหลัก* จัดเป็นส่วนๆ ดังภาพที่ 3.2

ส่วนที่ 1 พื้นที่ด้านบนของหน้าจอ ประกอบด้วย สัญลักษณ์

และชื่อมหาวิทยาลัยสุโขทัยธรรมาธิราช ชื่อชุดการเรียนด้วยคอมพิวเตอร์ผ่านเครือข่าย ชื่อกลุ่ม สาระการเรียนรู้ ชื่อเรื่อง

ี่ ส่วนที่ 2 เมนูหลัก จำนวน 8 เมนู ประกอบด้วย แนะนำการ เรียน หน่วยที่ 7 หน่วยที่ 8 หน่วยที่ 9 ฐานความรู้ กระดานสนทนา ตรวจคะแนน และไปรษณีย์ อิเล็กทรอนิกส์

ส่วนที่ 3 พื้นที่แสดงข้อความต้อนรับ แสดงชื่อผู้เข้าใช้ชุด

การเรียนด้วยคอมพิวเตอร์ผานเครือข ่ ่าย

ส่วนที่ 4 พื้นที่นำเสนองาน แสดงคำอธิบายชุดการเรียนด้วย

ี คอมพิวเตอร์ผ่านเครือข่าย

ส่วนที่ 5 เมนูออกจากระบบ เมื่อต้องการเลิกใช้ชุดการเรียน

ด้วยคอมพิวเตอร์ผ่านเครือข่าย

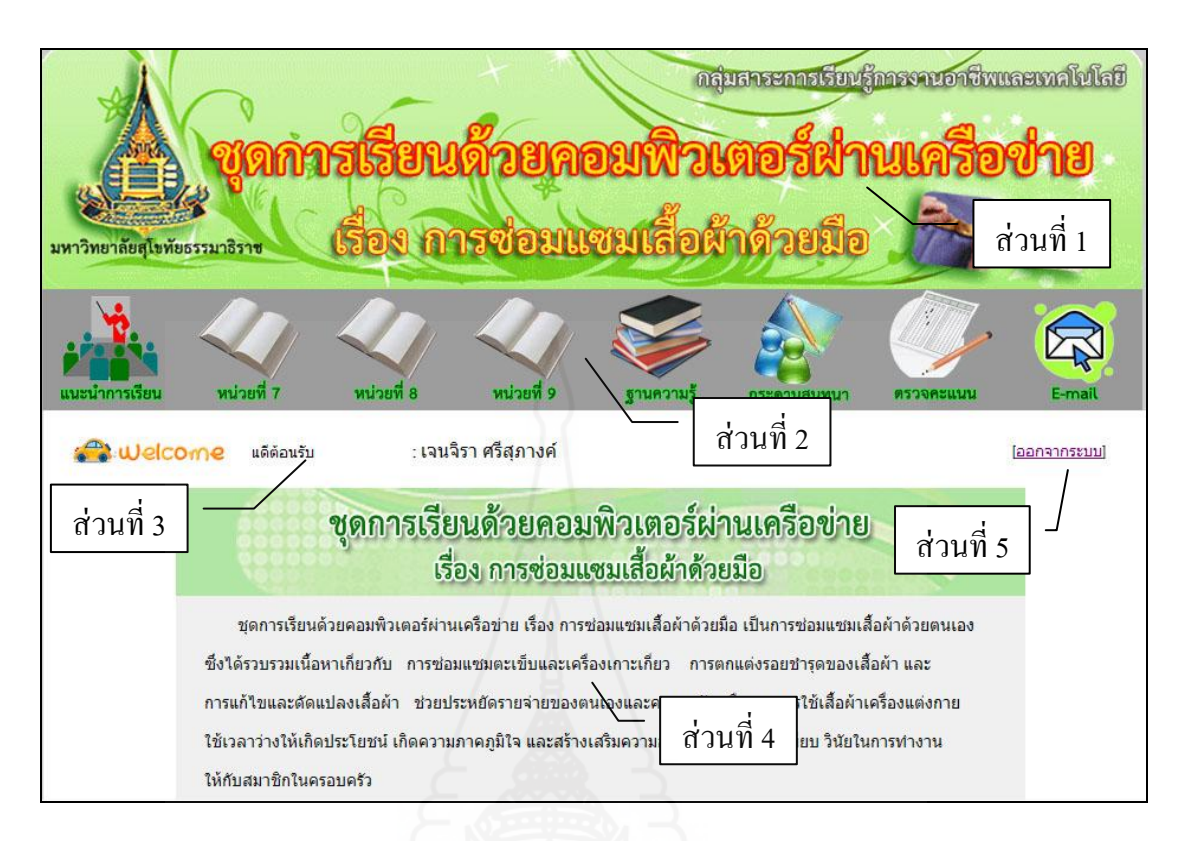

ภาพที่ 3.2 หน้าหลัก

*2.7.3 แนะน าการเรียน* จัดเป็ นส่วนๆ ดังภาพที่ 3.3

ส่วนที่ 1 พื้นที่ด้านบนของหน้าจอ ประกอบด้วย สัญลักษณ์

และชื่อมหาวิทยาลัยสุโขทัยธรรมาธิราช ชื่อชุดการเรียนด้วยคอมพิวเตอร์ผ่านเครือข่าย ชื่อกลุ่ม สาระการเรียนรู้ และชื่อเรื่อง

ี ส่วนที่ 2 เมนูหลัก จำนวน 8 เมนู ประกอบด้วย แนะนำการ เรี ยน หน่วยที่ 7 หน่วยที่ 8 หน่วยที่ 9 ฐานความรู้ กระดานสนทนา ตรวจคะแนน และ ไปรษณีย์อิเล็กทรอนิกส์

่ ส่วนที่ 3 เมนูย่อยของเมนูหลัก ประกอบด้วย แนะนำการเรียน ประกอบด้วย หน้าแรก คำอธิบายรายวิชา การแบ่งเนื้อหา การประเมินผล หนังสืออ้างอิง และ ข้อมูลผู้จัดทำ

ส่วนที่ 4 พื้นที่ตรงกลาง แสดงรายละเอียดของเนื้อหา และ

่ ข้อมูลต่างๆ ของแต่ละเมนย่อยนั้นๆ

56

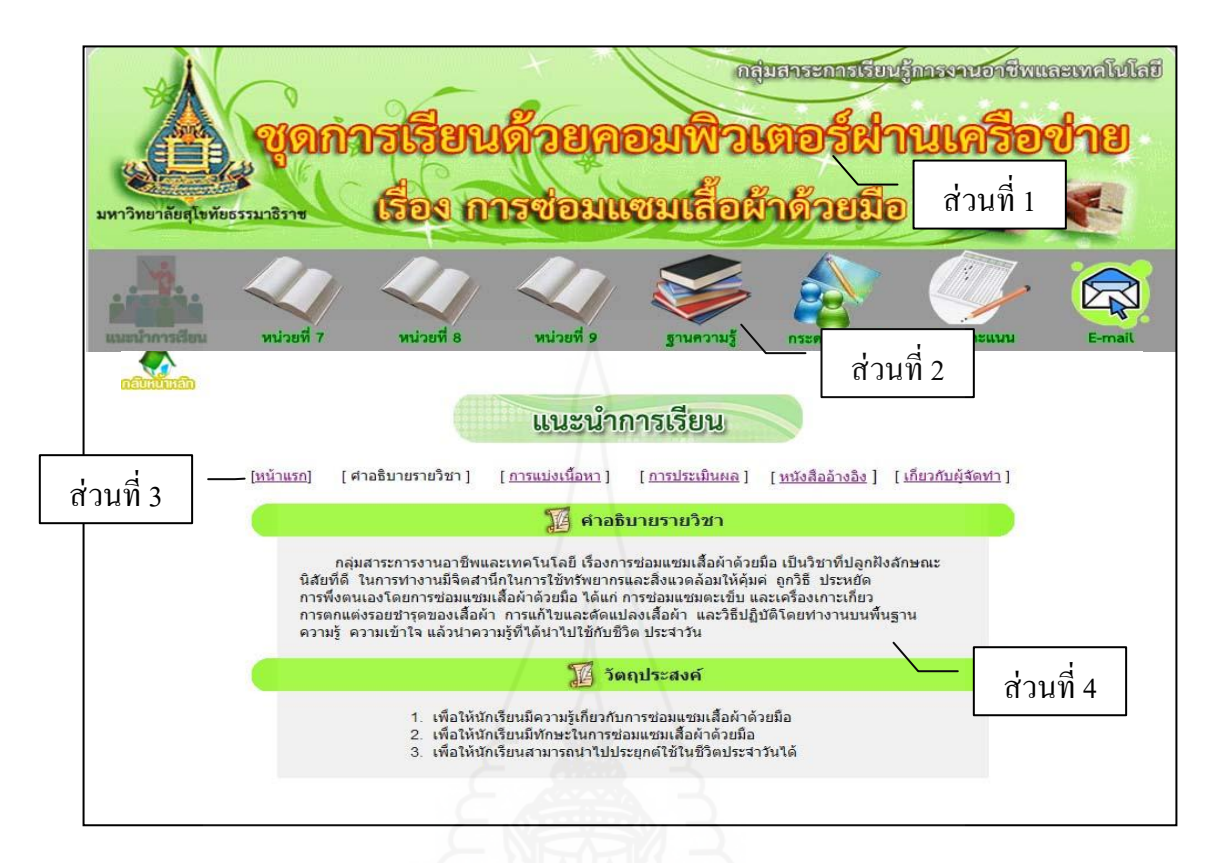

ภาพที่ 3.3 แนะน าการเรียน

2.*7.4 หน่วยการเรียน* จัดเป็นส่วนๆ ดังภาพที่ 3.4 เป็นตัวอย่าง หน่วยการเรียนที่ 7 การซ่อมแซมตะเข็บและเครื่องเกาะเกี่ยว มีรายละเอียดดังนี้

 ส่วนที่ 1 พื้นที่ด้านบนของหน้าจอ ประกอบด้วย สัญลักษณ์ และชื่อของ มหาวิทยาลัยสุโขทัยธรรมาธิราช ชื่อชุดการเรียนด้วยคอมพิวเตอร์ผ่านเครือข่าย ชื่อ กลุ่มสาระการเรียนรู้ และชื่อเรื่อง

ี ส่วนที่ 2 เมนูหลัก จำนวน 8 เมนู ประกอบด้วย แนะนำ

การเรี ยน หน่วยที่ 7 หน่วยที่ 8 หน่วยที่ 9 ฐานความรู้ กระดานสนทนา ตรวจคะแนน และ ไปรษณีย์อิเล็กทรอนิกส์

ส่วนที่ 3 เมนูย่อยของเมนูหลักหน่วยการเรียน ประกอบด้วย

แนวคิดและวัตถุประสงค์ ทดสอบก่อนเรียน เข้าสู่บทเรียน และทดสอบหลังเรียน ส่วนที่ 4 พื้นที่ตรงกลาง แสดงรายละเอียดของเนื้อหา และ

่ ข้อมูลต่างๆ ของแต่ละเมนูย่อยนั้นๆ

57

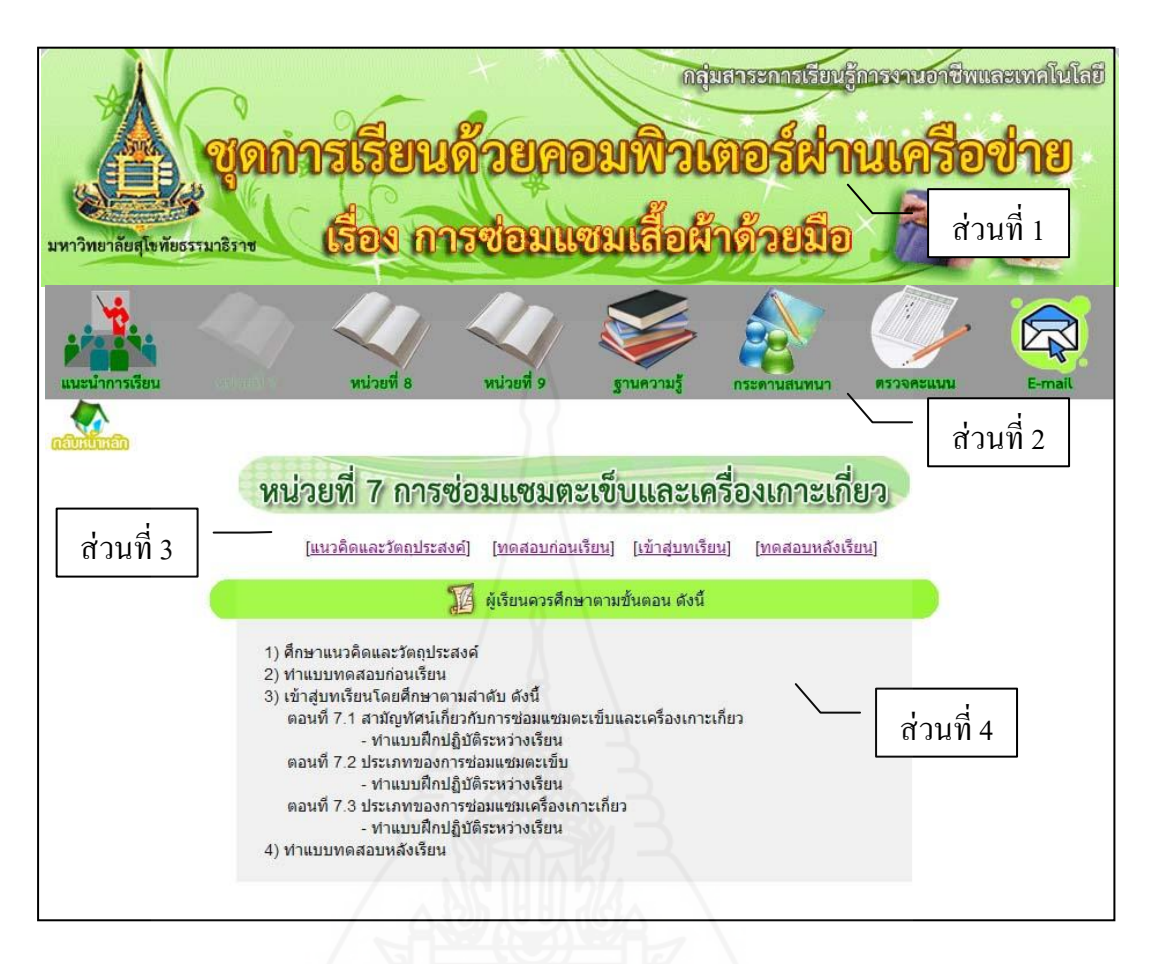

# ภาพที่ 3.4 หน่วยการเรียน

*2.7.5 ฐานความรู้* เป็ นส่วนที่นักเรียนสามารถศึกษาเนื้อหาและ ความรู้เพิ่มเติมจากฐานความรู้ที่เชื่อมโยงไปยังเว็บไซต์ที่มีข้อมูลหรือเนื้อหาสาระที่เกี่ยวข้องกบั เนื้อหาในแต่ละหน่วย โดยไม่มีการเก็บผลคะแนน

ตารางที่ 3.6 ฐานความรู้

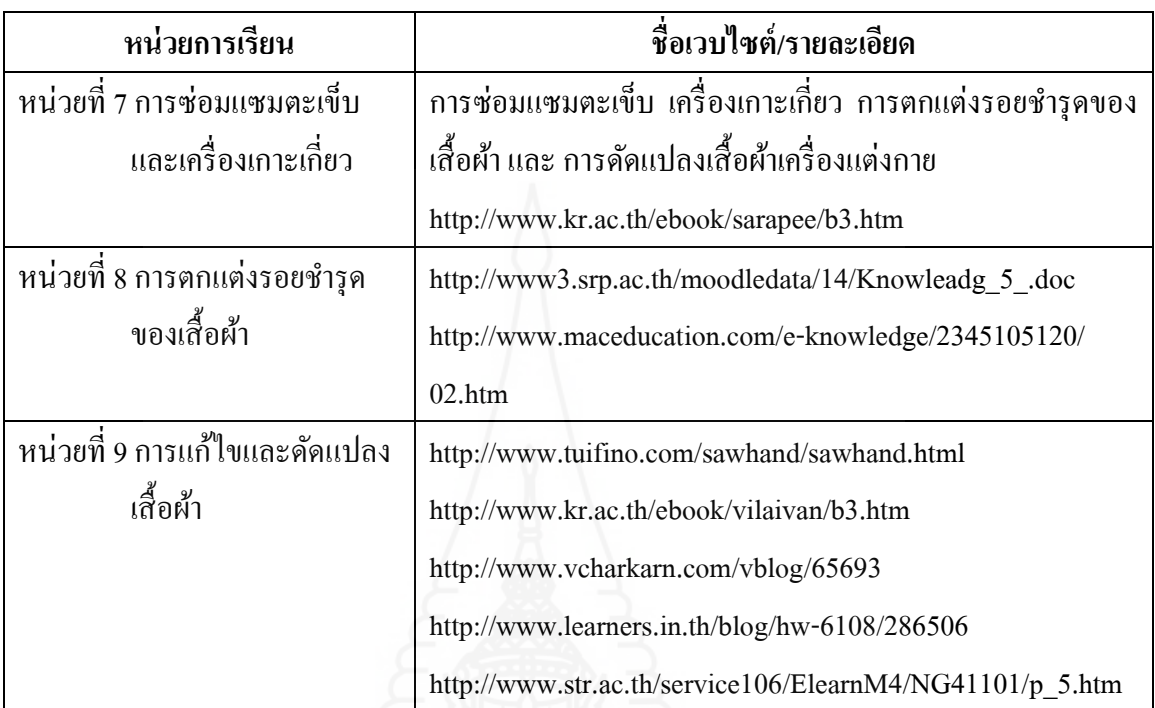

2.7.6 *กระดานสนทนา* เป็นส่วนที่ให้นักเรียนเข้ามาอ่านหัวข้อกระทู้ ที่ครูผู้สอน หรือเพื่อนร่วมเรียน กระทู้ เพื่อให้นักเรียนได้แสดงความคิดเห็น โดยแยกตามหน่วย การเรียน แล้วร่วมแสดงความคิดเห็น โดยไม่มีการเก็บผลคะแนน

ตารางที่ 3.7 กระดานสนทนา

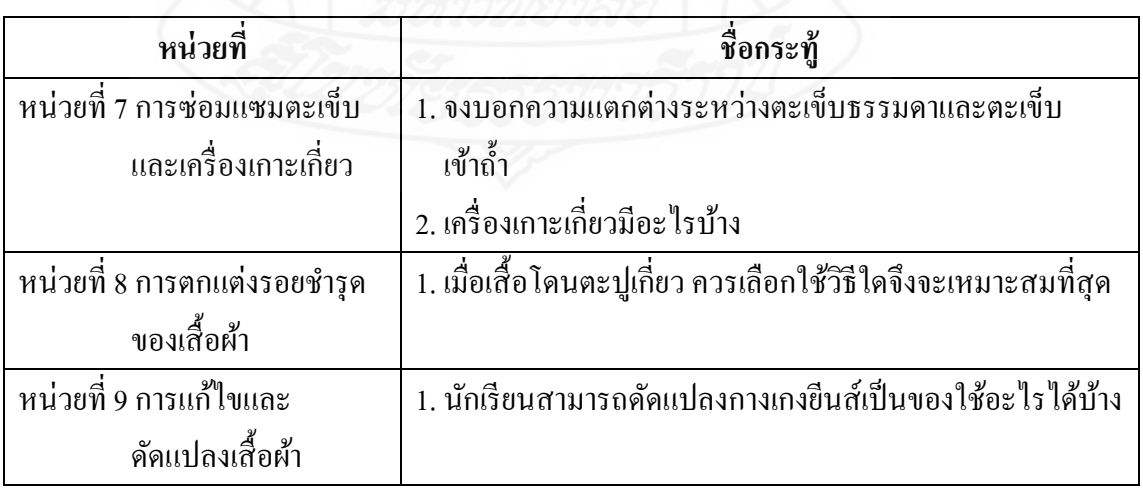

*2.7.7 ตรวจคะแนน* เป็ นส่วนที่ครู และนักเรียน สามารถตรวจสอบ

ผลคะแนนแบบทดสอบก่อนเรียนและหลังเรียน แบบฝึ กหัดภาคทฤษฎีได้ทันทีโดยแสดงผลทาง หน้าจอหลังที่นักเรียนคลิกปุ่ม ตรวจผลคะแนน ส่วนภาคปฏิบัติ ตรวจสอบได้ตามวันเวลาที่ กาหนดไว้

*2.7.8 ไปรษณีย์อิเล็กทรอนิกส์* เป็ นเครื่องมือสื่อสารที่ใช้ในการตอบ ปัญหาข้อสงสัยถึงครูผู้สอน [Sirikhuan\\_nan@hotmail.com](mailto:Sirikhuan_nan@hotmail.com) โดยไม่เก็บคะแนน

 **2.8 จัดท ำค่มือกำรเรียน ู** เป็ นเอกสารประกอบการเรียนด้วยชุดการเรียน ด้วยคอมพิวเตอร์ผ่านเครือข่าย ครอบคลุม (1) ขั้นตอนการเรียนด้วยชุดการเรียนด้วยคอมพิวเตอร์ ้ ผ่านเครือข่าย (2) ขั้นตอนการใช้ชุดการเรียนด้วยคอมพิวเตอร์ผ่านเครือข่าย (3) การเตรียมตัวของ นักเรียน (4) บทบาทของนักเรียน และ (5) กาหนดการในการเรียน

> **2.9 น ำเสนอชุดกำรเรียนผ่ำนเครือข่ำยอินเทอร์เน็ต** โดยมีวิธีการดังนี้ 1. เปิ ดเครื่ องคอมพิวเตอร์ แล้วท าการเชื่อมต่อสัญญาณเข้าสู่

เครือข่ายอินเทอร์เน็ต

2. ต่อเชื่อมสัญญาณเข้าสู่เครื่องเซิร์ฟเวอร์ ที่ต้องการเป็นที่เก็บข้อมูล

ของชุดการเรียนด้วยคอมพิวเตอร์ผ่านเครือข่าย ในที่นี้ชื่อเครื่องเซิร์ฟเวอร์ที่ใช้คือ http://users8.jabry.com โดยผู้มีสิทธิ์เข้าใช้ casebaby1

3. กำหนดค่าของไฟล์ดาต้าเบสทุกไฟล์ในโฟล์เดอร์ Database ให้มี ี สถานะของการอ่านและเปลี่ยนแปลงได้ (ติดต่อกับผู้ดูแลระบบเครือข่าย)

**ขั้นที่ 3 น ำชุดกำรเรียนด้วยคอมพิวเตอร์ผ่ำนเครือข่ำยไปทดสอบประสิทธิภำพ** โดยทำการทดสอบแบบเดี่ยว แบบกลุ่มและแบบภาคสนาม แล้วนำมาปรับปรุงหลังจากทดสอบ ประสิทธิภาพ

# **3.1 ตรวจสอบคุณภำพของชุดกำรเรียนด้วยคอมพิวเตอร์ผ่ำนเครือข่ำย** ผู้วิจัยได้น าชุดการเรียนด้วยคอมพิวเตอร์ผ่านเครือข่ายที่สร้างขึ้นให้

ผู้ทรงคุณวุฒิ 3 ท่านตรวจสอบ ซึ่งเป็นผู้ทรงคุณวุฒิด้านเนื้อหาจำนวน 1 ท่าน ด้านเทคโนโลยี ึการศึกษาจำนวน 1 ท่าน และผู้ทรงคุณวุฒิด้านประเมินผล จำนวน 1 ท่าน (รายชื่อผู้ทรงคุณวุฒิ ปรากฏอยูใน่ ภาคผนวก ก หน้า 274)

ี ผลการประเมินของผู้ทรงคุณวุฒิอยู่ในระดับ ดี (รายละเอียดของแบบ ประเมินคุณภาพชุดการเรียนแสดงในภาคผนวก ข หน้า 276) โดยมีข้อเสนอแนะของผู้ทรงคุณวุฒิ ให้ปรับปรุงดังนี้

1. ผู้ทรงคุณวุฒิด้านเนื้อหา เสนอแนะให้ปรับปรุงแกไข้ (1) เนื้อหาควร

เกริ่นน าก่อนทุกเรื่อง และสรุปใจความส าคัญ และ (2) รูปภาพไม่ชัดเจน ควรเปลี่ยนภาพลายเส้น เป็ นภาพถ่าย ของจริง และ (3) เนื้อหาควรมีภาพประกอบให้มากขึ้นเพื่อให้นักเรียนได้เข้าใจเนื้อหา ้ ใด้ดียิ่งขึ้น

 2. ผู้ทรงคุณวุฒิด้านวัดและประเมินผล เสนอแนะให้แก้ไขปรับปรุ ง (1) แบบฝึกหัด หากนำเสนอผ่านเครือข่าย ควรใช้วิธีการที่หลากหลายมากกว่านี้ (2) ภาษาที่ใช้ใน การตั้งค าถามควรเข้าใจง่าย ชัดเจน และ (3) ภาพที่ใช้ในข้อสอบบางภาพไม่ชัดเจน

 3. ผู้ทรงคุณวุฒิด้านเทคโนโลยีการศึกษา เสนอแนะให้แกไขปรับปรุง ้ ้ (1) การพิมพ์ตัวอักษรบางตัวยังผิด และอ่านไม่ได้ ควรแก้ไขให้ถูกต้อง (2) รูปภาพประกอบบาง ภาพเล็กเกินไปมองไม่ชัดเจน และ (3) การใช้รูปภาพประกอบบางภาพควรเป็ นภาพถ่ายจากของ จริงจะเหมาะสมกวา่

จากข้อเสนอแนะของผู้เชี่ยวชาญทั้ง 3 ท่าน ผู้วิจัยได้ด าเนินการปรับปรุง

ตามข้อเสนอแนะ ดังนี้

1. ด้านเนื้อหา มีการปรับปรุง (1) มีการเกริ่นน าเนื้อหาของแต่ละตอน และมีส่วนสรุปทุกครั้ง (2) เปลี่ยนรูปภาพบางภาพที่เป็ นลายเส้นเป็ นรูปภาพของจริง และ (3) เพิ่ม ภาพประกอบเนื้อหาให้มากขึ้น

2. ด้านแบบทดสอบ มีการปรับปรุง (1) แก้ไขรูปแบบแบบฝึกปฏิบัติให้ หลากหลาย ได้แก่ เติมคำ ถูก-ผิด จับคู่ และเรียงลำดับขั้นตอนการทำงาน (2) ปรับปรุงภาษาที่ใช้ ่ ในการตั้งคำถามให้เข้าใจได้ง่ายขึ้น และ (3) เปลี่ยนภาพในข้อสอบบางภาพที่ไม่ชัดเจนออก

3. ด้านชุดการเรียนด้วยคอมพิวเตอร์ มีการปรับปรุง (1) แก้ไข ตรวจทานตัวหนังสือที่พิมพ์ผิดและอ่านไม่ได้ โดยการเปลี่ยนรูปแบบตัวอักษร (2) ปรับขนาดของ รูปภาพให้ใหญ่ขึ้น เพื่อให้มองเห็นรายละเอียดชัดเจน และ (3) เปลี่ยนรูปภาพให้เป็นภาพถ่ายจาก ของจริง

หลังจากปรับปรุงชุดการเรียนด้วยคอมพิวเตอร์ผ่านเครือข่าย กลุ่มสาระ ึ การเรียนรู้การงานอาชีพและเทคโนโลยี เรื่องการซ่อมแซมเสื้อผ้าด้วยมือ เป็นที่เรียบร้อยแล้วนำ ไป ทดสอบประสิทธิภาพแบบเดี่ยว แบบกลุ่ม และแบบสนาม

**3.2 กำรสร้ำงแบบทดสอบก่อนเรียนและหลังเรียน** การสร้างแบบทดสอบ

ก่อนเรียนและหลังเรียน ประกอบด้วย (1) ขั้นพัฒนา และ (2) ขั้นตรวจสอบและปรับปรุง *3.2.1 ขั้นพัฒนา* ประกอบด้วยขั้นตอนจำนวน 3 ขั้นตอน ประกอบด้วย

1) ศึกษาเอกสาร ศึกษาจากคำอธิบายรายวิชาและวัตถุประสงค์

ของวิชา รายละเอียดของเนื้อหา เพื่อนำมากำหนดรูปแบบของแบบทดสอบ และวิธีการสร้าง แบบทดสอบแบบคู่ขนานที่สอดคล้องกบวัตถุประสงค์เชิงพฤติกรรม ั

2) สร้างตารางวิเคราะห์ข้อสอบเป็นรายข้อ โดยใช้ทฤษฏีของ เบญจามิน บลูม มี 6 ระดับ คือ ความรู้ ความเข้าใจ การนำไปใช้ การวิเคราะห์ การสังเคราะห์ และ การประเมินค่า แบบทดสอบที่ผู้วิจัยสร้างขึ้นมี 3 ระดับ คือ ความรู้ ความเข้าใจ การนำไปใช้ และ การวิเคราะห์ ดังนี้

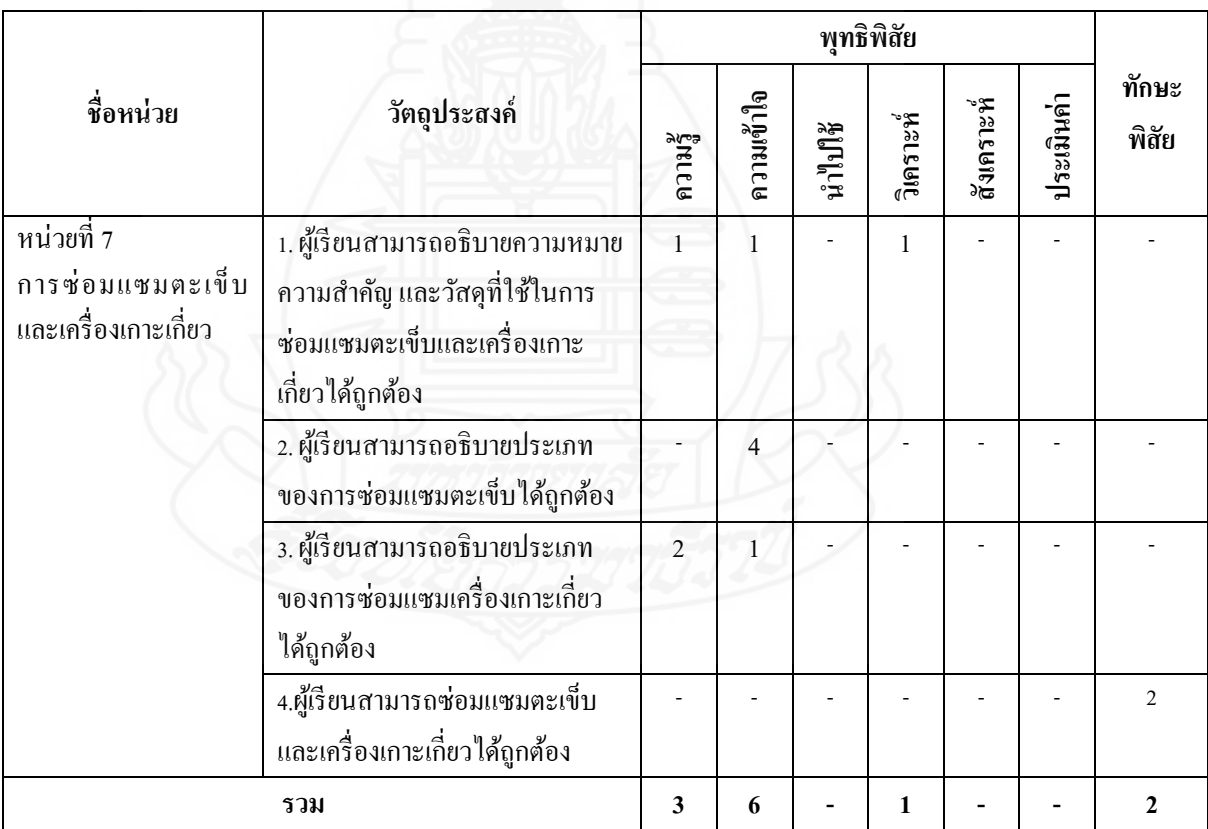

ตารางที่ 3.8แสดงตารางการวิเคราะห์วัตถุประสงค์เชิงพฤติกรรม
# ตารางที่ 3.8 (ต่อ)

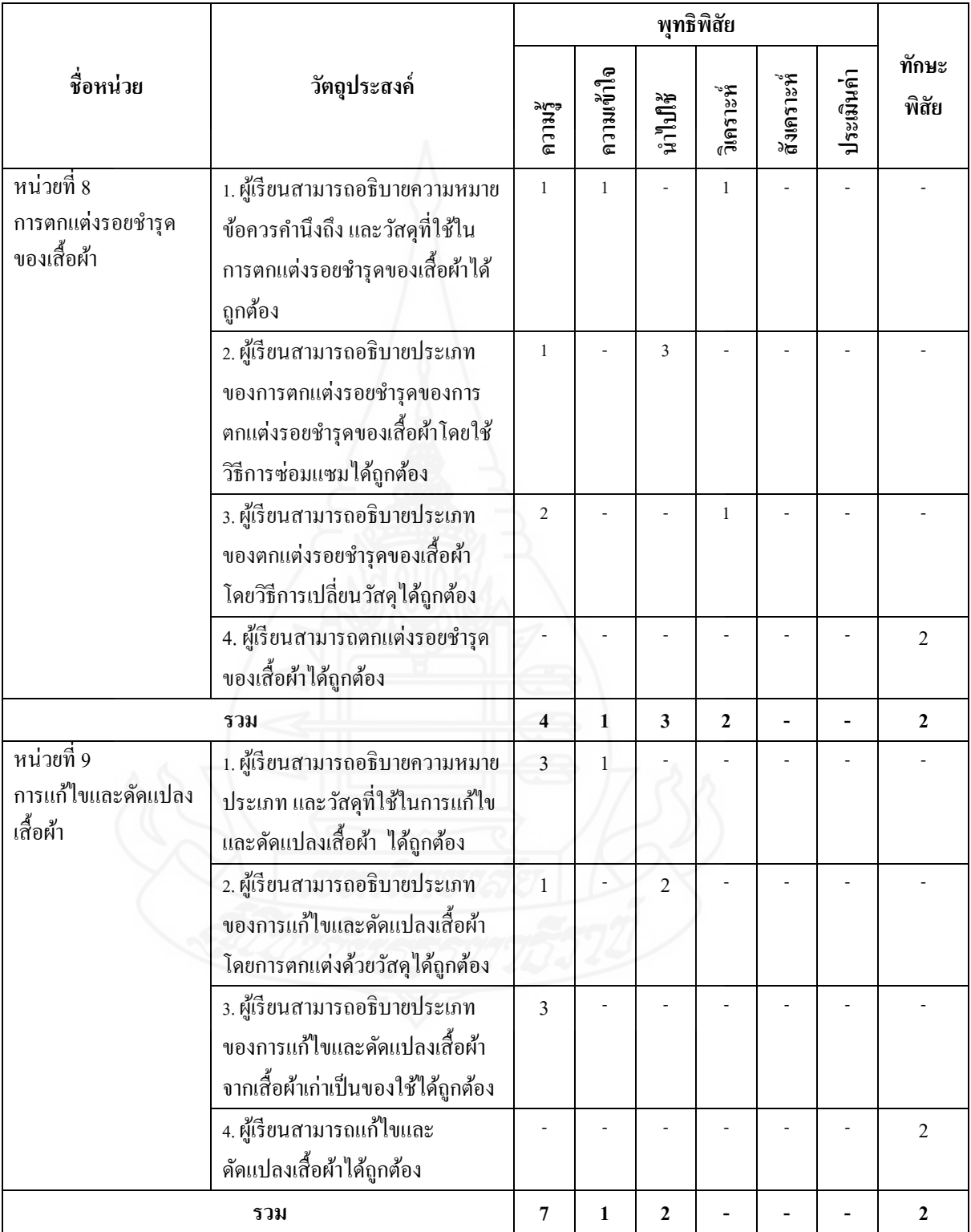

3) กาหนดชนิด ของแบบทดสอบก่อนเรี ยนและแบบหลังเรียน

แบ่งออกเป็น 2 ประเภท คือ (1) แบบทดสอบแบบปรนัย ชนิดเลือกตอบจำนวน 4 ตัวเลือก แบ่งเป็น แบบทดสอบก่อนเรียนจำนวน 15 ข้อ และแบบทดสอบหลังเรียนจำนวน 15 ข้อ เป็นแบบคู่ขนาน (2) แบบทดสอบภาคปฏิบัติก่อนเรียนจำนวน 1 ข้อ และแบบทดสอบภาคปฏิบัติหลังเรียนจำนวน 1ข้อ

4) แนวคำตอบ หรือเฉลยเป็นการให้แนวทางแก่นักเรียน

เปรียบเทียบค าตอบของตนวาถูกต้องหรือไม ่ ่

 *3.2.2 ขั้นตรวจสอบและปรับปรุง* ประกอบด้วย 5 ขั้นตอน ดังนี้

1) ตรวจสอบคุณภาพของแบบทดสอบ ผู้วิจัยนำแบบทดสอบที่

สร้างเสร็จแล้วให้ผู้ทรงคุณวุฒิด้านวัดผลประเมินผล และด้านเนื้อหาตรวจสอบด้านความตรงเชิง เนื้อหา ภาษาที่ใช้และความถูกต้องของแบบทดสอบ ความสอดคล้องกบวัตถุประสงค์เชิงพฤติกรรม ั โดยผู้ทรงคุณวุฒิได้ประเมินคุณภาพของแบบทดสอบจากแบบประเมินคุณภาพในระดับ ดี (รายละเอียดของแบบประเมินคุณภาพอยู่ในภาคผนวก ข หน้า 276)

2) ปรับปรุงแก้ไขแบบทดสอบ ผู้วิจัยนำแบบทดสอบไปปรับปรุง แกไขตามข้อเสนอแนะของผู้ทรงคุณวุฒิ ้

3) ทดสอบประสิทธิภาพของแบบทดสอบ ผู้วิจัยนำแบบทดสอบ ไปทดลองกบนักเรียน ั ชั้นมัธยมศึกษาปี ที่ 4 ภาคเรียนที่ 1 ปี การศึกษา 2554 โรงเรียนเทศบาล เพชรวิทย์ จำนวน 30 คน ที่เคยเรียนเรื่องการซ่อมแซมเสื้อผ้าด้วยมือ เพื่อทดสอบประสิทธิภาพ ของแบบทดสอบ เพื่อนำผลการทดสอบมาวิเคราะห์หาค่าความยากง่าย (p) และค่าอำนาจจำแนก (r) ตามเทคนิคของ จุง เตห์ฟาน (Chung Teh Fan) และเลือกข้อสอบที่มีค่าความยากง่าย (p) ระหวาง่ 0.20-0.80 และค่าอำนาจจำแนก (r) ตั้งแต่ 0.20-1.00 จากผลการวิเคราะห์เป็นรายข้อของ ชุดการเรียนด้วยคอมพิวเตอร์ผ่านเครือข่าย ข้อสอบทั้ง 10 ข้อ เป็นไปตามเกณฑ์ที่กำหนด โดยมีค่า ความยากง่าย และค่าอำนาจจำแนกของแบบทดสอบ ดังนี้ (รายละเอียดของแบบทดสอบ ประสิทธิภาพอยู่ในภาคผนวก ง หน้า 291)

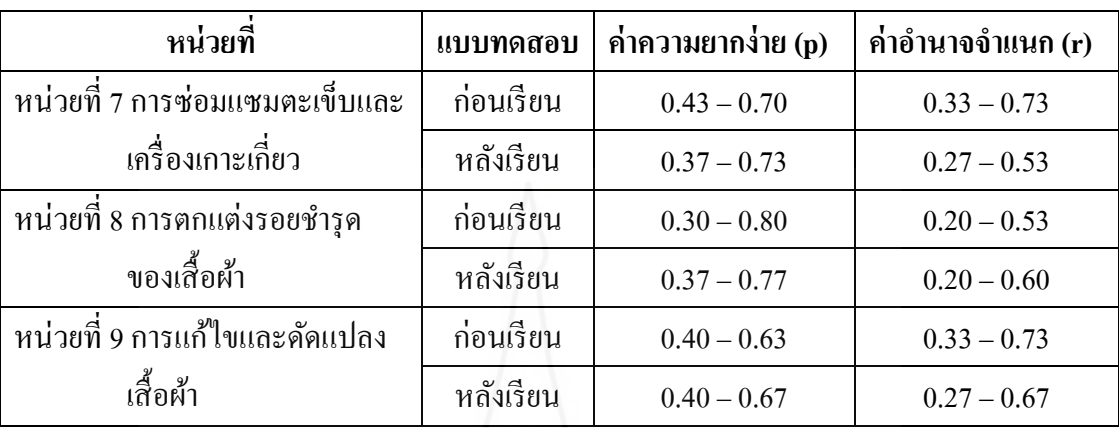

ตารางที่ 3.9 แสดงตารางการหาค่าความยากง่าย (p) และค่าอำนาจจำแนก (r) ของแบบทดสอบ

4) หาความเชื่อมั่น ของแบบทดสอบทั้งฉบับด้วยวิธีของคูเดอร์

ริชาร์ดสัน (Kuder-Richardson) โดยมีผลการหาค่าความเชื่อมัน่ ของแบบทดสอบดังนี้

ตารางที่ 3.10แสดงตารางการหาค่าความเชื่อมัน่

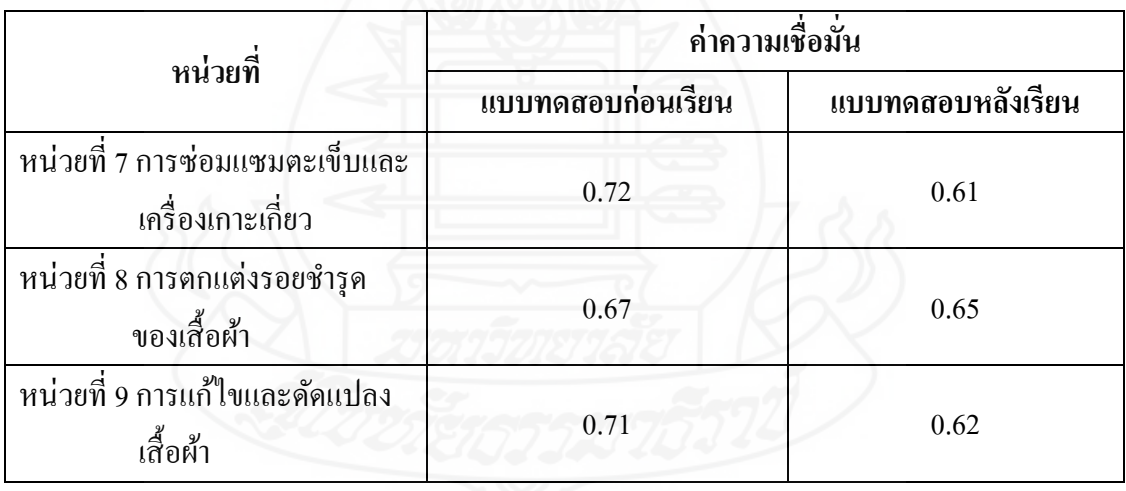

5) จัดพิมพ์แบบทดสอบฉบับสมบูรณ์ เพื่อนำไปทดสอบจริงในชุด การเรียนด้วยคอมพิวเตอร์ผานเครือข ่ ่ายที่ผู้วิจัยสร้างขึ้น

 **3.3 แบบสอบถำมควำมคิดเห็นของนักเรียนที่มีต่อชุดกำรเรียนด้วย คอมพิวเตอร์ผ่ำนเครือข่ำย**

 ผู้วิจัยได้สร้างแบบสอบถามความคิดเห็นของนักเรี ยนที่มีต่อชุด ึการเรียนด้วยคอมพิวเตอร์ผ่านเครือข่าย เรื่องการซ่อมแซมเสื้อผ้าด้วยมือ โดยมีขั้นตอนการสร้าง ดังนี้

#### *3.3.1 ขั้นพัฒนาแบบสอบถาม*

1) ศึกษาเอกสารและตำราที่เกี่ยวข้องในเรื่องการสร้าง

แบบสอบถามครอบคลุม ประเภท วิธีการและเครื่องมือในการรวบรวมข้อมูล ่ 2) กำหนดสิ่งที่จะสอบถาม ครอบคลม ด้านเนื้อหา ด้านกราฟิก

และการออกแบบ ด้านประโยชน์ที่ได้รับจากชุดการเรียน และด้านการใช้ชุดการเรียน จำนวน 20 ข้อ

3) สร้างแบบสอบถามความคิดเห็น เป็ นแบบมาตรวัดประมาณค่า

(Rating Scale) 5 ระดับ จำนวน 20 ข้อ โดยมีเนื้อหาครอบคลุมทั้ง 3 หน่วย ในแต่ละคำถามมีน้ำหนัก คะแนนของความคิดเห็น ดังนี้

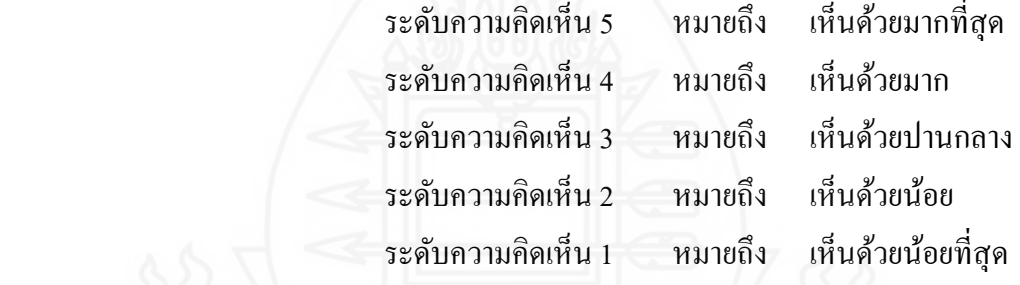

4) ตรวจสอบโดยผู้ทรงคุณวุฒิ โดยนำแบบสอบถามความกิดเห็น

ให้ผ้ทรงคุณวุฒิด้านวัดผลและประเมินผลเพื่อตรวจสอบข้อคำถาม ครอบคลุมวัตถุประสงค์ที่จะ ประเมิน ผลการตรวจสอบของผู้ทรงคุณวุฒิเห็นว่า แบบสอบถามความคิดเห็นอยู่ในระดับดี (รายละเอียดแบบสอบถามแสดงในภาคผนวก ข หน้า 283)

<u>่ 5) ทดลองใช้แบบสอบถาม ผู้วิจัยได้นำแบบสอบถามที่ปรับปรุง</u> เรียบร้อยแล้วไปใช้กับนักเรียนในการทดสอบแบบกลุ่ม จำนวน 9 คน โดยสัมภาษณ์เกี่ยวกับเนื้อหา ภาพนิ่ง/ภาพเคลื่อนไหว กิจกรรม (แบบฝึ กหัด) ฐานความรู้ กระดานสนทนา ตรวจคะแนน ไปรษณีย์อิเล็กทรอนิกส์ และเทคนิคการนำเสนอ (รายละเอียดแบบสัมภาษณ์นักเรียนแสดงใน ภาคผนวก ช หน้า 331)

*3.3.2 จัดพิมพ์แบบสอบถามฉบับสมบูรณ์* เพื่อนำมาใช้กับกลุ่มตัวอย่างใน การศึกษาครั้งนี้(รายละเอียดแบบสอบถามแสดงในภาคผนวก ช หน้า 331)

#### **3. กำรเก็บรวบรวมข้อมูล**

การน าชุดการเรียนด้วยคอมพิวเตอร์ผ่านเครือข่าย เรื่อง การซ่อมแซมเสื้อผ้าด้วยมือ สำหรับนักเรียนชั้นมัธยมศึกษาปีที่ 3 ไปทดสอบประสิทธิภาพ ผู้วิจัยได้ดำเนินการจำนวน 3 ขั้นตอน ครอบคลุม (1) การจัดเตรียมสถานที่ (2) วันเวลาในการทดสอบ และ (3) ขั้นตอนของการทดลอง โดยมีรายละเอียดแต่ละขั้นดังนี้

**3.1 กำรจัดเตรียมสถำนที่** คือ การจัดเตรียมอุปกรณ์ประกอบการเรียนการสอนและ ี่สิ่งอำนวยความสะดวกในการเรียนการสอน โดยใช้ห้องปฏิบัติการคอมพิวเตอร์ของชั้นมัธยมศึกษา ้ ปีที่ 3 โรงเรียนเทศบาลเพชรวิทย์ ประกอบด้วยเครื่องคอมพิวเตอร์ จำนวน 40 เครื่อง โดยให้ ้นักเรียนนั่งเครื่องละ 1 คน และคอมพิวเตอร์สามารถเล่นอินเทอร์เน็ตได้เป็นอย่างดี ่ ดังภาพที่ 3.5

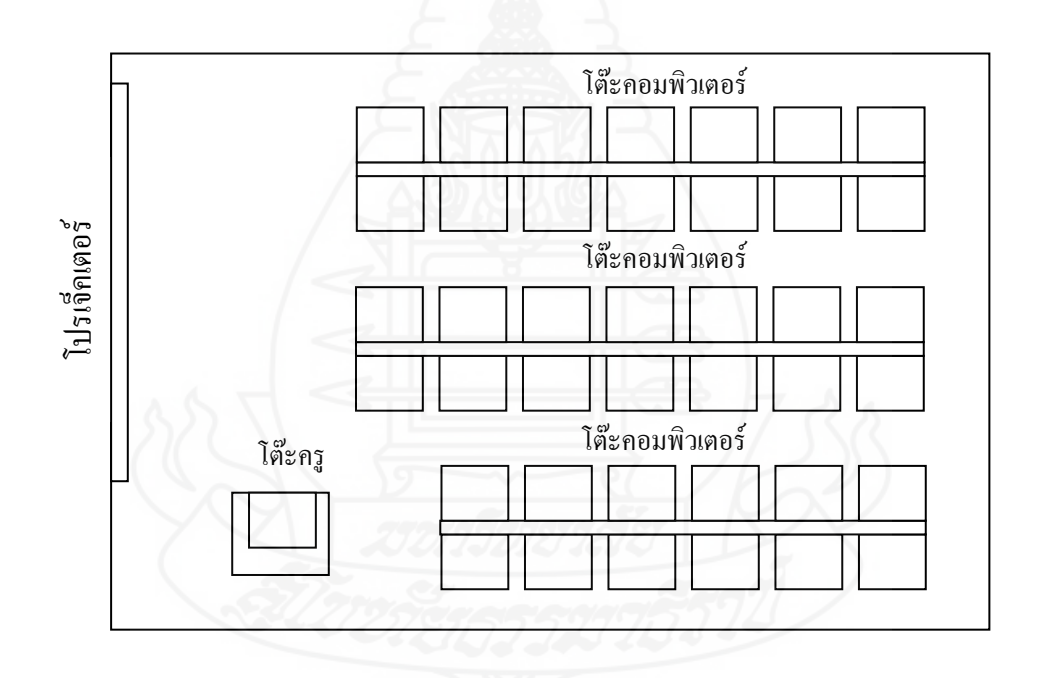

ภาพที่ 3.5 แผนผังห้องปฏิบัติการคอมพิวเตอร์ของชั้นมัธยมศึกษาปี ที่ 3 โรงเรียนเทศบาลเพชรวิทย์

#### **3.2 วันเวลำในกำรทดสอบ**

ิตารางที่ 3.11 กำหนดวันและเวลาในการทดสอบประสิทธิภาพแบบเดี่ยว แบบกลุ่ม และแบบ สนาม

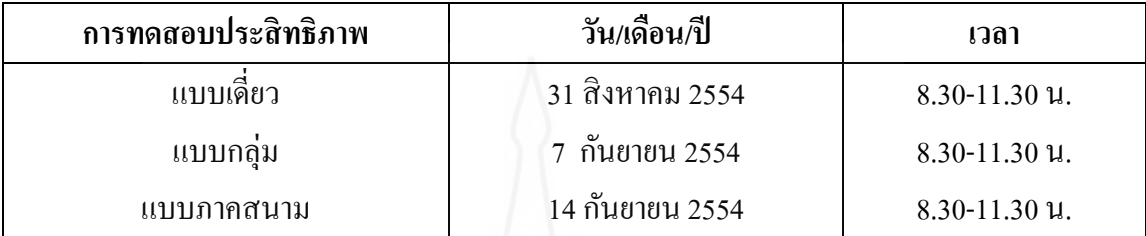

#### **3.3 ขั้นตอนของกำรทดลอง**

 3.3.1ผู้วิจัยได้ชี้แจงวัตถุประสงค์ของการวิจัยและการทดลองเพื่อหาประสิทธิภาพ ชุดการเรียนด้วยคอมพิวเตอร์ผ่านเครือข่าย พร้อมทั้งแนะนำการใช้ชุดการเรียนและ แจกคู่มือการ เรียน

ิตารางที่ 3.12 ขั้นตอนการเรียนด้วยชุดการเรียนด้วยคอมพิวเตอร์ผ่านเครือข่ายและการเก็บรวบรวม ข้อมูล

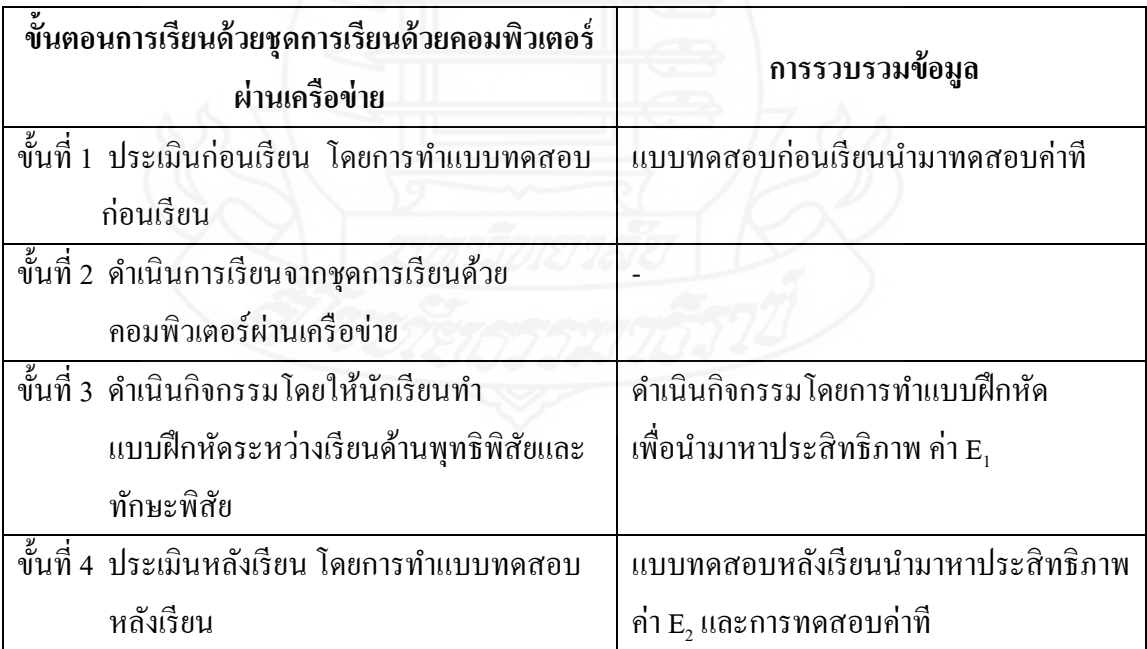

3.3.2 หลังจากทดสอบแบบเดี่ยว และแบบกลุ่ม ผู้วิจัยได้สัมภาษณ์กลุ่มทดลองทั้ง ี สองกลุ่มแล้วนำผลที่ได้มาปรับปรุงแก้ไขให้มีประสิทธิภาพมากขึ้น

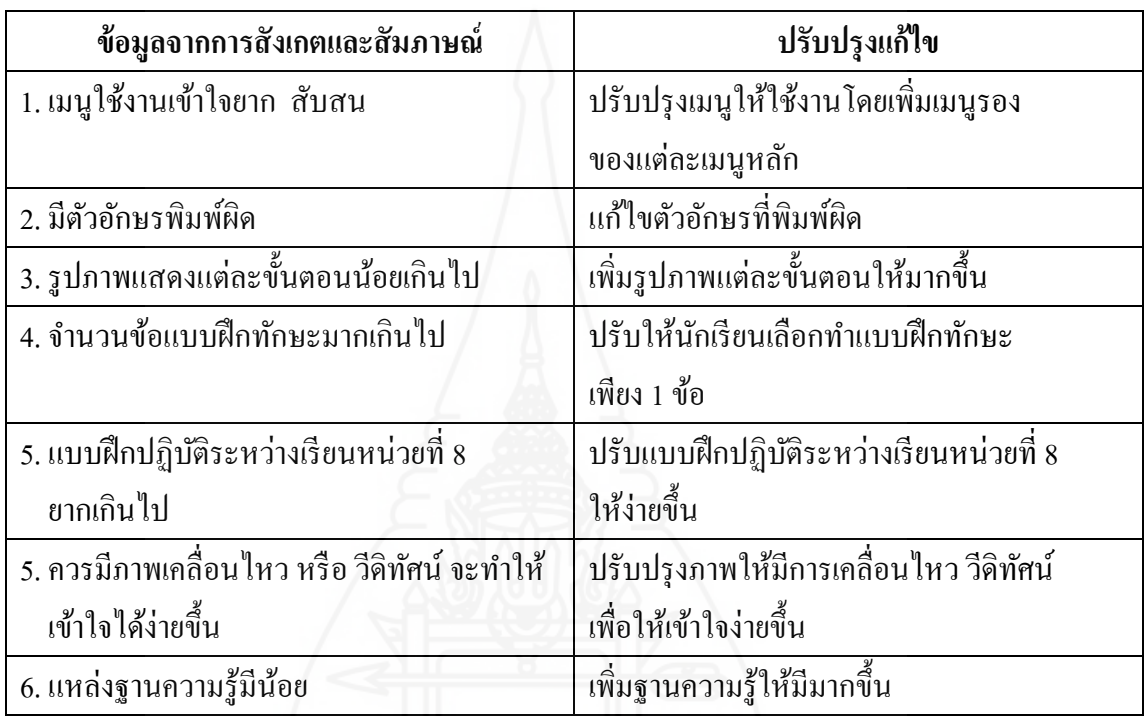

ี ตารางที่ 3.13 ข้อมูลจากการสังเกตและสัมภาษณ์เพื่อนำไปปรับปรุงแก้ไข

3.3.3 หลังการทดสอบแบบสนาม ผู้วิจัยได้แจกแบบสอบถามความคิดเห็นที่มีต่อ ิชุดการเรียนด้วยคอมพิวเตอร์ผ่านเครือข่าย เรื่องการซ่อมแซมเสื้อผ้าด้วยมือ

### **4. กำรวิเครำะห์ข้อมูล**

ผู้วิจัยได้วิเคราะห์ข้อมูล 3 ประเด็น ดังนี้ (1) การวิเคราะห์หาประสิทธิภาพของชุดการ เรียนด้วยคอมพิวเตอร์ผ่านเครือข่าย จากแบบทดสอบก่อนเรียนและหลังเรียน และแบบฝึกหัด (2) การวิเคราะห์ความก้าวหน้าของนักเรียนที่เรียนด้วยชุดการเรียนด้วยคอมพิวเตอร์ผ่านเครือข่าย จากแบบทดสอบก่อนเรียนและหลังเรียน และ (3) การวิเคราะห์ความคิดเห็นของนักเรียนที่มีต่อ ิ ชุดการเรียนด้วยคอมพิวเตอร์ผ่านเครือข่าย จากแบบสอบถามความคิดเห็น โดยมีรายละเอียดดังนี้

#### **4.1 วิเครำะห์ประสิทธิภำพของชุดกำรเรียนด้วยคอมพิวเตอร์ผ่ำนเครือข่ำย**

ึการวิเคราะห์ประสิทธิภาพของชุดการเรียนด้วยคอมพิวเตอร์ผ่านเครือข่าย โดยนำ ี คะแนนแบบฝึกหัดและคะแนนแบบทดสอบหลังเรียน มาคำนวณหาคะแนนเฉลี่ยและค่าร้อยละ แล้วนำไปวิเคราะห์หาประสิทธิภาพของกระบวนการ (E<sub>1</sub>) และประสิทธิภาพของผลลัพธ์ (E<sub>2</sub>) ของ ชุดการเรียนด้วยคอมพิวเตอร์ผ่านเครือข่ายตามเกณฑ์ 80/80 ที่กำหนดไว้จากสูตร  $\rm E_{1}/E_{2}$ 

การหาประสิทธิภาพของกระบวนการ ( $\mathtt{E}_1$ ) ใช้สูตร ดังนี้ (ชัยยงค์ พรหมวงศ์ สมเชาว์ เนตรประเสริฐ และสุดา สินสกุล 2520:136)

ตูตร 
$$
E_1 = \frac{\sum X}{N} \times 100
$$
  
เมื่อกำหนดให้  
 $E_1$  คือ ประสิทธิภาพของกระบวนการ  
 $\sum X$ คือ ตะแบบเมติกหัด

N คือ จ านวนนักเรียน A คือ คะแนนเต็มของแบบฝึกหัด

การหาประสิทธิภาพของกระบวนการ (E<sub>2</sub>) ใช้สูตร ดังนี้ (ชัยยงค์ พรหมวงศ์ สมเชาว์ เนตรประเสริฐ และสุดา สินสกุล 2520:136)

$$
E_2 = \frac{\sum F}{B} \times 100
$$

เมื่อกาหนดให้

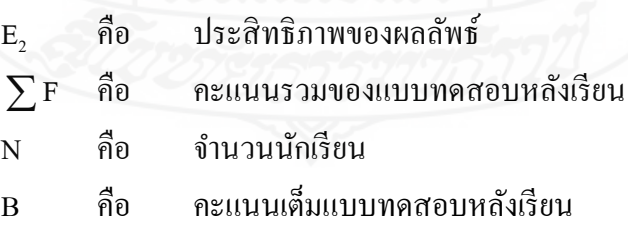

เกณฑ์การยอมรับประสิทธิภาพของชุดการเรียนด้วยคอมพิวเตอร์ผ่านเครือข่ายที่ สร้างขึ้นในกรณีที่ไม่เป็นไปตามเกณฑ์ที่กำหนดไว้ อนุโลมให้มีระดับความผิดพลาดสูงหรือต่ำกว่า เกณฑ์ที่กำหนดให้ $\pm$ 2.5%

**4.2 กำรวิเครำะห์ควำมก้ำวหน้ำของนักเรียนที่เรียนด้วยชุดกำรเรียนด้วยคอมพิวเตอร์ ผ่ำนเครือข่ำย**

*4.2.1 การวิเคราะห์ ความก้าวหน้ าทางการเรี ยนของนักเรียนที่เรียนด้ วยชุด*  ี *การเรียนด้วยคอมพิวเตอร์ผ่านเครือข่าย* ผู้วิจัยได้วิเคราะห์ความก้าวหน้าทางการเรียนของนักเรียน โดยน าคะแนนจากแบบทดสอบก่อนเรียนและแบบทดสอบหลังเรียนมาค านวณหาความแตกต่าง ของคะแนนแต่ละคู่ แล้วนำมาวิเคราะห์โดยการทดสอบค่าที่ (William Sealy Gosset and David Wechsler อ้างถึงใน Glass, V. and Hopkins, Kenneth D.,1984:217-220และ 240-242)

$$
\text{GPI} \quad t = \frac{\sum D}{\sqrt{\frac{N\Sigma D^2 - (\Sigma D)^2}{N-1}}} \quad \text{if } d f = n - 1
$$

เมื่อกาหนดให้

**เครือข่ำย** 

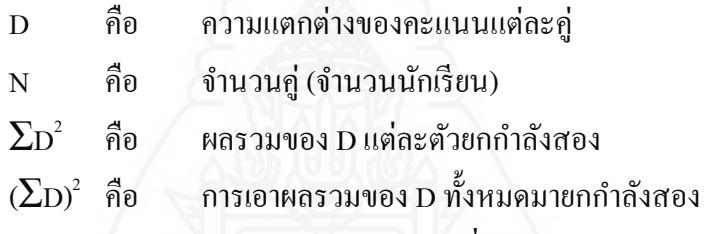

**4.3 กำรวิเครำะห์ควำมคิดเห็นของนักเรียนที่มีต่อชุดกำรเรียนด้วยคอมพิวเตอร์ผ่ำน**

ผู้วิจัยได้วิเคราะห์ความคิดเห็นของนักเรี ยนที่เรี ยนด้วยชุ ดการเรี ยนด้วย คอมพิวเตอร์ผ่านเครือข่าย เกี่ยวกับคุณภาพของชุดการเรียนด้วยคอมพิวเตอร์ผ่านเครือข่าย โดยนำ คะแนนที่ได้จากแบบสอบถามความคิดเห็นของนักเรียนมาคำนวณหาค่าเฉลี่ย ( $\overline{\mathbf{X}}$  ) และหาค่าส่วน เบี่ยงเบนมาตรฐาน (S.D)

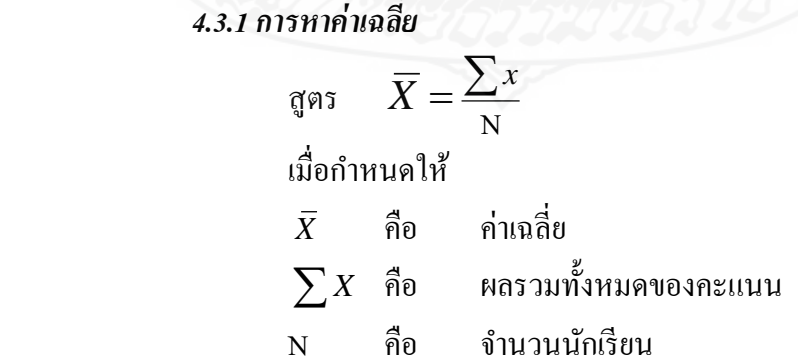

 การวิเคราะห์แบบสอบถามความคิดเห็นของนักเรียนเกี่ ยวกบั ชุดการเรียน ้ด้วยคอมพิวเตอร์ผ่านเครือข่าย กำหนดช่วงของค่าเฉลี่ยตามแนวคิดของจอห์น ดับบลิว เบสท์ และ เจมส์ วี คาห์น (John W. Best and James V. Kahn 1986) ดังนี้

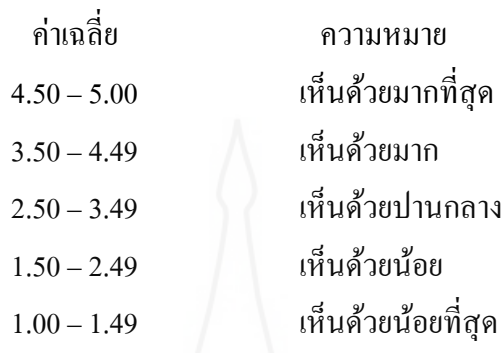

 *4.3.2 การหาส่วนเบี่ยงเบนมาตรฐาน* (Lafferty, Peter and Rowe, Julain, The

Hutchison Dictionary of Science, 1995:561-562)

$$
\mathfrak{q}\mathfrak{a}\mathfrak{s}\mathfrak{a}\mathfrak{b}.\mathfrak{b}.\mathfrak{b}=\sqrt{\frac{N\Sigma f x^2-(\Sigma f x)^2}{N(N-1)}}
$$
\n
$$
\mathfrak{a}\mathfrak{b}\mathfrak{b}\mathfrak{b}\mathfrak{b}.\mathfrak{b}.\mathfrak{b}
$$

# **บทที่ 4 ผลการวิเคราะห์ข้อมูล**

การวิจัยเรื่ องการพัฒนาชุดการเรี ยนด้วยคอมพิวเตอร์ ผ่านเครื อข่าย กลุ่มสาระ ึการเรียนรู้การงานอาชีพและเทคโนโลยี เรื่องการซ่อมแซมเสื้อผ้าด้วยมือ สำหรับนักเรียนชั้น ้ มัธยมศึกษาปีที่ 3 สังกัดกองการศึกษาเทศบาลเมืองตาก ผู้วิจัยใด้วิเคราะห์ข้อมูล 3 ตอน ดังนี้ (1) การทดสอบประสิทธิภาพชุดการเรียนด้วยคอมพิวเตอร์ผ่านเครือข่าย กลุ่มสาระการเรียนรู้การ งานอาชีพและเทคโนโลยี เรื่องการซ่อมแซมเสื้อผ้าด้วยมือ สำหรับนักเรียนชั้นมัธยมศึกษาปีที่ 3 ้ สังกัดกองการศึกษาเทศบาลเมืองตาก (2) ความก้าวหน้าทางการเรียนของนักเรียนที่เรียนด้วย ิชุดการเรียนด้วยคอมพิวเตอร์ผ่านเครือข่าย กลุ่มสาระการเรียนรู้การงานอาชีพและเทคโนโลยี เรื่อง การซ่อมแซมเสื้อผ้าด้วยมือ และ (3) ความคิดเห็นของนักเรียนที่มีต่อชุดการเรียนด้วยคอมพิวเตอร์ ผ่านเครือข่าย กลุ่มสาระการเรียนรู้การงานอาชีพและเทคโนโลยี เรื่องการซ่อมแซมเสื้อผ้าด้วยมือ

#### **1. ผลการวิเคราะห์หาประสิทธิภาพชุดการเรียนด้วยคอมพิวเตอร์ผ่านเครือข่าย**

 **1.1 ผลการวิเคราะห์ประสิทธิภาพของชุดการเรียนด้วยคอมพิวเตอร์ ผ่านเครือข่าย**  กลุ่มสาระการเรียนรู้การงานอาชีพและเทคโนโลยี เรื่องการซ่อมแซมเสื้อผ้าด้วยมือ สำหรับนักเรียน ้ชั้นมัธยมศึกษาปีที่ 3 สังกัดกองการศึกษา เทศบาลเมืองตาก แบบเดี่ยว ดังตารางที่ 4.1

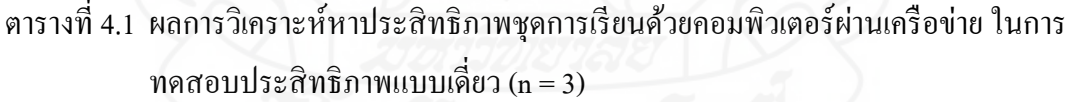

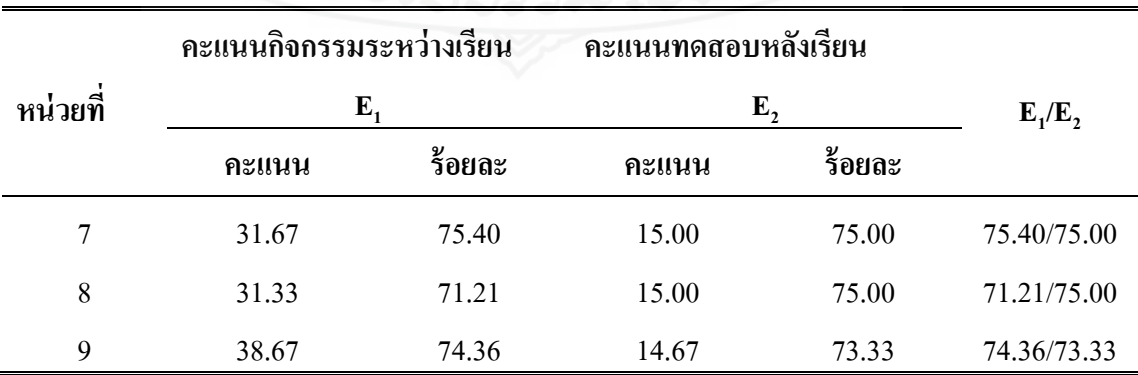

 จากตารางที่ 4.1 พบว่า การทดสอบประสิทธิภาพแบบเดี่ยวของชุดการเรียนด้วย ึ คอมพิวเตอร์ผ่านเครือข่าย กลุ่มสาระการเรียนรู้การงานอาชีพและเทคโนโลยี เรื่องการซ่อมแซม เสื้อผ้าด้วยมือ หน่วยที่ 7,8,9 มีประสิทธิภาพ 75.40/75.00,71.21/75.00 และ74.36/73.33 ตามลำดับ ผู้วิจัยใด้สัมภาษณ์นักเรียนจำนวน 3 คน เกี่ยวกับปัญหาของการเรียนด้วยชุดการเรียน  $\mathcal{L}^{\mathcal{L}}$ ้ด้วยคอมพิวเตอรผ่านเครือข่าย และนำมาปรับปรุง ดังนี้

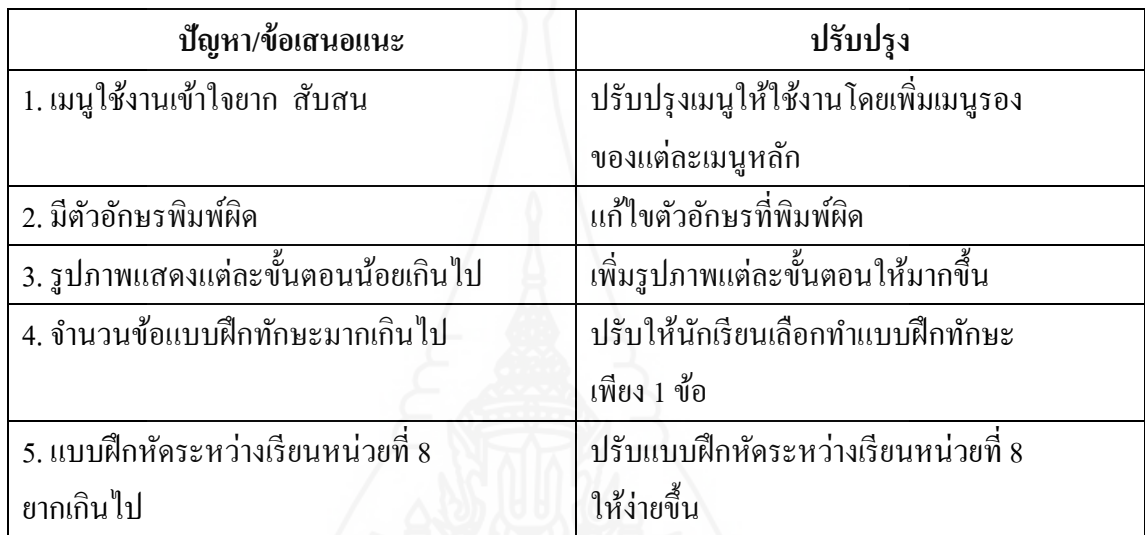

 **1.2 ผลการวิเคราะห์ประสิทธิภาพของชุดการเรียนด้วยคอมพิวเตอร์ ผ่านเครือข่าย**  กลุ่มสาระการเรียนรู้การงานอาชีพและเทคโนโลยี เรื่องการซ่อมแซมเสื้อผ้าด้วยมือ สำหรับนักเรียน ี ชั้นมัธยมศึกษาปีที่ 3 สังกัดกองการศึกษาเทศบาลเมืองตาก แบบกลุ่ม ดังตารางที่ 4.2

ิตารางที่ 4.2 ผลการวิเคราะห์หาประสิทธิภาพชุดการเรียนด้วยคอมพิวเตอร์ผ่านเครือข่าย จำแนก ตามหน่วย ในการทดลองแบบกลุ่ม (n= 9)

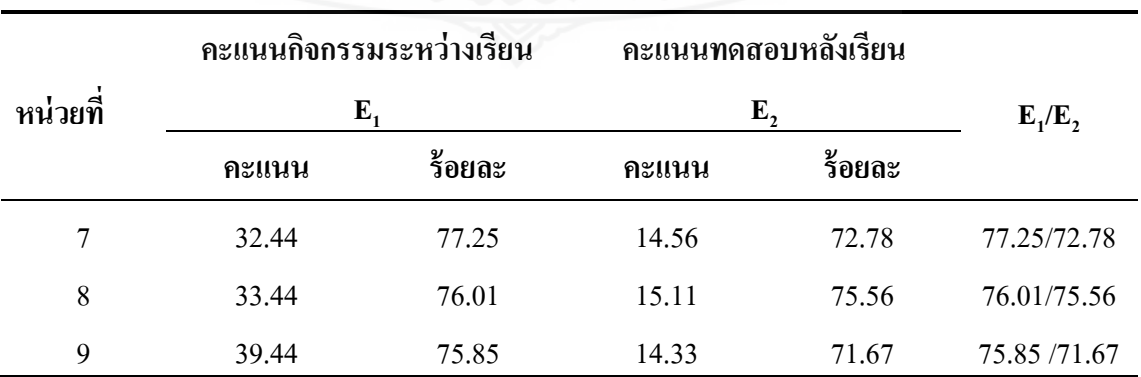

 จากตารางที่ 4.2 พบว่า การทดสอบประสิทธิภาพแบบเดี่ยวของชุดการเรียนด้วย คอมพิวเตอร์ผ่านเครือข่าย กลุ่มสาระการเรียนรู้การงานอาชีพและเทคโนโลยี เรื่องการซ่อมแซม เสื้อผ้าด้วยมือ หน่วยที่ 7,8,9 มีประสิทธิภาพ 77.25/72.78,76.01/75.56,75.85/71.67 ตามลำดับ ผู้วิจัยใด้สัมภาษณ์นักเรียนจำนวน 9 คน เกี่ยวกับปัญหาของการเรียนด้วยชุดการเรียน  $\mathcal{L}^{\mathcal{L}}$ ้ด้วยคอมพิวเตอรผ่านเครือข่าย และนำมาปรับปรุง ดังนี้

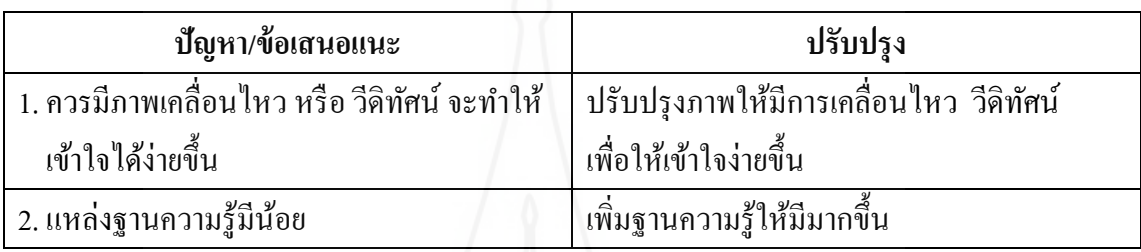

 **1.3 ผลการวิเคราะห์ประสิทธิภาพของชุดการเรียนด้วยคอมพิวเตอร์ ผ่านเครือข่าย**  ึกลุ่มสาระการเรียนรู้การงานอาชีพและเทคโนโลยี เรื่องการซ่อมแซมเสื้อผ้าด้วยมือ สำหรับนักเรียน ชั้นมัธยมศึกษาปีที่ 3 สังกัดกองการศึกษา เทศบาลเมืองตาก แบบภาคสนาม ดังตารางที่ 4.3

ิตารางที่ 4.3 ผลการวิเคราะห์หาประสิทธิภาพชุดการเรียนด้วยคอมพิวเตอร์ผ่านเครือข่าย จำแนก ตามหน่วย ในการทดลองแบบสนาม (n= 31)

| หน่วยที่ | คะแนนกิจกรรมระหว่างเรียน |        | คะแนนทดสอบหลังเรียน |        | $E_1/E_2$   |
|----------|--------------------------|--------|---------------------|--------|-------------|
|          | $E_{1}$                  |        | $E_{2}$             |        |             |
|          | คะแนน                    | ร้อยละ | คะแนน               | ร้อยละ |             |
|          | 33.26                    | 79.19  | 15.87               | 79.35  | 79.19/79.35 |
| 8        | 34.84                    | 79.18  | 15.74               | 78.71  | 79.18/78.71 |
| 9        | 40.35                    | 77.61  | 15.77               | 78.87  | 77.61/78.87 |

 จากตารางที่ 4.3 พบว่า การทดสอบประสิทธิภาพแบบสนามของชุดการเรียนด้วย คอมพิวเตอร์ผ่านเครือข่าย กลุ่มสาระการเรียนรู้การงานอาชีพและเทคโนโลยี เรื่องการซ่อมแซม เสื้อผ้าด้วยมือ หน่วยที่ 7,8,9 มีประสิทธิภาพ 79.19/79.35,79.18/78.71และ77.61/78.87 เป็นไปตาม เกณฑ์ที่กาหนด (80/80)

# **2. ผลการวิเคราะห์ความก้าวหน้าทางการเรียนของนักเรียนที่เรียนด้วยชุดการเรียน ด้วยคอมพิวเตอร์ผ่านเครือข่าย**

 ผลการวิเคราะห์ความก้าวหน้าทางการเรี ยนของนักศึกษาที่ใช้ชุดการเรี ยนด้วย คอมพิวเตอร์ผ่านเครือข่าย กลุ่มสาระการเรียนรู้การงานอาชีพและเทคโนโลยี เรื่องการซ่อมแซม เสื้อผ้าด้วยมือ ดังตารางที่4.4

ิ ตารางที่ 4.4 ความก้าวหน้าทางการเรียนของนักเรียนที่เรียนด้วยหลการเรียนด้วยคอมพิวเตอร์ ผ่านเครือข่าย ในการทดลองประสิทธิภาพแบบสนาม (n = 31)

|            | คะแนนเฉลียก่อนเรียน |             | คะแนนเฉลียหลังเรียน |      |          |
|------------|---------------------|-------------|---------------------|------|----------|
| ิภาคสนาม   | Χ                   | <b>S.D.</b> |                     | S.D. | t-test   |
| หน่วยที่ 7 | 9.26                | 1.53        | 15.87               | 1.78 | $16.61*$ |
| หน่วยที่ 8 | 8.52                | 1.77        | 15.74               | 1.44 | $19.37*$ |
| หน่วยที่ 9 | 8.71                | 1.85        | 15.77               | 1.84 | $18.62*$ |

 $P<sub>0.05</sub>$ , df = 30, t = 1.697  $*$ 

จากตารางที่ 4.4 พบวา่ คะแนนเฉลี่ยก่อนเรียนและหลังเรียนของนักเรียนที่เรียนด้วย ชุดการเรี ยนด้วยคอมพิวเตอร์ผ่านเครื อข่าย เรื่ องการซ่อมแซมเสื้อผ้าด้วยมือ จากการทดสอบ ประสิทธิภาพแบบสนาม จำนวน 31 คน มีคะแนนเฉลี่ยหลังเรียนสูงกว่าคะแนนเฉลี่ยก่อนเรียน ้อย่างมีนัยสำคัญทางสถิติที่ระดับ .05

## **3. ผลการวิเคราะห์ความคิดเห็นของนักเรียนที่มีต่อชุดการเรียนด้วยคอมพิวเตอร์ ผ่านเครือข่าย**

 ผลการวิเคราะห์ความคิดเห็นของนักเรี ยนที่มีต่อชุดการเรี ยนด้วยคอมพิวเตอร์ ผ่านเครือข่าย กลุ่มสาระการเรียนรู้การงานอาชีพและเทคโนโลยี เรื่องการซ่อมแซมเสื้อผ้าด้วยมือ ดังตารางที่4.5

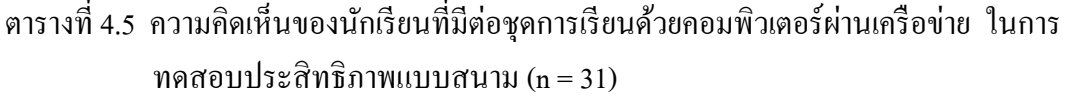

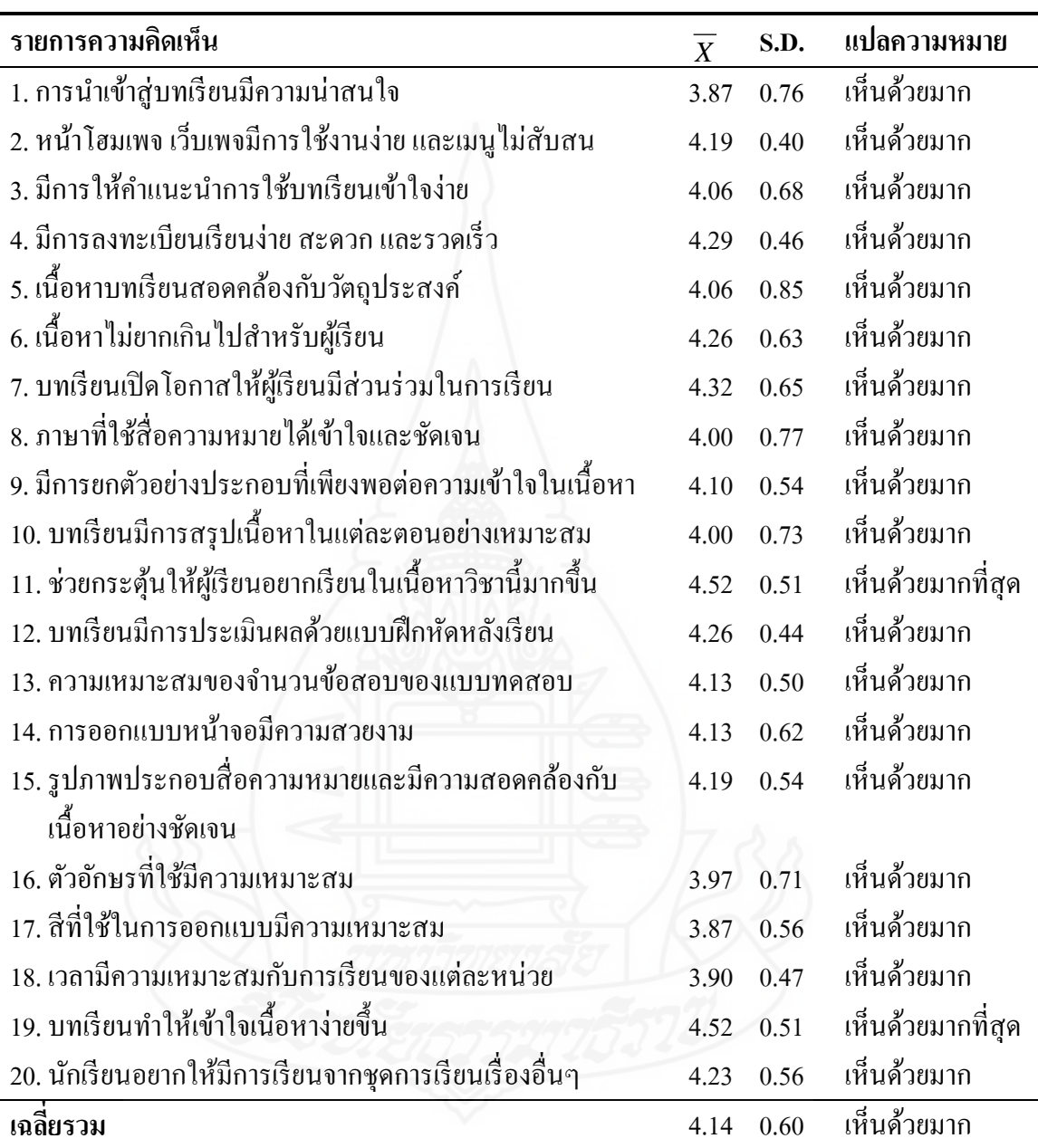

จากตารางที่ 4.5 พบว่า นักเรียนมีความคิดเห็นต่อชุดการเรียนด้วยคอมพิวเตอร์ผ่าน เครือข่าย เรื่องการซ่อมแซมเสื้อผ้าด้วยมือ โดยรวมมีความคิดเห็นในระดับเห็นด้วยมาก ( *X* =4.14) เมื่อพิจารณารายข้อ มีความคิดเห็นในระดับมากที่สุด ( $\overline{X}$  = 4.52) จำนวน 2 ข้อ คือ ชุดการเรียนด้วย ้ คอมพิวเตอร์ผ่านเครือข่าย ช่วยกระตุ้นให้ผู้เรียนอยากเรียนในเนื้อหาวิชานี้มากขึ้น และบทเรียนทำ ให้เข้าใจเนื้อหาง่ายขึ้น

# **บทที่ 5 ต้นแบบชิ้นงาน**

ี่ ชุดการเรียนด้วยคอมพิวเตอร์ผ่านเครือข่าย กลุ่มสาระการเรียนรู้การงานอาชีพและ เทคโนโลยี เรื่องการซ่อมแซมเสื้อผ้าด้วยมือ ประกอบด้วย

ิภาคที่ 1 คู่มือครูการใช้ชุดการเรียนด้วยคอมพิวเตอร์ผ่านเครือข่าย ประกอบด้วย

- 1.1 ปกคู่มือครูในการใช้ชุดคอมพิวเตอร์ผ่านเครือข่าย
- 1.2 คำนำ
- 1.3 สารบัญ
- 1.4 ส่วนประกอบของชุดการเรียนด้วยคอมพิวเตอร์ผ่านเครือข่าย
- 1.5 การใช้ชุดการเรียนด้วยคอมพิวเตอร์ผ่านเครือข่าย
- 1.6 ขั้นตอนการเรียนด้วยชุดการเรียนด้วยคอมพิวเตอร์ผ่านเครือข่าย
- 1.7 การเตรียมตัวของครูผู้สอนและนักเรียน
- 1.8 บทบาทของครูผู้สอนและนักเรียน
- 1.9 กาหนดการในการเรียน
- ภาคที่ 2 คู่มือการเรียนด้วยชุดการเรียนด้วยคอมพิวเตอร์ผ่านเครือข่าย ประกอบด้วย
	- 2.1 ปกคู่มือการเรียนด้วยชุดคอมพิวเตอร์ผ่านเครือข่าย
	- 2.2 คำนำ
	- 2.3 สารบัญ
	- 2.4 ขั้นตอนการเรียนด้วยชุดการเรียนด้วยคอมพิวเตอร์ผ่านเครือข่าย
	- ่ 2.5 ขั้นตอนการใช้ชุดการเรียนด้วยคอมพิวเตอร์ผ่านเครือข่าย
	- 2.6 การเตรียมตัวของนักเรียน
	- 2.7 บทบาทของนักเรียน
	- 2.8 กาหนดการในการเรียน

ภาคที่ 3 รายละเอียดของชุดการเรียนด้วยคอมพิวเตอร์ผ่านเครือข่าย กลุ่มสาระ การเรียนรู้การงานอาชีพและเทคโนโลยี เรื่องการซ่อมแซมเสื้อผ้าด้วยมือ ประกอบด้วย

- 3.1 หน้าแรก
- 3.2 หน้าเข้าสู่ระบบ
- 3.3 หน้าสมัครสมาชิก
- 3.4 หน้าลืมรหัสผาน่
- 3.5 หน้าหลัก
- 3.6 แนะนำการเรียน
- 3.7 บทเรียน หน่วยที่ 7 หน่วยที่ 8และหน่วยที่ 9
- 3.8 ฐานความรู้
- 3.9 ตรวจคะแนน
- 3.10 ไปรษณีย์อิเล็กทรอนิกส์
- 3.11 ออกจากระบบ

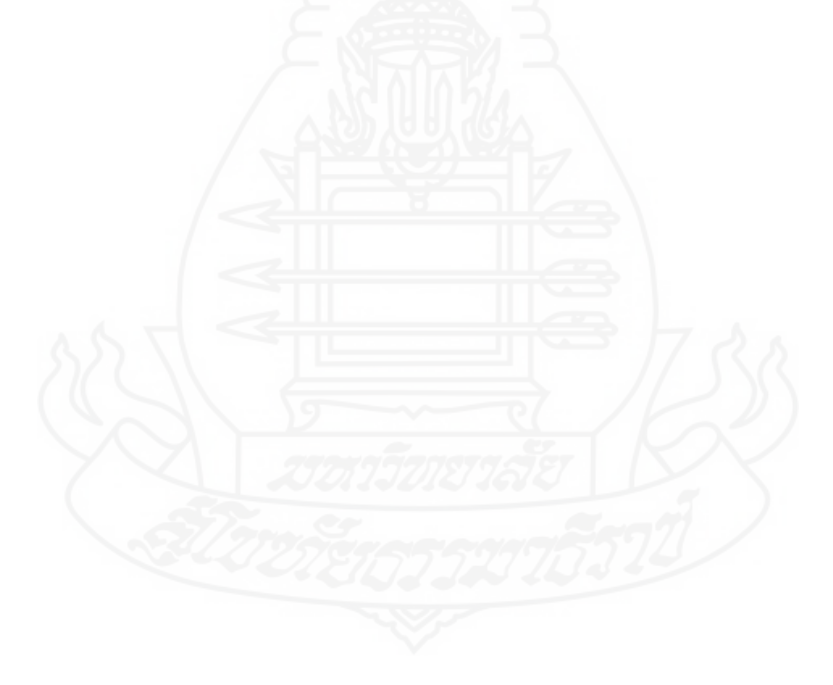

# **ค่มือคร ู ู**

**การใช้ช ดการเรียนด้วยคอมพิวเตอร์ผ่านเครือข่าย ุ กล่มสาระการเรียนร ้การงานอาชีพและเทคโนโลยี ู ุ เรื่องการซ่อมแซมเสื้อผ้าด้วยมือ**

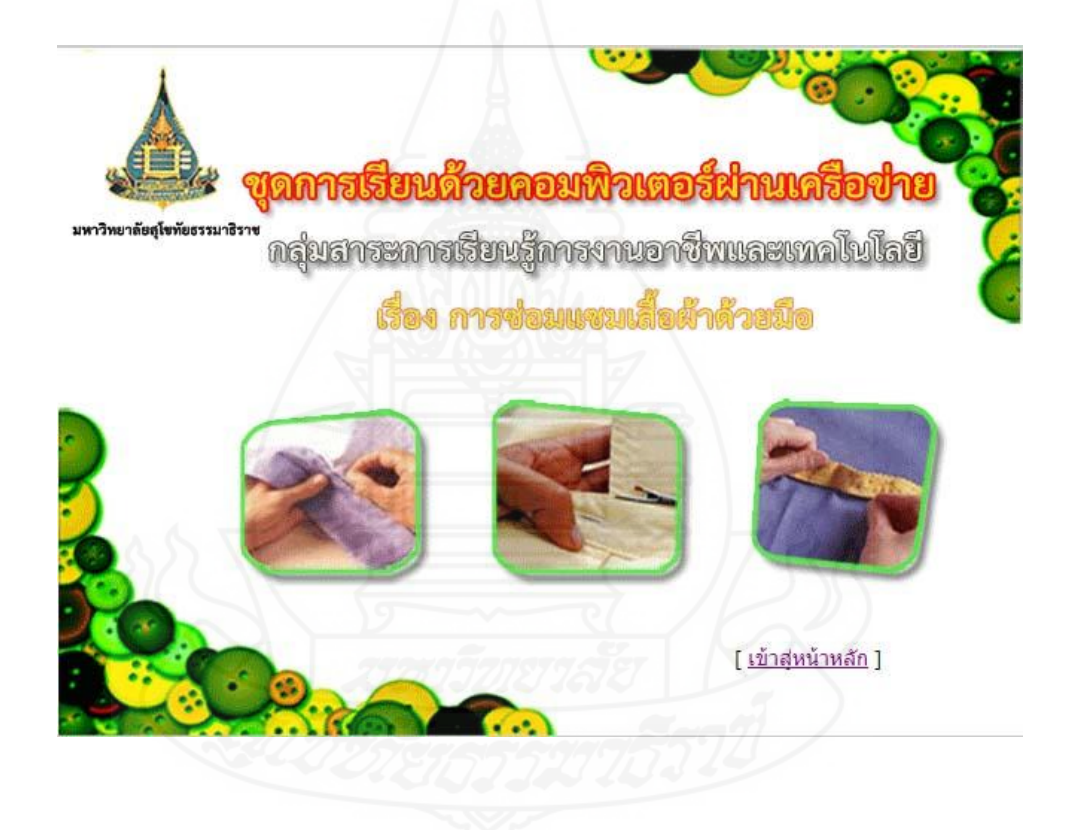

**จัดท าโดย นางศิริขวัญ นันทวงษ์**

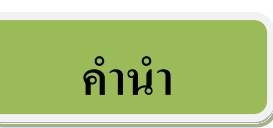

คู่มือครู เป็นคู่มือสำหรับครูใช้ประกอบการสอนด้วยชุดการเรียนด้วยคอมพิวเตอร์ผ่าน เครื อข่าย กลุ่มสาระการเรี ยนรู้การงานอาชีพและเทคโนโลยี เรื่องการซ่อมแซมเสื้อผ้าด้วยมือ ประกอบด้วย (1) ส่วนประกอบของชุดการเรียนด้วยคอมพิวเตอร์ผ่านเครือข่าย (2) ระบบการใช้ ชุดการเรี ยนด้วยคอมพิวเตอร์ผ่านเครื อข่าย (3) การเตรี ยมตัวของครู (4) บทบาทของครู และ (5) กาหนดการในการเรียน

ี สำหรับชุดการเรียนด้วยคอมพิวเตอร์ผ่านเครือข่าย กลุ่มสาระการเรียนรู้การงานอาชีพ และเทคโนโลยี เรื่องการซ่อมแซมเสื้อผ้าด้วยมือ ได้ผานการทดสอบประสิทธิภาพเบื ่ ้องต้นพบว่า ชุดการเรียนทั้ง 3 หน่วยมีประสิทธิ ภาพตามเกณฑ์ที่กาหนด 80/80 คือ 79.19/79.35,79.18/78.71  $\text{max}$  77.61/78.87 ตามลำดับ

คู่มือครูในการใช้ชุดการเรียนด้วยคอมพิวเตอร์ผ่านเครือข่าย กลุ่มสาระการเรียนรู้ การงานอาชีพและเทคโนโลยี เรื่ องการซ่อมแซมเสื้อผ้าด้วยมือ เป็ นส่วนประกอบส าคัญของ ิชุดการเรียนด้วยคอมพิวเตอร์ผ่านเครือข่าย ครูผู้สอนจำเป็นต้องศึกษาอย่างละเอียดเพื่อใช้เป็น ้ แนวทางในการจัดการเรียนรู้ด้วยชุดการเรียนด้วยคอมพิวเตอร์ผ่านเครือข่ายให้กับนักเรียนได้อย่างมี ประสิทธิภาพ

> ศิริขวัญ นันทวงษ์ ผู้จัดทำชุดการเรียนด้วยคอมพิวเตอร์ผ่านเครือข่าย

# **สารบัญ**

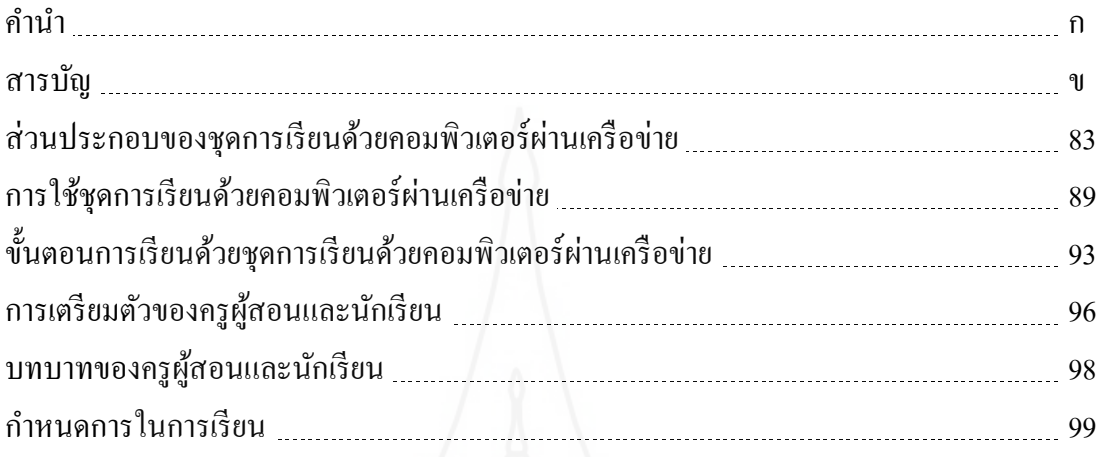

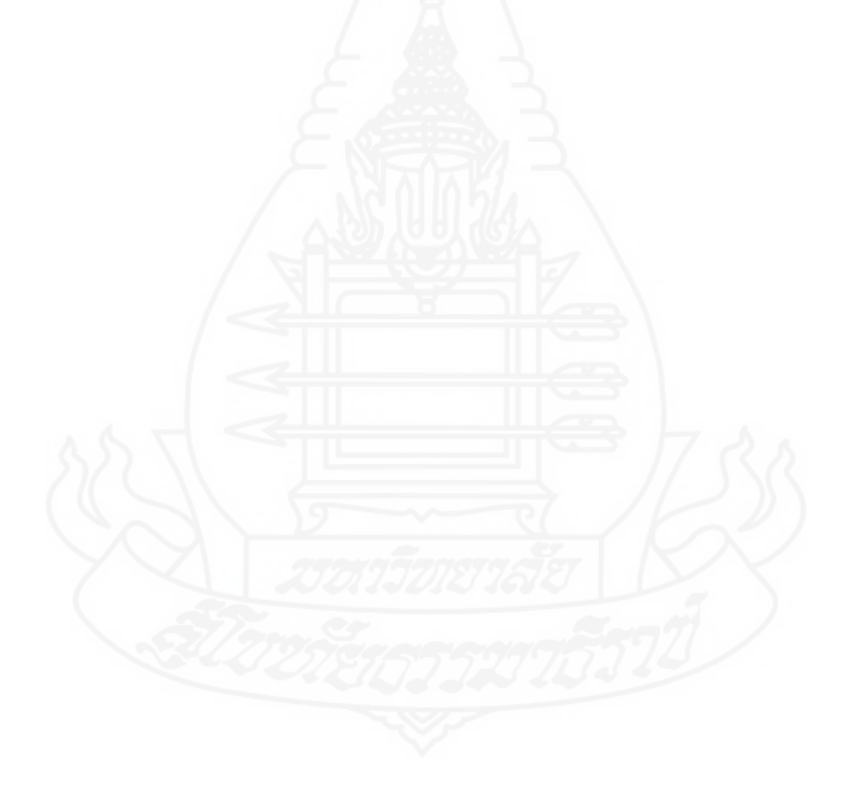

82

# **ส่วนประกอบของชุดการเรียนด้วยคอมพิวเตอร์ผ่านเครือข่าย เรื่องการซ่อมแซมเสื้อผ้าด้วยมือ**

ชุดการเรียนด้วยคอมพิวเตอร์ผ่านเครือข่าย กลุ่มสาระการเรียนรู้การงานอาชีพและ เทคโนโลยี เรื่องการซ่อมแซมเสื้อผ้าด้วยมือ ครอบคลุมเนื้อหาหน่วยต่าง ๆ ดังนี้ **หน่วยที่ 7การซ่อมแซมตะเข็บและเครื่องเกาะเกี่ยว** หัวเรื่องที่ 7.1 สามัญทัศน์การซ่อมแซมตะเข็บและเครื่องเกาะเกี่ ยว หัวเรื่องที่ 7.2 ประเภทของการซ่อมแซมตะเข็บ หัวเรื่องที่ 7.3 ประเภทของการซ่อมแซมเครื่องเกาะเกี่ ยว **หน่วยที่ 8การตกแต่งรอยช ารุดของเสื้อผ้า** หัวเรื่องที่ 8.1 สามัญทัศน์การตกแต่งรอยชำรุดของเสื้อผ้า หัวเรื่องที่ 8.2 ประเภทของการตกแต่งรอยชำรุดของเสื้อผ้าโดยใช้วิธีการ ซ่อมแซม หัวเรื่องที่ 8.3 ประเภทของการตกแต่งรอยชำรุดของเสื้อผ้าโดยใช้วิธีการ เปลี่ยนวัสดุ **หน่วยที่ 9การแก้ไขและดัดแปลงเสื้อผ้า** หัวเรื่องที่ 9.1 สามัญทัศน์การแก้ไขและดัดแปลงเสื้อผ้า หัวเรื่องที่ 9.2 การแก้ไขและดัดแปลงเสื้อผ้าโดยการตกแต่งด้วยวัสดุ หัวเรื่องที่ 9.3 การแก้ไขและดัดแปลงเสื้อผ้าจากเสื้อผ้าเก่าเป็นของใช้

ส่วนประกอบของชุดการเรียนด้วยคอมพิวเตอร์ผ่านเครื อข่าย กลุ่มสาระการเรียนรู้ การงานอาชีพและเทคโนโลยี เรื่ องการซ่อมแซมเสื้อผ้าด้วยมือ ประกอบด้วย (1) หน้าหลัก (2) แนะนำการเรียน (3) หน่วยที่ 7 (4) หน่วยที่ 8 (5) หน่วยที่ 9 (6) ฐานความรู้ (7) กระดาน สนทนา (8) ตรวจคะแนน และ (9) ไปรษณีย์อิเล็กทรอนิกส์

#### **1. หน้าหลัก**

เป็นหน้าหลักของชุดการเรียน ชี้แจงรายละเอียดของชุดการเรียนด้วยคอมพิวเตอร์ผ่าน ี เครือข่าย เรื่องการซ่อมแซมเสื้อผ้าด้วยมือ ซึ่งประกอบด้วยเมนูหลัก ได้แก่ แนะนำการเรียน หน่วยที่ 7 หน่วยที่ 8 หน่วยที่ 9 ฐานความรู้ กระดานสนทนา ตรวจคะแนน และไปรษณีย์ อิเล็กทรอนิกส์

#### **2. แนะน าการเรียน**

เป็ นการแนะน าขั้นตอนการเรี ยนบนชุดการเรี ยนด้วยคอมพิวเตอร์ผ่านเครื อข่าย ประกอบด้วยเมนูย่อย ได้แก่ (1) คำอธิบายรายวิชา (2) การแบ่งเนื้อหา (3) การประเมินผล (4) หนังสืออ้างอิง และ (5) เกี่ยวกับผู้จัดทำ รายละเอียดดังนี้ ี่

1) ค าอธิบายรายวิชา แสดงรายละเอียดของรายวิชากลุ่มสาระการเรียนรู้การงานอาชีพ และเทคโนโลยี เรื่องการซ่อมแซมเสื้อผ้าด้วยมือ และวัตถุประสงค์ของรายวิชา

่ 2) การแบ่งเนื้อหา แสดงรายชื่อหน่วยชุดการเรียนซึ่งเป็นเนื้อหาในกล่มสาระการงาน ้อาชีพและเทคโนโลยี รายวิชางานบ้าน โดยแบ่งเนื้อหาเป็น 15 หน่วย และได้เลือกเนื้อหาเพื่อเป็น ี ตัวแทนในการนำมาจัดทำชุดการเรียนด้วยคอมพิวเตอร์ผ่านเครือข่าย จำนวน 3 หน่วย ได้แก่หน่วยที่ 7 การซ่อมแซมตะเข็บและเครื่องเกาะเกี่ยว หน่วยที่ 8 การตกแต่งรอยชำรุดของเสื้อผ้า และหน่วยที่ 9 การแก้ไขและดัดแปลงเสื้อผ้า

3) การประเมินผล แสดงรายละเอียดการประเมินผลของชุดการเรียนด้วยคอมพิวเตอร์ ี่ผ่านเครือข่าย แบ่งเป็น 3 ขั้นตอน ได้แก่ การประเมินผลก่อนเรียน ระหว่างเรียน และหลังเรียน โดยผู้เรียนต้องได้คะแนนไม่ต่ำกว่าร้อยละ 80

4) หนังสื ออ้างอิง แสดงรายละเอียดของหนังสื อที่ผู้จัดท าได้ศึกษาค้นคว้า และ ้ รวบรวม เพื่อนำมาจัดทำชุดการเรียนด้วยคอมพิวเตอร์ผ่านเครือข่าย

5) เกี่ยวกับผู้จัดทำ แสดงรายละเอียดของผู้จัดทำชุดการเรียนด้วยคอมพิวเตอร์ผ่าน เครือข่าย เรื่องการซ่อมแซมเสื้อผ้าด้วยมือ

#### **3. หน่วยที่ 7**

เป็นการแสดงเนื้อหาเกี่ยวกับหน่วยที่ 7 เรื่องการซ่อมแซมตะเข็บและเครื่องเกาะเกี่ยว ี่ ประกอบด้วยเมนูย่อย ได้แก่ (1) แนวคิดและวัตถุประสงค์ (2) ทดสอบก่อนเรียน (3) เข้าสู่บทเรียน และ(4) ทดสอบหลังเรียน

1) แนวคิดและวัตถุประสงค์ แสดงรายละเอียดความรู้รวบยอดของเนื้อหาทั้งหมด รวมทั้งรายละเอียดวัตถุประสงค์ที่นักเรียนจะได้รับหลังจากศึกษาเนื้อหาของหน่วยที่ 7 จบแล้ว

่ 2) ทดสอบก่อนเรียน เป็นแบบทดสอบเพื่อประเมินผู้เรียนก่อนเรียนค้วยชุดการเรียน ด้วยคอมพิวเตอร์ผ่านเครือข่าย ประกอบด้วย แบบทดสอบแบบปรนัยชนิดเลือกตอบ 4 ตัวเลือก จำบวบ 10 ข้อ และแบบฝึกทักษะ จำบวบ 1 ข้อ

3) เข้าสู่บทเรียน แสดงรายละเอียดของเนื้อหาในหน่วยที่ 7 เรื่องการซ่อมแซมตะเข็บ และเครื่องเกาะเกี่ยว ครอบคลุม ความหมาย ความสำคัญ วัสดุที่ใช้ ประเภทของการซ่อมแซม ตะเข็บและเครื่องเกาะเกี่ยว หลังจากนักเรียนศึกษาเนื้อหาแล้ว จะมีแบบฝึกหัดของแต่ละหัวเรื่อง รูปแบบของแบบฝึกหัดจะเป็นการจับคู่ ถูกผิด และเลือกตอบ จำนวน 6-8 ข้อ และแบบฝึกทักษะ แบบเลือกปฏิบัติตามความเหมาะสม จำนวน 1 ข้อ

4) ทดสอบหลังเรียน เป็นแบบทดสอบเพื่อประเมินผู้เรียนหลังเรียนด้วยชุดการเรียน ด้วยคอมพิวเตอร์ผ่านเครือข่าย ประกอบด้วย แบบทดสอบแบบปรนัยชนิดเลือกตอบ 4 ตัวเลือก ี จำนวน 10 ข้อ และแบบฝึกทักษะ จำนวน 1 ข้อ

#### **4. หน่วยที่ 8**

เป็นการแสดงเนื้อหาเกี่ยวกับหน่วยที่ 8 เรื่องการตกแต่งรอยชำรุดของเสื้อผ้า ประกอบด้วยเมนูย่อย ได้แก่ (1) แนวคิดและวัตถุประสงค์ (2) ทดสอบก่อนเรียน (3) เข้าสู่บทเรียน และ (4) ทดสอบหลังเรียน

1) แนวคิดและวัตถุประสงค์ แสดงรายละเอียดความรู้รวบยอดของเนื้อหาทั้งหมด รวมทั้งรายละเอียดวัตถุประสงค์ที่นักเรียนจะได้รับหลังจากศึกษาเนื้อหาของหน่วยที่ 8 จบแล้ว

2) ทดสอบก่อนเรียน เป็นแบบทดสอบเพื่อประเมินผู้เรียนก่อนเรียนด้วยชุดการเรียน ด้วยคอมพิวเตอร์ผ่านเครือข่าย ประกอบด้วย แบบทดสอบแบบปรนัยชนิดเลือกตอบ 4 ตัวเลือก จำนวน 10 ข้อ และแบบฝึกทักษะ จำนวน 1 ข้อ

3) เข้าสู่บทเรียน แสดงรายละเอียดของเนื้อหาในหน่วยที่ 8 เรื่องการตกแต่งรอยชำรุด ี ของเสื้อผ้า ครอบคลุม ความหมาย ข้อควรคำนึง วัสดุที่ใช้ และประเภทของการตกแต่งรอยชำรุด ด้วยวิธีการต่างๆ หลังจากนักเรียนศึกษาเนื้อหาแล้ว จะมีแบบฝึ กหัดของแต่ละหัวเรื่องรูปแบบของ ี แบบฝึกหัดจะเป็นการจับคู่ ถูกผิด และเรียงลำดับขั้นตอนการทำงาน จำนวน 6-10 ข้อ และแบบ ฝึกทักษะแบบเลือกปฏิบัติตามความเหมาะสม จำนวน 1 ข้อ

4) ทดสอบหลังเรียน เป็นแบบทดสอบเพื่อประเมินผู้เรียนหลังเรียนด้วยชุดการเรียน ด้วยคอมพิวเตอร์ผ่านเครือข่าย ประกอบด้วย แบบทดสอบแบบปรนัยชนิดเลือกตอบ 4 ตัวเลือก ี จำนวน 10 ข้อ และแบบฝึกทักษะ จำนวน 1 ข้อ

#### **5. หน่วยที่ 9**

เป็นการแสดงเนื้อหาเกี่ยวกับหน่วยที่ 9 เรื่องการแก้ไขและดัดแปลงเสื้อผ้า ประกอบด้วยเมนูย่อย ได้แก่ (1) แนวคิดและวัตถุประสงค์ (2) ทดสอบก่อนเรียน (3) เข้าสู่บทเรียน และ (4) ทดสอบหลังเรียน

1) แนวคิดและวัตถุประสงค์ แสดงรายละเอียดความรู้รวบยอดของเนื้อหาทั้งหมด รวมทั้งรายละเอียดวัตถุประสงค์ที่นักเรียนจะได้รับหลังจากศึกษาเนื้อหาของหน่วยที่ 9 จบแล้ว

2) ทดสอบก่อนเรียน เป็นแบบทดสอบเพื่อประเมินผู้เรียนก่อนเรียนด้วยชุดการเรียน ด้วยคอมพิวเตอร์ผ่านเครือข่าย ประกอบด้วย แบบทดสอบแบบปรนัยชนิดเลือกตอบ 4 ตัวเลือก จำนวน 10 ข้อ และแบบฝึกทักษะ จำนวน 1 ข้อ

3) เข้าสู่บทเรียน แสดงรายละเอียดของเนื้อหาในหน่วยที่ 9 เรื่องการแกไขและดัดแปลง ้ ้เสื้อผ้า ครอบคลุม ความหมาย ประเภท วัสดุที่ใช้ และประเภทของการแก้ไขและดัดแปลงเสื้อผ้า ด้วยวิธีการต่างๆ หลังจากนักเรียนศึกษาเนื้อหาแล้ว จะมีแบบฝึ กหัดของแต่ละหัวเรื่อง รูปแบบของ แบบฝึกหัดจะเป็นการเลือกตอบ ถูกผิด และเรียงลำดับขั้นตอนการทำงาน จำนวน 6-8 ข้อ และ ี แบบฝึกทักษะแบบเลือกปฏิบัติตามความเหมาะสม จำนวน 1 ข้อ

4) ทดสอบหลังเรียน เป็นแบบทดสอบเพื่อประเมินผู้เรียนหลังเรียนด้วยชุดการเรียน ด้วยคอมพิวเตอร์ผ่านเครือข่าย ประกอบด้วย แบบทดสอบแบบปรนัยชนิดเลือกตอบ 4 ตัวเลือก จ านวน 10 ข้อ และแบบฝึ กทักษะ จ านวน 1 ข้อ

#### **6. ฐานความรู้**

เป็ นส่วนสนับสนุนการเรี ยน ที่จะเชื่อมโยงไปสู่แหล่งความรู้เสริ มในเรื่ องการ ี ซ่อมแซมเสื้อผ้าด้วยมือ ไปยังเว็บไซต์หรือเซอร์เวอร์ที่มีข้อมูลหรือเนื้อหาสาระ โดยนำเมาส์ไป คลิกที่เว็บไซต์ ที่ต้องการจะศึกษาเพิ่มเติม รายละเอียดดังนี้

 1) http://www.kr.ac.th/ebook/sarapee/b3.htm แสดงเนื้อหาเก ยวกบัการศึกษาเรื่องการ ี ซ่อมแซม ดัดแปลงเสื้อผ้าเครื่องแต่งกาย ประโยชน์และความสำคัญของการซ่อมแซม

2) http://www3.srp.ac.th/moodledata/14/Knowleadg\_5\_.doc แสดงเนื้อหาเกี่ยวกับการ ี่ ซ่อมแซมเสื้อผ้า เครื่องแต่งกาย หลักการซ่อมแซมและดัดแปลงเสื้อผ้า การซ่อมแซม และหลักการ ส าคัญที่ควรพิจารณาในการดัดแปลงเสื้อผ้า

 3) <http://www.maceducation.com/e-knowledge/2345105120/02.htm> แ ส ด ง เ นื้อ ห า เกี่ยวกับ การซ่อมแซมเสื้อผ้าเครื่องแต่งกาย ชายกระโปรงหรือชายกางเกง ี่

4) <http://www.tuifino.com/sawhand/sawhand.html> แสดงเนื้อหาเกี่ยวกับการเนา

5) <http://www.kr.ac.th/ebook/vilaivan/b3.htm> แสดงเนื้อหาเกี่ยวกับ ความรู้เรื่องการ เย็บตะเข็บต่างๆ ด้วยมือ

 6) <http://www.vcharkarn.com/vblog/65693> แสดงเนื้อหาเก ี่ยวกับ การซ่อมแซม ี ตกแต่ง และดัดแปลงเสื้อผ้า เป็นวิธีการทำให้เสื้อผ้าที่ชำรุด ล้ำสมัย หรืออยู่ในสภาพที่ไม่สามารถใช้ งานได้ให้ใช้งานได้ตามปกติซึ่งจะต้องอาศัยความรู้พื้นฐานในการตัดเย็บ

 7)<http://www.learners.in.th/blog/hw-6108/286506>แสดงเนื้อหาเก ยวกบัการติดกระดุม และติดตะขอ

 8) [http://www.str.ac.th/service106/ElearnM4/NG411/p\\_5.htm](http://www.str.ac.th/service106/ElearnM4/NG41101/p_5.htm) แสดงเนื้อหาเก ยวกับ การด้บ การติดตะขอ

#### **7. กระดานสนทนา**

เป็นส่วนของการสนทนา แลกเปลี่ยนคำถามและคำตอบเกี่ยวกับเนื้อหาของหน่วยที่ นักเรียนสงสัย โดยนักเรียนสามารถตั้งกระทู้เพื่อสอบถาม ตอบคำถาม หรือแลกเปลี่ยนความ คิดเห็นจากครูผู้สอน หรือเพื่อนร่วมเรียน โดยผู้จัดท าได้รวบรวมหัวข้อที่ผู้เรียนได้ตั้งกระทู้ในการ สอบถามไว้ดังนี้

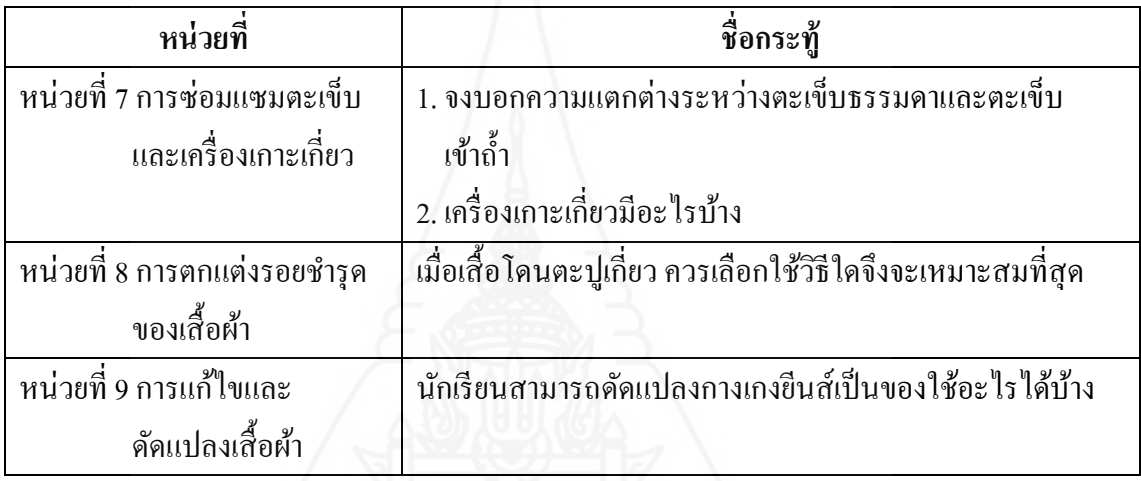

#### **8. ตรวจคะแนน**

เป็ นส่วนแสดงรายละเอียดของคะแนนแต่ละหน่วย โดยครู (admin) สามารถดูคะแนน ทั้งหมดของนักเรียนแต่ละคนที่ได้เข้ามาศึกษาชุดการเรียนด้วยคอมพิวเตอร์ผ่านเครือข่าย แยกตาม รายหน่วย และแต่ละหน่วยจะแสดงคะแนนก่อนเรียน ระหว่างเรียน และหลังเรียน ตามลำดับ

#### **9. ไปรษณีย์อิเล็กทรอนิกส์**

เป็ นช่องทางสนับสนุนการเรียน โดยนักเรียนจะติดต่อกบผู้สอนโดยตรงในกรณีที่ ั ต้องการสอบถามข้อมูลหรือปัญหาต่างๆ ในการใช้ชุดการเรียนด้วยคอมพิวเตอร์ผ่านเครือข่าย รวมถึงข้อสงสัยที่เกี่ยวกับเนื้อหาสาระในชุดการเรียน

#### **การใช้ชุดการเรียนด้วยคอมพิวเตอร์ผ่านเครือข่าย**

การใช้ชุดการเรียนด้วยคอมพิวเตอร์ผ่านเครือข่าย กลุ่มสาระการเรียนรู้การงานอาชีพ และเทคโนโลยี เรื่องการซ่อมแซมเสื้อผ้าด้วยมือ ประกอบด้วย (1) การลงชื่อเข้าใช้(2) การเก็บ คะแนน (3) การเข้าระบบสำหรับผู้ดูแลระบบ และ (4) การเรียกดูคะแนนสำหรับนักเรียน

#### **1. การลงชื่อเข้าใช้**

เป็ นหน้าแรกของการเข้ามาใช้ชุดการเรียนด้วยคอมพิวเตอร์ผ่านเครือข่าย ที่นักเรียน จะต้องลงชื่อเข้าใช้ทุกครั้ง จึงสามารถที่จะเข้าสู่ชุดการเรียนด้วยคอมพิวเตอร์ผ่านเครือข่ายได้ ขั้นตอนในการลงชื่อเข้าใช้ ประกอบด้วย

1) ป้ อน ชื่อผู้ใช้ (ภาษาอังกฤษ) และใส่รหัสผาน่

2) นำเมาส์มาคลิกที่ปุ่ม "Login" เพื่อเข้าสู่ชุดการเรียนด้วยคอมพิวเตอร์ผ่านเครือข่าย

3) สำหรับผู้ที่ยังไม่มีชื่อเข้าใช้ ควรคลิกที่ปุ่ม "ลงทะเบียนเรียน" แล้วกรอกรายละเอียด ี ตามแบบฟอร์มที่ปรากฏบนหน้าจอ แล้วคลิกที่ปุ่ม ลงทะเบียนเรียน

#### **2. การเก็บคะแนน**

การเก็บคะแนนชุดการเรี ยนด้วยคอมพิวเตอร์ผ่านเครื อข่าย กลุ่มสาระการเรี ยนรู้ การงานอาชีพและเทคโนโลยี เรื่องการซ่อมแซมเสื้อผ้าด้วยมือ ประกอบด้วย

1) แบบทดสอบก่อนเรียน เมื่อนักเรียนคลิกเลือกหน่วยการเรียน ที่ต้องการศึกษาแล้ว ้จะเข้าสู่แบบทดสอบก่อนเรียน ประกอบด้วย แบบทดสอบปรนัยชนิดเลือกตอบ 4 ตัวเลือก จำนวน 10 ข้อ และแบบฝึกทักษะ จำนวน 1 ข้อ เมื่อนักเรียนทำแบบทดสอบแบบปรนัยเสร็จแล้ว ต้องส่ง คำตอบในแต่ละข้อโดยการคลิกปุ่ม "ตรวจผลคำตอบ" เพื่อเก็บบันทึกคะแนน และแสดงผลคะแนน ให้นักเรียนทราบทางหน้าจอทันที โปรแกรมจะบันทึกค่าคะแนนครั้งแรกที่นักเรียนเข้าไปทำเพียง ้ ครั้งเดียวเท่านั้น ส่วนแบบฝึกทักษะนักเรียนนำส่งครูผู้สอนด้วยตนเองในชั้นเรียนตามระยะเวลาที่ กาหนดไว้ จากนั้นนักเรียนศึกษาเนื้อหาในหน่วยนั้นต่อไป

2) แบบฝึกหัดระหว่างเรียน เป็นแบบฝึกหัดของแต่ละหัวเรื่อง เมื่อนักเรียนศึกษา ี เนื้อหาในหัวเรื่องนั้นแล้ว ต้องทำแบบฝึกหัดซึ่งรูปแบบของแบบฝึกหัดจะเป็นการเลือกตอบ ถูกผิด จับคู่ และเรียงลำดับขั้นตอนการทำงาน จำนวน 6-8 ข้อ เมื่อนักเรียนทำเสร็จแล้ว ยืนยันส่งคำตอบ ้ ด้วยการคลิกปุ่ม "ตรวจผลคำตอบ" เพื่อเก็บบันทึกคะแนน และแสดงผลคะแนนให้นักเรียนทราบ ทางหน้าจอทันที และแบบฝึกทักษะแบบเลือกปฏิบัติตามความเหมาะสม จำนวน 1 ข้อ นักเรียน น าส่งครูผู้สอนด้วยตนเองในชั้นเรียนตามระยะเวลาที่กาหนดไว้

3) แบบทดสอบหลังเรียน เมื่อนักเรียนเรียนครบทุหัวเรื่องแล้ว จะต้องทำ แบบทดสอบหลังเรียน ประกอบด้วย แบบทดสอบปรนัยชนิดเลือกตอบ 4 ตัวเลือก จำนวน 10 ข้อ ้และแบบฝึกทักษะ จำนวน 1 ข้อ เมื่อนักเรียนทำแบบทดสอบแบบปรนัยเสร็จแล้ว ต้องส่งคำตอบ ในแต่ละข้อโดยการคลิกปุ่ ม "ตรวจผลค าตอบ"เพื่อเก็บบันทึกคะแนน และแสดงผลคะแนนให้ นักเรียนทราบทางหน้าจอทันที โปรแกรมจะบันทึกค่าคะแนนครั้งแรกที่นักเรียนเข้าไปทำเพียงครั้ง เดียวเท่านั้น ส่วนแบบฝึกทักษะนักเรียนนำส่งครูผู้สอนด้วยตนเองในชั้นเรียนตามระยะเวลาที่ ้กำหนดไว้ จากนั้นนักเรียนศึกษาเนื้อหาในหน่วยต่อไป

#### **3. การเข้าระบบส าหรับผู้ดูแลระบบ/ครูผ้สอน ู**

ผู้ดูแลระบบ/ครูผู้สอน สามารถเข้าระบบได้โดยปฏิบัติ ดังนี้

- 1) ป้อนชื่อผู้ใช้ admin และใส่ รหัสผ่าน 0105 ดังรูปที่ 5.1
- ่ 2) นำเมาส์มาคลิกที่ปุ่ม login เพื่อยืนยันการเข้าระบบสำหรับผู้ดูแลระบบ

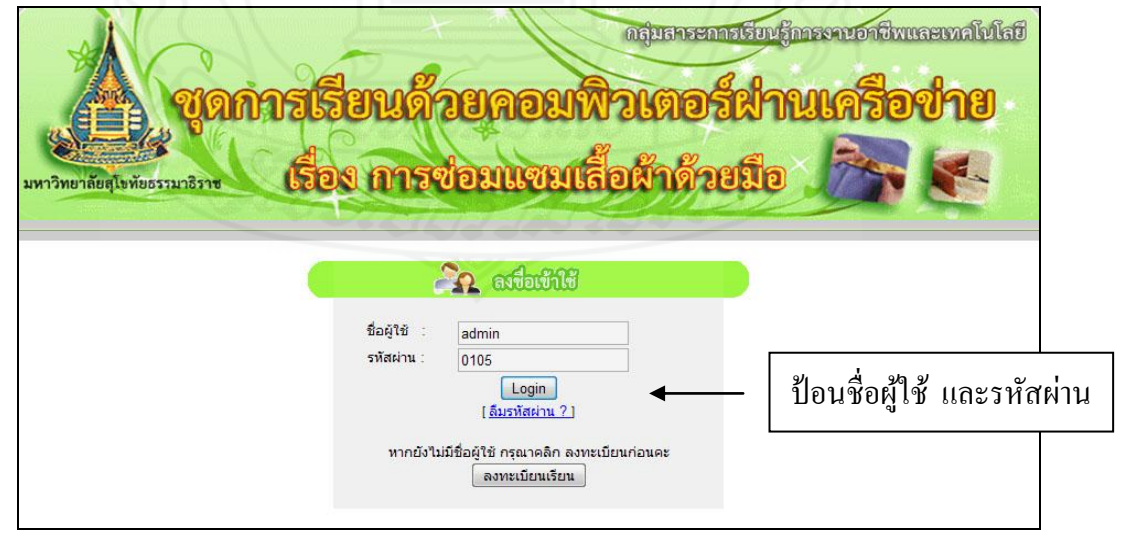

ภาพที่ 5.1 การลงชื่อเข้าใช้ของผู้ดูแลระบบ/ครูผู้สอน

หน้าจอการเข้าใช้สำหรับผู้ดูแลระบบ/ครูผู้สอน ประกอบด้วย (1) แนะนำการเรียน (2)หน่วยที่ 7 (3) หน่วยที่ 8 (4) หน่วยที่ 9 (5) ฐานข้อมูล (6) กระดานสนทนา (7) ตรวจคะแนน และ (8) ไปรษณีย์อิเล็กทรอนิกส์

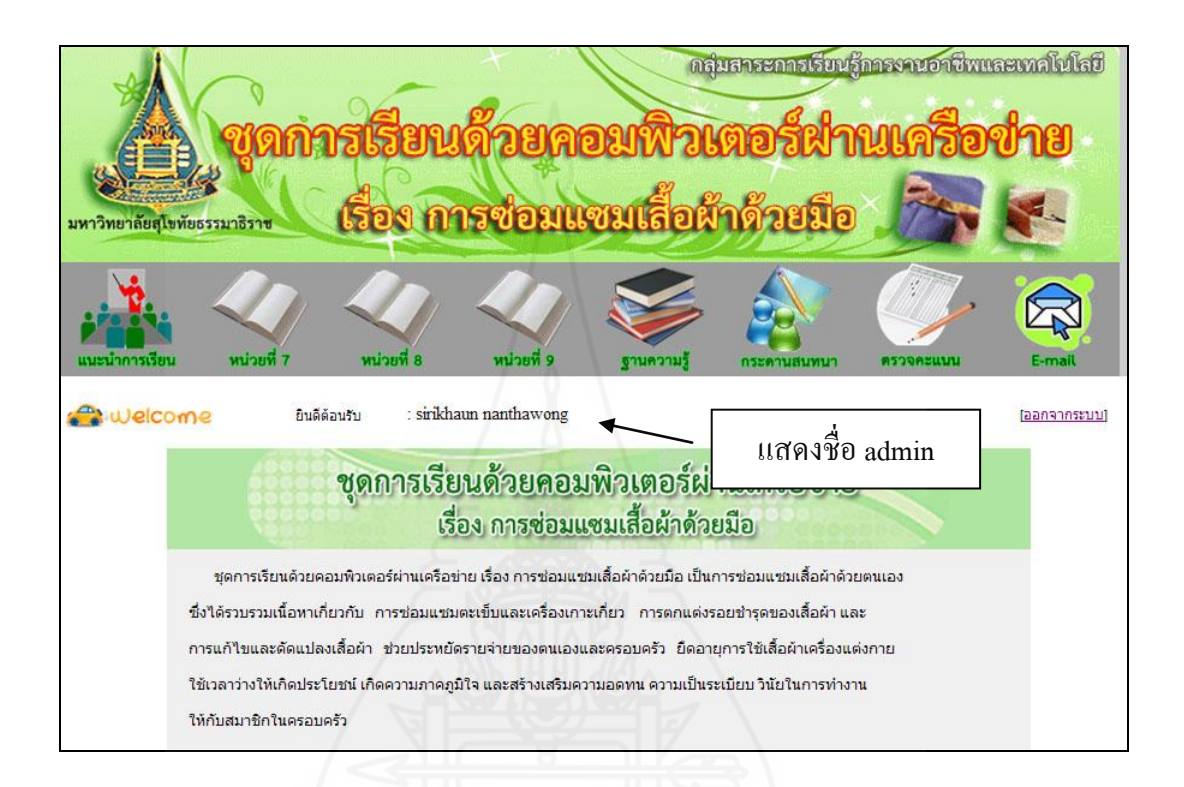

ภาพที่ 5.2 หน้าจอการเข้าใช้ส าหรับผู้ดูแลระบบ/ครูผู้สอน

**4. การเรียกดูคะแนนของนักเรียน**

เมื่อเข้าสู่ระบบส าหรับผู้ดูแลระบบ/ครูผู้สอนแล้ว สามารถเรียกดูคะแนนของนักเรียน ี่ที่ลงทะเบียนเรียนได้ทั้งหมด โดยนำเสนอรายละเอียดเป็นรายบุคคลได้ดังนี้

- 1) น าเมาส์ไปคลิกที่เมนู ตรวจคะแนน
- 2) ป้อนชื่อผู้ใช้ admin ใส่รหัสผ่าน 0105 คลิกที่ปุ่ม "ตรวจผลคะแนน"ดังภาพที่ 5.3

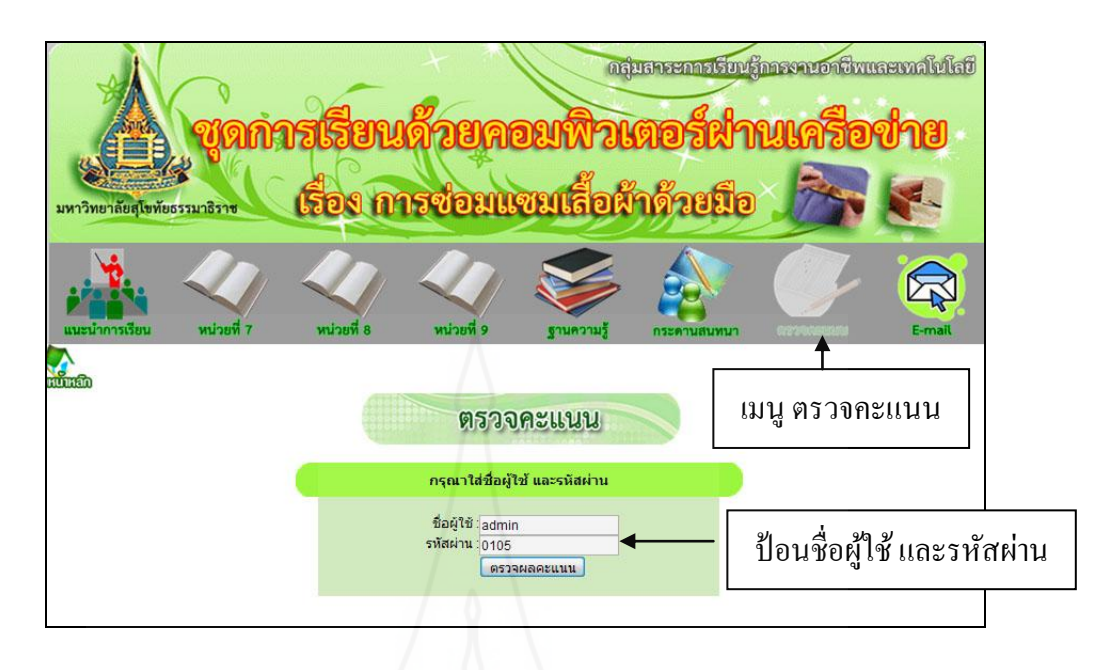

ภาพที่ 5.3 การเรียกดูคะแนนของนักเรียน

หน้าจอจะแสดงรายละเอียดคะแนนของนักเรียนแต่ละคนจำแนกตามหน่วยดังรูปที่ 5.4

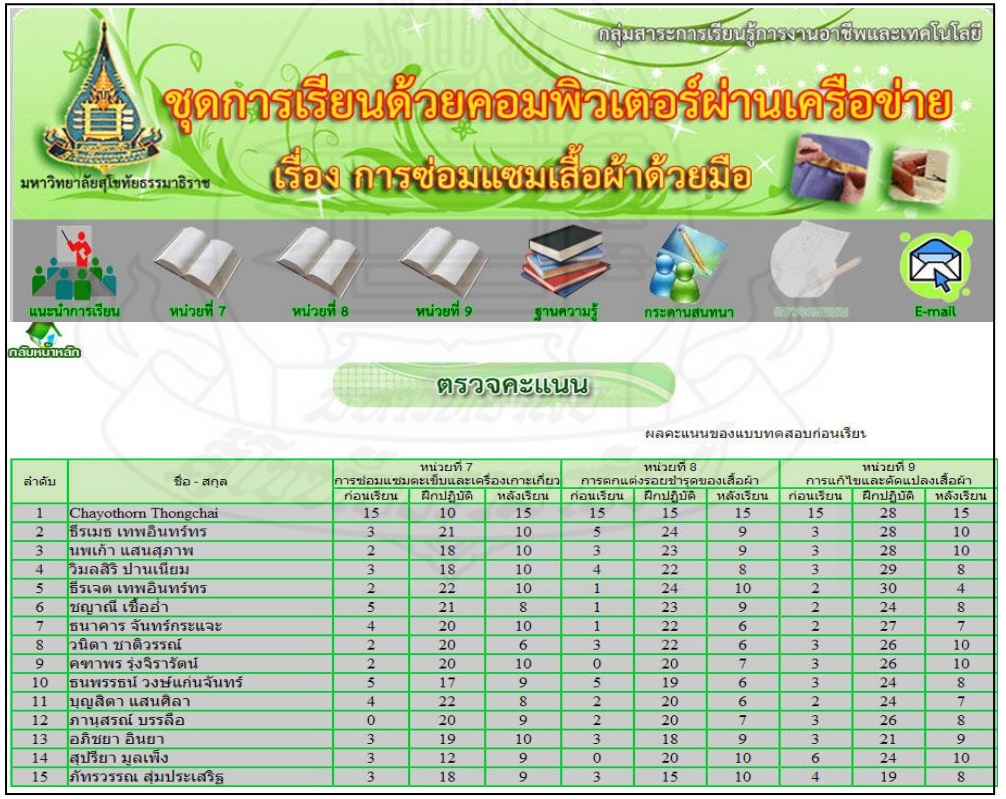

ภาพที่ 5.4 แสดงรายละเอียดคะแนนของนักเรียนแต่ละคน

#### **ขั้นตอนการเรียนด้วยชุดการเรียนด้วยคอมพิวเตอร์ผ่านเครือข่าย**

#### **1. ศึกษาค่มือการเรียน ู**

ึก่อนใช้ชุดการเรียนด้วยคอมพิวเตอร์ผ่านเครือข่าย ควรให้นักเรียนศึกษาคู่มือการเรียน ให้ละเอียดก่อน เพื่อให้การเรียนเกิดประสิทธิภาพตามวัตถุประสงค์ที่ตั้งไว้

#### **2. ท าแบบทดสอบก่อนเรียน**

เมื่อนักเรี ยนคลิกเลือกหน่วยที่ต้องการศึกษาแล้ว นักเรี ยนควรท าแบบทดสอบ ก่อนเรียน ประกอบด้วยแบบทดสอบปรนัยชนิดเลือกตอบ 4 ตัวเลือก จำนวน 10 ข้อ และแบบฝึก ทักษะ จำนวน 1 ข้อ เมื่อนักเรียนทำแบบทดสอบแบบปรนัยเสร็จแล้ว ต้องส่งคำตอบในแต่ละข้อ โดยการคลิกปุ่ ม "ตรวจผลค าตอบ"เพื่อเก็บบันทึกคะแนน และแสดงผลคะแนนให้นักเรียนทราบ ทางหน้าจอทันที โปรแกรมจะบันทึกค่าคะแนนครั้งแรกที่นักเรียนเข้าไปท าเพียงครั้งเดียวเท่านั้น ้ส่วนแบบฝึกทักษะนักเรียนนำส่งครูผู้สอนทางไปรษณีย์อิเล็กทรอนิกส์ หรือนำส่งด้วยตนเองในชั้น เรียนตามระยะเวลาที่กาหนดไว้

**3. ศึกษาแผนการเรียน**

หลังจากทำแบบทดสอบก่อนเรียนแล้ว นักเรียนจะต้องศึกษาแผนการเรียนให้เข้าใจ ก่อนที่จะเข้าไปศึกษาในส่วนของเนื้อหา ทั้งนี้แผนการเรียนจะประกอบด้วย หัวเรื่อง แนวคิด วัตถุประสงค์ กิจกรรมการเรียน สื่อการเรียน และการประเมินผลการเรียน

#### **4. ศึกษาเนื้อหา**

ศึกษาเนื้อหา ประกอบด้วย หน่วยที่7, 8และ 9 หลังจากที่นักเรียนศึกษาแผนการเรียน ของหน่วยแล้ว จะเข้าสู่เนื้อหาของหน่วยการเรียน ซึ่งประกอบด้วย (1) แนวคิด (2) วัตถุประสงค์ และ (3) หัวข้อย่อยของแต่ละหน่วย

#### **5. ศึกษาฐานความรู้**

เป็ นส่วนสนับสนุนการเรี ยน ที่จะเชื่อมโยงไปสู่แหล่งความรู้เสริ มในเรื่ องการ ี ซ่อมแซมเสื้อผ้าด้วยมือ ไปยังเว็บไซต์หรือเซอร์เวอร์ที่มีข้อมูลหรือเนื้อหาสาระ โดยนำเมาส์ไป คลิกที่เว็บไซต์ ที่ต้องการจะศึกษาเพิ่มเติม แล้วควรจะกลับเข้าสู่เนื้อหาสาระของชุดการเรียนด้วย คอมพิวเตอร์ผ่านเครือข่าย

#### **6. กระดานสนทนา**

เป็นส่วนของการสนทนา แลกเปลี่ยนคำถามและคำตอบเกี่ยวกับเนื้อหาของหน่วยที่ นักเรียนสงสัย โดยนักเรียนสามารถตั้งกระทู้เพื่อสอบถาม ตอบคำถาม หรือแลกเปลี่ยนความ คิดเห็นระหว่างครูผู้สอน หรือเพื่อนร่วมเรียน

#### **7. ท าแบบฝึ กหัดระหว่างเรียน**

แบบฝึกหัดระหว่างเรียน เป็นแบบฝึกหัดย่อยของแต่ละหัวเรื่อง เมื่อนักเรียนศึกษา ้ เนื้อหาในหัวเรื่องนั้นแล้ว ต้องทำแบบฝึกหัด ซึ่งรูปแบบของแบบฝึกหัดจะเป็นการเลือกตอบ ถูกผิด จับค่ และเรียงลำดับขั้นตอนการทำงาน จำนวน 6-8 ข้อ เมื่อนักเรียนทำเสร็จแล้ว ยืนยันส่ง คำตอบด้วยการคลิกปุ่ม "ตรวจผลคำตอบ" เพื่อเก็บบันทึกคะแนน และแสดงผลคะแนนให้นักเรียน ิทราบทางหน้าจอทันที และเป็นแบบฝึกทักษะแบบเลือกปฏิบัติตามความเหมาะสม จำนวน 1 ข้อ ้นักเรียนนำส่งครูผู้สอนด้วยตนเองในชั้นเรียนตามระยะเวลาที่กำหนดไว้

#### **8. ท าแบบทดสอบหลังเรียน**

เมื่อนักเรียน เรียนครบทุกหัวเรื่องแล้ว จะต้องท าแบบทดสอบหลังเรียน ประกอบด้วย แบบทดสอบปรนัยชนิดเลือกตอบ 4 ตัวเลือก จำนวน 10 ข้อ และแบบฝึกทักษะ จำนวน 1 ข้อ เมื่อ นักเรียนทำแบบทดสอบแบบปรนัยเสร็จแล้ว ต้องส่งคำตอบในแต่ละข้อโดยการคลิกปุ่ม "ตรวจผล ค าตอบ"เพื่อเก็บบันทึกคะแนน และแสดงผลคะแนนให้นักเรี ยนทราบทางหน้าจอทัน ที โปรแกรมจะบันทึกค่าคะแนนครั้งแรกที่นักเรียนเข้าไปทำเพียงครั้งเดียวเท่านั้น ส่วนแบบฝึกทักษะ นักเรียนนำส่งครูผู้สอนด้วยตนเองในชั้นเรียนตามระยะเวลาที่กำหนดไว้

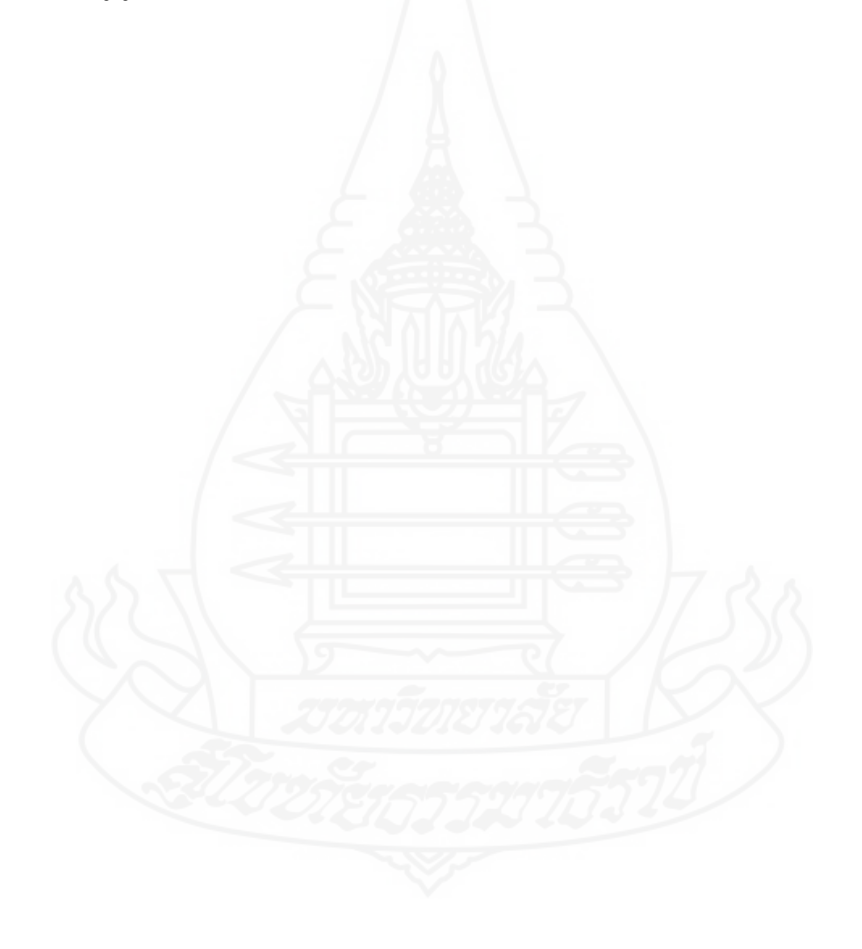

#### **การเตรียมตัวของครูผ้สอนและนักเรียน ู**

#### **1. การเตรียมตัวของครูผ้สอน ู**

1) ครูผู้สอนควรศึกษาคู่มือครูในการใช้ชุดการเรียนด้วยคอมพิวเตอร์ผ่านเครือข่ายให้ เข้าใจ

2) ครูผู้สอนควรจัดท าฐานความรู้ กระดานสนทนาให้ทันสมัย เพียงพอและครอบคลุม เนื้อหาในแต่ละหน่วยเพื่อประโยชน์ของนักเรียน

3) ครูผู้สอนควรศึกษาเนื้อหาในแต่ละหน่วยการเรียนให้เข้าใจอยางชัดเจน ่

4) ครูผู้สอนควรศึกษาระบบการทำงานบนเครือข่ายอินเทอร์เน็ต ประกอบด้วย ระบบ ้ แลน และการเชื่อมต่อระบบเครือข่ายอินเทอร์เน็ตให้สามารถเชื่อมต่อได้อย่างต่อเนื่อง

5) ครผ้สอนควรเตรียมอปกรณ์คอมพิวเตอร์ในการเชื่อมต่อระบบเครือข่าย อินเทอร์เน็ตให้พร้อม

6) ครูผู้สอนต้องกำหนดวันและเวลา ในการเข้าใช้ชุดการเรียนด้วยคอมพิวเตอร์ผ่าน ี เครือข่ายได้แก่ (1) กำหนดการลงทะเบียนเรียน (2) กำหนดการทำแบบทดสอบก่อนเรียน (3) กำหนดการทำแบบฝึกหัด และ (4) กำหนดการทำแบบทดสอบหลังเรียน

7) ครูผู้สอนควรรวบรวมคะแนนแบบทดสอบก่อนเรียน แบบฝึกหัดระหว่างเรียน และแบบทดสอบหลังเรียน และนำมาวิเคราะห์ผลการเรียน

#### **2. การเตรียมตัวของนักเรียน**

1) นักเรี ยนควรศึกษาคู่มือชุดการเรียนด้วยคอมพิวเตอร์ผ่านเครื อข่ายอย่างละเอียด ก่อนที่จะด าเนินการใช้ เพื่อให้สามารถใช้ชุดการเรียนด้วยคอมพิวเตอร์ผ่านเครือข่ายได้อย่างมี ประสิทธิภาพ

2) นักเรียนควรศึกษารายละเอียดในเมนูหลัก แนะนำการเรียน ซึ่งประกอบไปด้วย ค าอธิบายรายวิชา การแบ่งเนื้อหาต่าง การประเมินผล และหนังสืออ้างอิง ก่อนที่จะด าเนิน การศึกษาในแต่ละหน่วยการเรียน

3) นักเรียนควรเตรียมอุปกรณ์ด้านคอมพิวเตอร์ที่มีการเชื่อมต่อระบบอินเทอร์เน็ต และโปรแกรมสนับสนุนการเรียนด้วยชุดการเรียนด้วยคอมพิวเตอร์ผ่านเครือข่าย เช่น โปรแกรม Internet Explorer ให้พร้อม

4) นักเรียนควรเตรียมวัสดุ-อุปกรณ์ในการซ่อมแซมเสื้อผ้าด้วยมือ ตามหน่วยการเรียน ที่เรียนให้พร้อมเพื่อทำแบบฝึกทักษะ

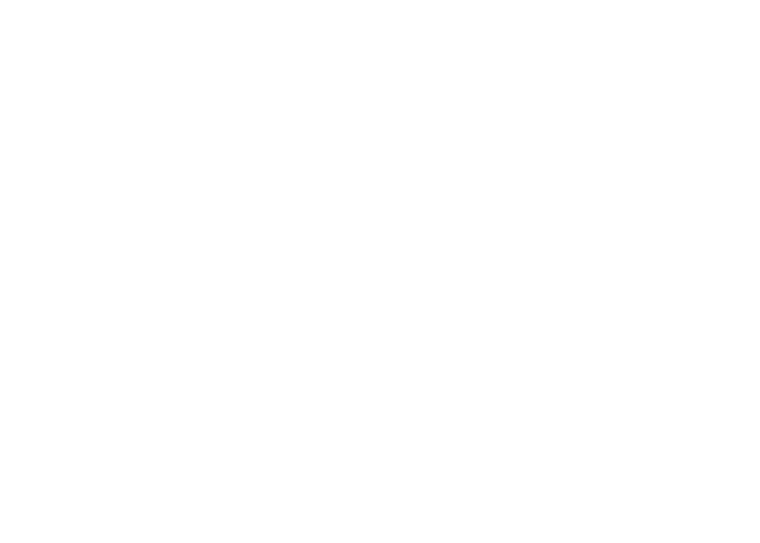

#### **บทบาทของครูผ้สอนและนักเรียน ู**

#### **1. บทบาทของครูผ้สอน ู**

1) ครูผู้สอนต้องคอยตรวจสอบอุปกรณ์การเรียนให้พร้อมใช้งานเพื่อไม่ให้เป็น อุปสรรคต่อการเรียนรู้ของนักเรียน

2) ครูผู้สอนต้องเป็นแหล่งความรู้ ในกรณีที่นักเรียนไม่เข้าใจเกี่ยวกับเรื่องที่ศึกษา

3) ครูผู้สอนต้องเป็นกัลยาณมิตรในการให้คำแนะนำเมื่อนักเรียนพบปัญหาหรือ อุปสรรคในการเรียน

4) ครูผู้สอนต้องกำกับดูแลให้นักเรียนศึกษาชุดการเรียนตามคำแนะนำการเรียนอย่าง เคร่งครัด

5) ครูผู้สอนต้องคอยติดตามส่วนสนับสนุนการเรี ยนอย่างต่อเนื่อง เช่น กระดาน สนทนา เพื่อรับทราบปัญหาหรือข้อซักถามของนักเรียนเพื่อให้นักเรียนได้รับความกระจ่างและ เข้าใจเกี่ยวกับเนื้อหาสาระที่ศึกษาได้อย่างรวดเร็ว

#### **2. บทบาทของนักเรียน**

1) นักเรียนควรตั้งใจเรียน

2) นักเรียนศึกษาหาความรู้ด้วยตนเองตามขั้นตอนที่กาหนด

3) นักเรียนทำแบบประเมินผลการเรียน ประกอบด้วย (1) ทำแบบทดสอบก่อนเรียน (2) ทำแบบฝึกหัดระหว่างเรียน และ (3) ทำแบบทดสอบหลังเรียน

4) นักเรียนแสดงความคิดเห็นโดยผ่านช่องทางที่ครูผู้สอนเตรียมไว้ ดังนี้ (1) กระดาน สนทนา และ (2) ไปรษณีย์อิเล็กทรอนิกส์

5) นักเรียนส่งงานตามตารางการเรียนที่กาหนด
# **ก าหนดการในการเรียน**

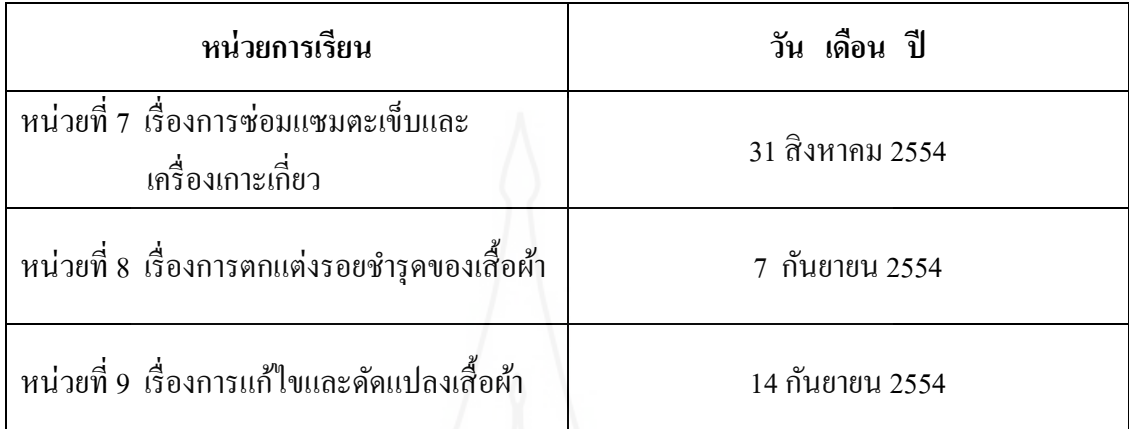

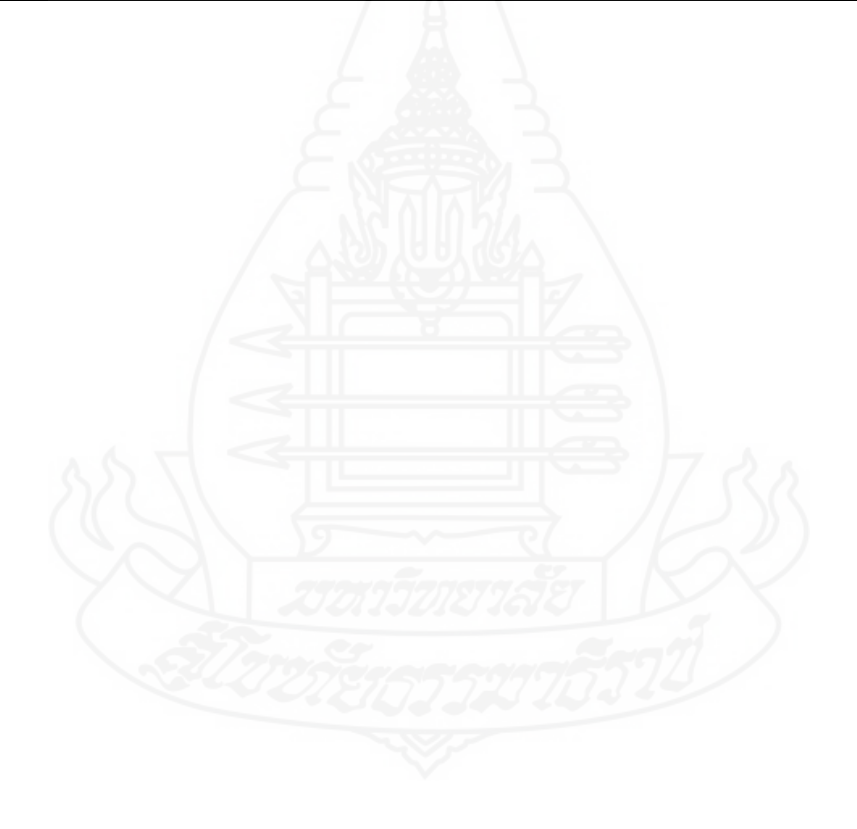

# **ค่มือการเรียน ู**

**ช ดการเรียนด้วยคอมพิวเตอร์ผ่านเครือข่าย ุ กล่มสาระการเรียนร ้การงานอาชีพและเทคโนโลยี ู ุ เรื่องการซ่อมแซมเสื้อผ้าด้วยมือ**

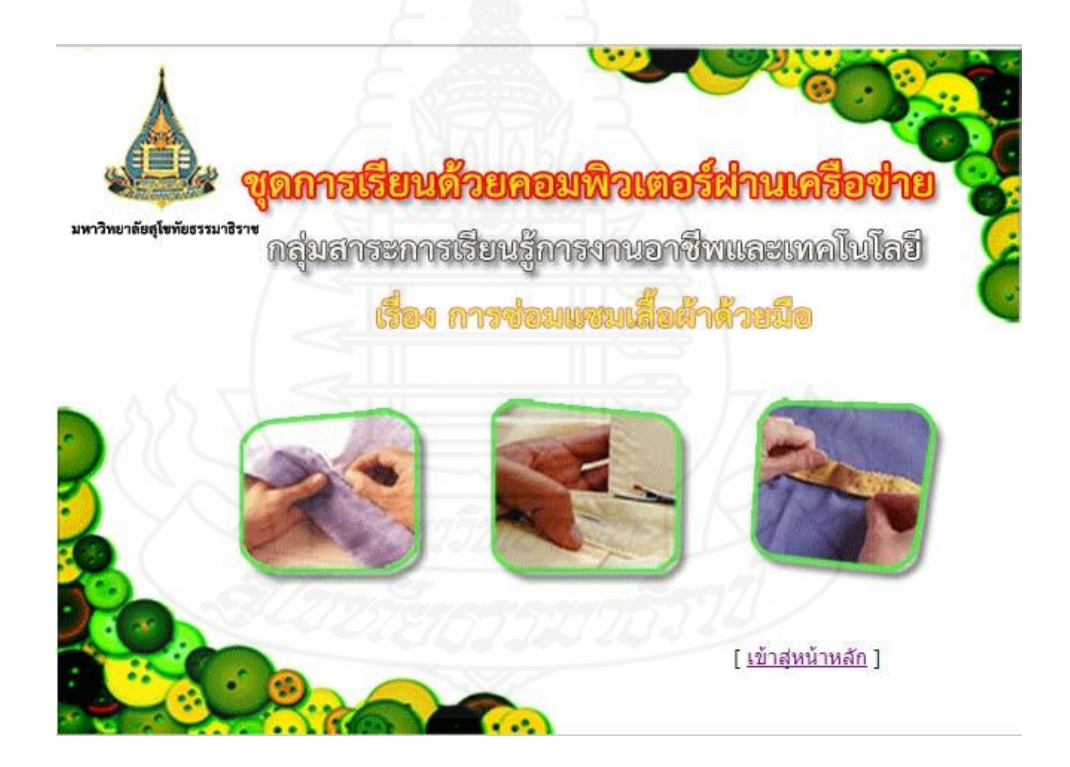

**จัดท าโดย นางศิริขวัญ นันทวงษ์**

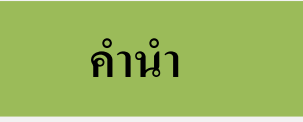

้คู่มือการเรียน เป็นคู่มือสำหรับนักเรียนในการเรียนรู้ด้วยชุดการเรียนด้วยคอมพิวเตอร์ ้ ผ่านเครือข่าย กลุ่มสาระการเรียนรู้การงานอาชีพและเทคโนโลยี เรื่องการซ่อมแซมเสื้อผ้าด้วยมือ ประกอบด้วย (1) ขั้นตอนการเรียนด้วยคอมพิวเตอร์ผ่านเครือข่าย (2) การใช้ชุดการเรียนด้วย คอมพิวเตอร์ผ่านเครือข่าย กลุ่มสาระการเรียนรู้การงานอาชีพและเทคโนโลยี เรื่องการซ่อมแซม เสื้อผ้าด้วยมือ (3) การเตรียมตัวของนักเรียน (4) บทบาทของนักเรียน และ (5) กาหนดการใน การเรียน

คู่มือการเรียน เป็นส่วนประกอบสำคัญของชุดการเรียนด้วยคอมพิวเตอร์ผ่านเครือข่าย กลุ่มสาระการเรี ยนรู้การงานอาชีพและเทคโนโลยี เรื่องการซ่อมแซมเสื้อผ้าด้วยมือ นักเรียน จำเป็นต้องศึกษาอย่างละเอียดเพื่อใช้เป็นแนวทางในการเรียนด้วยชุดการเรียนด้วยคอมพิวเตอร์ผ่าน เครือข่ายได้อย่างมีประสิทธิภาพ

> ศิริขวัญ นันทวงษ์ ผู้จัดทำชุดการเรียนด้วยคอมพิวเตอร์ผ่านเครือข่าย

# **สารบัญ**

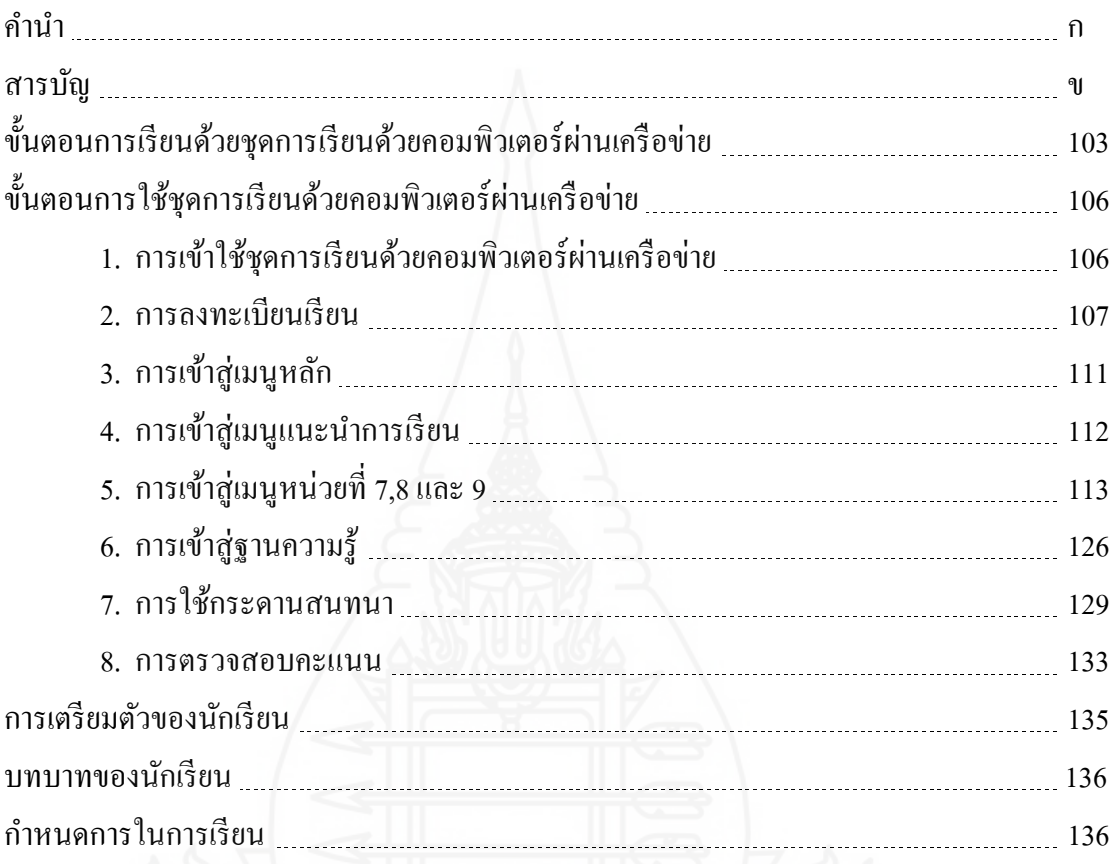

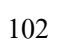

**ขั้นตอนการเรียนด้วยชุดการเรียนด้วยคอมพิวเตอร์ผ่านเครือข่าย**

#### **การลงทะเบียนเรียน**

เป็นขั้นตอนแรกเมื่อนักเรียนเข้ามาใช้ชุดการเรียนด้วยคอมพิวเตอร์ผ่านเครือข่าย กล่ม สาระการเรียนรู้การงานอาชีพและเทคโนโลยี เรื่องการซ่อมแซมเสื้อผ้าด้วยมือ โดยนักเรียนจะต้อง ้ ลงทะเบียนในการเรียนก่อนทุกครั้ง(สำหรับผู้ที่ยังไม่เคยลงทะเบียนเรียน) จึงสามารถที่จะเข้าใช้ชุด ึการเรียนด้วยคอมพิวเตอร์ผ่านเครือข่ายได้ ขั้นตอนในการลงทะเบียนเรียนประกอบด้วย

1) ลงชื่อเข้าใช้ และป้อนรหัสผ่าน (สำหรับผู้ที่ลงทะเบียนแล้ว)

2) ลงทะเบียนเรียน (สำหรับผู้ที่ยังไม่ได้ลงทะเบียนเรียน)

3) สำหรับผู้ที่ลืมรหัสผ่าน สามารถสอบถามรหัสผ่านของตนเองได้ ถ้าจำชื่อผู้ใช้ได้ หรือติดต่อผู้สอน

เมื่อป้อนชื่อผู้ใช้ และ รหัสผ่าน เรียบร้อยแล้ว นักเรียนสามารถคลิกที่ปุ่ม Login เพื่อ ยืนยันการเข้าในระบบชุดการเรียนด้วยคอมพิวเตอร์ผ่านเครือข่าย

#### **การท าแบบทดสอบก่อนเรียน**

เมื่อนักเรี ยนคลิกเลือกหน่วยที่ต้องการศึกษาแล้ว นักเรี ยนควรท าแบบทดสอบ ก่อนเรียน ประกอบด้วยแบบทดสอบปรนัยชนิดเลือกตอบ 4 ตัวเลือก จำนวน 10 ข้อ และแบบฝึก ทักษะ จำนวน 1 ข้อ เมื่อนักเรียนทำแบบทดสอบแบบปรนัยเสร็จแล้ว ต้องส่งคำตอบในแต่ละข้อ โดยการคลิกปุ่ ม "ตรวจผลค าตอบ"เพื่อเก็บบันทึกคะแนน และแสดงผลคะแนนให้นักเรียนทราบ ทางหน้าจอทันที โปรแกรมจะบันทึกค่าคะแนนครั้งแรกที่นักเรียนเข้าไปท าเพียงครั้งเดียวเท่านั้น ้ส่วนแบบฝึกทักษะนักเรียนนำส่งครูผู้สอนทางไปรษณีย์อิเล็กทรอนิกส์ หรือนำส่งด้วยตนเองในชั้น เรียนตามระยะเวลาที่กาหนดไว้

#### **การศึกษาแผนการเรียน**

หลังจากท าแบบทดสอบก่อนเรียนแล้ว นักเรียนจะต้องศึกษาแผนการเรียนให้เข้าใจ ก่อนที่จะเข้าไปศึกษาในส่วนของเนื้อหา ทั้งนี้แผนการเรียนจะประกอบด้วยหัวเรื่อง แนวคิด วัตถุประสงค์ กิจกรรมการเรียน สื่อการเรียน และการประเมินผลการเรียน

# **การศึกษาเนื้อหา**

ศึกษาเนื้อหา ประกอบด้วย หน่วยที่ 7,8 และ9 หลังจากที่นักเรียนศึกษาแผนการเรียน ของหน่วยแล้ว จะเข้าสู่เนื้อหาของหน่วยการเรียน ประกอบด้วย (1) แนวคิด (2) วัตถุประสงค์ และ (3) หัวข้อย่อยของแต่ละหน่วย

#### **การศึกษาฐานความรู้**

เป็ นส่วนสนับสนุนการเรี ยน ที่จะเชื่อมโยงไปสู่แหล่งความรู้เสริ มในเรื่ องการ ซ่อมแซมเสื้อผ้าด้วยมือ ไปยังเว็บไซต์หรือเซอร์เวอร์ที่มีข้อมูลหรือเนื้อหาสาระ โดยนำเมาส์ไป คลิกที่เว็บไซต์ ที่ต้องการจะศึกษาเพิ่มเติม แล้วควรจะกลับเข้าสู่เนื้อหาสาระของชุดการเรียนด้วย คอมพิวเตอร์ผ่านเครือข่าย

#### **การใช้กระดานสนทนา**

เป็นส่วนของการสนทนา แลกเปลี่ยนคำถามและคำตอบเกี่ยวกับเนื้อหาของหน่วยที่ ้ นักเรียนสงสัย โดยนักเรียนสามารถตั้งกระทู้เพื่อสอบถาม ตอบคำถามหรือแลกเปลี่ยนความคิดเห็น ้ระหว่างครูผู้สอนหรือเพื่อนร่วมเรียน

#### **การท าแบบฝึ กหัดระหว่างเรียน**

แบบฝึ กหัดระหว่างเรี ยน เป็ นแบบฝึ กหัดย่อยของแต่ละหัวเรื่อง เมื่อนักเรียนศึกษา เนื้อหาในหัวเรื่องนั้นแล้ว ต้องทำแบบฝึกหัด ซึ่งรูปแบบของแบบฝึกหัดจะเป็นการเลือกตอบ ถูกผิด จับคู่ และเรียงลำดับขั้นตอนการทำงาน จำนวน 6-8 ข้อ เมื่อนักเรียนทำเสร็จแล้ว ยืนยัน ี่ ส่งคำตอบด้วยการคลิกป่ม "ตรวจผลคำตอบ" เพื่อเก็บบันทึกคะแนน และแสดงผลคะแนนให้ นักเรียนทราบทางหน้าจอทันที และเป็นแบบฝึกทักษะแบบเลือกปฏิบัติตามความเหมาะสม จ านวน 1 ข้อ นักเรียนน าส่งครูผู้สอนด้วยตนเองในชั้นเรียนตามระยะเวลาที่กาหนดไว้

#### **การท าแบบทดสอบหลังเรียน**

เมื่อนักเรียนเรียนครบทุกหัวเรื่องแล้ว จะต้องท าแบบทดสอบหลังเรียน ประกอบด้วย ี แบบทดสอบปรนัยชนิดเลือกตอบ 4 ตัวเลือก จำนวน 10 ข้อ และแบบฝึกทักษะ จำนวน 1 ข้อ เมื่อ นักเรียนทำแบบทดสอบแบบปรนัยเสร็จแล้ว ต้องส่งคำตอบในแต่ละข้อโดยการคลิกป่ม "ตรวจผล ค าตอบ"เพื่อเก็บบันทึกคะแนน และแสดงผลคะแนนให้นักเรี ยนทราบทางหน้าจอทันที โปรแกรมจะบันทึกค่าคะแนนครั้งแรกที่นักเรียนเข้าไปทำเพียงครั้งเดียวเท่านั้น ส่วนแบบฝึกทักษะ ้นักเรียนนำส่งครูผู้สอนด้วยตนเองในชั้นเรียนตามระยะเวลาที่กำหนดไว้

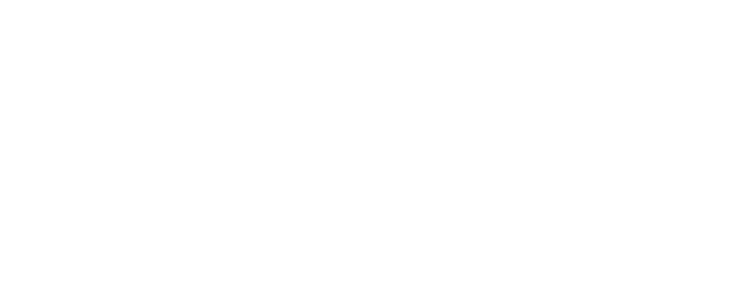

**ขั้นตอนการเข้าใช้ชุดการเรียนด้วยคอมพิวเตอร์ผ่านเครือข่าย เรื่องการซ่อมแซมเสื้อผ้าด้วยมือ**

# **การเข้าใช้ชุดการเรียนด้วยคอมพิวเตอร์ผ่านเครือข่าย**

การเข้าสู่ชุดการเรียนด้วยคอมพิวเตอร์ผ่านเครือข่าย เรื่องการซ่อมแซมเสื้อผ้าด้วยมือ ให้นักเรียนพิมพ์ชื่อเว็บไซต์ <u><http://users8.jabry.com/kangan/index.html></u> เพื่อเข้าสู่ระบบเครือข่ายที่ เชื่อมโยงไปยังชุดการเรียนชุดการเรียนด้วยคอมพิวเตอร์ผ่านเครือข่าย เรื่องการซ่อมแซมเสื้อผ้า ด้วยมือ ดังภาพที่ 5.5

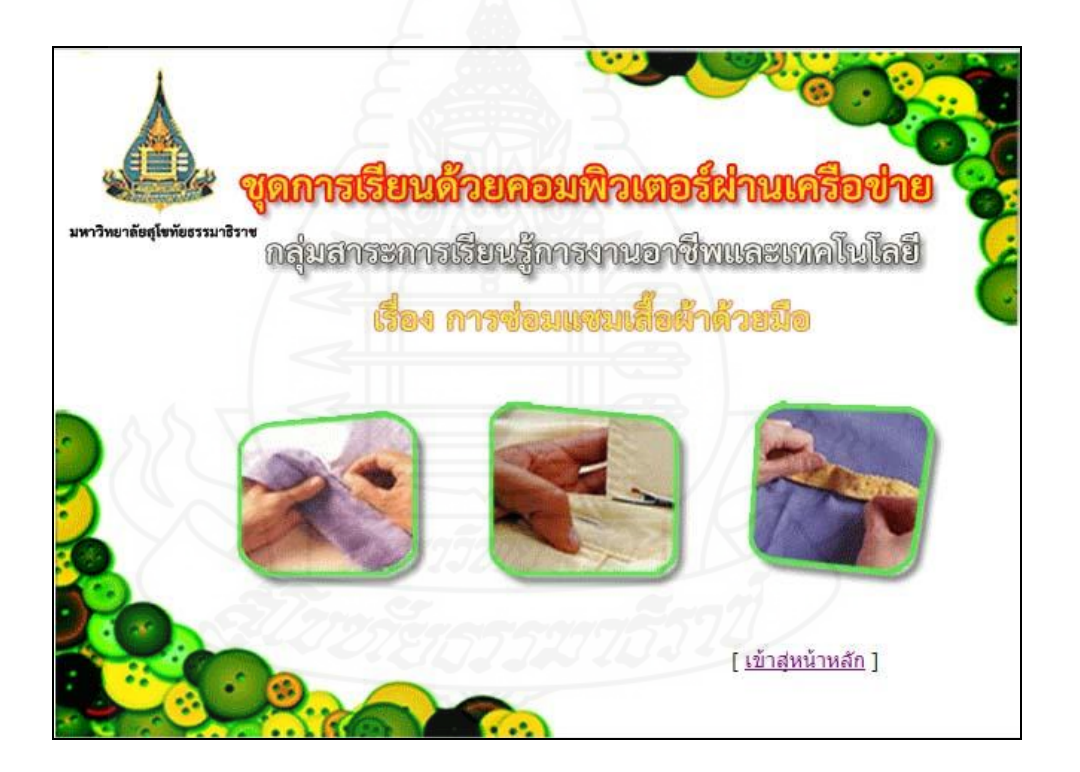

ิภาพที่ 5.5 ชุดการเรียนด้วยคอมพิวเตอร์ผ่านเครือข่าย เรื่องการซ่อมแซมเสื้อผ้าด้วยมือ

หน้าจอแสดงรายละเอียดของชุดการเรียนด้วยคอมพิวเตอร์ผ่านเครือข่าย กลุ่มสาระ การงานอาชีพและเทคโนโลยี เรื่องการซ่อมแซมเสื้อผ้าด้วยมือ จากนั้นนักเรียนคลิกที่ [เข้าสู่หน้า หลัก]

# **การลงทะเบียนเรียน**

ี่ เมื่อนักเรียนเข้าสู่ชุดการเรียนด้วยคอมพิวเตอร์ผ่านเครือข่าย เรื่องการซ่อมแซมเสื้อผ้า ้ ค้วยมือ จะเข้าสู่หน้าแรกของชุดการเรียน ในกรณีที่เพิ่งใช้เป็นครั้งแรกให้นักเรียนทำการ ลงทะเบียนเรียนก่อน เพื่อจะได้มีชื่อผู้ใช้ และรหัสผ่าน ในการเข้าสู่ชุดการเรียนด้วยคอมพิวเตอร์ ้ ผ่านเครือข่าย และเป็นฐานข้อมูลการเรียน การลงทะเบียนเรียนปฏิบัติได้ดังนี้

1) คลิกที่ปุ่ม "ลงทะเบียนเรียน" ดังภาพที่ 5.6

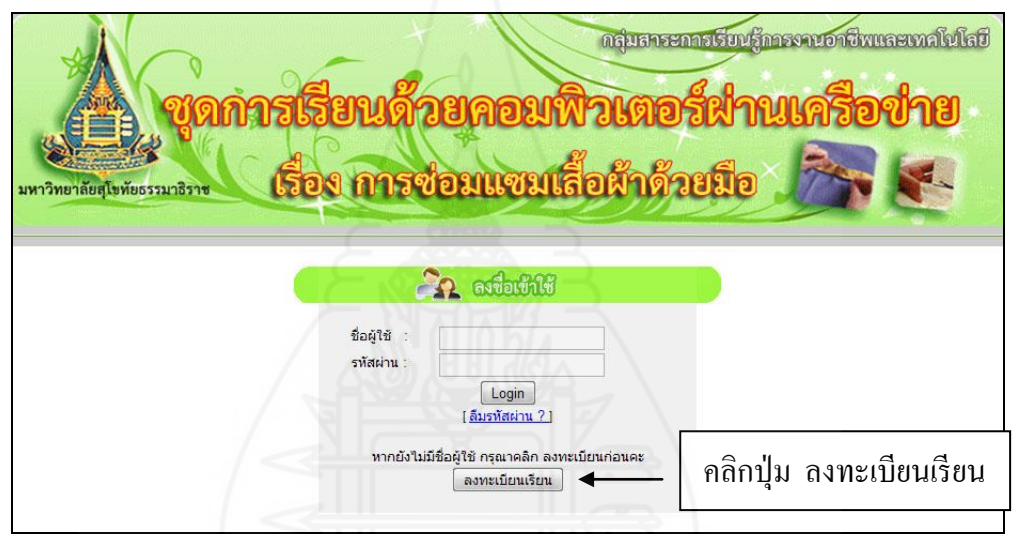

ภาพที่ 5.6 การเข้าสู่ชุดการเรียนด้วยคอมพิวเตอร์ผ่านเครือข่าย

หน้าจอจะแสดงหน้าลงทะเบียนเรียน นักเรียนกรอกรายละเอียด 2 ส่วน ดังนี้ ส่วนที่ 1 ี สร้างบัญชีผู้ใช้และกำหนดรหัสผ่าน และส่วนที่ 2 ข้อมูลส่วนตัว ให้นักเรียนป้อนรายละเอียดของ ิตนเองตามที่กำหนดให้ครบทุกช่อง จากนั้นคลิกที่ปุ่ม "ลงทะเบียนเรียน" ดังภาพที่ 5.7

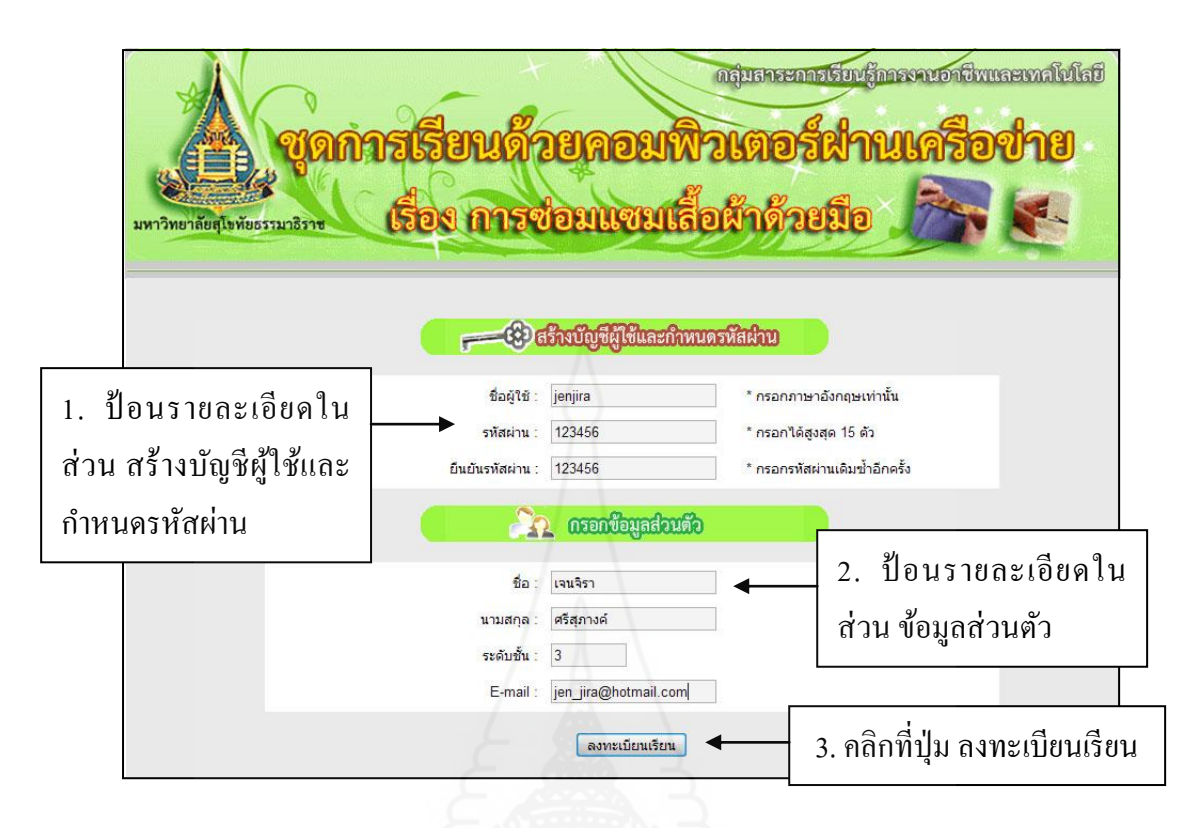

ภาพที่ 5.7 การกรอกรายละเอียดการลงทะเบียนเรียน

หลังจากคลิกที่ปุ่ม ลงทะเบียนเรียนแล้ว หน้าจอจะแสดงคำว่า Registration Complete Successfully แสคงว่าโปรแกรมได้ทำการบันทึกข้อมูลลงในฐานข้อมูลเสร็จเรียบร้อยแล้ว จากนั้น ี คลิกที่ Continue เพื่อเข้าสู่หน้าหลักของชุดการเรียนด้วยคอมพิวเตอร์ผ่านเครือข่าย ดังภาพที่ 5.8

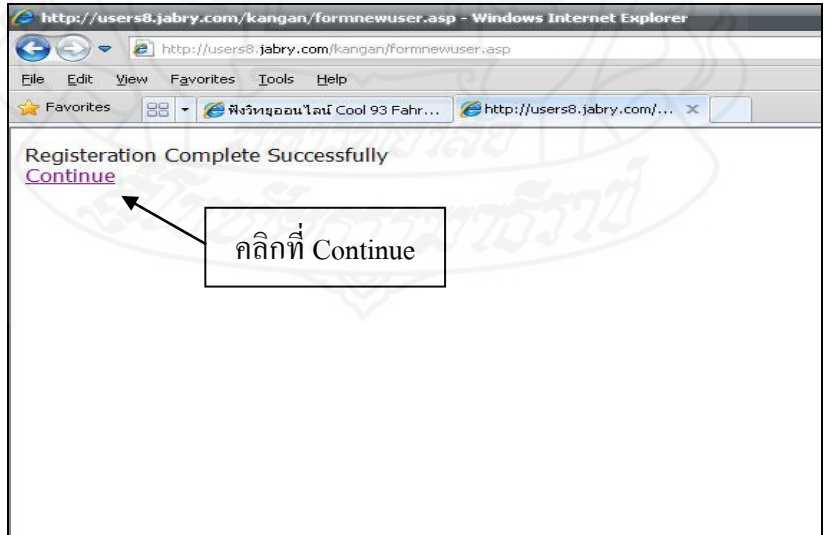

ภาพที่ 5.8 โปรแกรมได้บันทึกข้อมูลการลงทะเบียนเรียนลงในฐานข้อมูลเรียบร้อยแล้ว

108

2) กรณีที่ได้มีการลงทะเบียนเรียนแล้ว ให้ป้อนชื่อผู้ใช้และรหัสผ่าน จากนั้นคลิกที่ ปุ่ม Login เพื่อเข้าสู่ชุดการเรียนด้วยคอมพิวเตอร์ผ่านเครือข่าย ดังภาพที่ 5.9

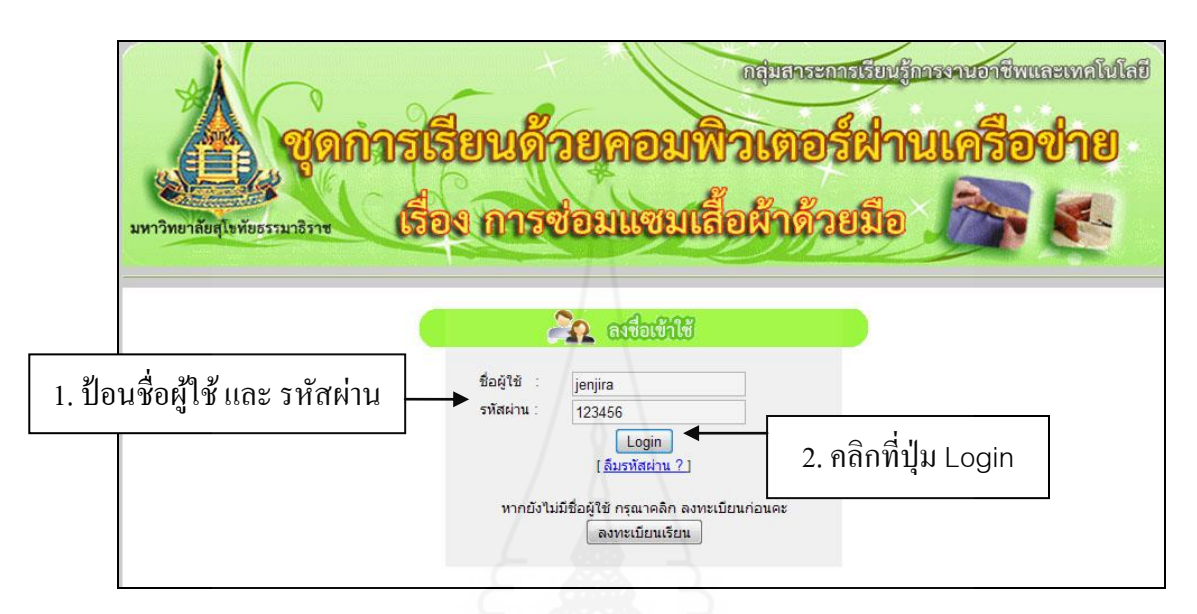

ภาพที่ 5.9 การลงชื่อเข้าใช้ และรหัสผาน่

3) กรณีลืมรหัสผ่าน นักเรียนสามารถสอบถามรหัสผ่านจากโปรแกรม โดยคลิกที่ [ลืมรหัสผ่าน?] จากนั้นป้อนชื่อผู้ใช้ แล้วคลิกที่ปุ่ม "สอบถามรหัสผ่าน" ดังภาพที่ 5.10 โปรแกรม จะแสดงรหัสผานทางหน้าจอทันที ่ ดังภาพที่ 5.11

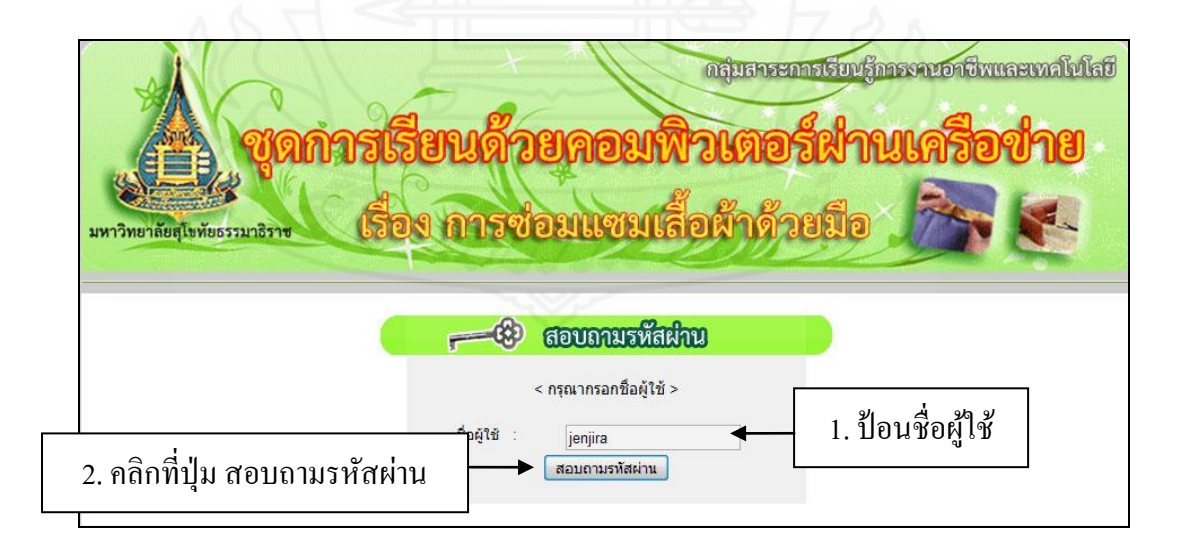

ภาพที่ 5.10 สอบถามรหัสผานจากโปรแกรม ่

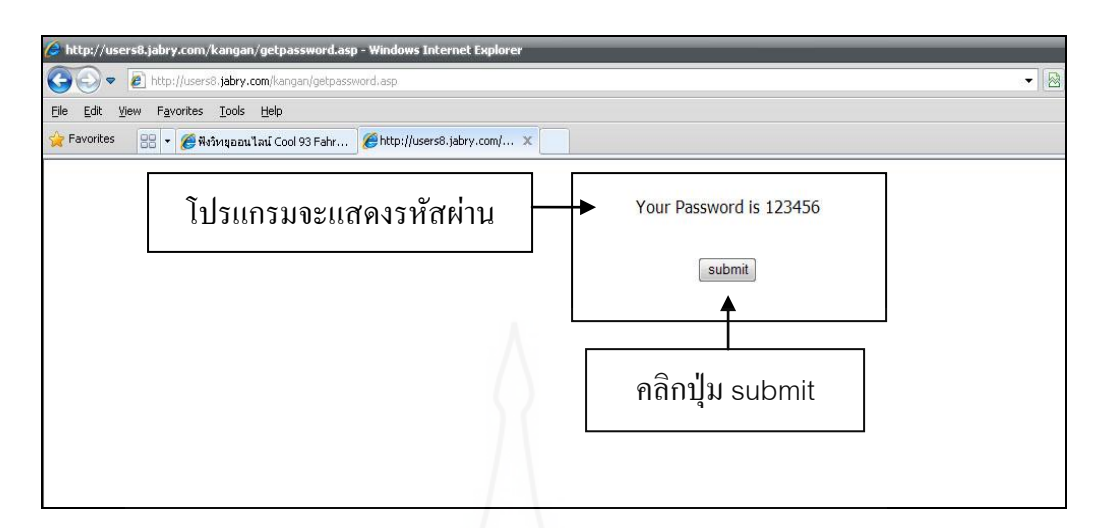

ภาพที่ 5.11 โปรแกรมจะแสดงรหัสผานทางหน้าจอ ่

จากนั้นคลิกที่ปุ่ ม "submit" โปรแกรมจะเชื่อมโยงไปยังหน้า การลงชื่อเข้าใช้ ป้อนรายละเอียดตามภาพที่ 5.9 เพื่อเข้าสู่หน้าหลักของชุดการเรียนด้วยคอมพิวเตอร์ผ่านเครือข่าย เรื่องการซ่อมแซมเสื้อผ้าด้วยมือ ต่อไป

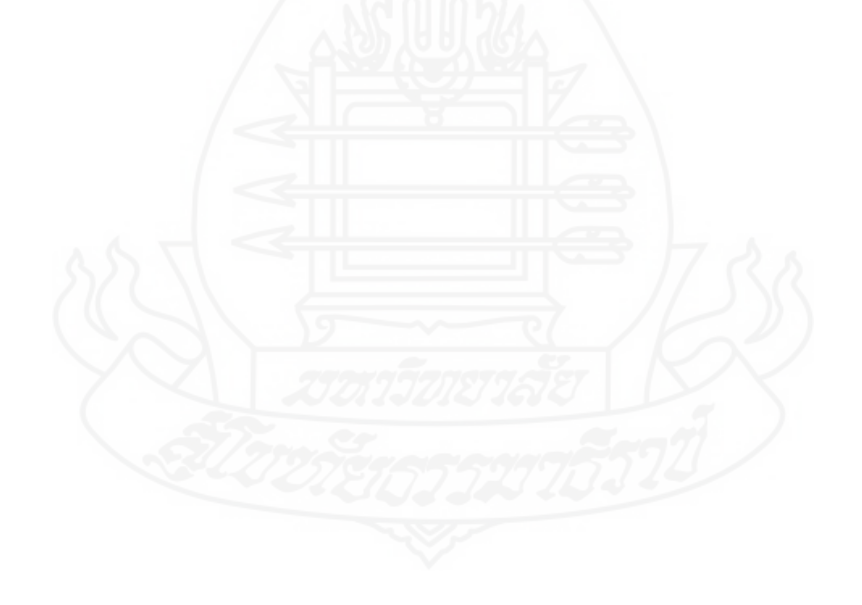

110

#### **การเข้าสู่เมนูหลัก**

เมื่อโปรแกรมเข้าสู่หน้าหลัก หน้าจอจะแสดงรายชื่อผู้เข้าใช้ รายละเอียดของรายวิชา เรื่องการซ่อมแซมเสื้อผ้าด้วยมือ และเมนูหลัก 8 เมนู ประกอบด้วย (1) แนะน าการเรียน (2) หน่วย ที่ 7 (3) หน่วยที่ 8 (4) หน่วยที่ 9 (5) ฐานความรู้ (6) กระดานสนทนา (7) ตรวจคะแนน และ (8) ไปรษณีย์อิเล็กทรอนิกส์ นักเรียนสามารถเข้าสู่เมนูหลัก โดยการคลิกที่เมนูนั้นๆ โปรแกรมจะทำ การเชื่อมโยงไปยังหน้าที่ต้องการ ดังภาพที่ 5.12

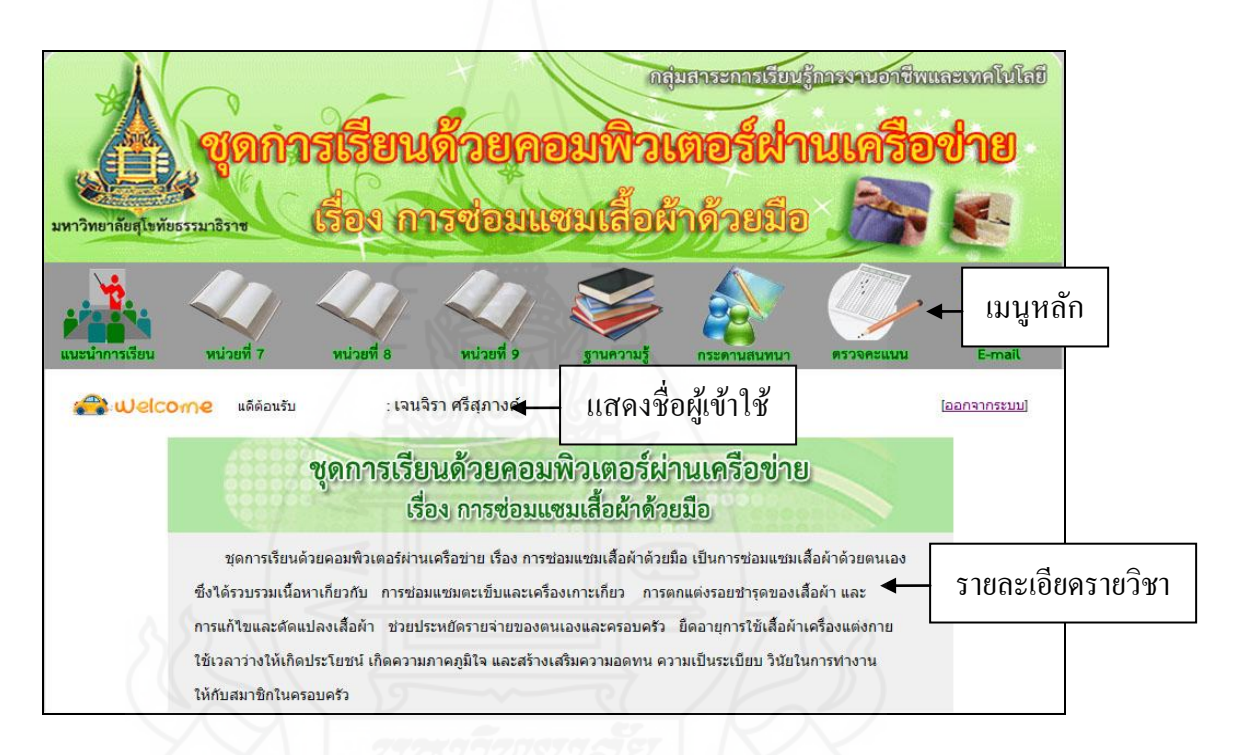

ภาพที่ 5.12 แสดงรายละเอียดของรายวิชา และเมนูหลัก

#### **การเข้าสู่เมนูแนะน าการเรียน**

ึ การเข้าสู่เมนูแนะนำการเรียน โดยคลิกที่เมนูหลัก แนะนำการเรียน เป็นเมนูที่แนะนำ รายละเอียดของชุดการเรียนด้วยคอมพิวเตอร์ ประกอบด้วยเมนูย่อย (1) คำอธิบายรายวิชา (2) การ แบ่งเนื้อหา (3) การประเมินผล (4) หนังสืออ้างอิง และ (5) เกี่ยวกับผู้จัดทำ ดังภาพที่ 5.13 ี่

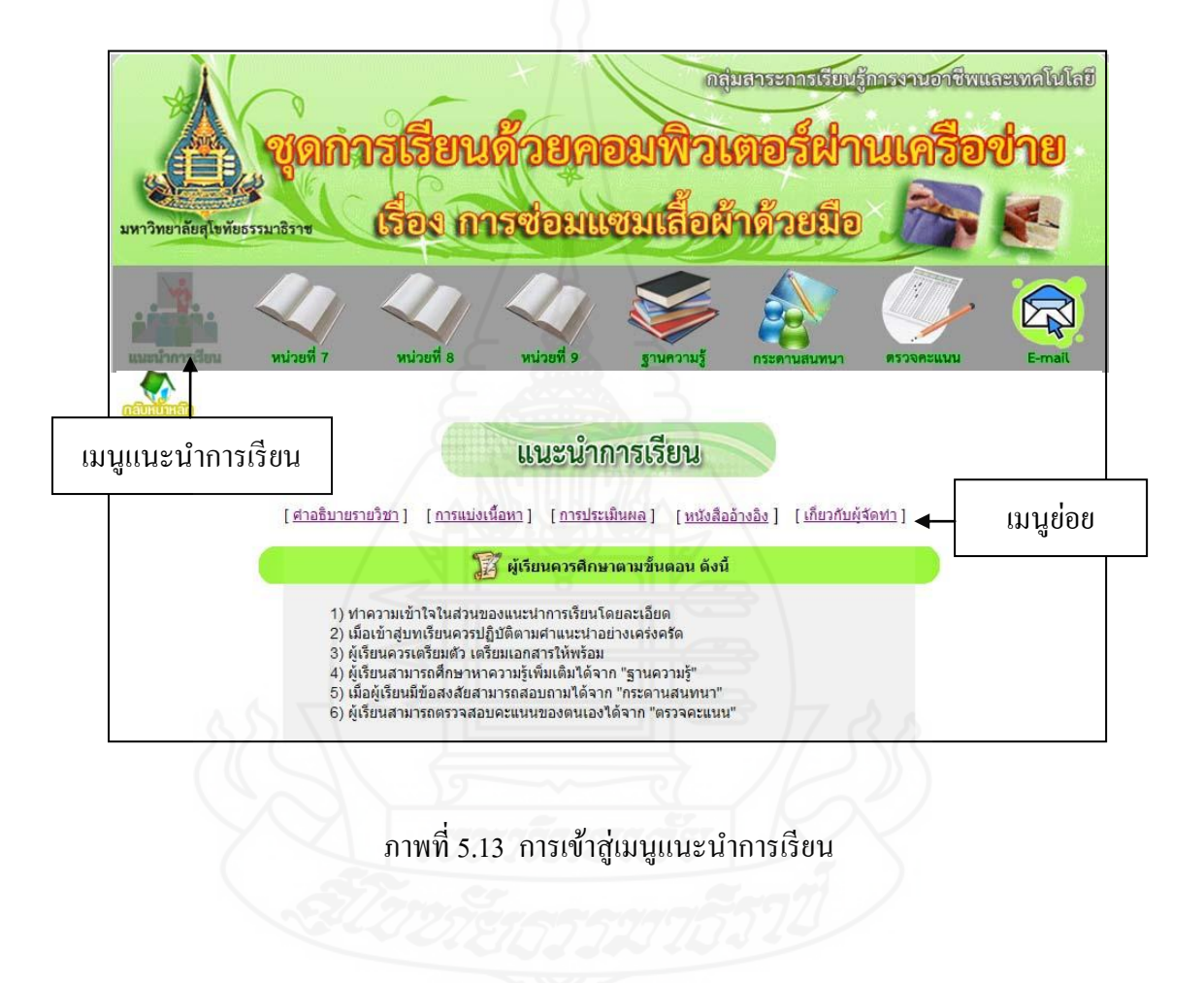

### **การเข้าสู่เมนู หน่วยที่ 7,8 และ 9**

การเข้าสู่เมนู หน่วยที่ 7, 8 และ 9 โดยคลิกที่เมนูหลัก หน่วยที่ 7 หน่วยที่ 8 หรือ หน่วยที่ 9 (ในตัวอย่างนี้ขอใช้ตัวอย่างหน่วยที่ 7) เป็นเมนูที่แสดงรายละเอียดของเนื้อหาในหน่วย ที่ 7 ประกอบด้วยเมนูย่อย (1) แนวคิดและวัตถุประสงค์ (2) ทดสอบก่อนเรียน (3) เข้าสู่บทเรียน และ (4) ทดสอบหลังเรียน และก่อนทำการเรียนหน่วยที่ 7 นักเรียนควรปฏิบัติตามขั้นตอนที่ได้ แสดงไว้ ดังภาพที่ 5.14

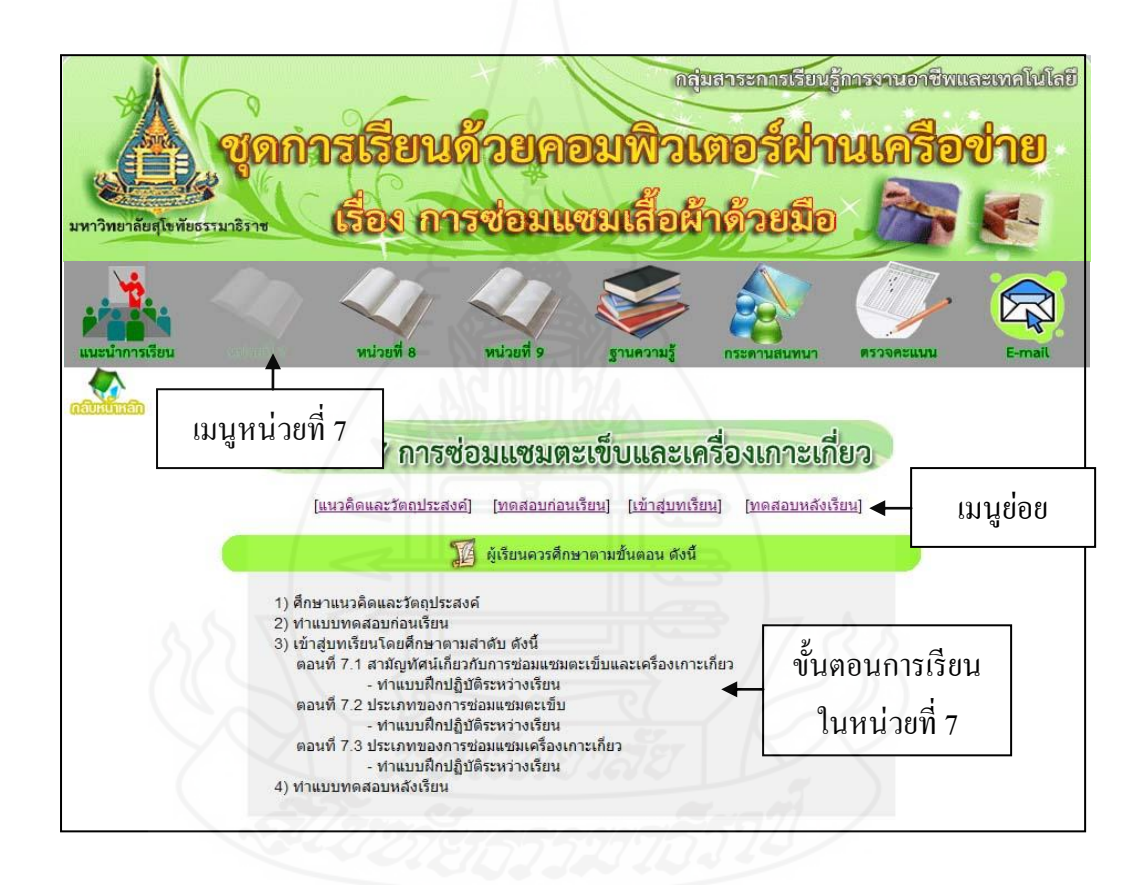

ภาพที่ 5.14 การเข้าสู่เมนู หน่วยที่ 7

1) แนวคิดและวัตถุประสงค์ เมื่อเข้าสู่เมนูย่อย แนวคิดและวัตถุประสงค์ หน้าจอจะ แสดงรายละเอียดแนวคิด และวัตถุประสงค์ของหน่วยที่ 7 ดังภาพที่ 5.15

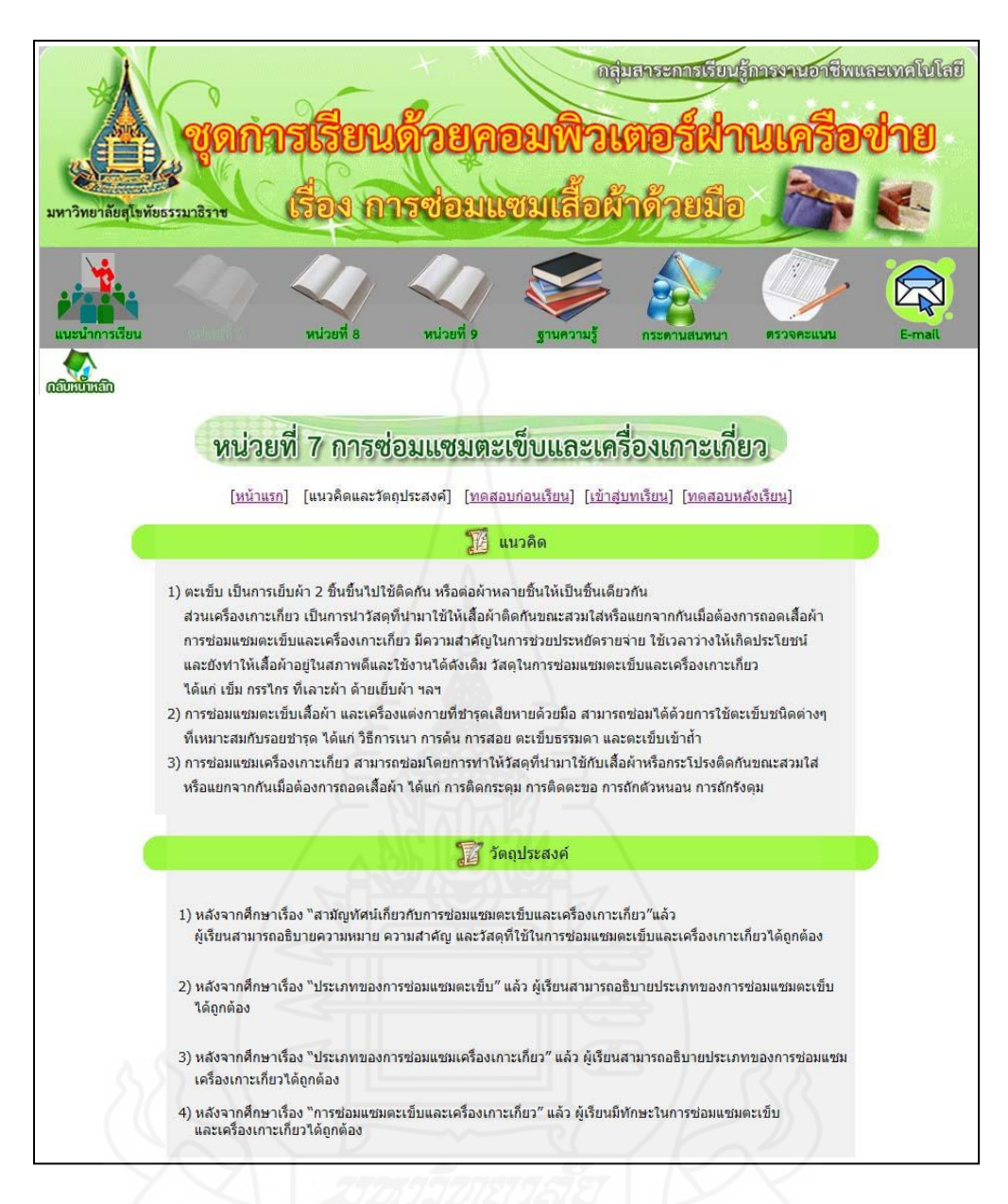

#### ภาพที่ 5.15 การเข้าสู่เมนูยอย แนวคิดและวัตถุประสงค์ ่

2) ทดสอบก่อนเรียน เมื่อเข้าสู่เมนูย่อย ทดสอบก่อนเรียน หน้าจอจะแสดงรายละเอียด ของแบบทดสอบก่อนเรียน ประกอบด้วยแบบทดสอบ 2 ตอน ตอนที่ 1 เป็ นข้อสอบแบบปรนัยชนิด ี เลือกตอบ 4 ตัวเลือก จำนวน 10 ข้อ ตอนที่ 2 เป็นข้อสอบแบบฝึกทักษะ ชนิดให้เลือกปฏิบัติ ี่ ตามความเหมาะสม จำนวน 1 ข้อ ดังภาพที่ 5.16

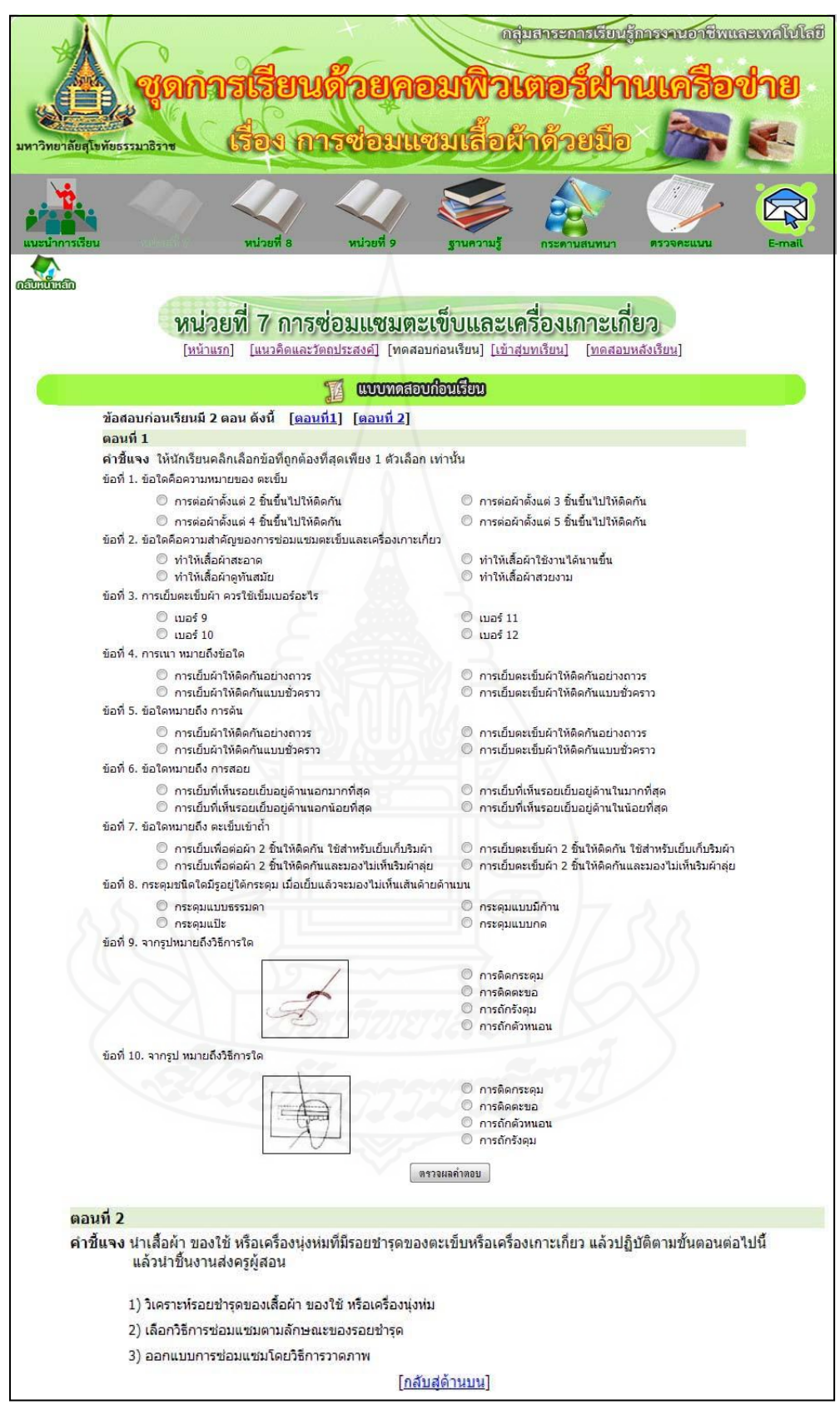

ภาพที่ 5.16 การเข้าสู่เมนูย่อย ทดสอบก่อนเรียน

เมื่อทำแบบทดสอบก่อนเรียนตอนที่ 1 เสร็จแล้ว ควรคลิกที่ปุ่ม ตรวจผลคำตอบ เพื่อให้โปรแกรมประมวลผล และโปรแกรมจะแสดงผลคะแนนให้นักเรียนทราบทันทีทางหน้าจอ ้ คังภาพที่ 5.17 ส่วนตอนที่ 2 ให้นักเรียนปฏิบัติให้เสร็จภายในเวลาที่กำหนดไว้ แล้วนำส่งครูผู้สอน เพื่อประเมินชิ้นงาน

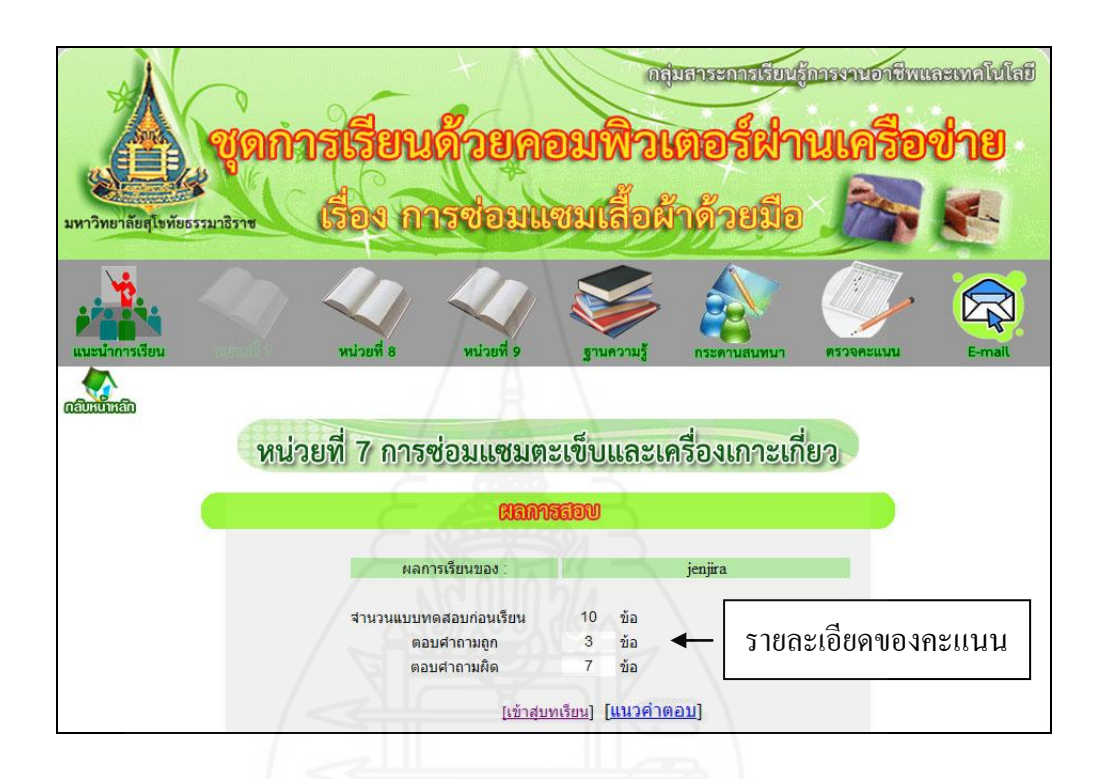

ภาพที่ 5.17 แสดงผลคะแนนแบบทดสอบก่อนเรียน

ถ้าหากนักเรียนต้องการตรวจสอบผลคำตอบของตนเองว่าถูกต้องหรือไม่ ให้คลิกที่ [แนวคำตอบ] จะแสดงหน้าจอแนวคำตอบดังภาพที่ 5.18

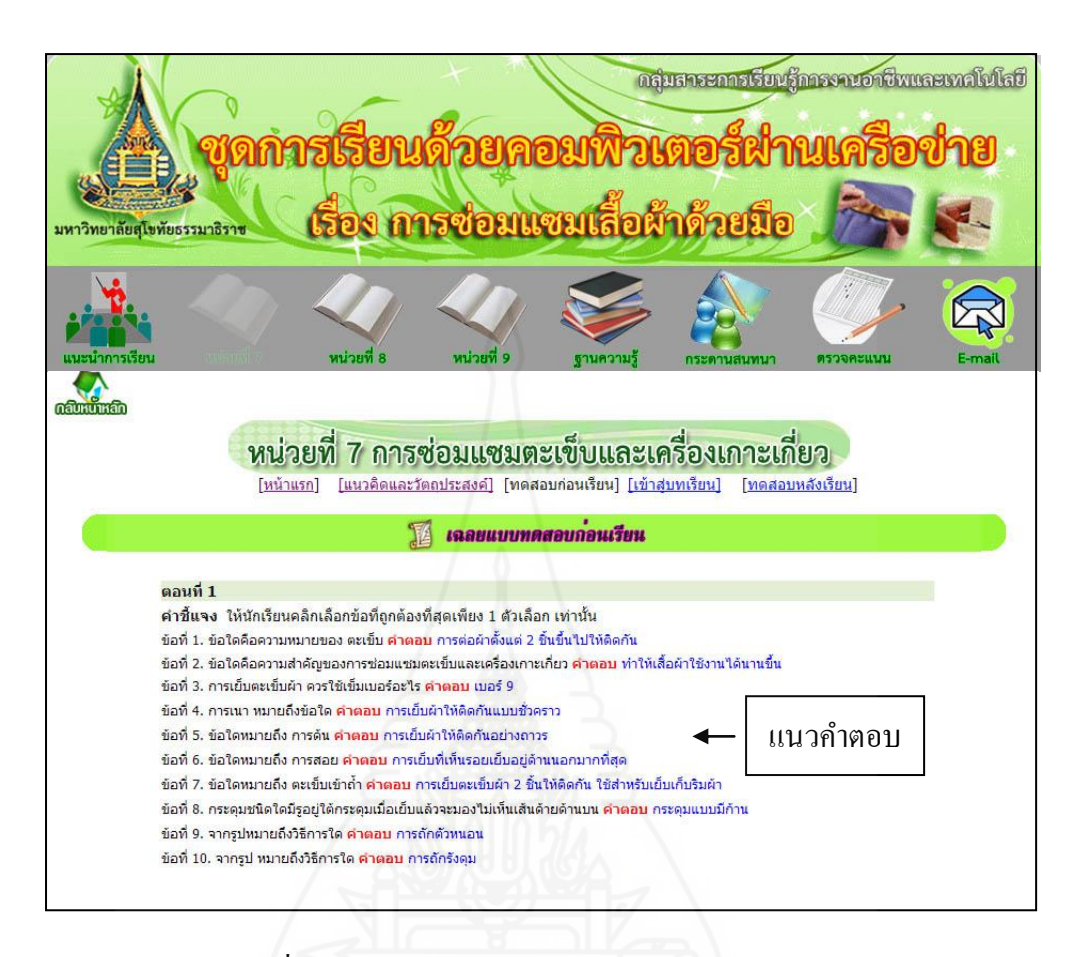

#### ภาพที่ 5.18 แสดงแนวค าตอบของแบบทดสอบก่อนเรียน

 3) เข้าสู่บทเรียน เมื่อเข้าสู่เมนูย่อย เข้าสู่บทเรียน หน้าจอจะแสดงรายละเอียดเนื้อหา ของหน่วยที่ 7 โดยแบ่งเนื้อหาเป็น 3 ตอน และแต่ละตอนจะแบ่งเป็นหัวเรื่องย่อยๆ นักเรียน สามารถเข้าไปศึกษาเนื้อหาของเรื่องใดก่อนก็ได้ ตามความสนใจ ดังแสดงในภาพที่ 5.19

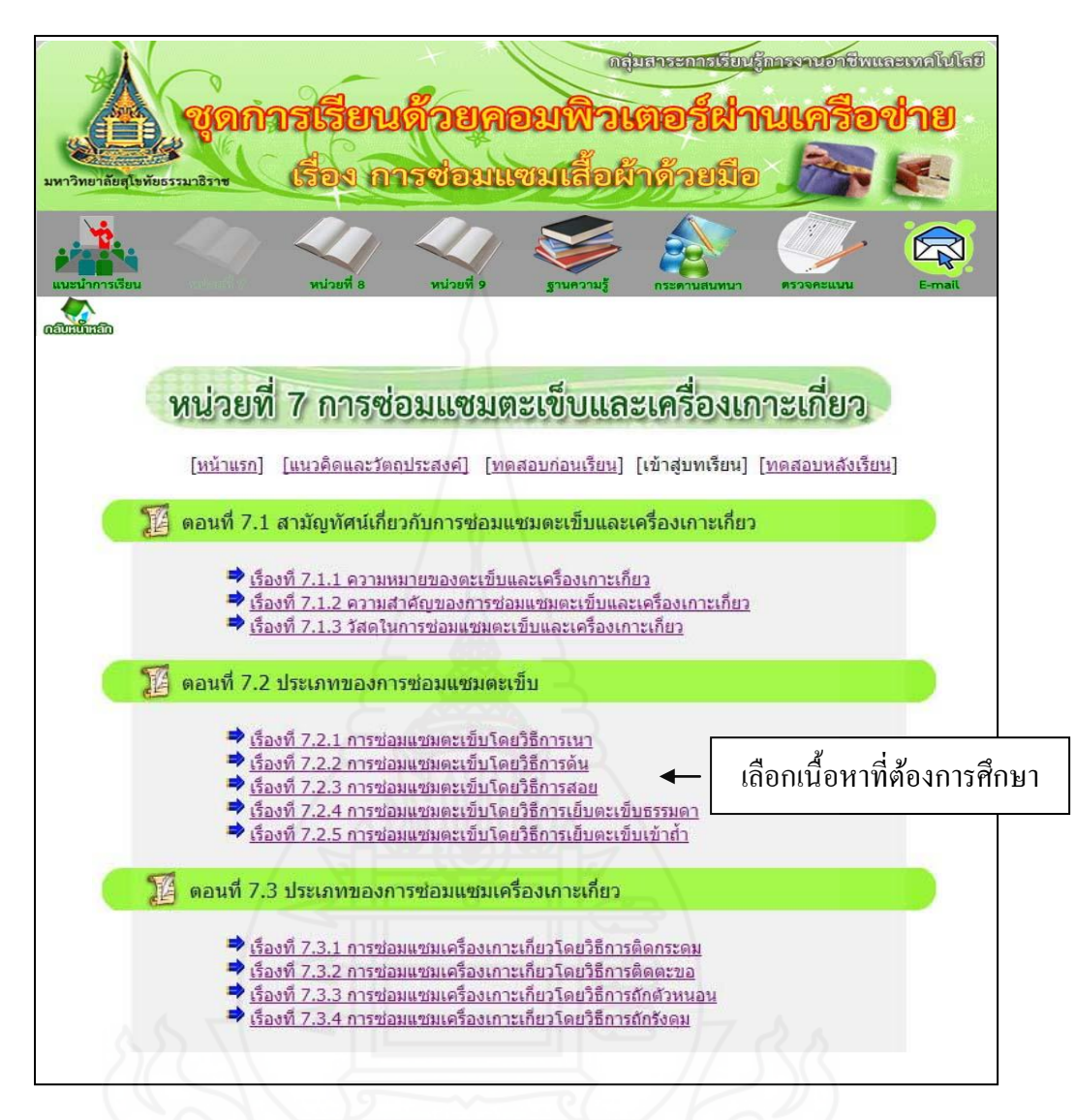

ภาพที่ 5.19 การเข้าสู่เมนูย่อย เข้าสู่บทเรียน

เมื่อศึกษาบทเรียนในแต่ละหัวเรื่องจบแล้ว และนักเรียนพร้อมที่จะทำแบบฝึกหัด ระหวางเรียนเพื่อวัดความรู้ ความเข้าใจ สามารถปฏิบัติได้ ่ ดังแสดงในภาพ 5.20

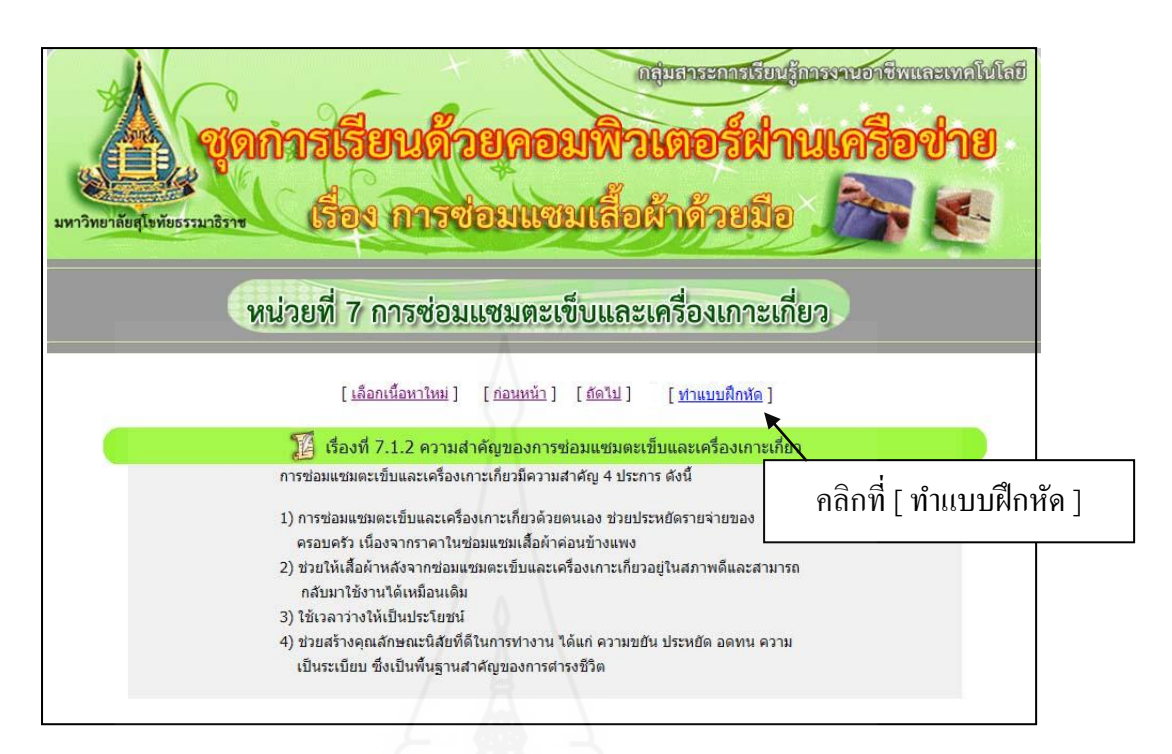

ภาพที่ 5.20 การเข้าสู่เมนูย่อย ทำแบบฝึกหัด

เมื่อนักเรียนคลิกที่ [ ทำแบบฝึกหัด ] จะปรากฏหน้าจอ ดังภาพที่ 5.21

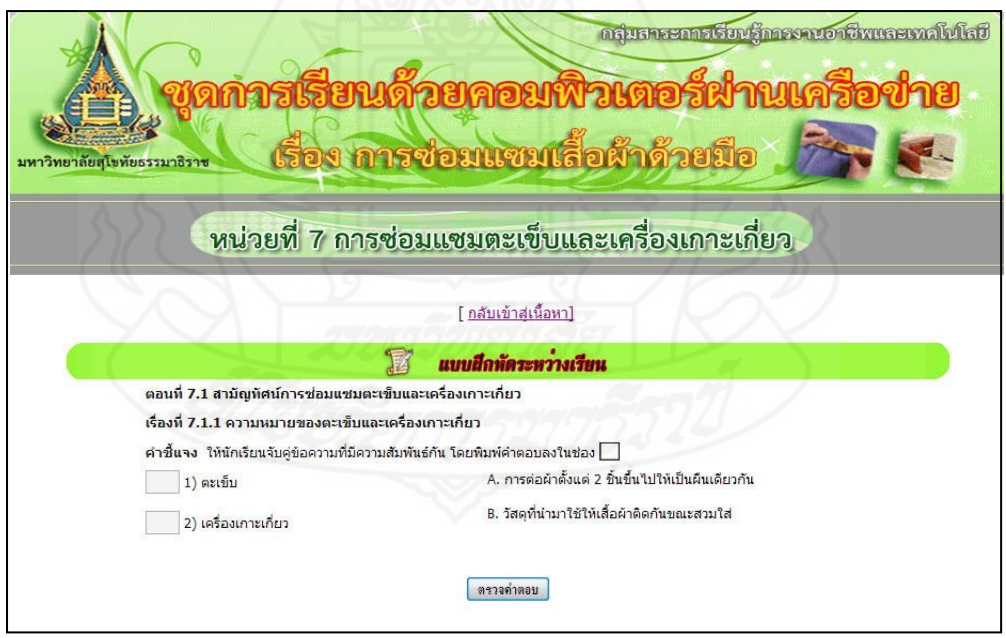

ภาพที่ 5.21 แบบฝึกหัดระหว่างเรียน

เมื่อนักเรียนทำแบบฝึกหัดระหว่างเรียนเสร็จเรียบร้อยแล้ว ยืนยันการส่งคำตอบโดย ึ การคลิกที่ปุ่ม "ตรวจคำตอบ" เพื่อให้โปรแกรมประมวลผล และโปรแกรมจะแสดงคะแนนให้ ทราบทางหน้าจอทันที ดังภาพที่ 5.22

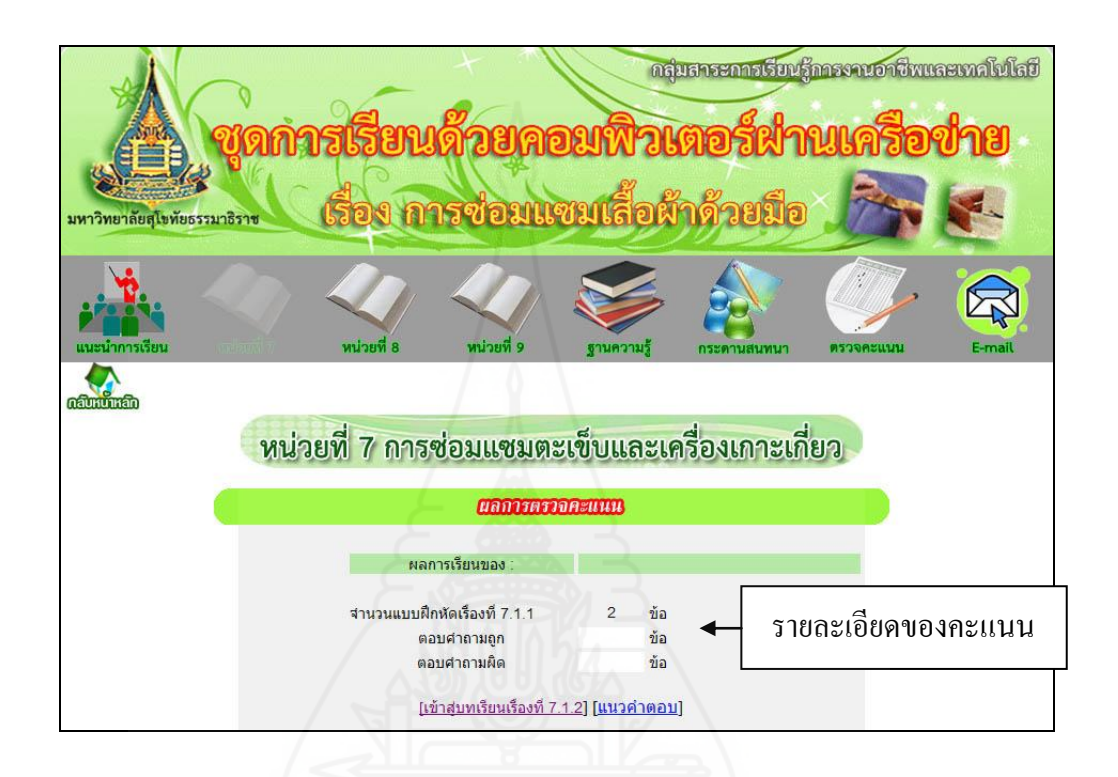

ภาพที่ 5.22 แสดงคะแนนของแบบฝึ กหัด เรื่องที่ 7.1.1

รายละเอียดของคะแนนจะถูกบันทึกไว้ในฐานข้อมูลของนักเรี ยนแต่ละคน หาก นักเรียนต้องการตรวจสอบคำตอบของตนเองว่าถูกต้องหรือไม่ ให้คลิกที่ [แนวคำตอบ] หน้าจอจะ แสดงดังภาพที่ 5.23 จากนั้นให้นักเรียนศึกษาเนื้อหาในตอนถัดไป ตามความสนใจ

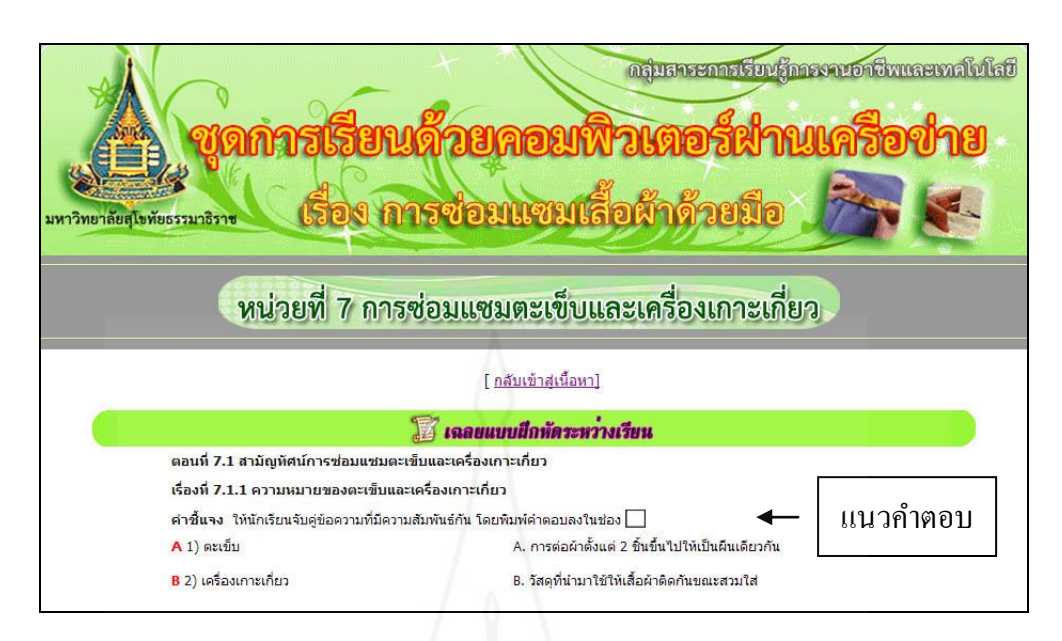

ภาพที่ 5.23 แสดงแนวคำตอบแบบฝึกหัดเรื่องที่ 7.1.1

4) ทดสอบหลังเรียน เมื่อเข้าสู่เมนูยอย ทดสอบหลังเรียน หน้าจอจะแสดงรายละเอียด ่ ของแบบทดสอบหลังเรียน ประกอบด้วยแบบทดสอบ 2 ตอน ตอนที่ 1 เป็นข้อสอบแบบปรนัย ชนิดเลือกตอบ 4 ตัวเลือก จำนวน 10 ข้อ ตอนที่ 2 เป็นข้อสอบแบบฝึกทักษะ ชนิดให้เลือก ปฏิบัติตามความเหมาะสม จำนวน 1 ข้อ ดังภาพที่ 5.24

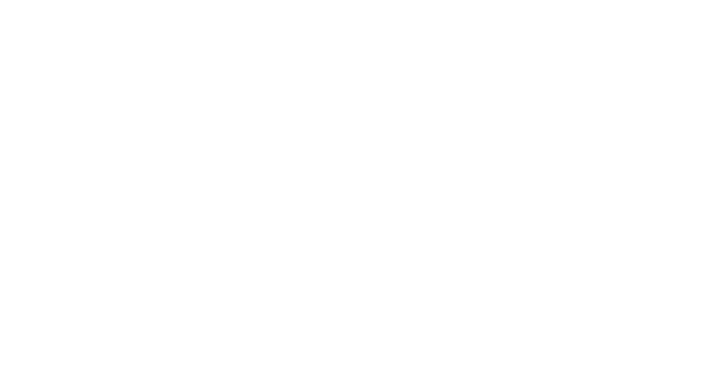

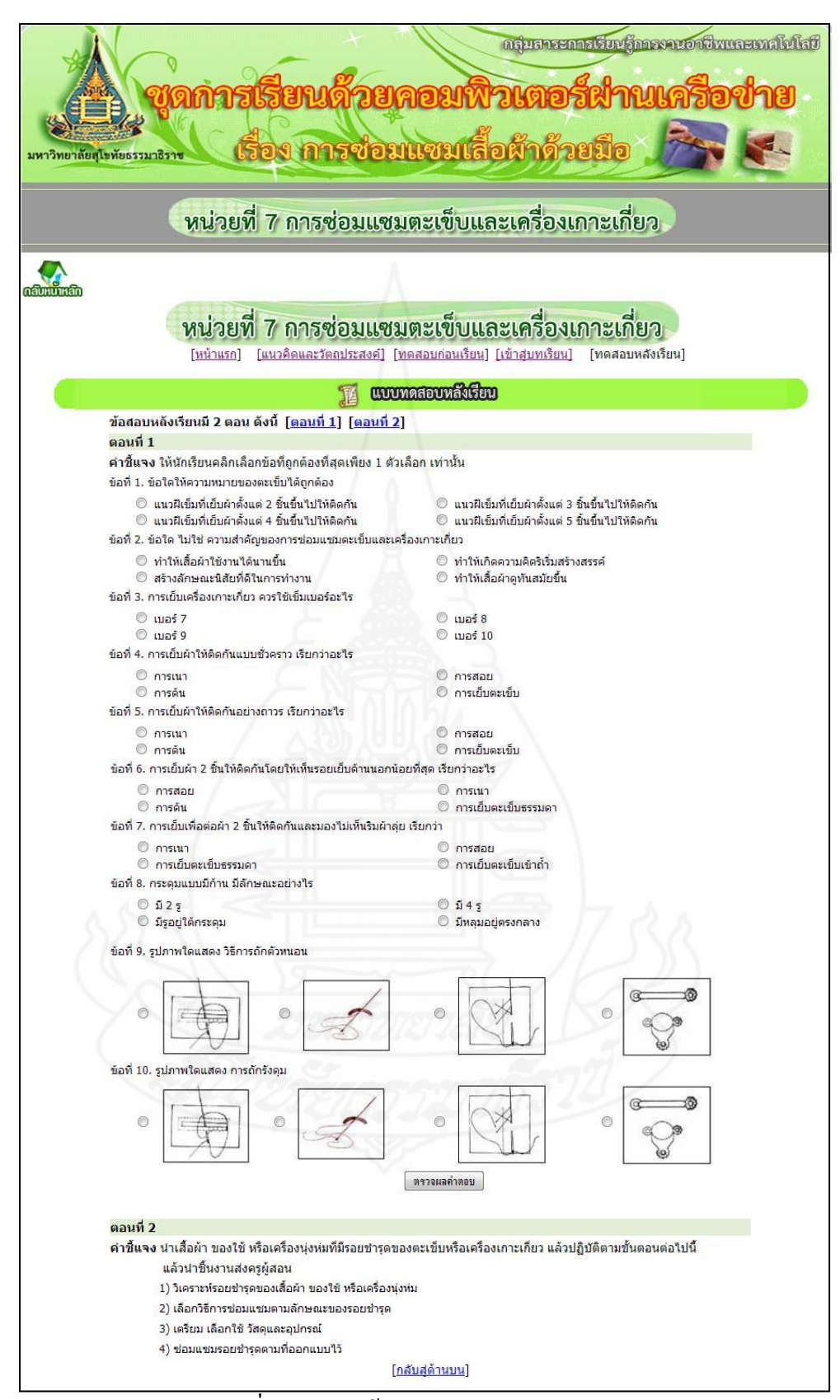

 $\overline{\phantom{a}}$ ภาพที่ 5.24 การเข้าสู่เมนูย่อย ทดสอบหลังเรียน

ี่ เมื่อทำแบบทดสอบหลังเรียนตอนที่ 1 เสร็จแล้ว ควรคลิกที่ปุ่ม "ตรวจผลคำตอบ" เพื่อให้โปรแกรมประมวลผล และโปรแกรมจะแสดงผลคะแนนให้นักเรียนทราบทันทีทางหน้าจอ ี ส่วนตอนที่ 2 ให้นักเรียนปฏิบัติให้เสร็จภายในเวลาที่กำหนดไว้ แล้วนำส่งครูผู้สอน เพื่อประเมิน ชิ้นงาน และนักเรียนสามารถดูคะแนนทั้งหมดในหน่วยที่ 7 ได้ โดยคลิกที่ [ ตรวจสอบผลการเรียน หน่วยที่ 7 ] ดังภาพที่ 5.25

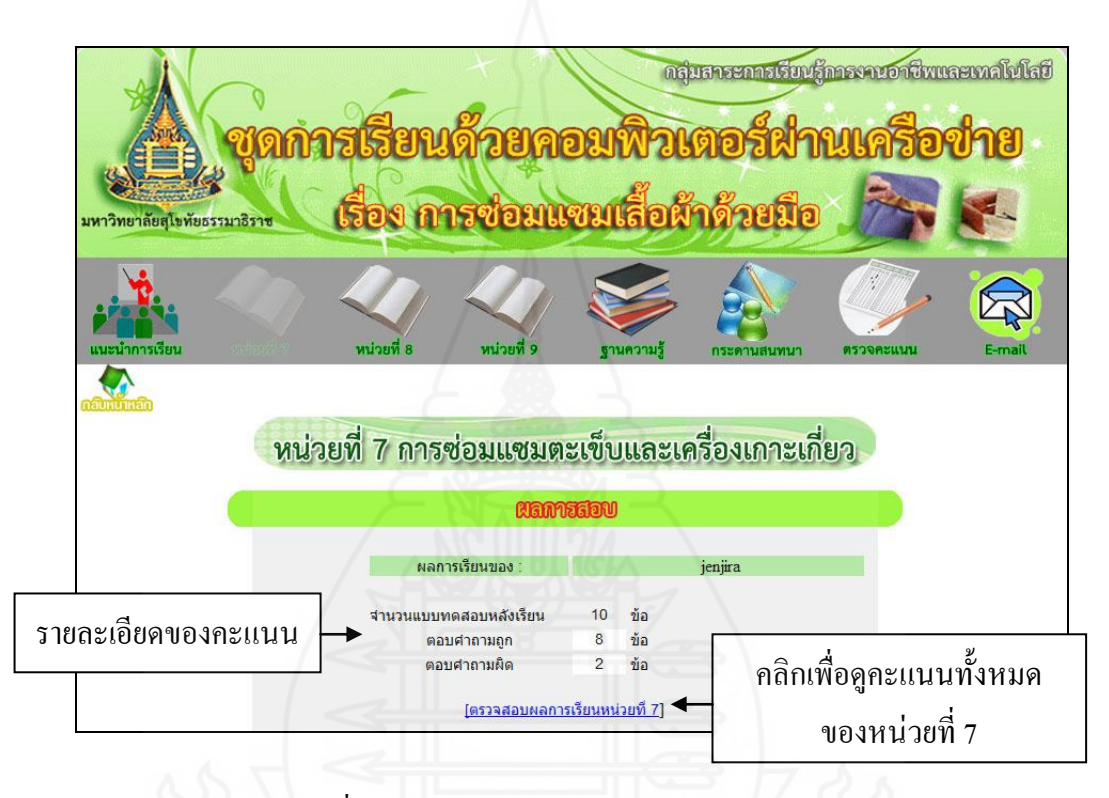

ภาพที่ 5.25 แสดงผลคะแนนแบบทดสอบหลังเรียน

ถ้าหากนักเรียนต้องการตรวจสอบผลคำตอบของตนเองว่าถูกต้องหรือไม่ ให้คลิกที่  $\,$ [แนวคำตอบ] จะแสดงหน้าจอแนวคำตอบดังภาพที่ 5.26

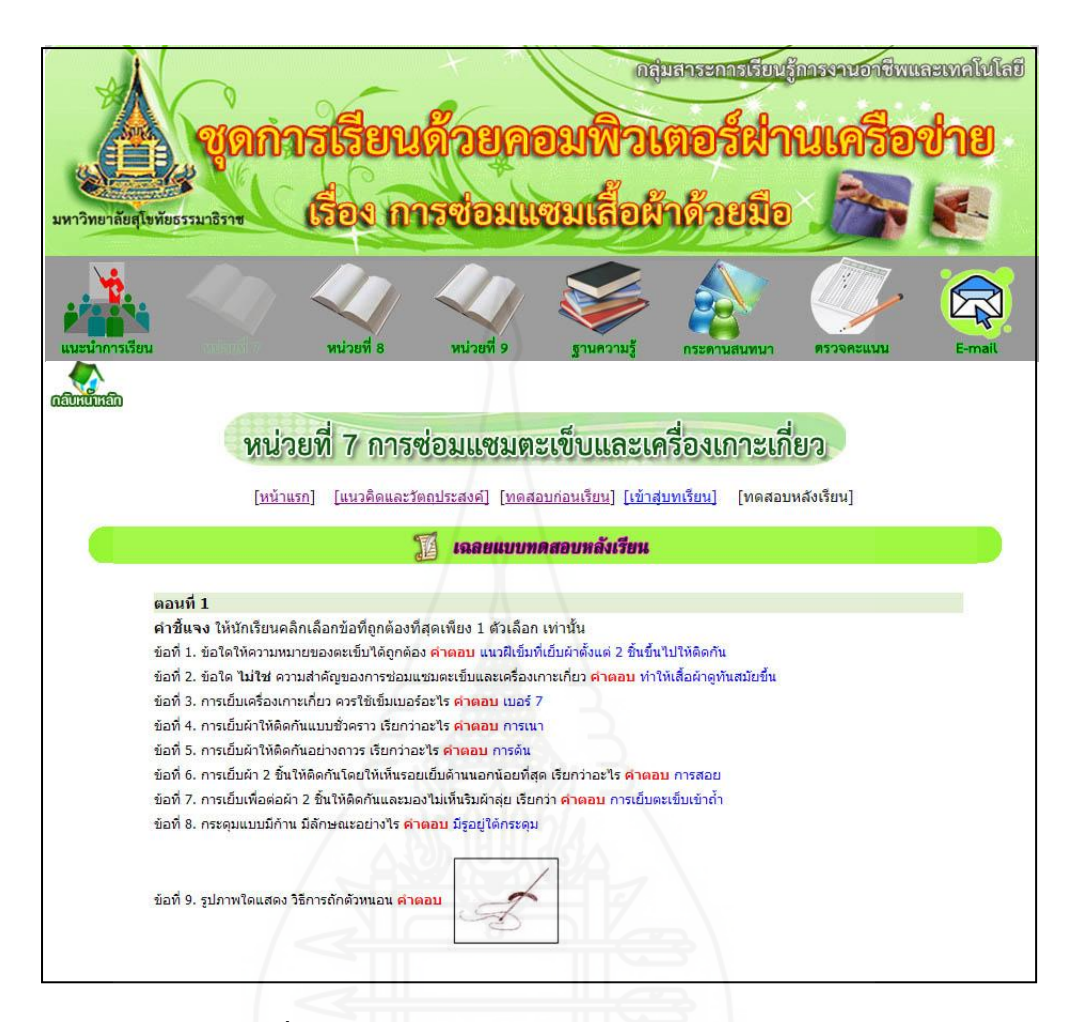

ภาพที่ 5.26 แสดงแนวคำตอบของแบบทดสอบหลังเรียน

หรือต้องการดูคะแนนทั้งหมดของหน่วยที่ 7 การซ่อมแซมตะเข็บและเครื่องเกาะเกี่ ยว ให้คลิกที่ [ตรวจสอบผลการเรียนหน่วยที่ 7]แล้วโปรแกรมจะแสดงรายละเอียดของคะแนนทั้งหมด ดังภาพที่ 5.27จากนั้นให้นักเรียนศึกษาเนื้อหาในหน่วยถัดไป

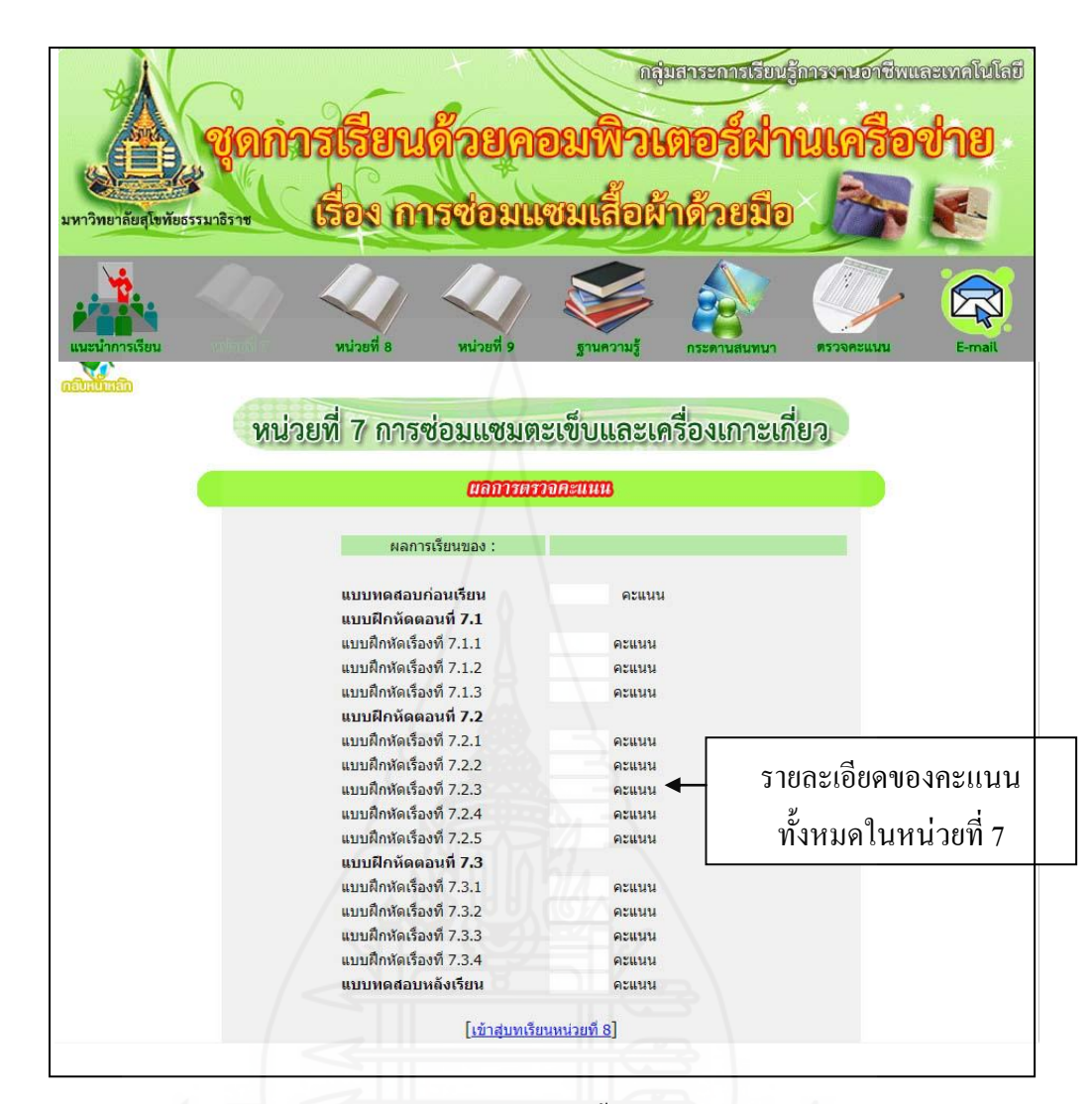

ภาพที่ 5.27 แสดงผลคะแนนทั้งหมดของหน่วยที่ 7

**การเข้าส่ฐู านความรู้**

การเข้าสู่ฐานความรู้ในขณะที่นักเรียนกาลังศึกษาอยู สามารถจะเข้าฐานความรู้ได้โดย ่ ปฏิบัติตามขั้นตอนดังนี้

1) น าเมาส์มาคลิกที่เมนู ฐานความรู้ จะปรากฏหน้าฐานความรู้ ดังภาพที่ 5.28

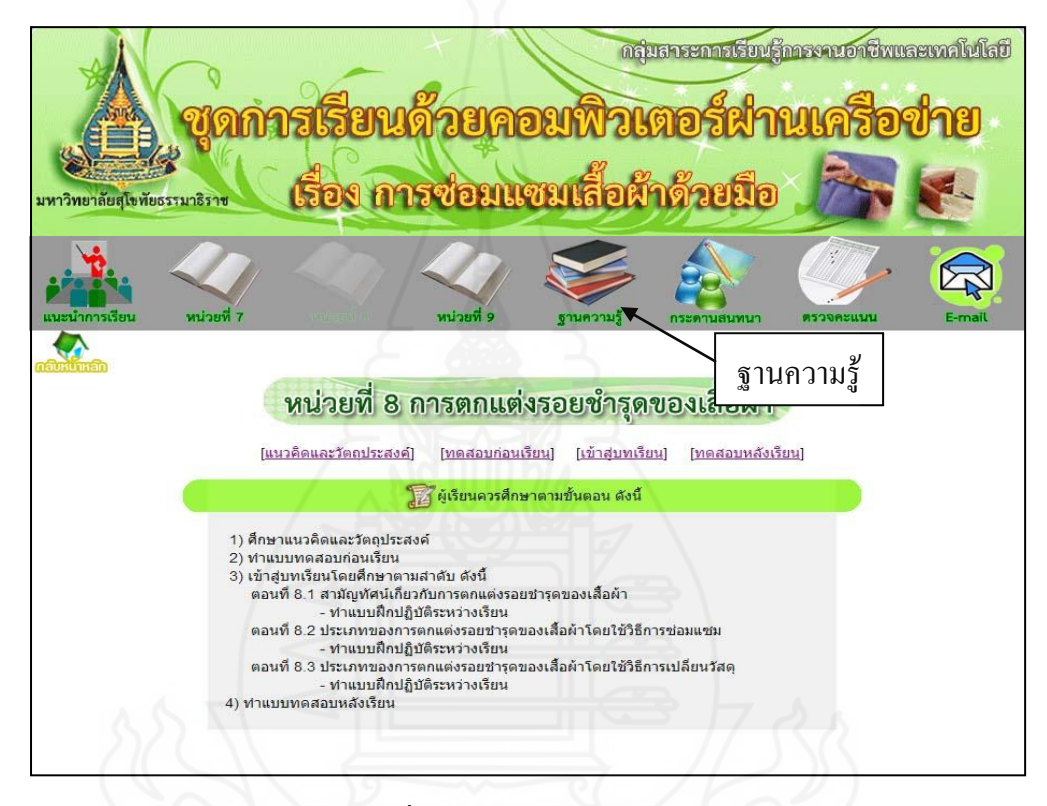

ภาพที่ 5.28 การเข้าสู่ฐานความรู้

หน้าจอจะแสดงรายชื่อเว็บไซต์ ซึ่งแต่ละเว็บไซต์จะเชื่อมโยงไปสู่แหล่งความรู้เสริม ในเรื่องการซ่อมแซมเสื้อผ้าด้วยมือ โดยนำเมาส์ไปคลิกที่เว็บไซต์ ที่ต้องการจะศึกษาเพิ่มเติม ดังภาพที่ 5.29 และ ภาพที่ 5.30

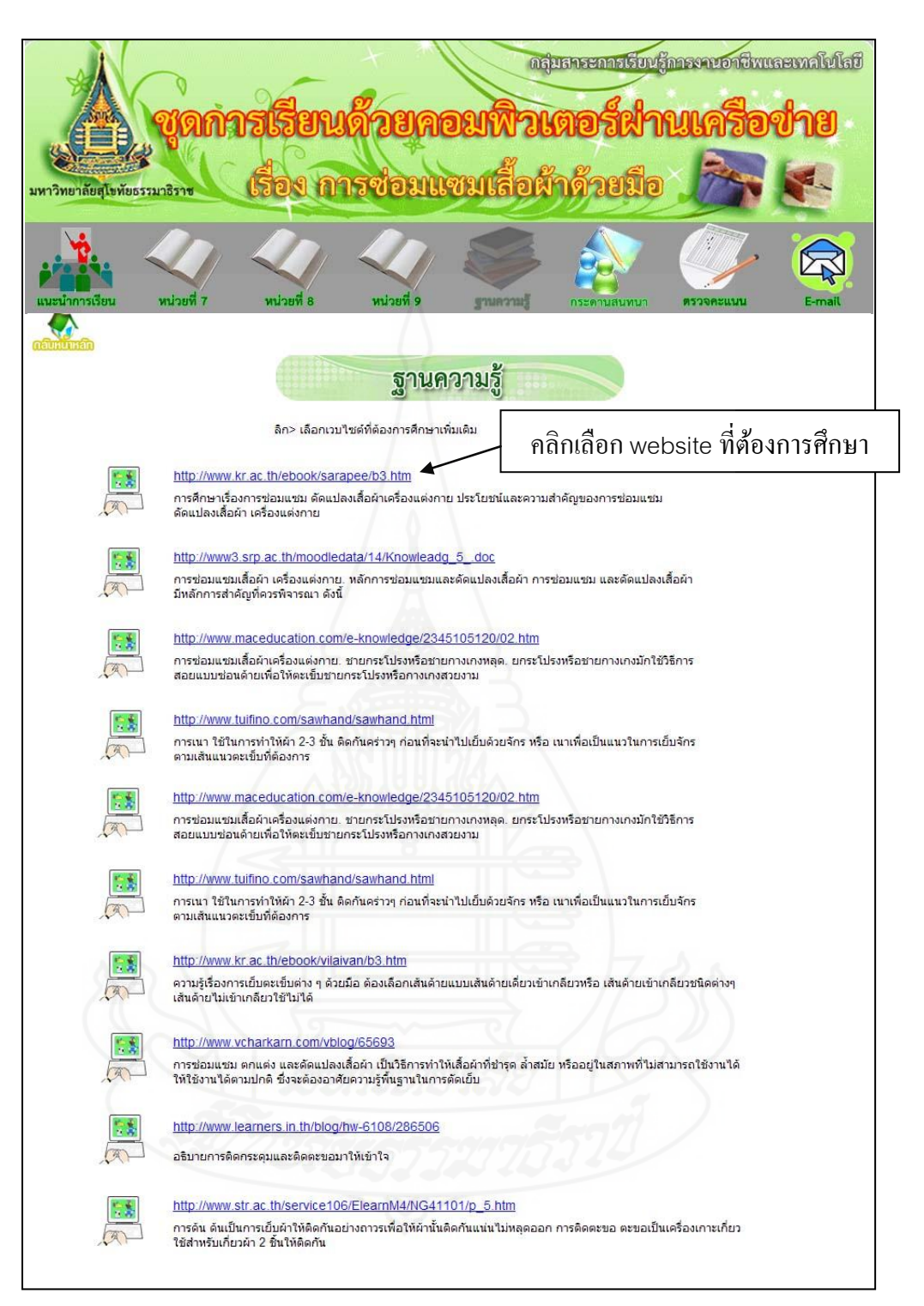

ภาพที่ 5.29 การเข้าศึกษาฐานความรู้

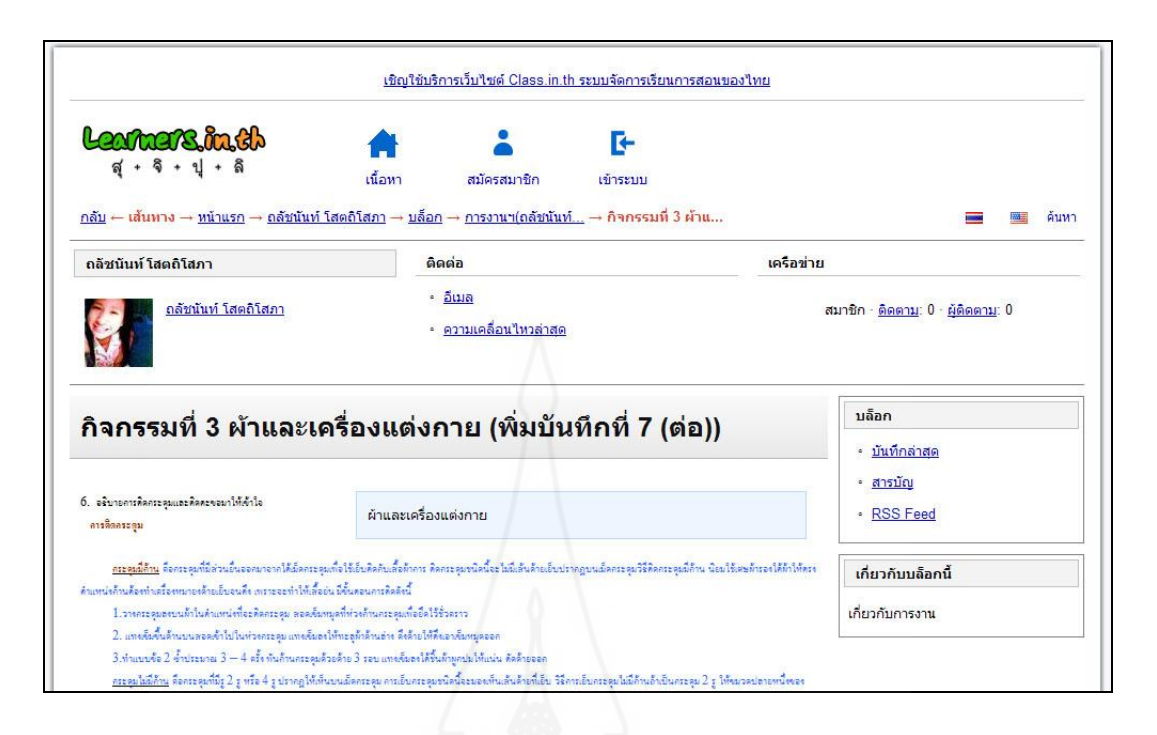

#### ภาพที่ 5.30 ภาพแสดงเว็บลิงค์ที่อยูในฐานความรู้ ่ จาก <http://www.learners.in.th/blog/hw-6108/286506>

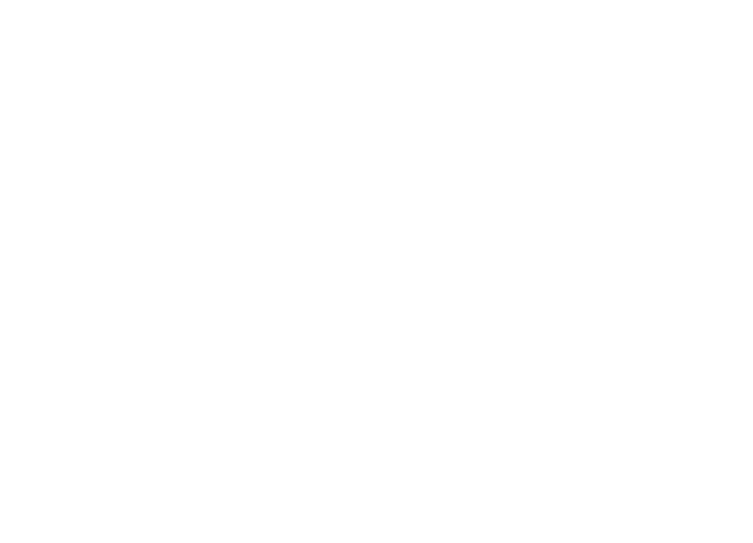

#### **การใช้กระดานสนทนา**

เป็นส่วนของการสนทนา แลกเปลี่ยนคำถามและคำตอบเกี่ยวกับเนื้อหาของหน่วยที่ นักเรียนสงสัย โดยนักเรียนสามารถตั้งกระทู้เพื่อสอบถาม ตอบคำถาม หรือแลกเปลี่ยนความ ้ คิดเห็นระหว่างครูผู้สอน หรือเพื่อนร่วมเรียน โดยปฏิบัติตามขั้นตอนดังนี้

1) น าเมาส์มาคลิกที่เมนู กระดานสนทนา จะปรากฏรายละเอียดของชื่อกระทู้ต่างๆ ที่นักเรียนเกิดคำถาม ข้อสงสัย เพื่อให้ครูหรือเพื่อนร่วมเรียน ได้แสดงความคิดเห็น ดังภาพที่ 5.31

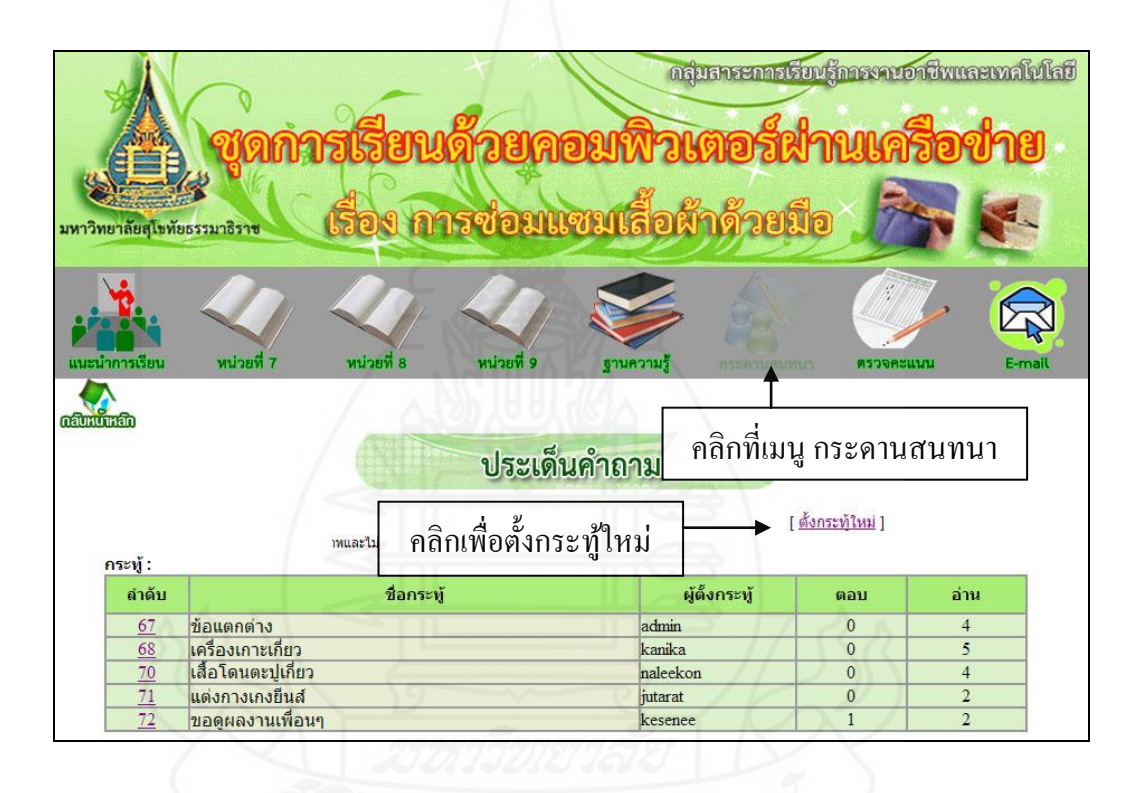

ภาพที่ 5.31 การเข้าสู่กระดานสนทนา

2) ถ้านักเรียนต้องการตั้งกระทู้ใหม่ ให้คลิกที่ [ตั้งกระทู้ใหม่] เพื่อตั้งคำถามข้อสงสัย ดังภาพที่ 5.32

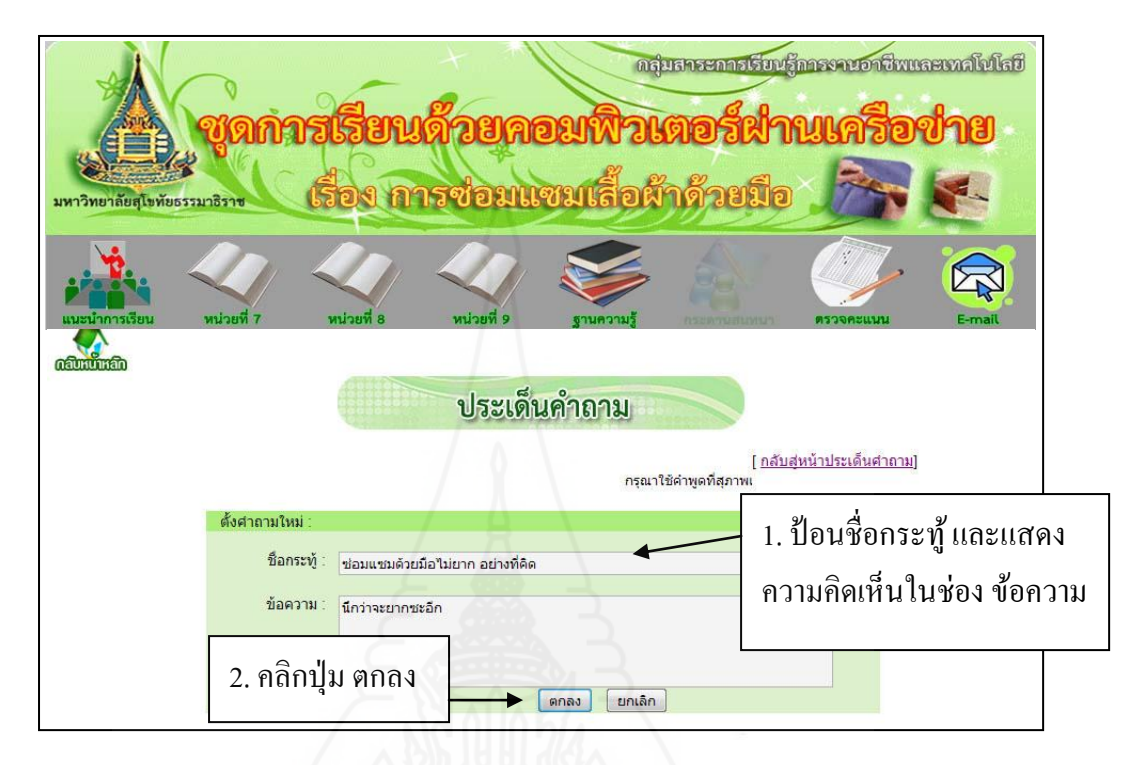

ภาพที่ 5.32 การเข้าสู่การตั้งกระทู้ใหม่

เมื่อตั้งค าถามหรื อข้อสงสัยในช่อง ชื่อกระทู้ และใส่รายละเอียดต่างๆ ลงในช่อง ข้อความแล้ว นักเรียนคลิกที่ปุ่ม "ตกลง" ชื่อกระทู้จะไปปรากฏยังหน้า ประเด็นคำถาม ตามเดิม ดังภาพที่5.33

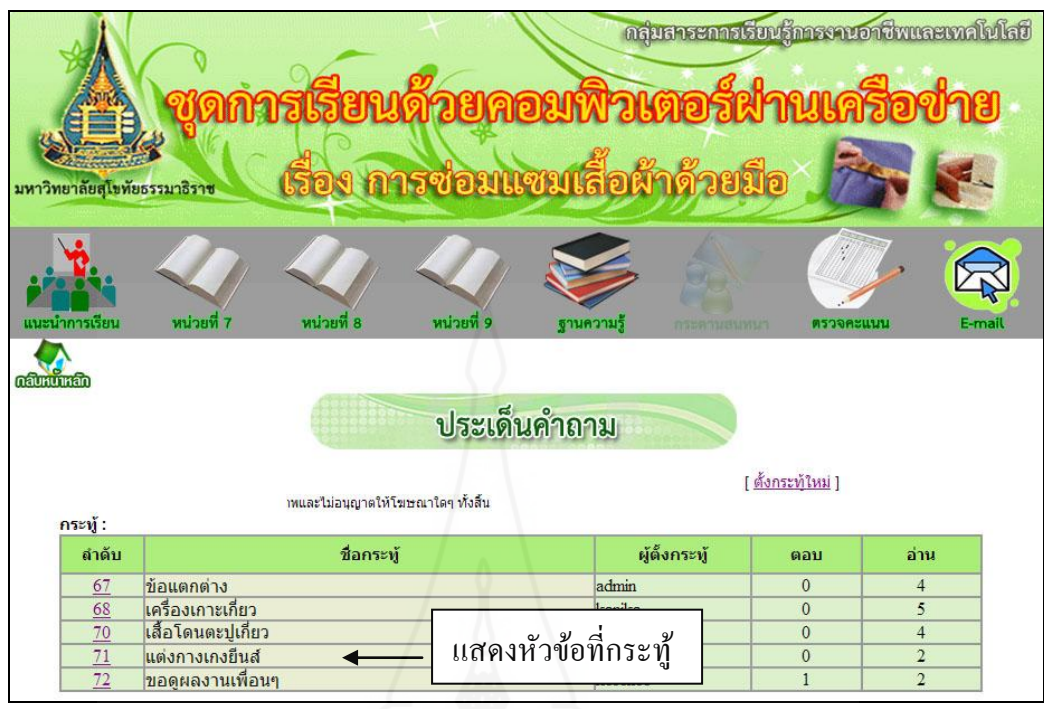

ภาพที่ 5.33 การตั้งกระทู้ใหม่

3) ถ้านักเรียนต้องการแสดงความคิดเห็นในหัวข้อกระทู้ที่นักเรียนสนใจ สามารถทำ ใด้โดย คลิกตัวเลขลำดับหัวข้อด้านหน้าชื่อกระทู้ หน้าจอจะแสดงรายละเอียดเกี่ยวกับกระทู้นั้นๆ นักเรียนสามารถแสดงความคิดเห็นในช่อง ตอบคำถาม โดยการกรอกรายละเอียดลงในช่อง ข้อความ คังภาพที่ 5.34 และ ภาพที่ 5.35

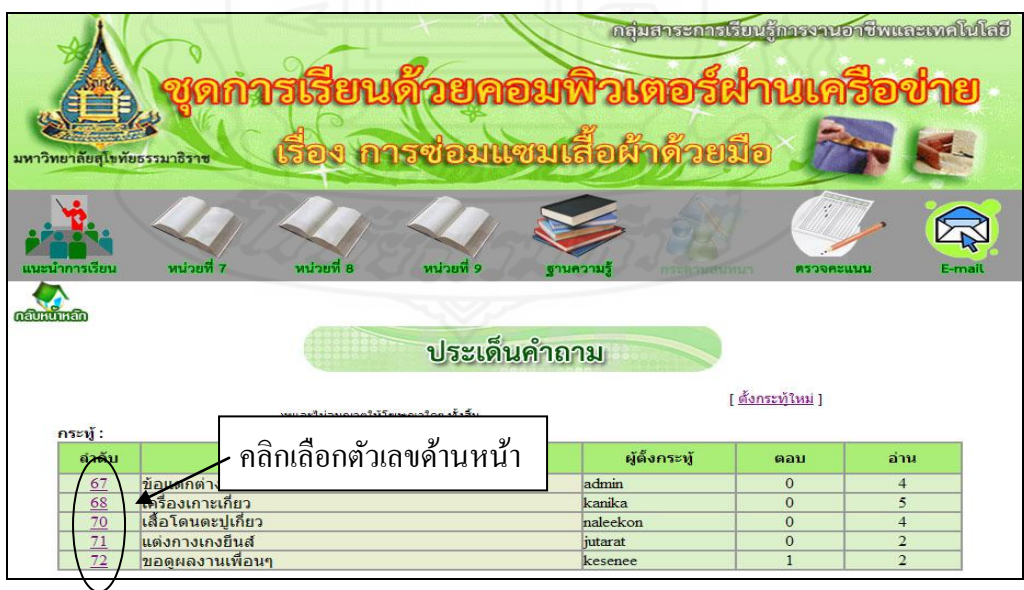

ภาพที่ 5.34 การเข้าดูรายละเอียดของกระทู้

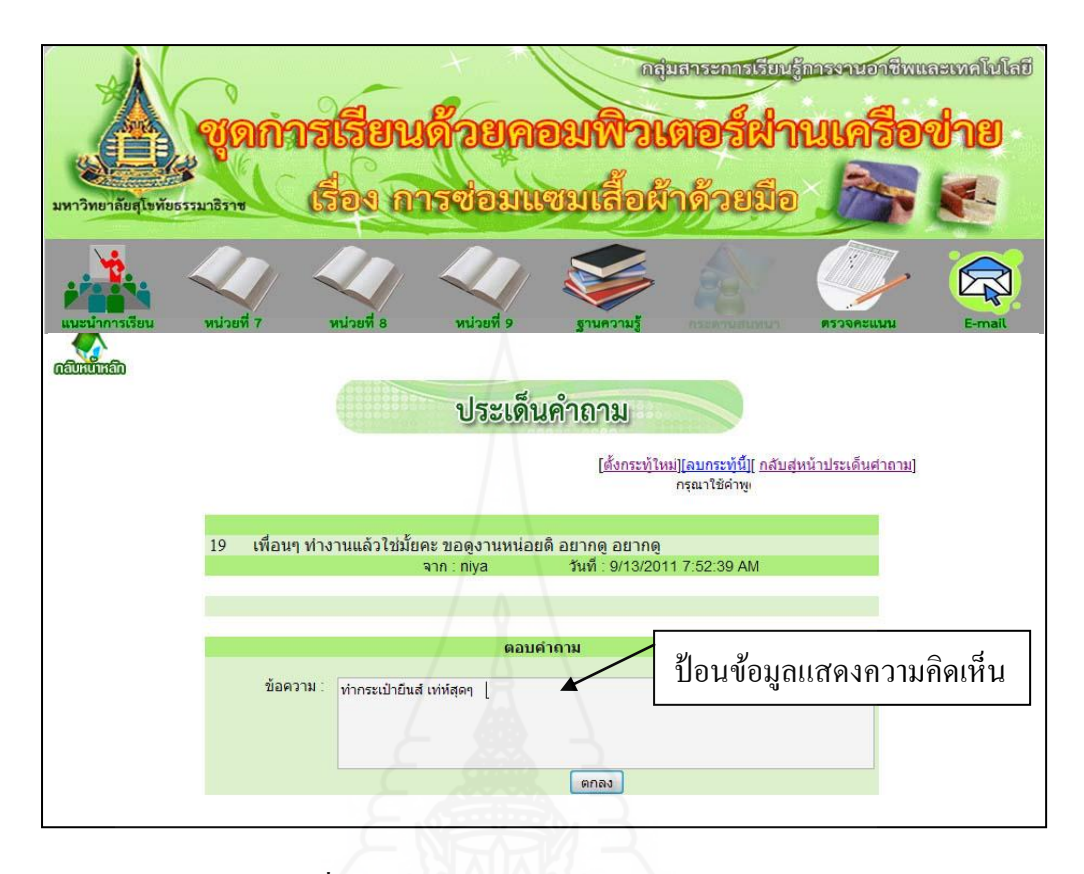

ภาพที่ 5.35 การแสดงความคิดเห็นในหัวข้อกระทู้

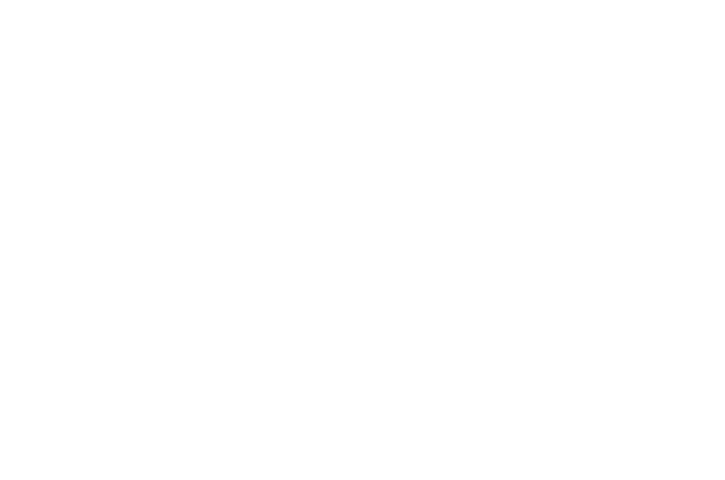

**การตรวจสอบคะแนน**

หลังจากนักเรียนท าแบบทดสอบหลังเรียนเรียบร้อยแล้วและต้องการทราบผลการ ประเมินทั้งหมด สามารถปฏิบัติได้ดังนี้

1) คลิกที่เมนู ตรวจคะแนน ดังภาพที่ 5.36 .

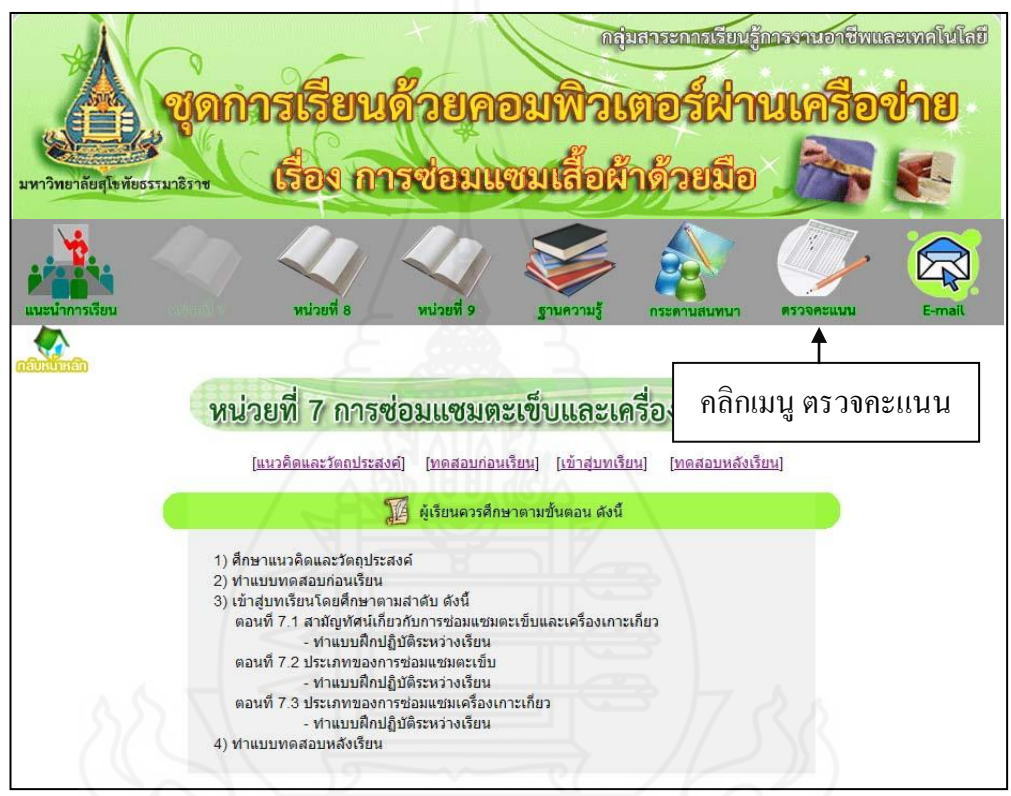

ภาพที่ 5.36 การเข้าสู่เมนูตรวจคะแนน

เมื่อเข้าสู่เมนูตรวจคะแนนแล้ว ให้นักเรียนป้อนชื่อ ผู้ใช้ และรหัสผ่าน แล้วคลิกที่ปุ่ม "ตรวจผลคะแนน" โปรแกรมจะแสดงผลคะแนนทั้งหมดให้นักเรี ยนทราบทางหน้าจอทันที ดังภาพที่ 5.37 และภาพที่ 5.38

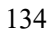

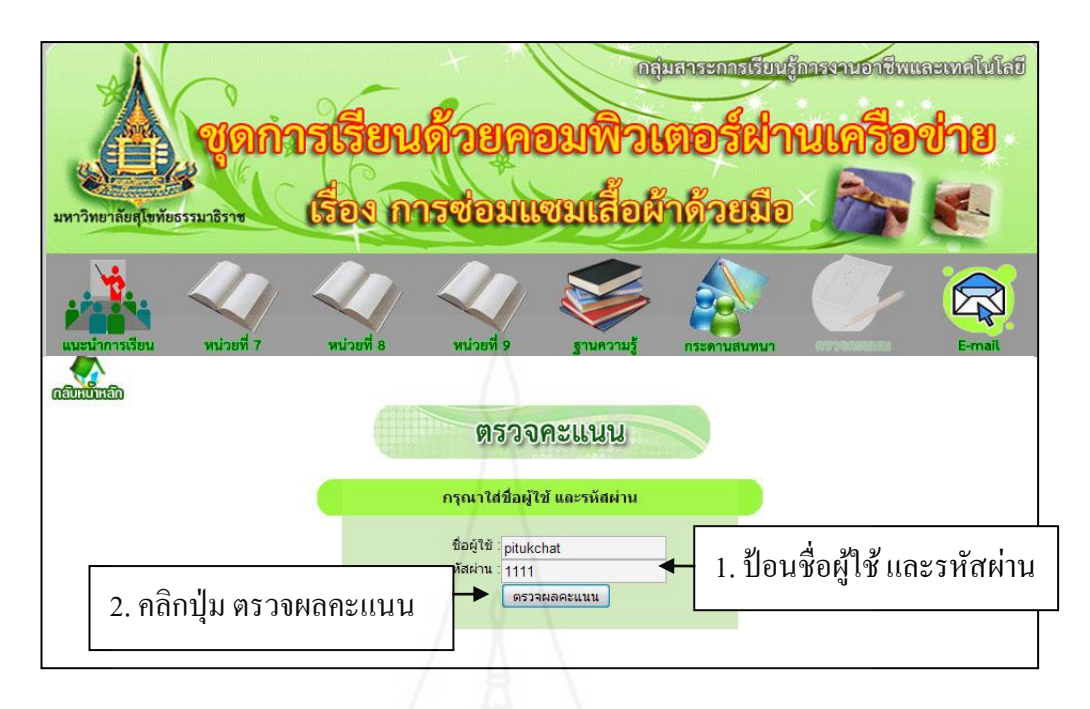

ภาพที่ 5.37 หน้าต่างตรวจคะแนน

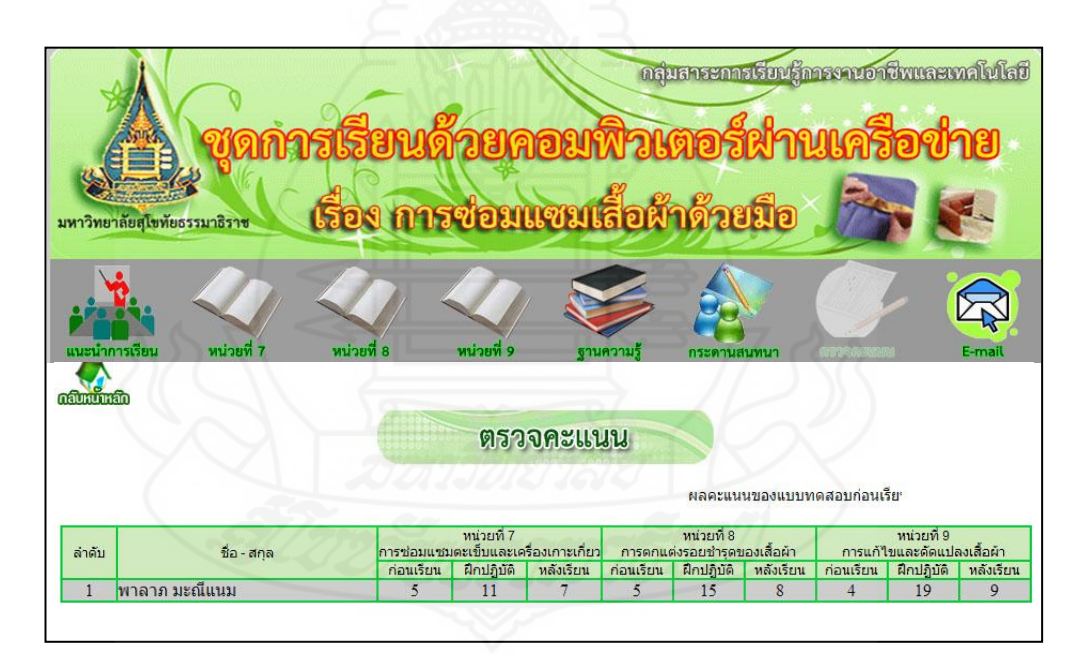

ิภาพที่ 5.38 แสดงคะแนนทั้งหมดในชุดการเรียนเป็นรายบุคคล
#### **การเตรียมตัวของนักเรียน**

การเตรียมตัวของนักเรียนประกอบด้วย

1) นักเรี ยนควรศึกษาคู่มือชุดการเรียนด้วยคอมพิวเตอร์ผ่านเครื อข่ายอย่างละเอียด ก่อนที่จะด าเนินการใช้ เพื่อให้สามารถใช้ชุดการเรียนด้วยคอมพิวเตอร์ผ่านเครือข่ายได้อย่างมี ประสิทธิภาพ

2) นักเรียนควรศึกษารายละเอียดในเมนูหลัก แนะนำการเรียน ซึ่งประกอบด้วย ค าอธิบายรายวิชา การแบ่งเนื้อหา การประเมินผล และหนังสืออ้างอิง ก่อนที่จะด าเนินการศึกษา ในแต่ละหน่วยการเรียน

3) นักเรียนควรเตรียมอุปกรณ์ด้านคอมพิวเตอร์ที่มีการเชื่อมต่อระบบอินเทอร์เน็ต และ โปรแกรมสนับสนุนการเรียนด้วยชุดการเรียนด้วยคอมพิวเตอร์ผ่านเครื อข่าย เช่น โปรแกรม Internet Explorer ให้พร้อม

4) นักเรียนควรเตรียมวัสดุ-อุปกรณ์ในการซ่อมแซมเสื้อผ้าด้วยมือ ตามหน่วยการเรียน ที่เรียนให้พร้อม เพื่อทำแบบฝึกทักษะ

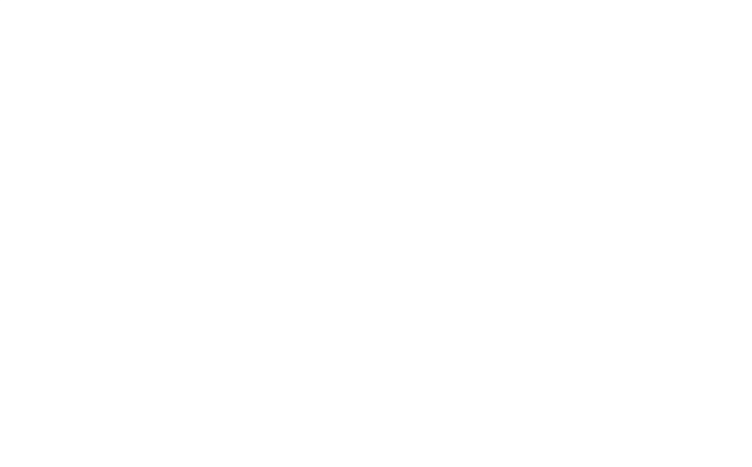

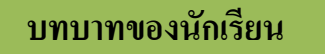

บทบาทของนักเรียน ประกอบด้วย

1) นักเรียนควรตั้งใจเรียน

2) นักเรียนศึกษาหาความรู้ด้วยตนเองตามขั้นตอนที่กาหนด

3) นักเรียนทำแบบประเมินผลการเรียน ประกอบด้วย (1) แบบทดสอบก่อนเรียน

(2) แบบฝึกหัดระหว่างเรียน และ (3) แบบทดสอบหลังเรียน

4) นักเรียนแสดงความคิดเห็นโดยผ่านช่องทางที่ครูผู้สอนเตรียมไว้ ดังนี้ (1) กระดาน สนทนาและ (2) ไปรษณีย์อิเล็กทรอนิกส์

# **ก าหนดการในการเรียน**

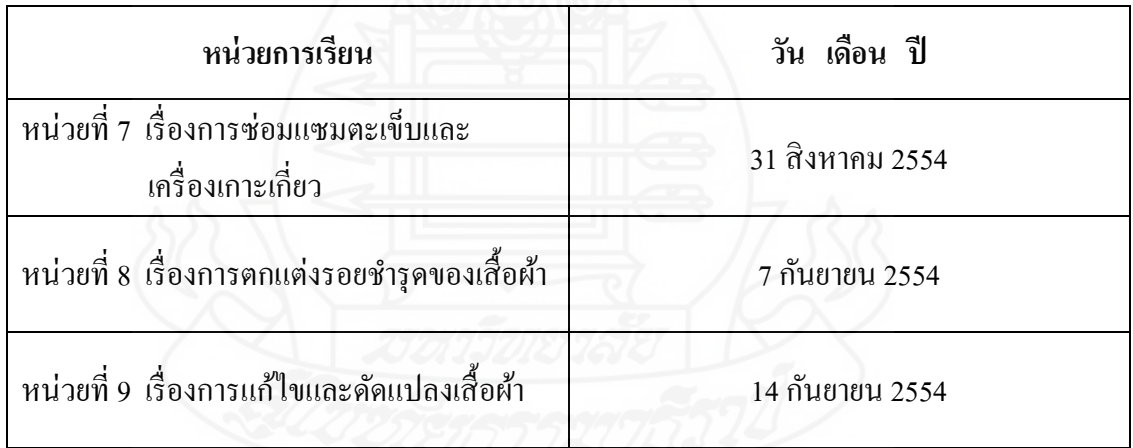

**รายละเอียดของชุดการเรียนด้วยคอมพิวเตอร์ผ่านเครือข่าย กล่มสาระการเรียนร ุ ้การงานอาชีพและเทคโนโลยี ู เรื่องการซ่อมแซมเสื้อผ้าด้วยมือ**

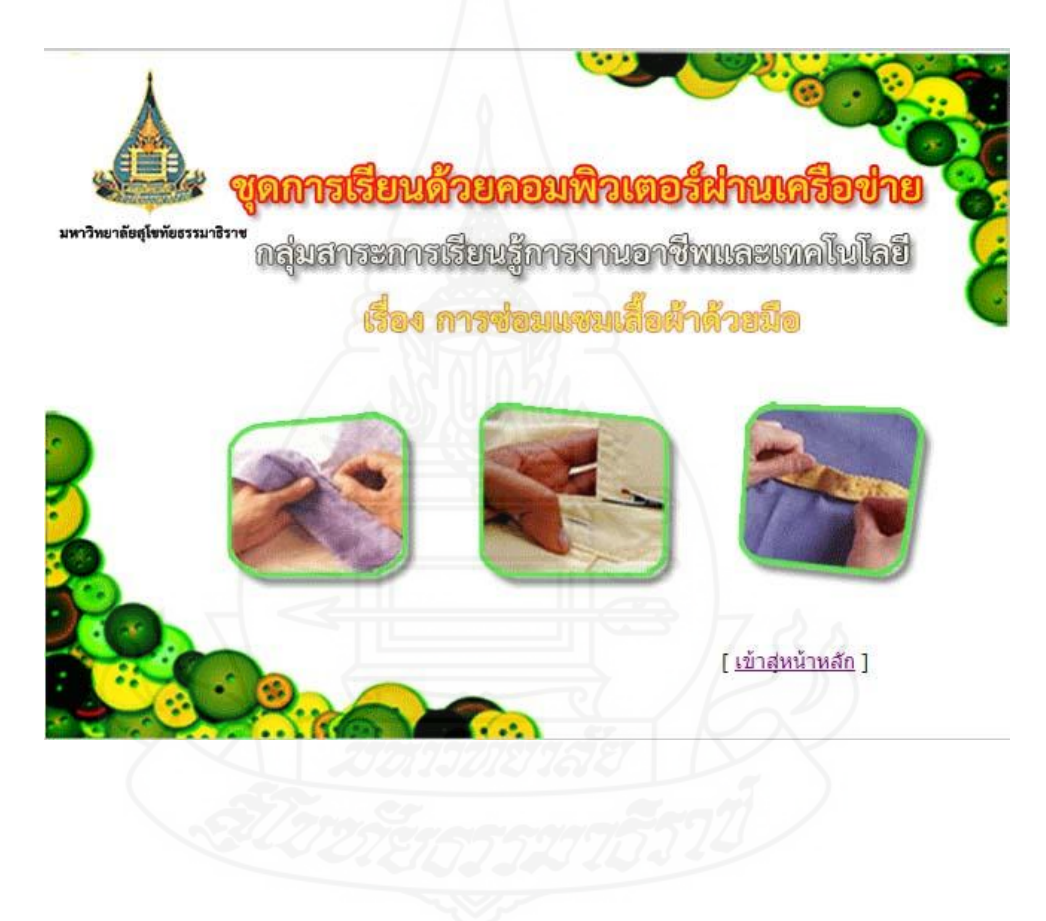

**จัดท าโดย นางศิริขวัญ นันทวงษ์**

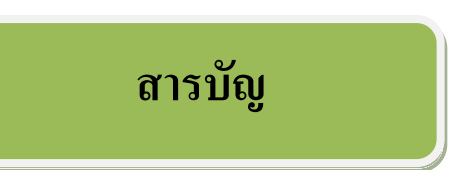

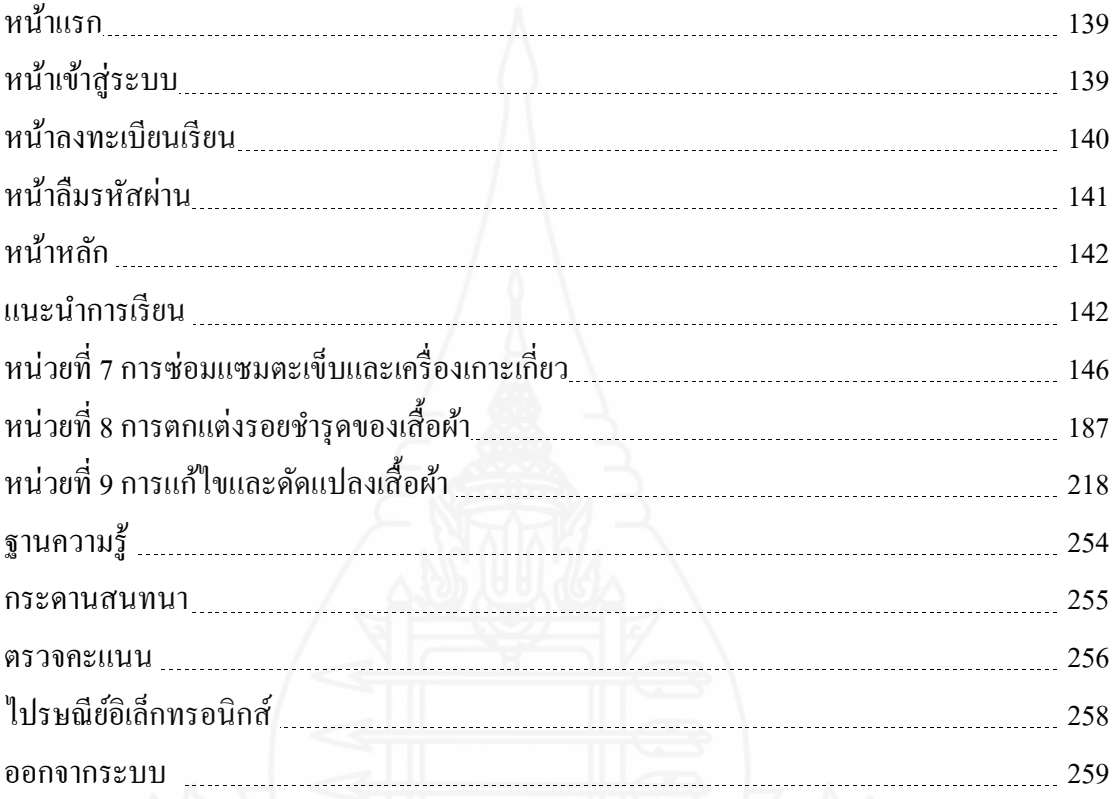

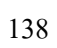

หน้าแรก

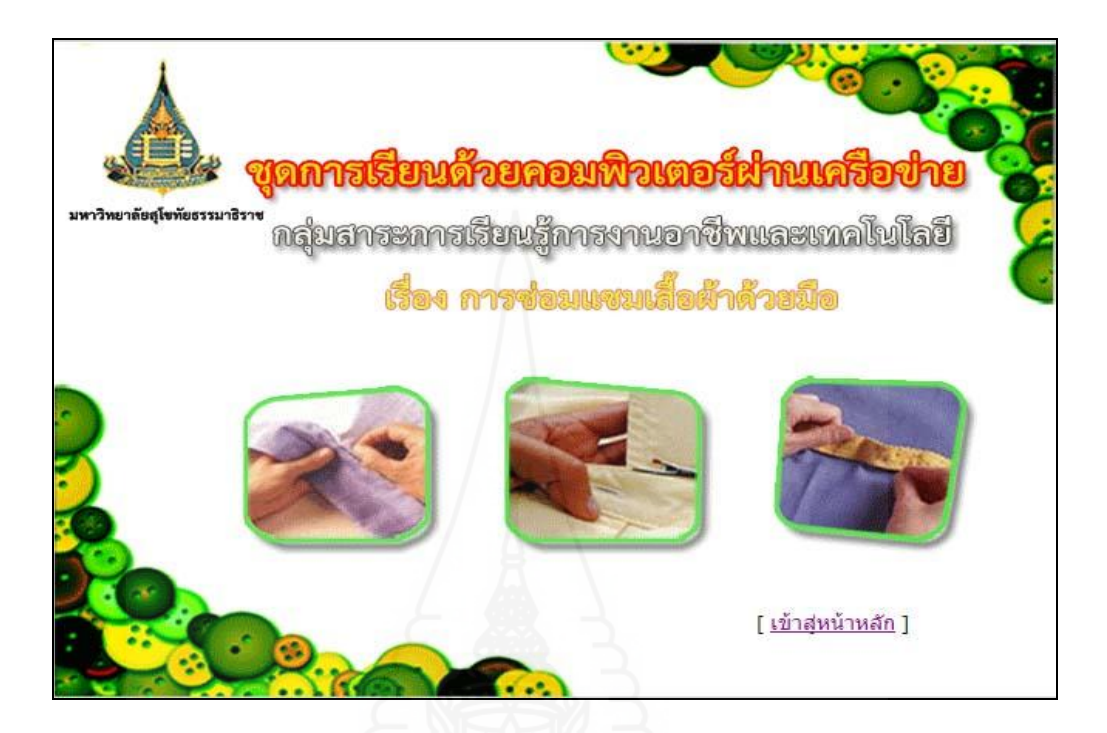

หน้าเข้าสู่ระบบ

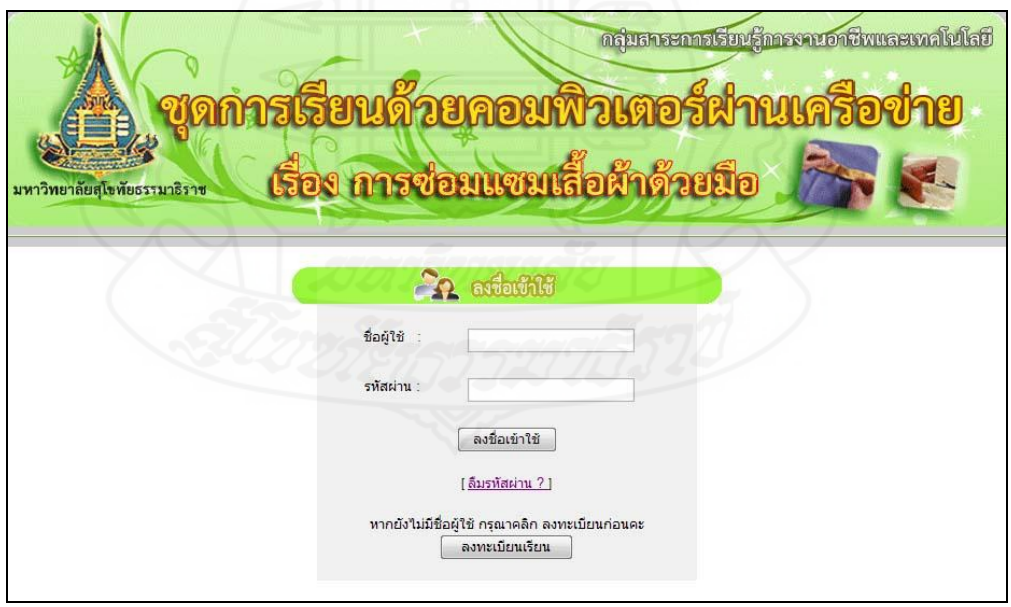

# หน้าลงทะเบียนเรียน

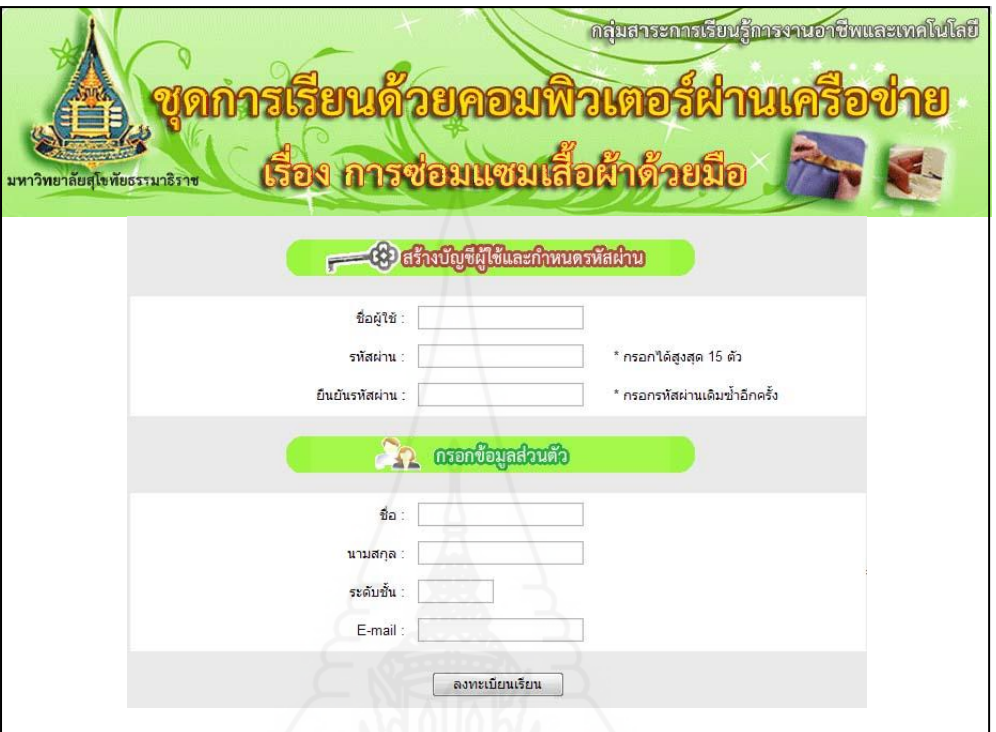

# การตอบรับการลงทะเบียน

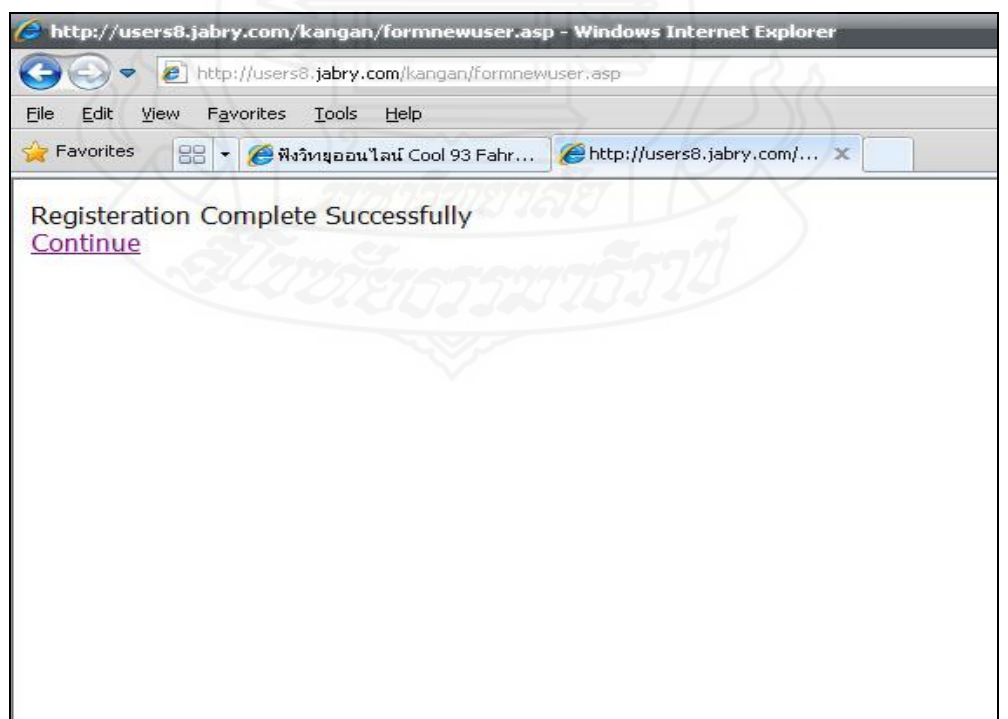

### หน้าลืมรหัสผาน่

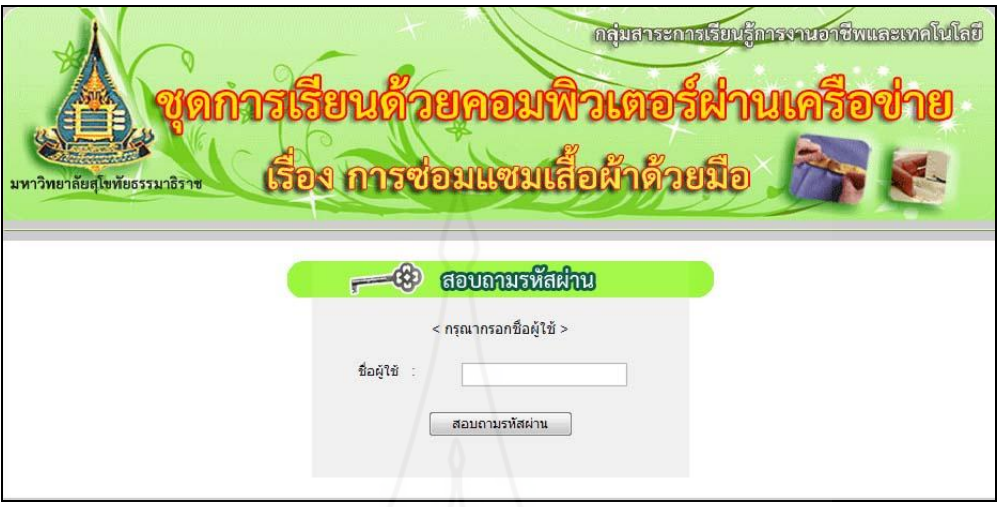

# แจ้งรหัสผ่าน (กรณีลืมรหัสผ่าน)

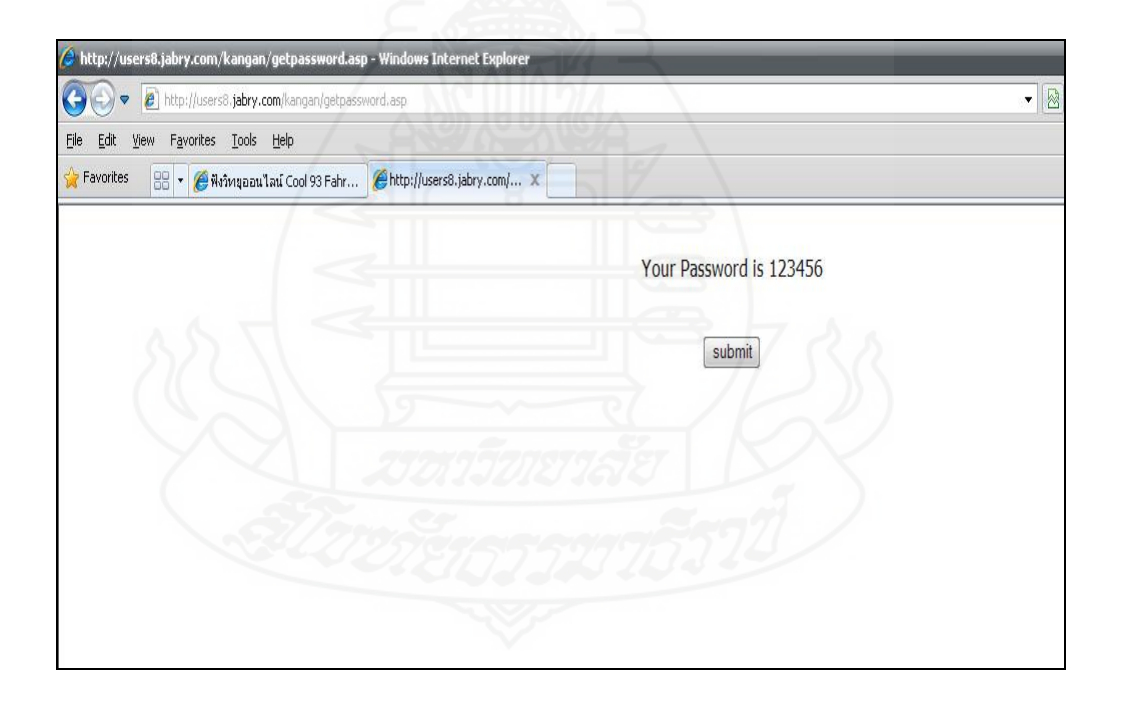

#### หน้าหลัก

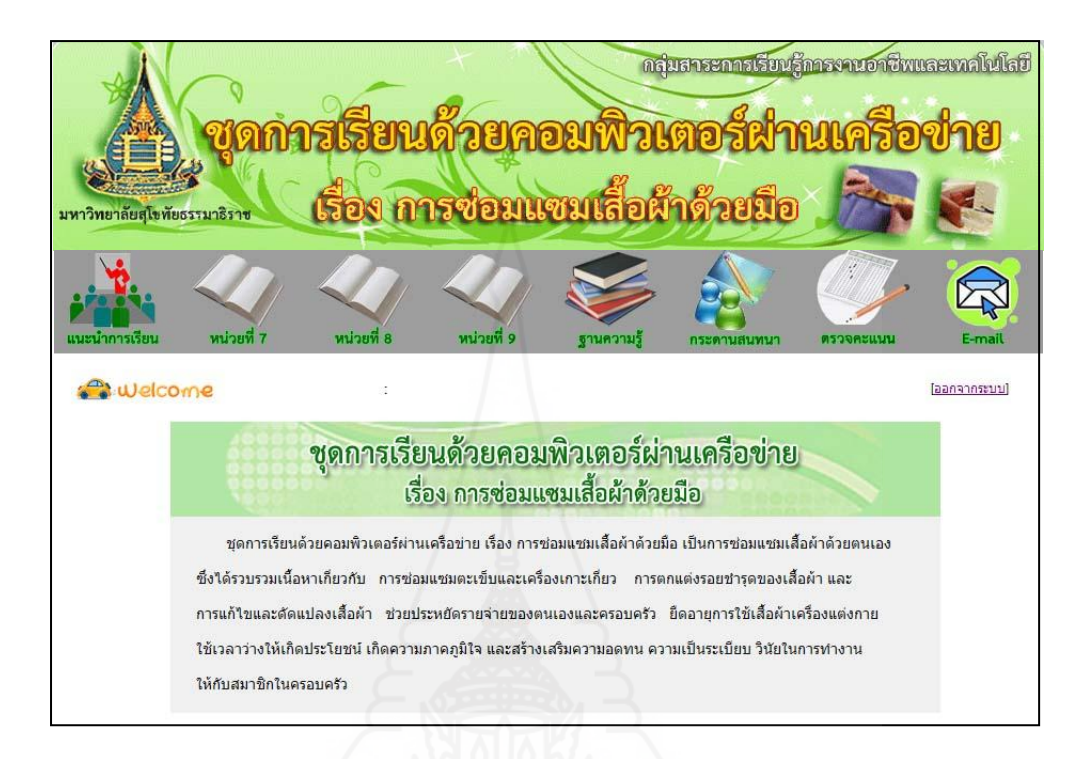

#### แนะนำการเรียน

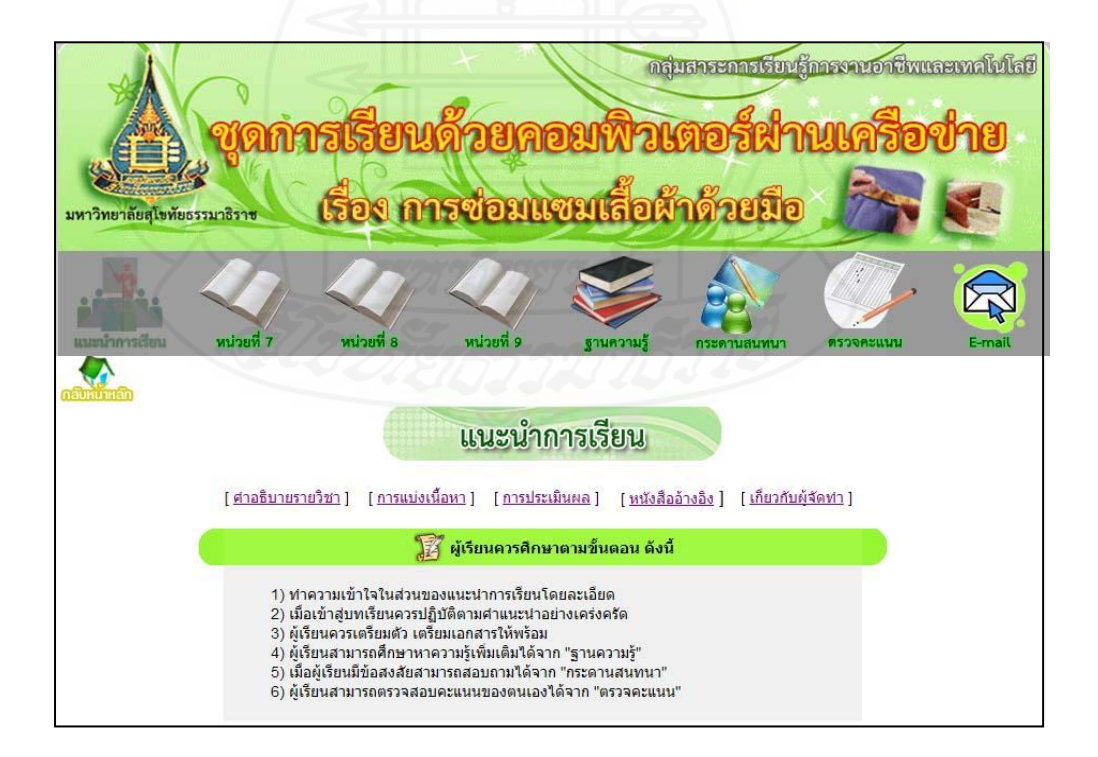

#### ค าอธิบายรายวิชา

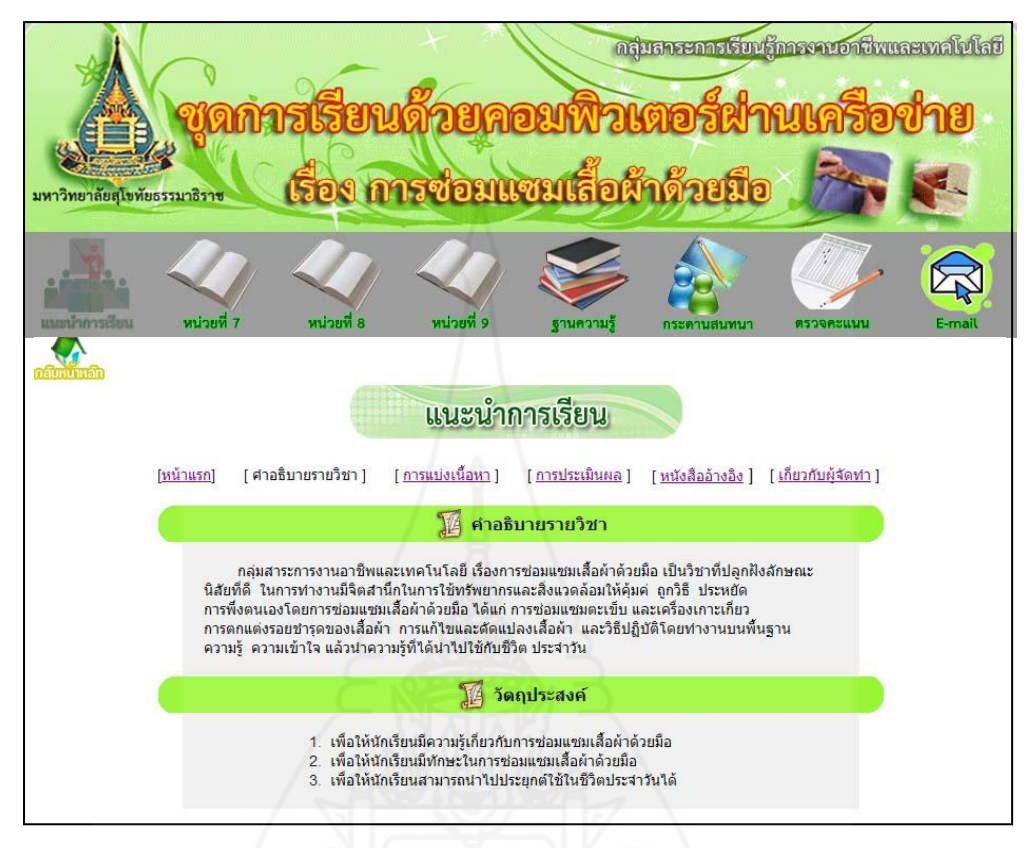

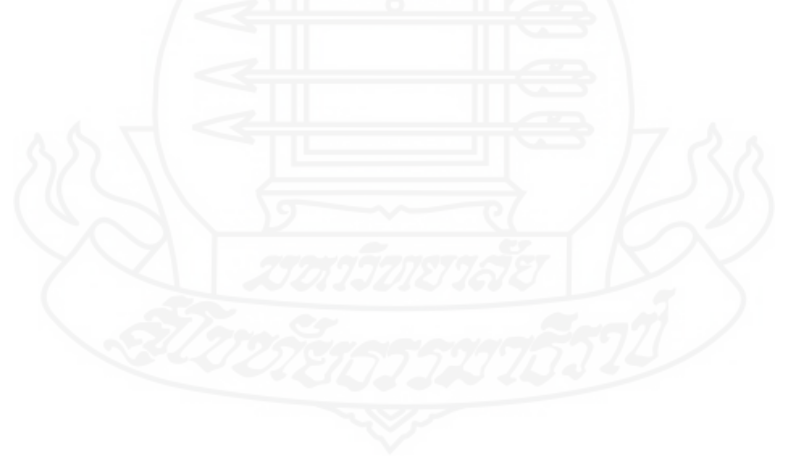

### การแบ่งเนื้อหา

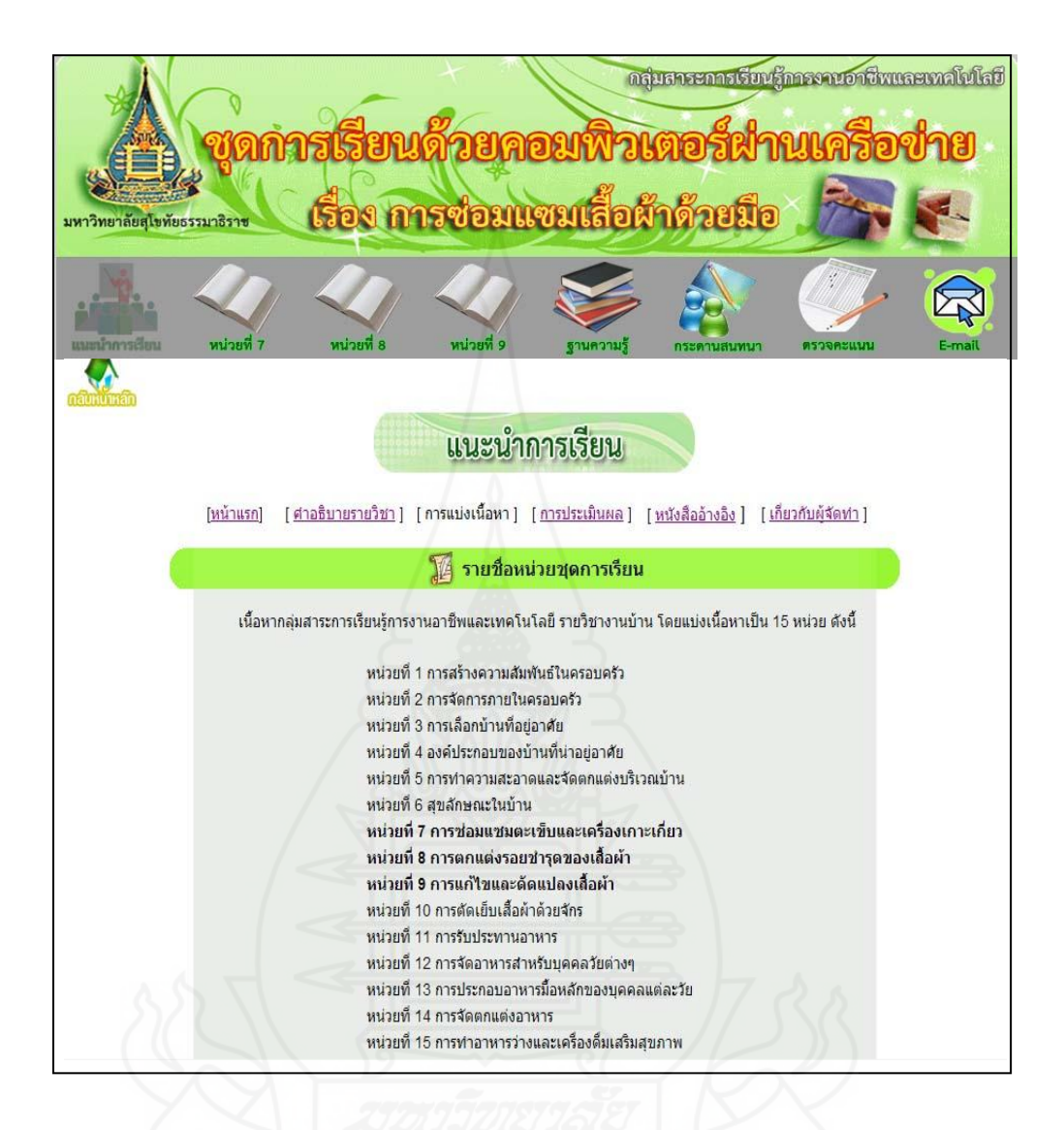

#### การประเมินผล

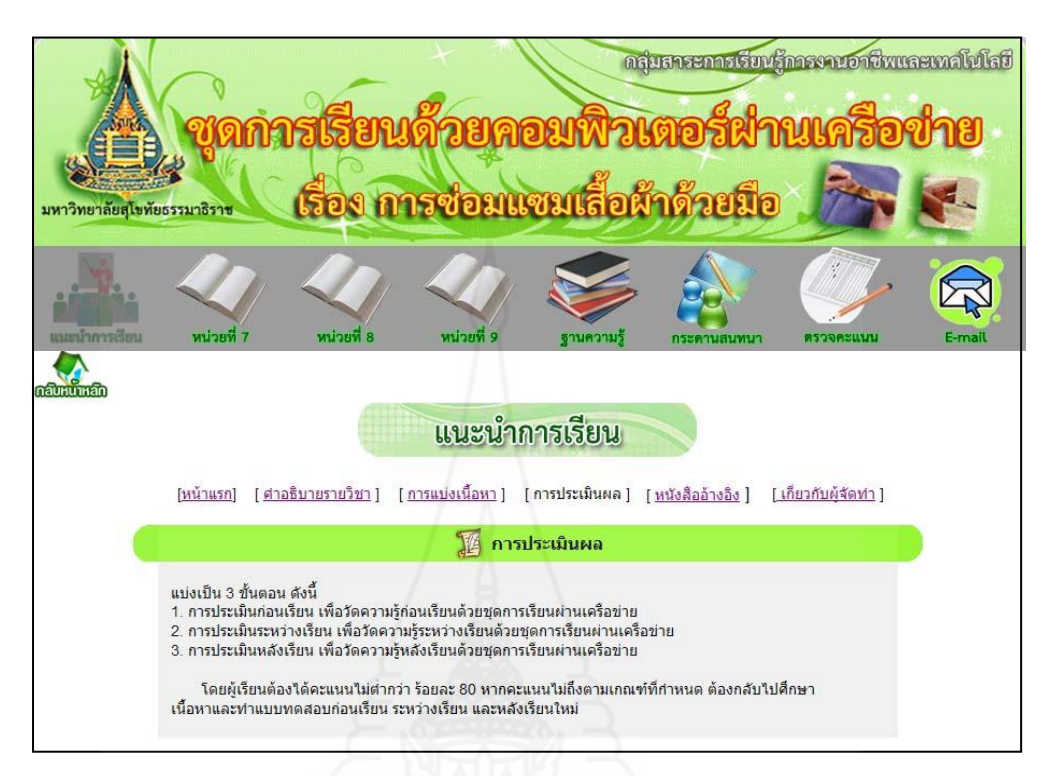

#### หนังสืออ้างอิง

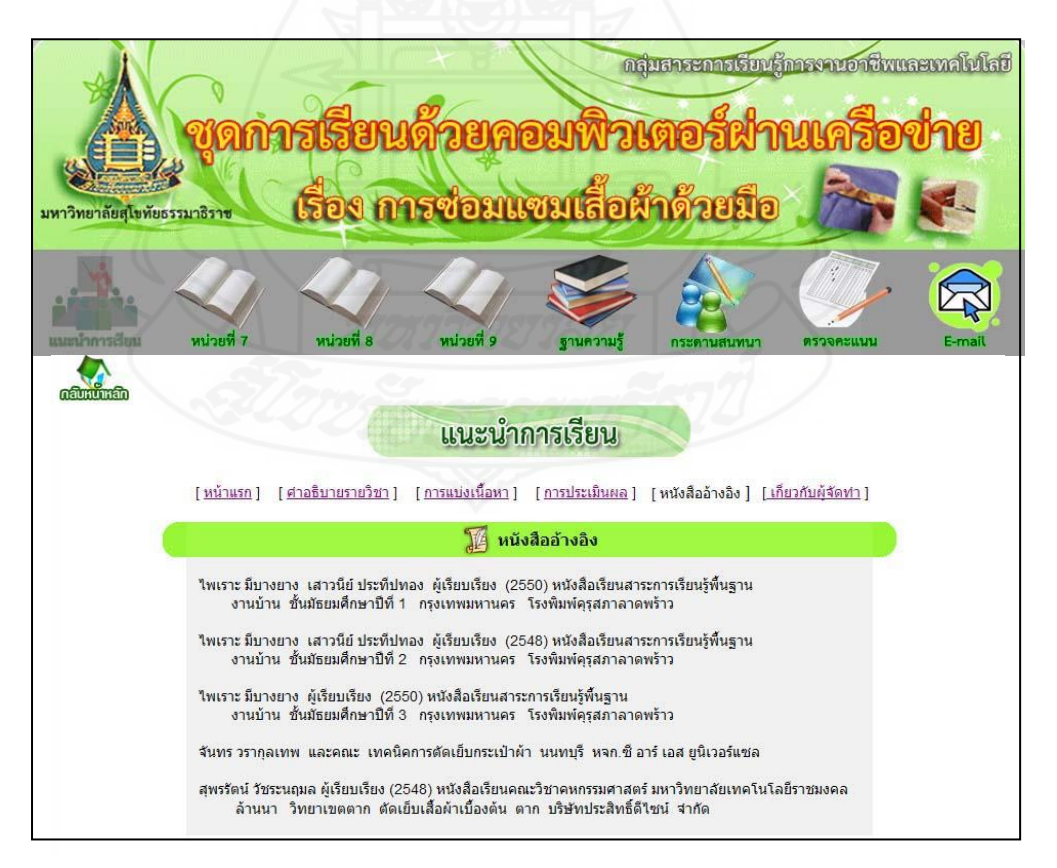

#### เกี่ยวกับผู้จัดทำ

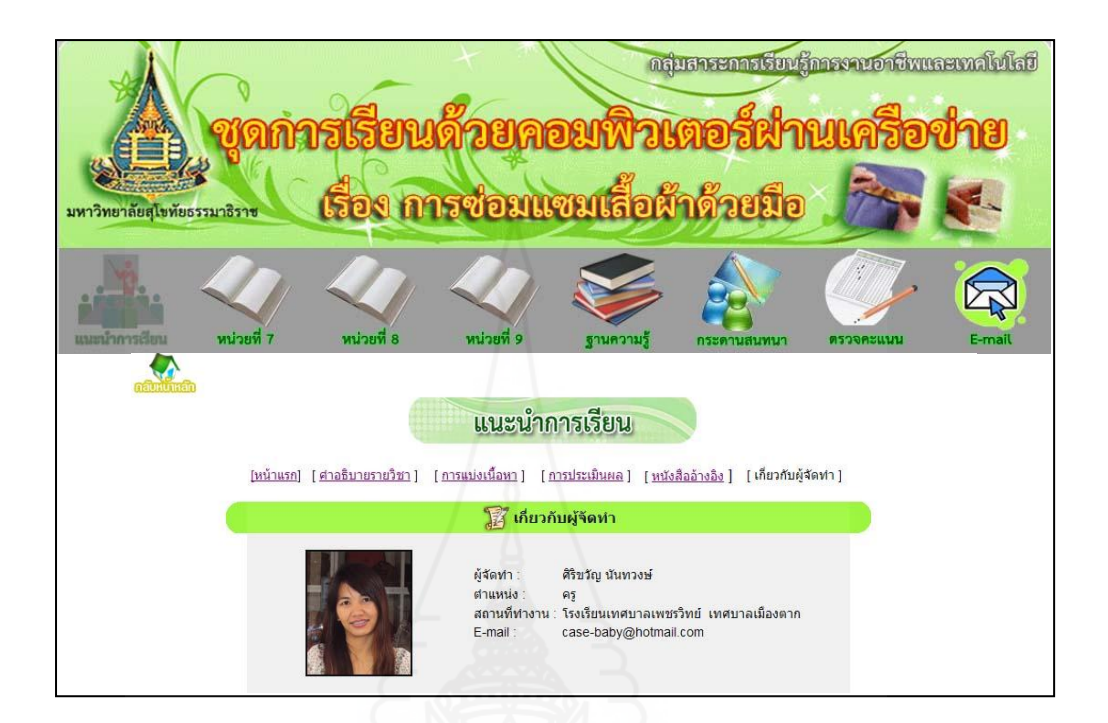

หน่วยที่ 7 เรื่องการซ่อมแซมตะเข็บและเครื่องเกาะเกี่ ยว

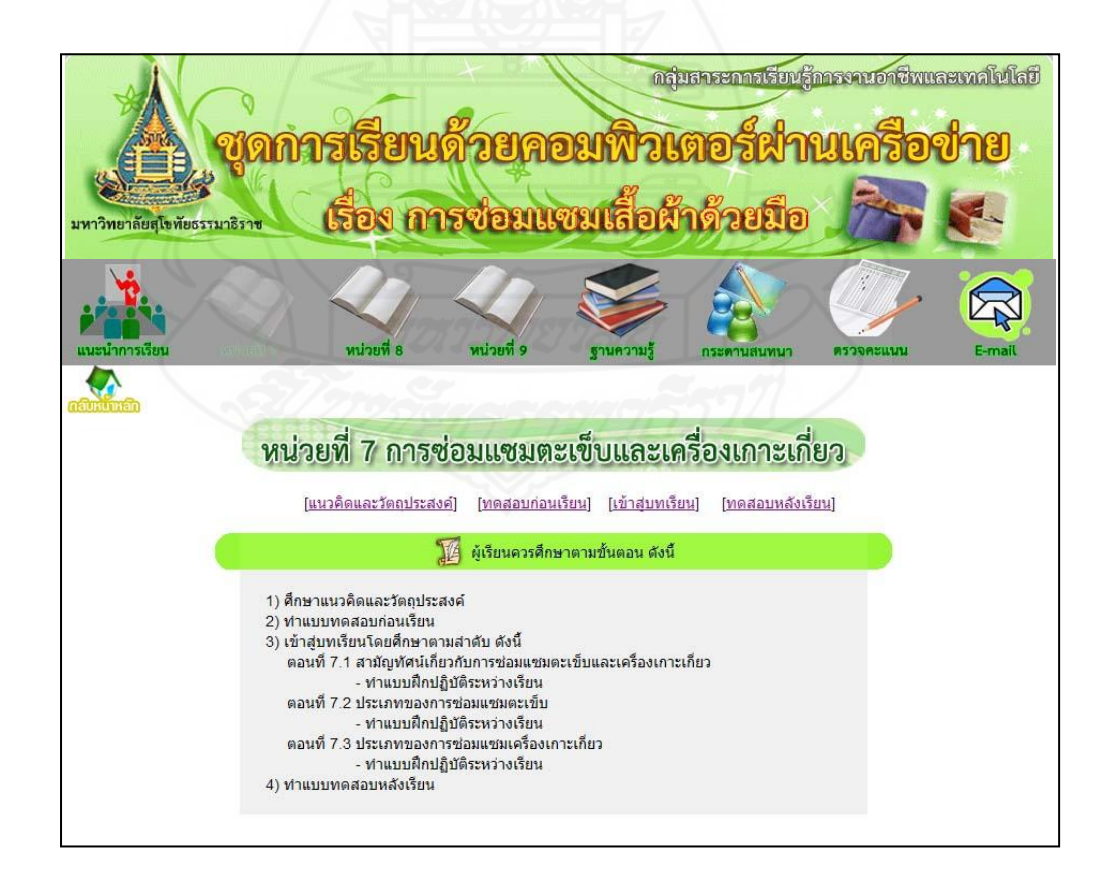

#### แนวคิดและวัตถุประสงค์

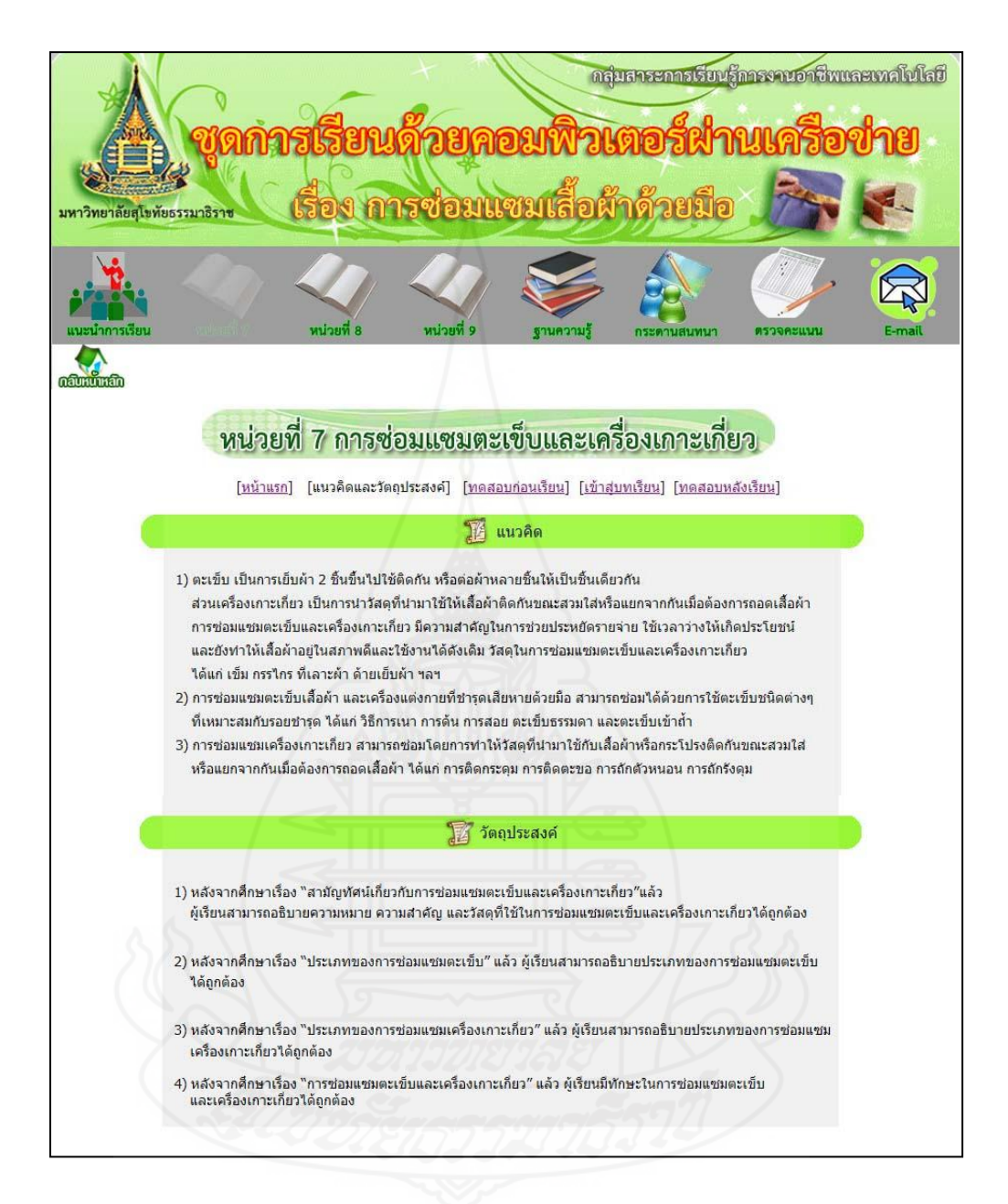

#### แบบทดสอบก่อนเรียน

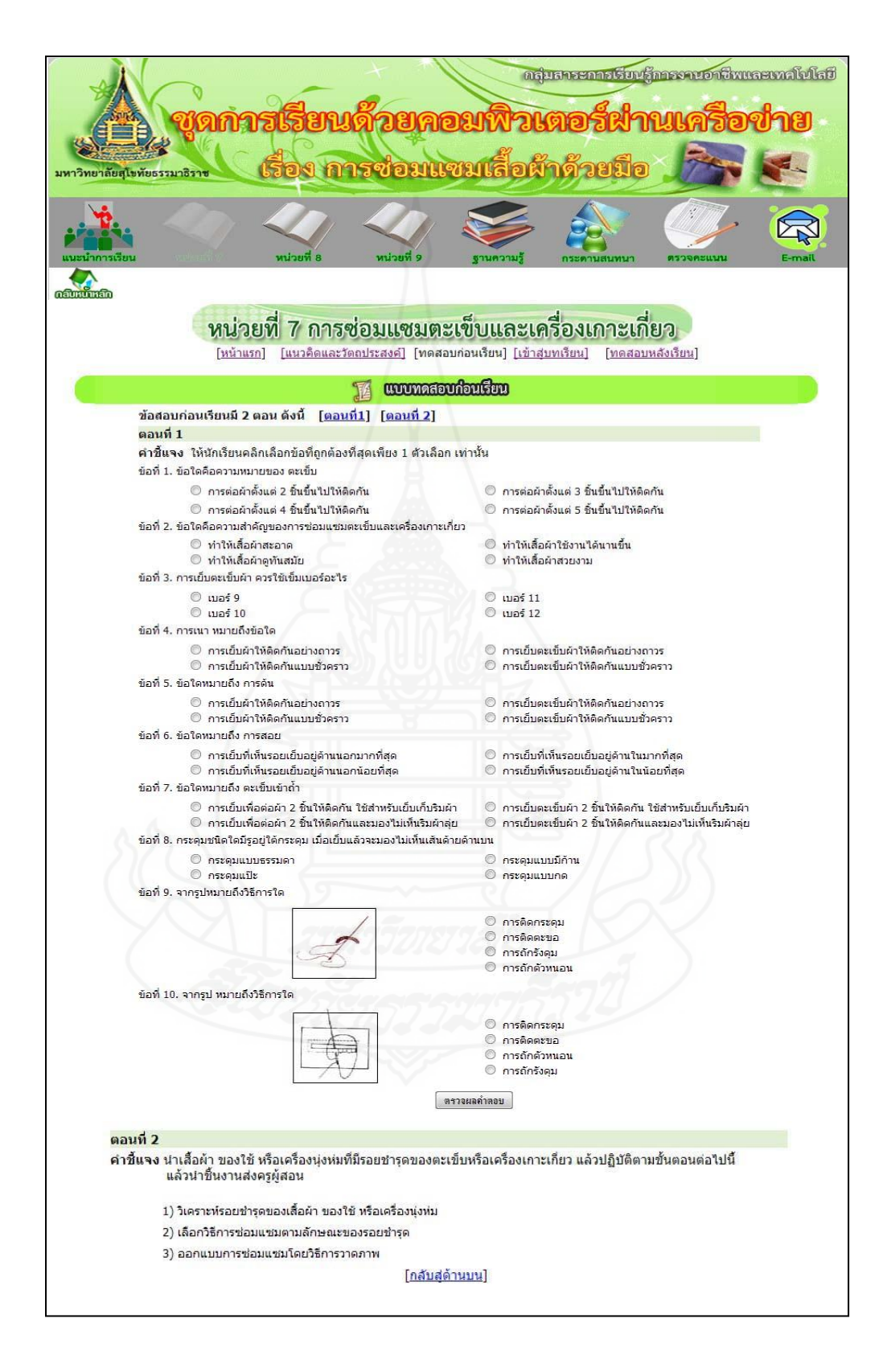

#### แจ้งคะแนนแบบทดสอบก่อนเรียน

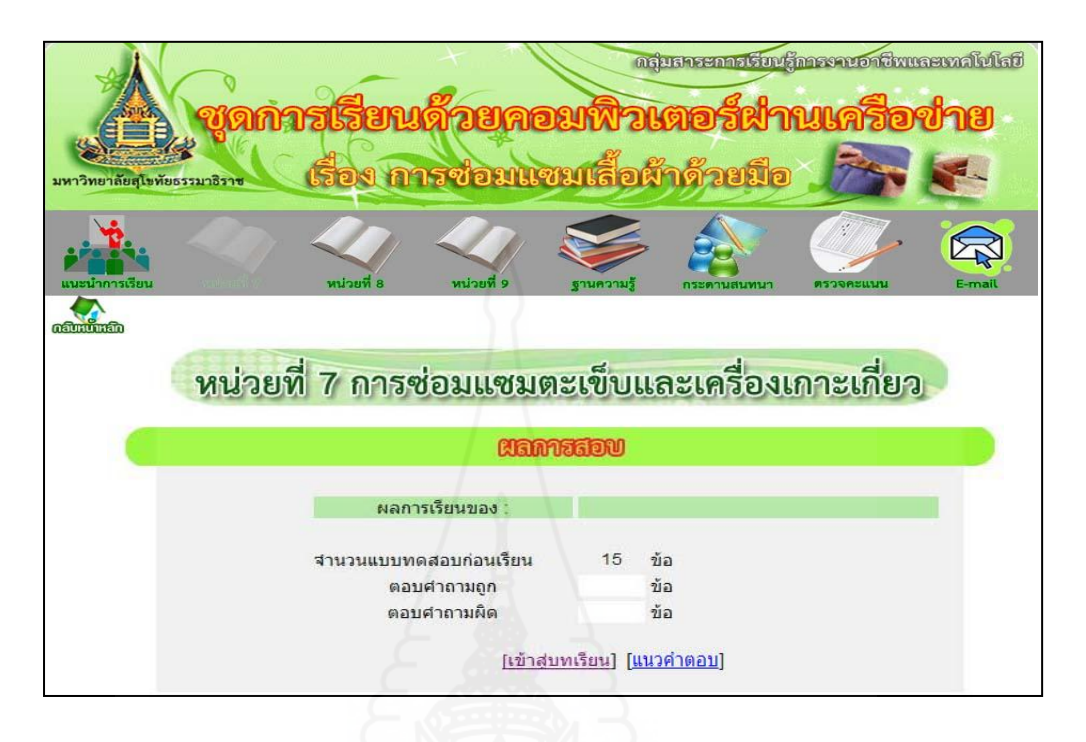

#### แนวตอบแบบทดสอบก่อนเรียน

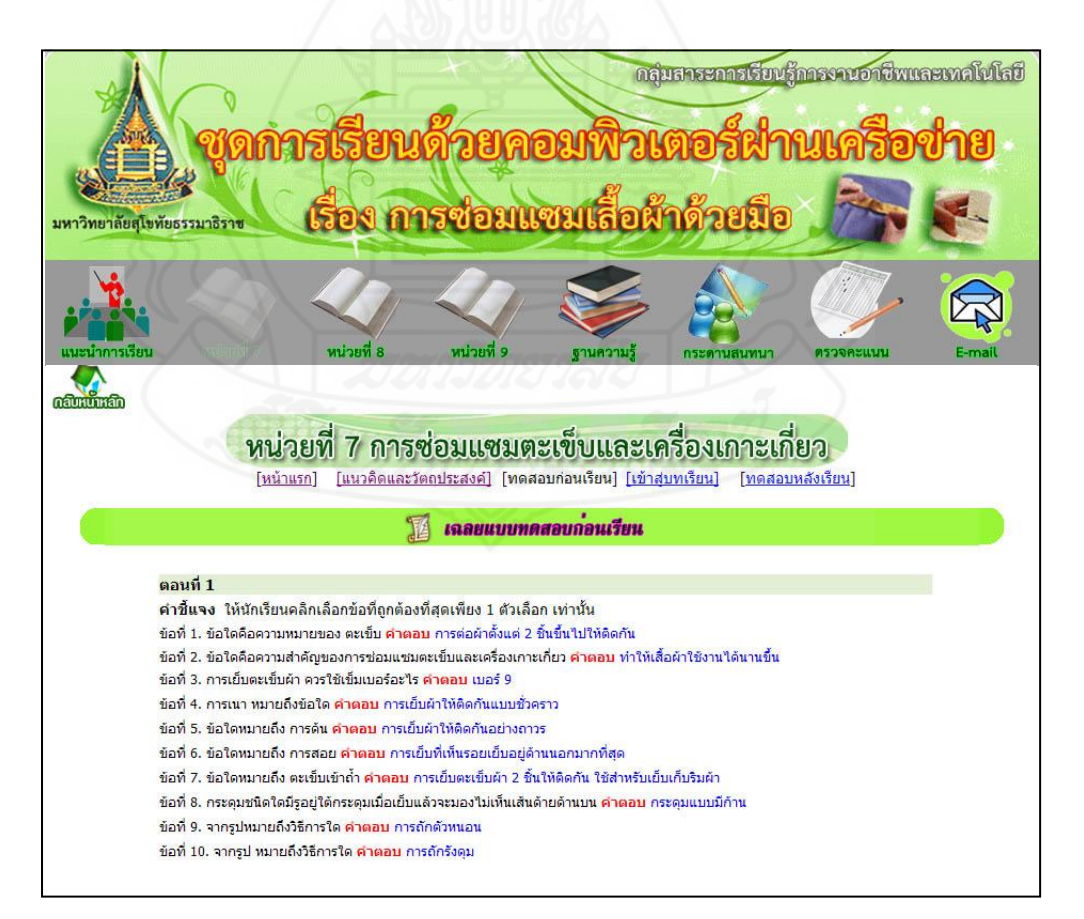

เข้าสู่บทเรียนหน่วยที่ 7การซ่อมแซมตะเข็บและเครื่องเกาะเกี่ ยว

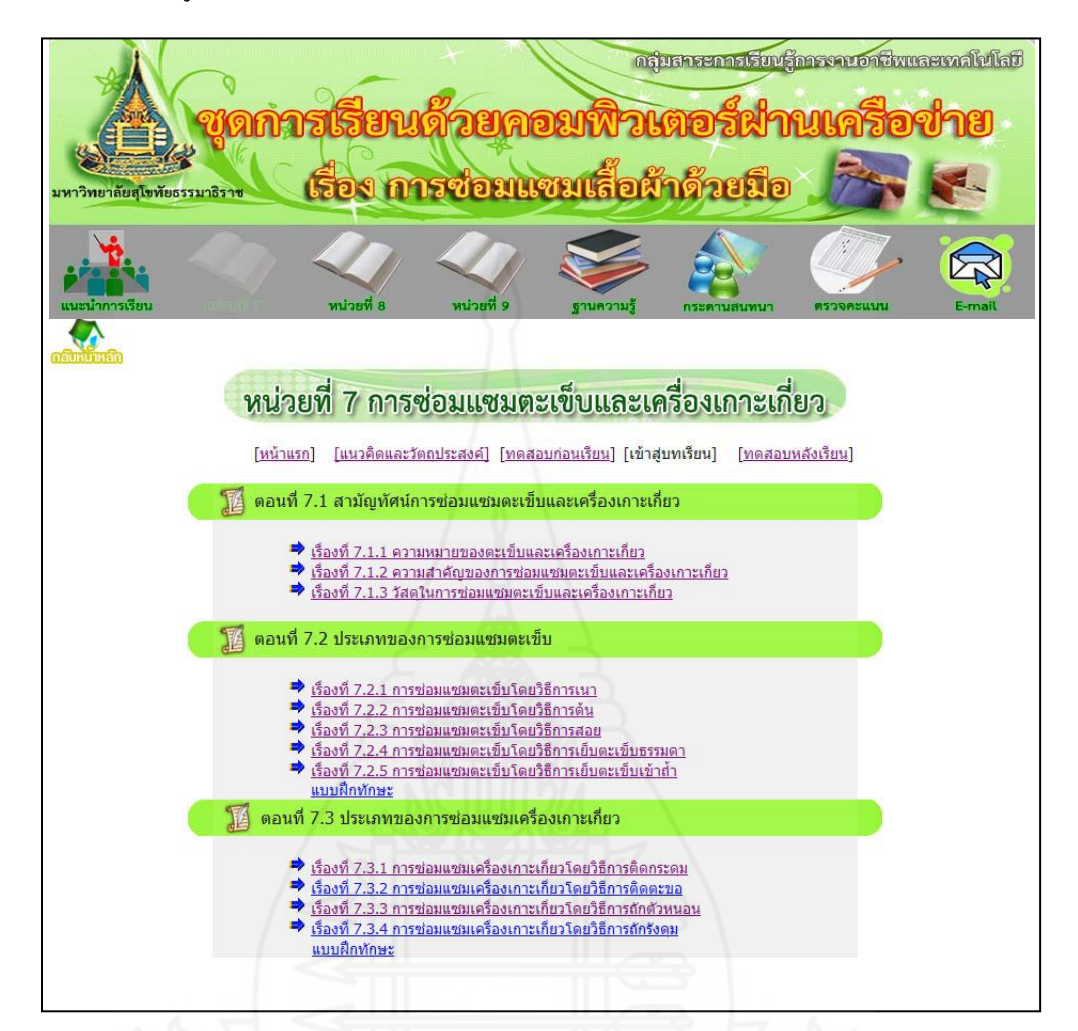

เรื่องที่ 7.1.1ความหมายของตะเข็บและเครื่องเกาะเกี่ ยว

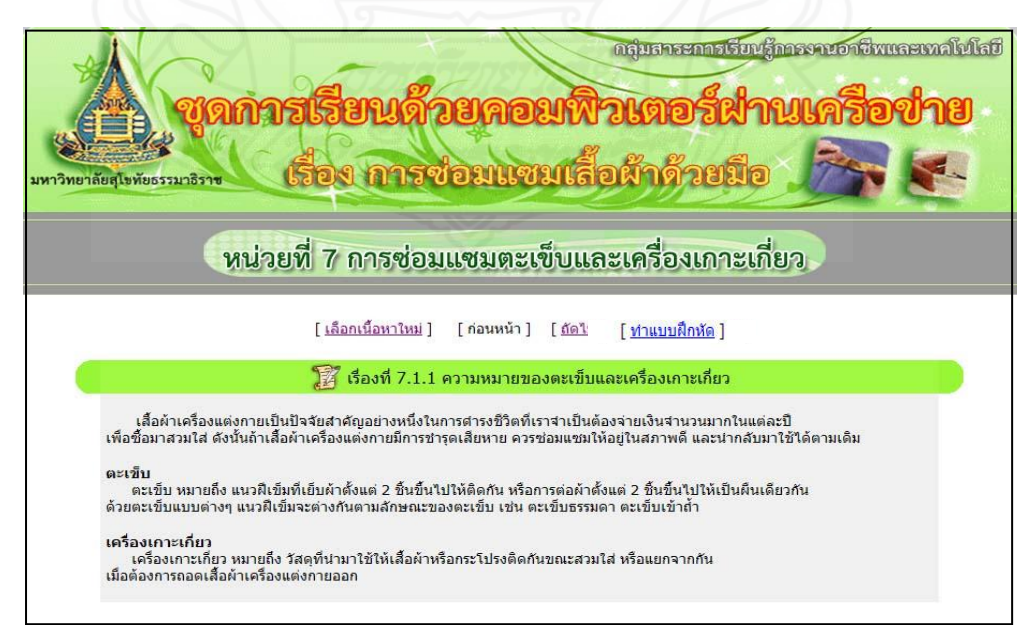

แบบฝึ กหัดเรื่องที่ 7.1.1

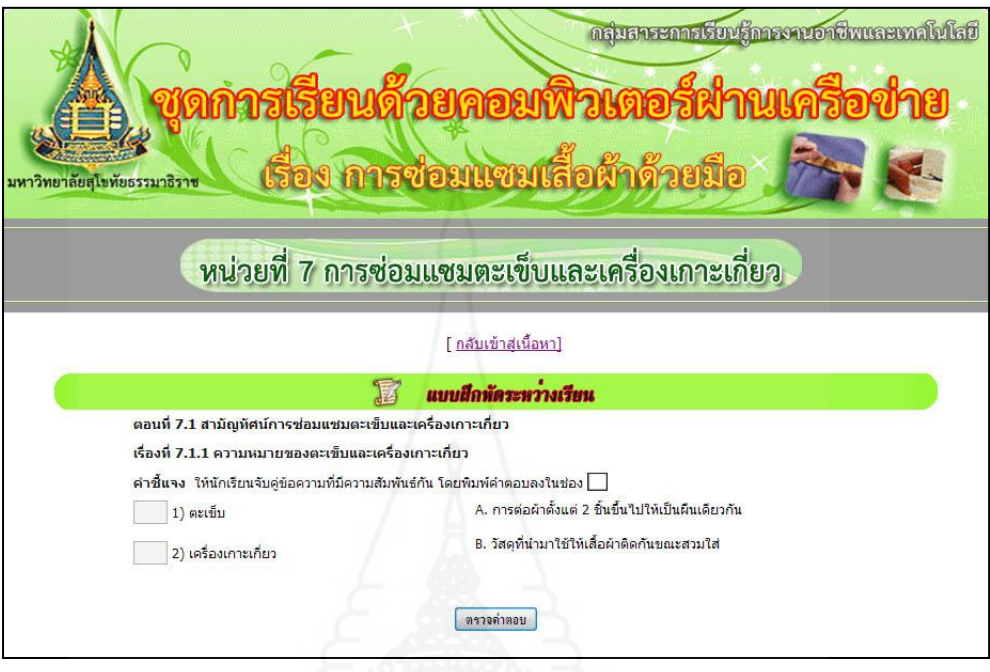

แจ้งผลคะแนนของแบบฝึ กหัดเรื่องที่ 7.1.1

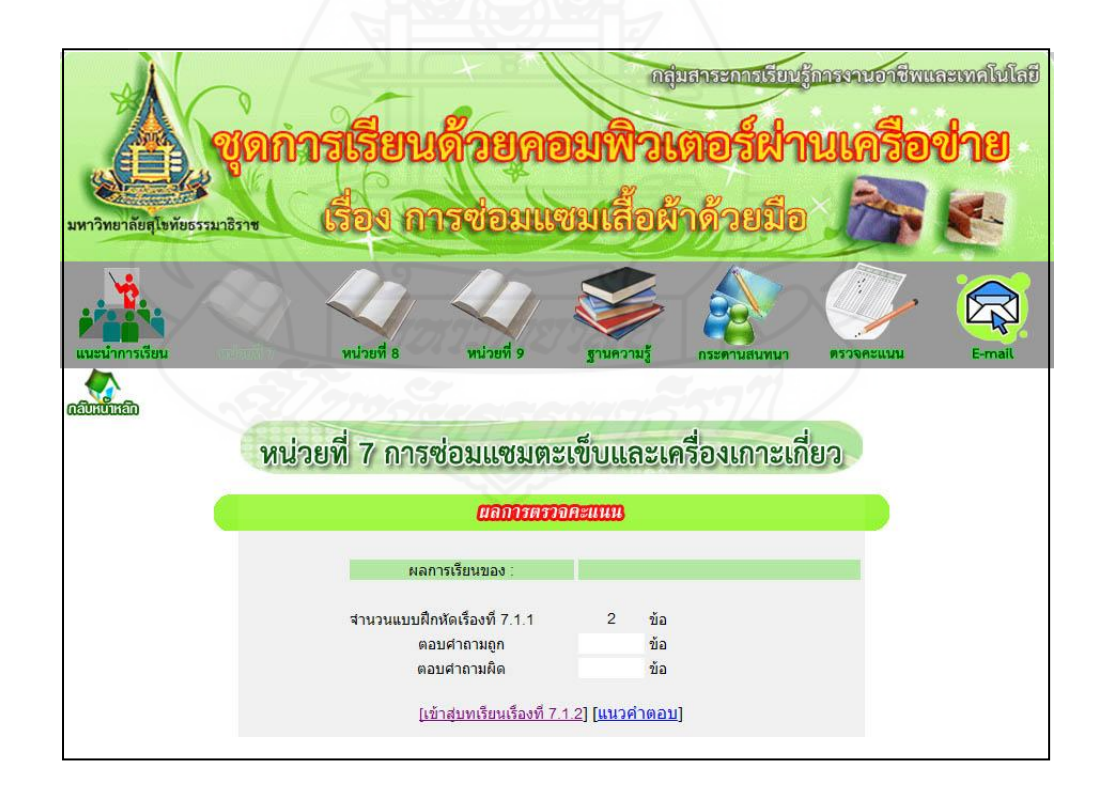

### แนวตอบแบบฝึ กหัดเรื่องที่ 7.1.1

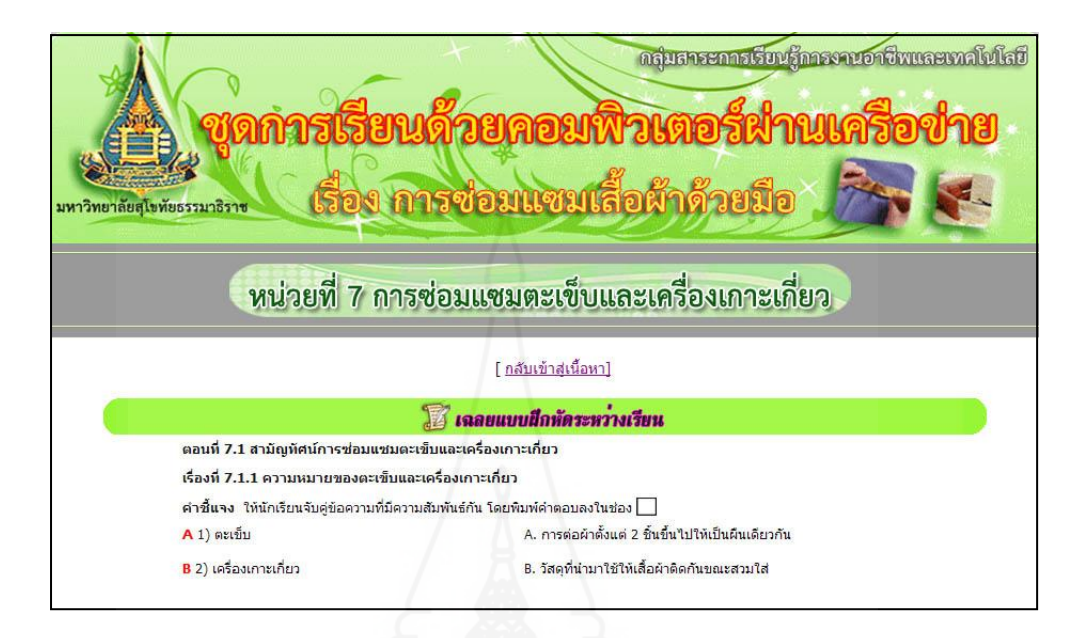

# เรื่องที่ 7.1.2 ความสำคัญของการซ่อมแซมตะเข็บและเครื่องเกาะเกี่ยว

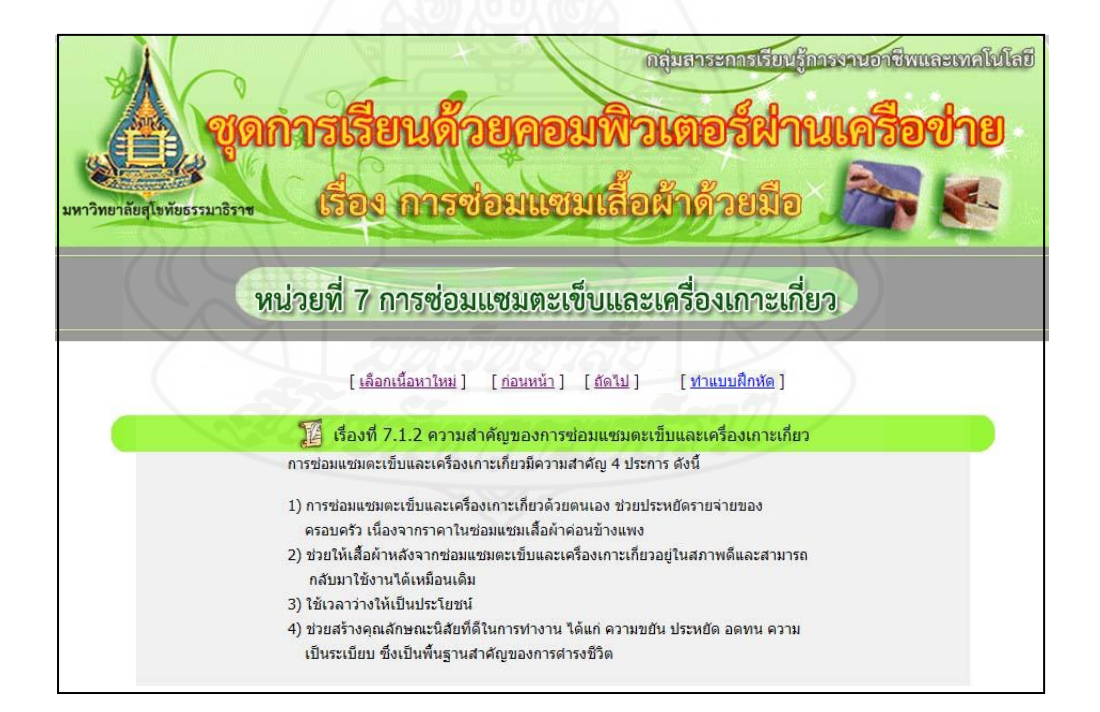

แบบฝึกหัดเรื่องที่ 7.1.2.

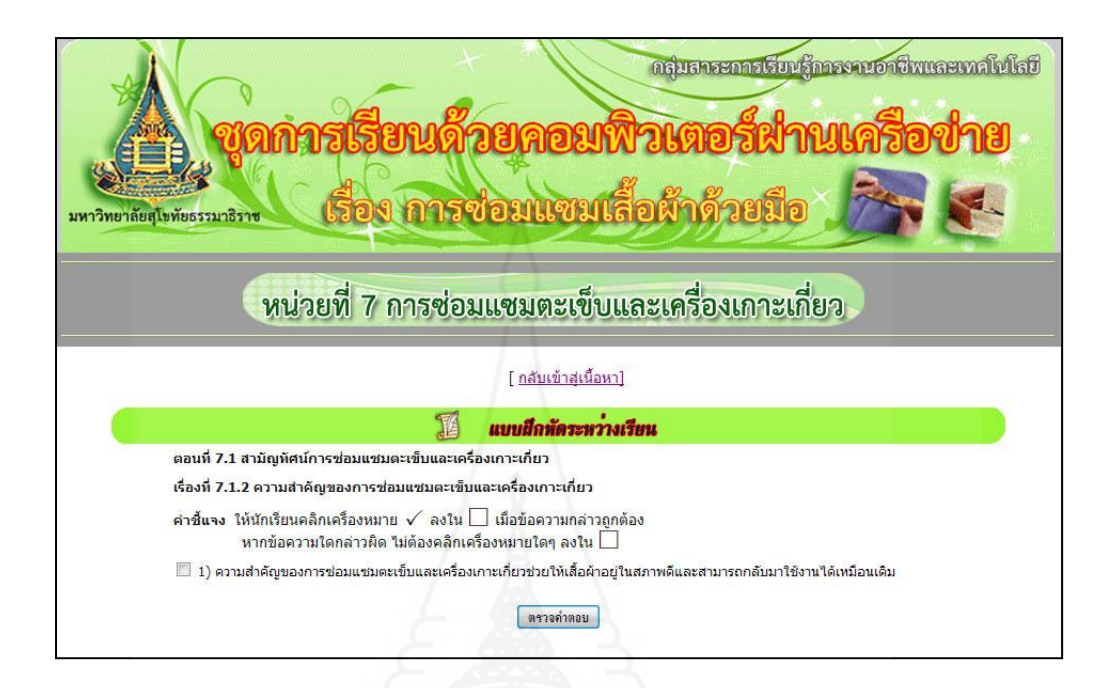

# แจ้งผลคะแนนของแบบฝึ กหัดเรื่องที่ 7.1.2

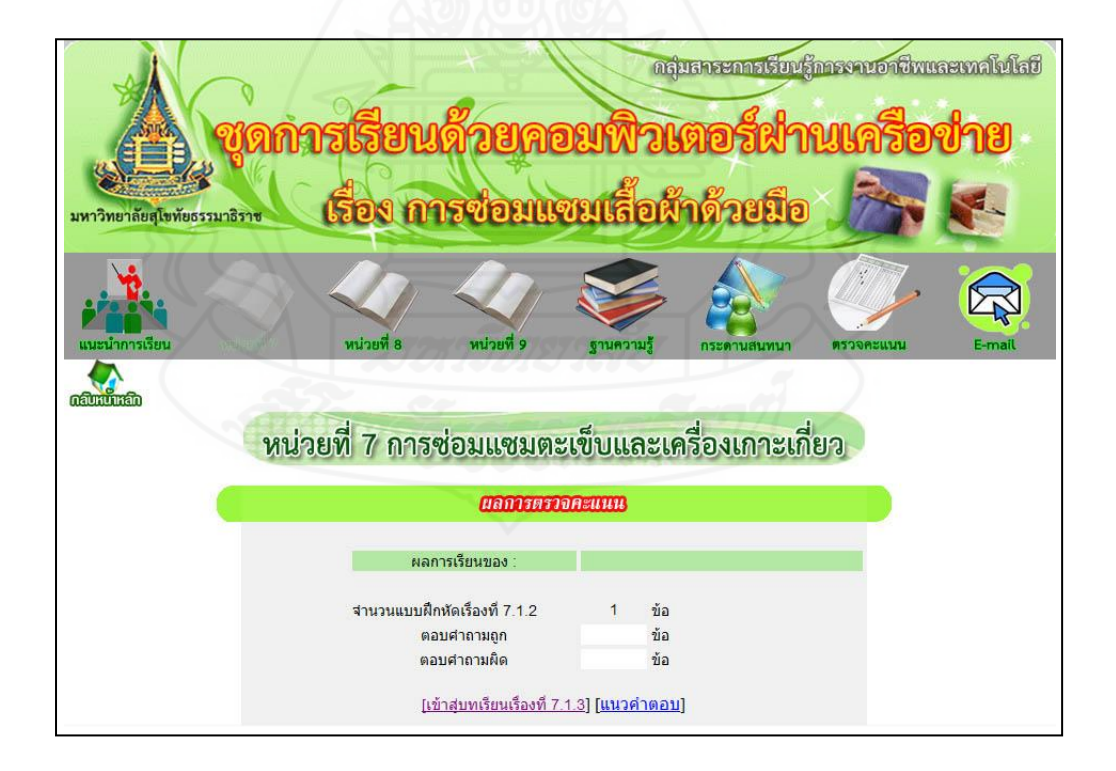

### แนวตอบแบบฝึกหัดเรื่องที่ 7.1.2

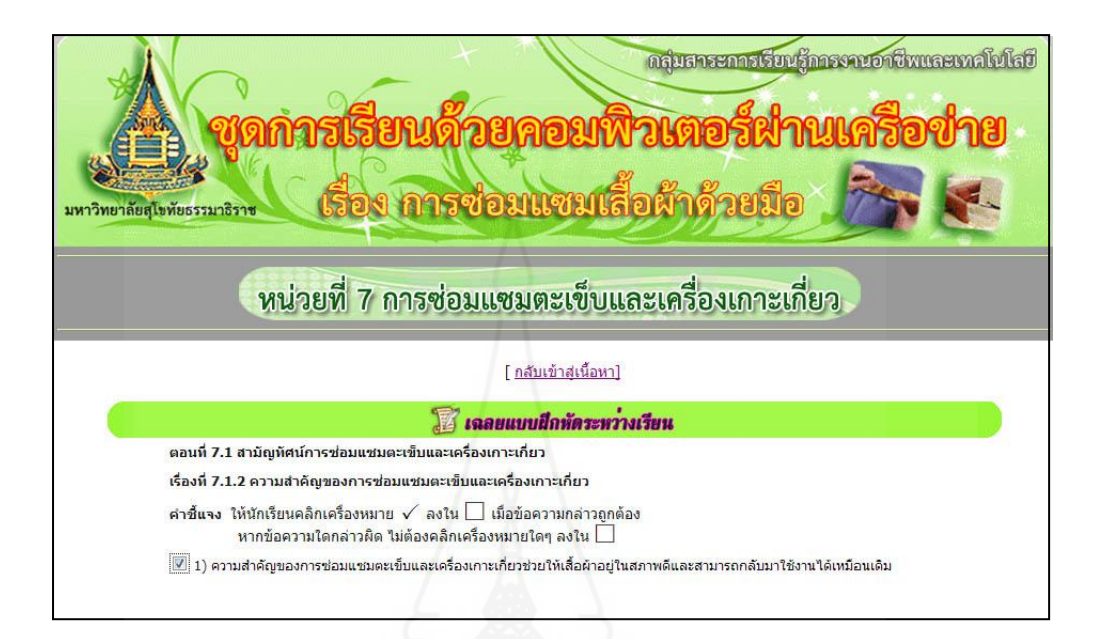

### เรื่องที่ 7.1.3 วัสดุในการซ่อมแซมตะเข็บและเครื่องเกาะเกี่ ยว

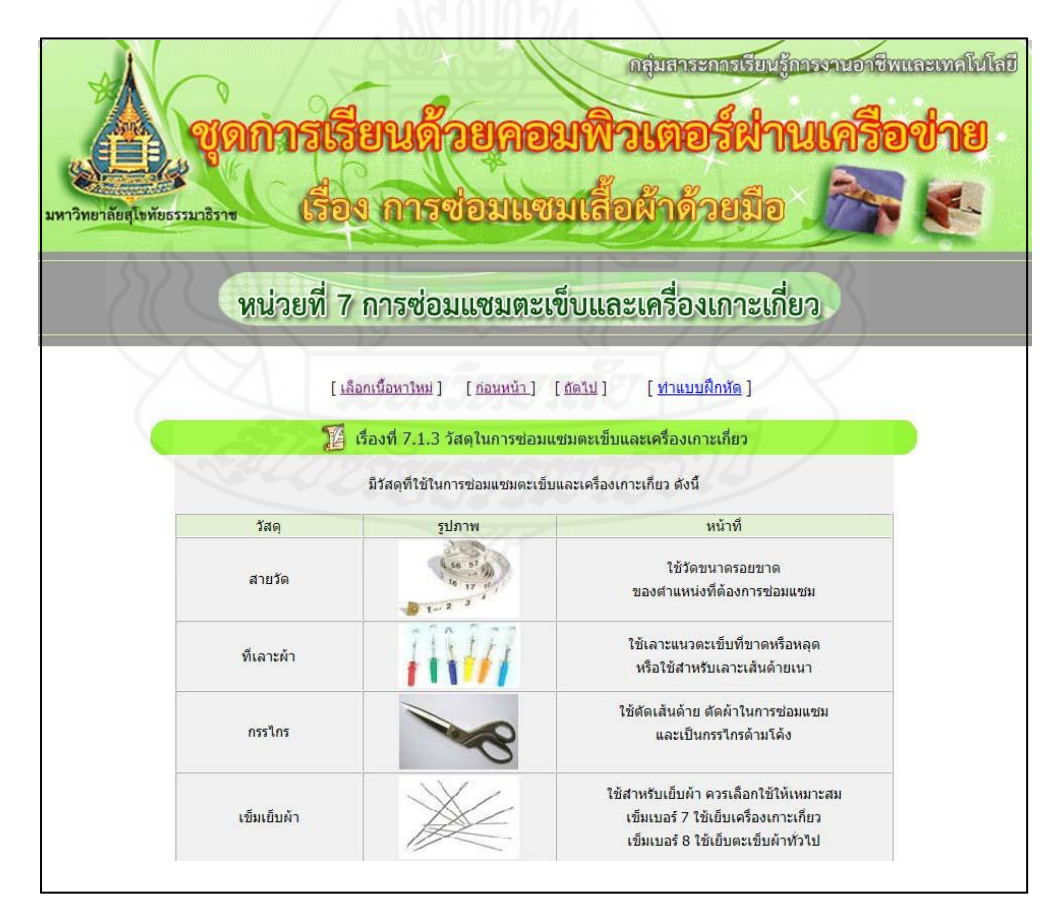

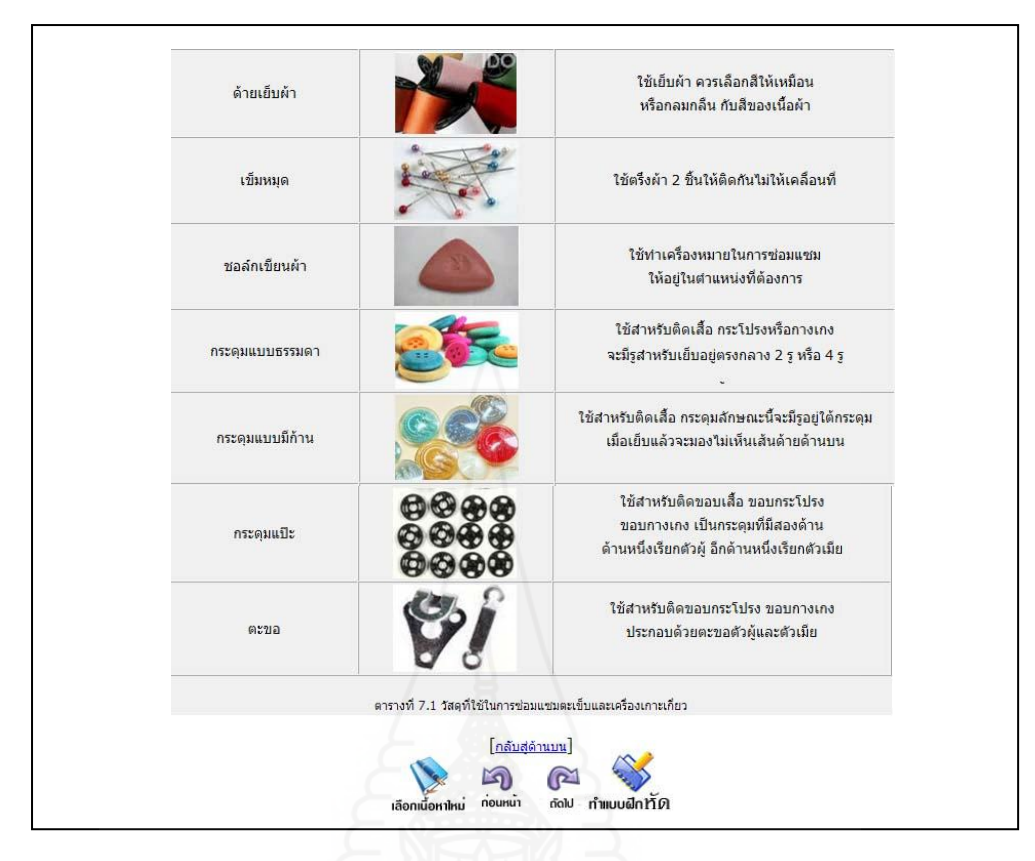

แบบฝึ กหัดเรื่องที่ 7.1.3

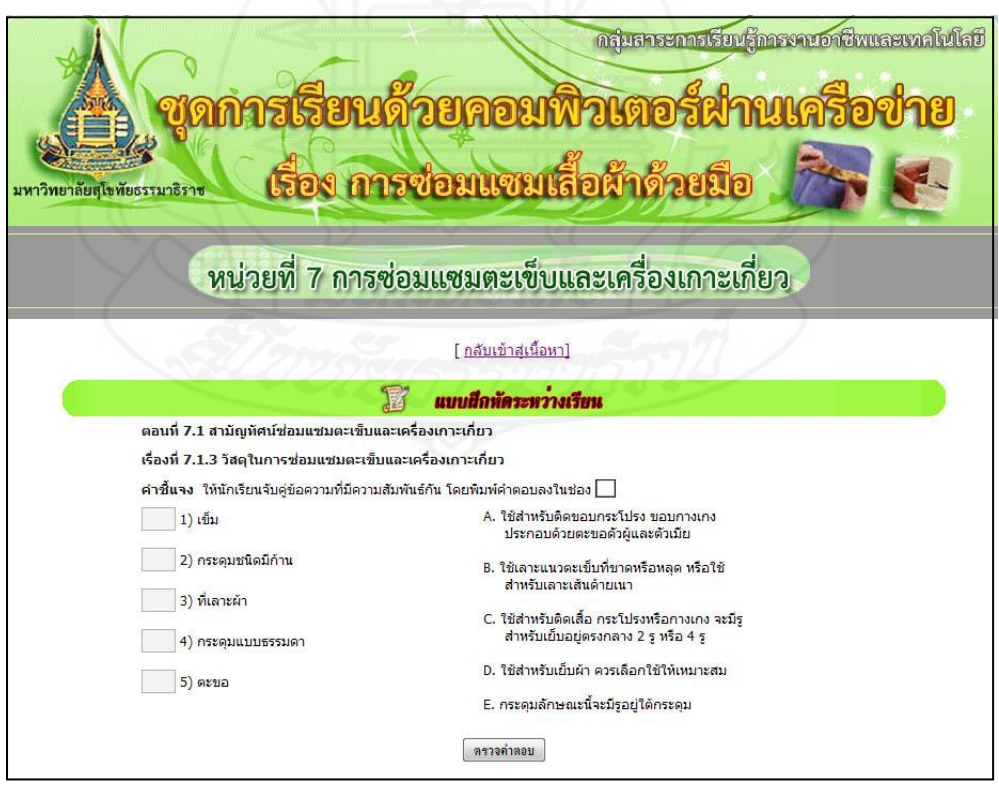

155

### แจ้งผลคะแนนของแบบฝึ กหัดเรื่องที่ 7.1.3

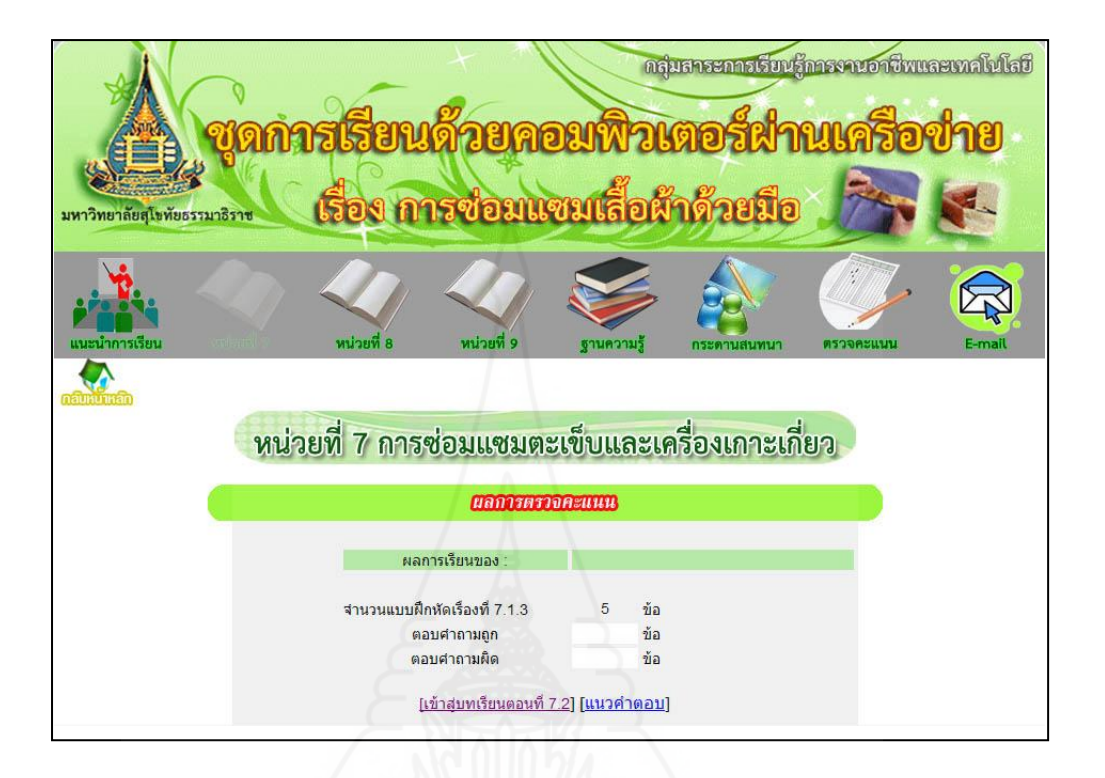

แนวตอบแบบฝึ กหัดเรื่องที่ 7.1.3

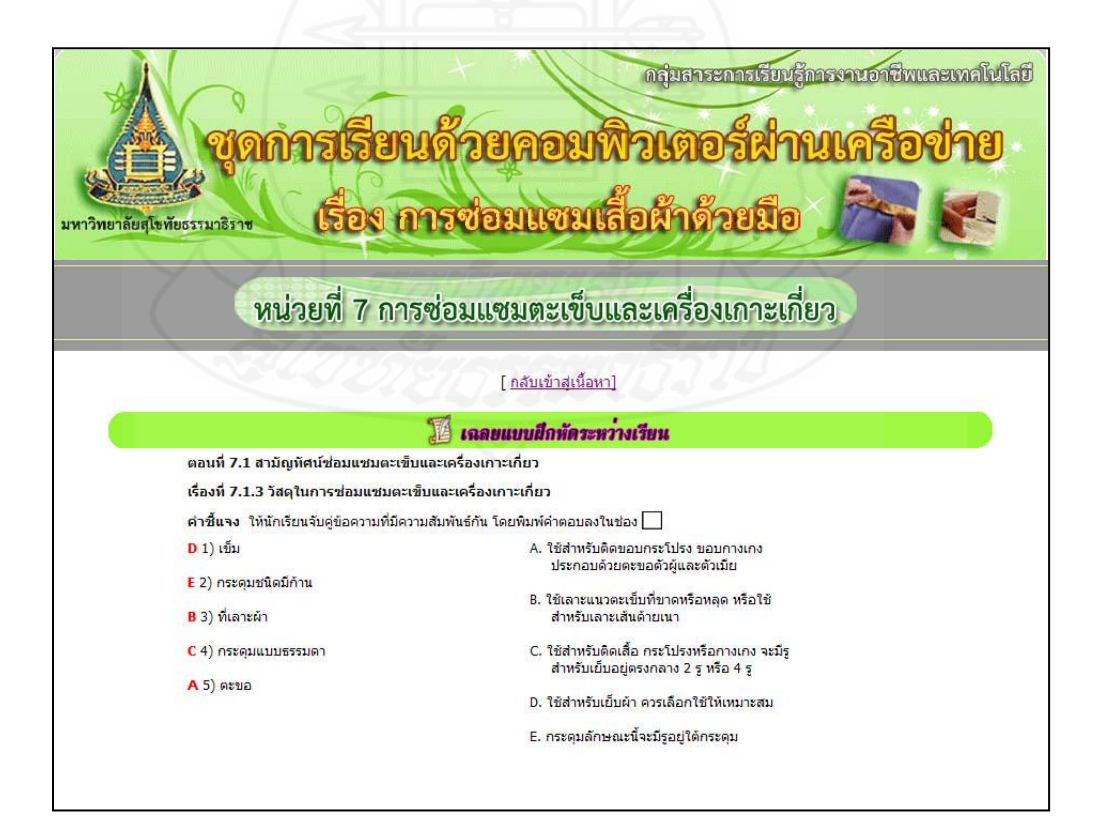

# เรื่องที่ 7.2.1 การซ่อมแซมตะเข็บโดยวิธีการเนา

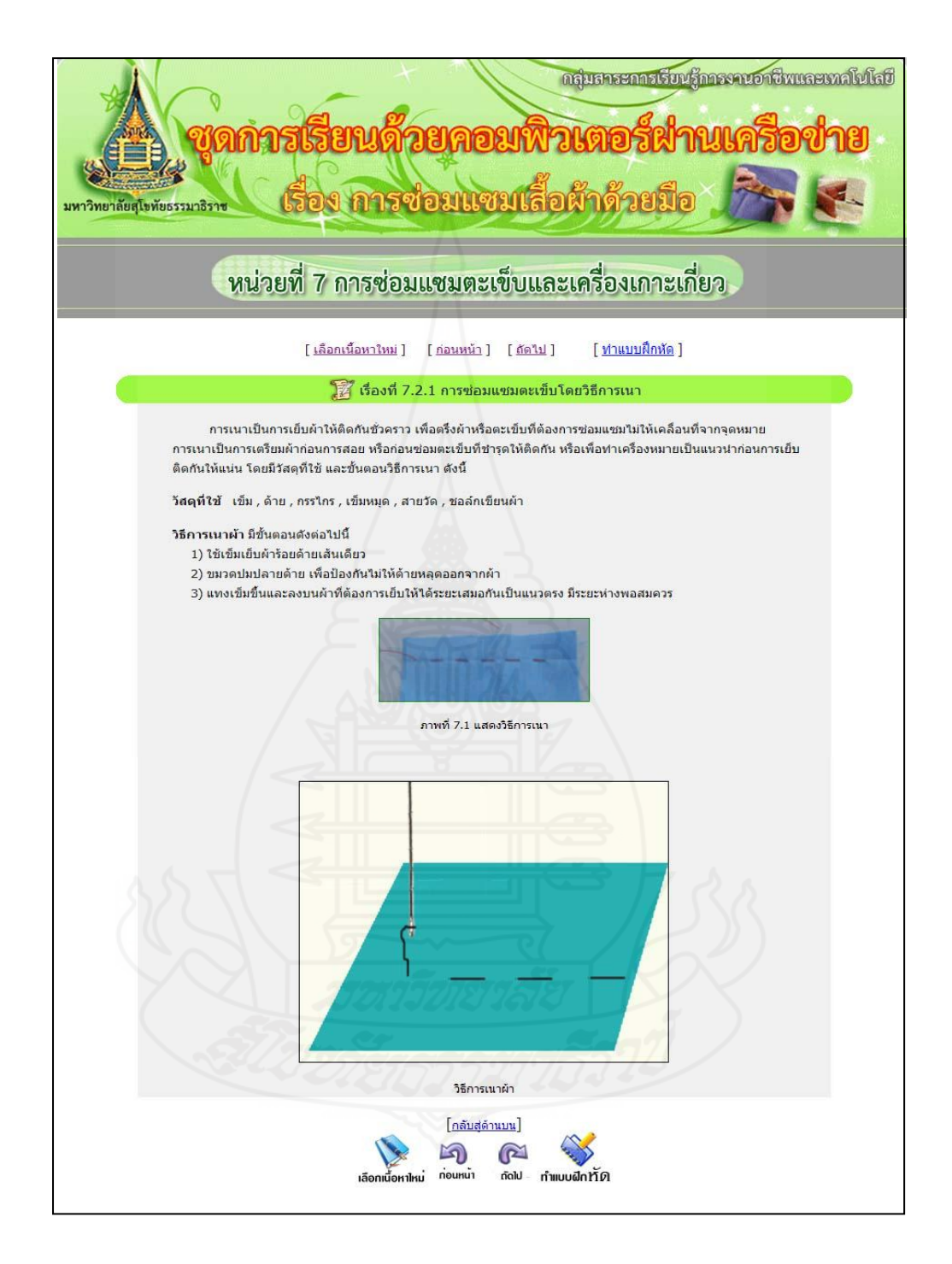

แบบฝึ กหัดเรื่องที่ 7.2.1

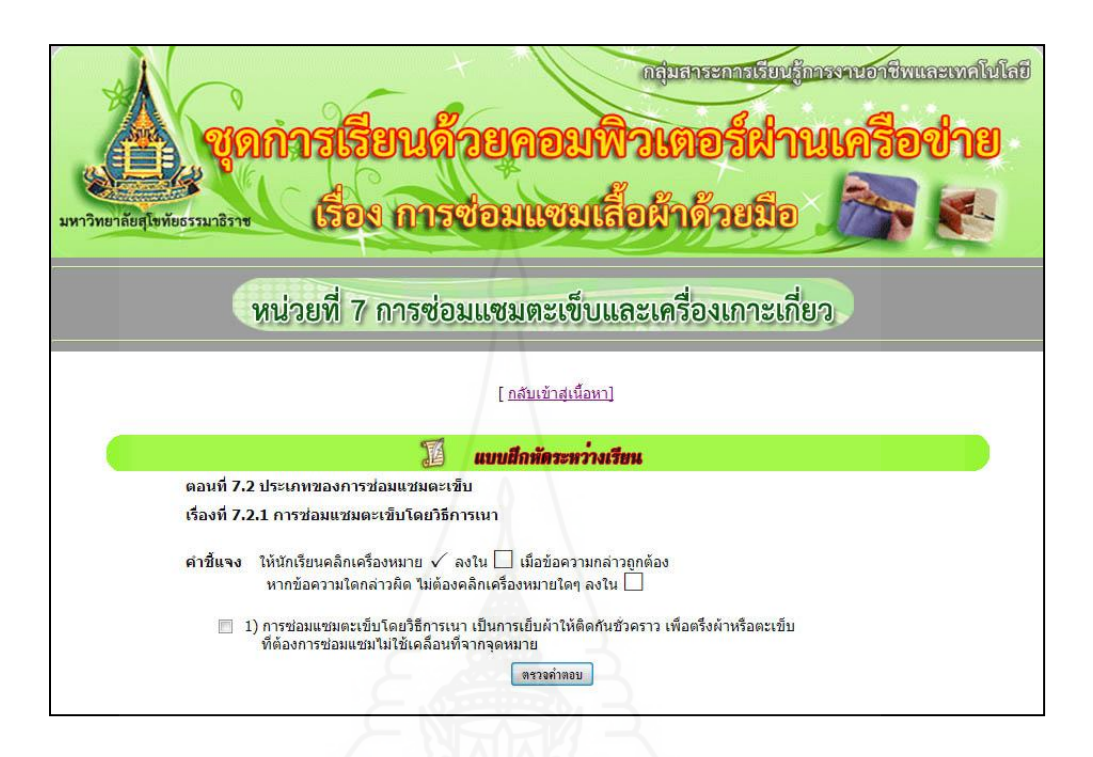

แจ้งผลคะแนนของแบบฝึ กหัดเรื่องที่ 7.2.1

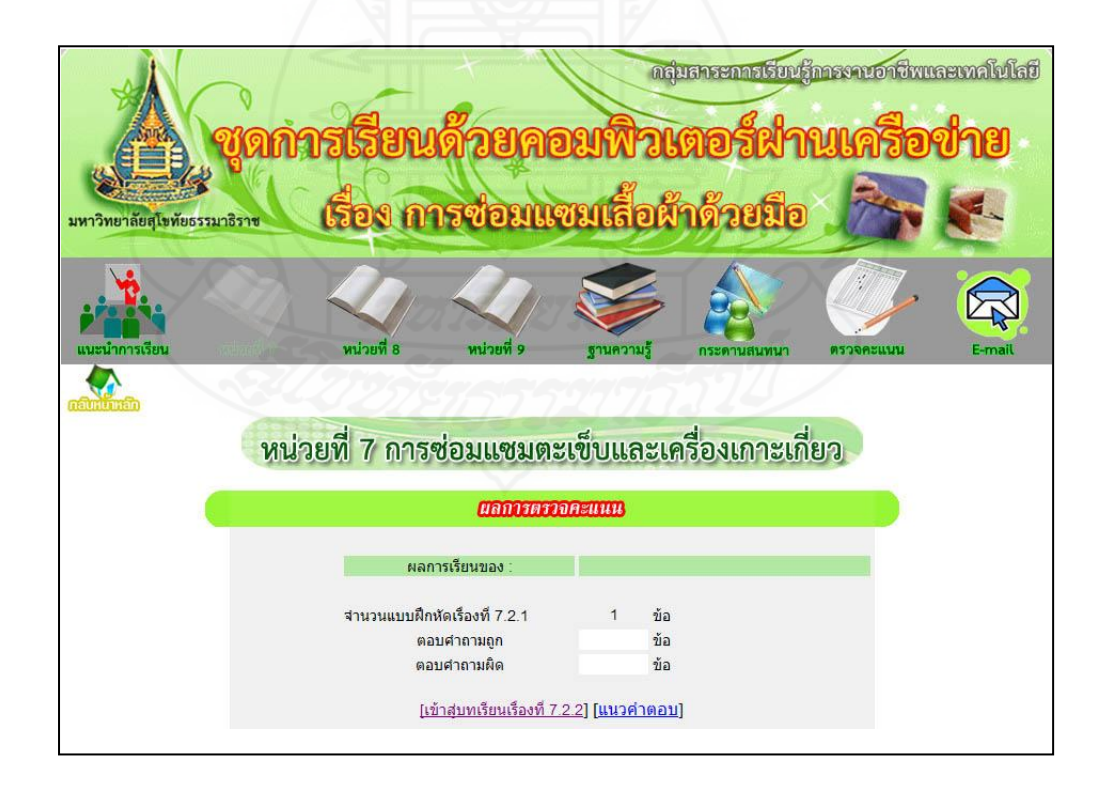

# แนวตอบแบบฝึ กหัดเรื่องที่ 7.2.1

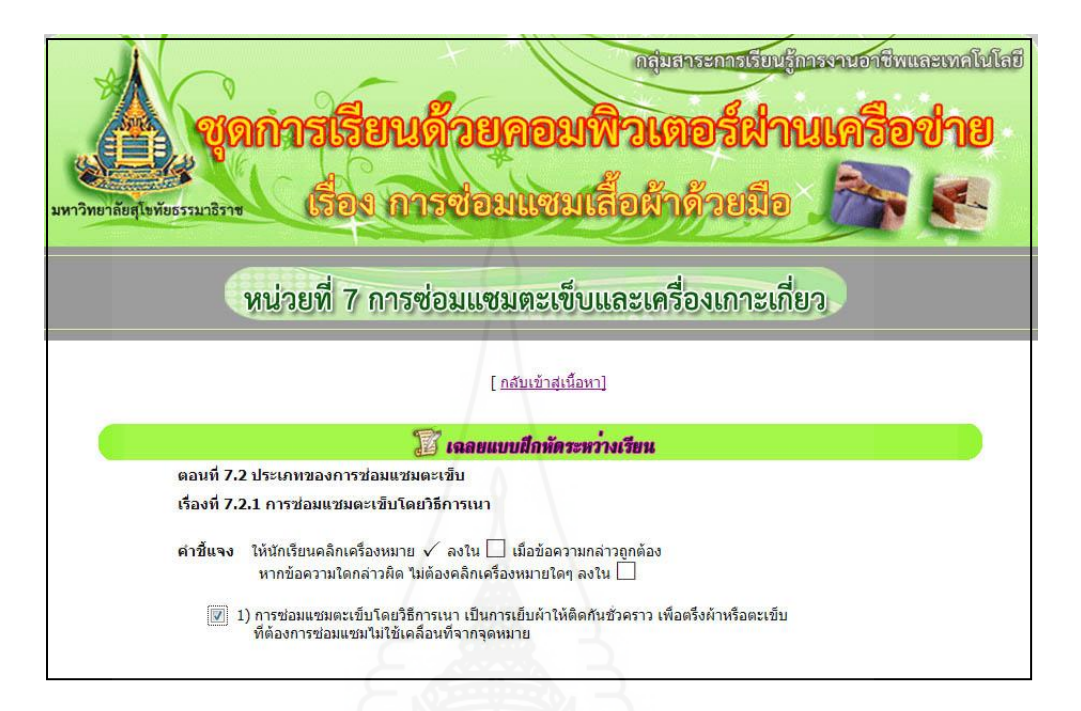

เรื่องที่ 7.2.2 การซ่อมแซมตะเข็บโดยวิธีการด้น

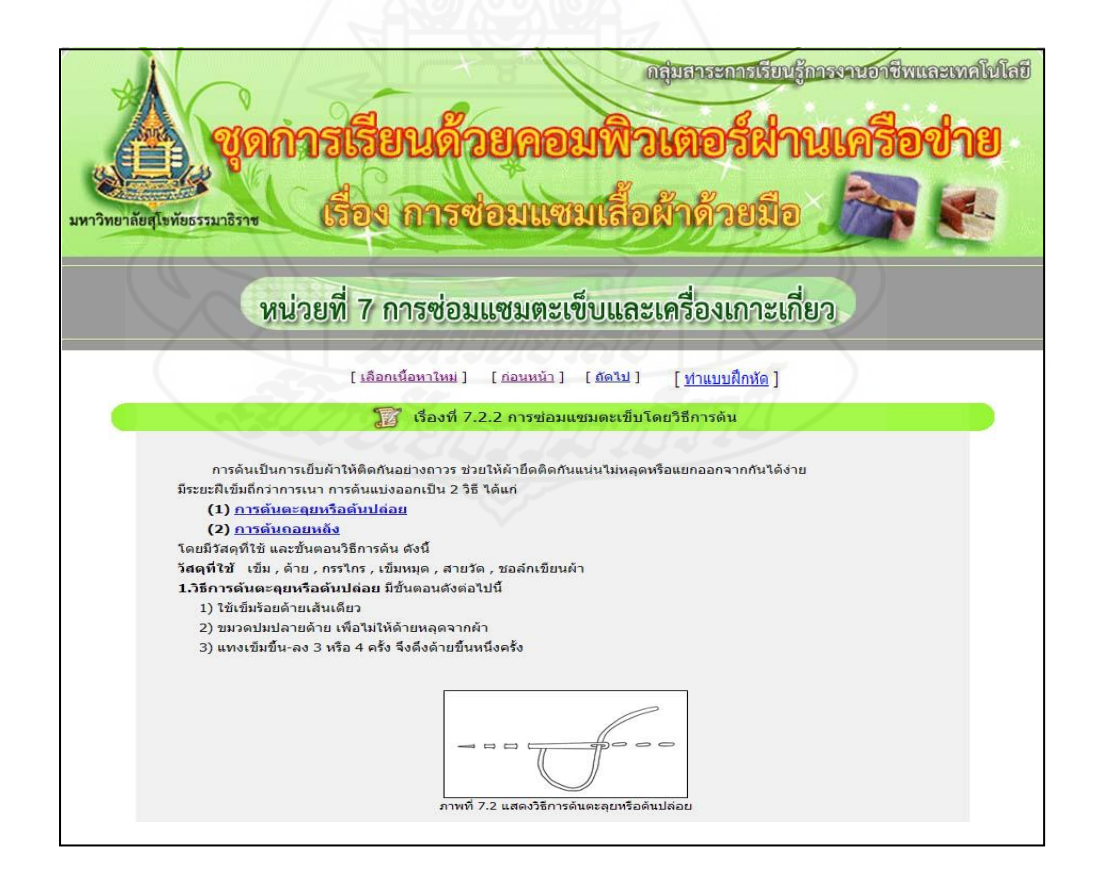

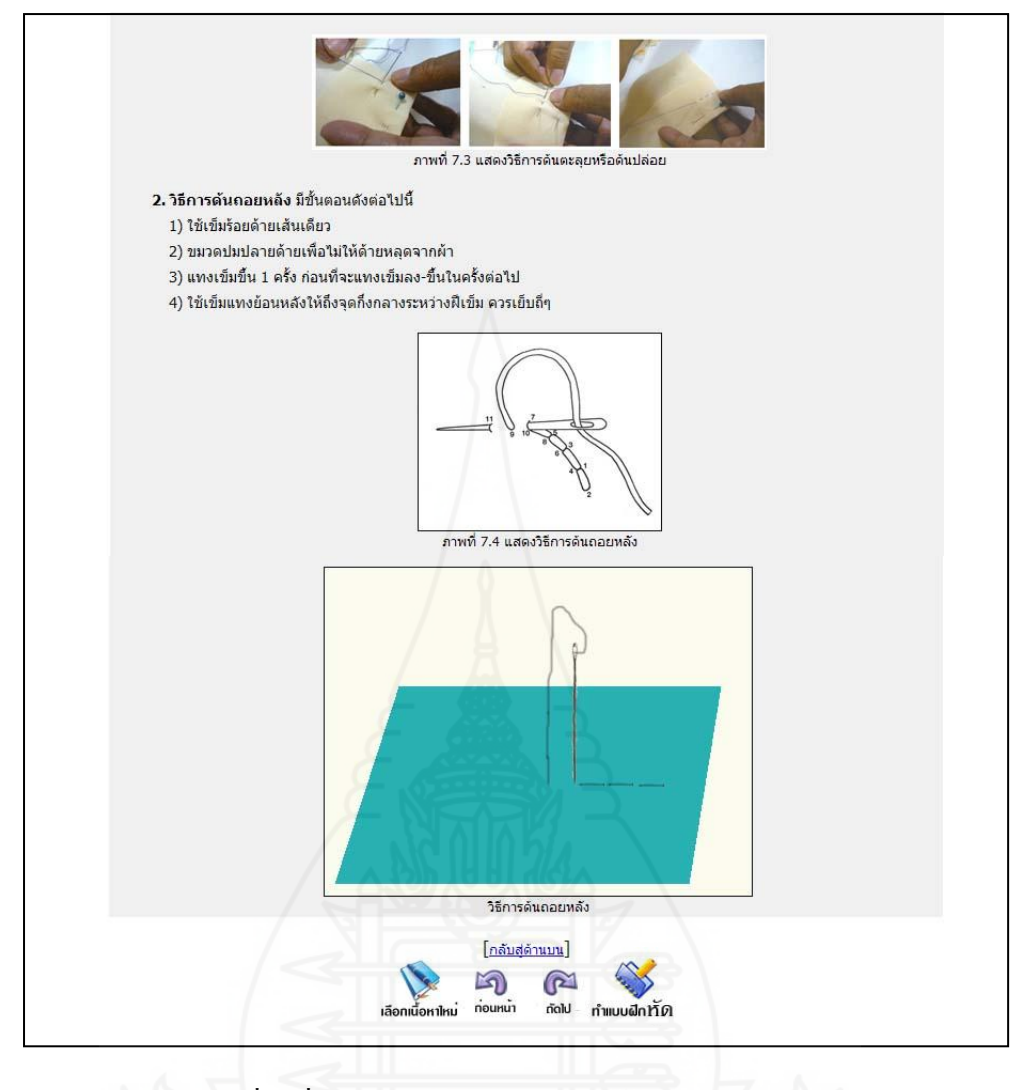

แบบฝึ กหัดเรื่องที่ 7.2.2

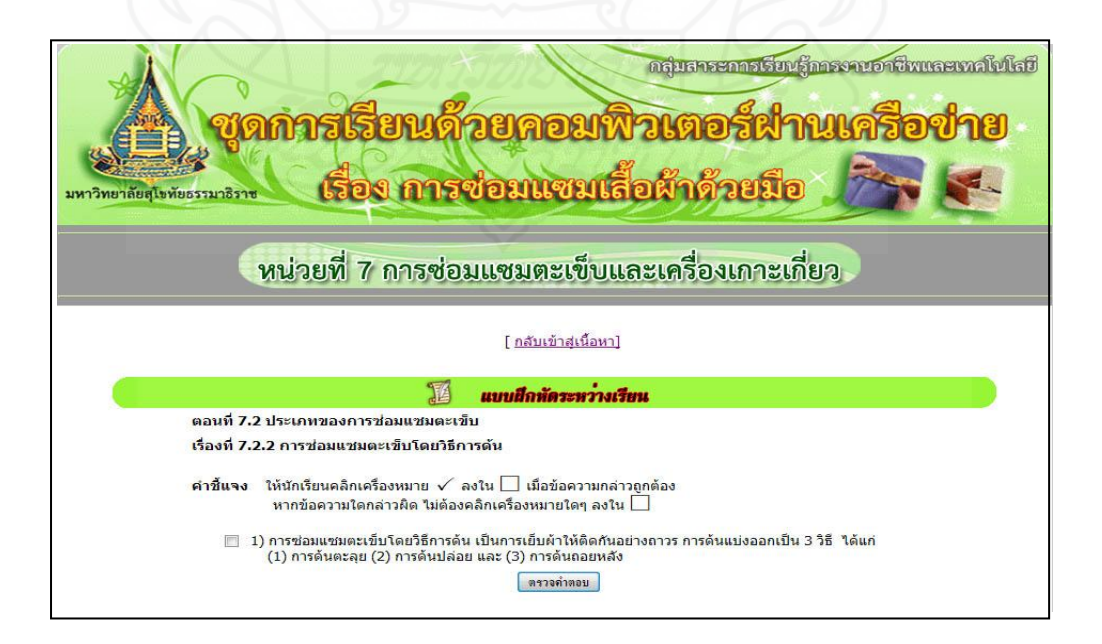

# แจ้งผลคะแนนของแบบฝึ กหัดเรื่องที่ 7.2.2

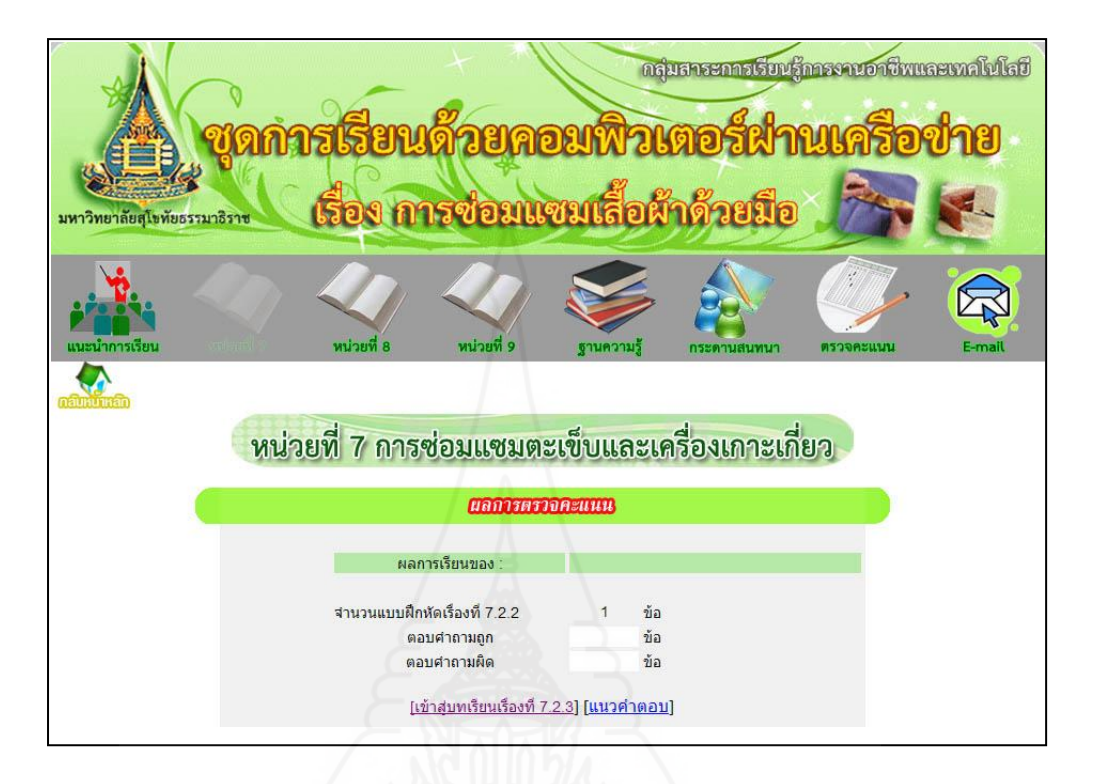

แนวตอบแบบฝึ กหัดเรื่องที่ 7.2.2

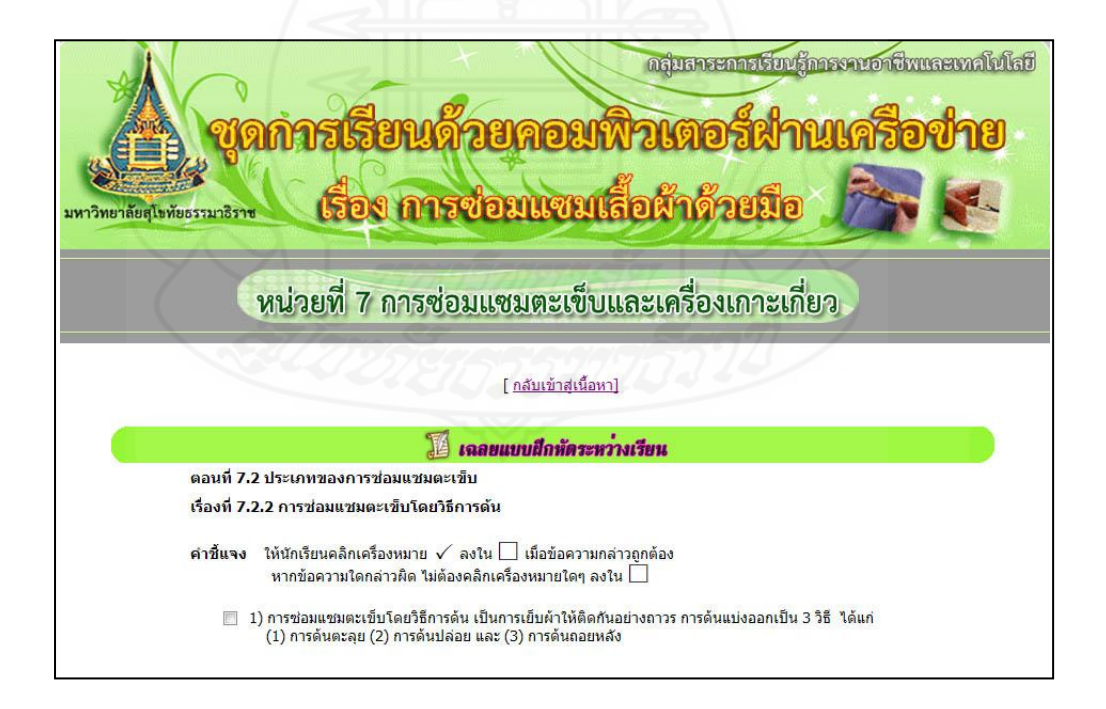

# เรื่องที่ 7.2.3 การซ่อมแซมตะเข็บโดยวิธีการสอย

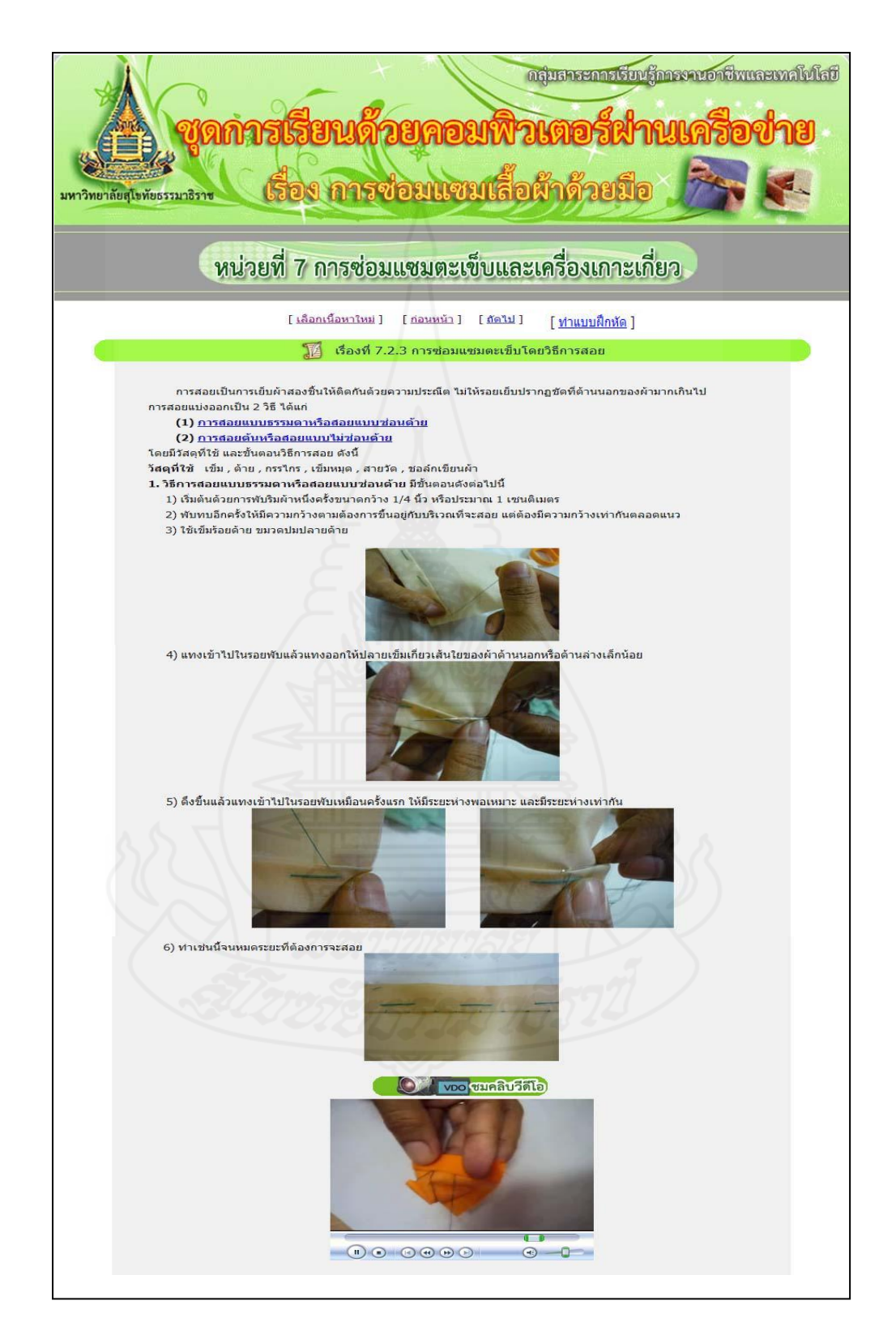

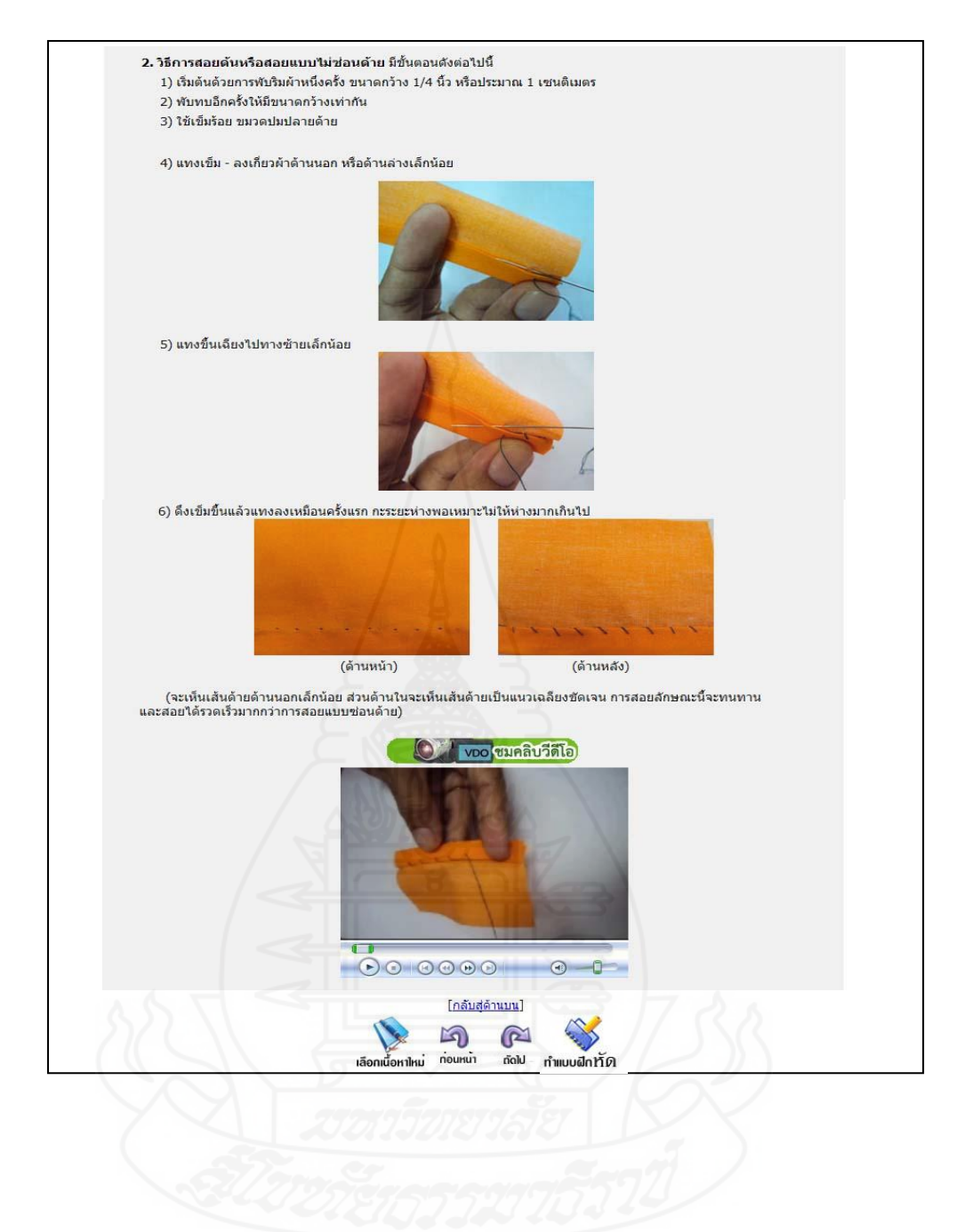

แบบฝึ กหัดเรื่องที่ 7.2.3

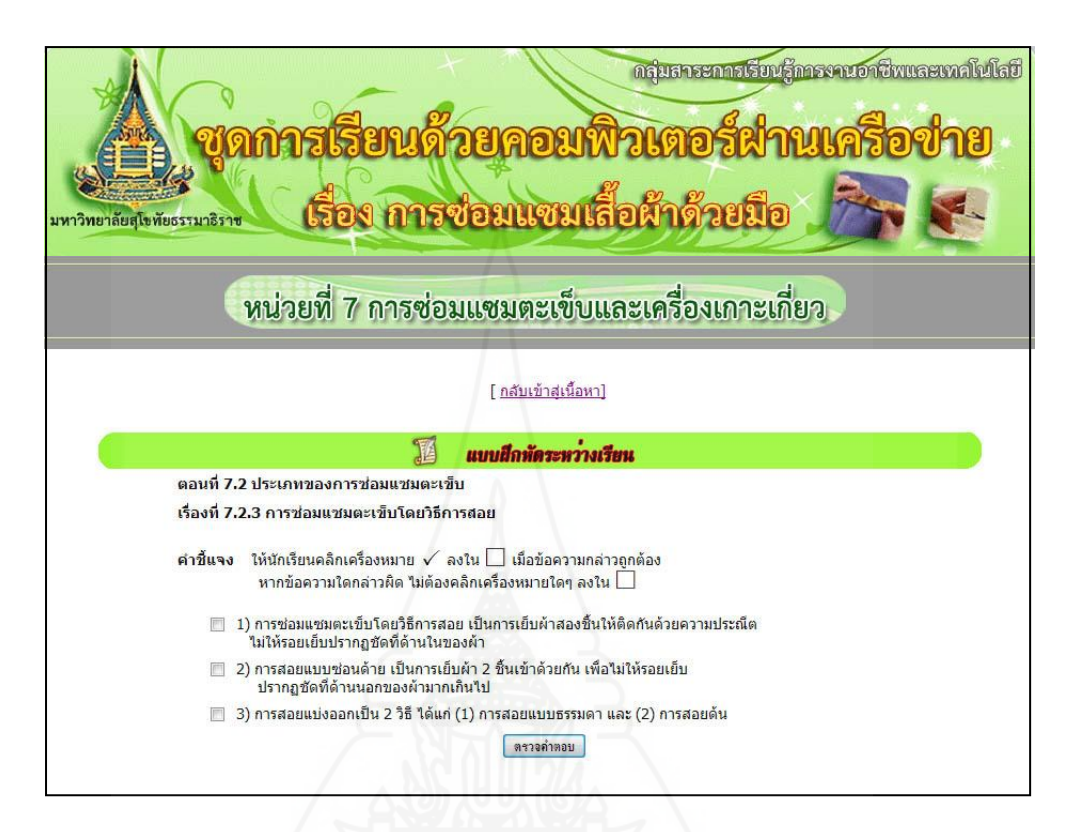

แจ้งผลคะแนนของแบบฝึ กหัดเรื่องที่ 7.2.3

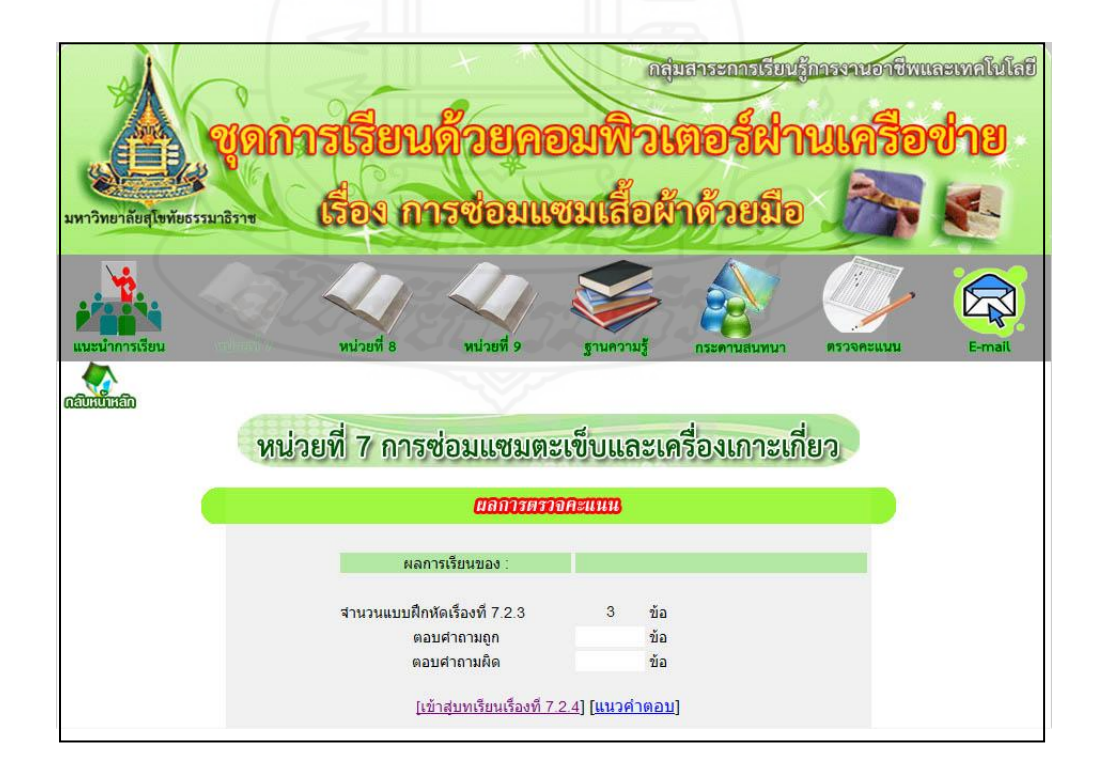

### แนวตอบแบบฝึ กหัดเรื่องที่ 7.2.3

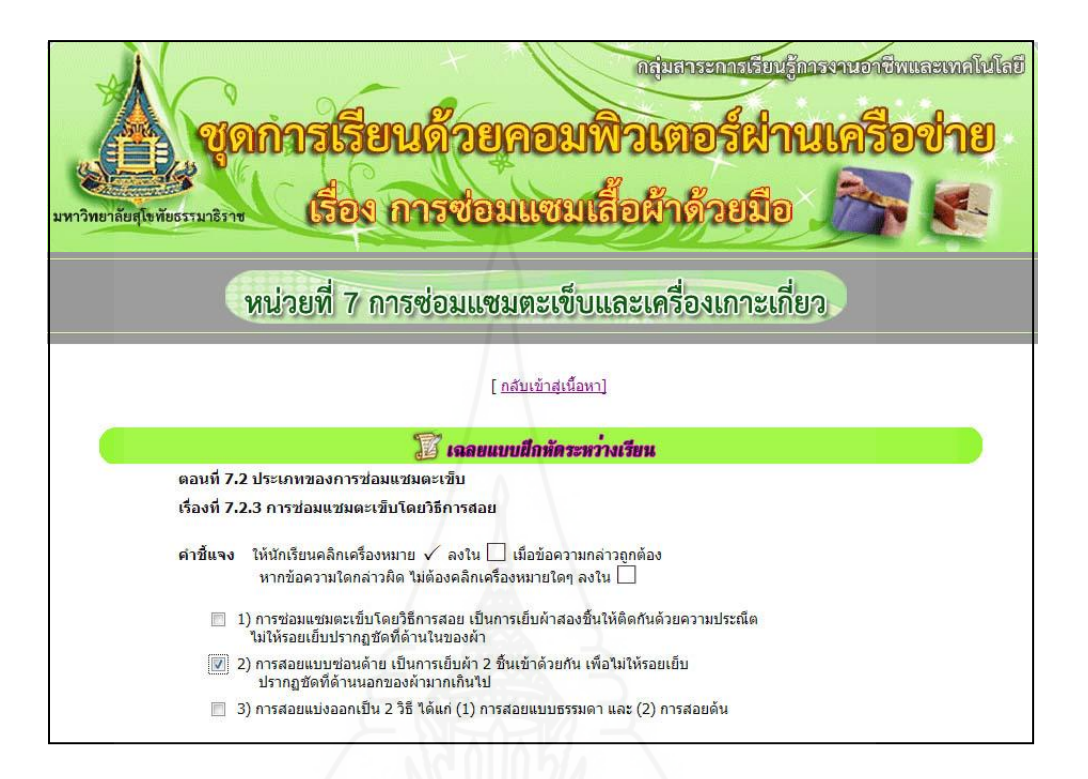

### เรื่องที่ 7.2.4การซ่อมแซมตะเข็บโดยวิธีการเย็บตะเข็บธรรมดา

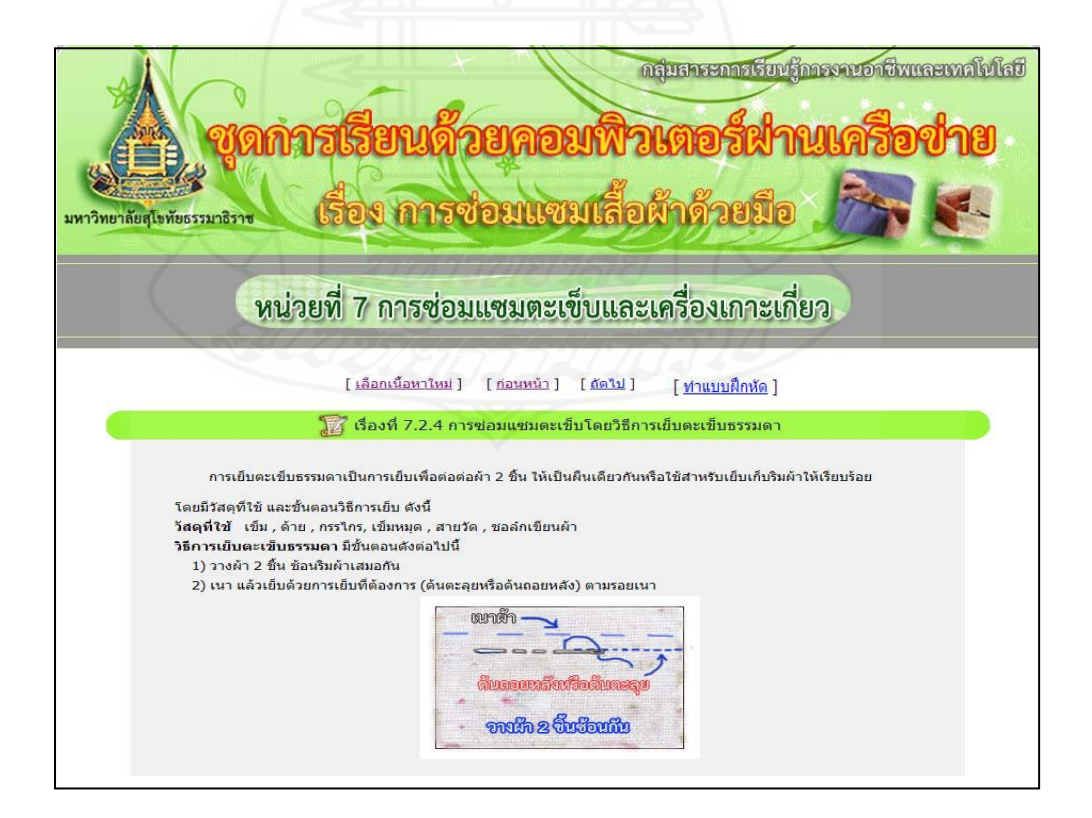

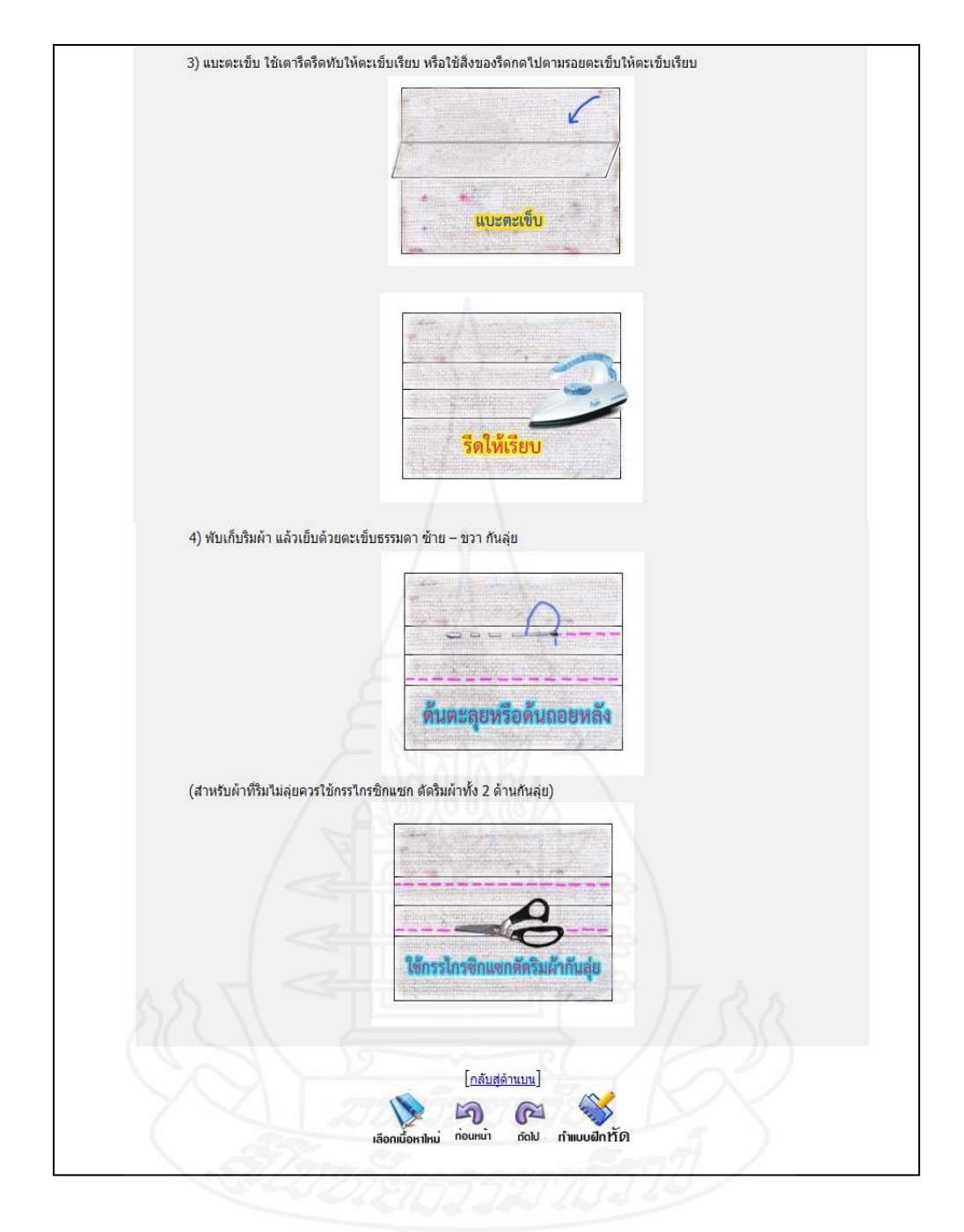

แบบฝึ กหัดเรื่องที่ 7.2.4

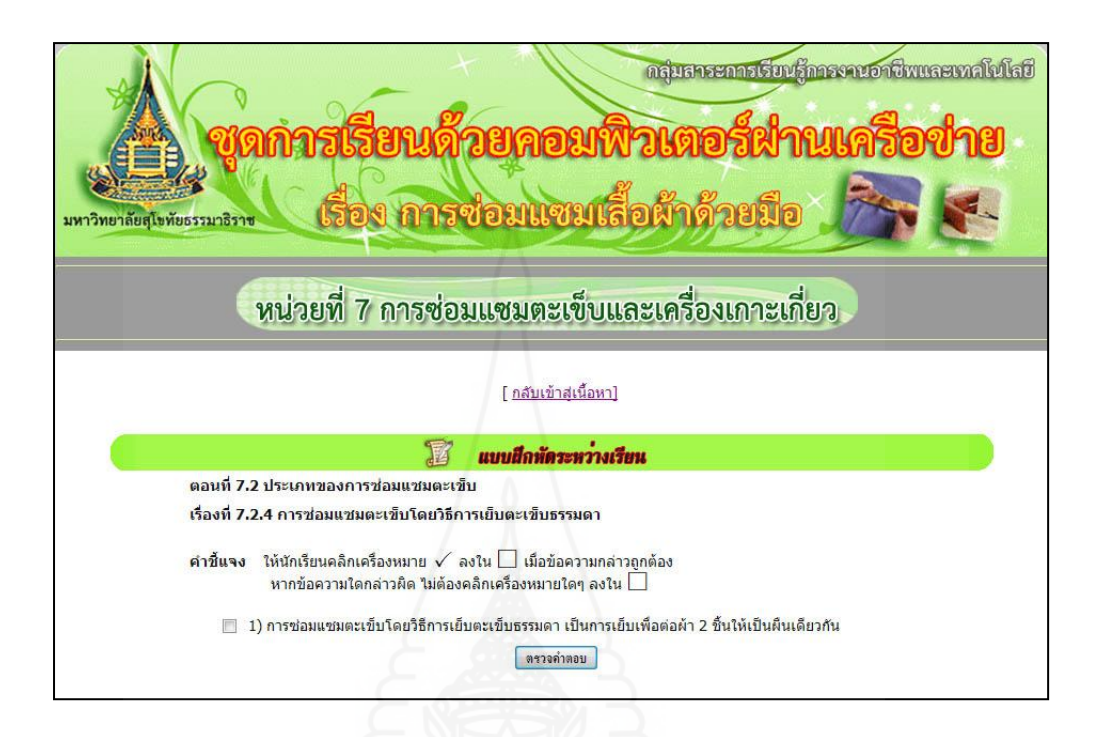

แจ้งผลคะแนนของแบบฝึ กหัดเรื่องที่ 7.2.4

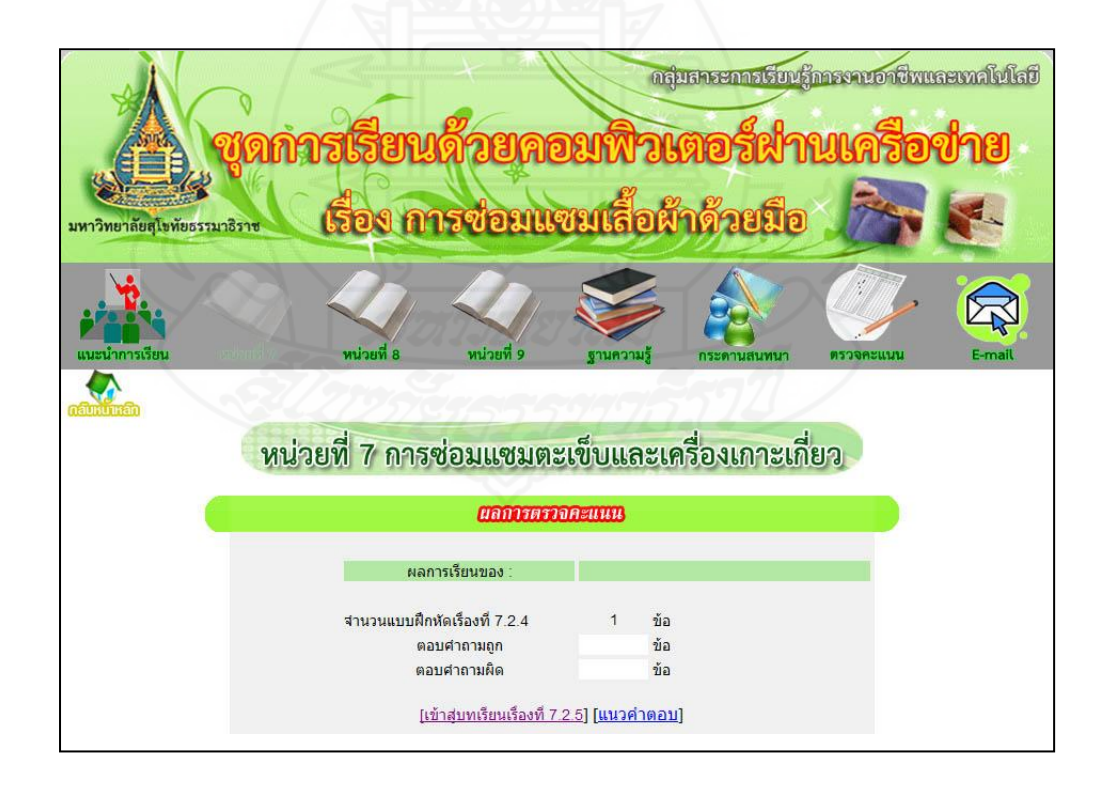

# แนวตอบแบบฝึ กหัดเรื่องที่ 7.2.4

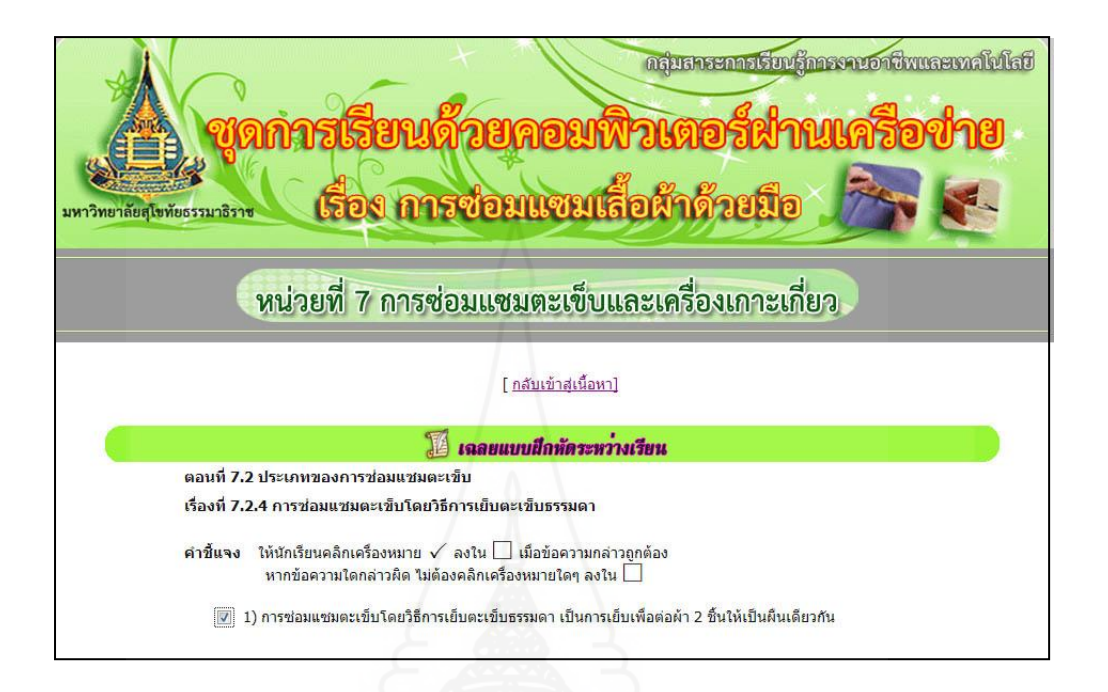

### เรื่องที่ 7.2.5 การซ่อมแซมตะเข็บโดยวิธีการเย็บตะเข็บเข้าถ้ำ

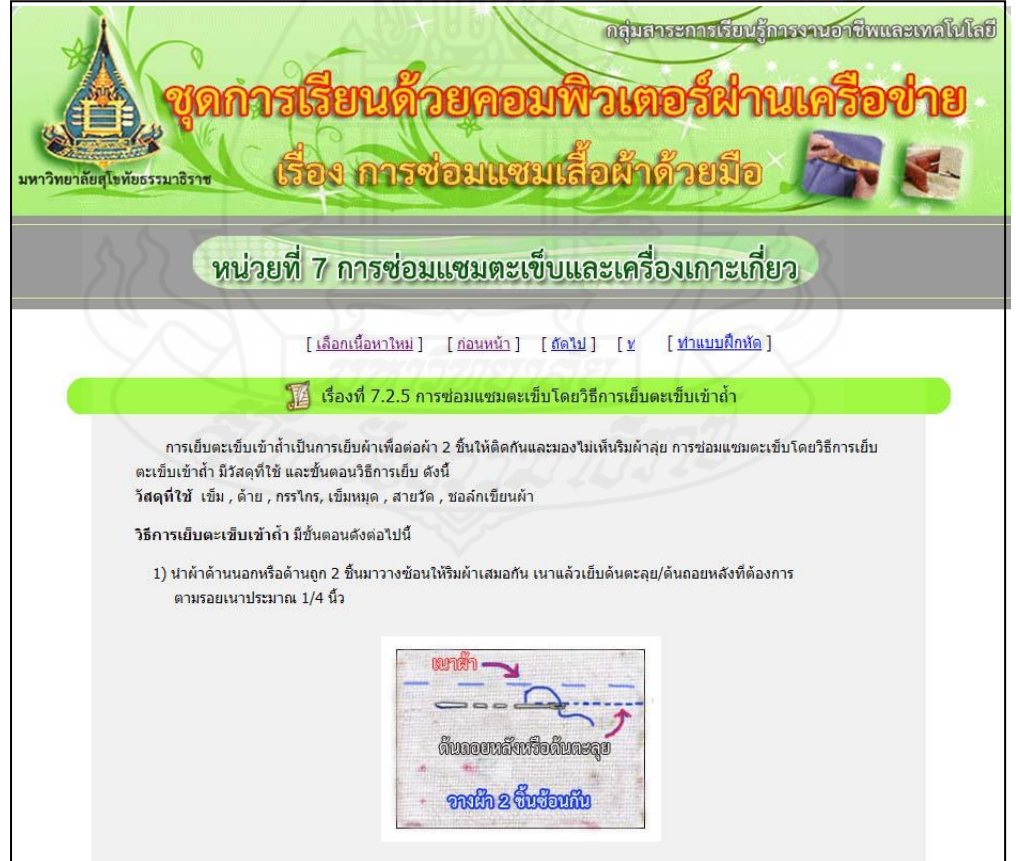

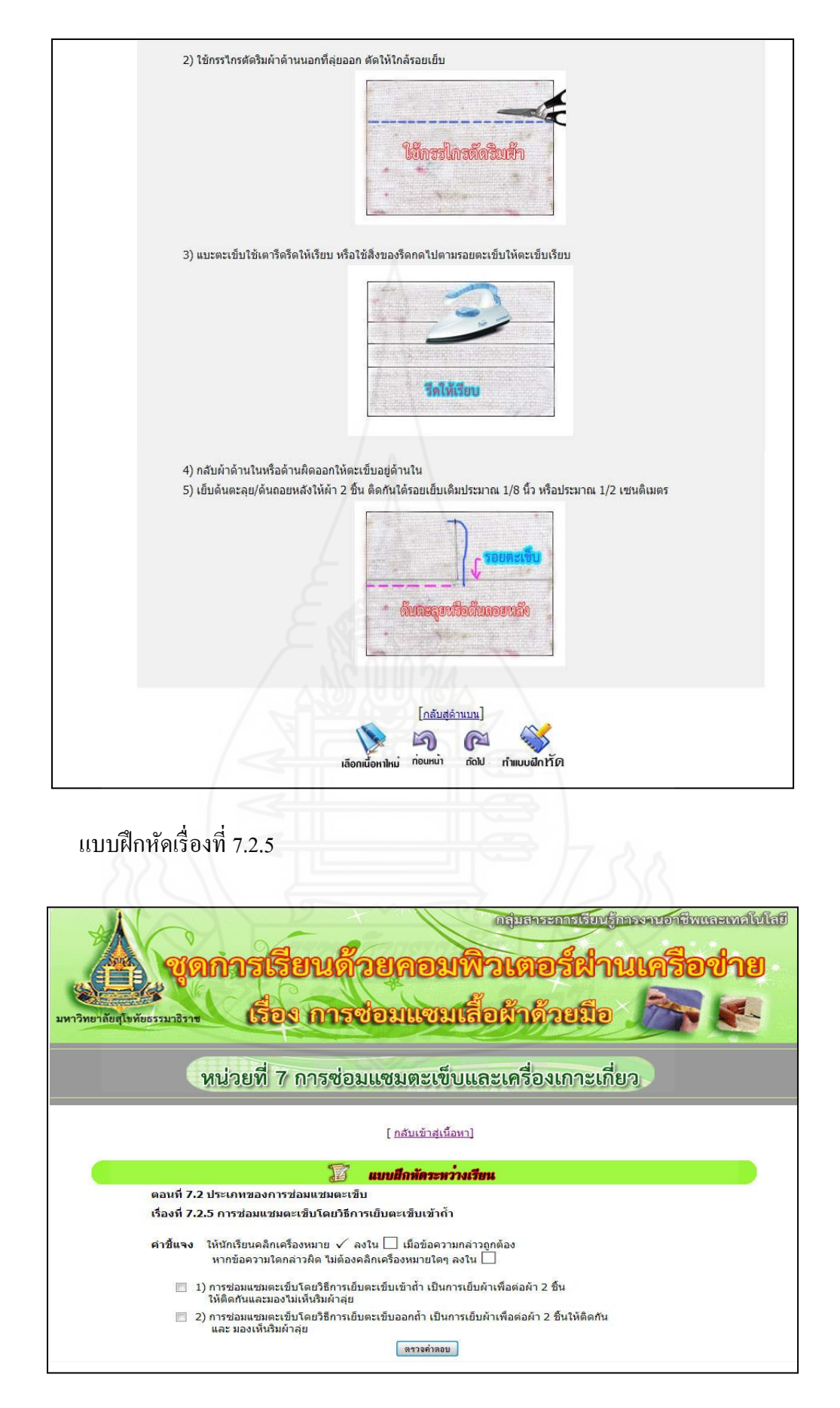

# แจ้งผลคะแนนของแบบฝึ กหัดเรื่องที่ 7.2.5

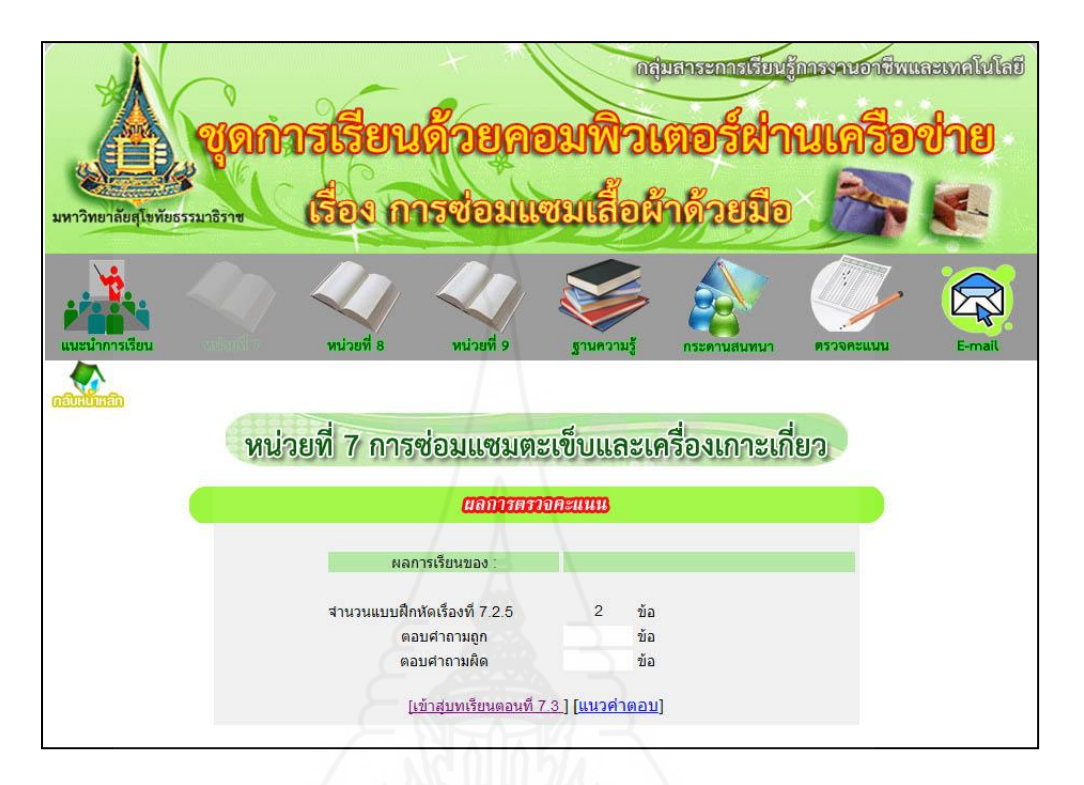

แนวตอบแบบฝึ กหัดเรื่องที่ 7.2.5

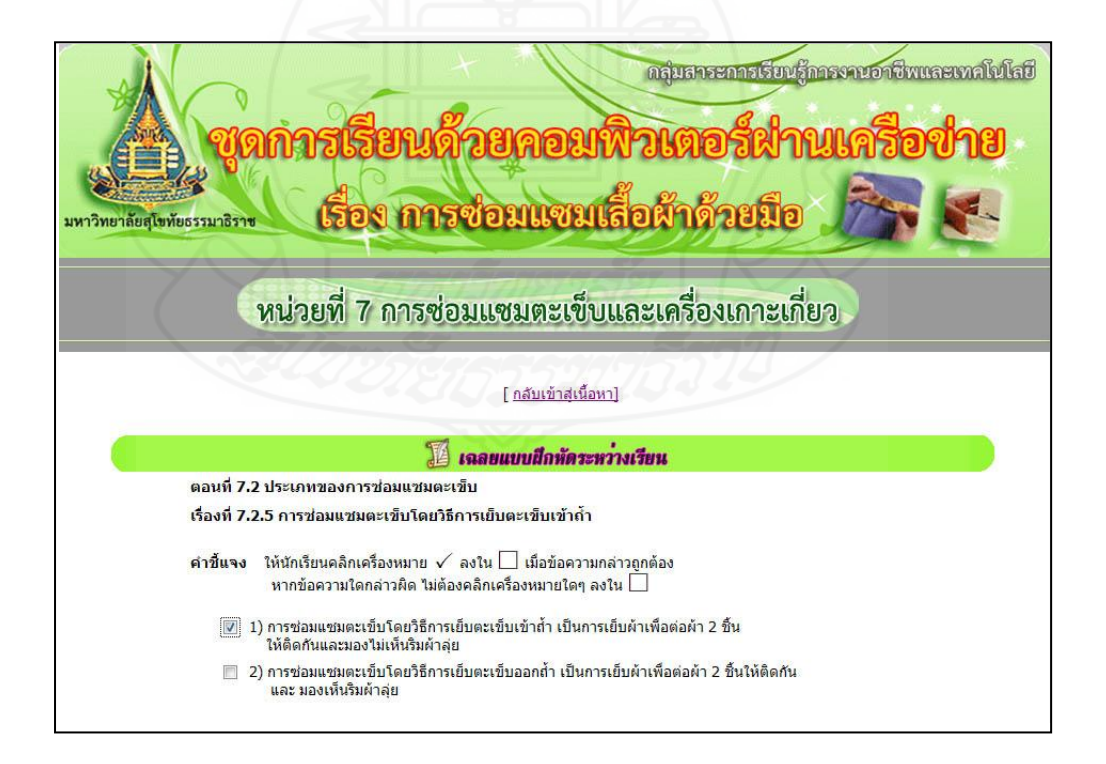
### แบบฝึ กทักษะตอนที่ 7.2

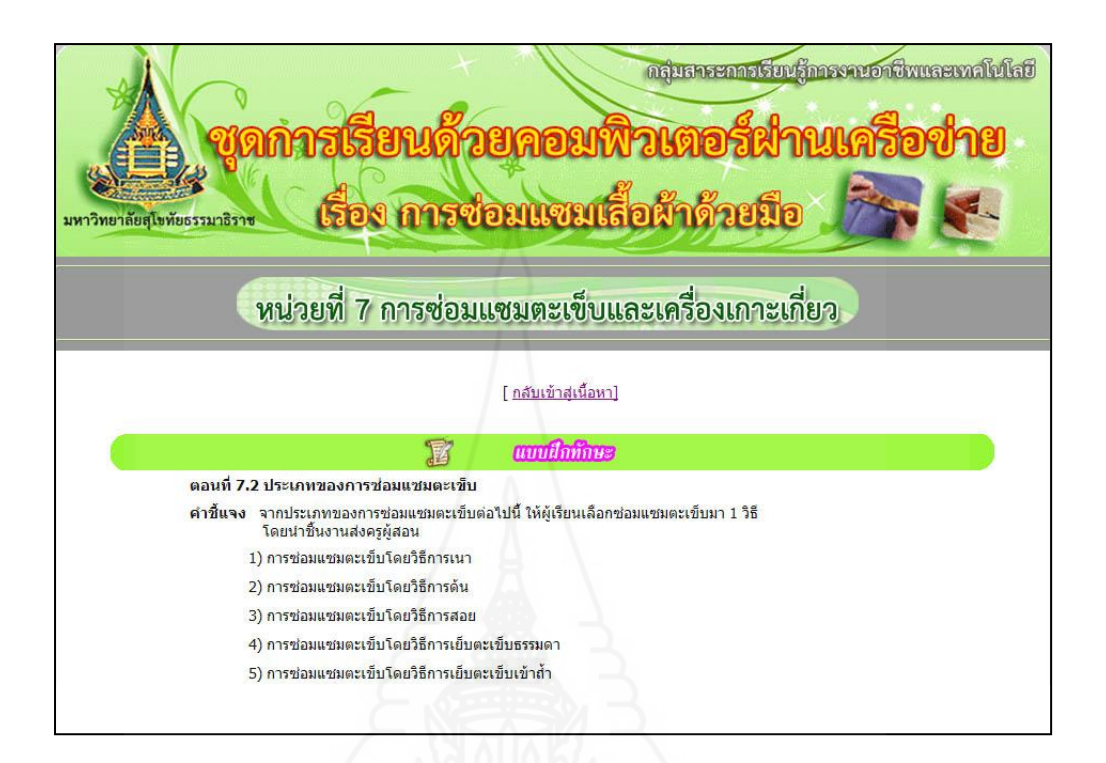

## เรื่องที่ 7.3.1การซ่อมแซมเครื่องเกาะเกี่ยวโดยวิธีการติดกระดุม

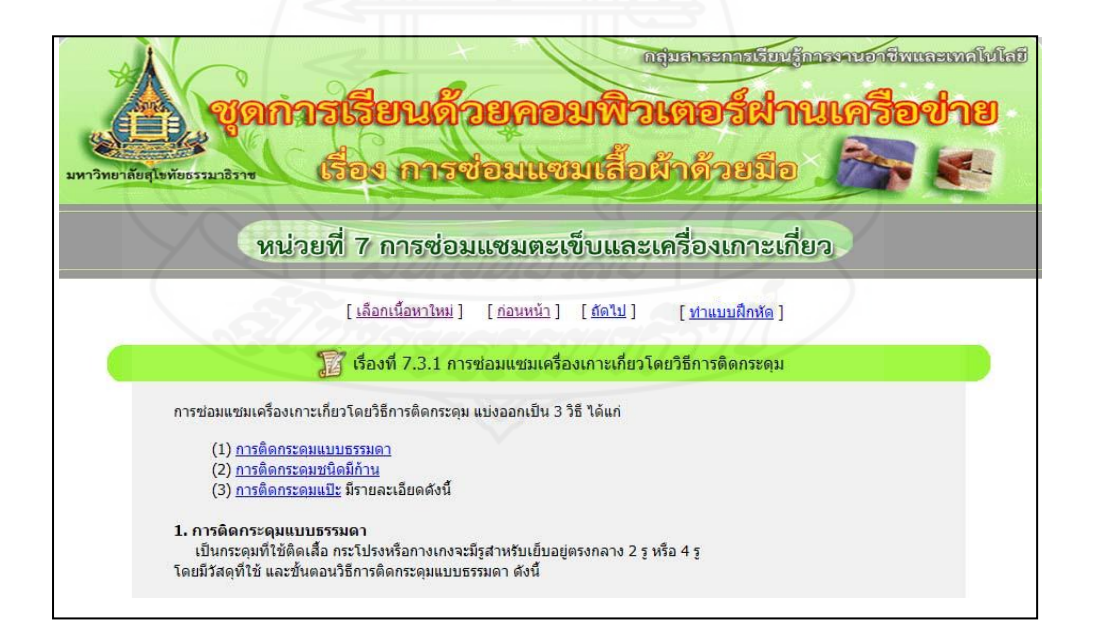

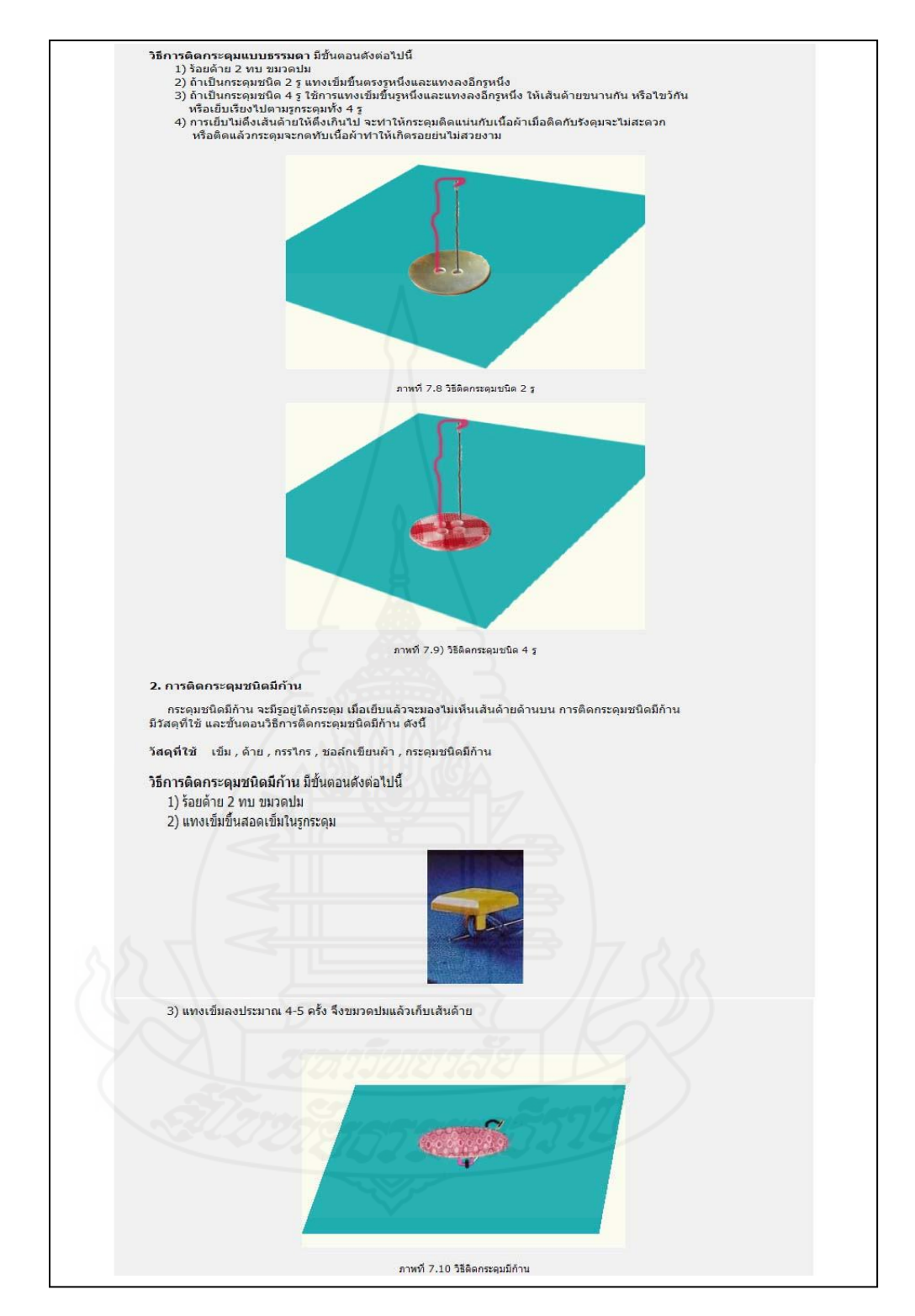

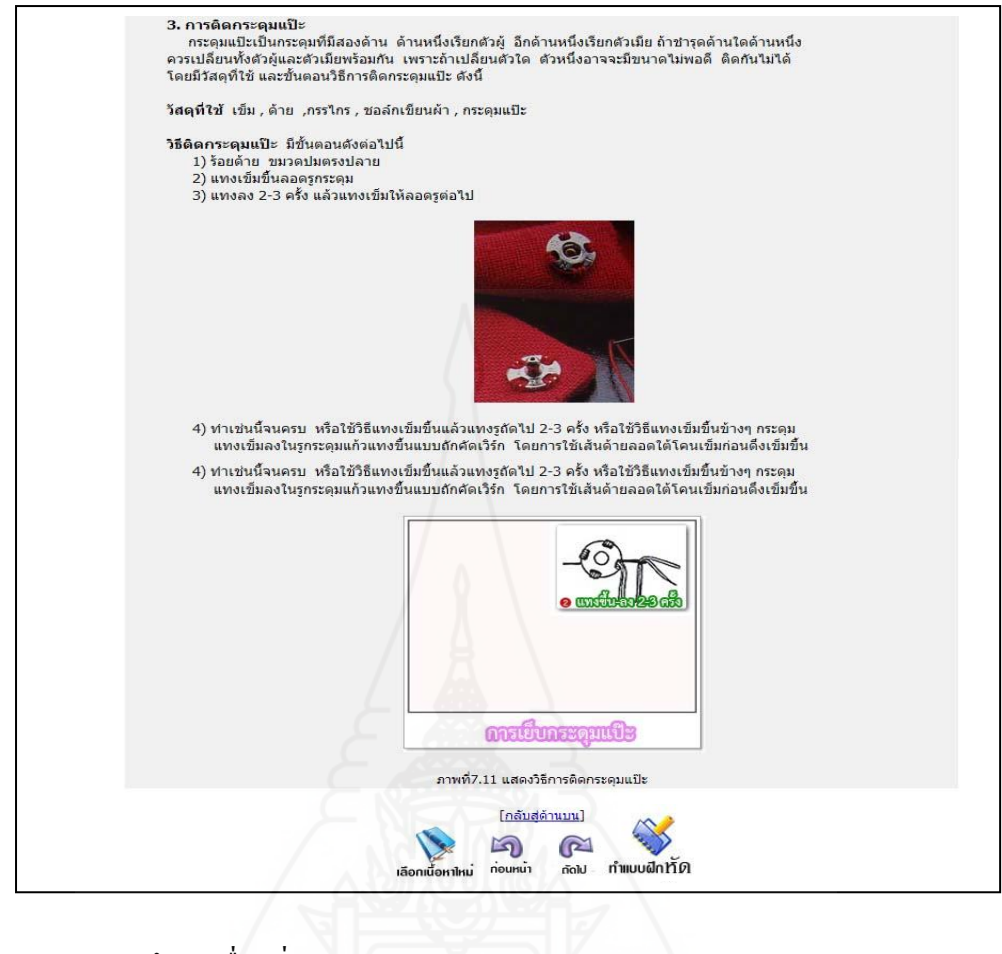

แบบฝึ กหัดเรื่องที่ 7.3.1

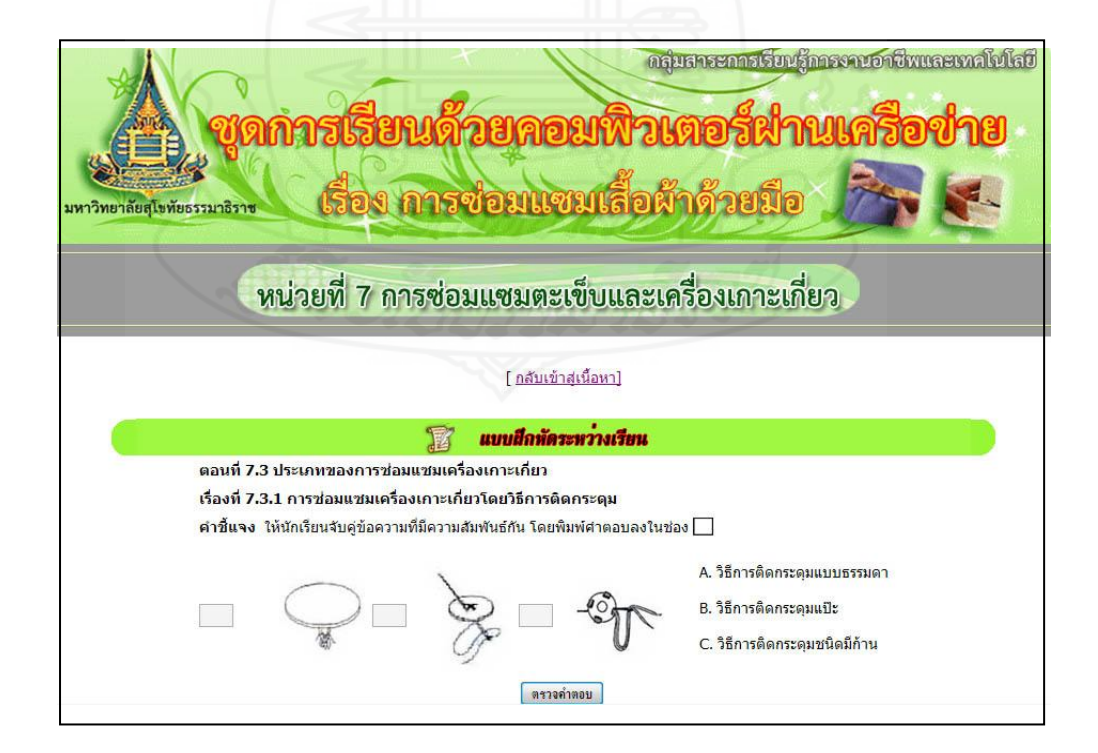

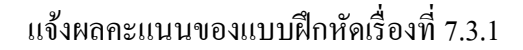

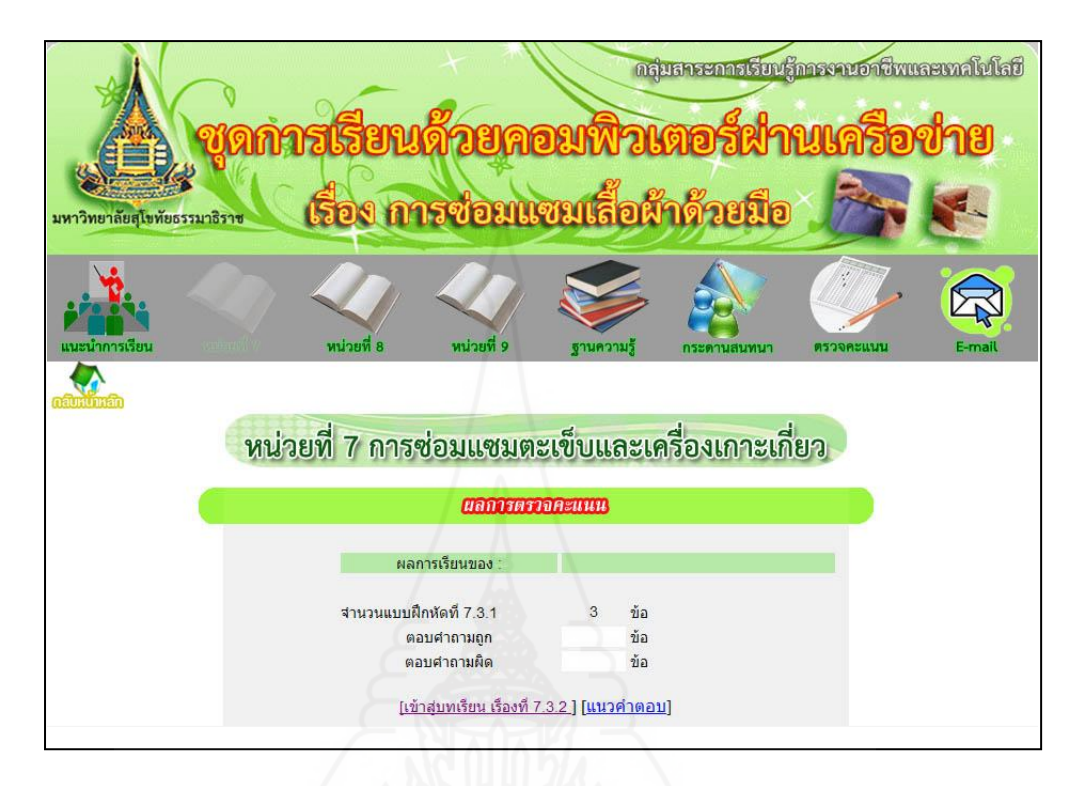

แนวตอบแบบฝึ กหัดเรื่องที่ 7.3.1

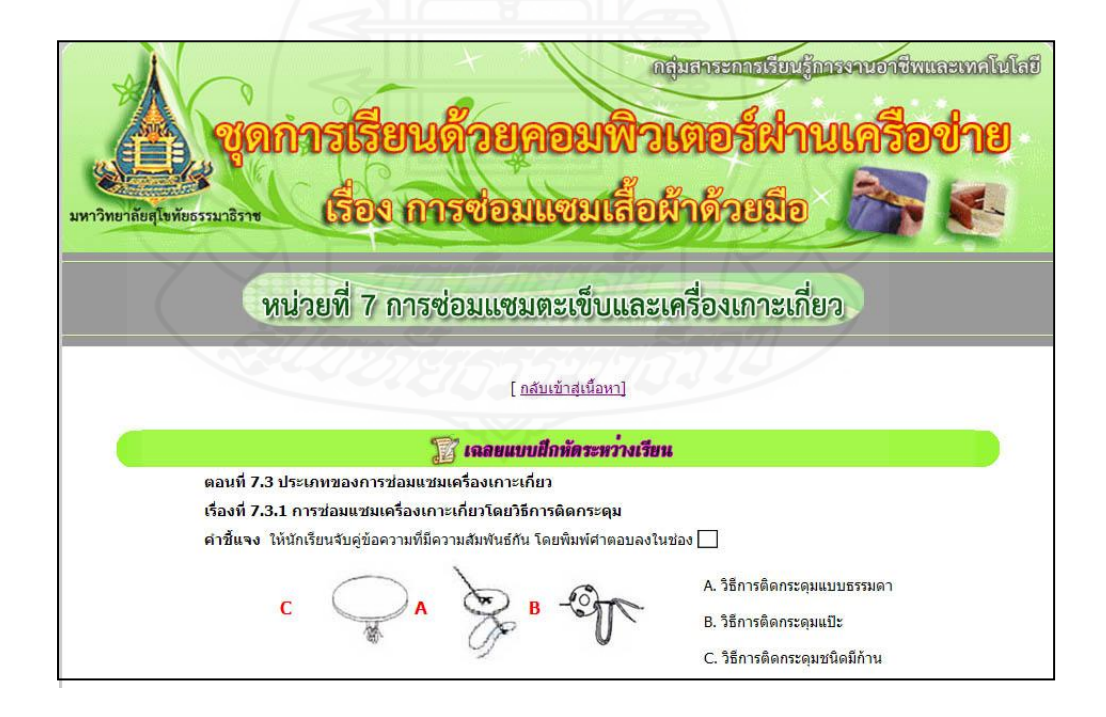

### เรื่องที่ 7.3.2 การซ่อมแซมเครื่องเกาะเกี่ยวโดยวิธีการติดตะขอ

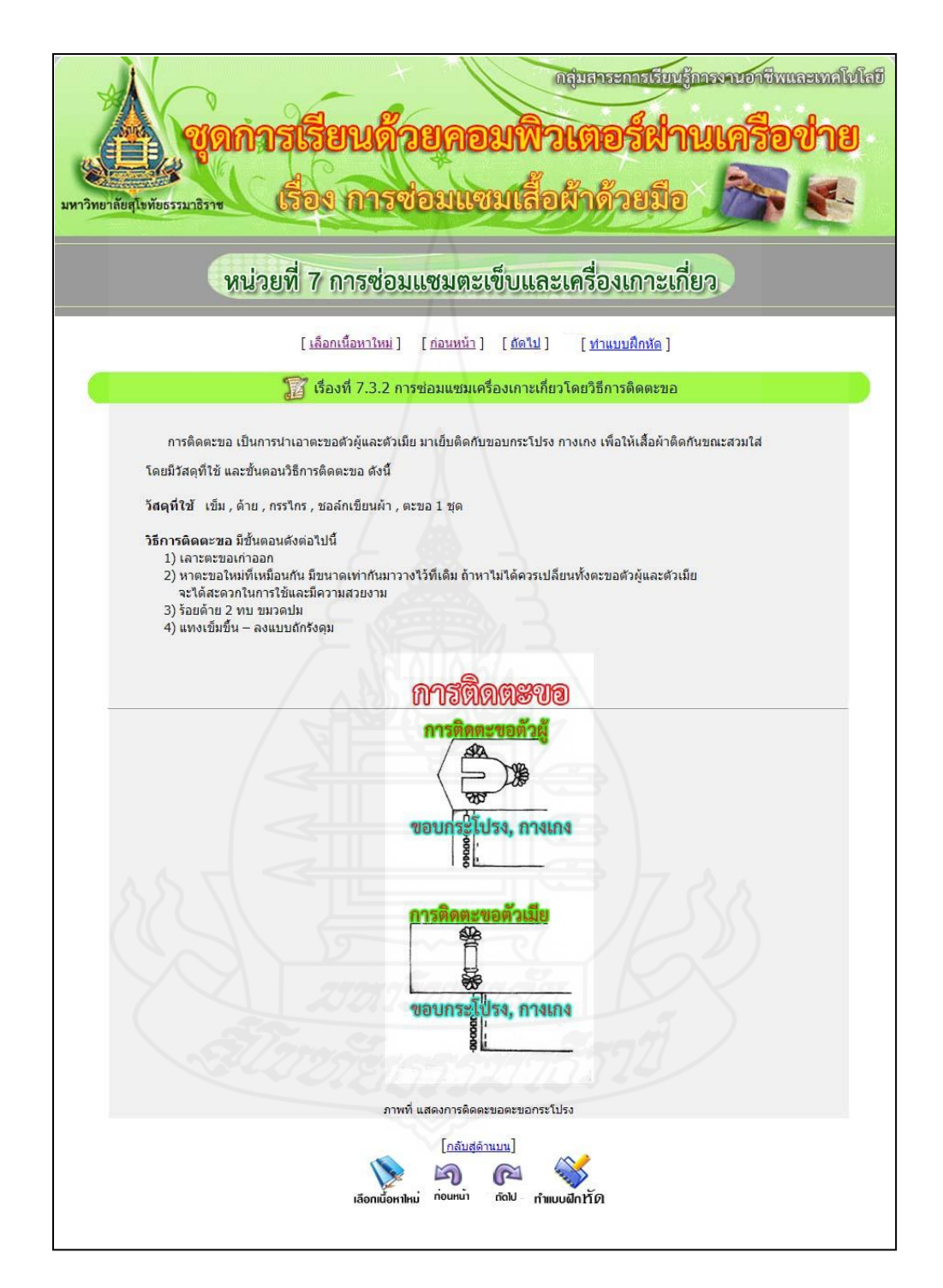

แบบฝึ กหัดเรื่องที่ 7.3.2

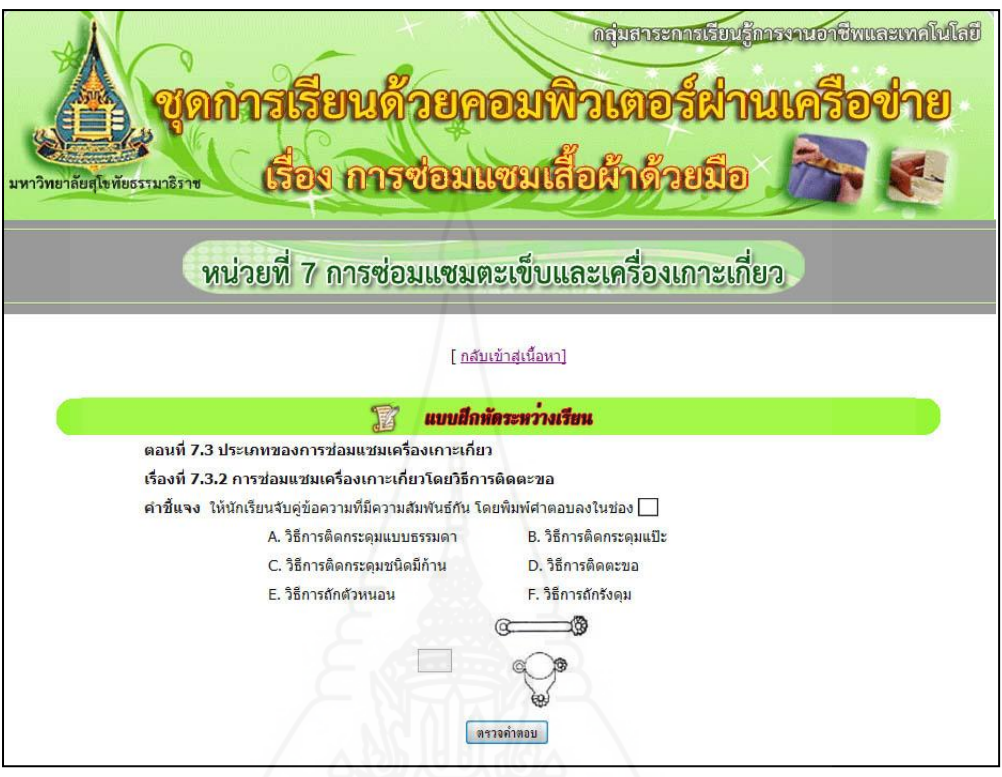

แจ้งผลคะแนนของแบบฝึ กหัดเรื่องที่ 7.3.2

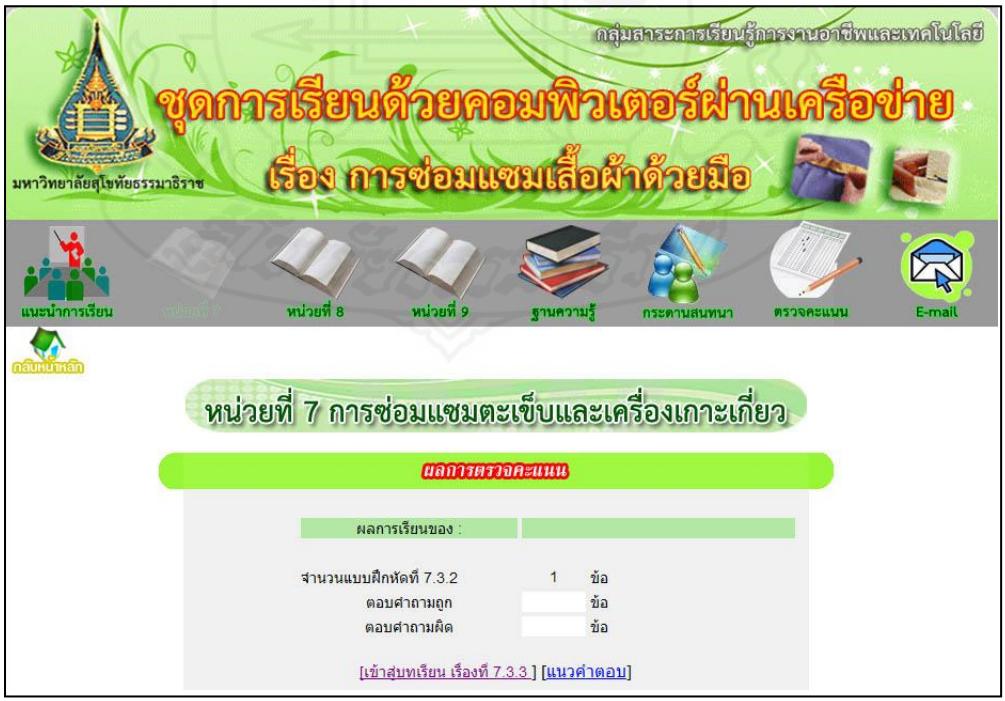

### แนวตอบแบบฝึกหัดเรื่องที่ 7.3.2

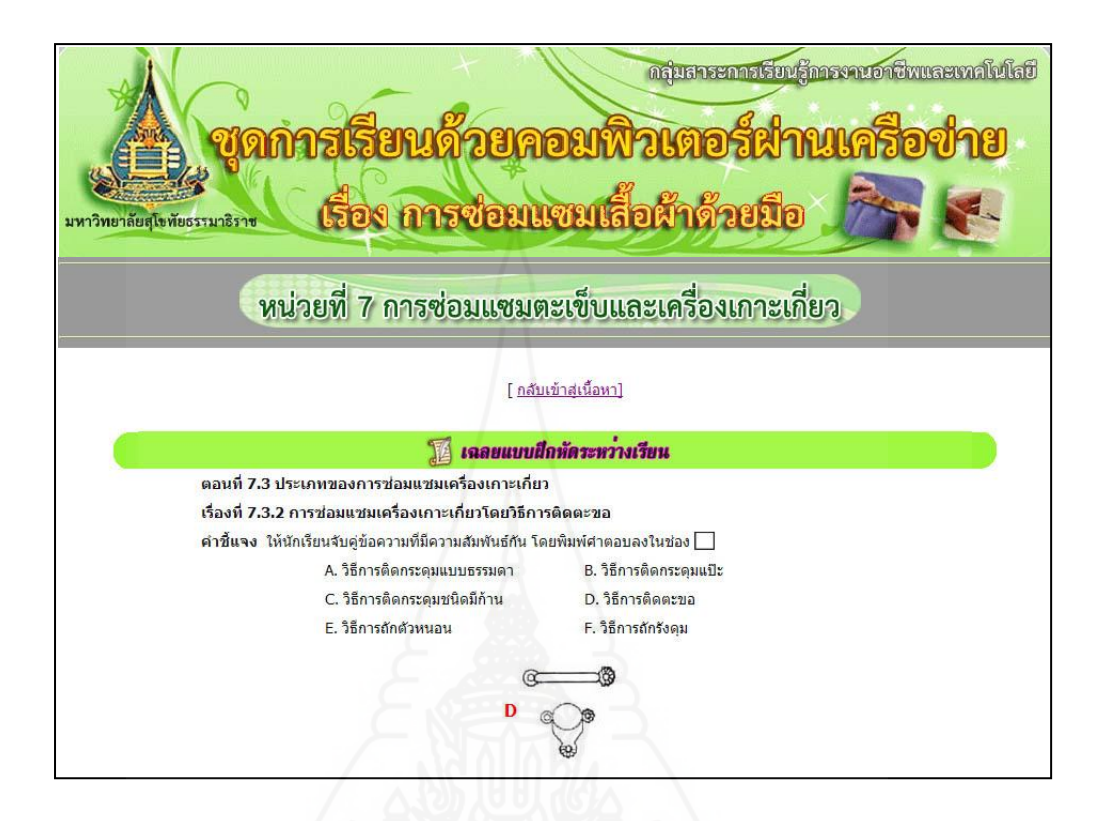

## เรื่องที่ 7.3.3 การซ่อมแซมเครื่องเกาะเกี่ยวโดยวิธีการถักตัวหนอน

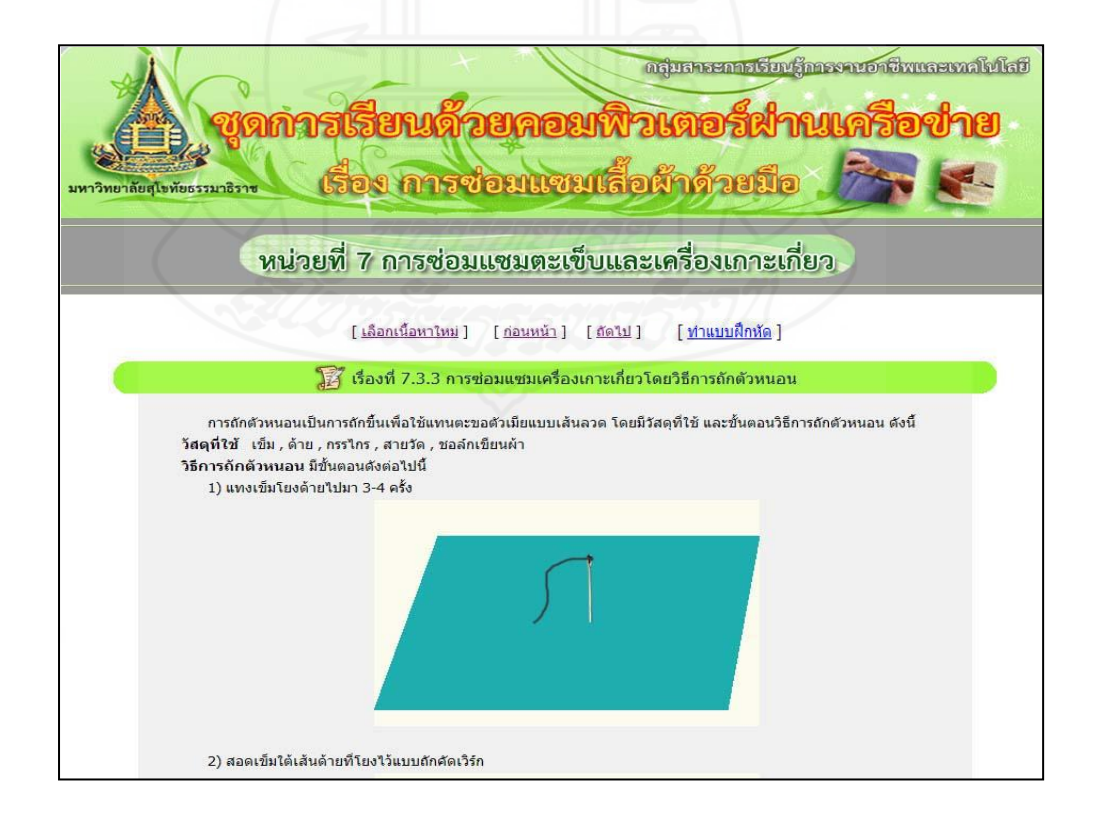

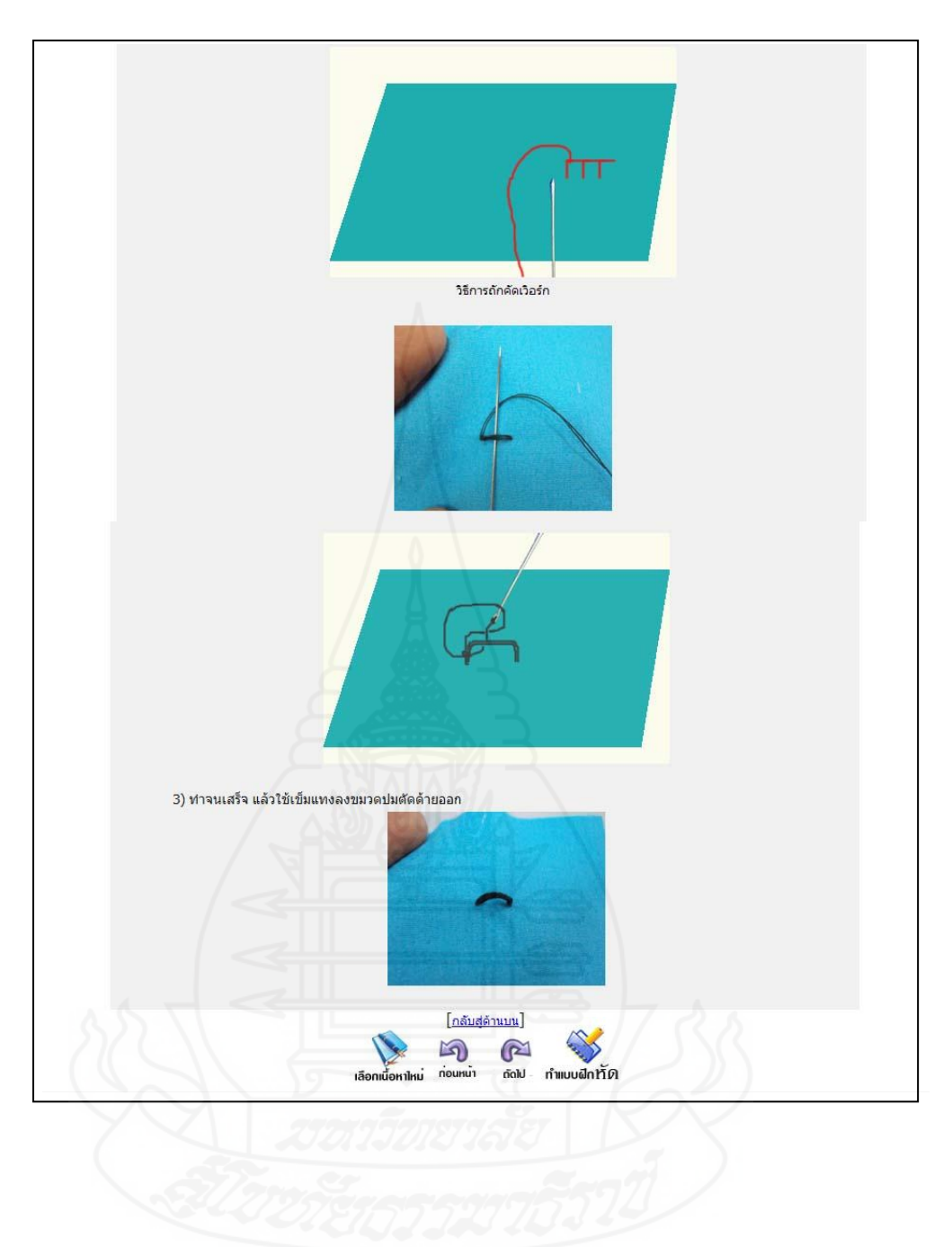

แบบฝึกหัดเรื่องที่ 7.3.3

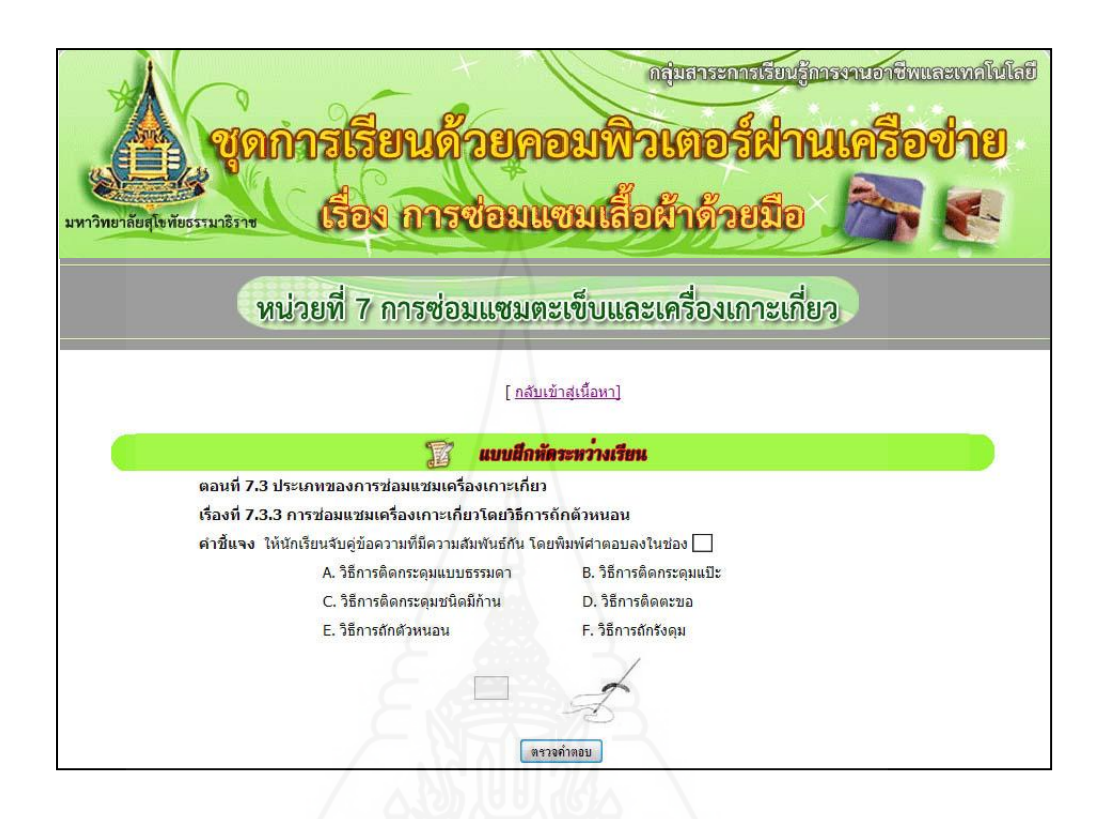

แจ้งผลคะแนนของแบบฝึ กหัดเรื่องที่ 7.3.3

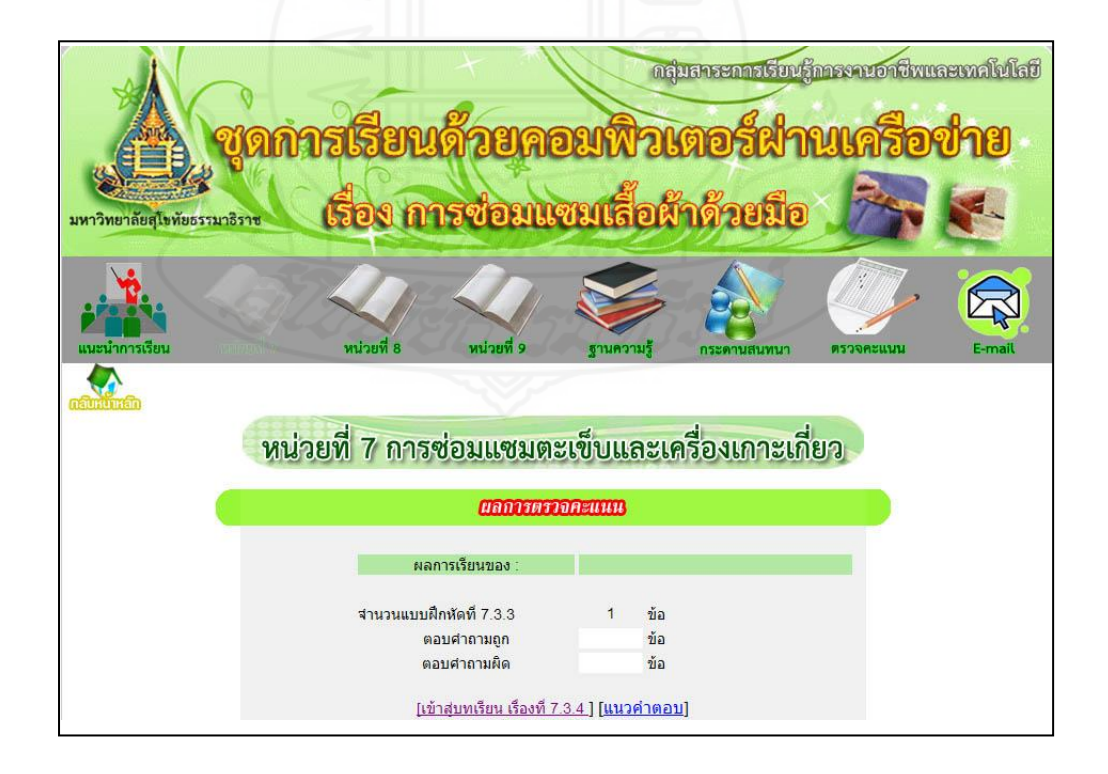

### แนวตอบแบบฝึกหัดเรื่องที่ 7.3.3

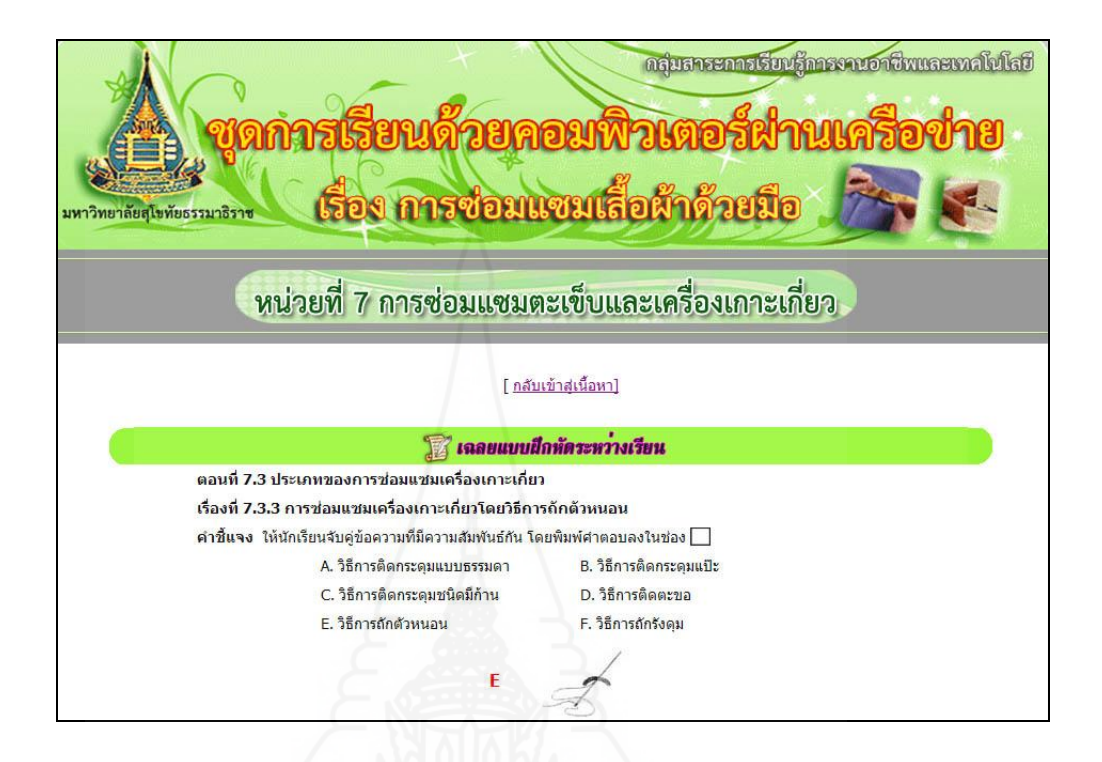

เรื่องที่ 7.3.4 การซ่อมแซมเครื่องเกาะเกี่ยวโดยวิธีการถักรังดุม

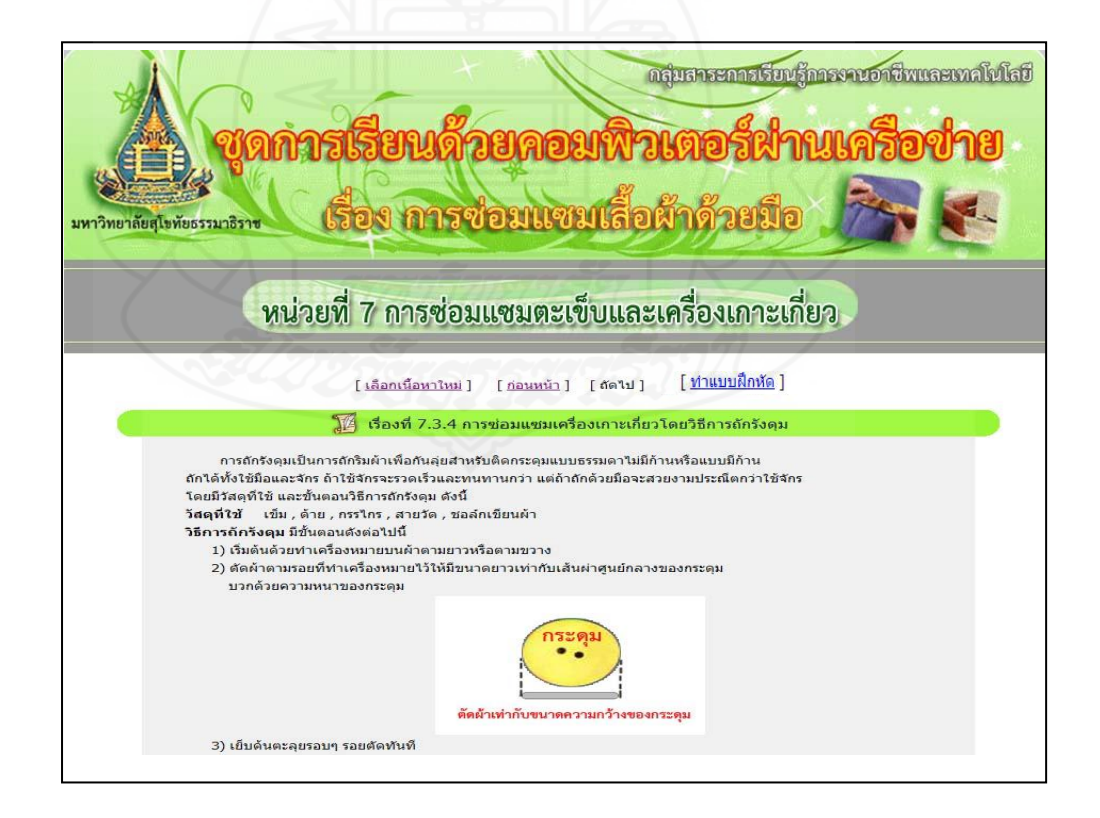

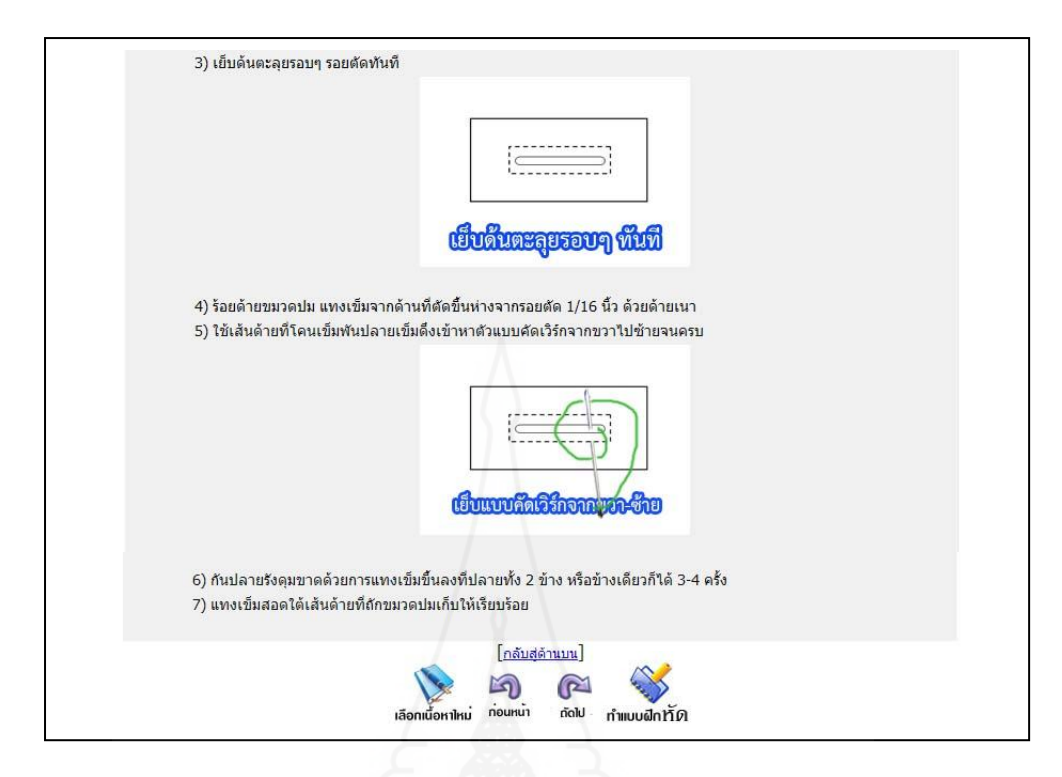

แบบฝึ กหัดเรื่องที่ 7.3.4

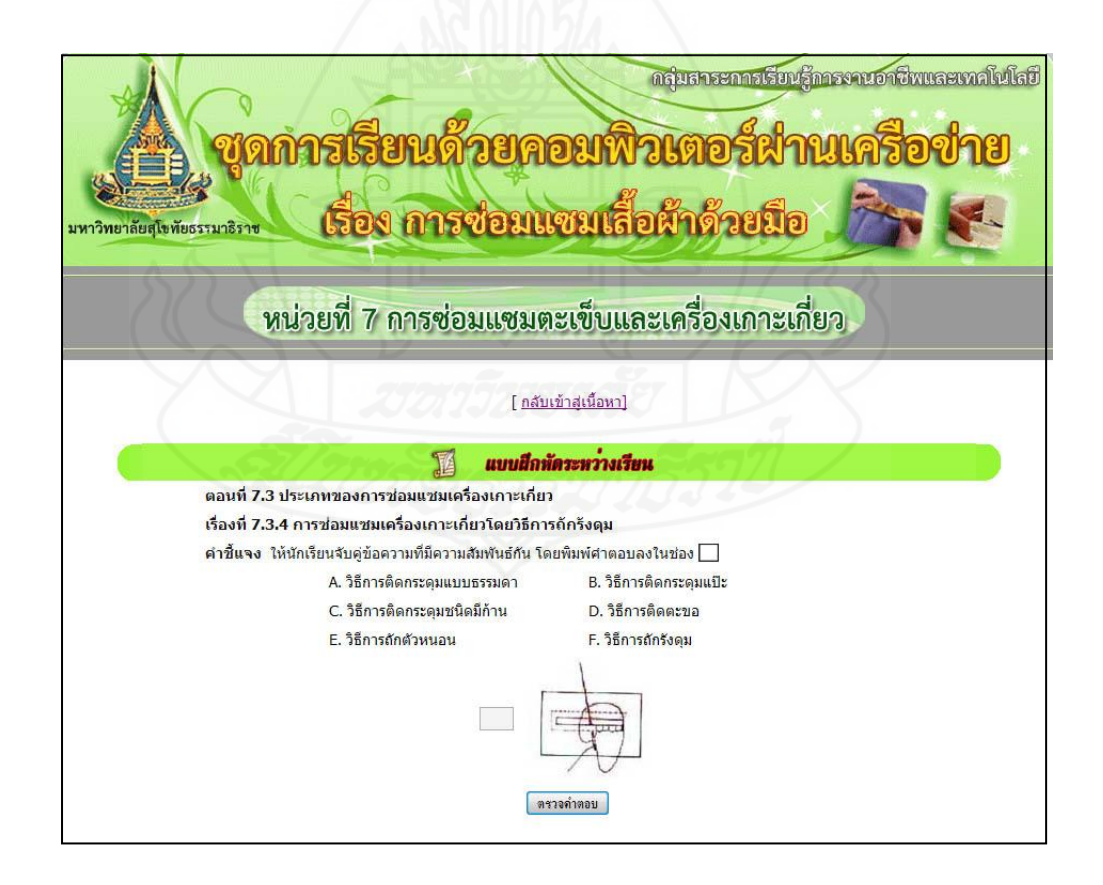

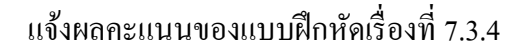

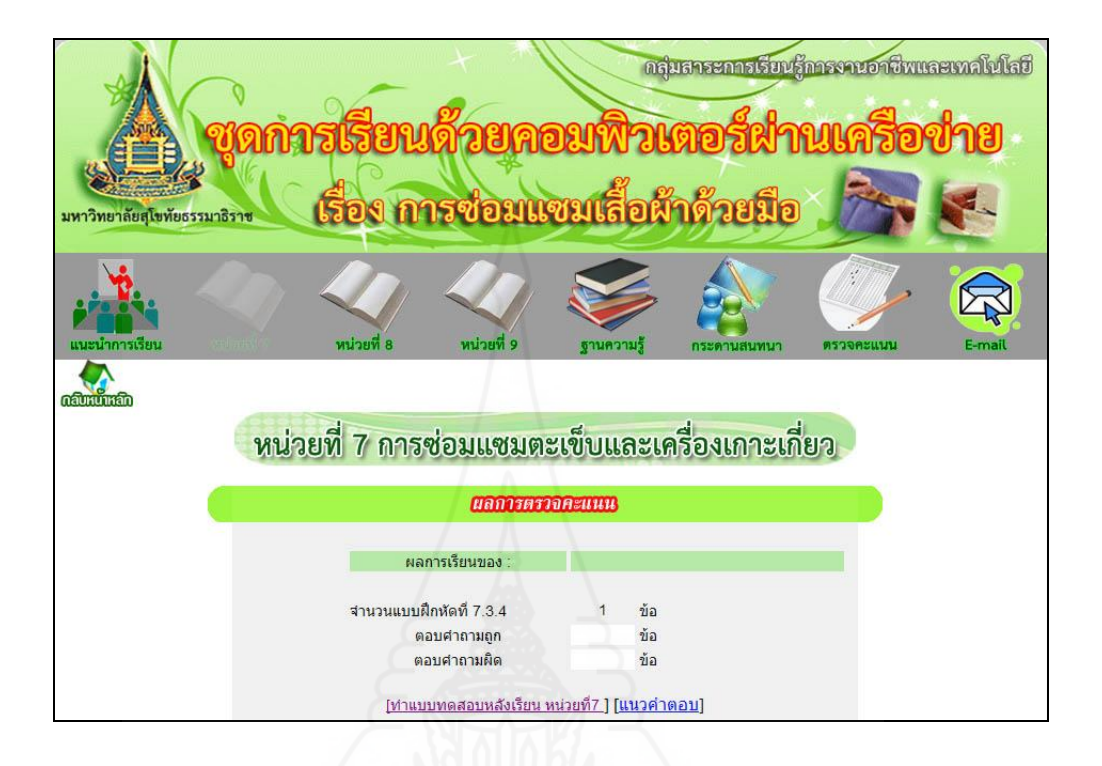

แนวตอบแบบฝึ กหัดเรื่องที่ 7.3.4

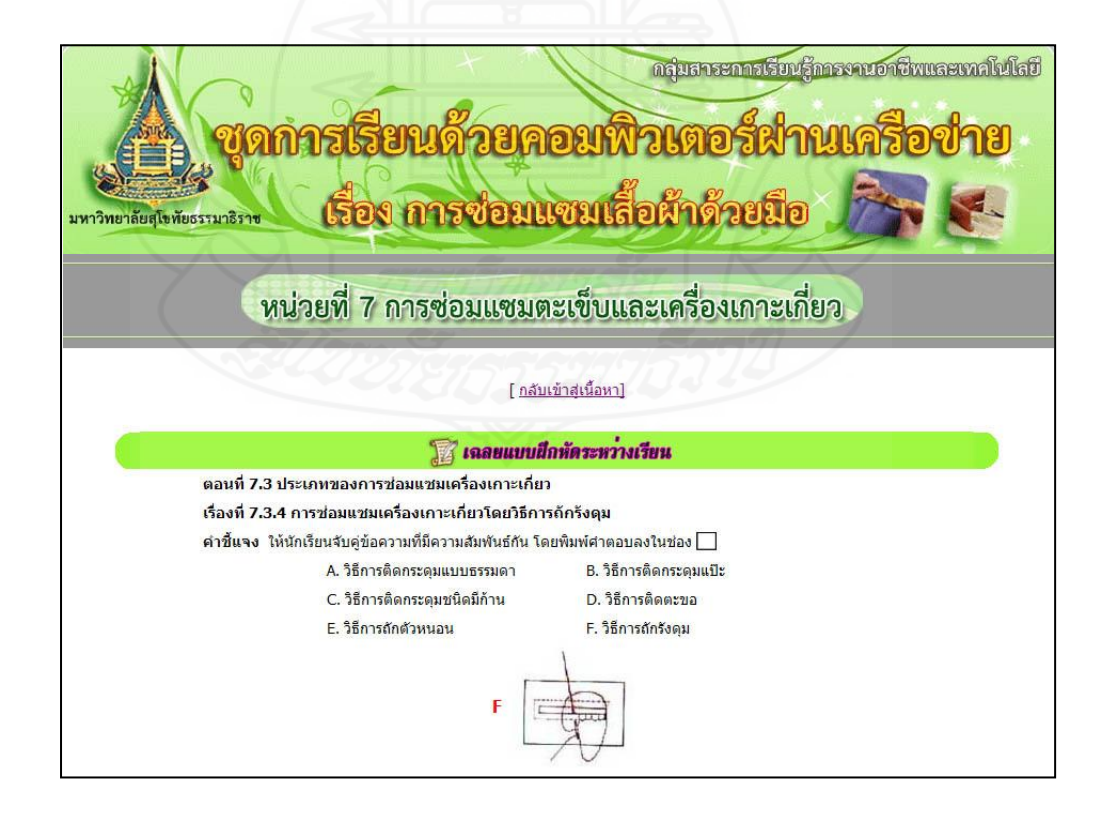

## แบบฝึ กทักษะตอนที่ 7.3

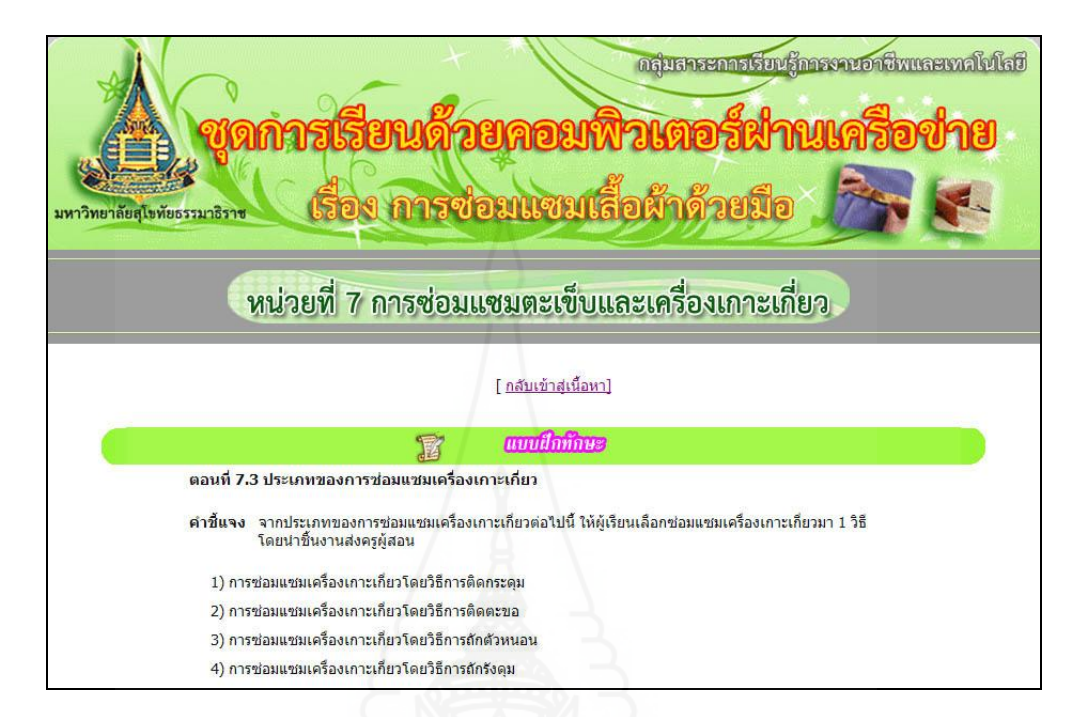

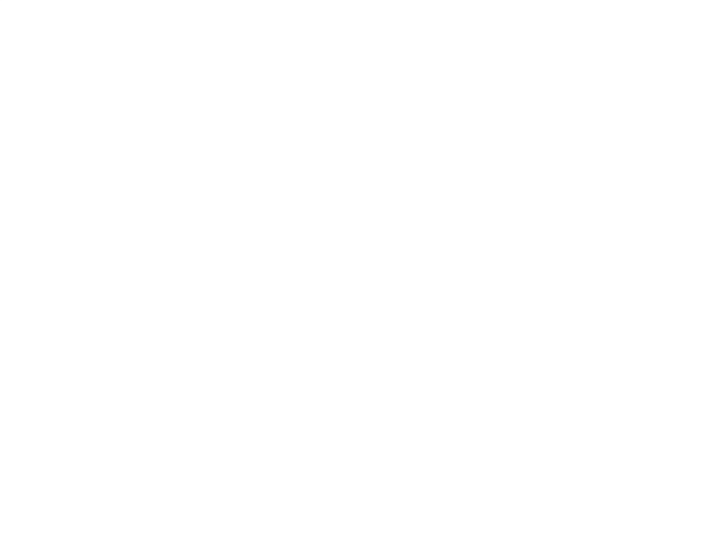

### แบบทดสอบหลังเรียน หน่วยที่ 7

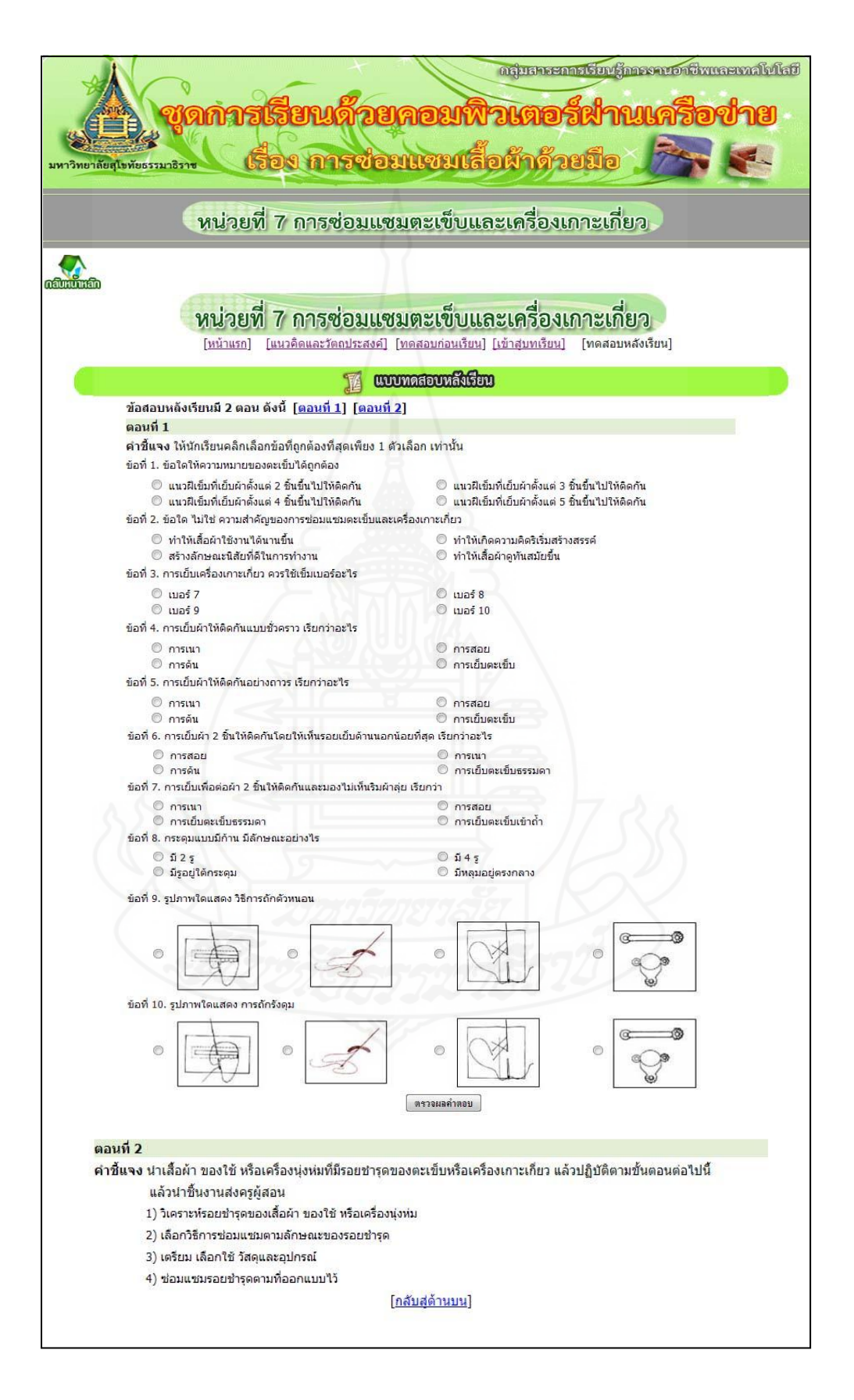

#### แจ้งคะแนนแบบทดสอบหลังเรียน

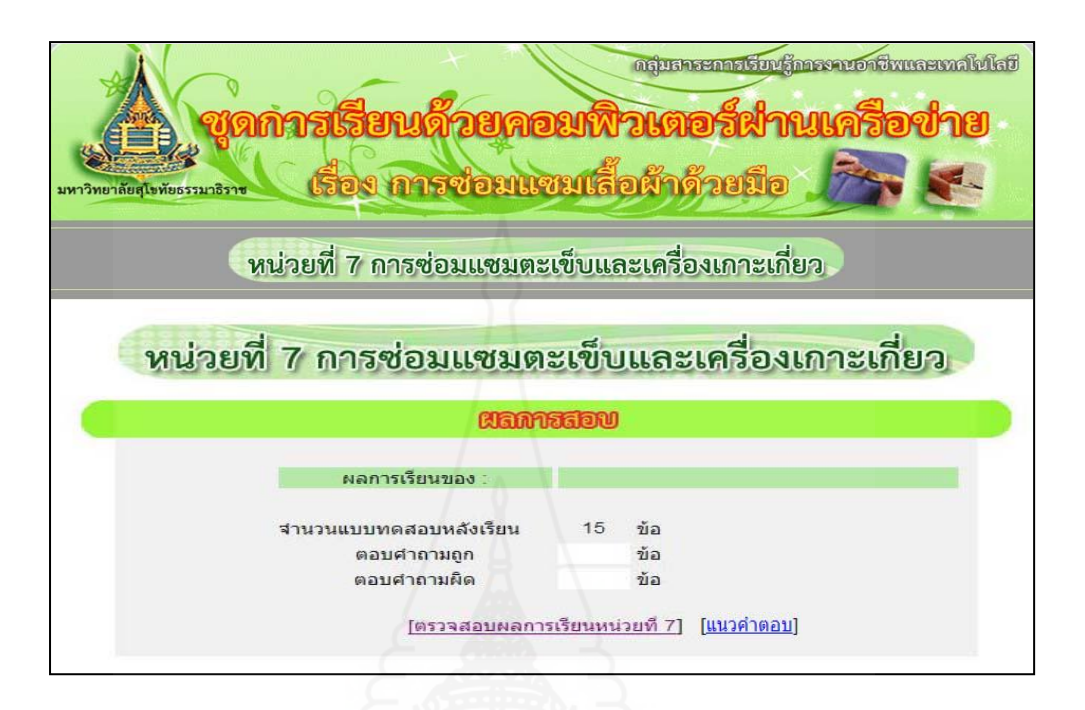

#### แนวคำตอบแบบทดสอบหลังเรียน

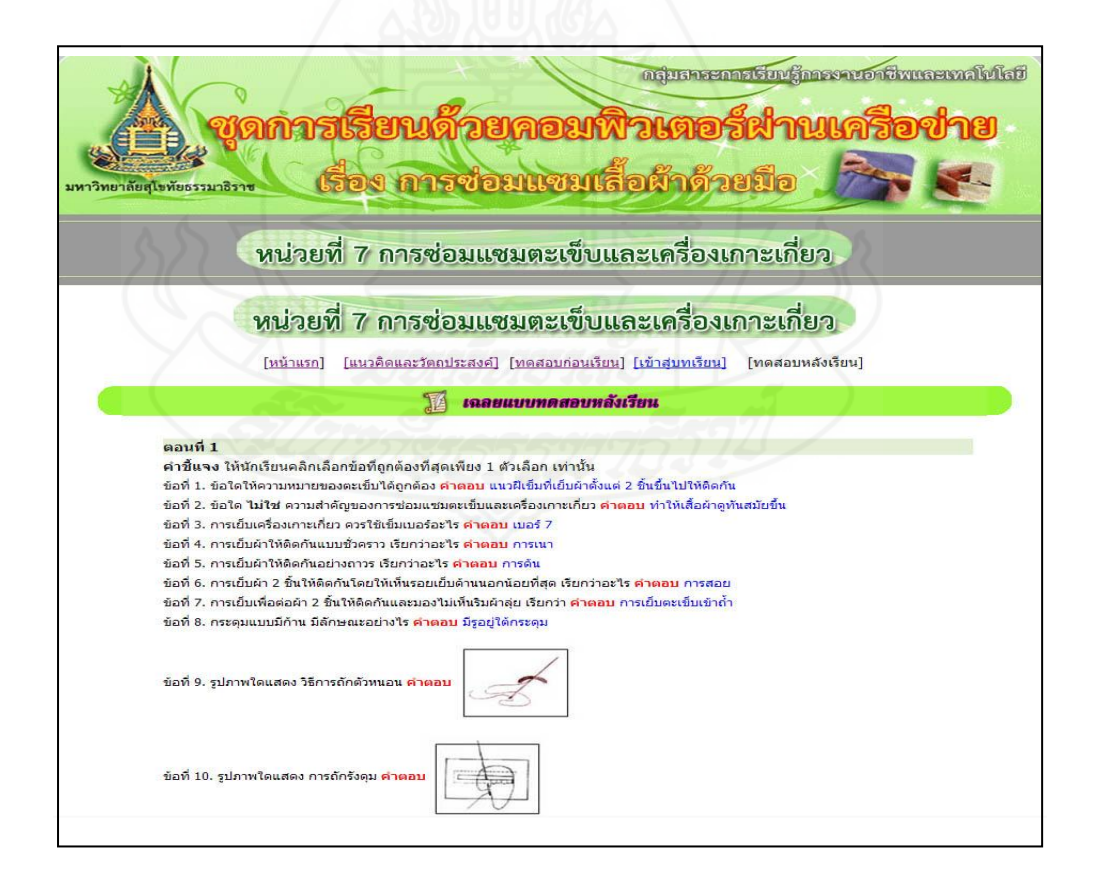

### แจ้งคะแนนทั้งหมดในหน่วยที่ 7

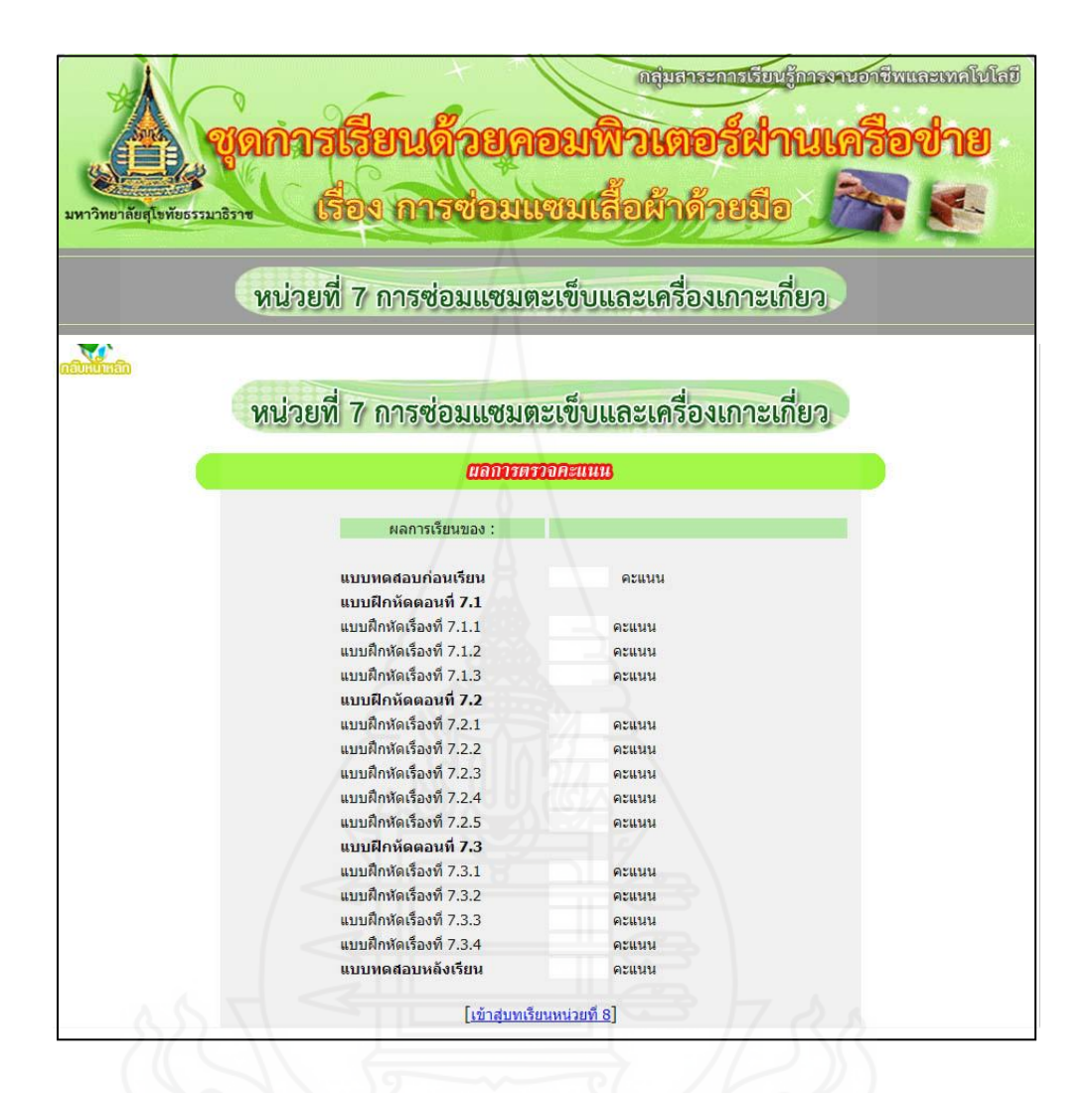

หน่วยที่ 8 การตกแต่งรอยชำรุดของเสื้อผ้า

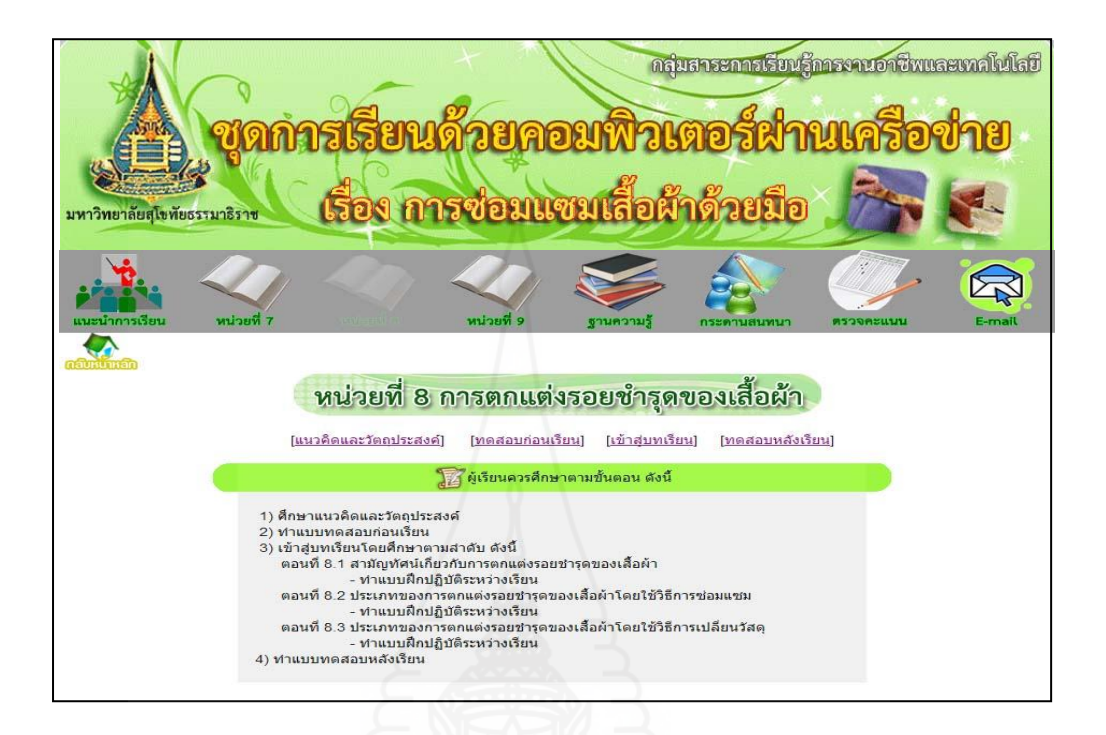

แนวคิดและวัตถุประสงค์

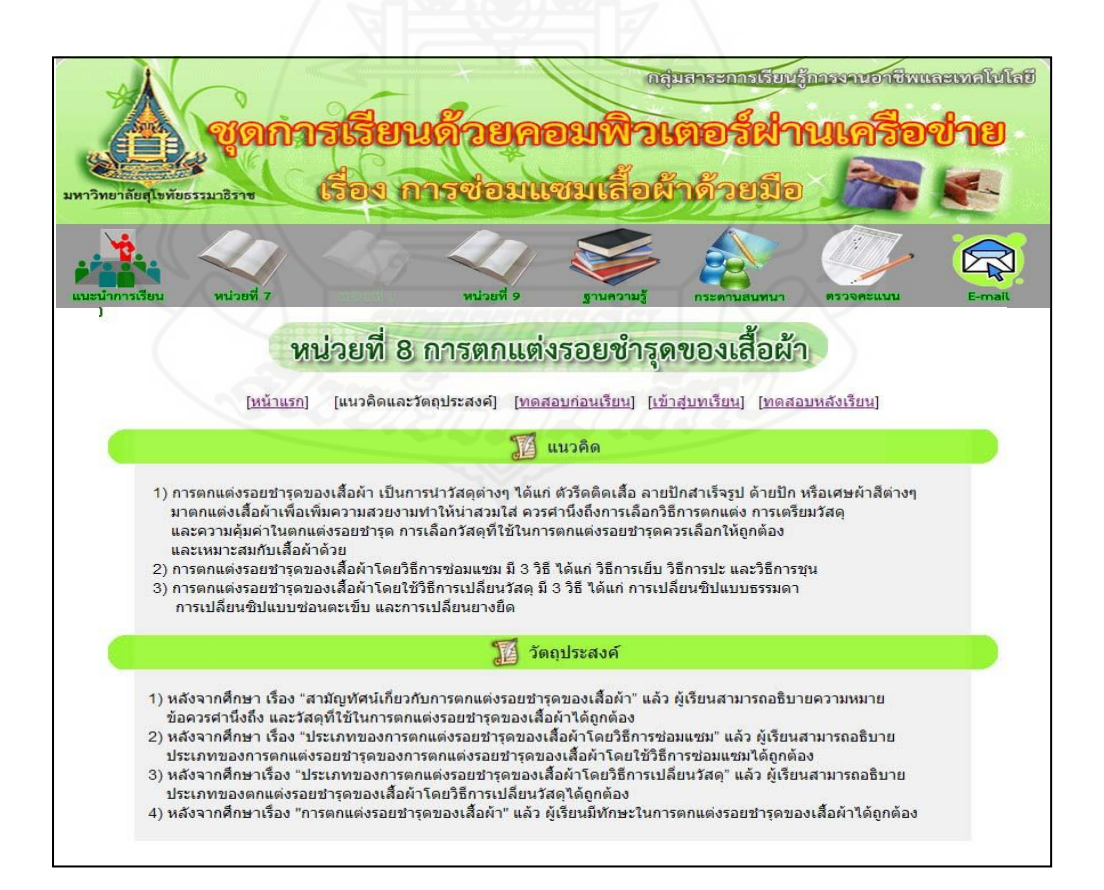

#### แบบทดสอบก่อนเรียนหน่วยที่ 8

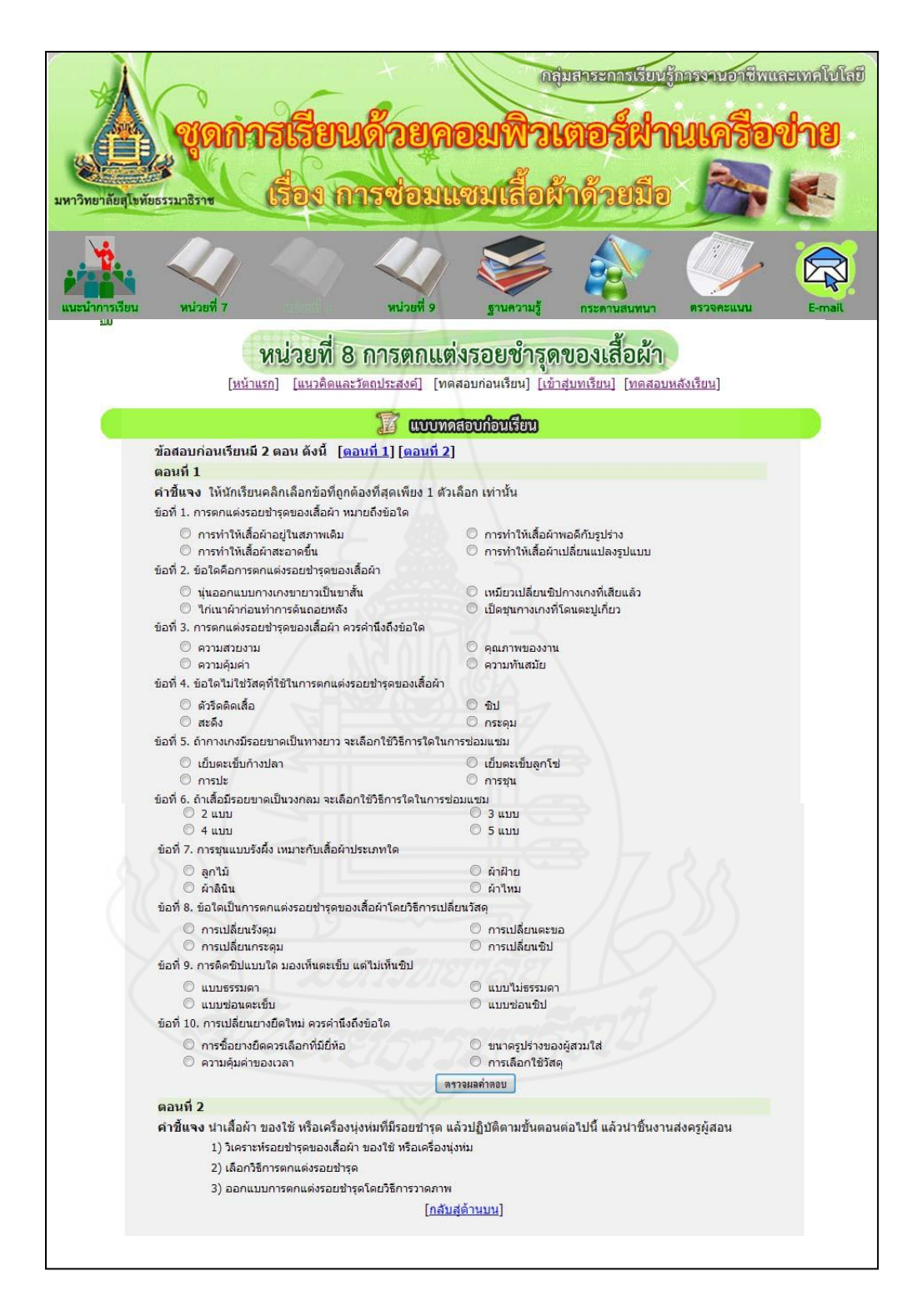

#### แจ้งคะแนนแบบทดสอบก่อนเรียน

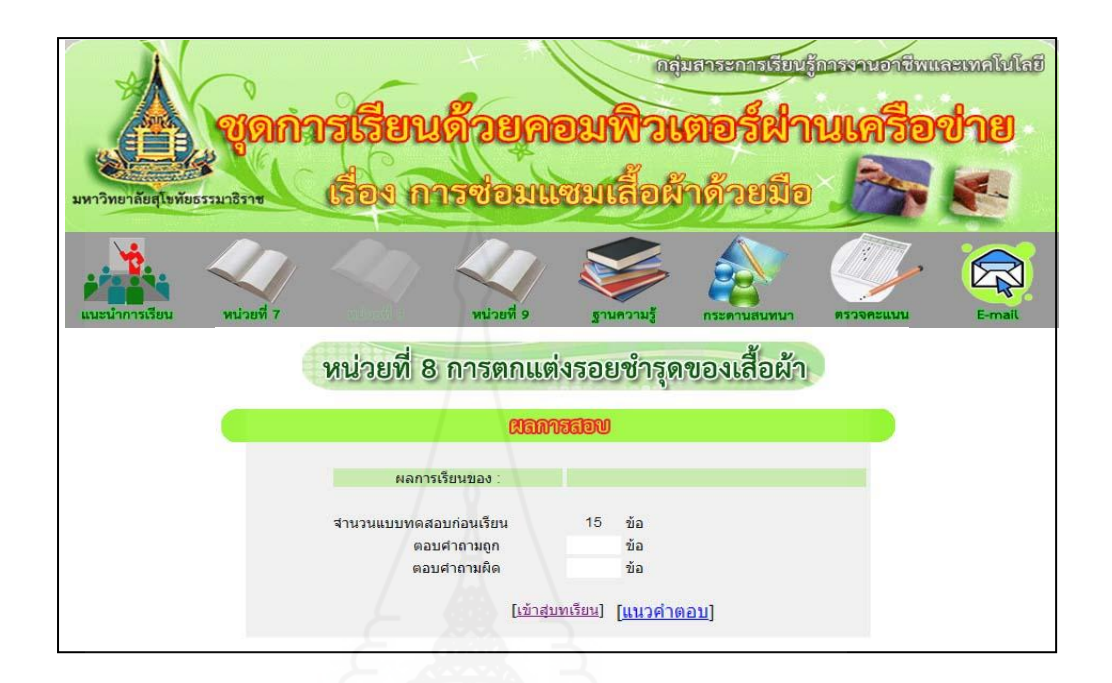

#### แนวค าตอบแบบทดสอบก่อนเรียน

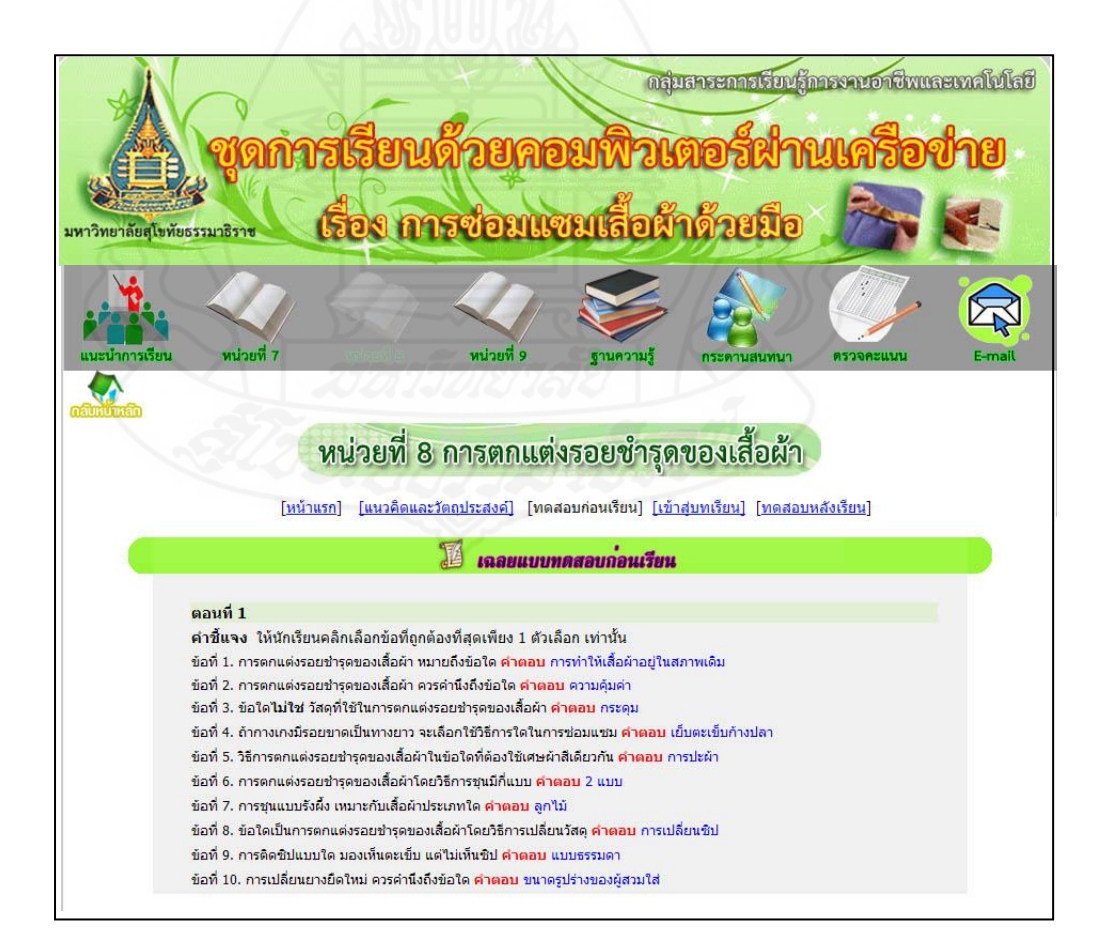

#### เข้าสู่บทเรียน

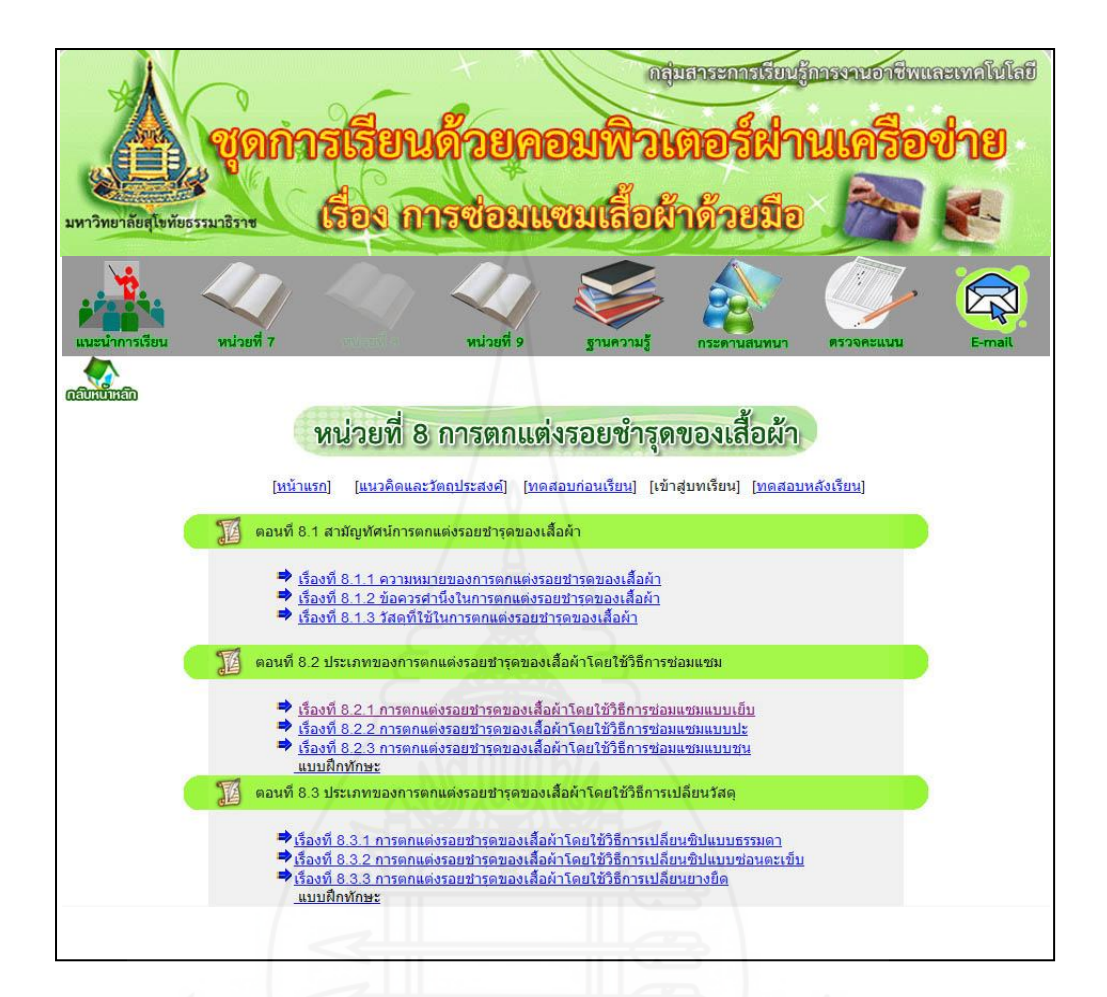

เรื่องที่ 8.1.1 ความหมายของการตกแต่งรอยชำรุดของเสื้อผ้า

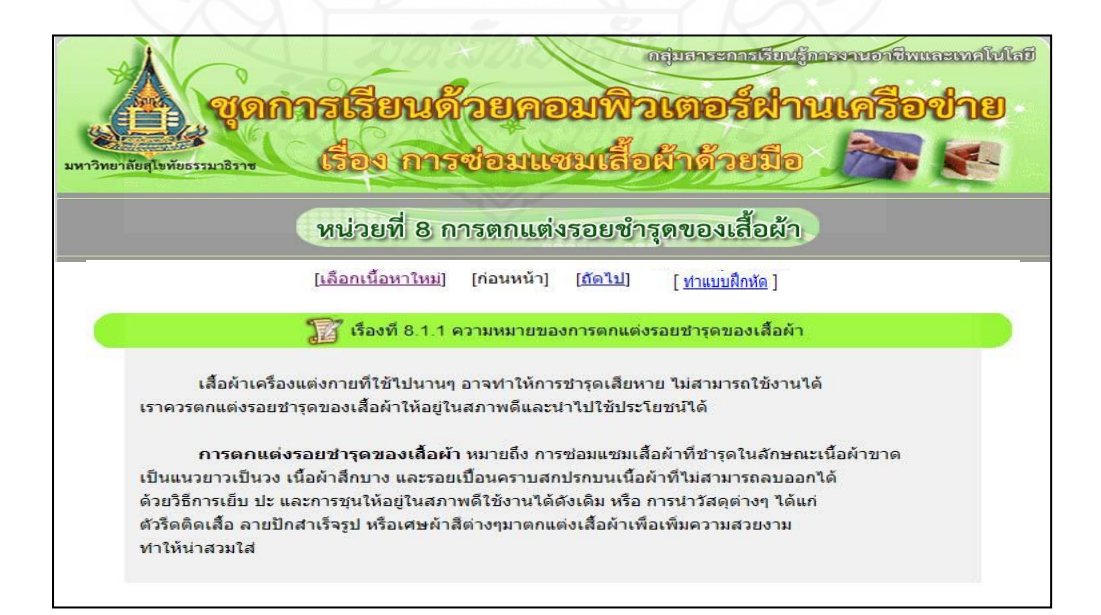

แบบฝึ กหัดเรื่องที่ 8.1.1

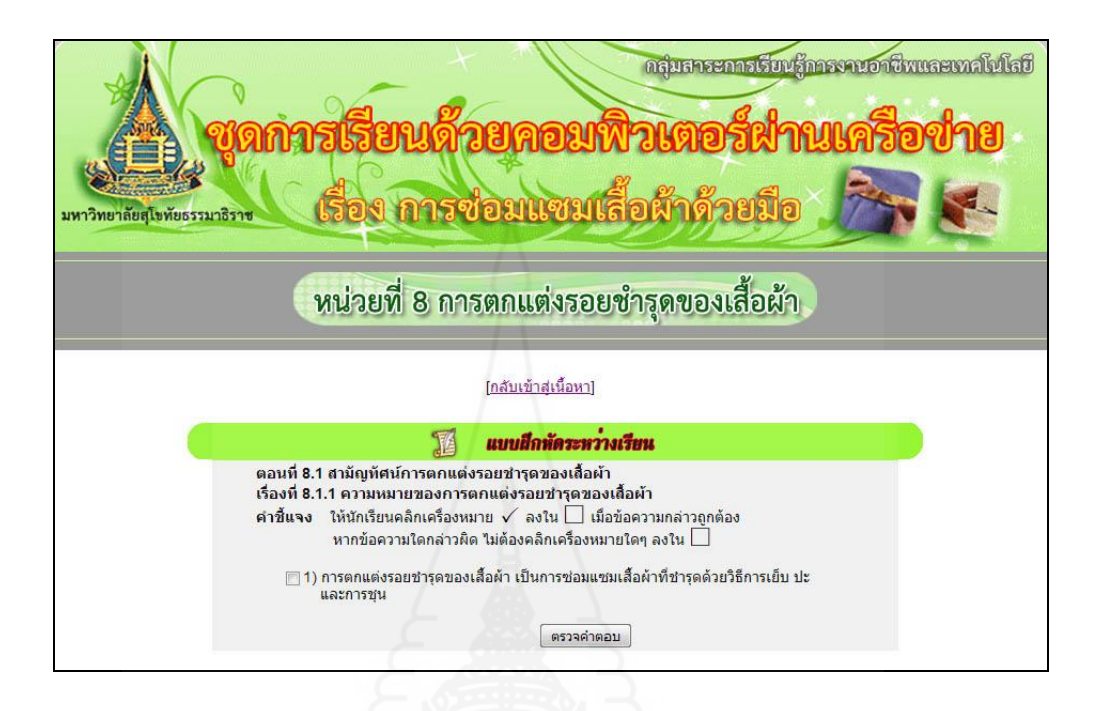

แจ้งผลคะแนนแบบฝึกหัดที่  $8.1.1$ 

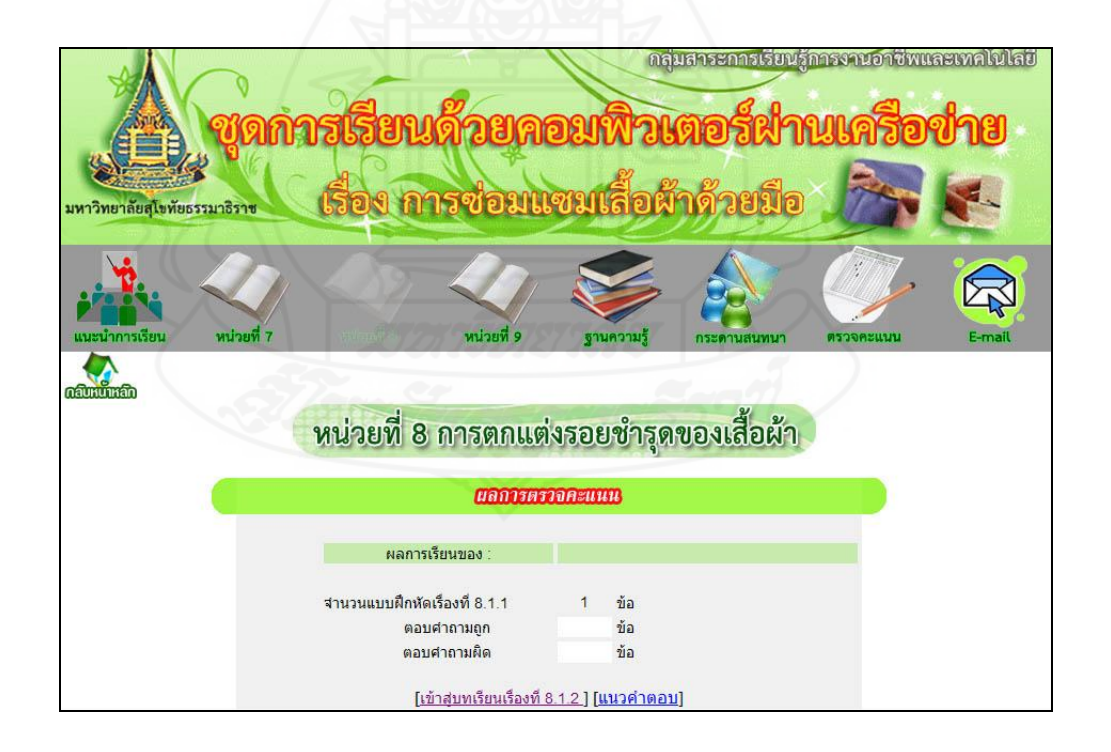

แนวคำตกบแบบฝึกหัดที่8.1.1

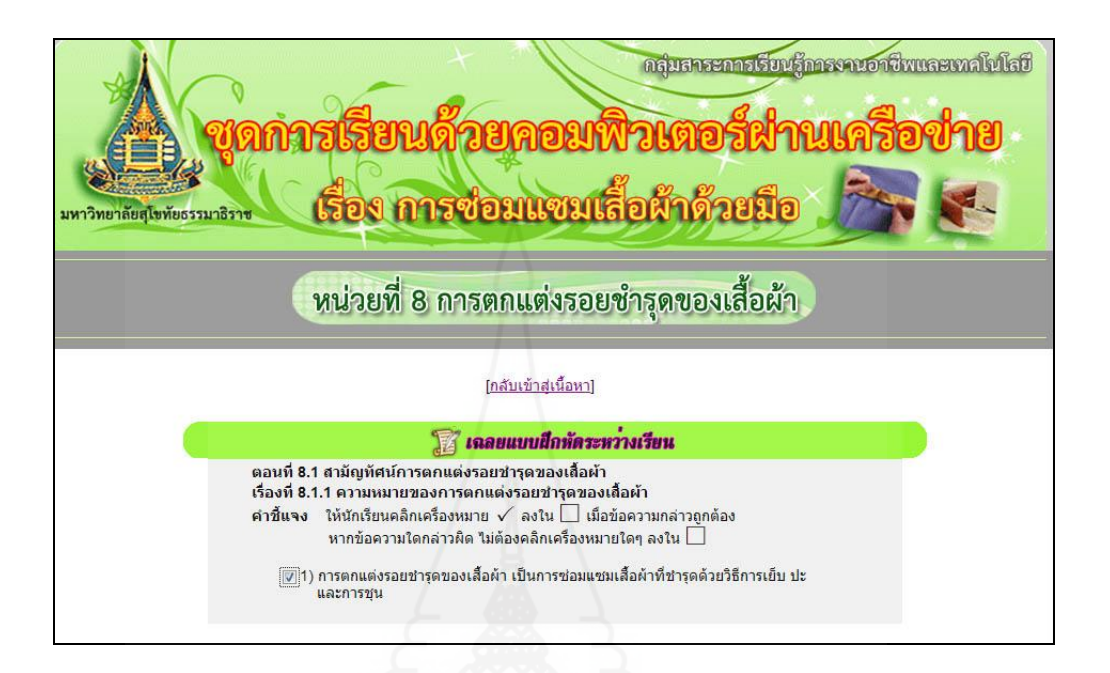

### เรื่องที่ 8.1.2 ข้อควรคำนึงในการตกแต่งรอยชำรุดของเสื้อผ้า

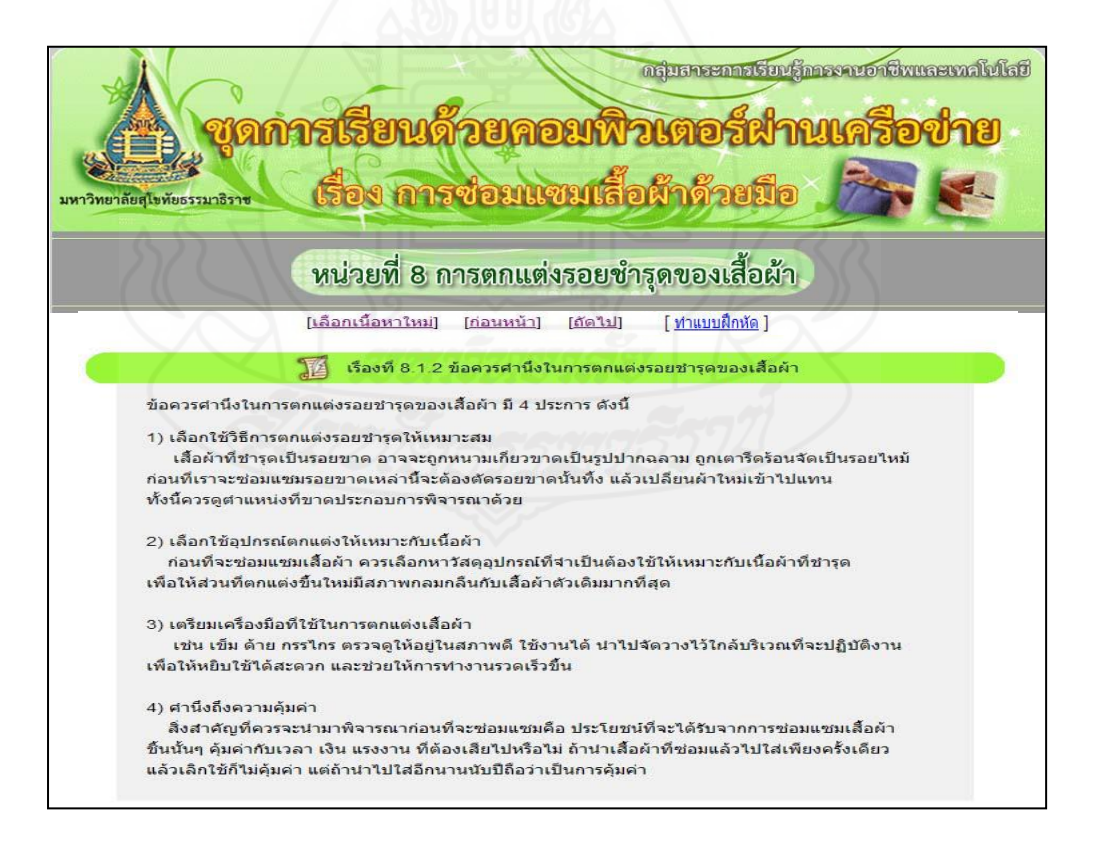

แบบฝึกหัดเรื่องที่ 8.1.2

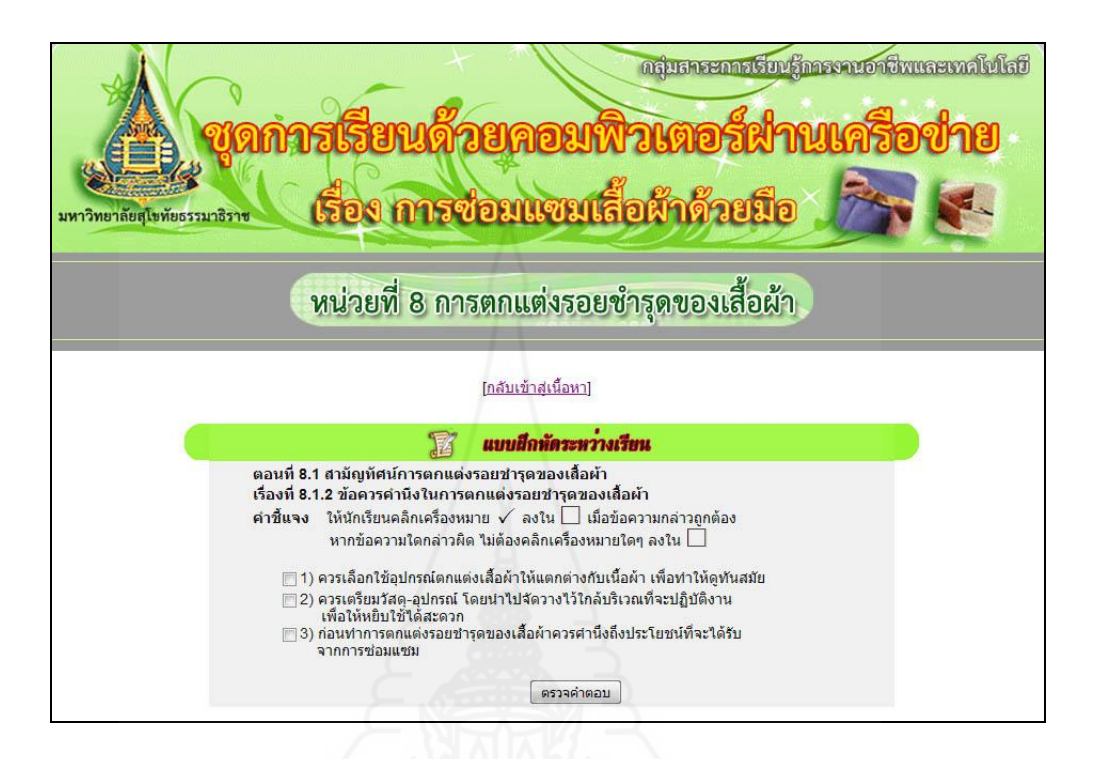

### แจ้งผลคะแนนแบบฝึกหัดที่ $8.1.2$

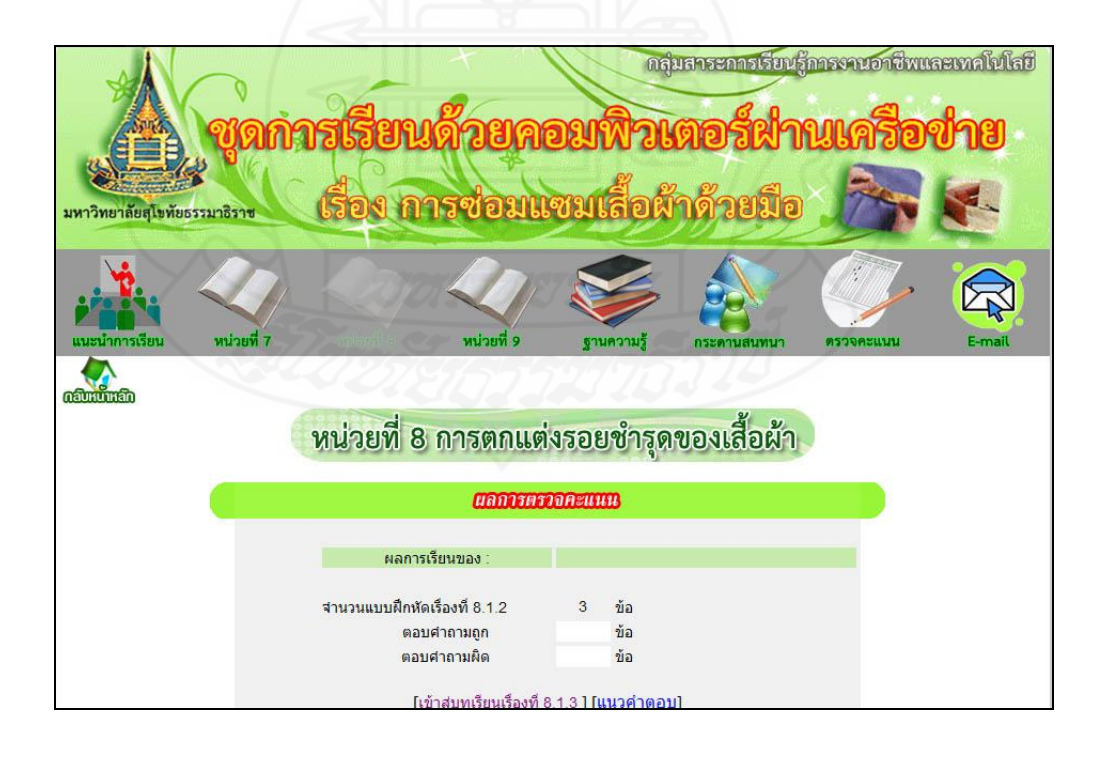

### $\mu$ นาคำตกบแบบฝึกหัดที่ 8.1.2

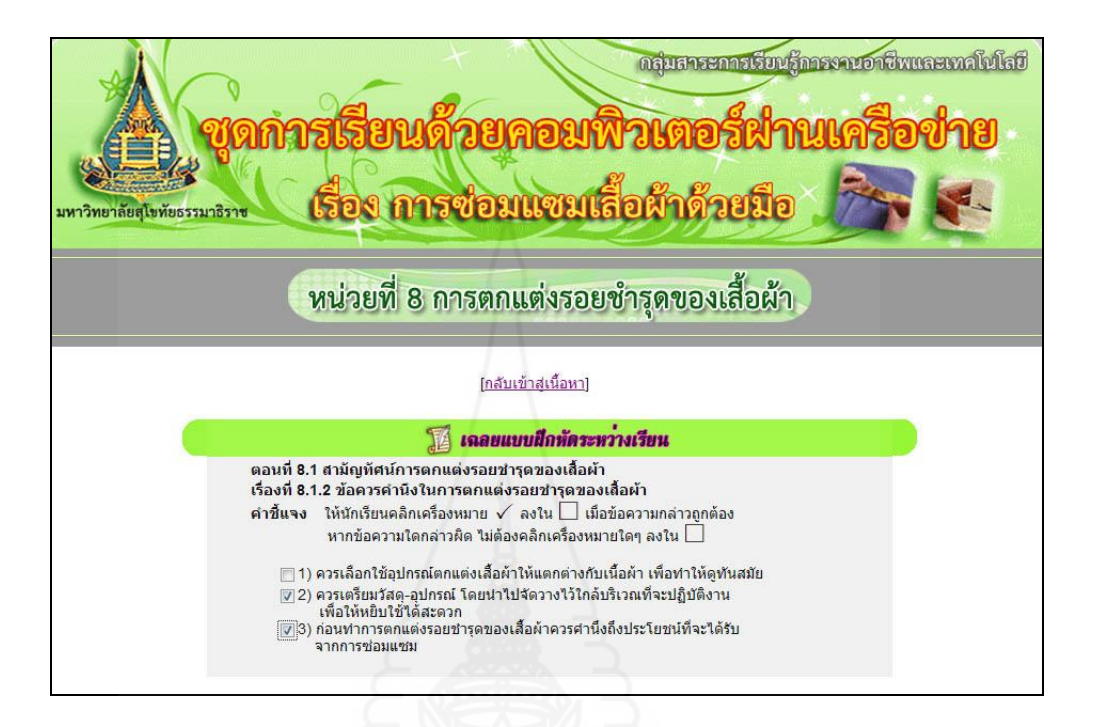

## เรื่องที่ 8.1.3 วัสดุที่ใช้ในการตกแต่งรอยชำรุดของเสื้อผ้า

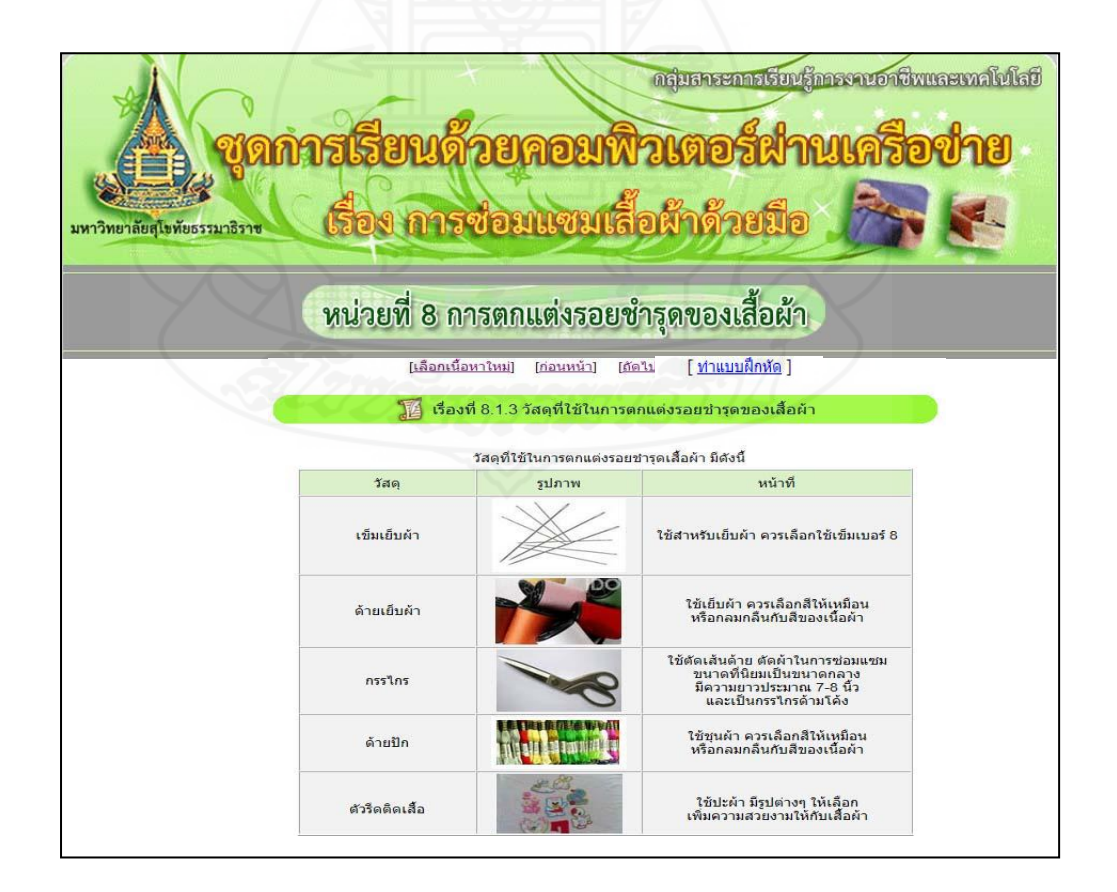

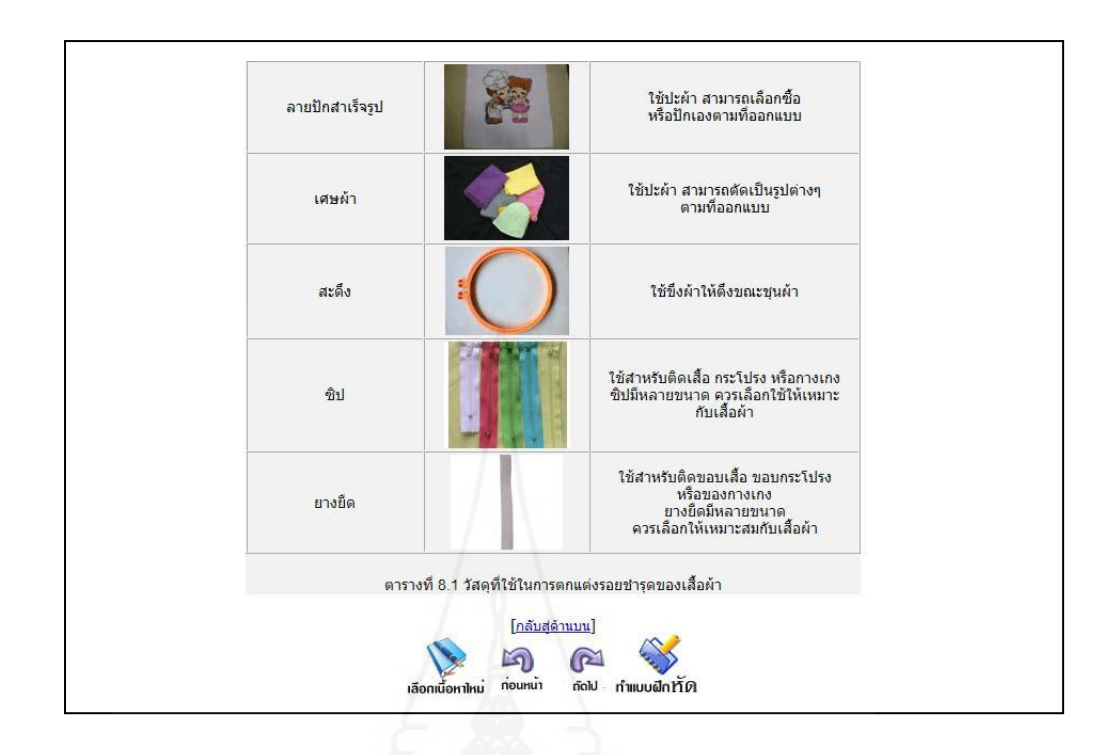

แบบฝึ กหัดเรื่องที่ 8.1.3

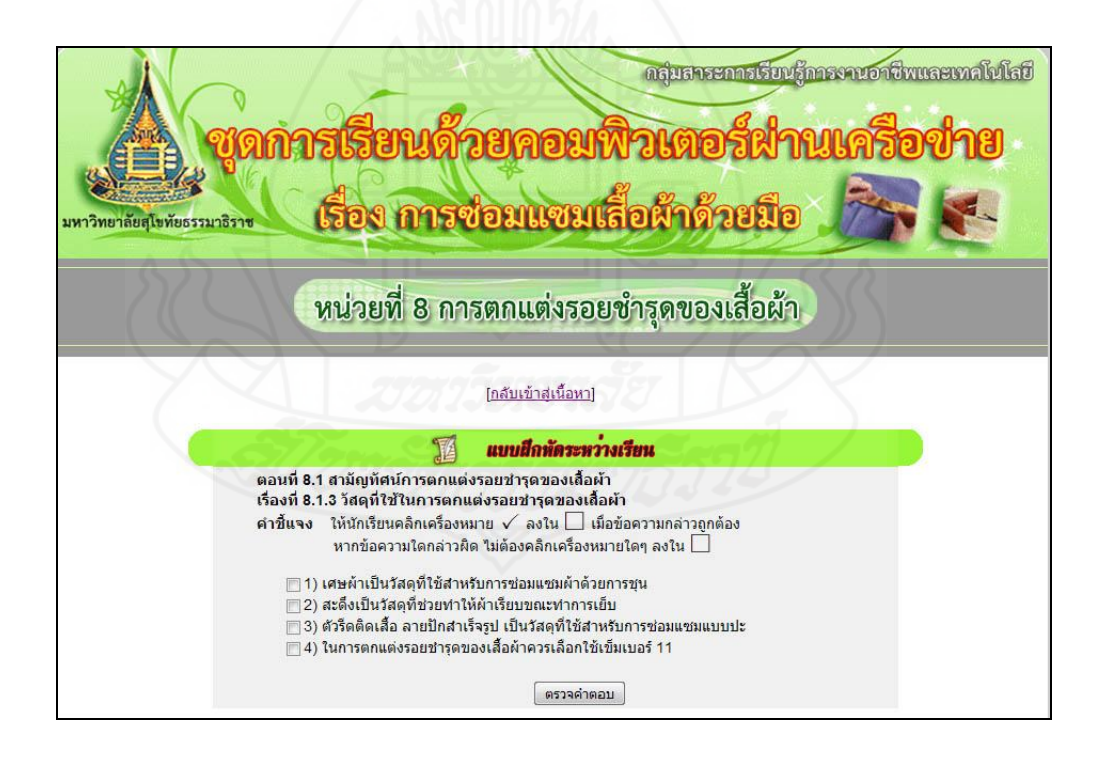

แจ้งผลคะแนนแบบฝึ กหัดที่ 8.1.3

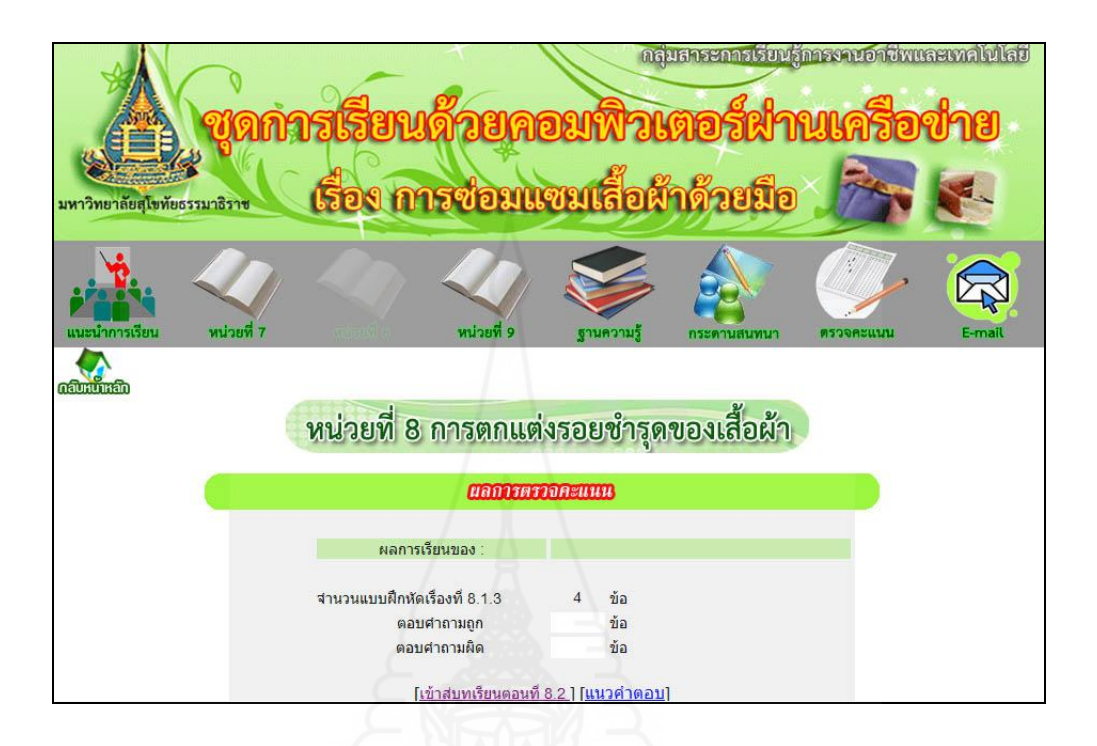

แนวคำตอบแบบฝึกหัดที่ 8.1.3

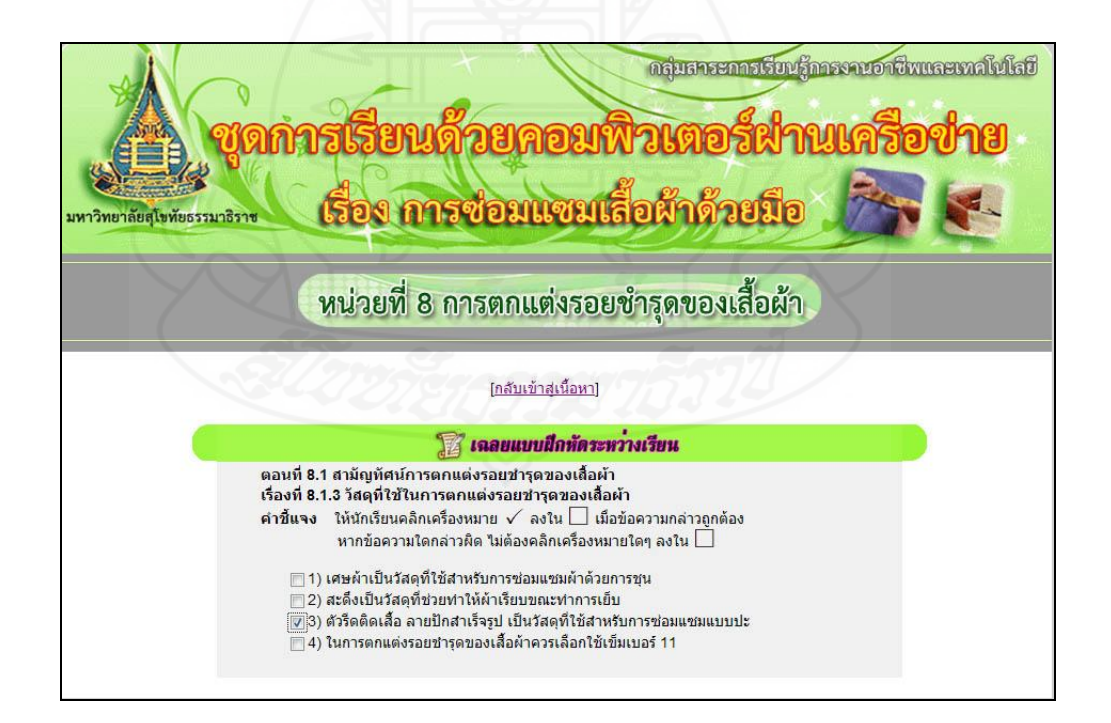

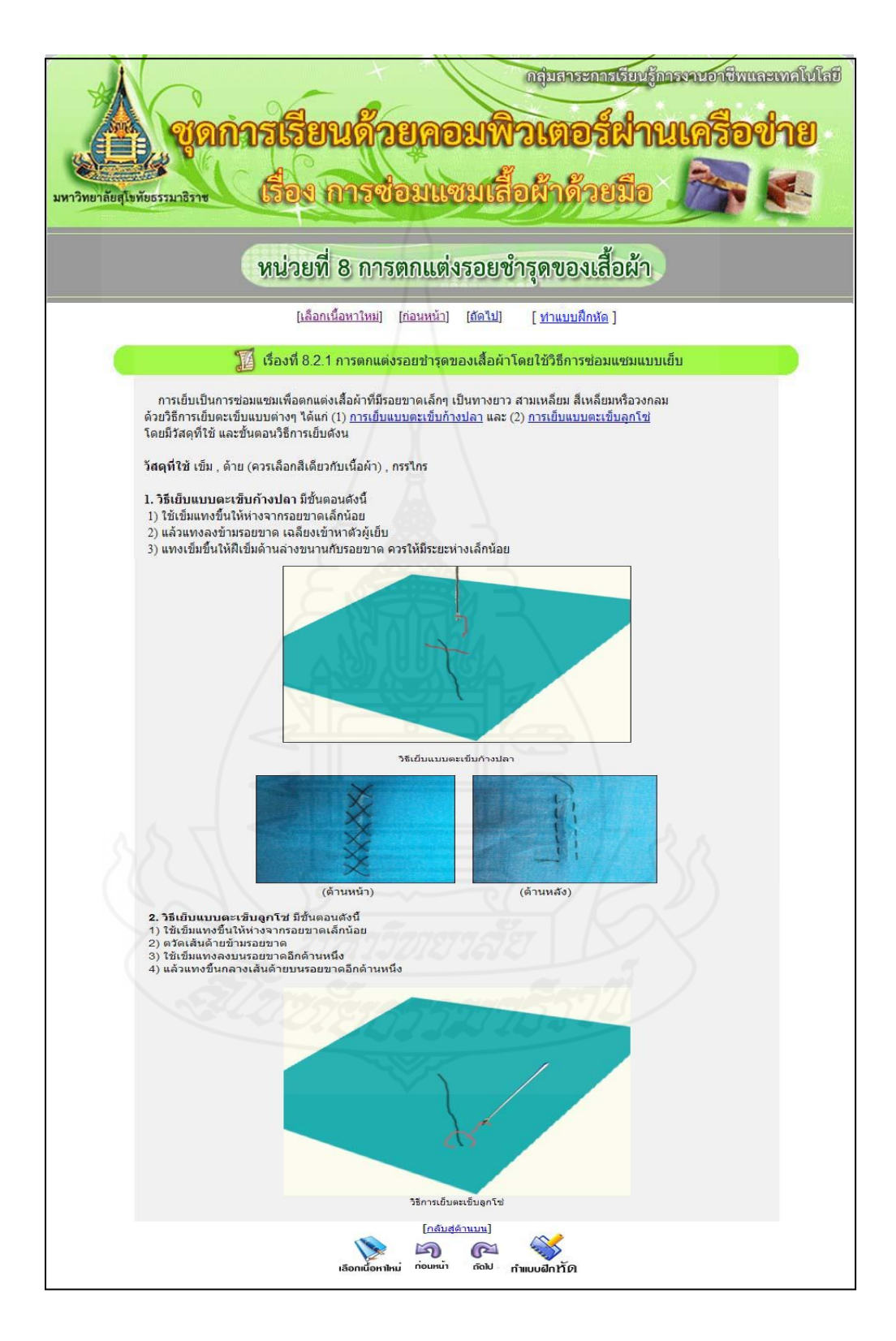

### เรื่องที่ 8.2.1 การตกแต่งรอยช ารุดของเสื้อผ้าโดยใช้วิธีการซ่อมแซมแบบเย็บ

แบบฝึ กหัดเรื่องที่ 8.2.1

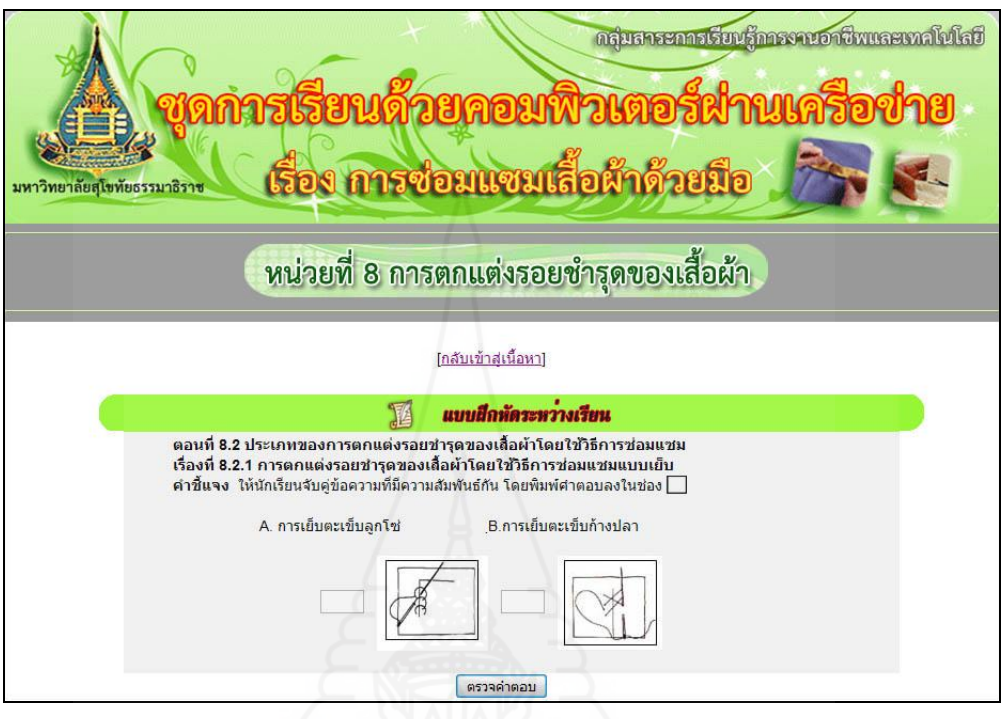

แจ้งผลคะแนนแบบฝึ กหัดที่ 8.2.1

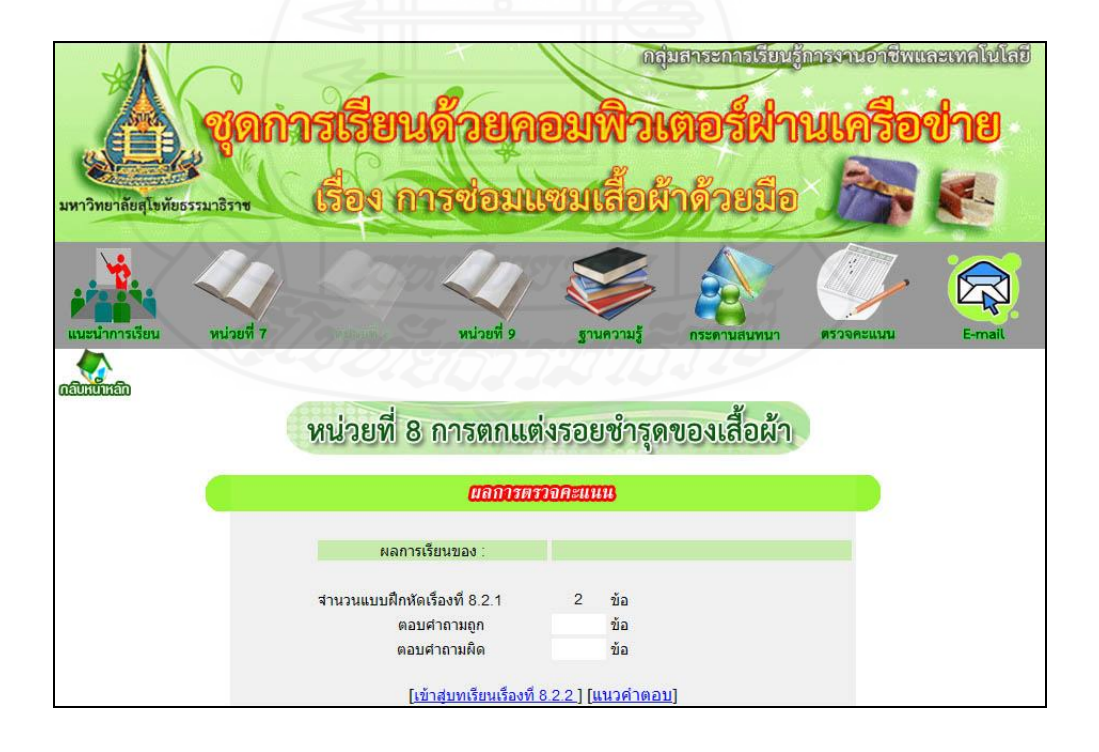

 $\mu$ นวคำตกบเบบเฝ็กหัดที่ 8.2.1

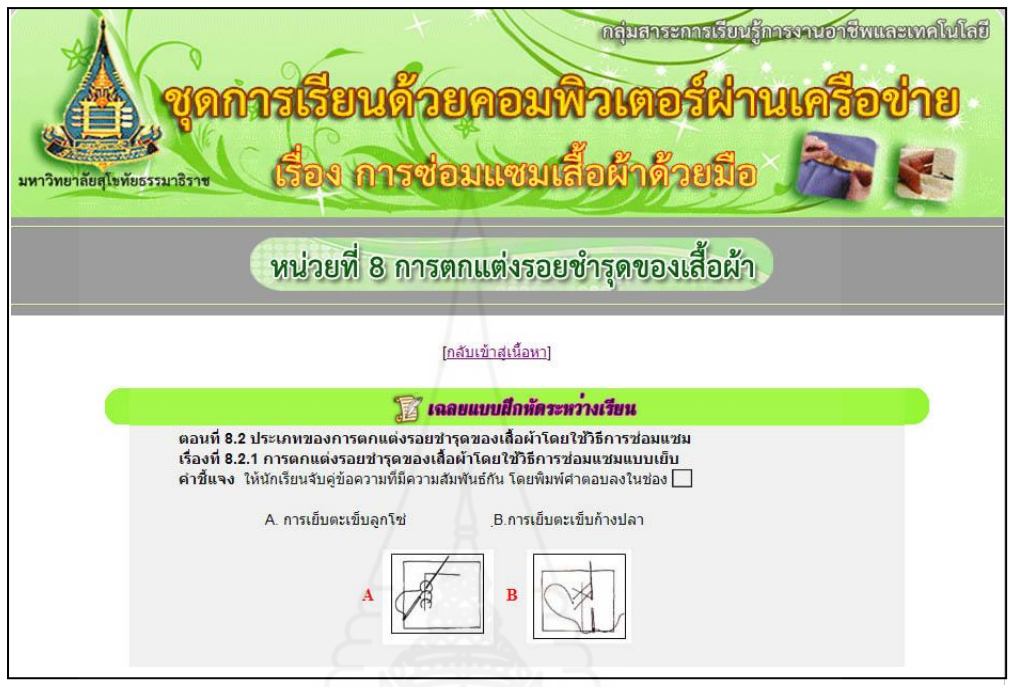

เรื่องที่ 8.2.2 การตกแต่งรอยช ารุดของเสื้อผ้าโดยใช้วิธีการซ่อมแซมแบบปะ

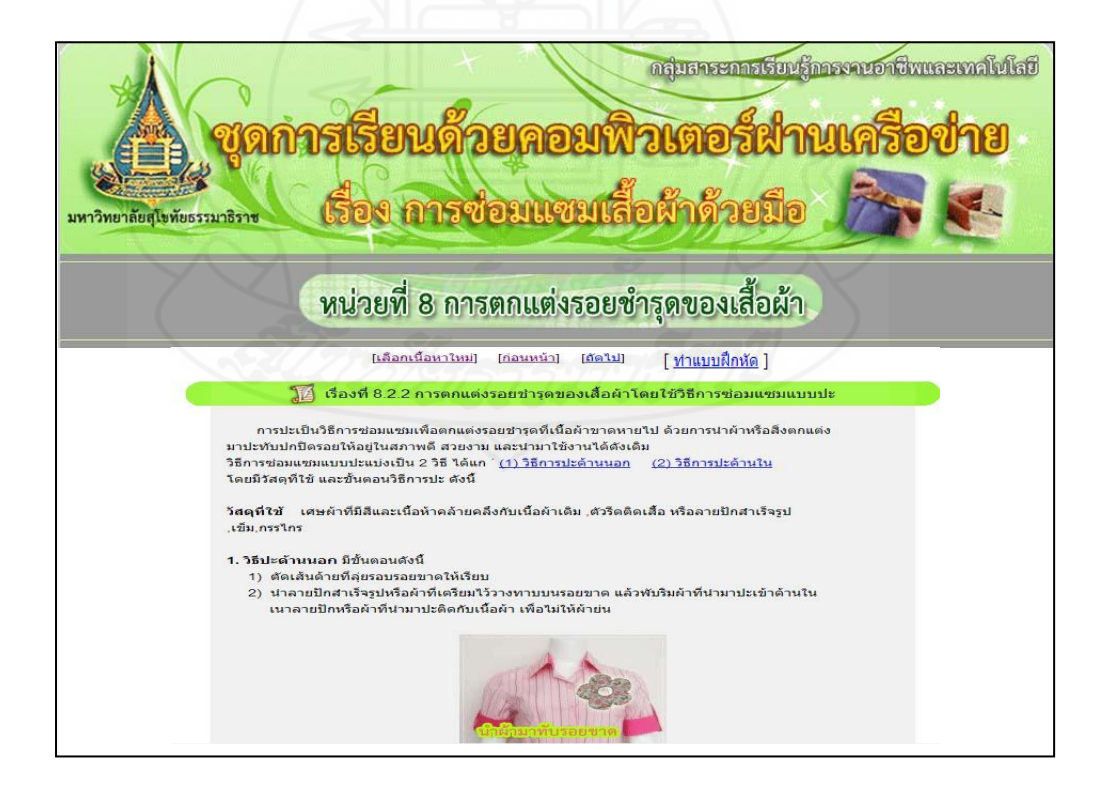

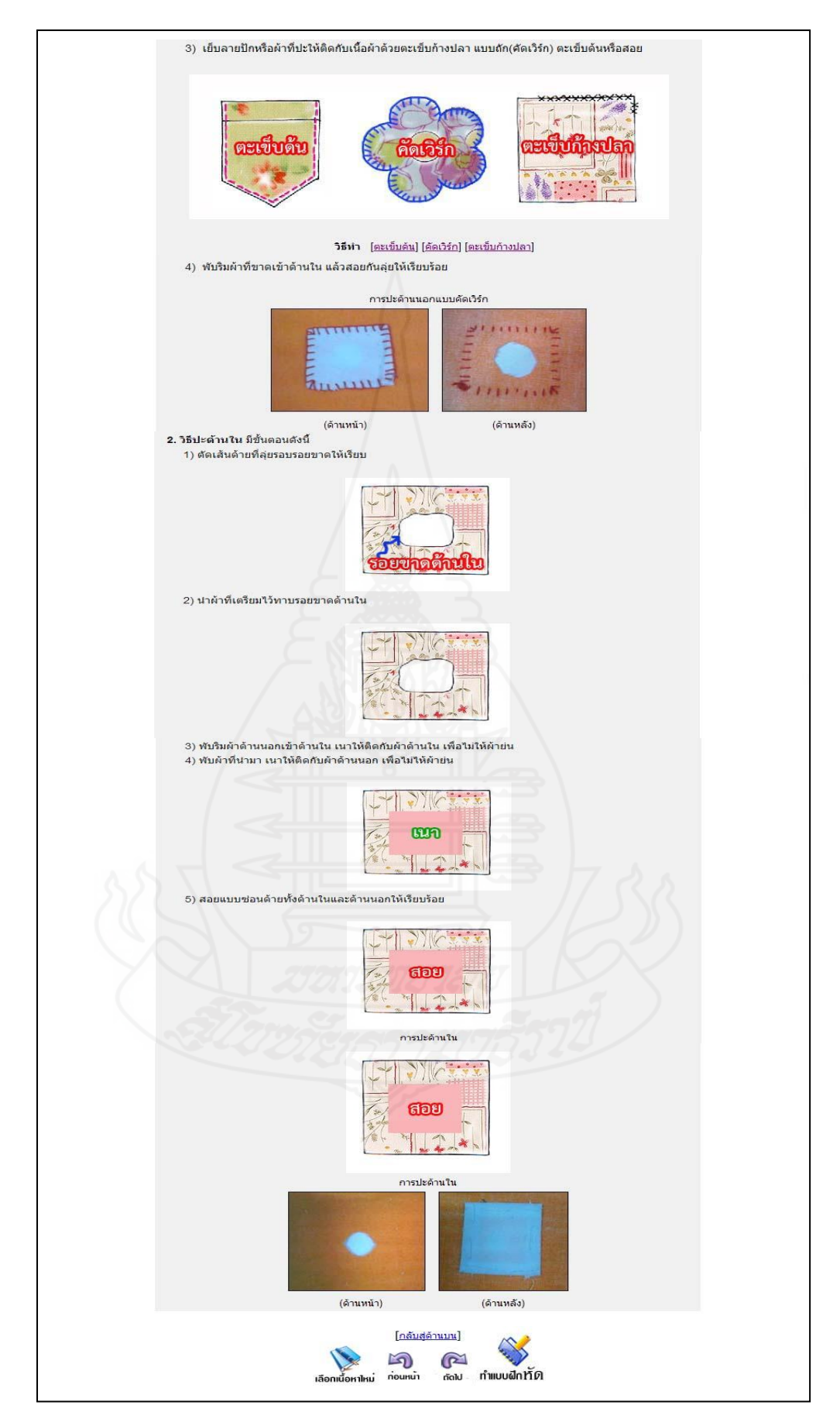

แบบฝึ กหัดเรื่องที่ 8.2.2

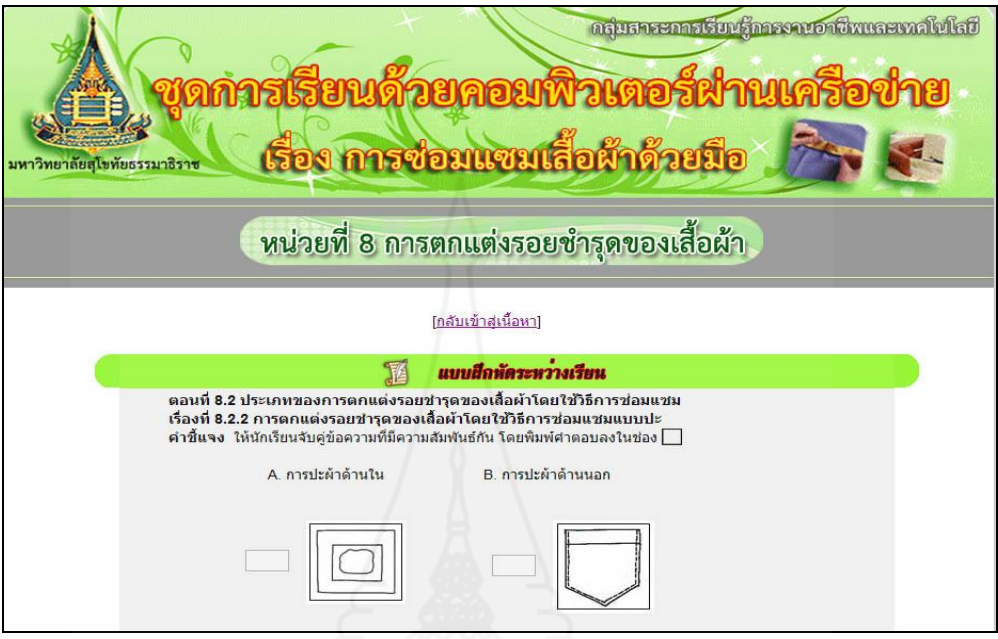

แจ้งผลคะแนนแบบฝึกหัดที่  $8.2.2$ 

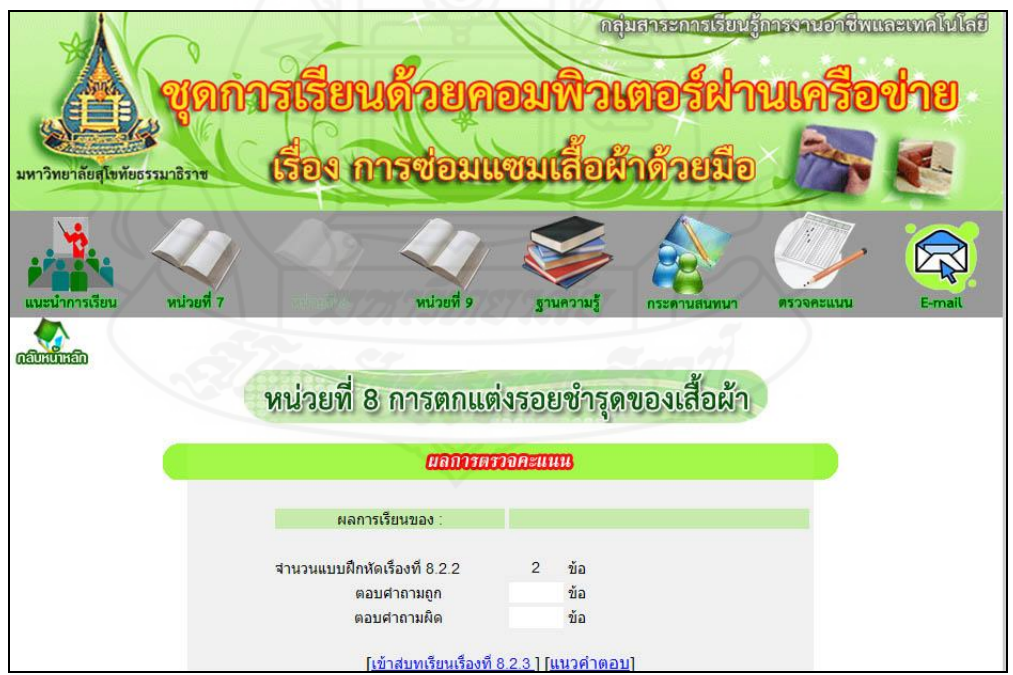

แนวคำตอบแบบฝึกหัดที่ 8.2.2

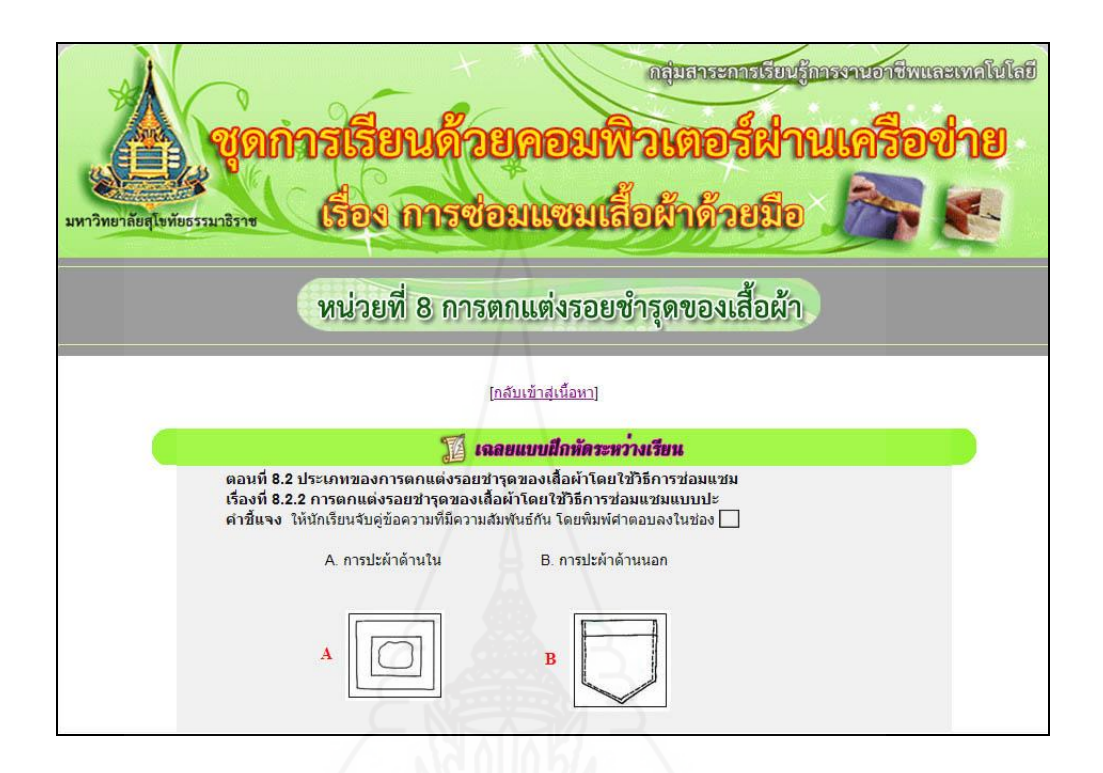

เรื่องที่ 8.2.3 การตกแต่งรอยชำรุดของเสื้อผ้าโดยใช้วิธีการซ่อมแซมแบบชุน

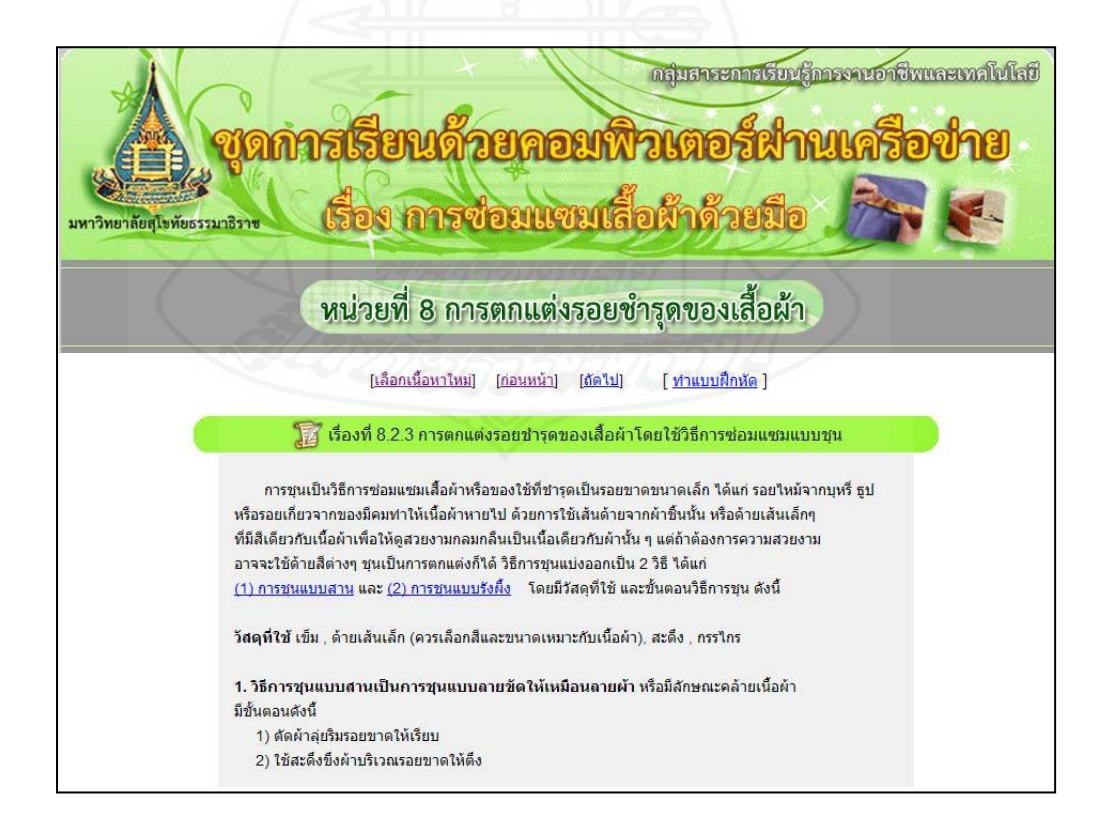

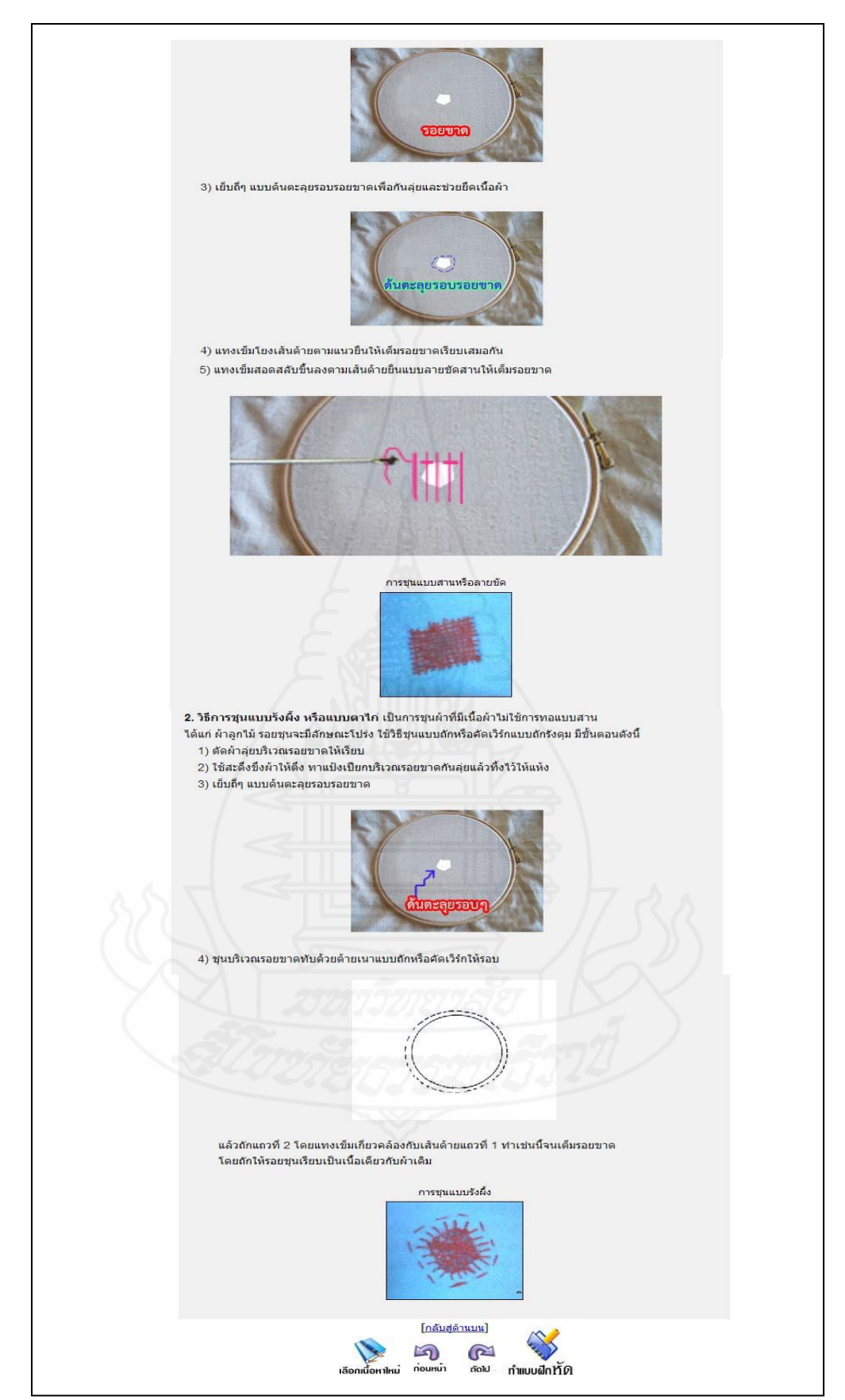

แบบฝึ กหัดเรื่องที่ 8.2.3

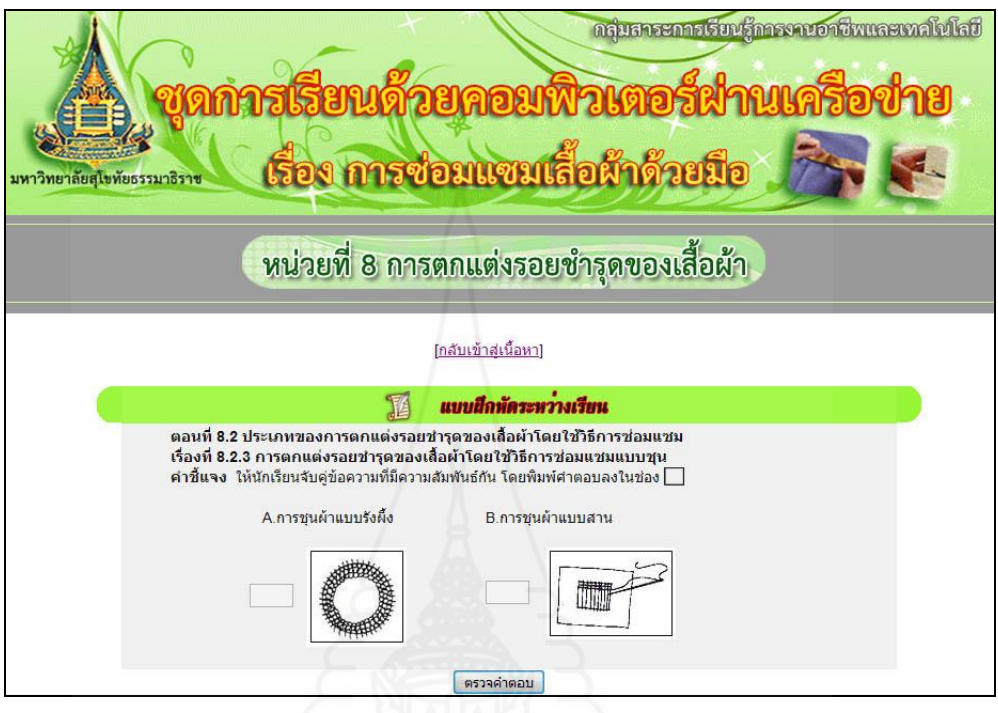

แจ้งผลคะแนนแบบฝึกหัดที่  $8.2.3$ 

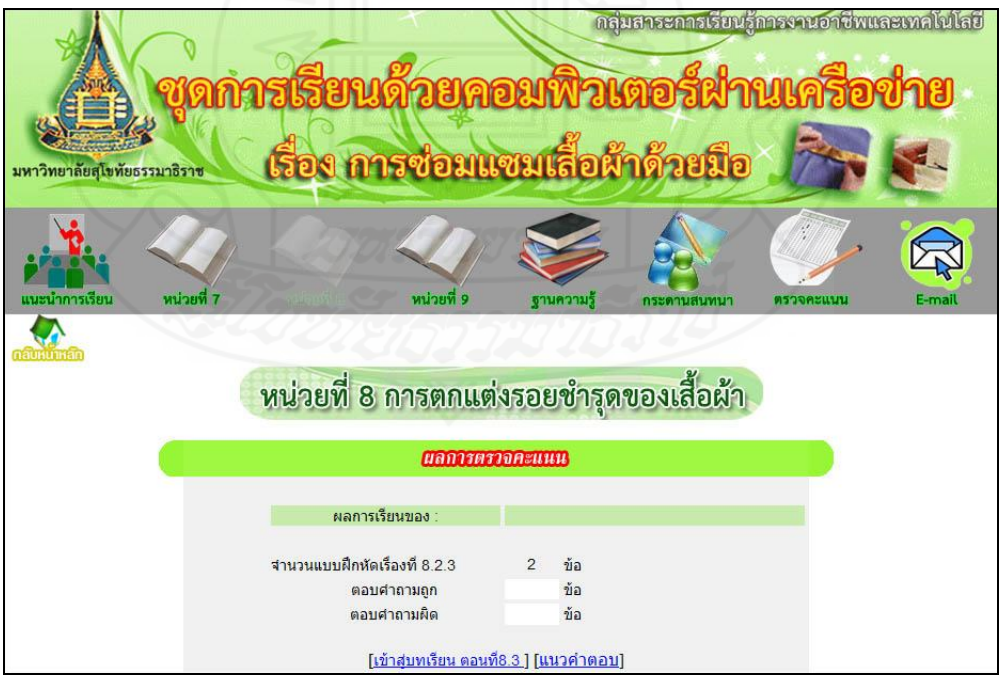

แนวคำตอบแบบฝึกหัดที่ 8.2.3

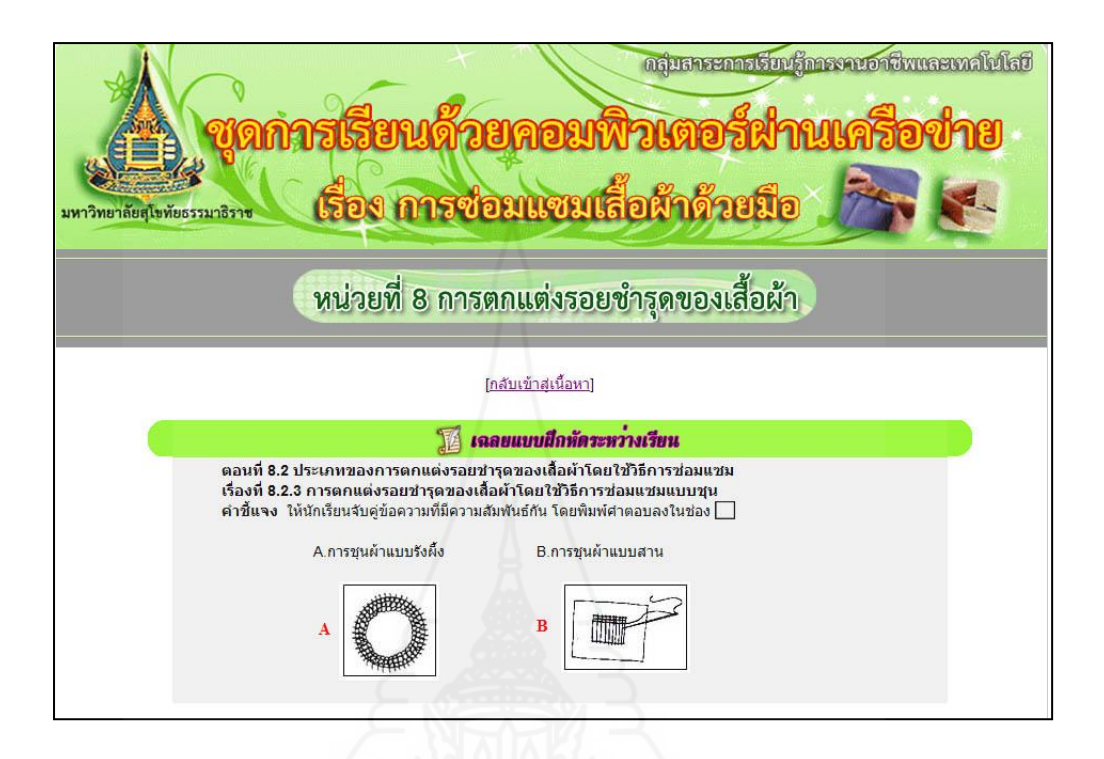

แบบฝึ กทักษะตอนที่ 8.2

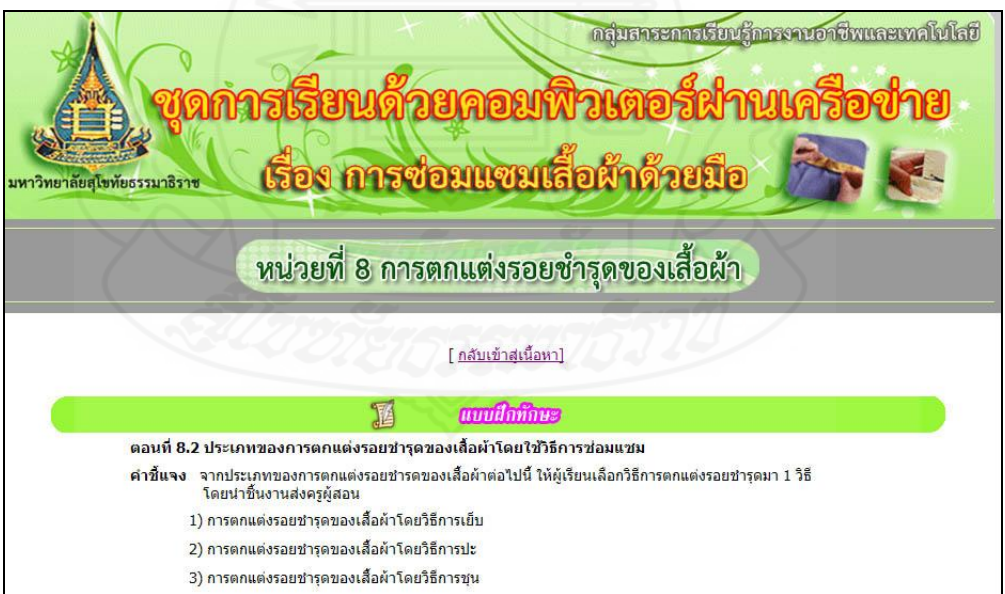

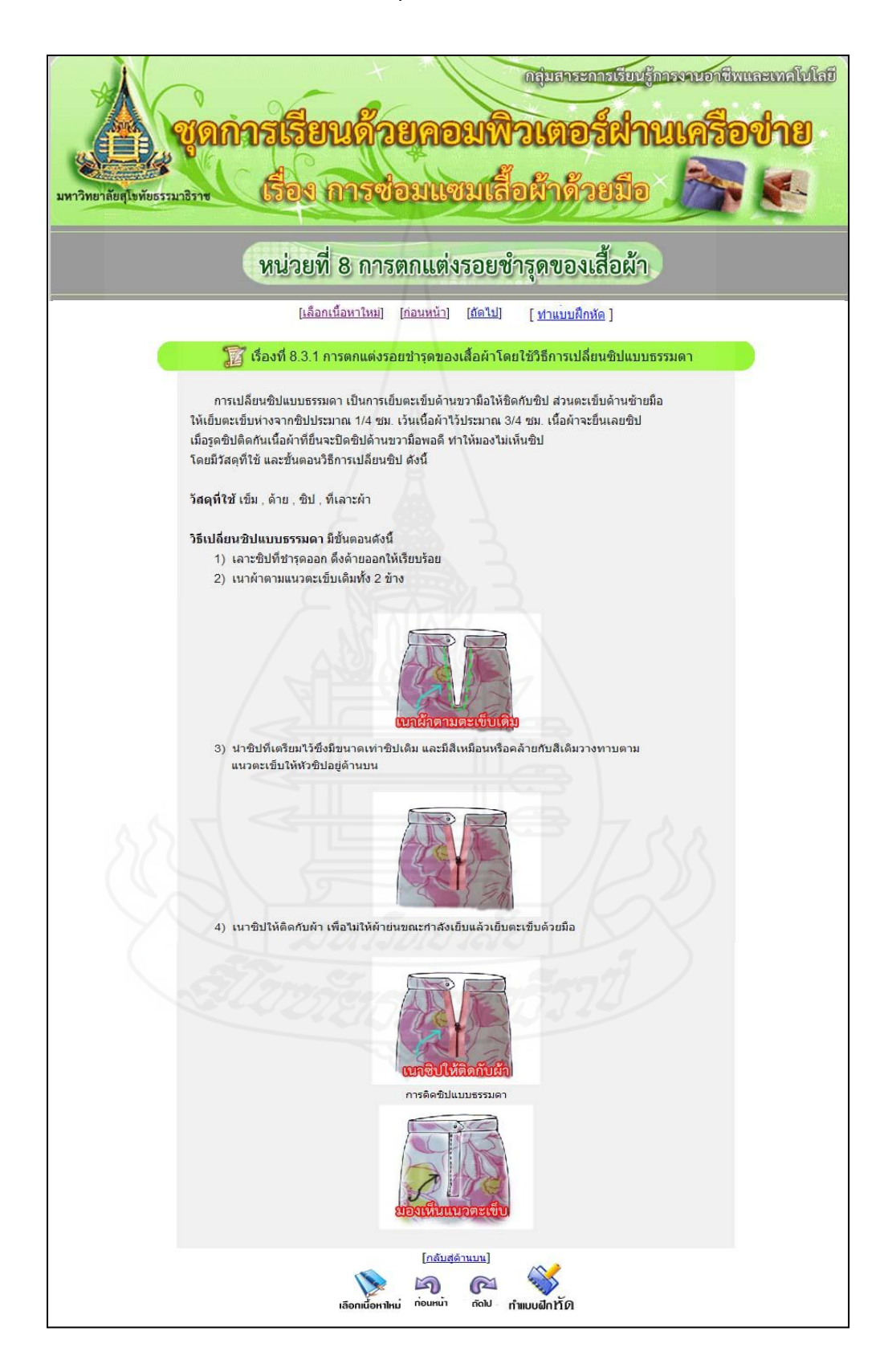

# เรื่องที่ 8.3.1 การตกแต่งรอยชำรุดของเสื้อผ้าโดยใช้วิธีการเปลี่ยนซิปแบบธรรมดา

206
แบบฝึ กหัดเรื่องที่ 8.3.1

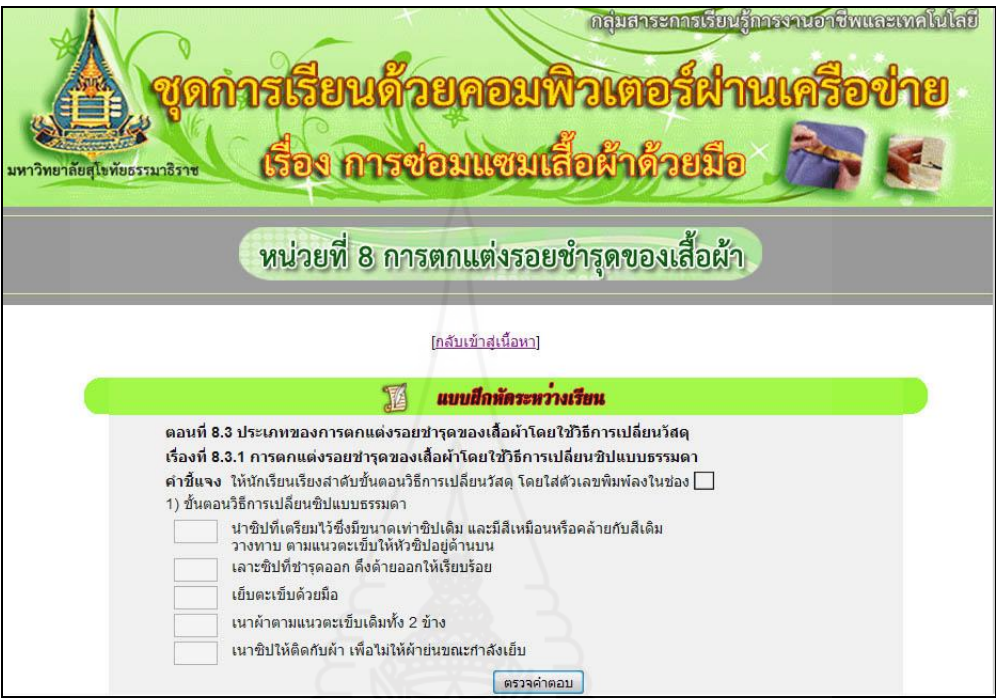

แจ้งผลคะแนนแบบฝึกหัดที่  $8.3.1\,$ 

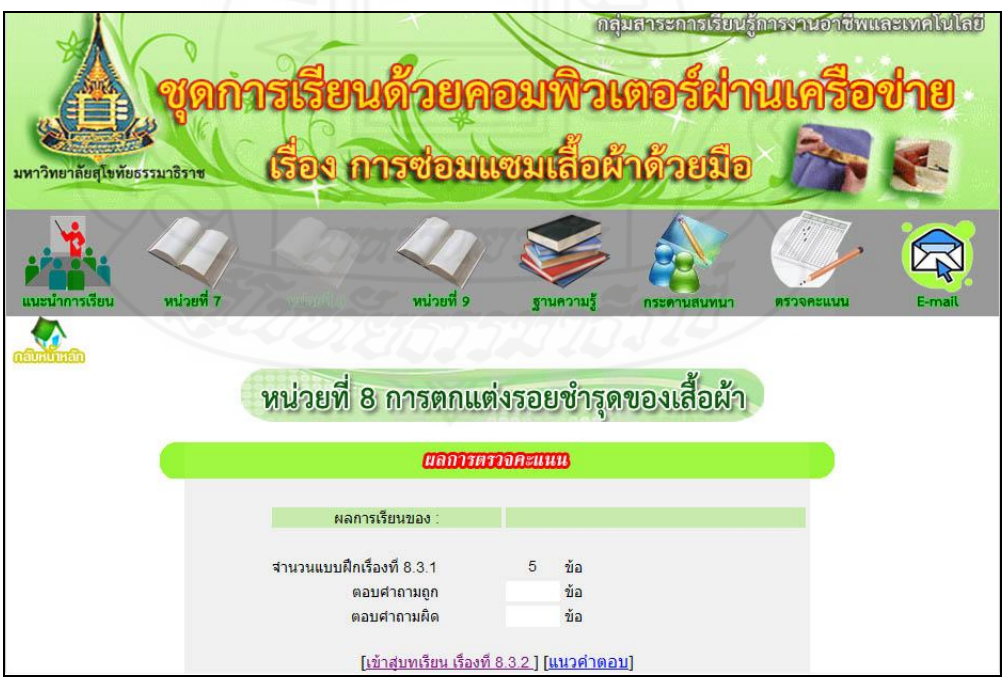

แนวคำตอบแบบฝึกหัดที่ 8.3.1

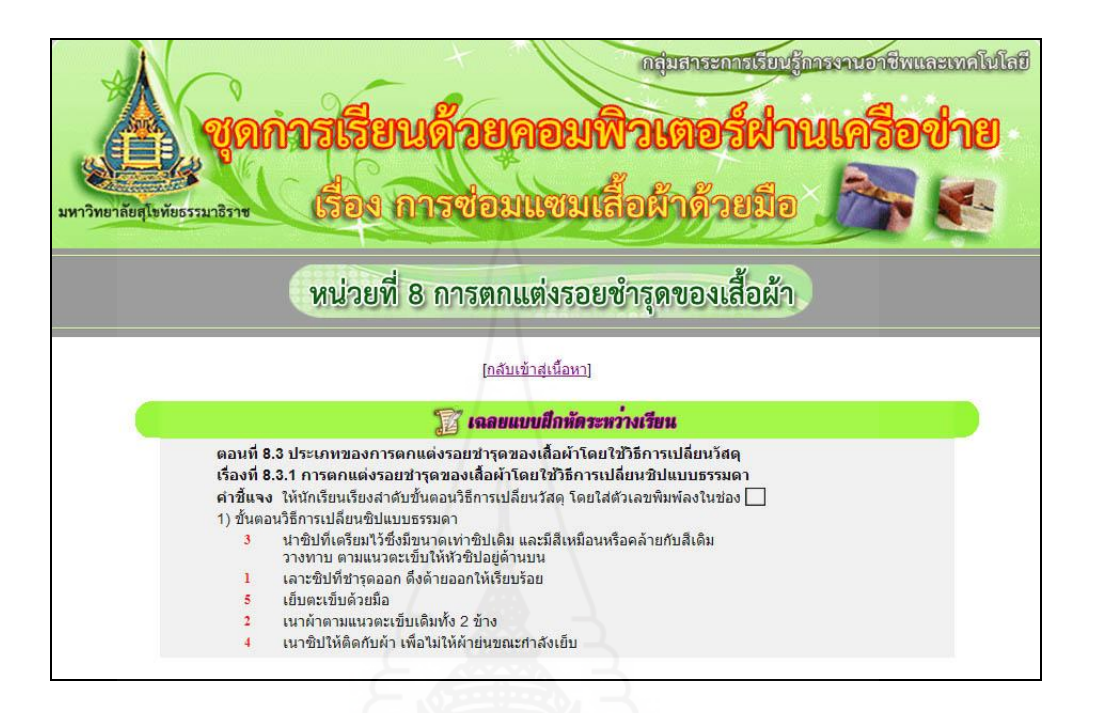

เรื่องที่ 8.3.2 การตกแต่งรอยชำรุดของเสื้อผ้าโดยใช้วิธีการเปลี่ยนซิปแบบซ่อนตะเข็บ

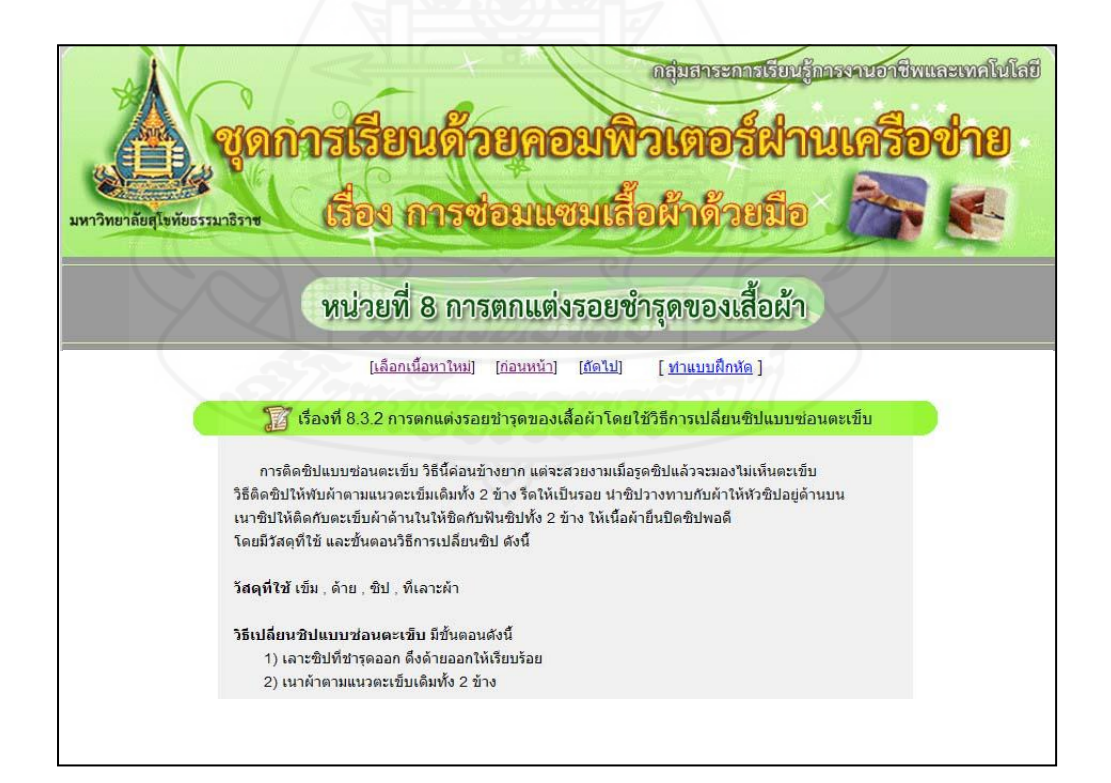

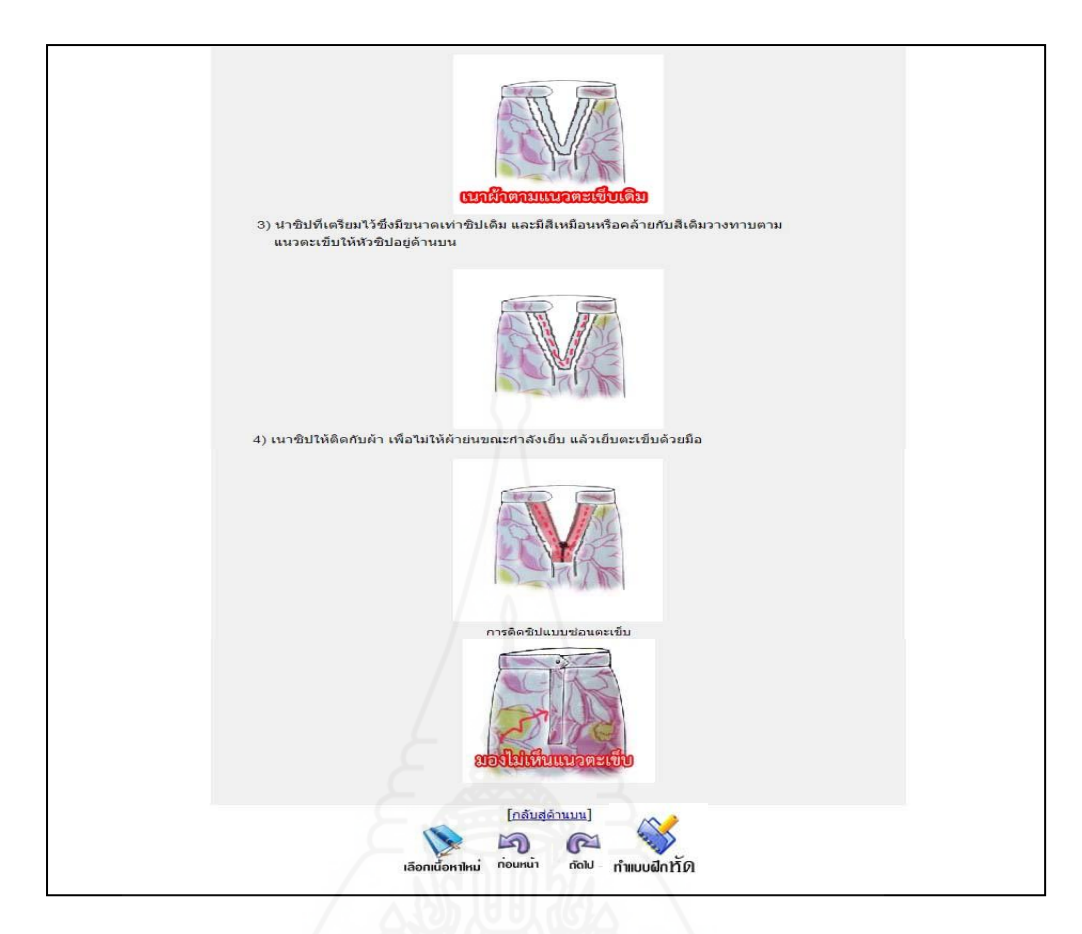

## แบบฝึ กหัดเรื่องที่ 8.3.2

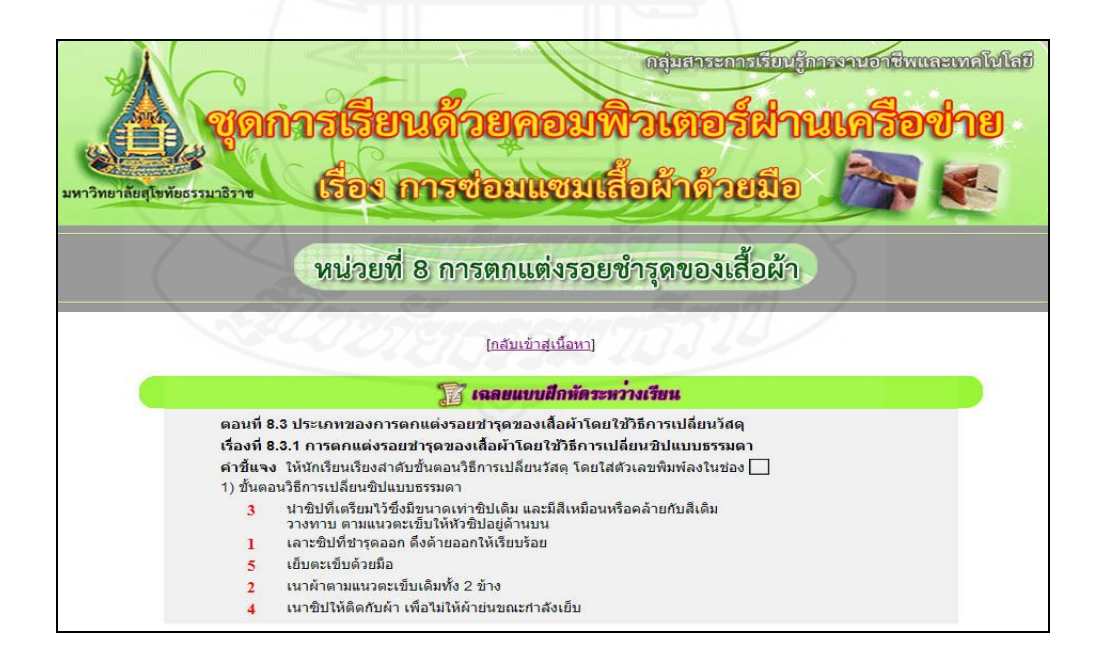

แจ้งผลคะแนนแบบฝึ กหัดที่ 8.3.2

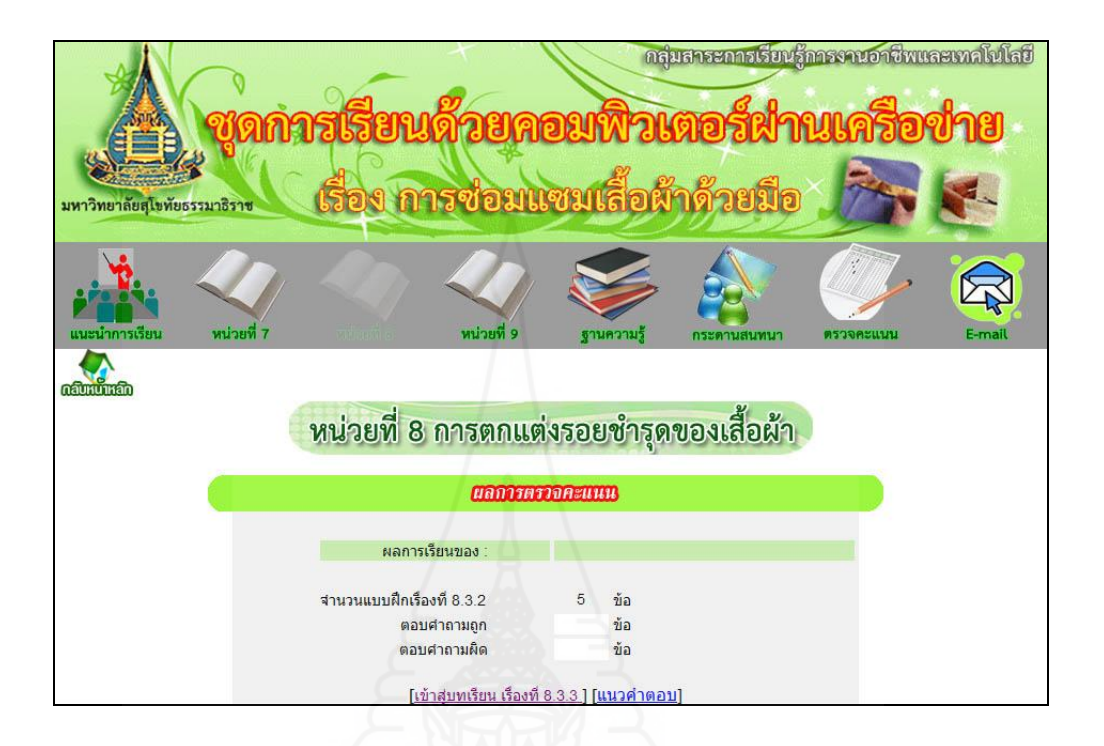

แนวคำตอบแบบฝึกหัดที่ 8.3.2

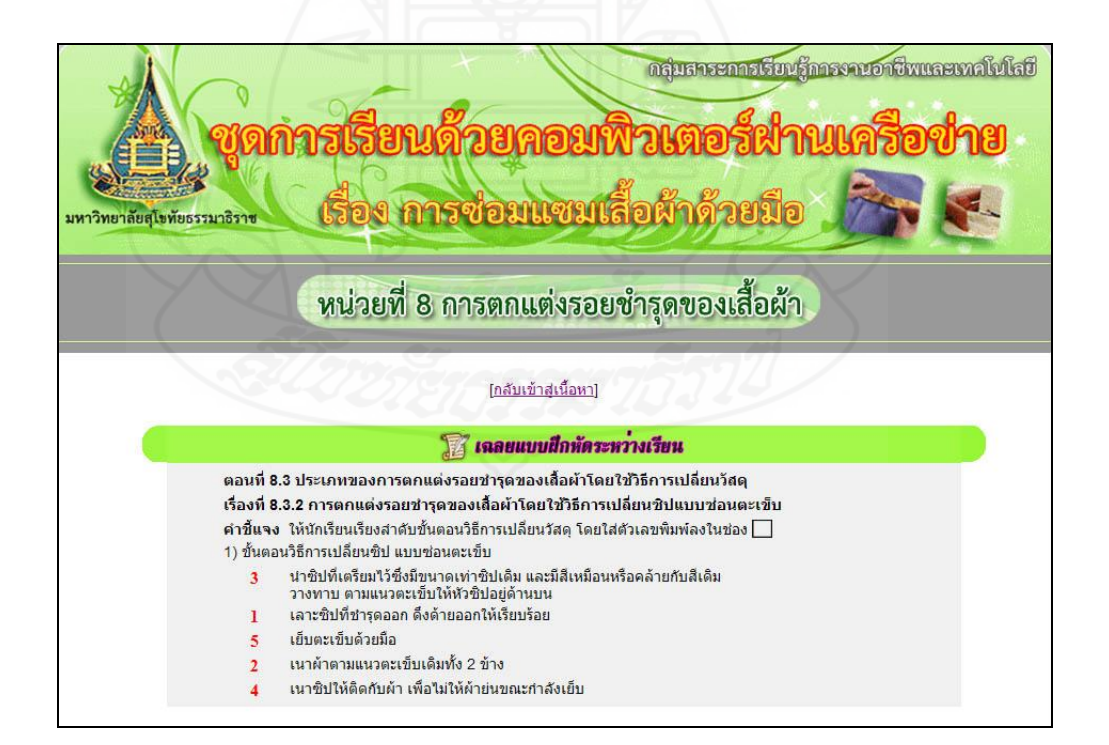

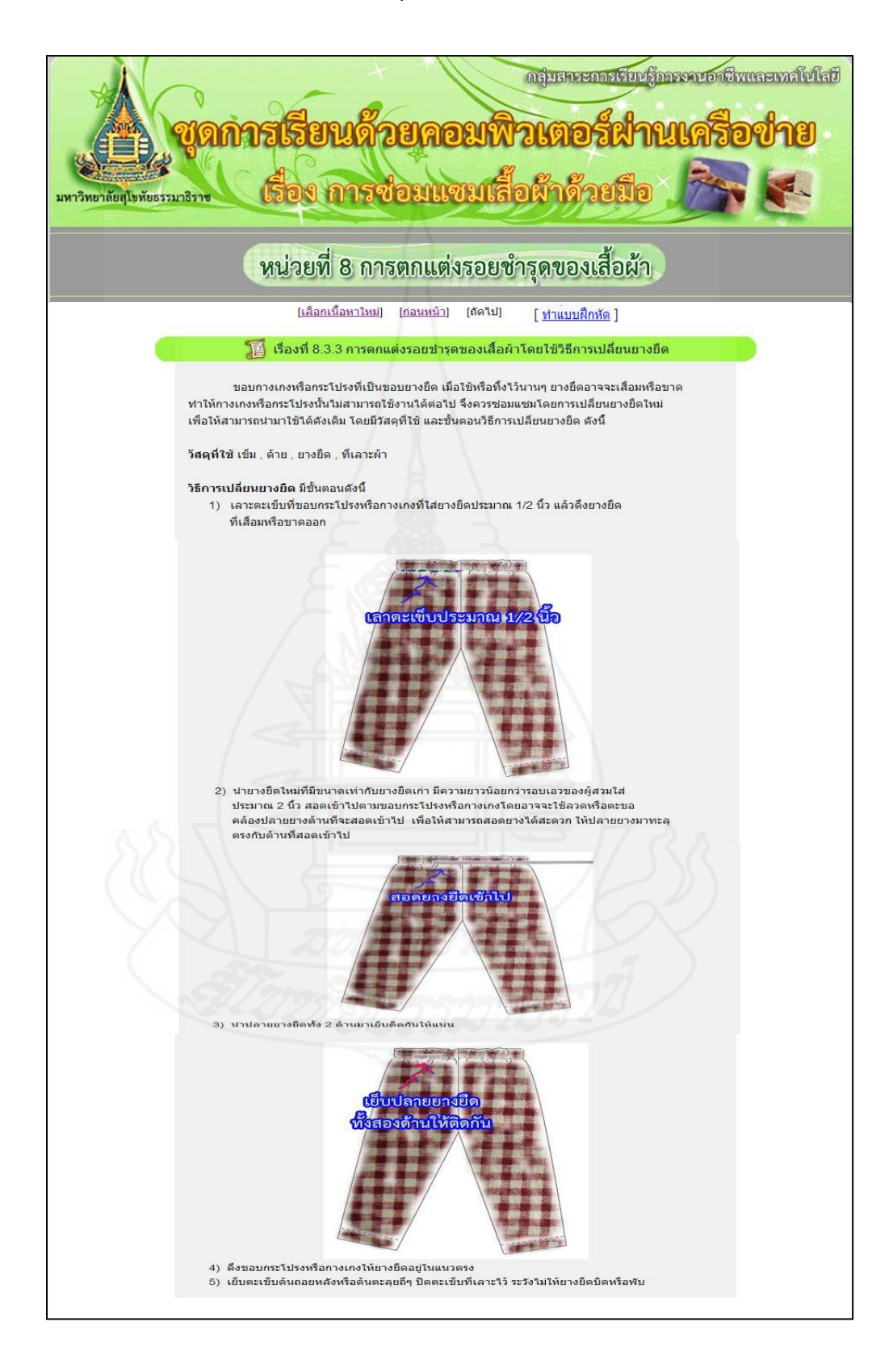

## เรื่องที่ 8.3.3การตกแต่งรอยช ารุดของเสื้อผ้าโดยใช้วิธีการเปลี่ยนยางยืด

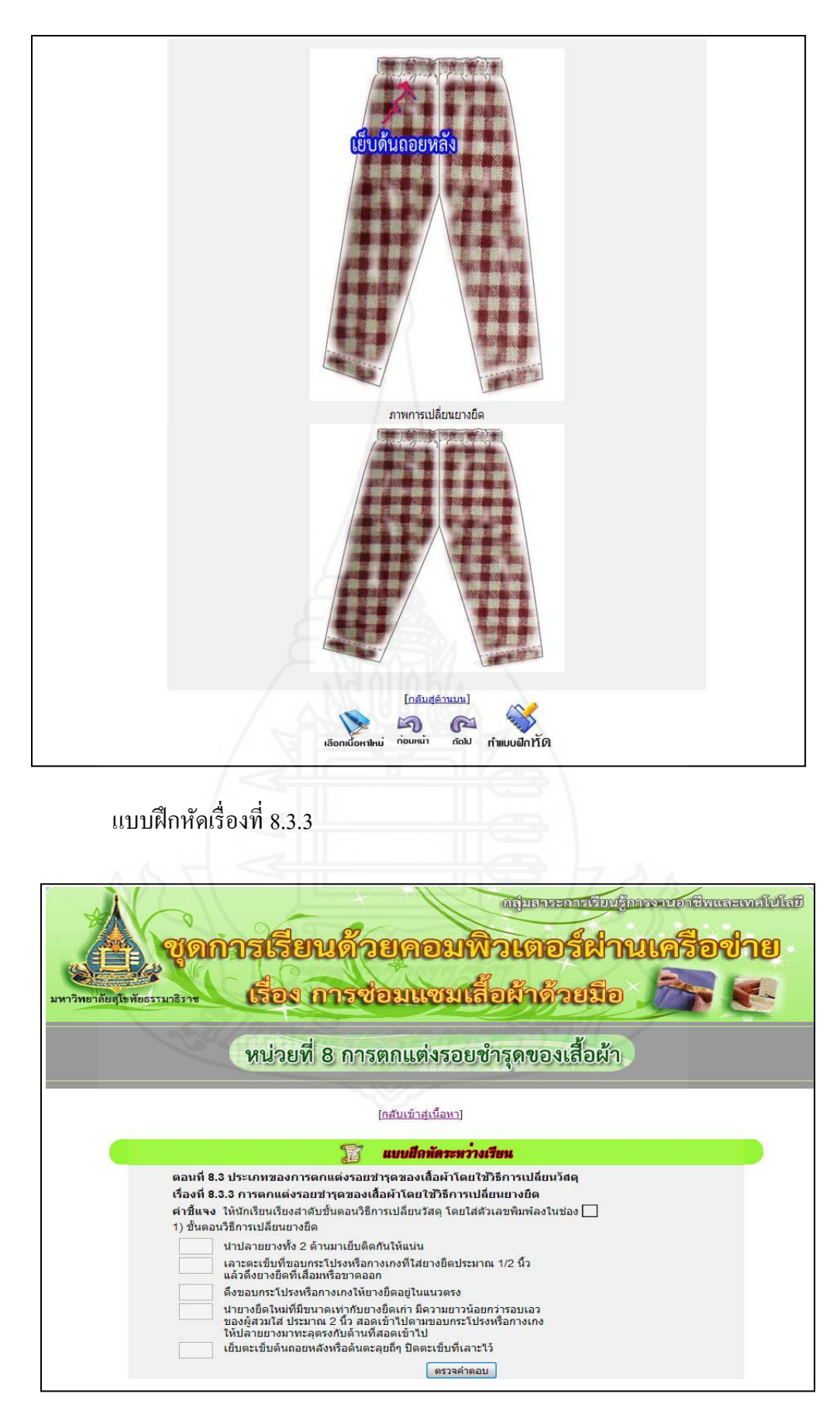

แจ้งผลคะแนนแบบฝึ กหัดที่ 8.3.3

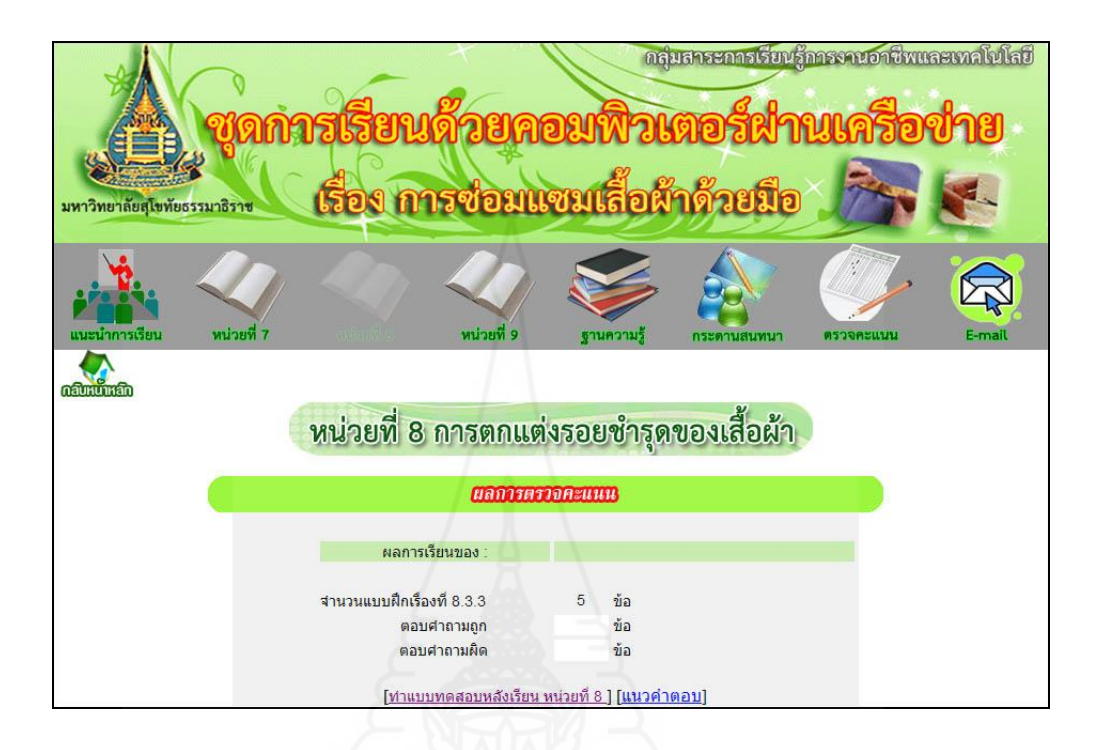

แนวคำตอบแบบฝึกหัดที่ 8.3.3

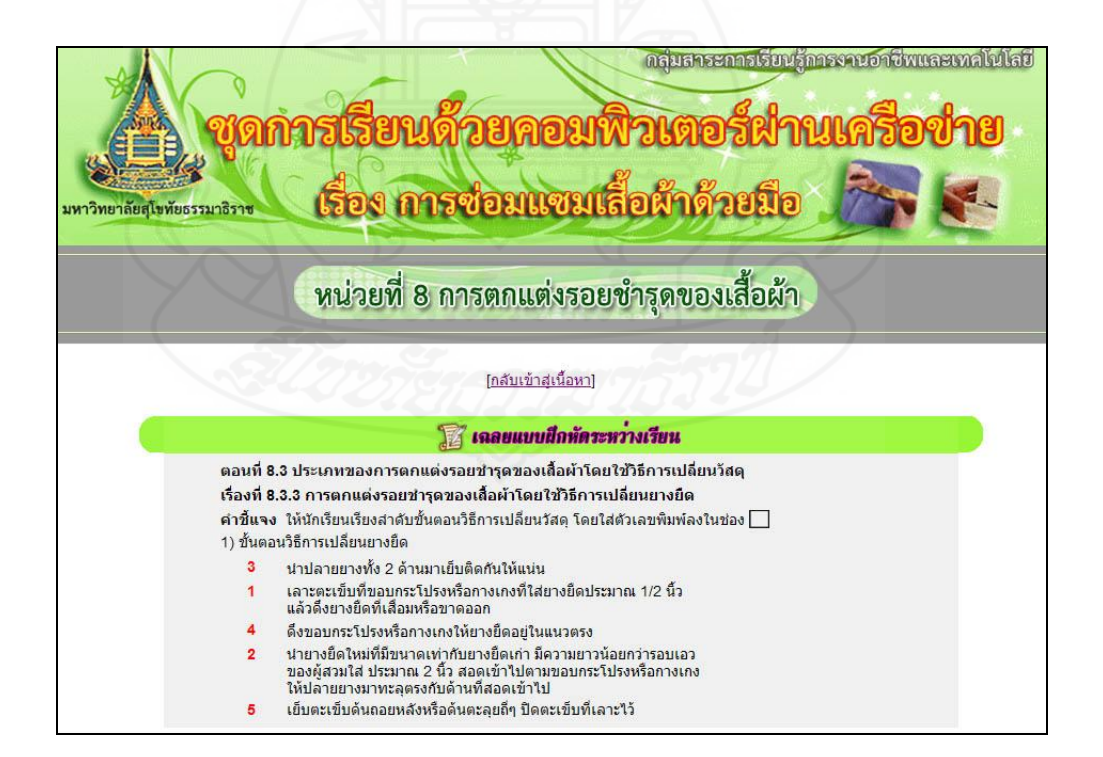

## แบบฝึ กทักษะตอนที่ 8.3

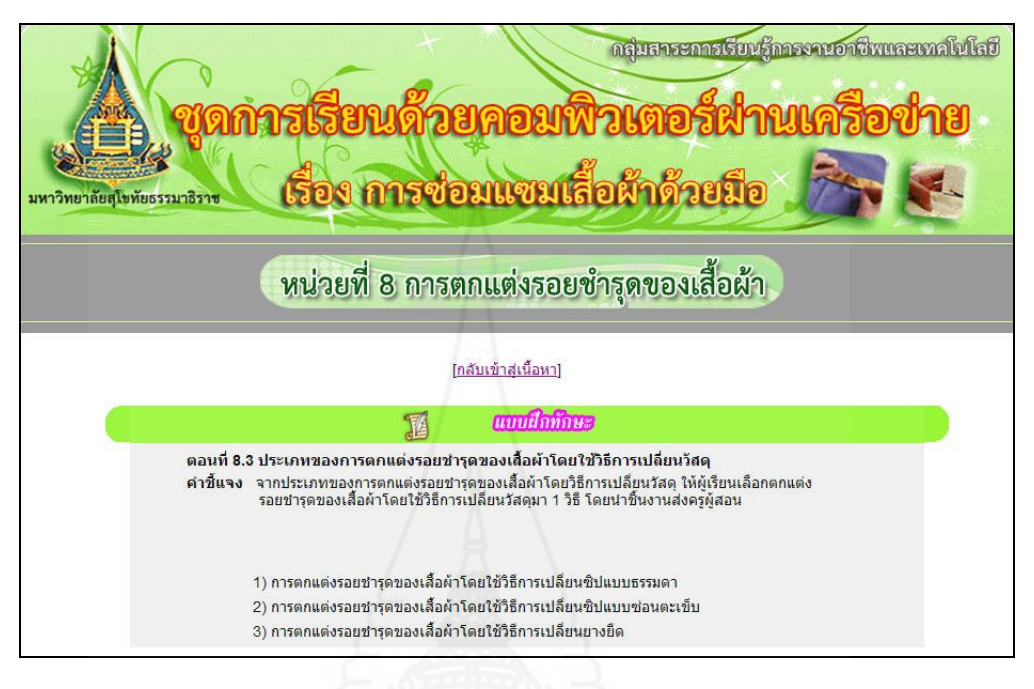

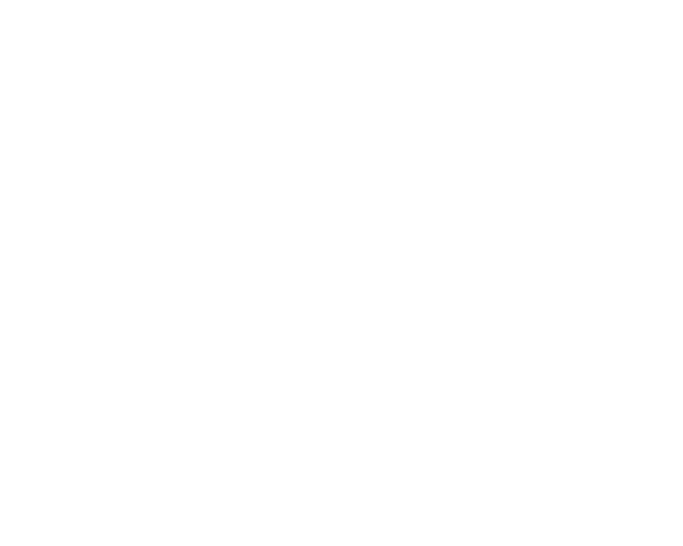

#### แบบทดสอบหลังเรียน

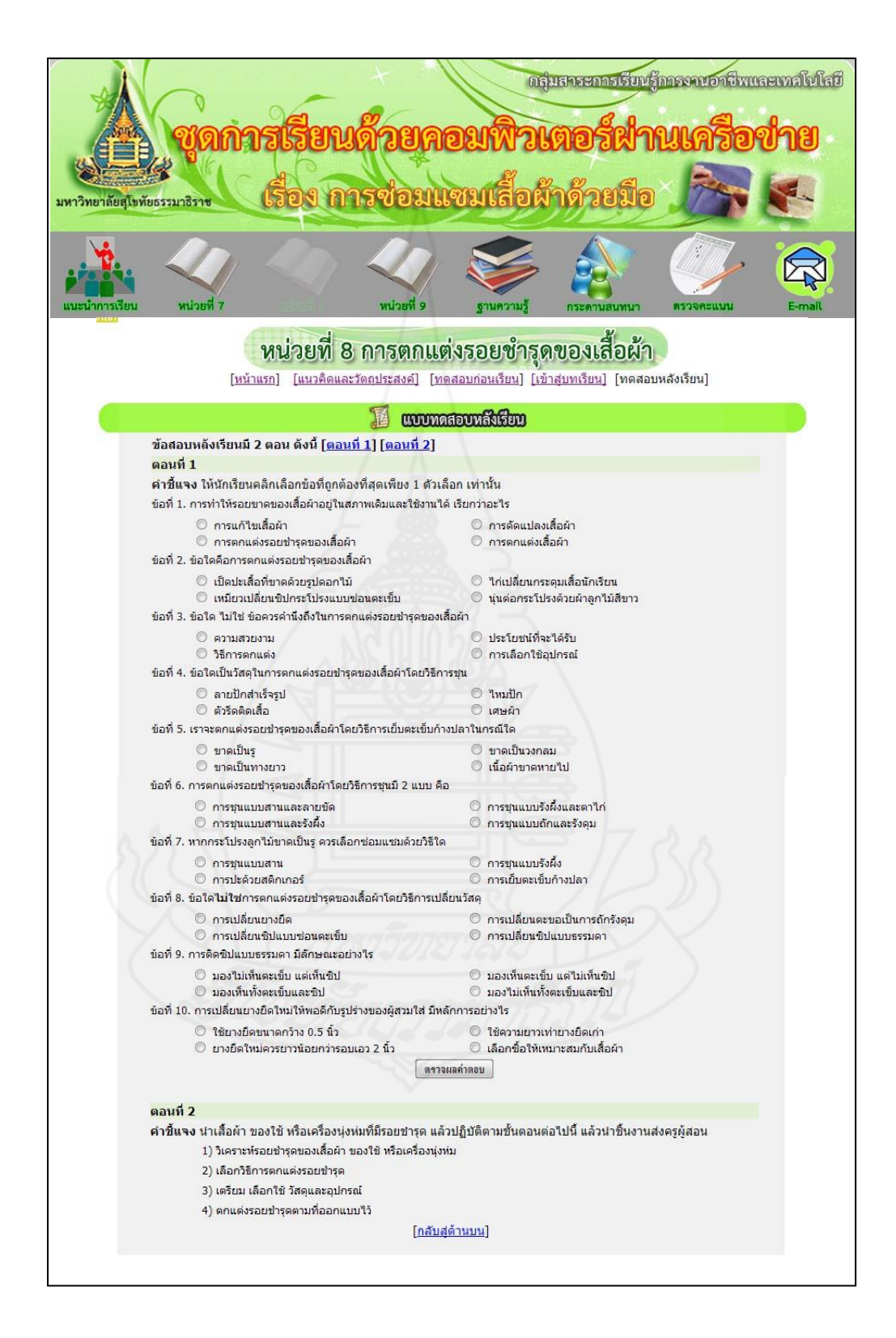

#### แจ้งคะแนนแบบทดสอบหลังเรียน

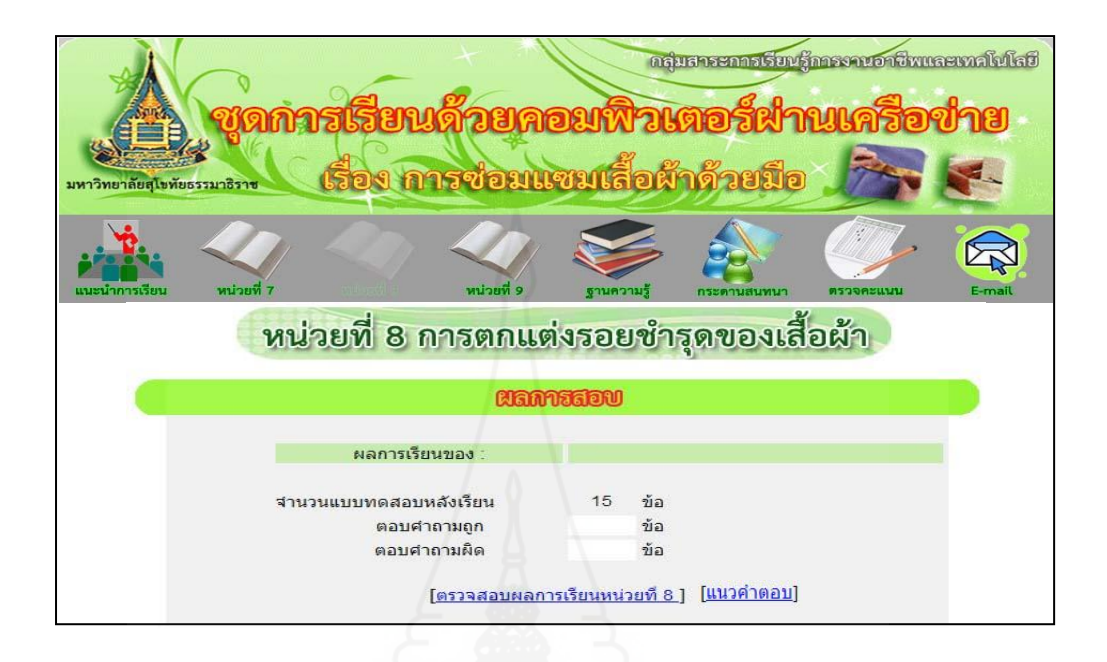

### แนวคำตอบแบบทดสอบหลังเรียน

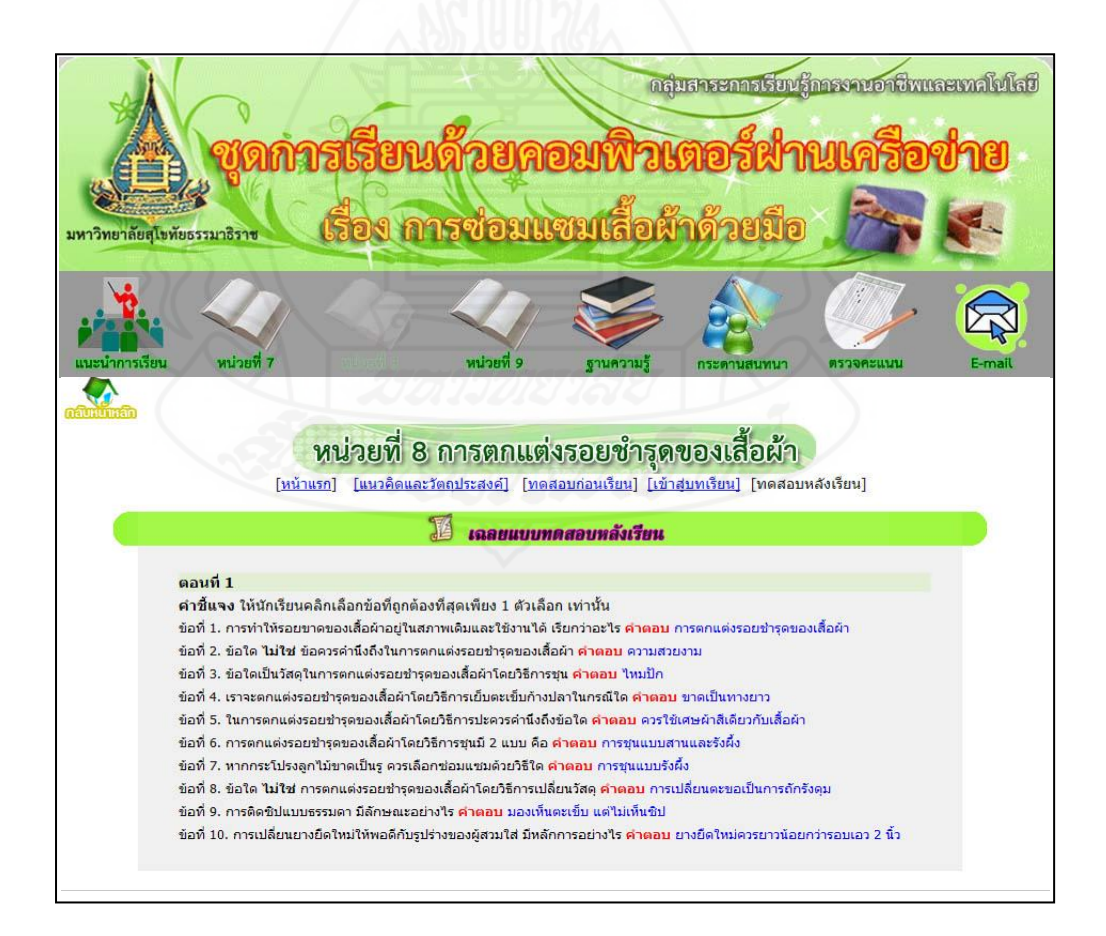

## แจ้งคะแนนทั้งหมดในหน่วยที่ 8

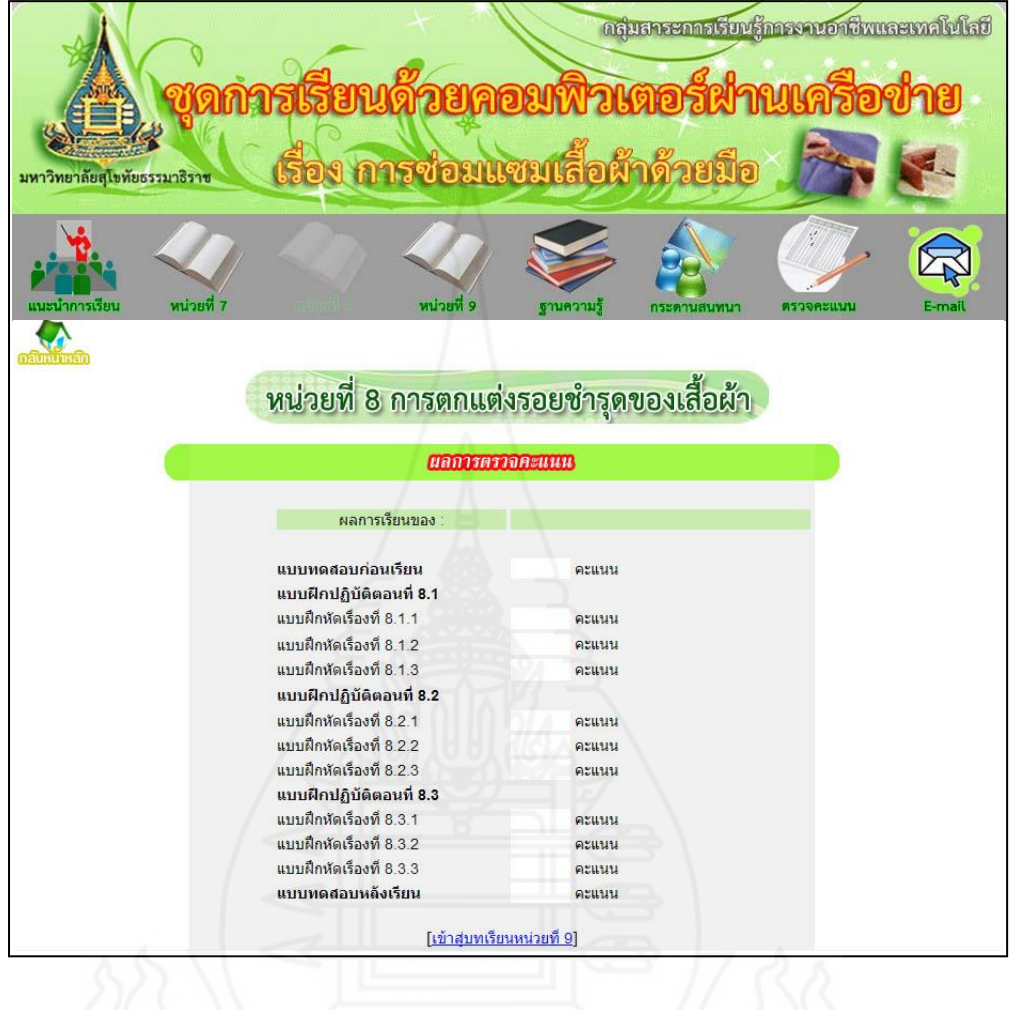

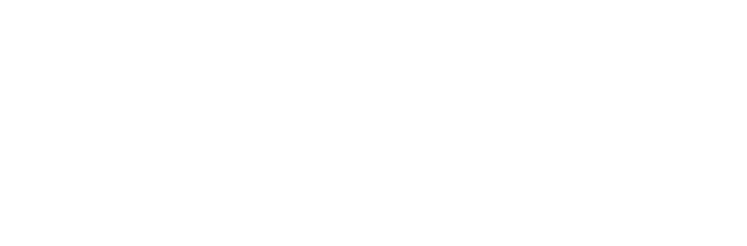

หน่วยที่ 9 การแก้ไขและดัดแปลงเสื้อผ้า

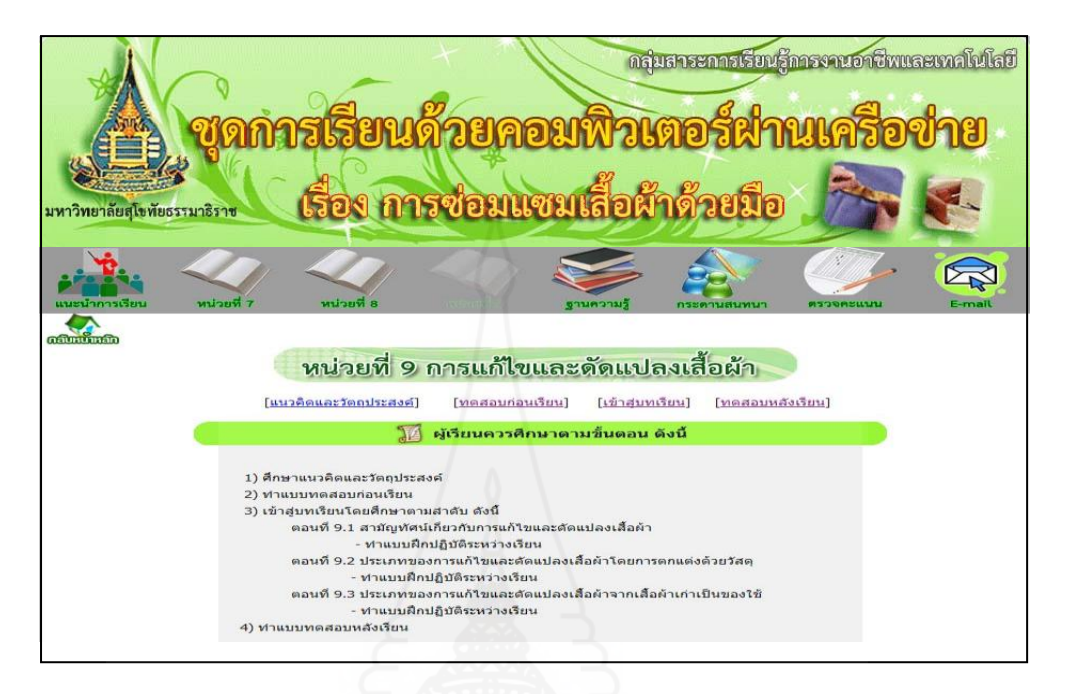

แนวคิดและวัตถุประสงค์

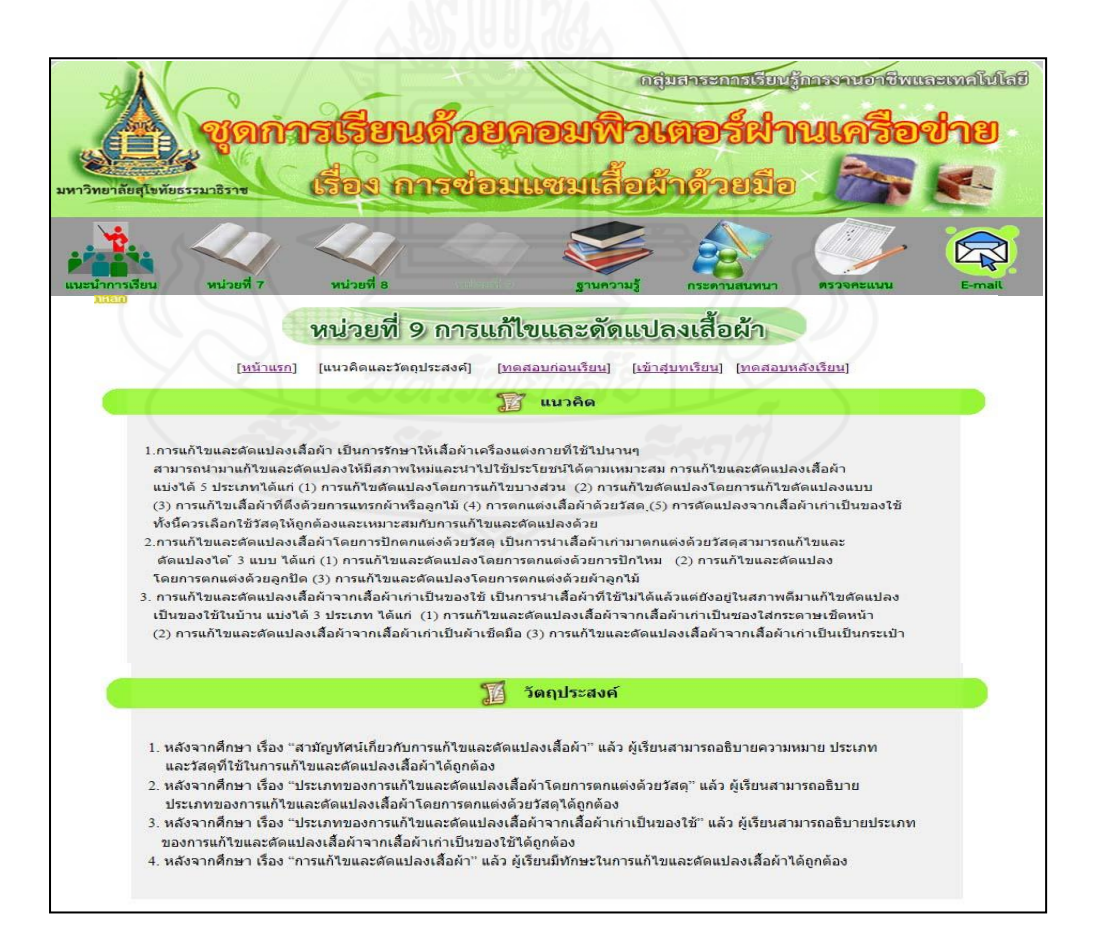

#### แบบทดสอบก่อนเรียน

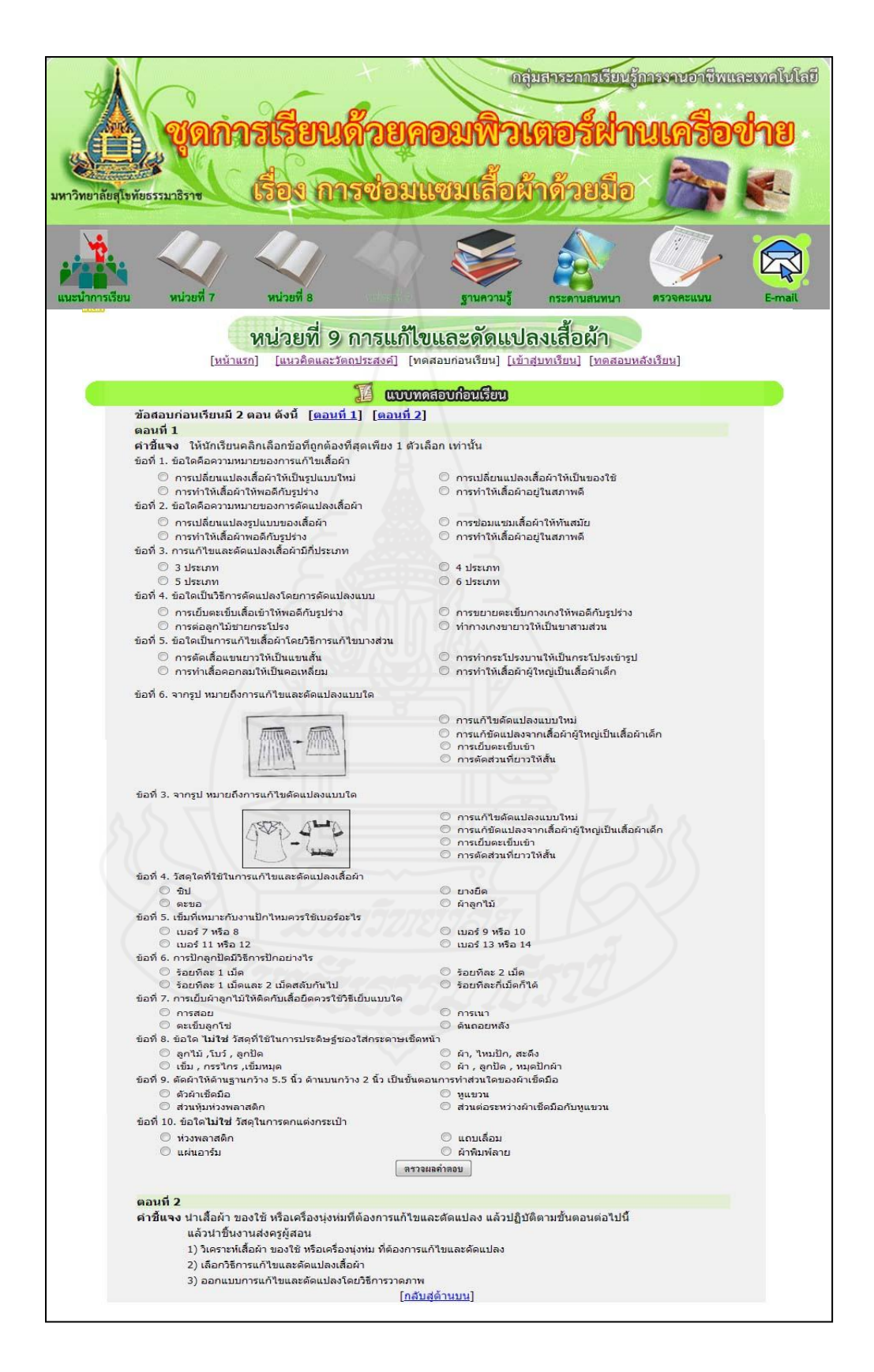

แจ้งคะแนนแบบทดสอบก่อนเรียน

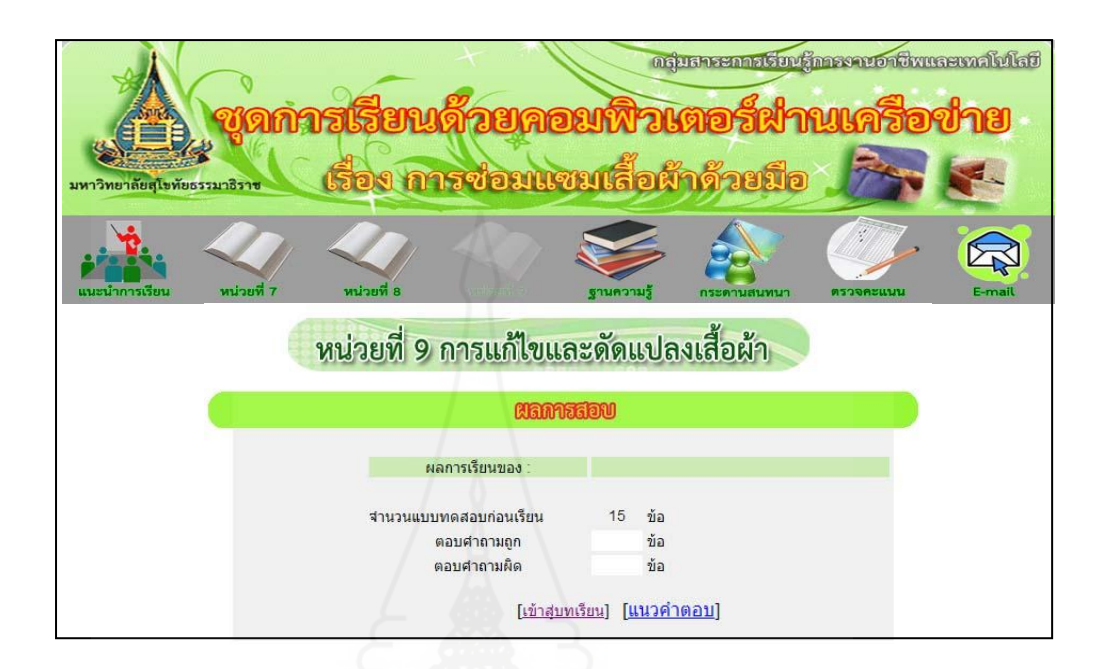

### แนวค าตอบแบบทดสอบก่อนเรียน

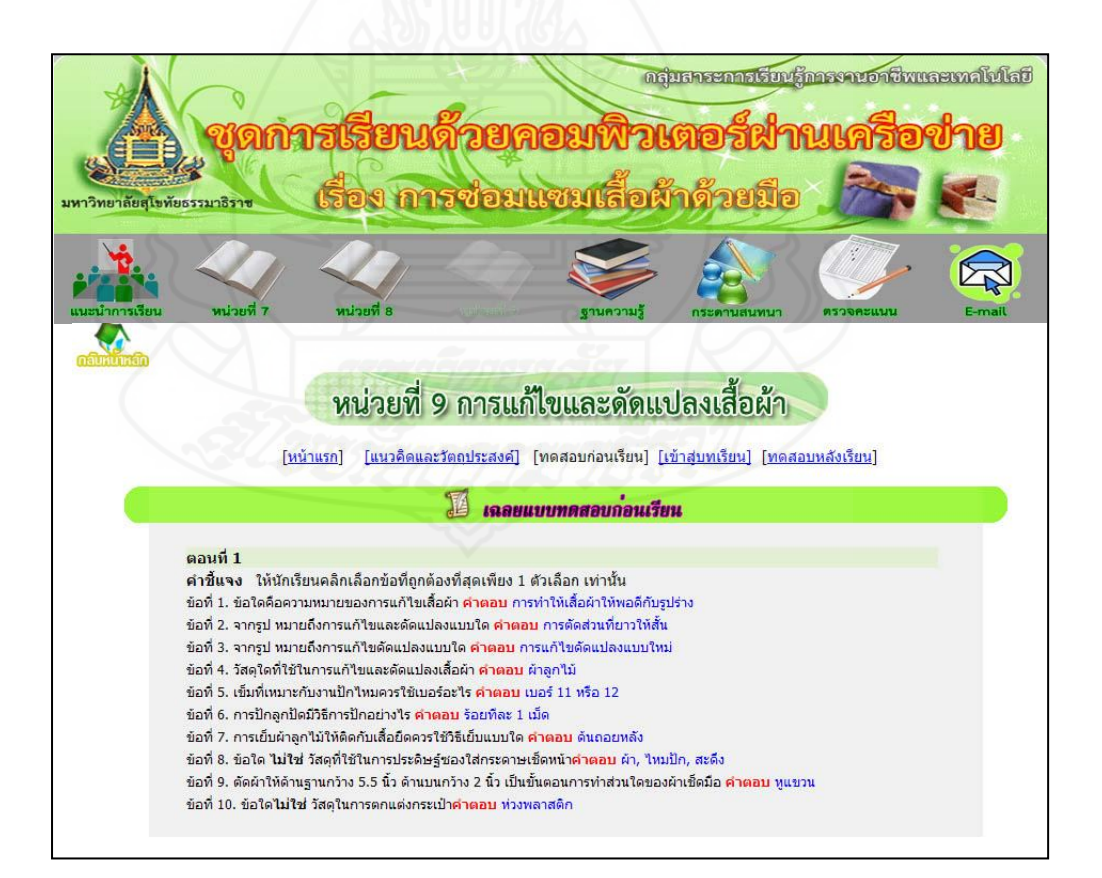

เข้าสู่บทเรียน

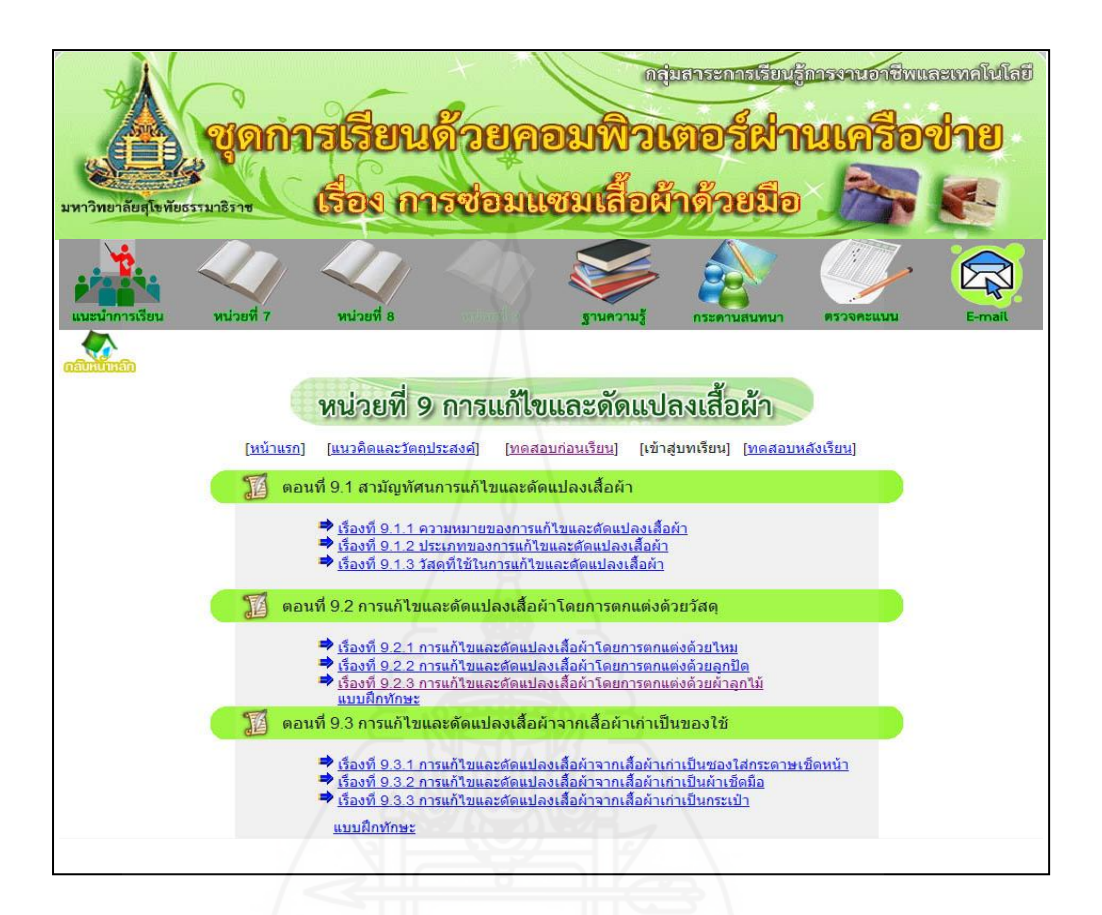

เรื่องที่ 9.1.1 ความหมายของการแก้ไขและดัดแปลงเสื้อผ้า

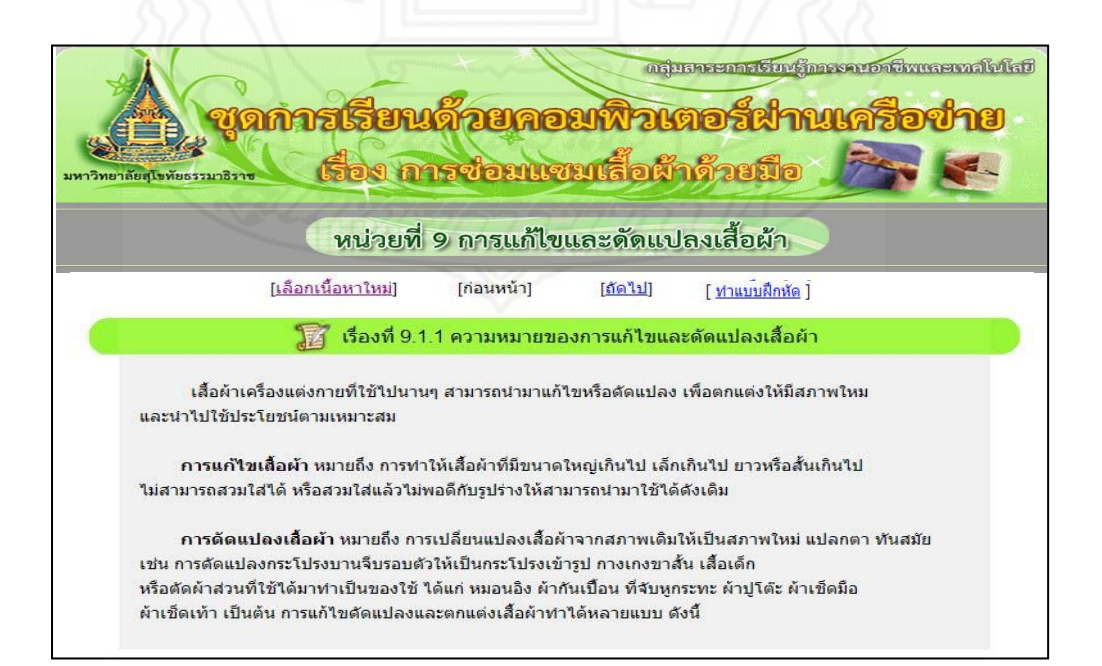

แบบฝึกหัดเรื่องที่ 911

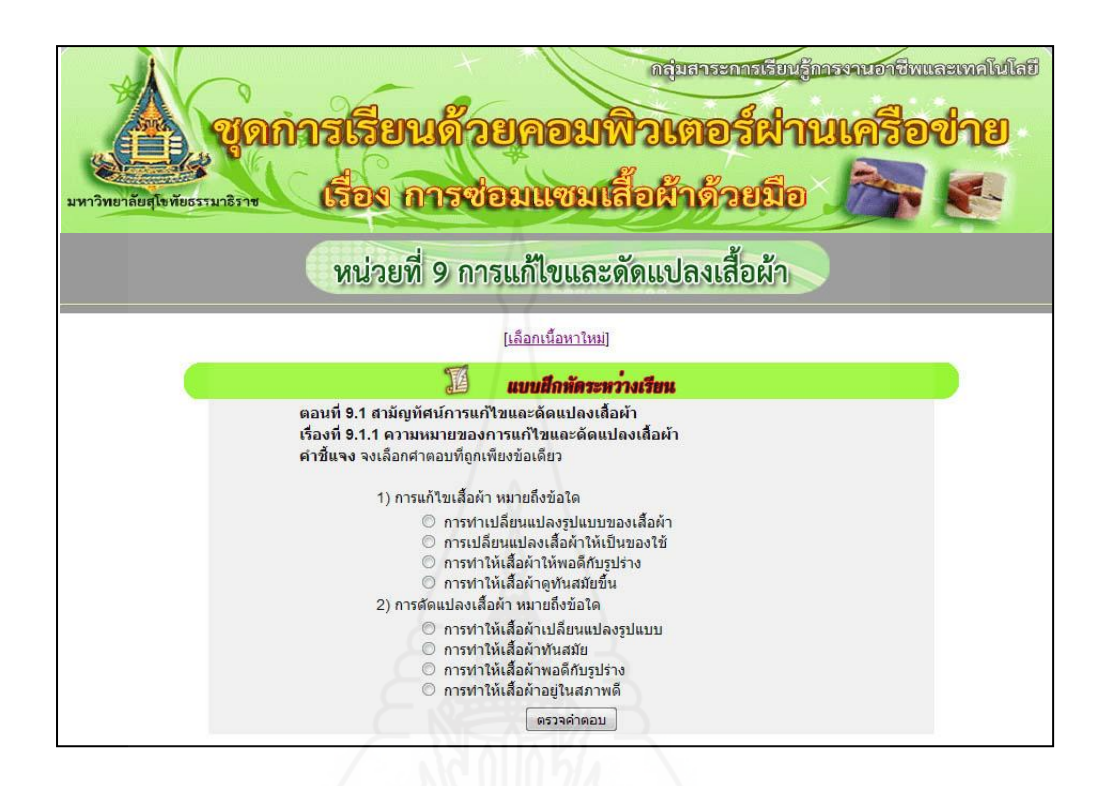

แจ้งผลคะแนนแบบฝึ กหัดเรื่องที่ 9.1.1

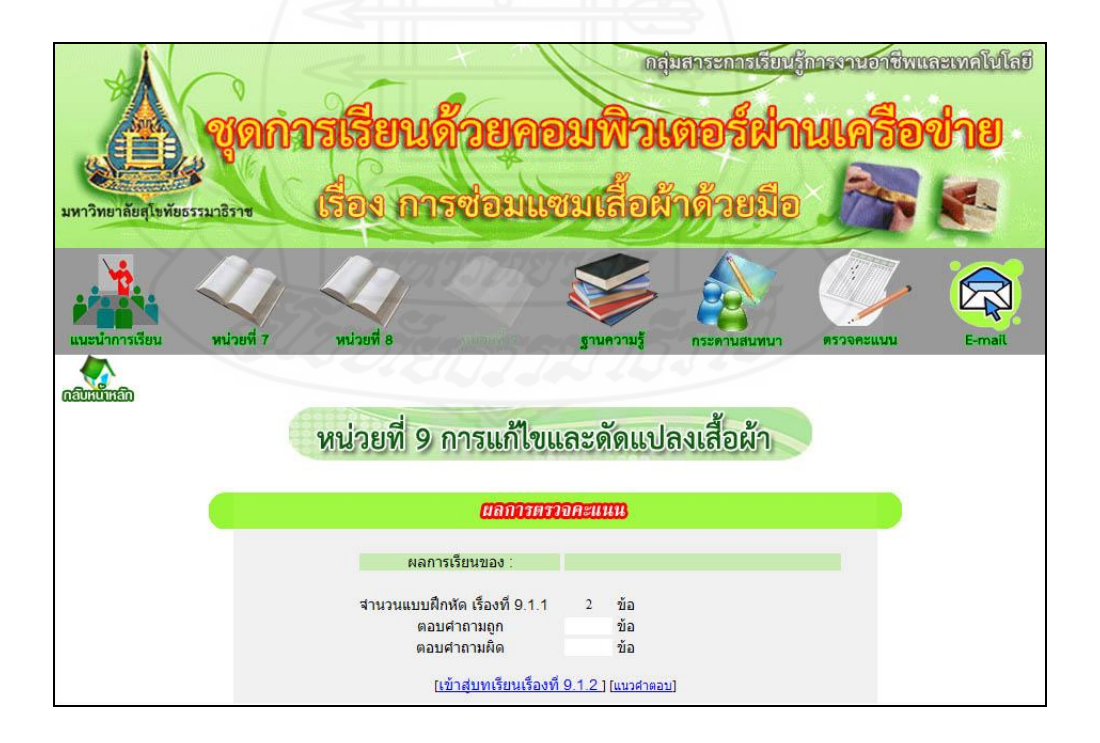

# แนวคำตอบแบบฝึกหัดเรื่องที่ 9.1.1

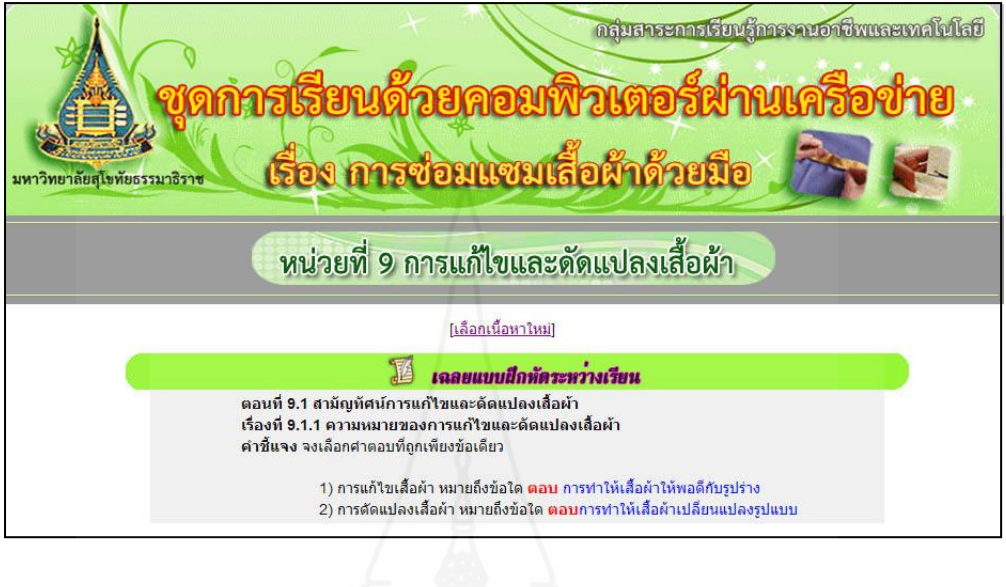

เรื่องที่ 9.1.2 ประเภทของการแก้ไขและดัดแปลงเสื้อผ้า<br>-

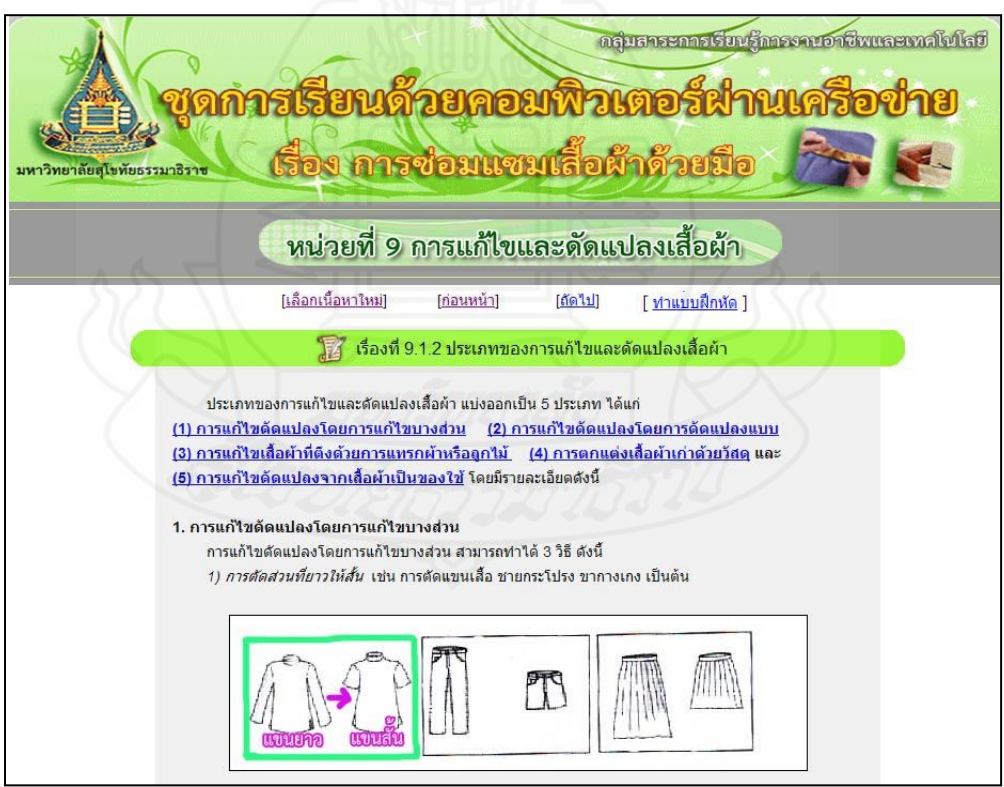

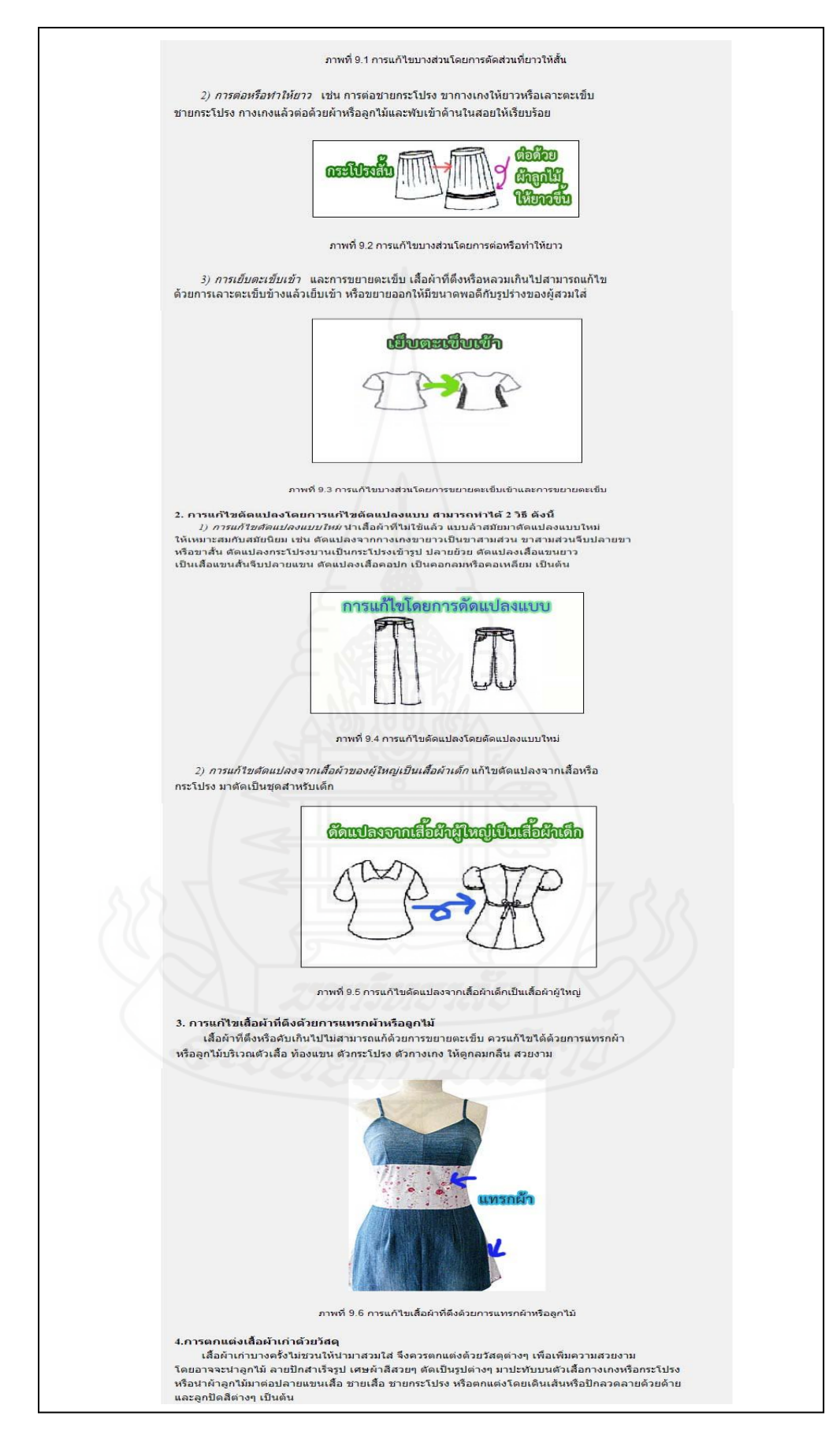

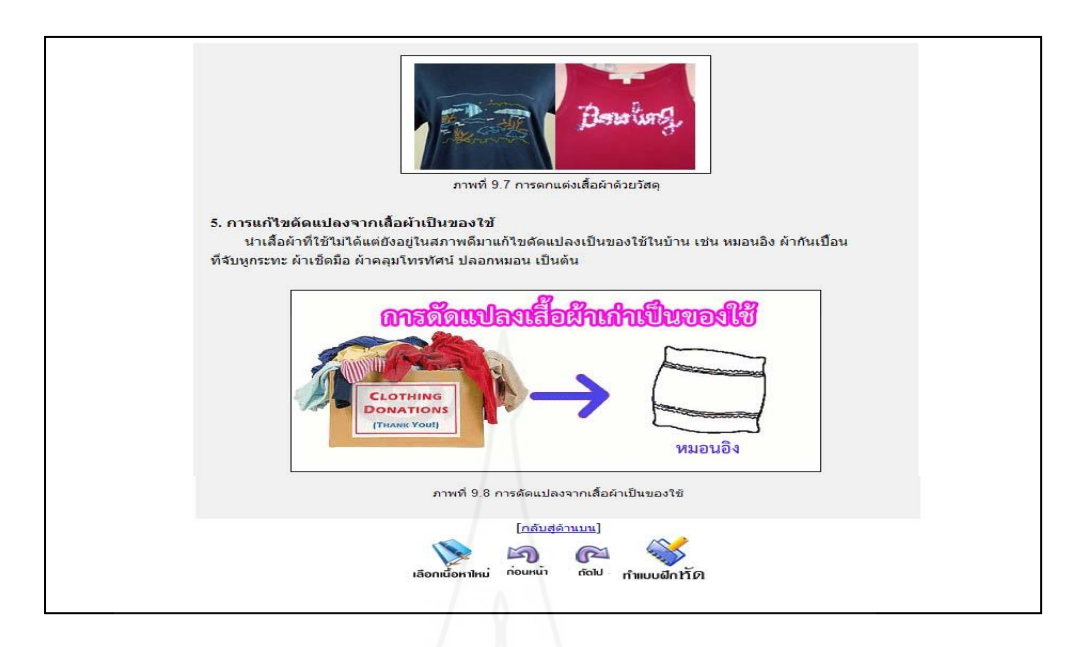

แบบฝึ กหัดเรื่องที่ 9.1.2

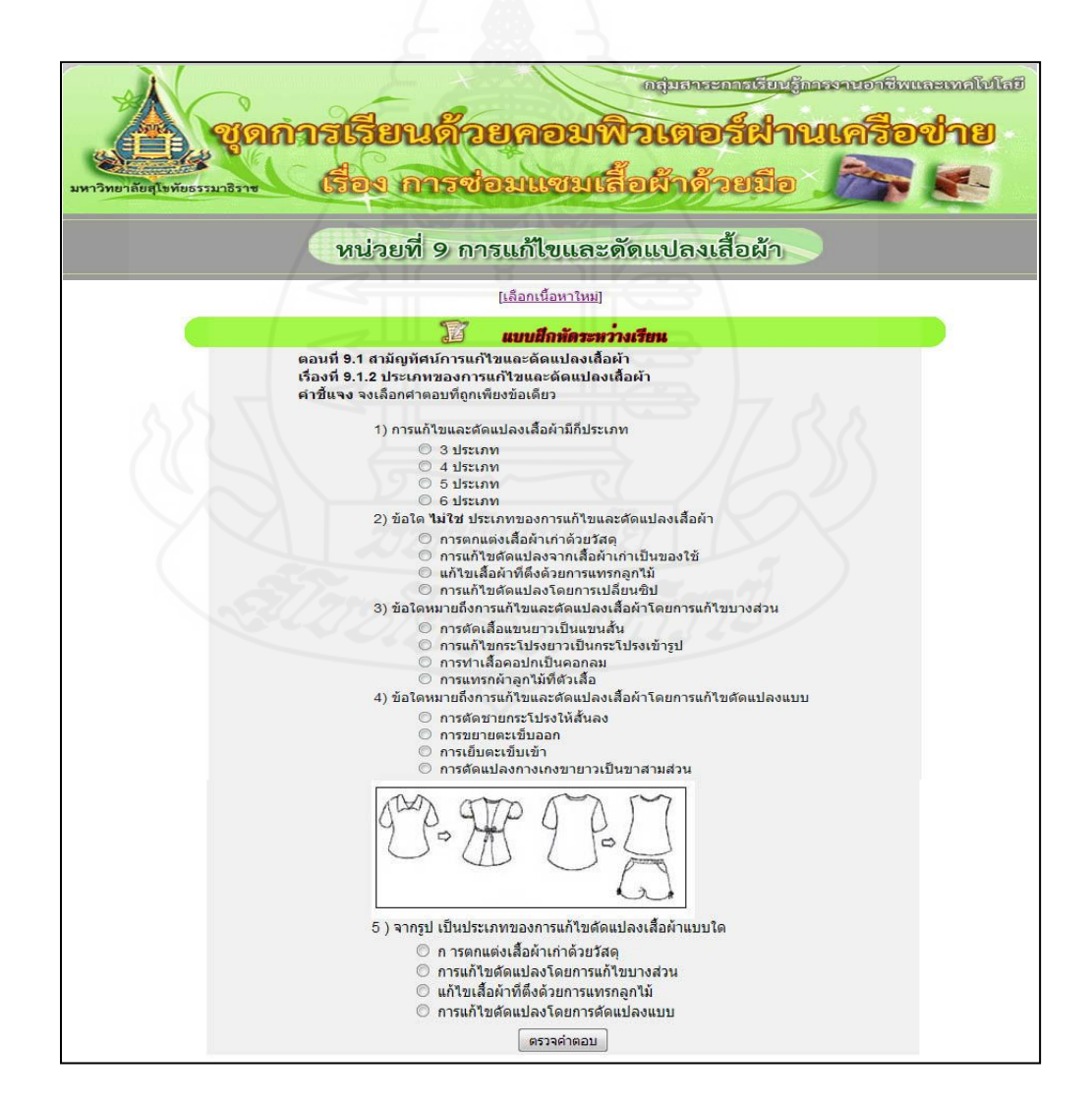

แจ้งผลคะแนนแบบฝึ กหัดเรื่องที่ 9.1.2

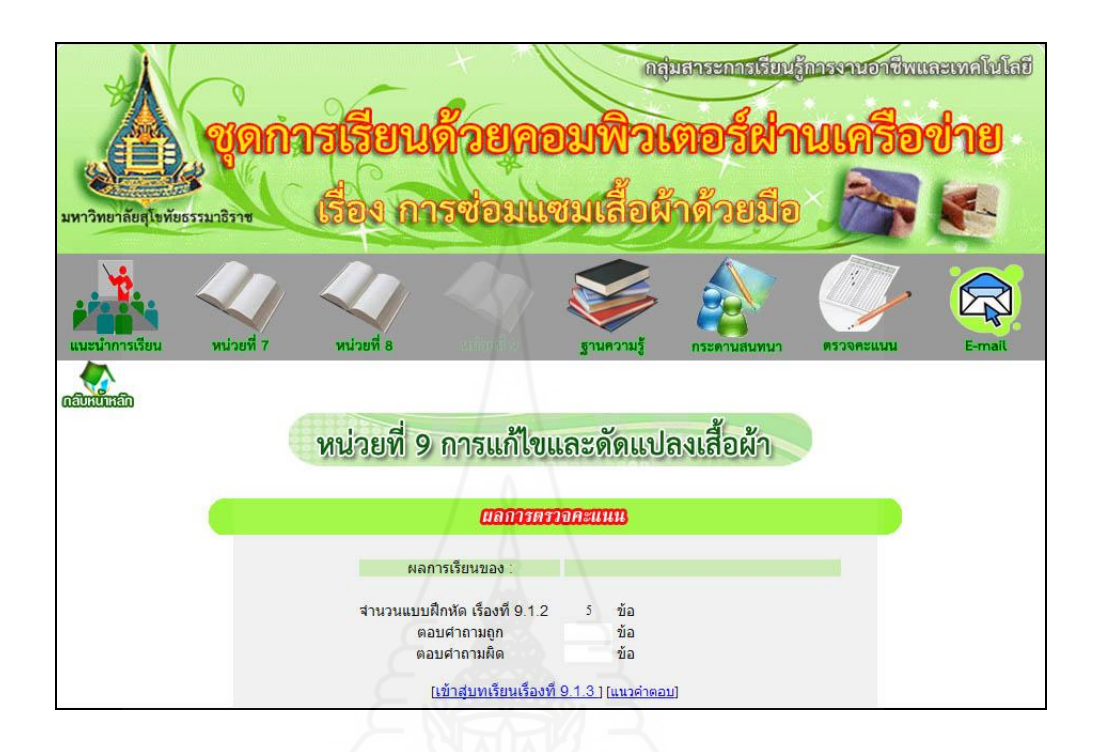

แนวคำตอบแบบฝึกหัดเรื่องที่ 9.1.2

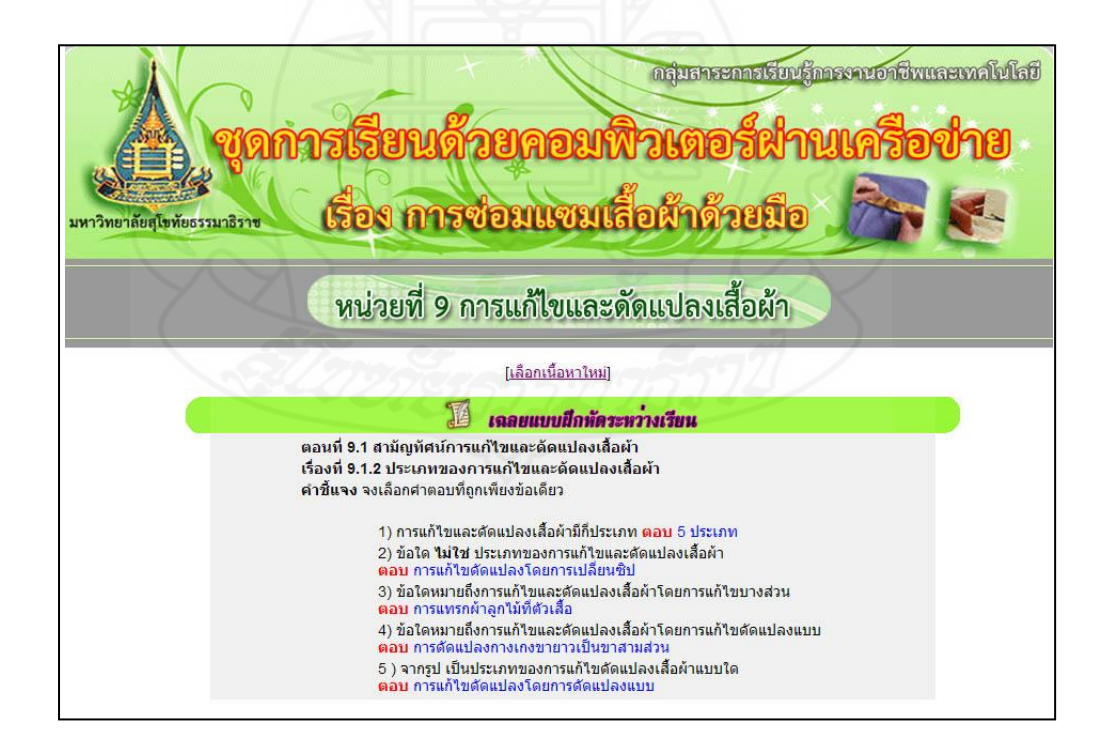

เรื่องที่ 9.1.3 วัสดุที่ใช้ในการแก้ไขและดัดแปลงเสื้อผ้า

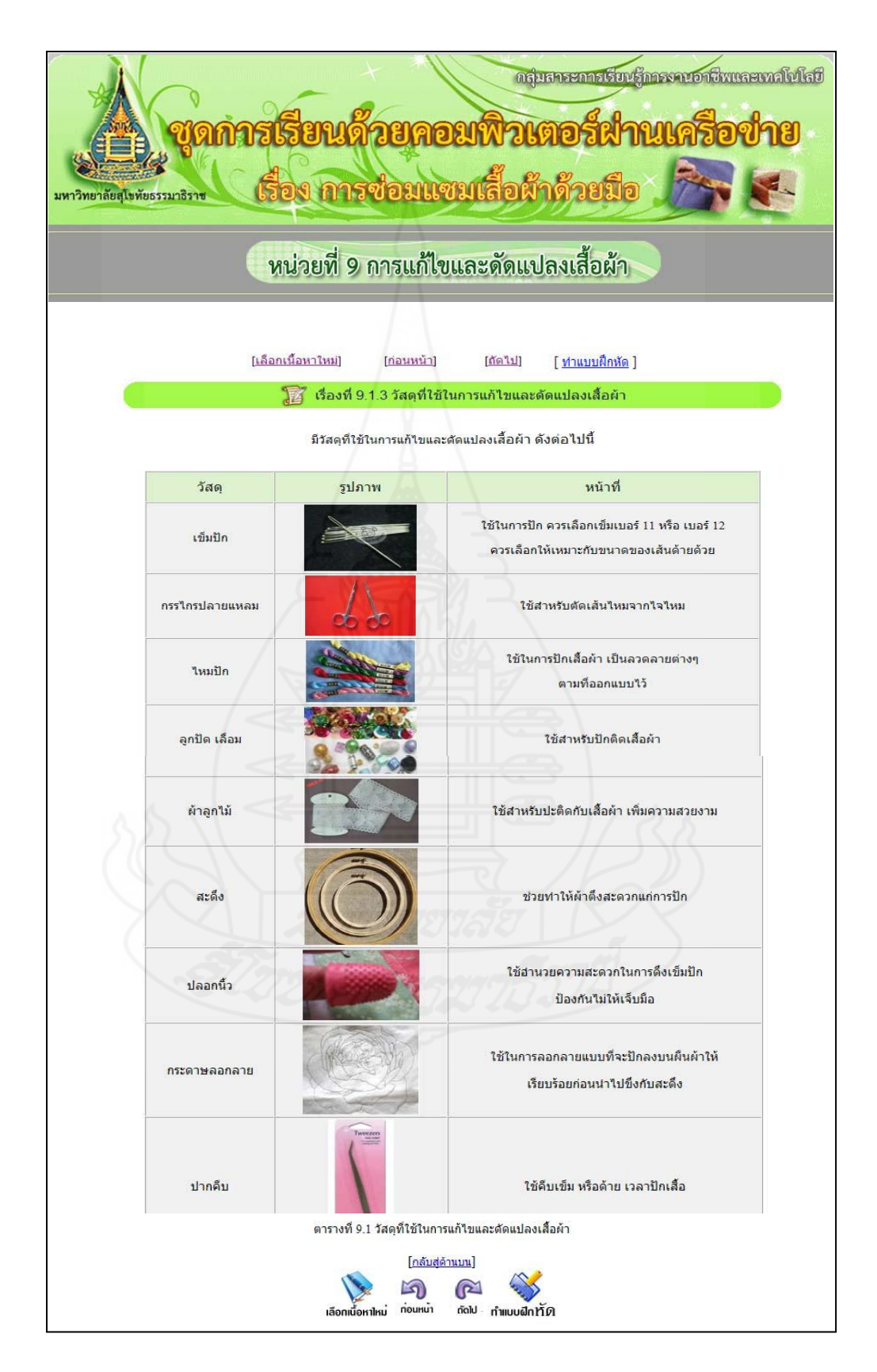

แบบฝึ กหัดเรื่องที่ 9.1.3

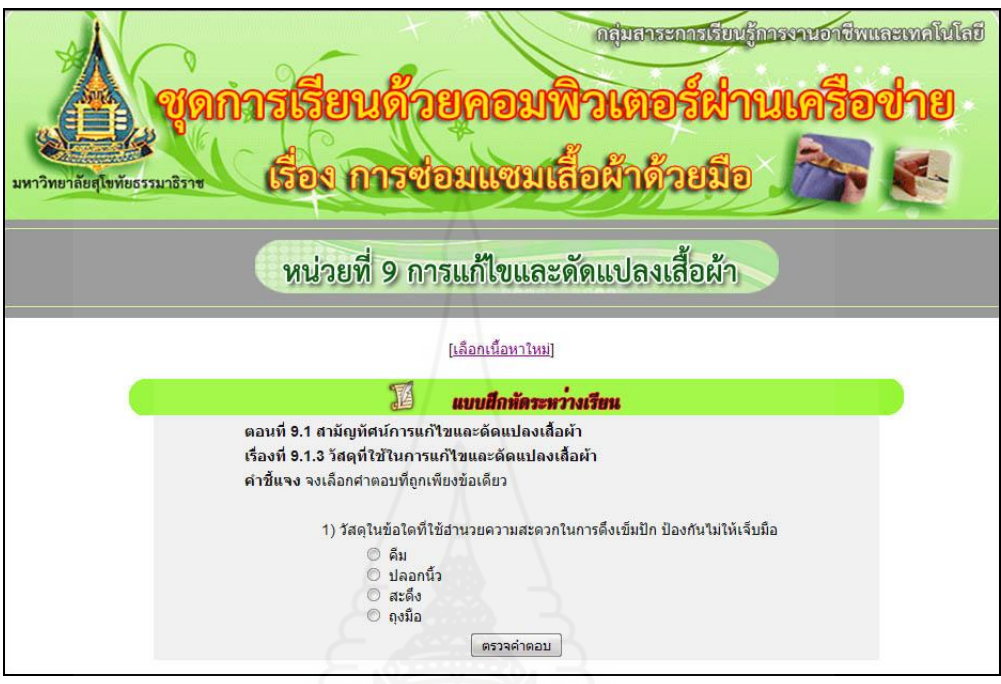

แจ้งผลคะแนนแบบฝึ กหัดเรื่องที่ 9.1.3

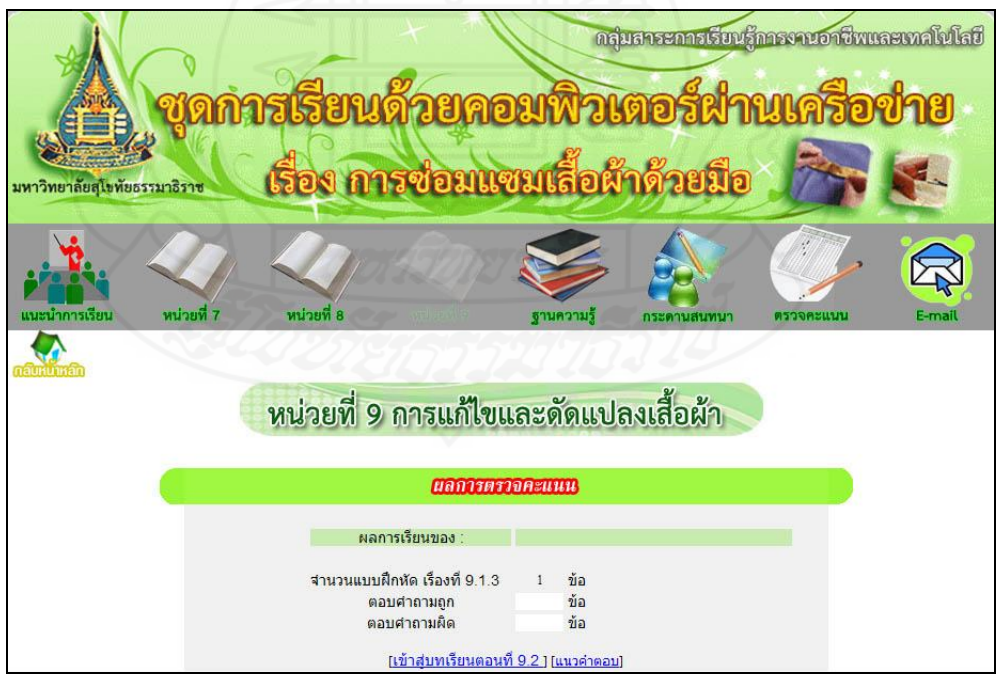

### แนวคำตอบแบบฝึกหัดเรื่องที่ 9.1.3

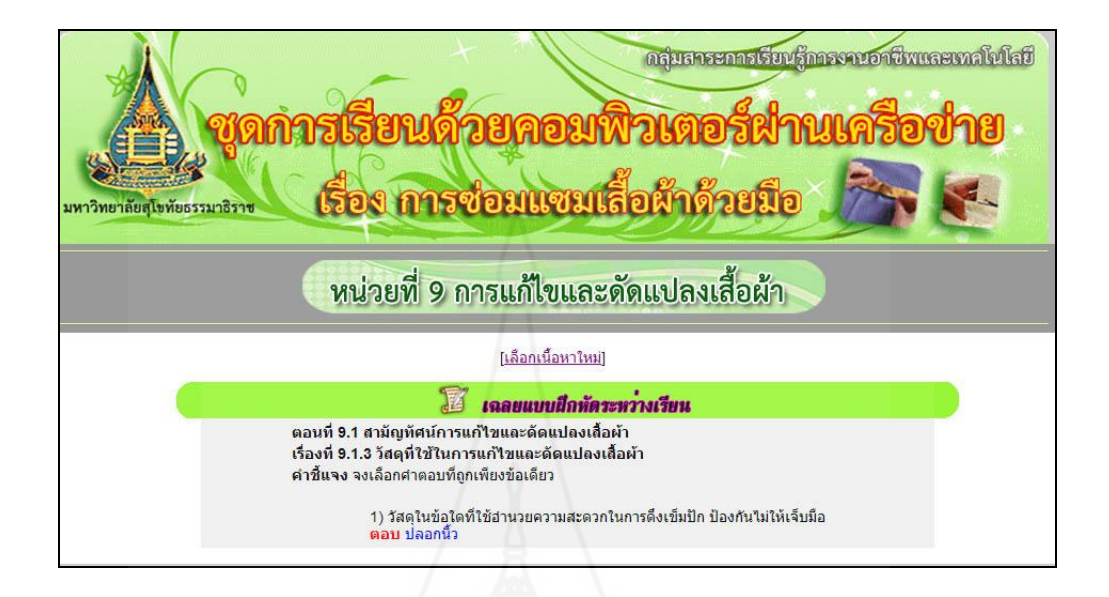

# เรื่องที่ 9.2.1 การแกไขและดัดแปลงเสื ้ ้อผ้าโดยการตกแต่งด้วยไหม

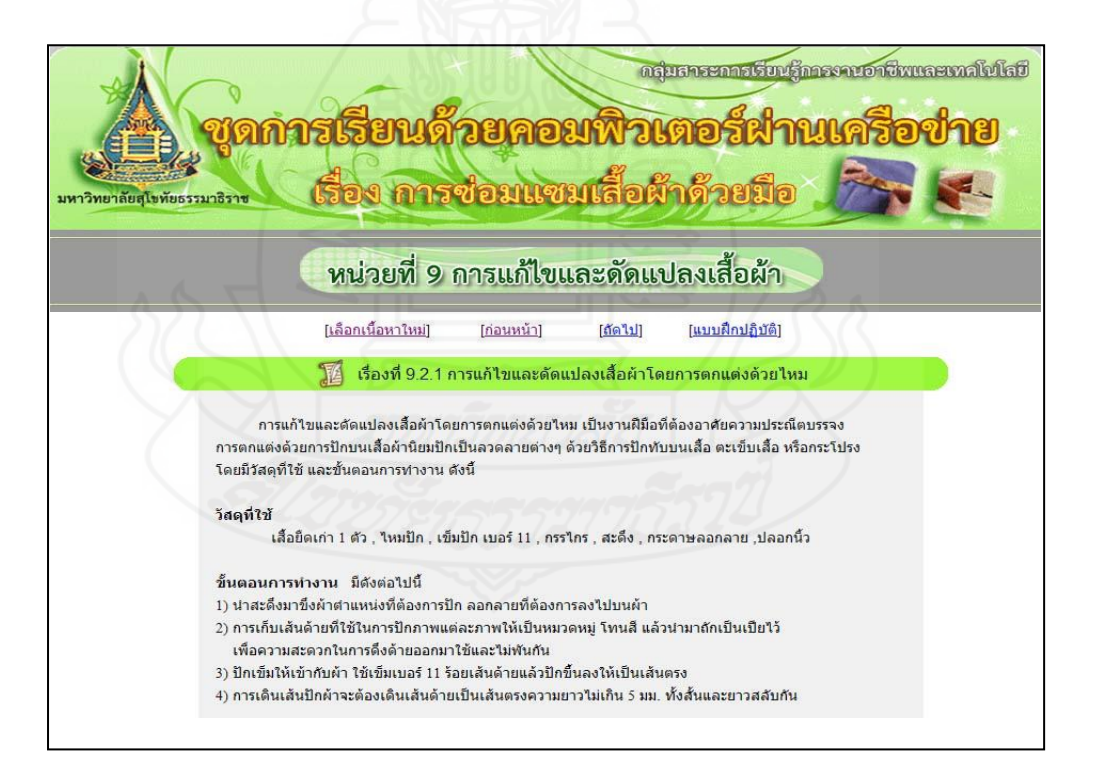

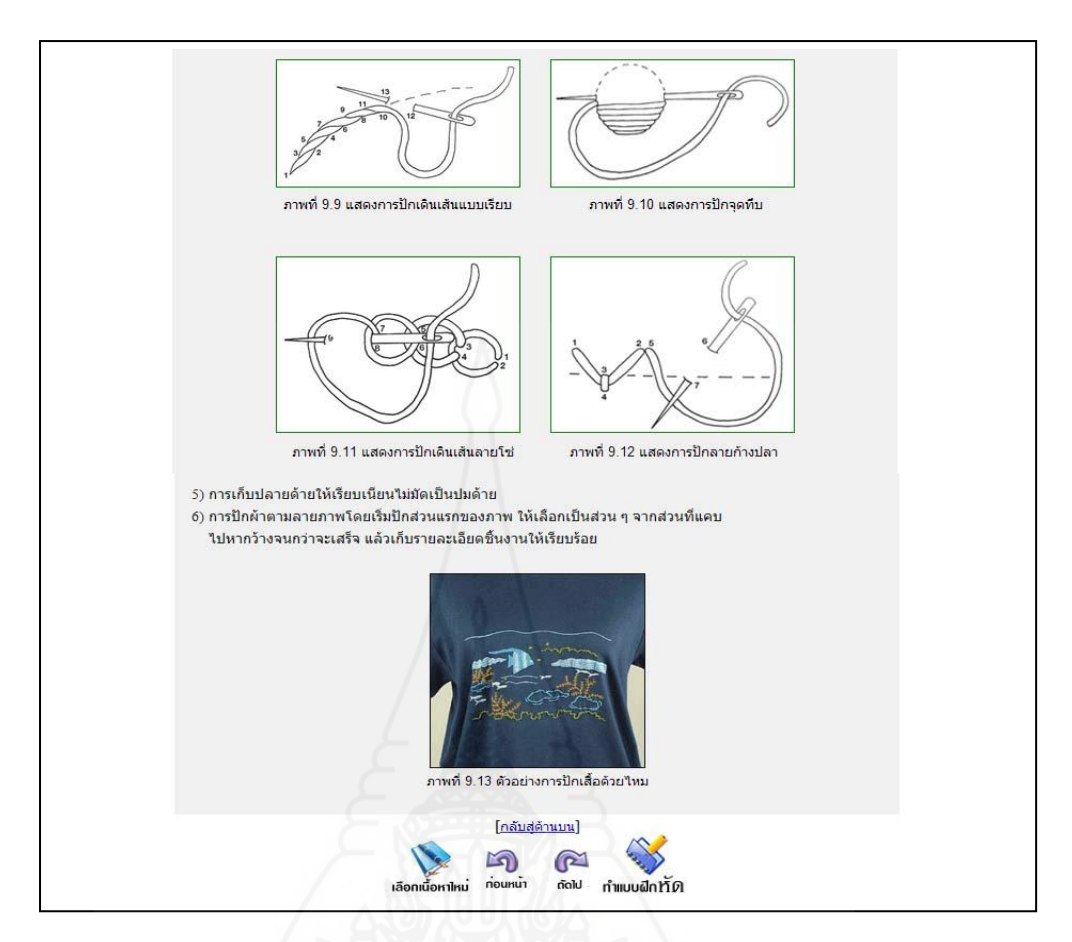

แบบฝึ กหัดเรื่องที่ 9.2.1

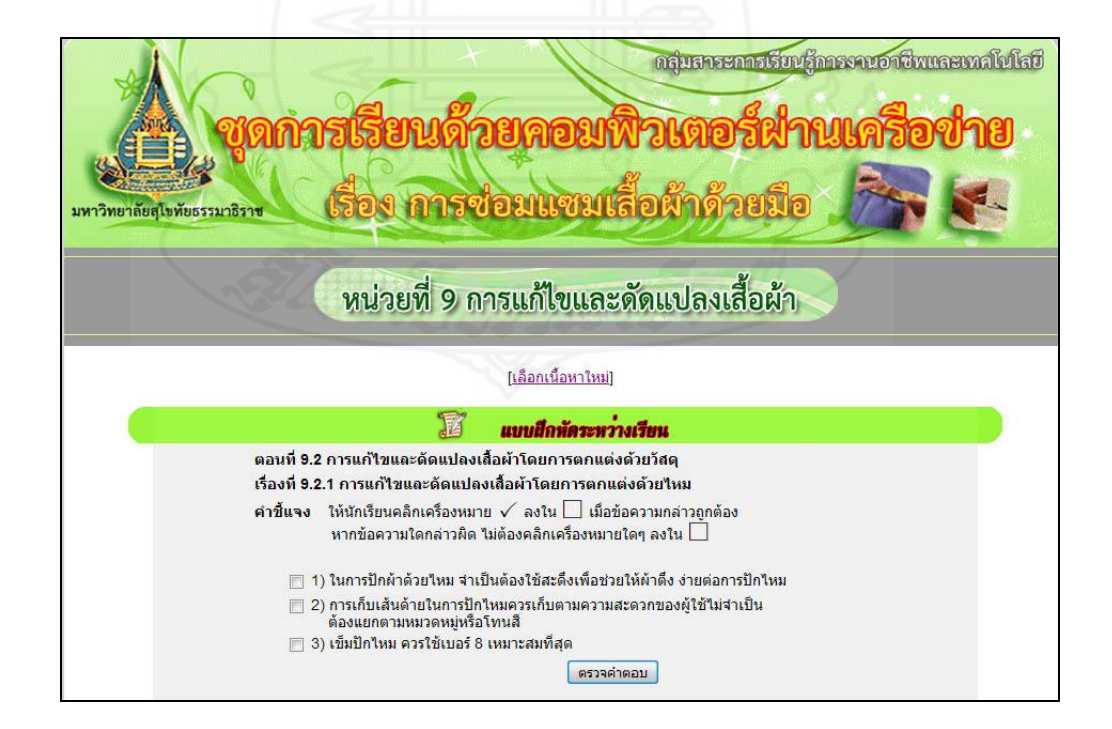

แจ้งผลคะแนนแบบฝึ กหัดเรื่องที่ 9.2.1

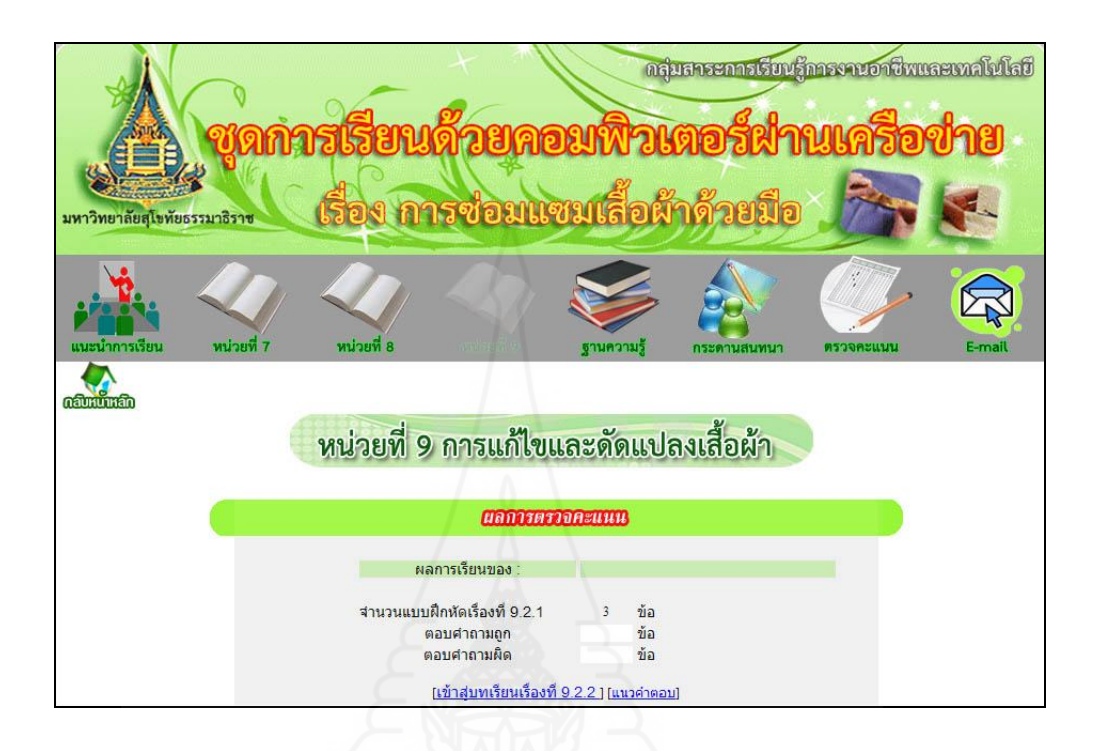

แนวคำตอบแบบฝึกหัดเรื่องที่ 9.2.1

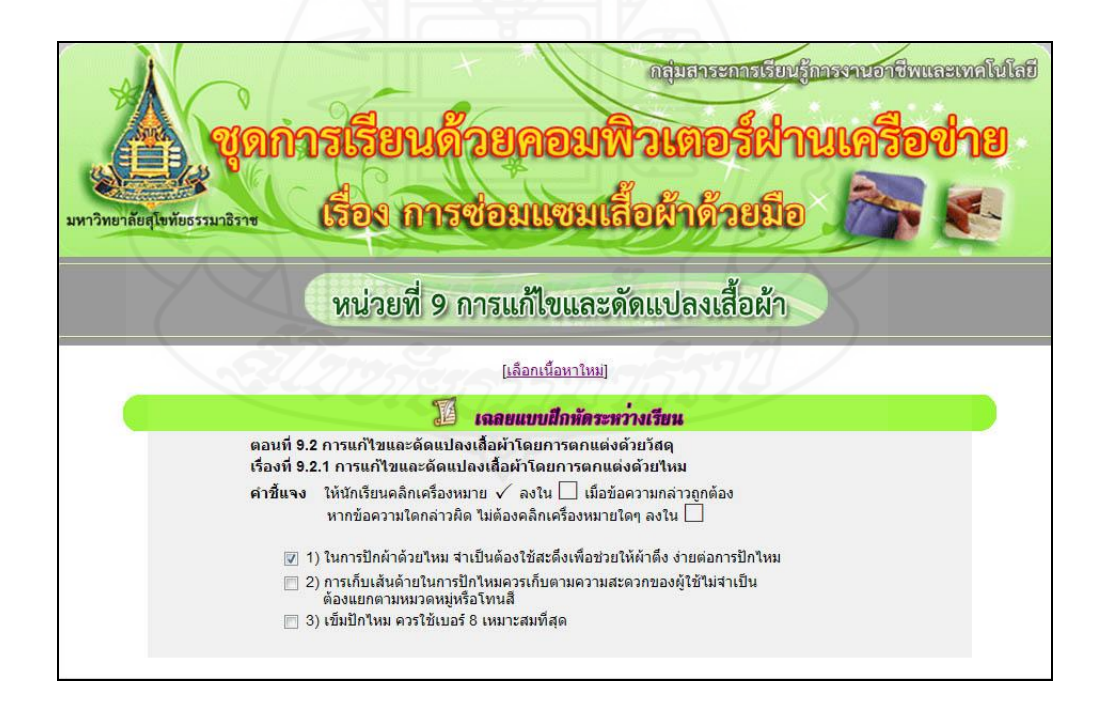

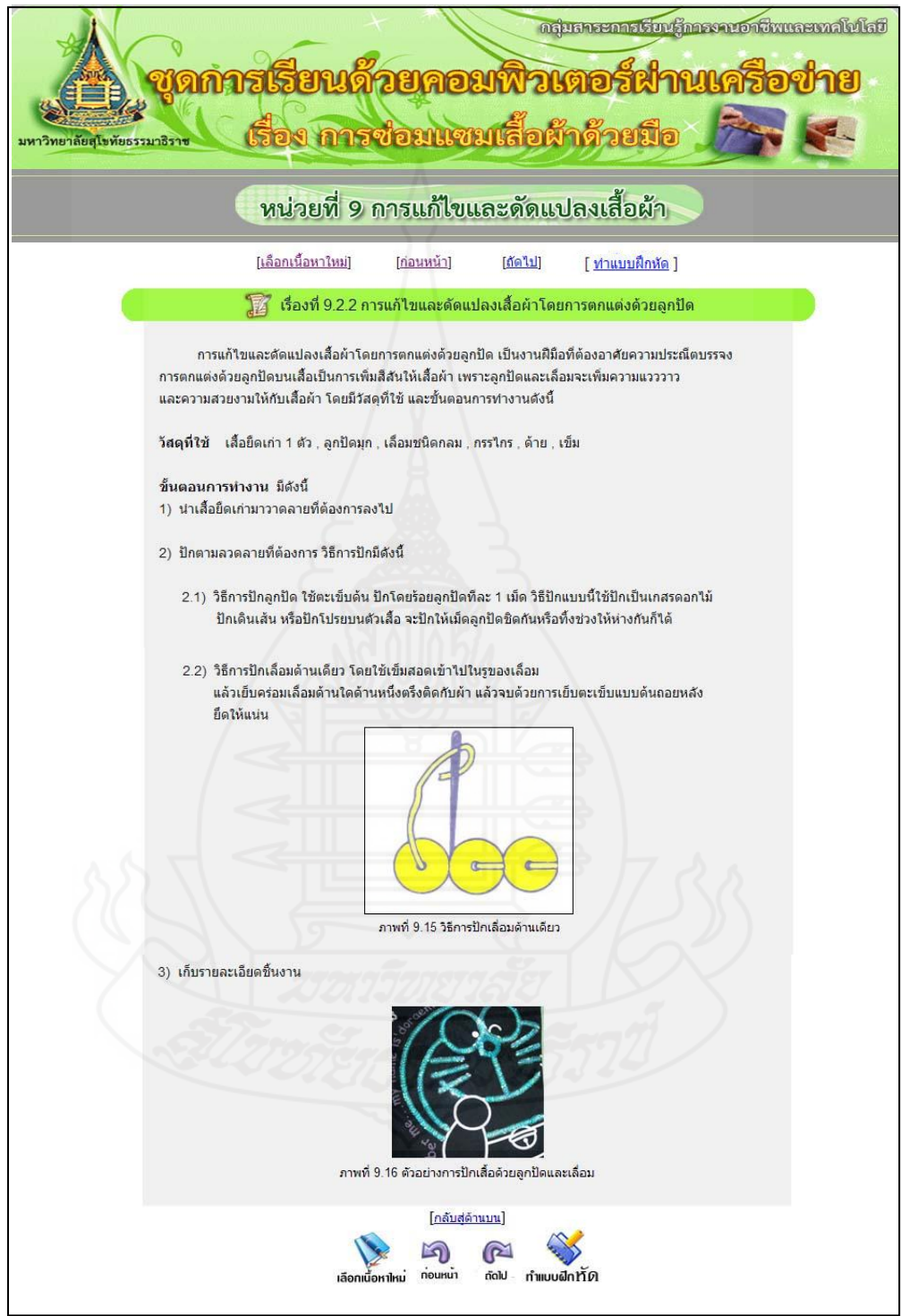

เรื่องที่ 9.2.2 การแก้ไขและดัดแปลงเสื้อผ้าโดยการตกแต่งด้วยลูกปัด

แบบฝึกหัดเรื่องที่ 922

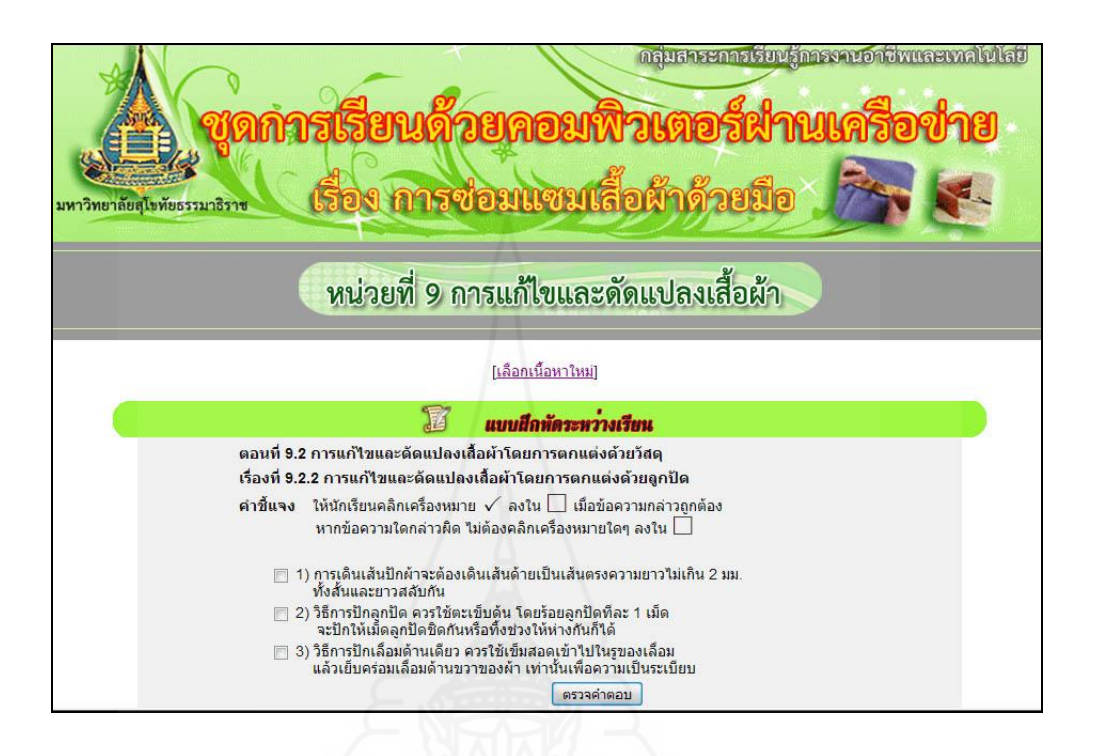

แจ้งผลคะแนนแบบฝึ กหัดเรื่องที่ 9.2.2

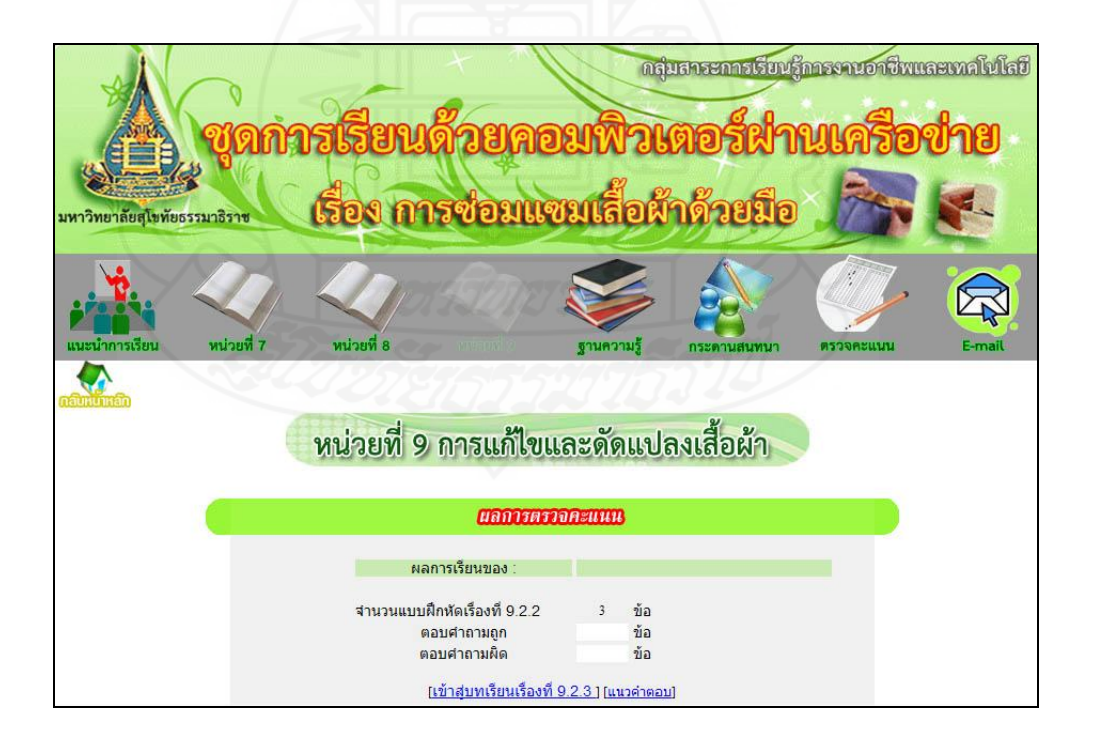

### แนวคำตกบแบบฝึกหัดเรื่องที่ 9.2.2

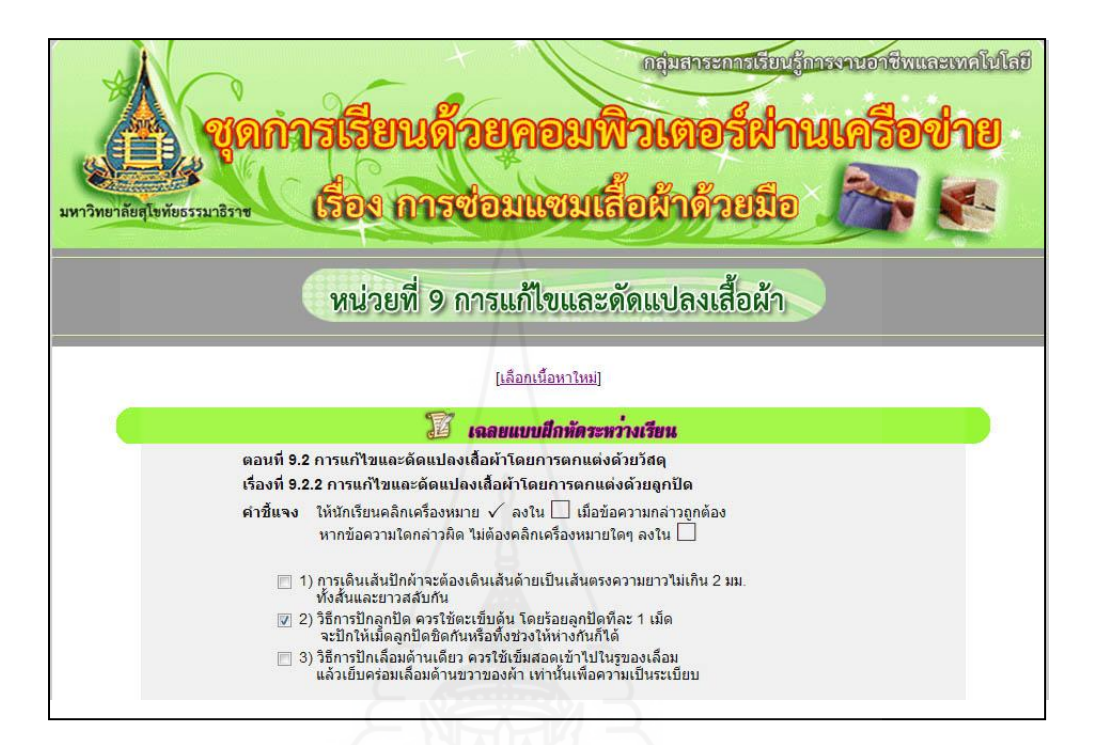

เรื่องที่ 9.2.3 การแกไข้ และดัดแปลงเสื้อผ้าโดยการตกแต่งด้วยผ้าลูกไม้

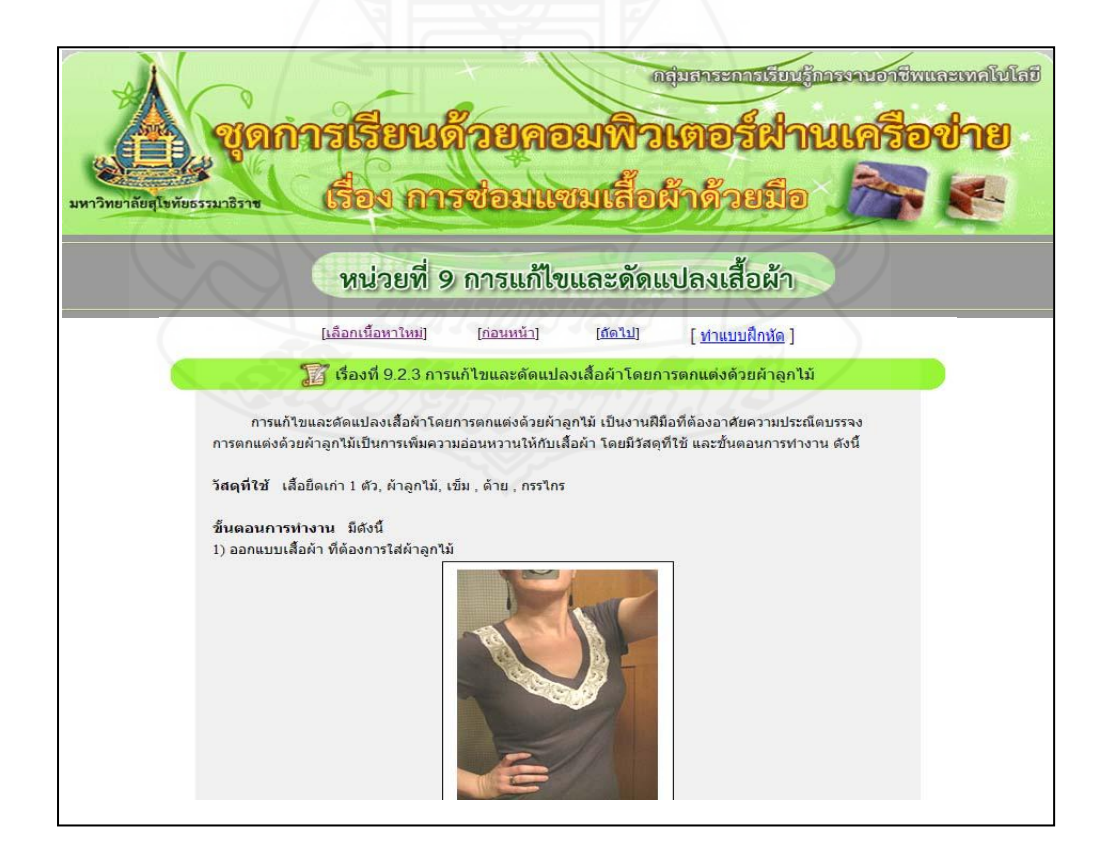

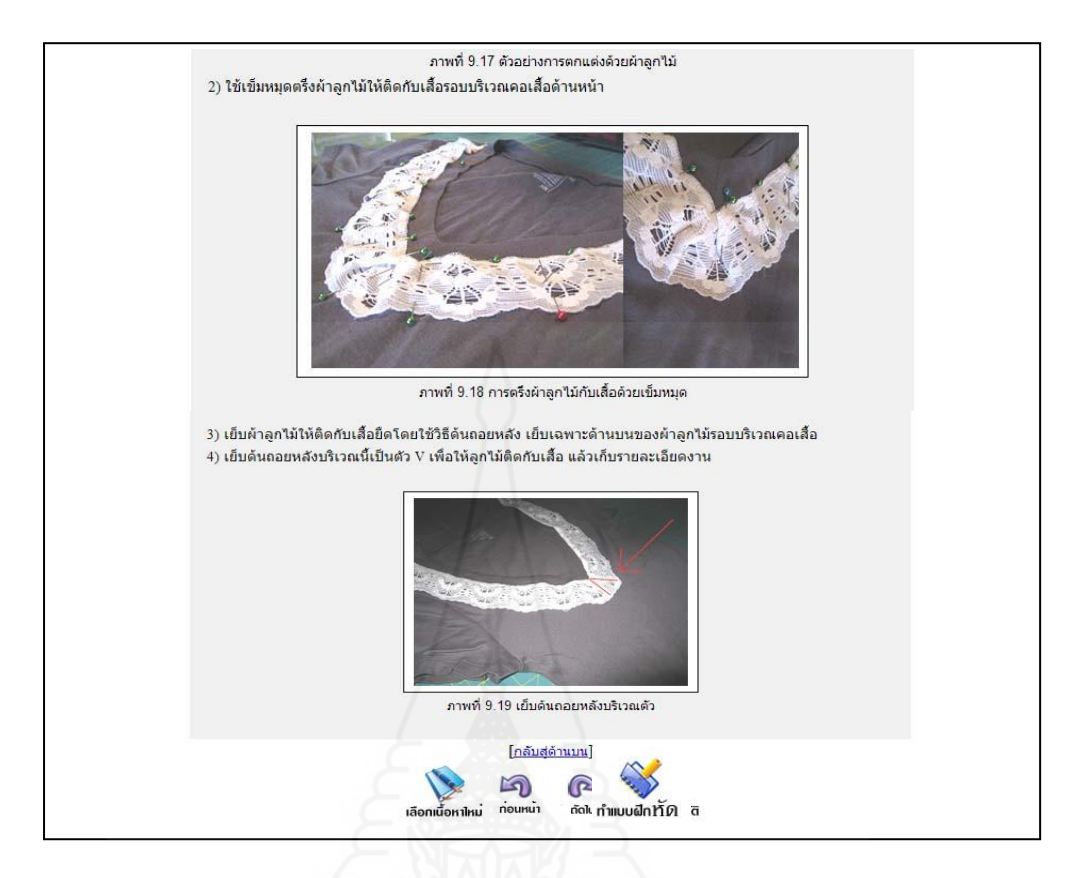

แบบฝึ กหัดเรื่องที่ 9.2.3

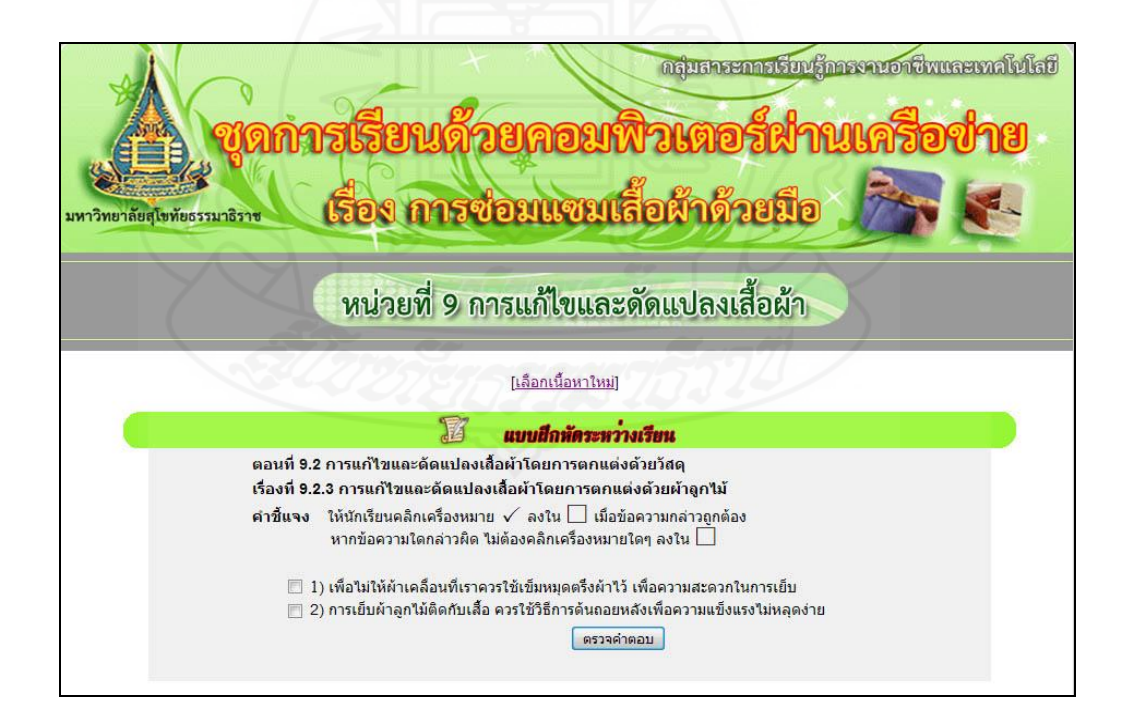

แจ้งผลคะแนนแบบฝึกหัดเรื่องที่ 9.2.3

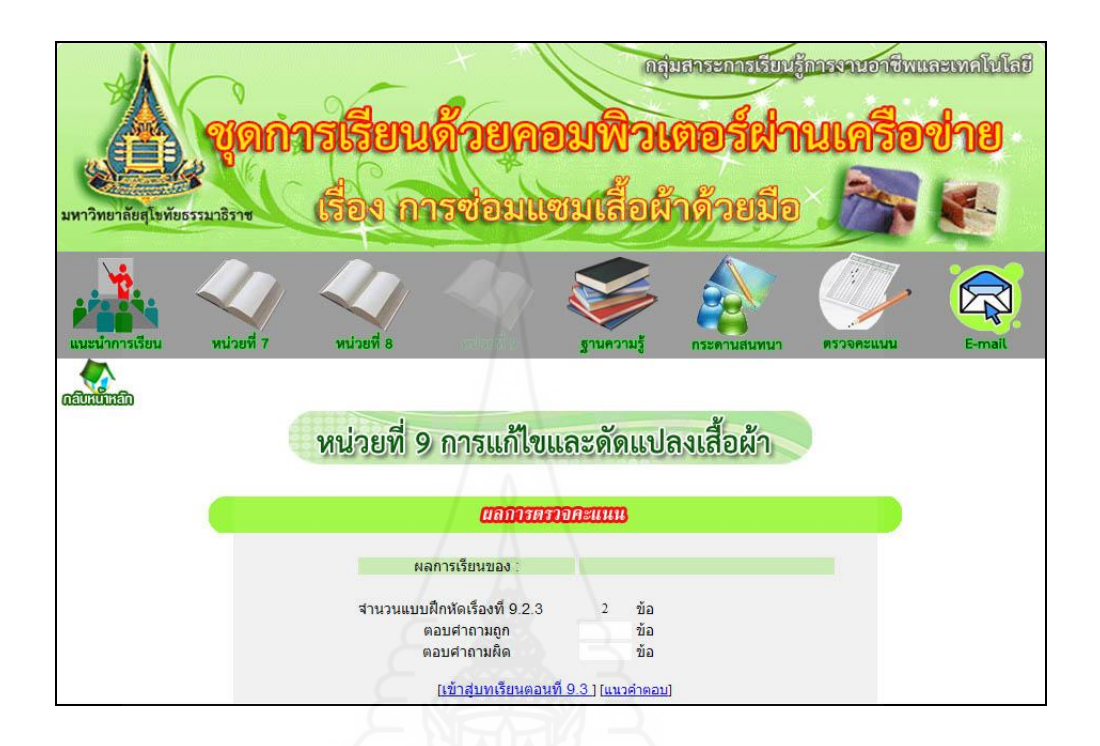

แนวคำตอบแบบฝึกหัดเรื่องที่ 9.2.3

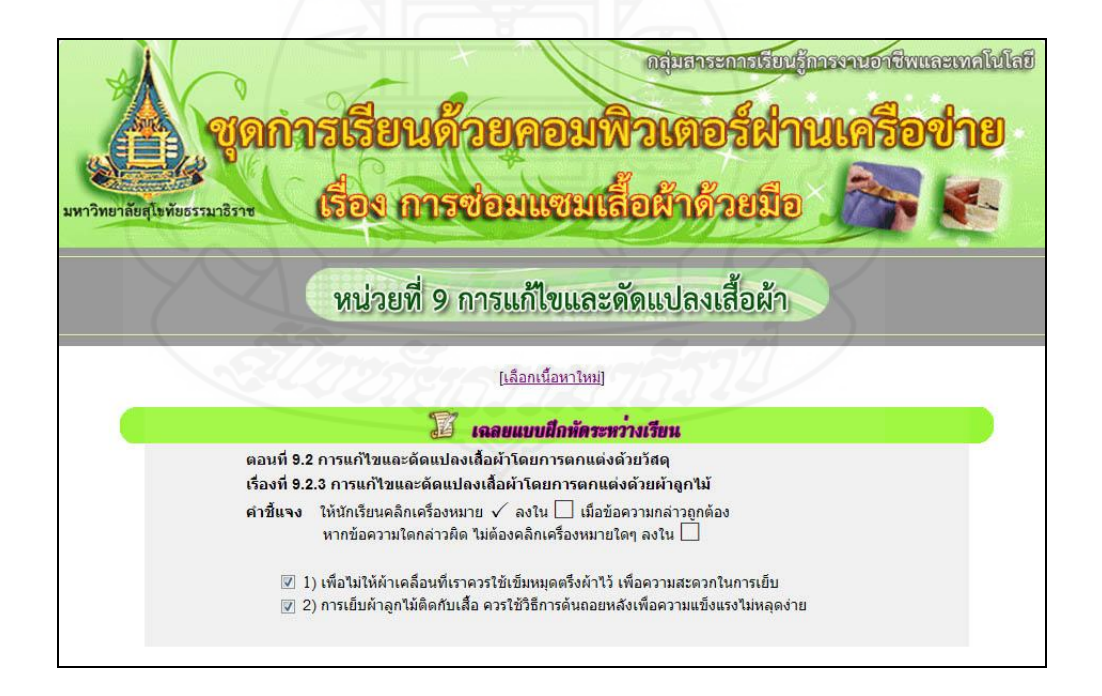

แบบฝึ กทักษะ ตอนที่ 9.2

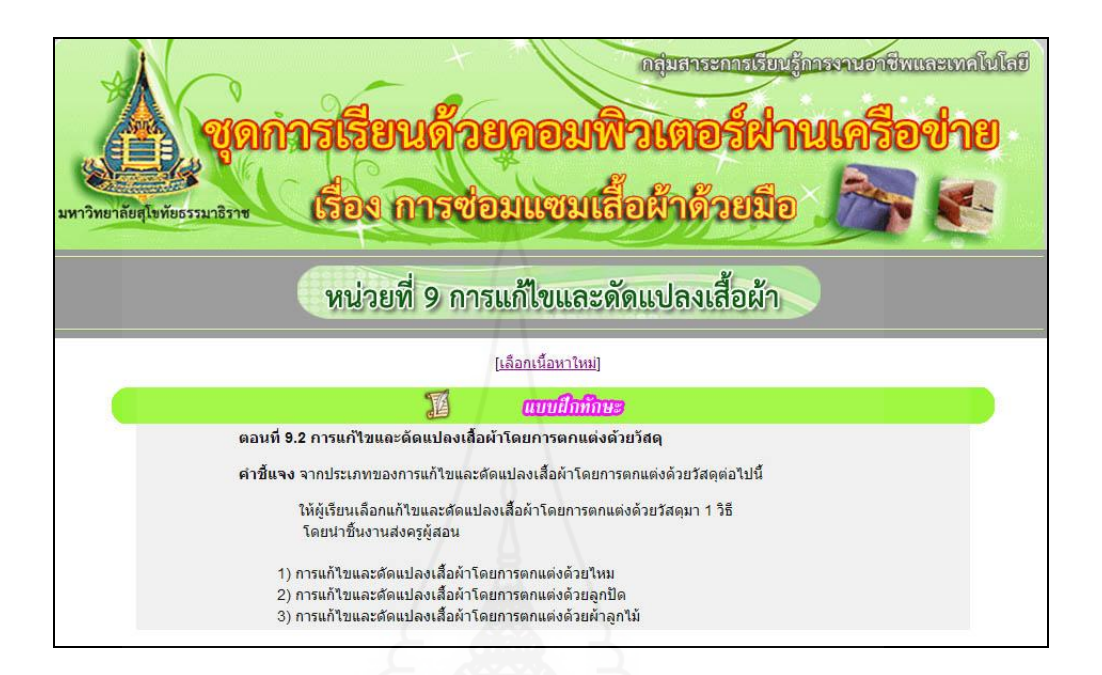

เรื่องที่ 9.3.1 การแก้ไขและดัดแปลงเสื้อผ้าจากเสื้อผ้าเก่าเป็นซองใส่กระดาษเช็ดหน้า

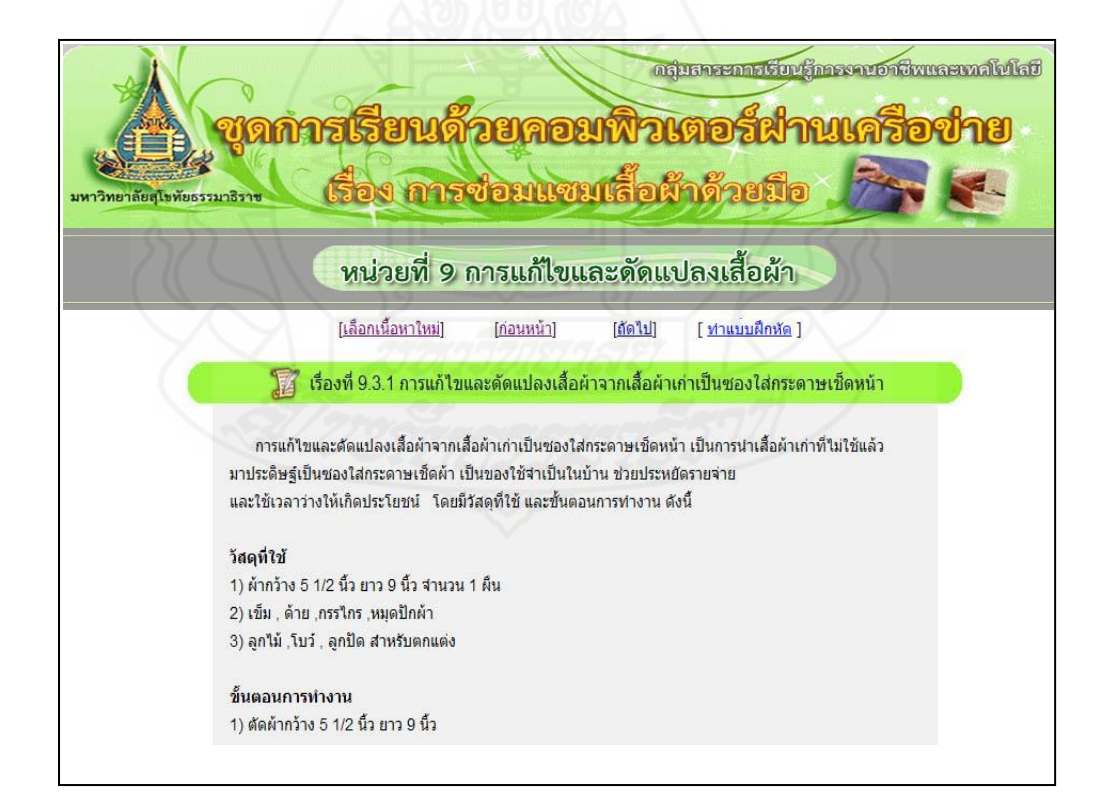

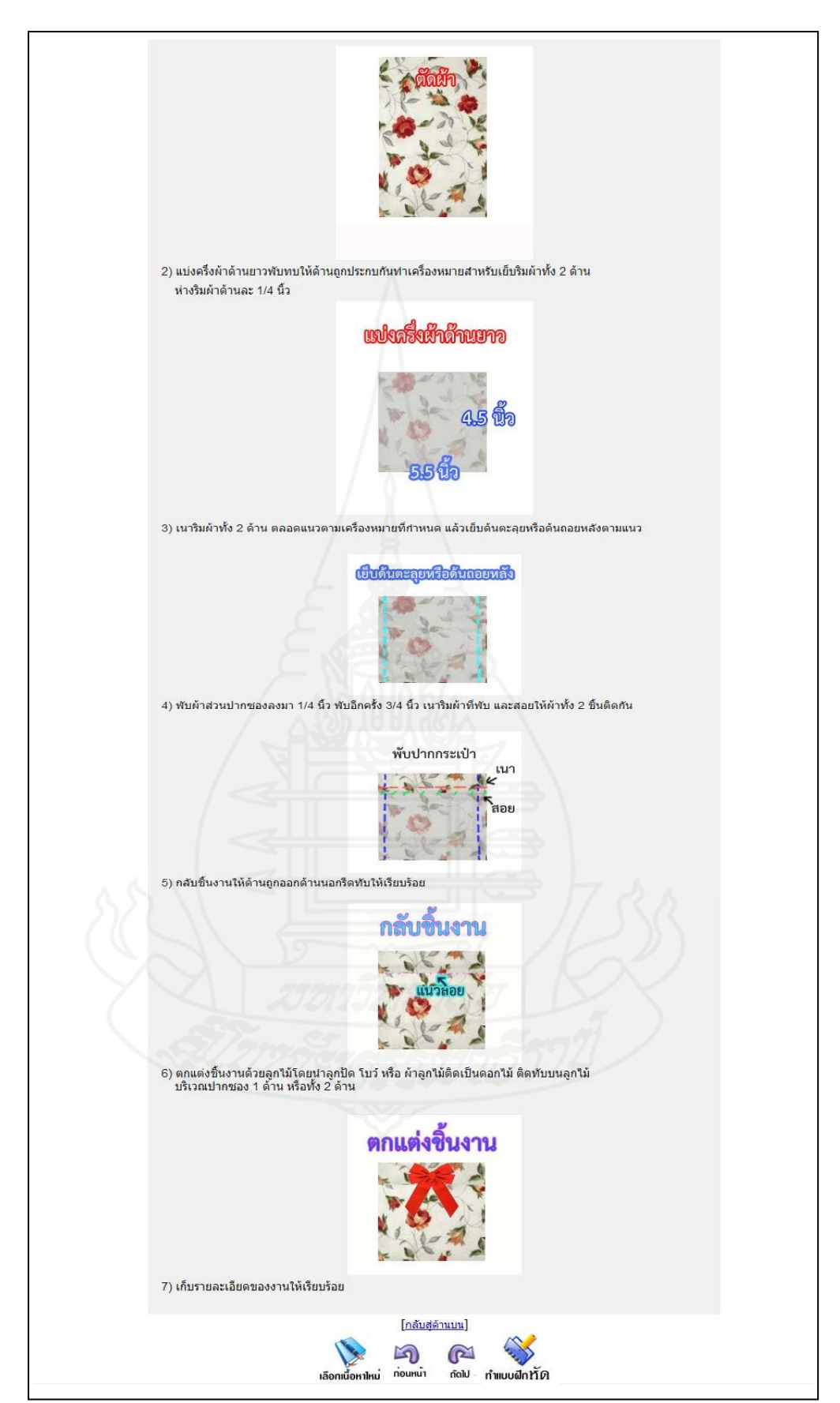

แบบฝึกหัดระหว่างเรียน เรื่องที่ 9.3.1

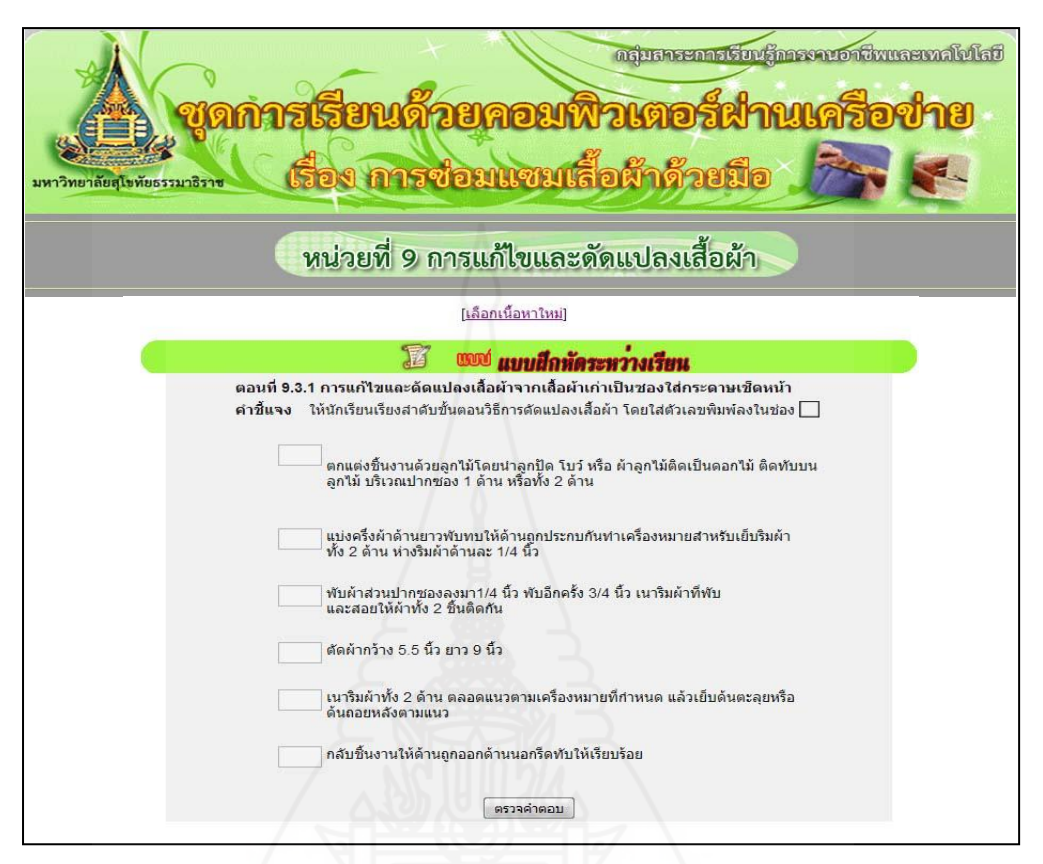

แจ้งคะแนนแบบฝึกหัด เรื่องที่ 9.3.1

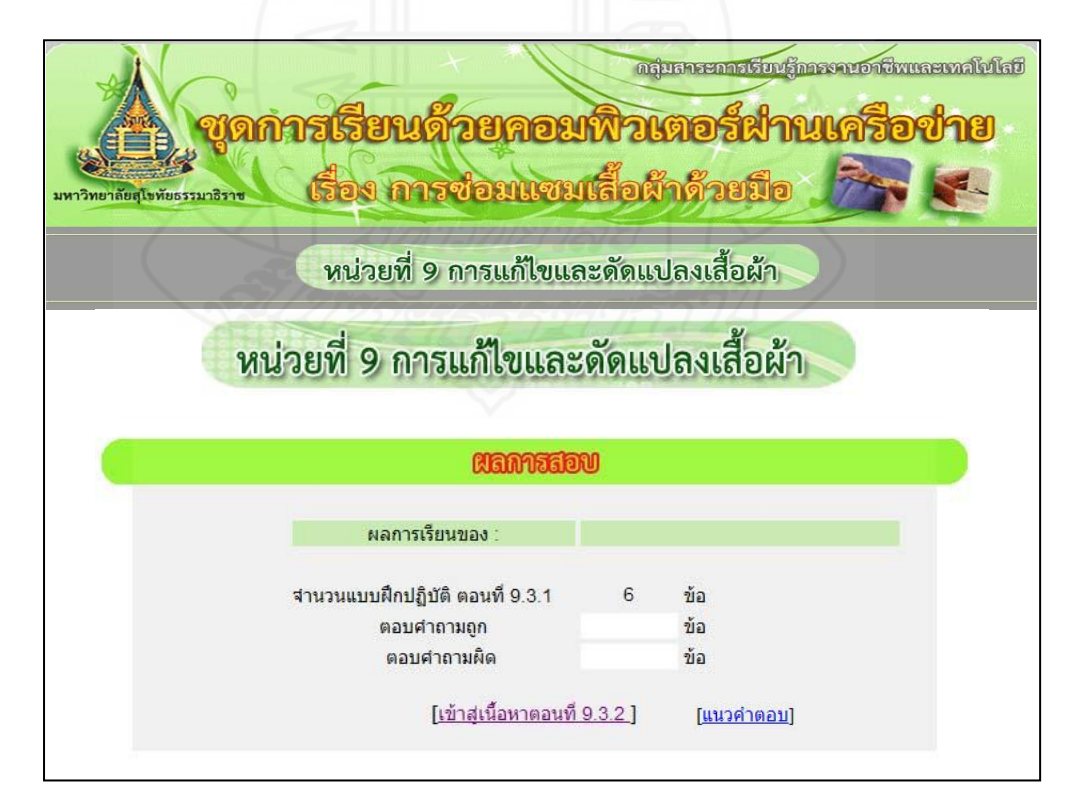

แนวคำตกบแบบฝึกหัดเรื่องที่ 9.3.1

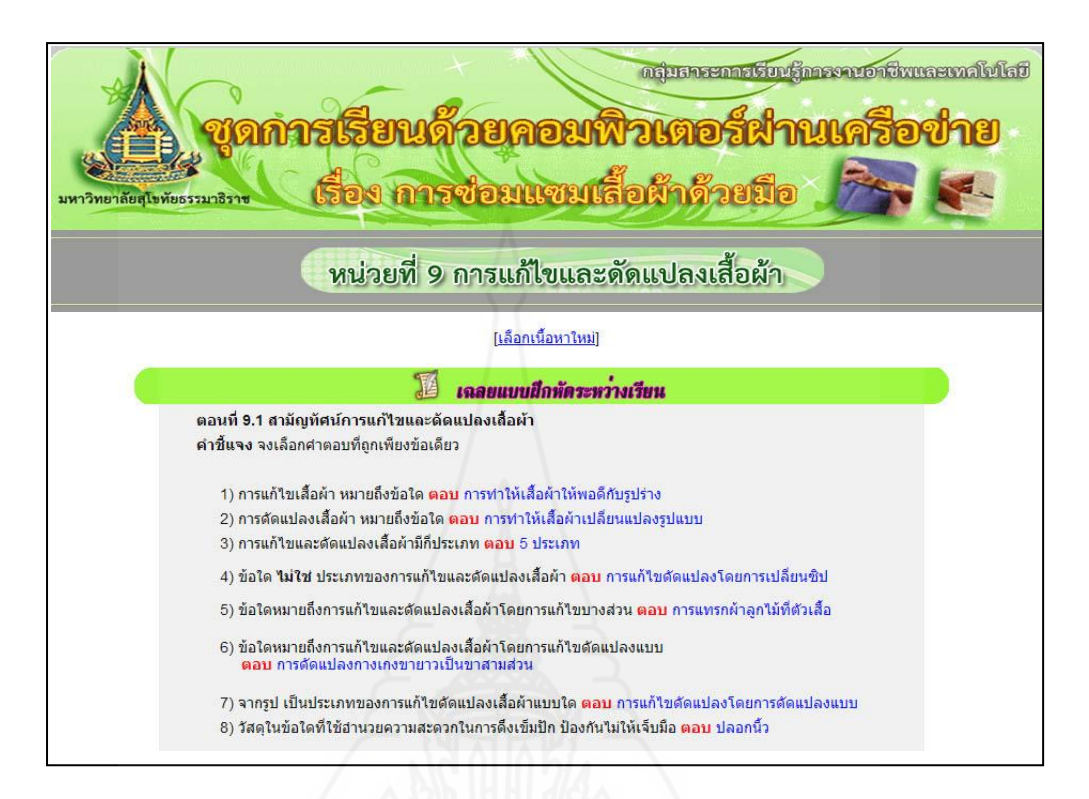

## เรื่องที่ 9.3.2 การแกไขและ ้ ดัดแปลงเสื้อผ้าจากเสื้อผ้าเก่าเป็ นผ้าเช็ดมือ

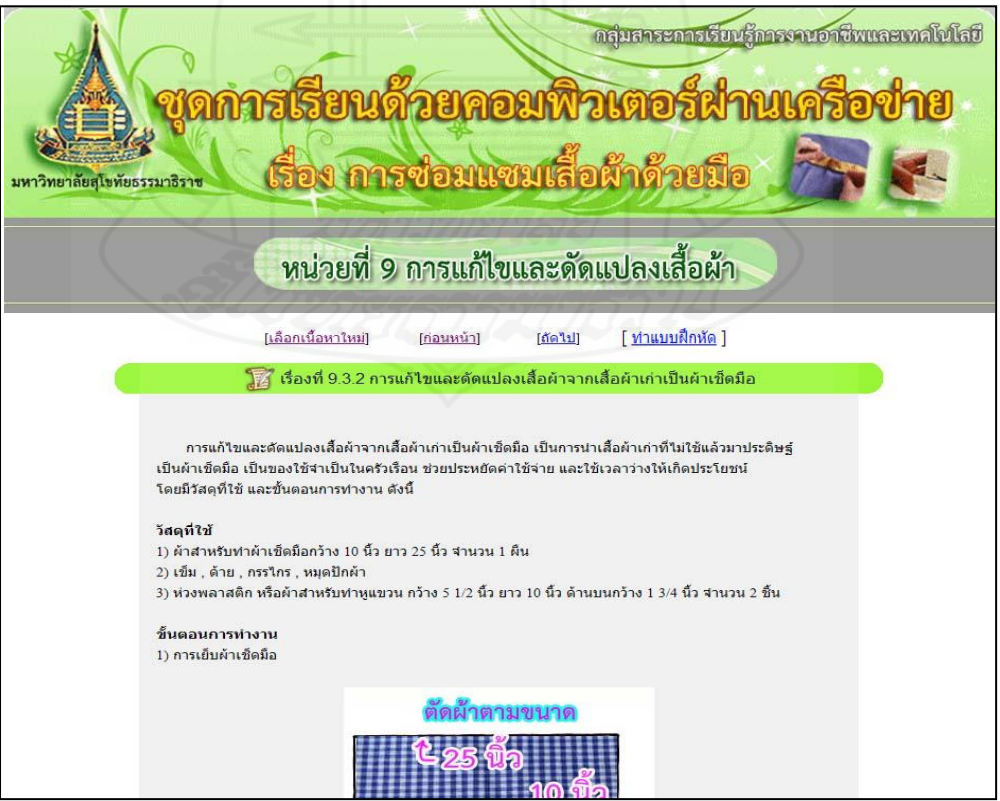

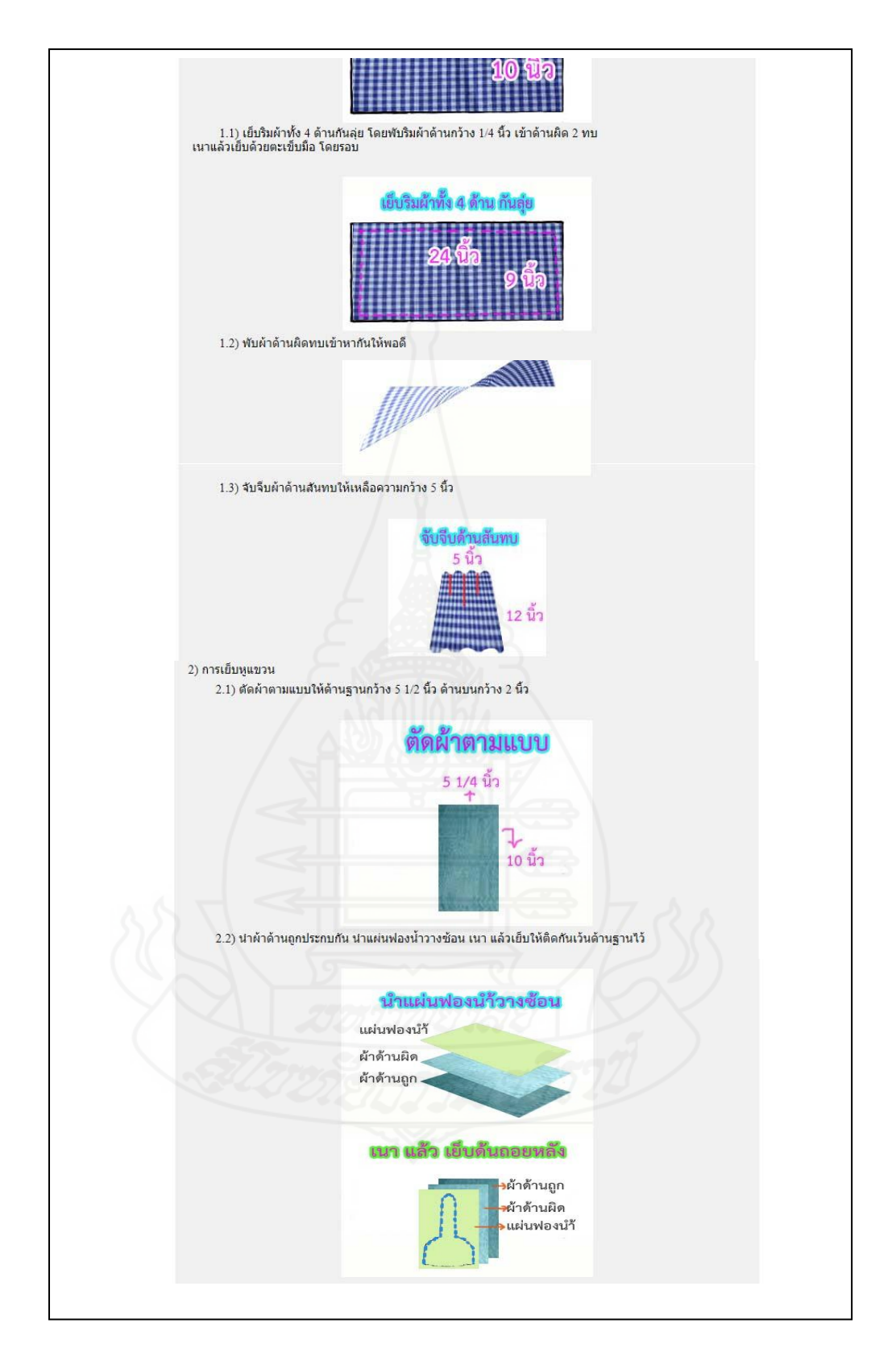

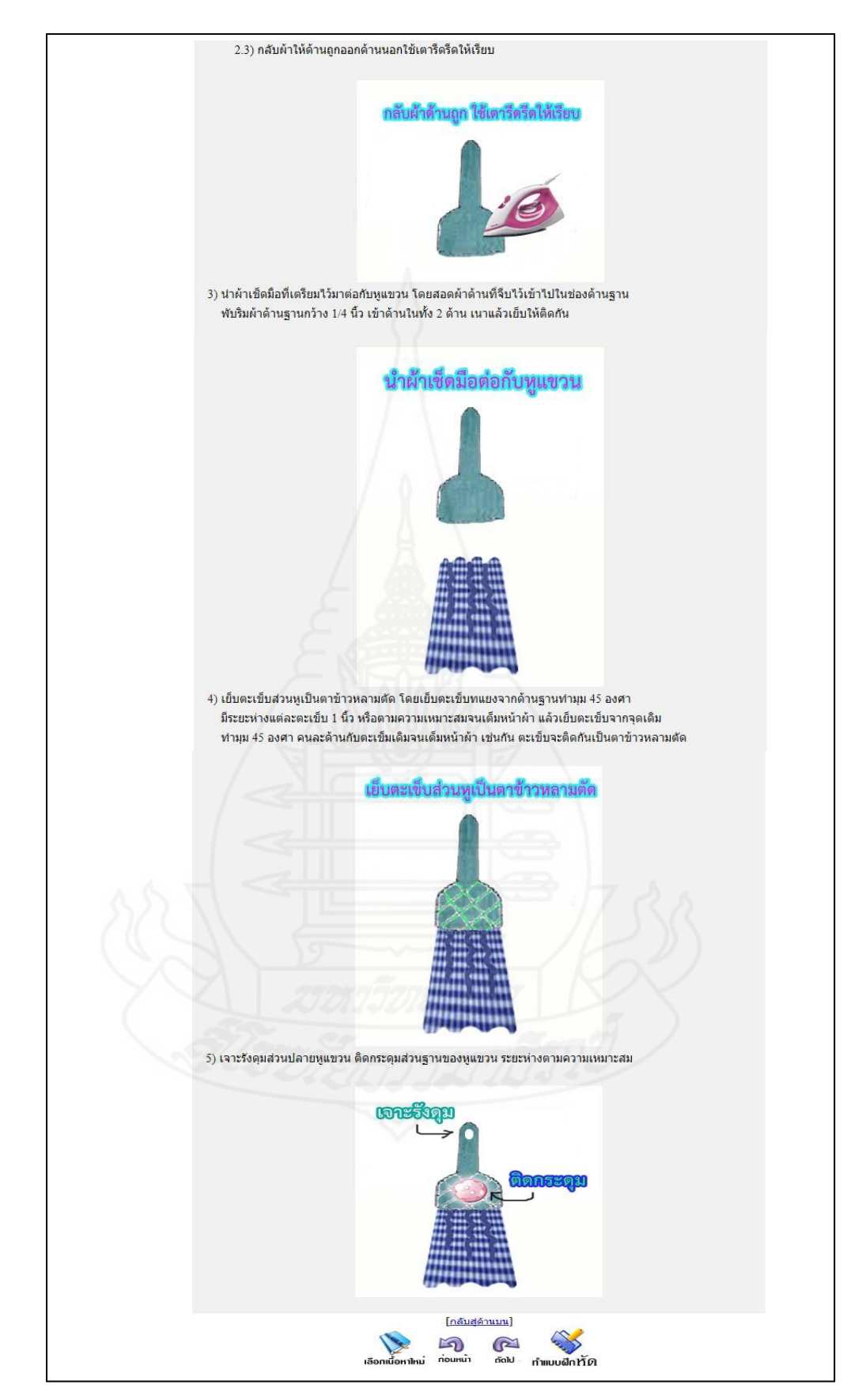
แบบฝึ กหัดเรื่องที่ 9.3.2

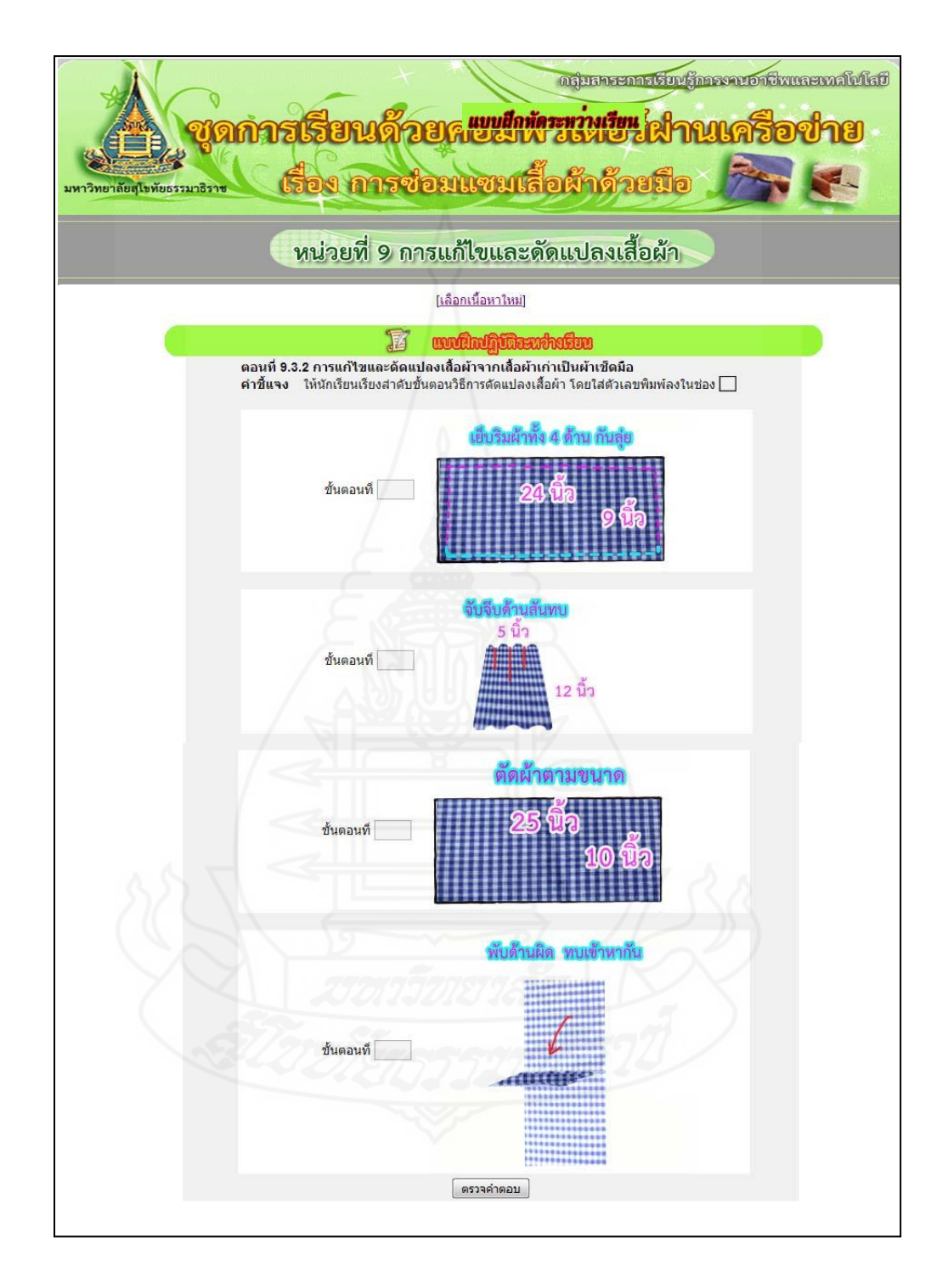

แจ้งคะแนนแบบฝึ กหัดระหวางเรียน ่ เรื่องที่ 9.3.2

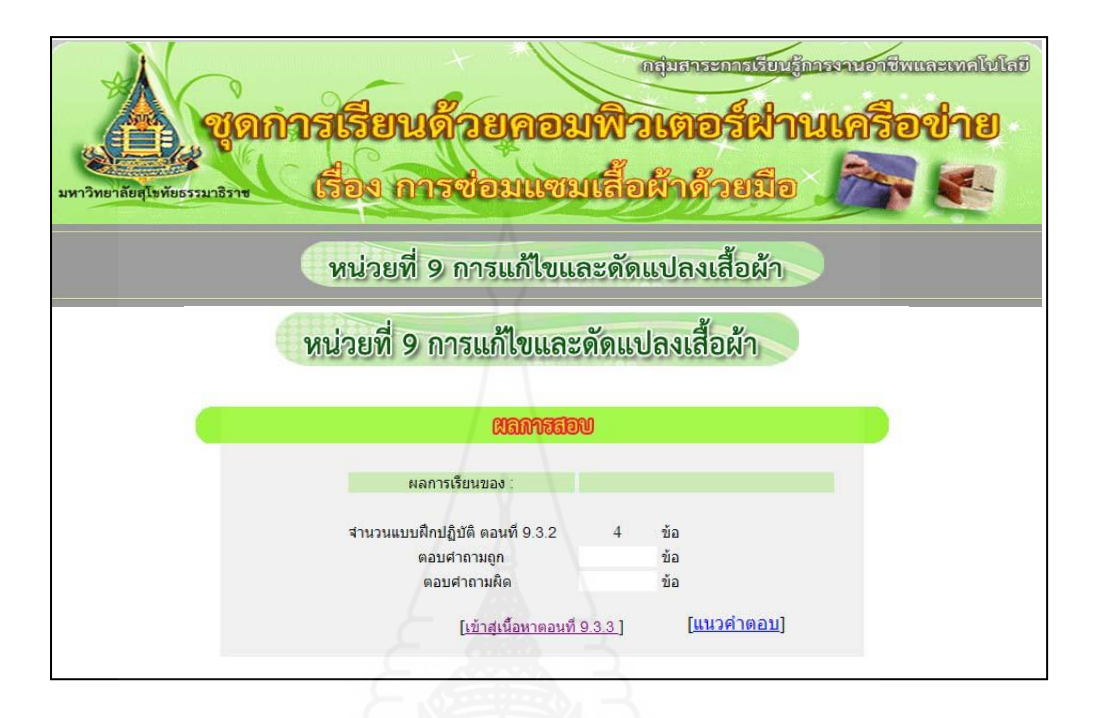

แนวคำตอบแบบฝึกหัดระหว่างเรียน เรื่องที่ 9.3.2

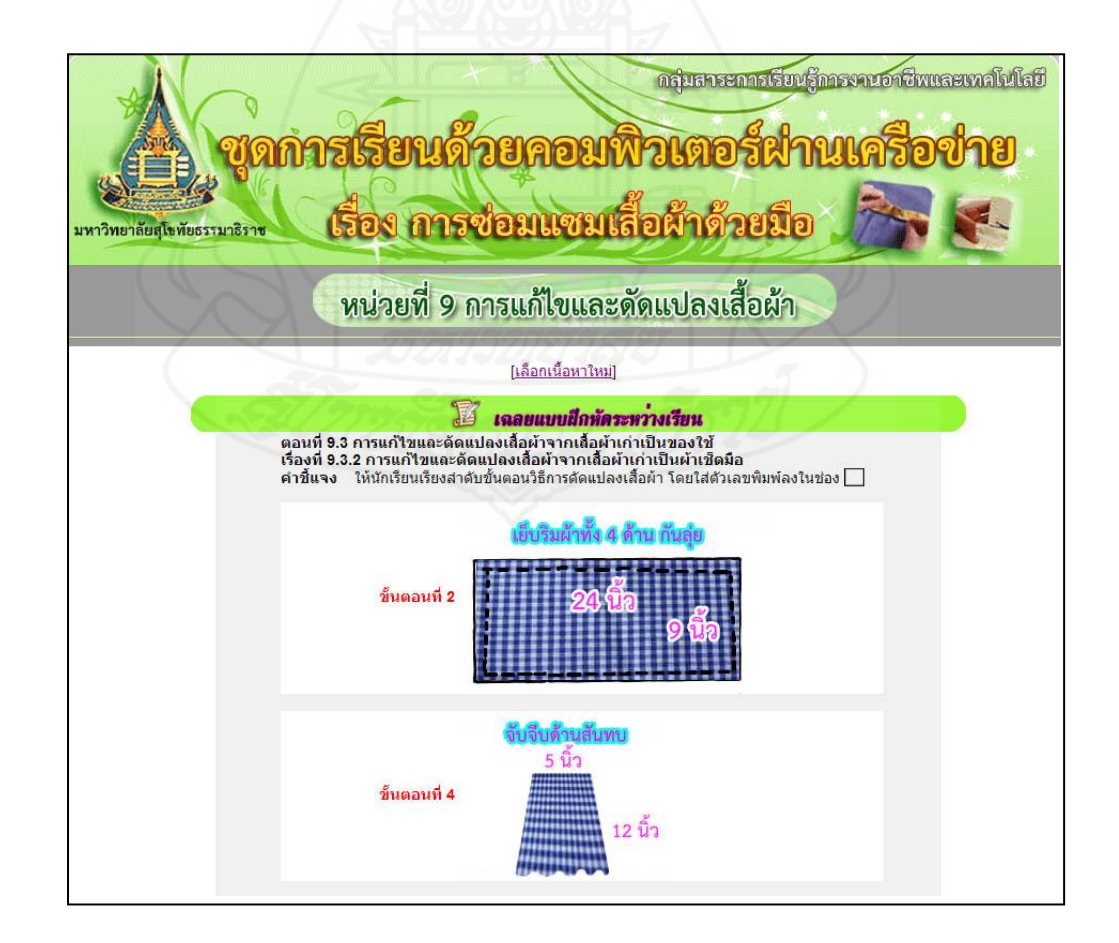

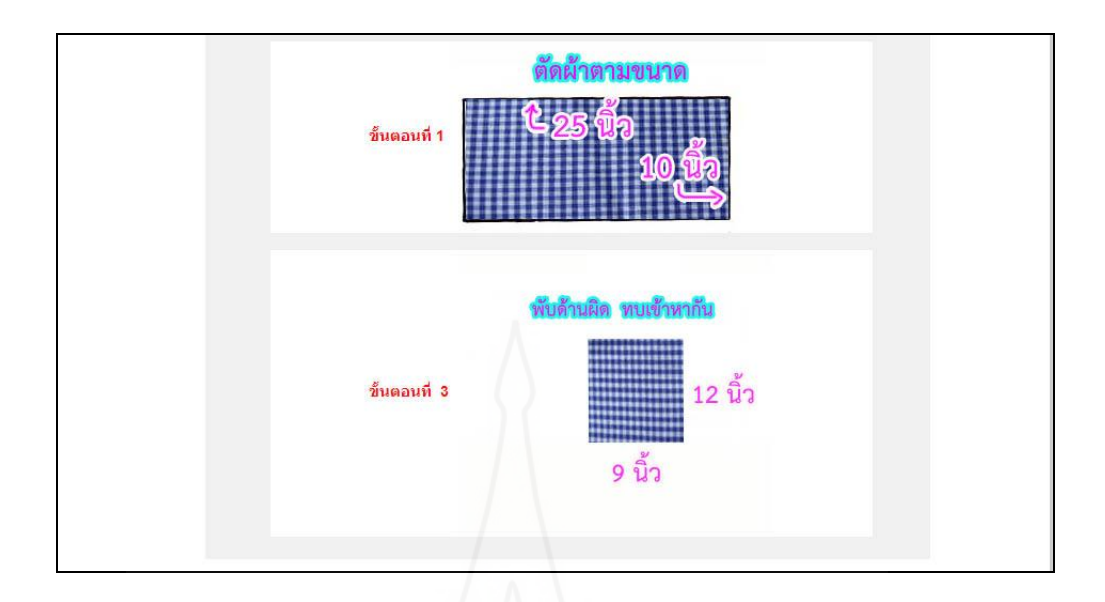

245

# เรื่องที่ 9.3.3 การแก้ไขและคัดแปลงเสื้อผ้าจากเสื้อผ้าเก่าเป็นกระเป๋า

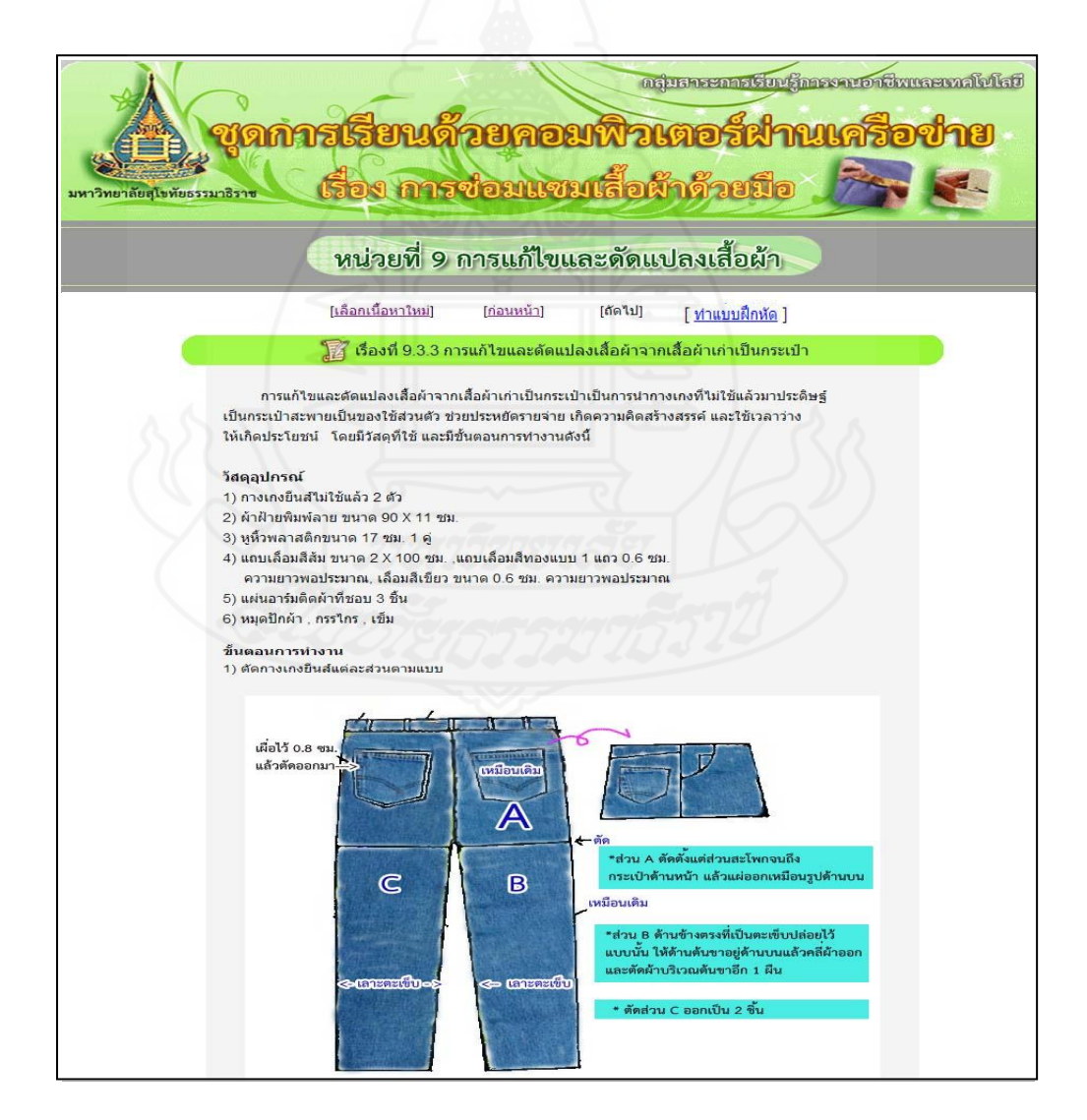

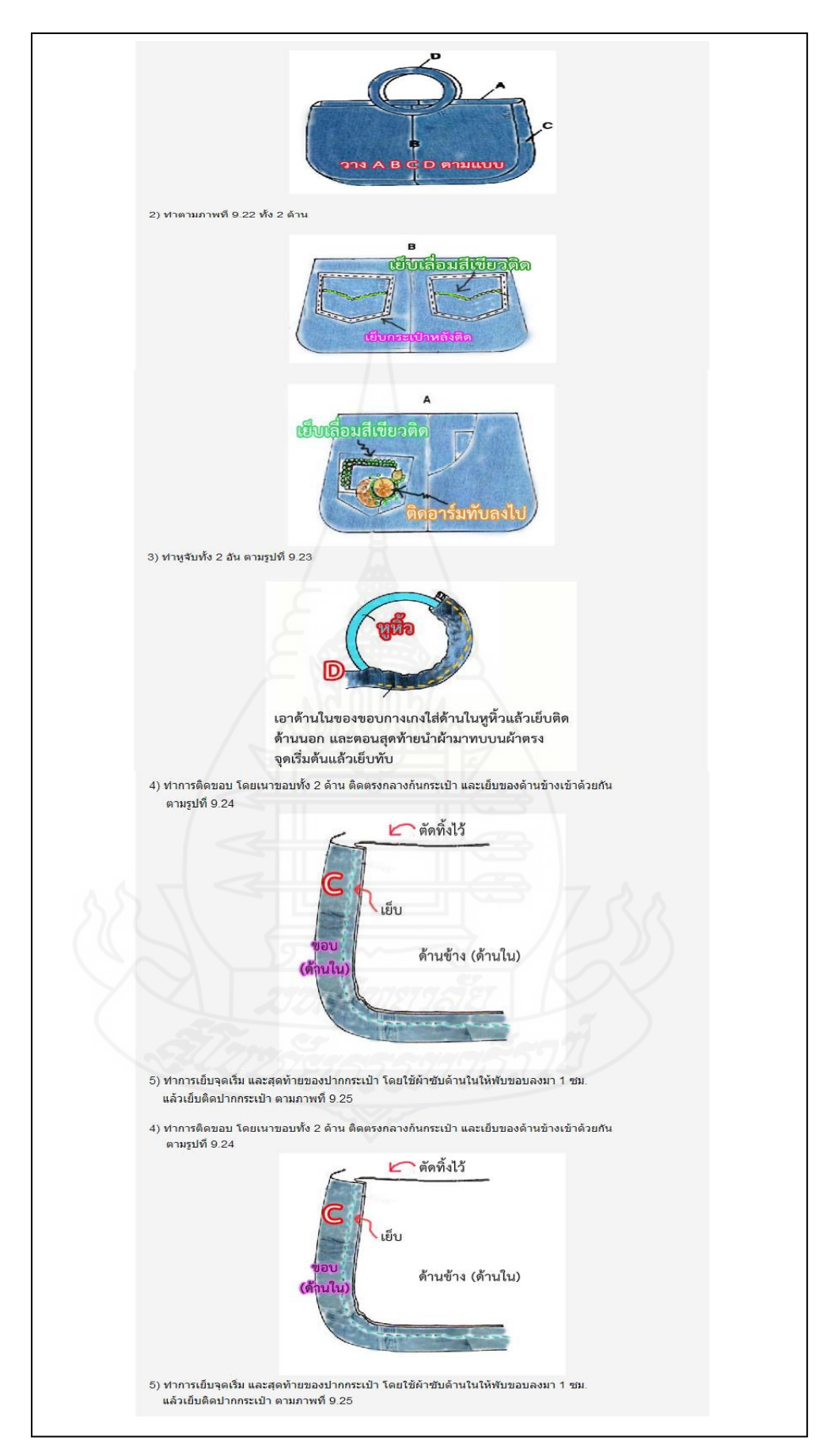

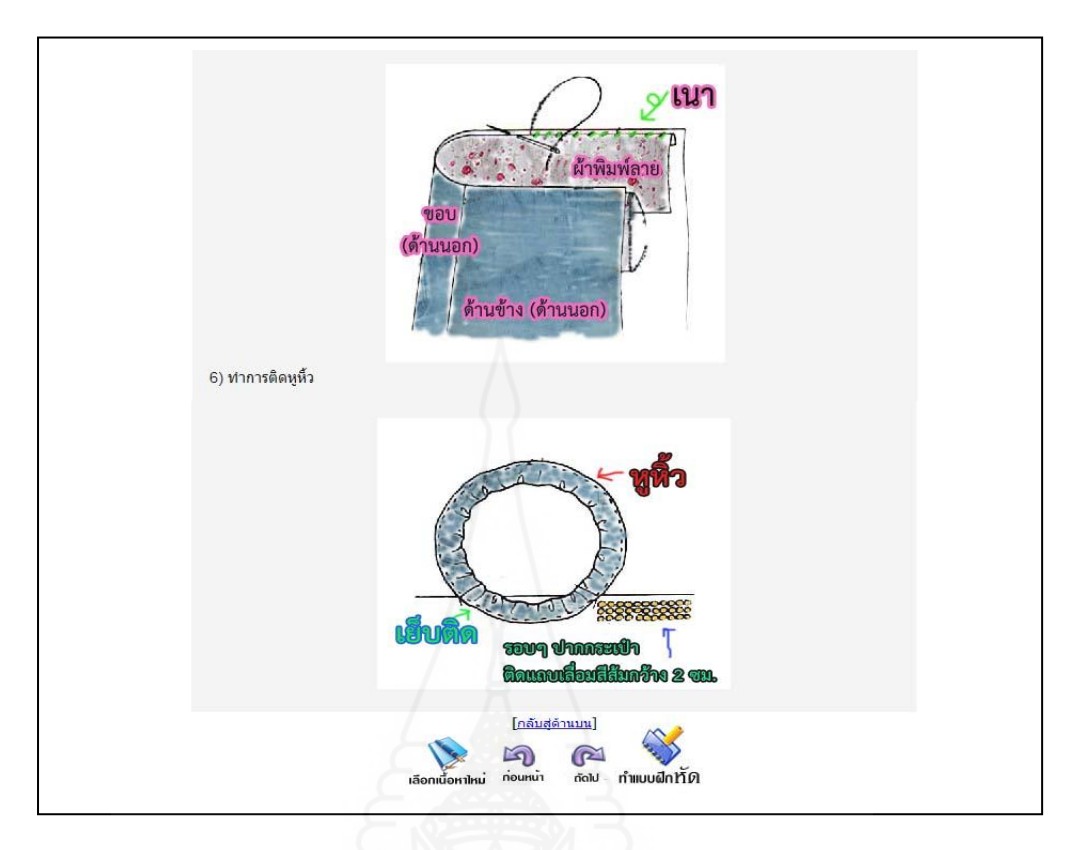

## แบบฝึ กหัดเรื่องที่ 9.3.3

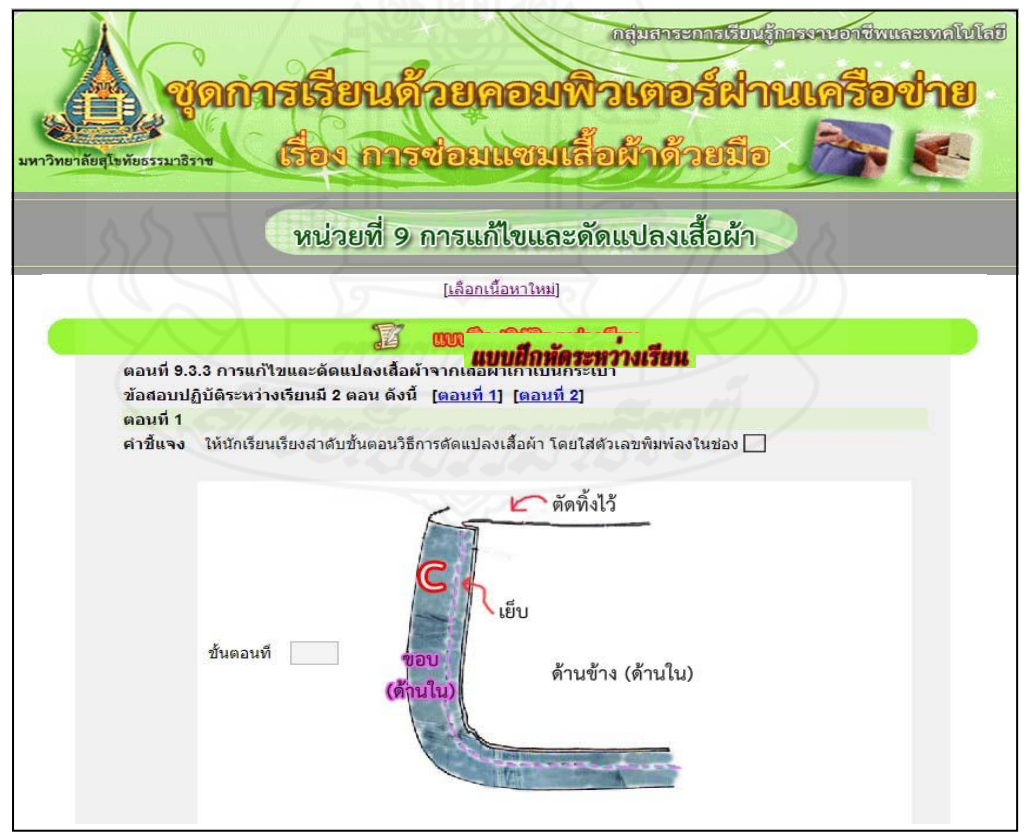

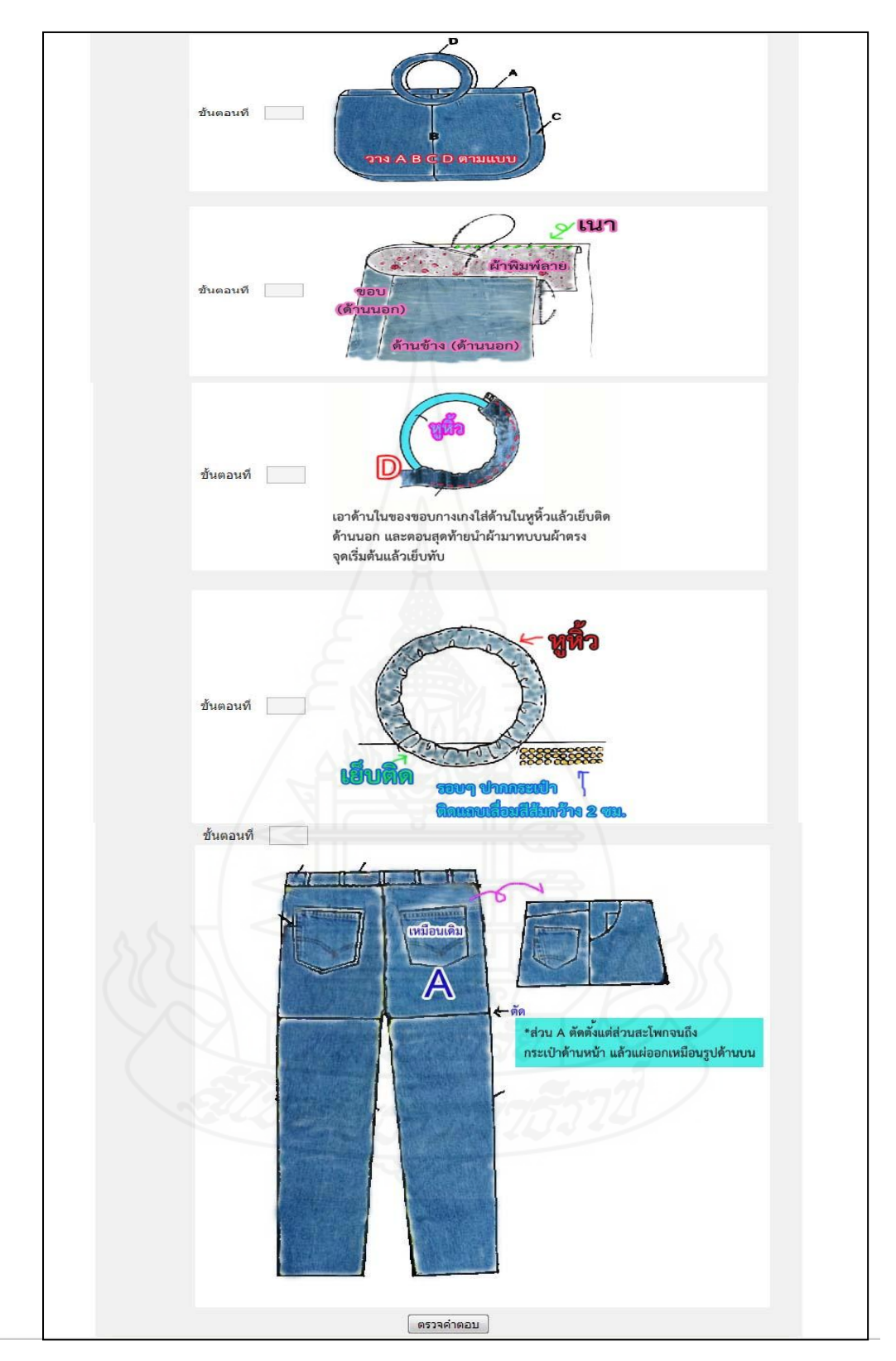

แจ้งคะแนนแบบฝึ กหัดเรื่องที่ 9.3.3

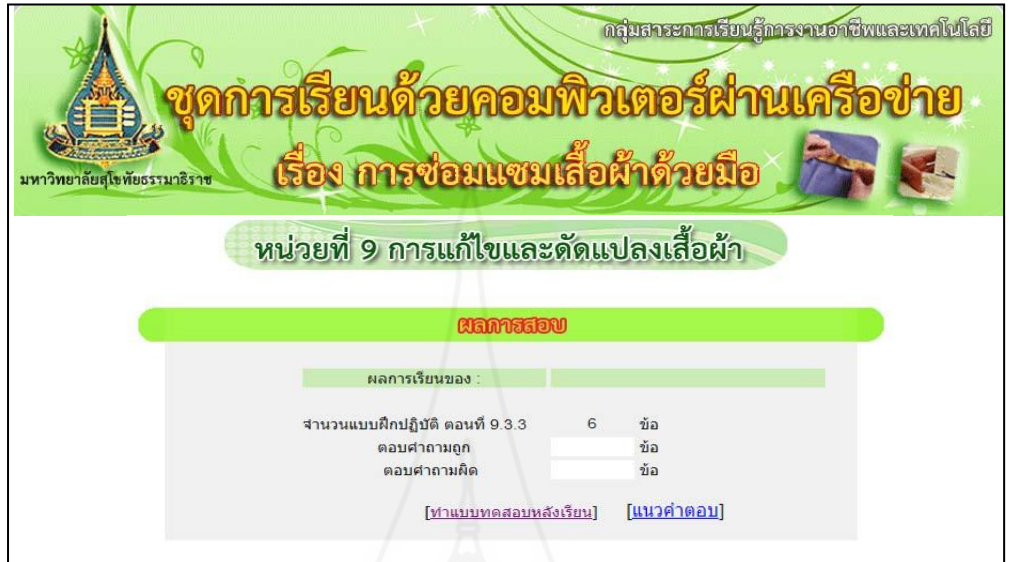

แนวคำตอบแบบฝึกหัดเรื่องที่ 9.3.3

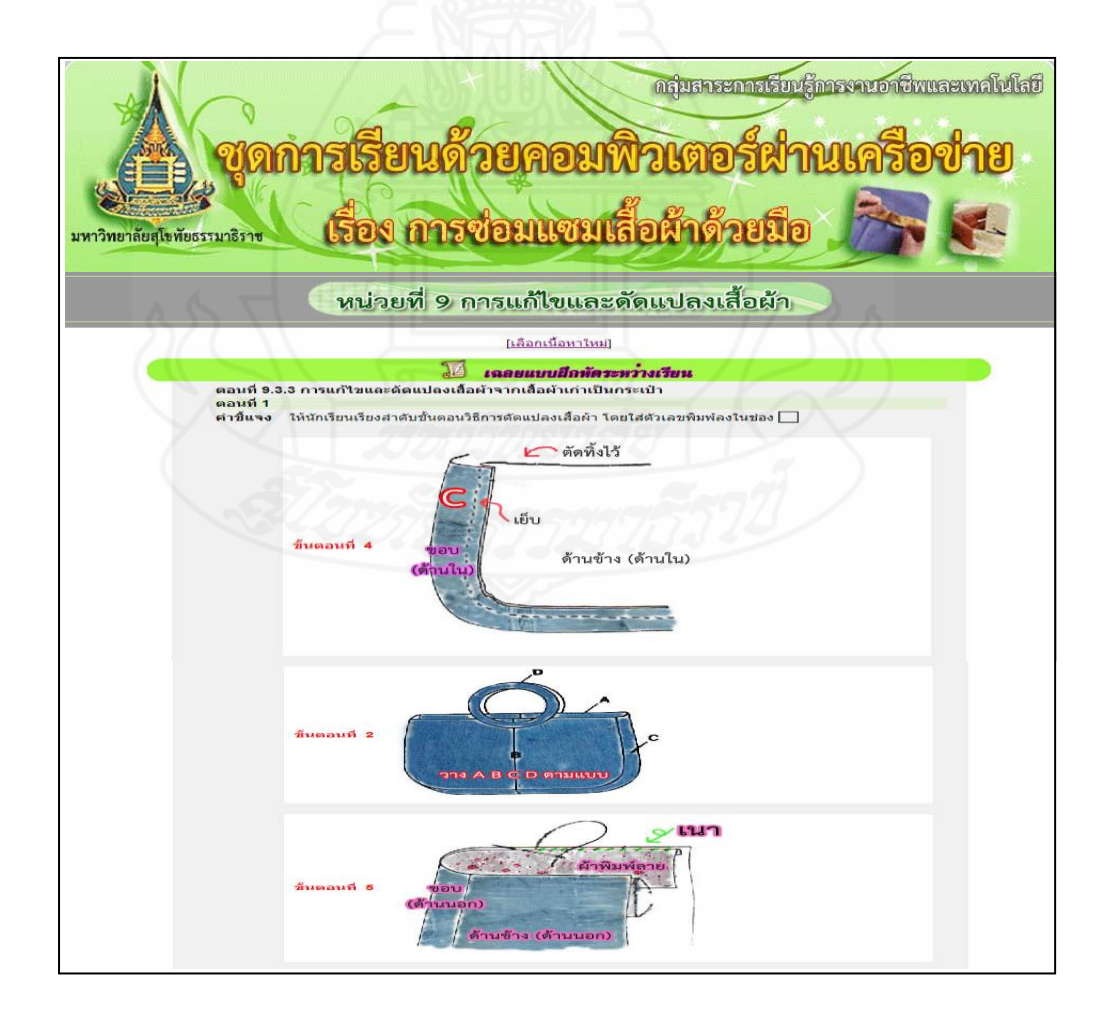

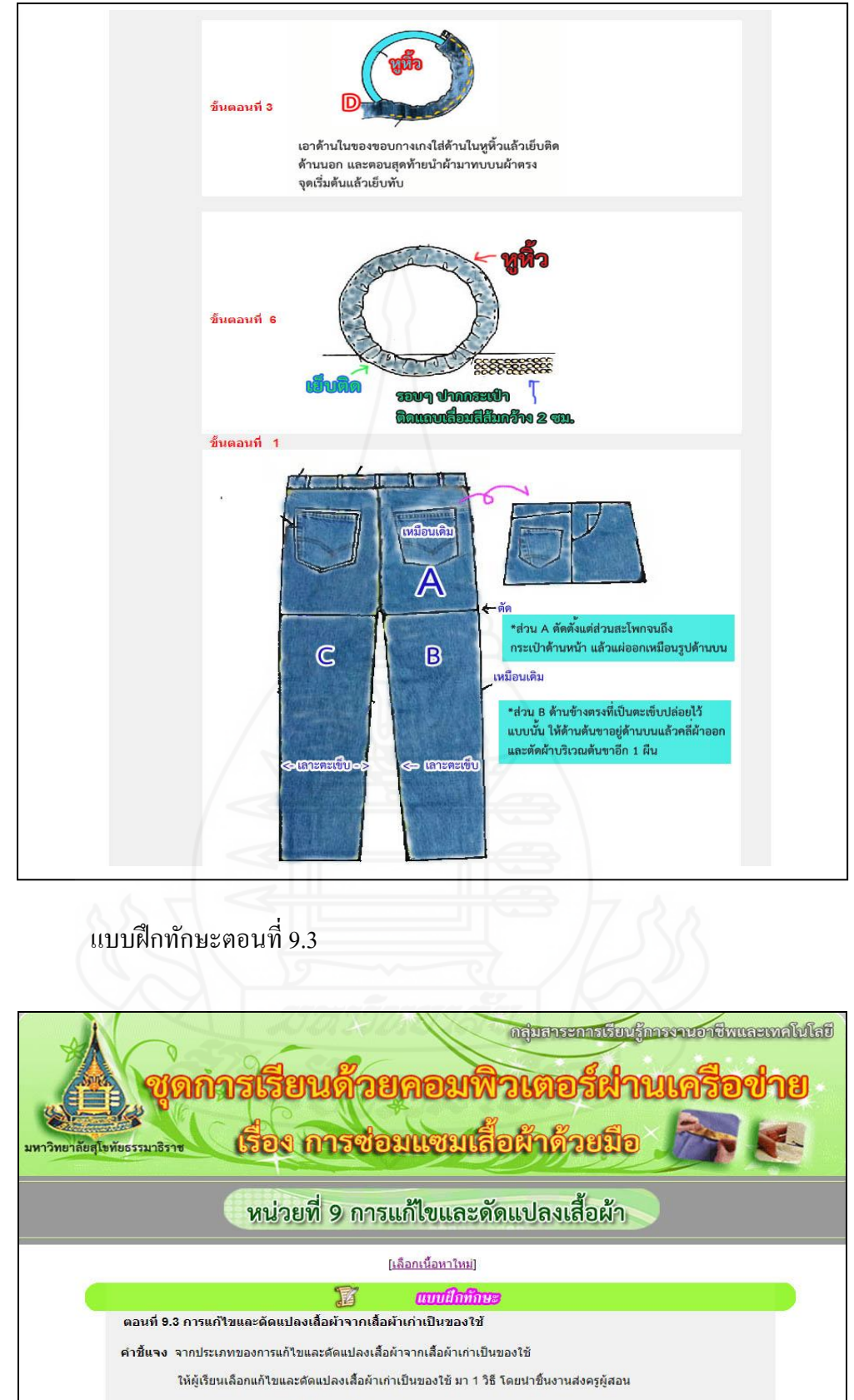

1) การแก้ไขและตัดแปลงเสื้อผ้าจากเสื้อผ้าเก่าเป็นซองใส่กระดาษเช็ดหน้า<br>2) การแก้ไขและตัดแปลงเสื้อผ้าจากเสื้อผ้าเก่าเป็นผ้าเช็ดมือ 3) การแก้ไขและตัดแปลงเสื้อผ้าจากเสื้อผ้าเก่าเป็นกระเป๋า

#### ทดสอบหลังเรียน

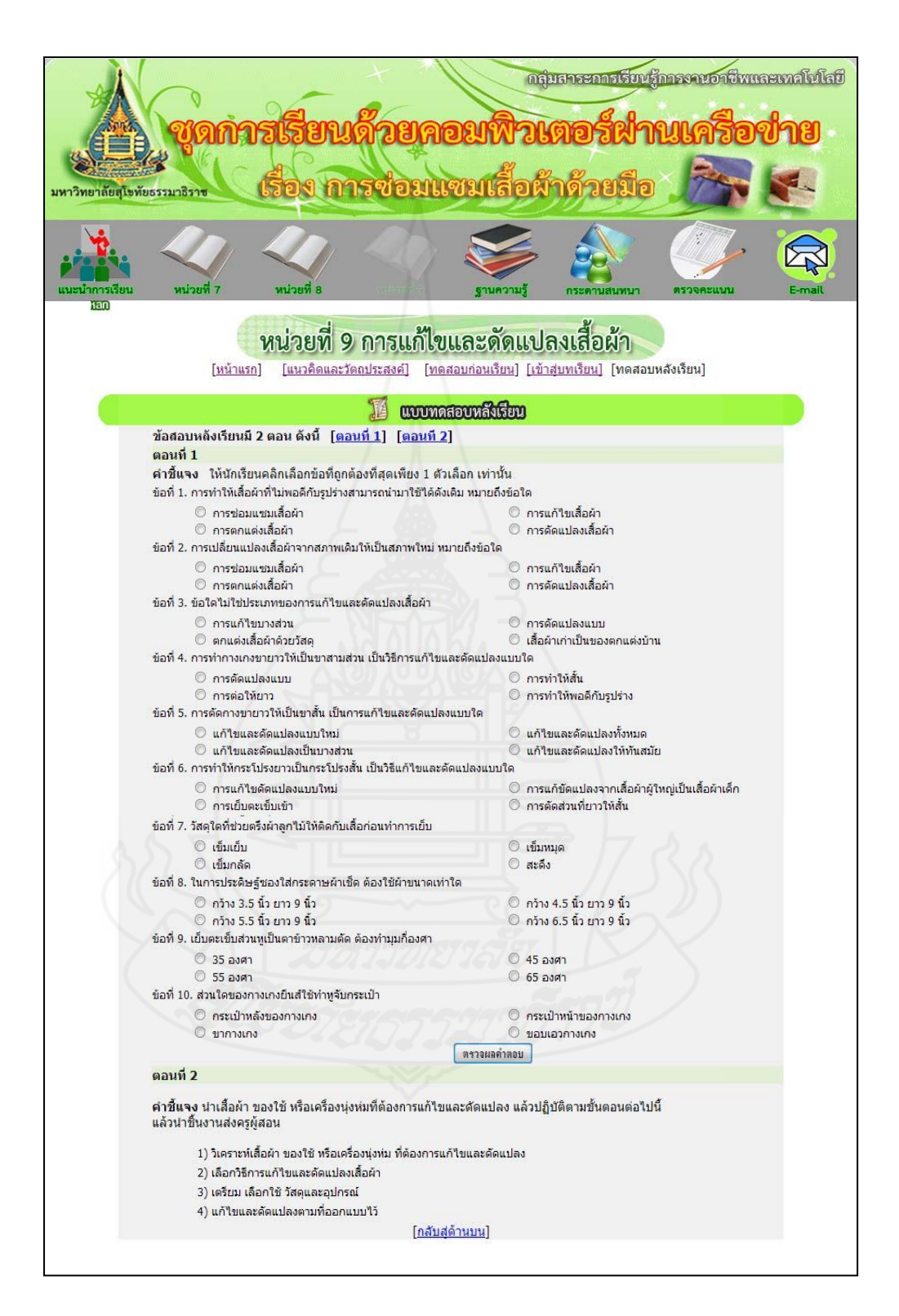

แจ้งคะแนนทดสอบหลังเรียน

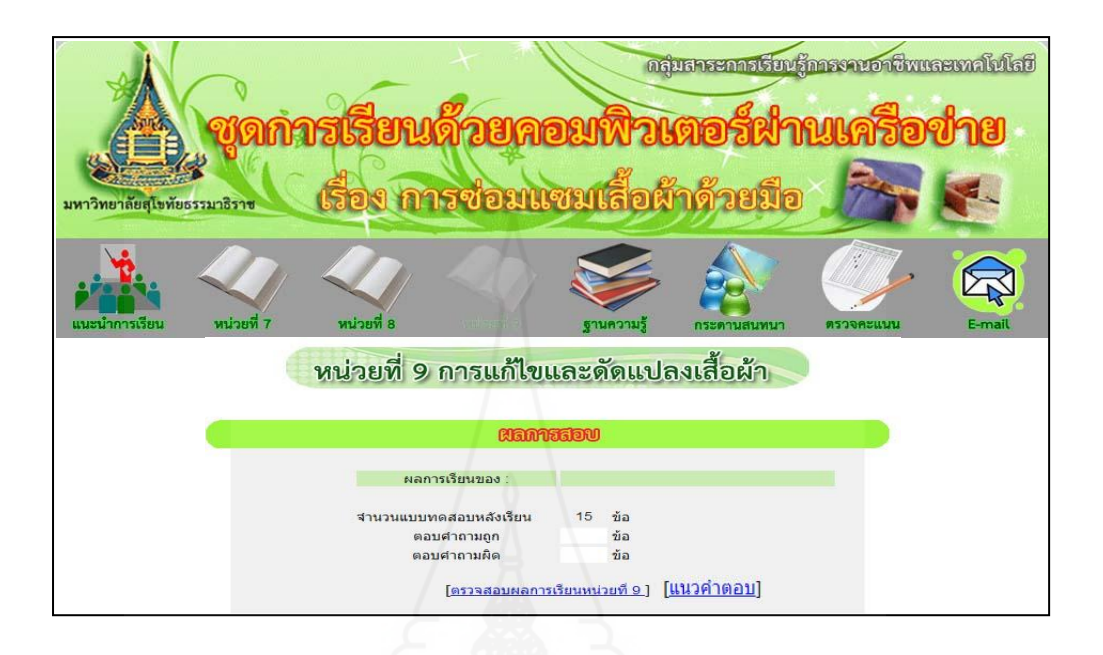

แนวคำตอบแบบทดสอบหลังเรียน

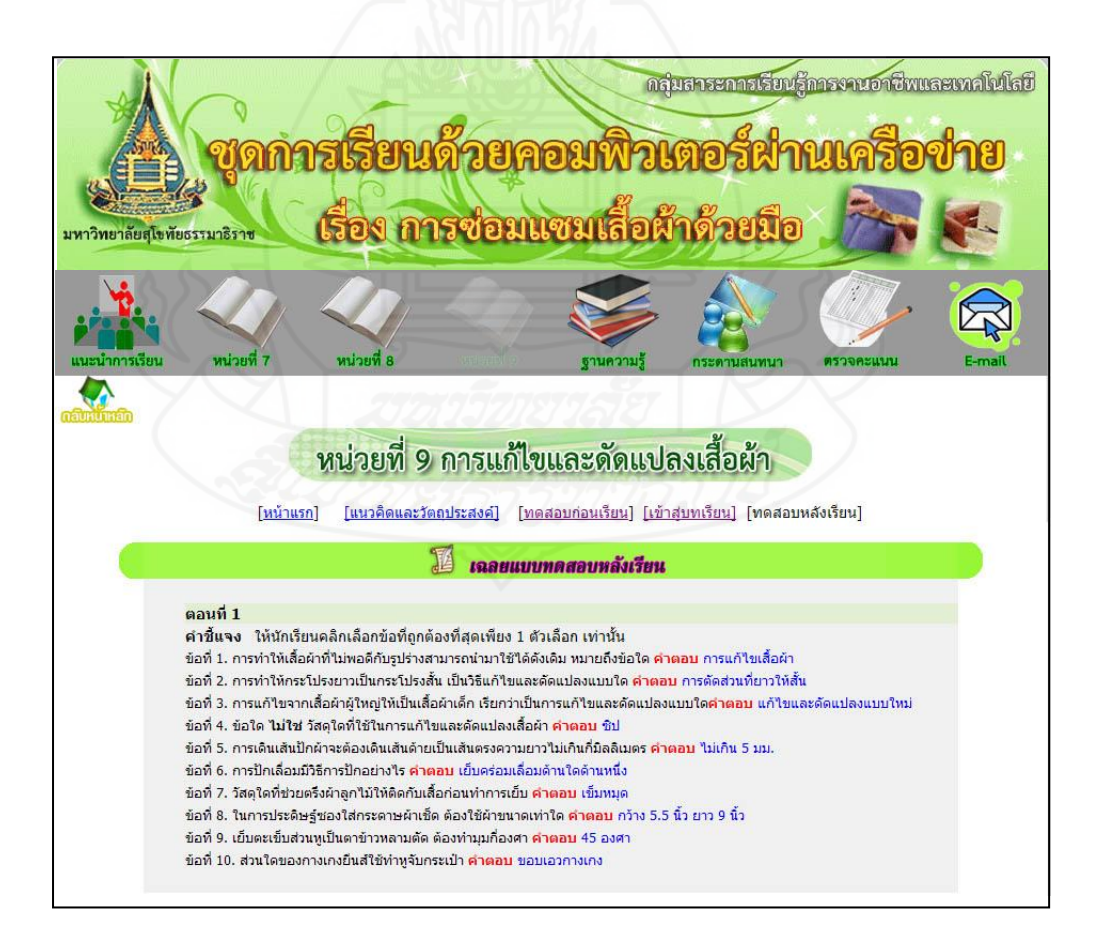

## แจ้งคะแนนทั้งหมดในหน่วยที่ 9

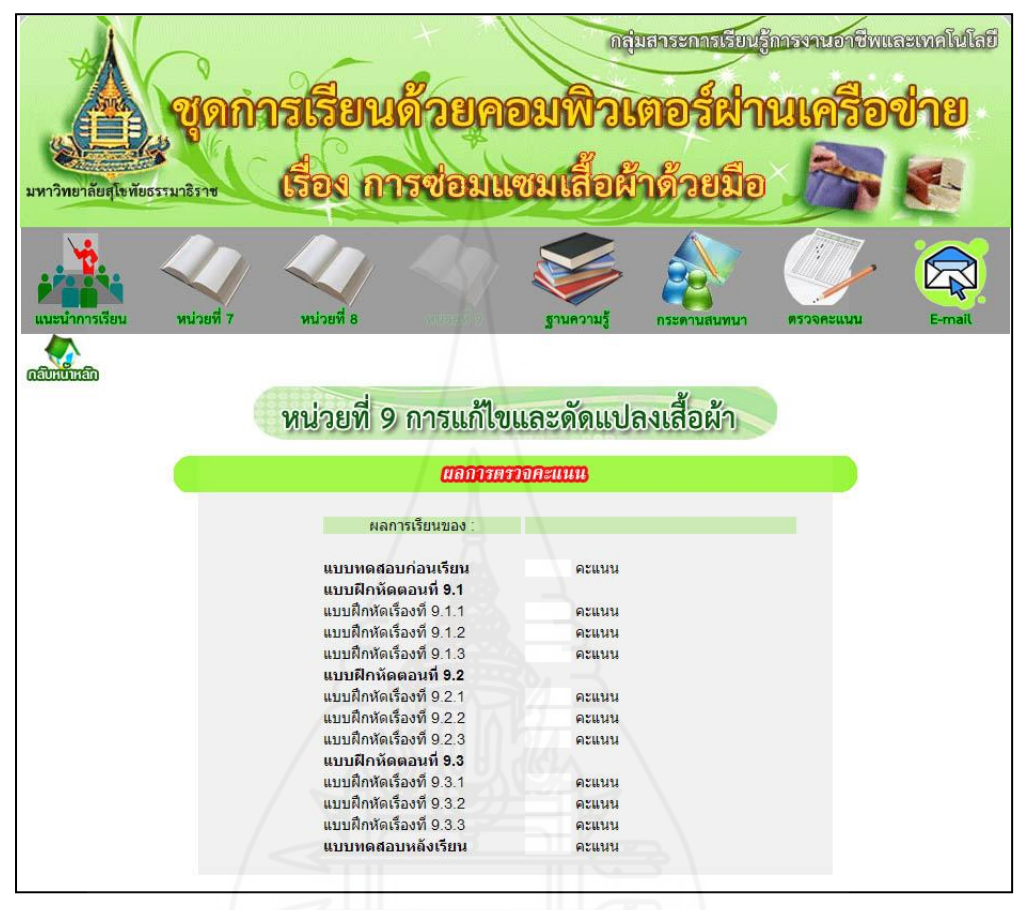

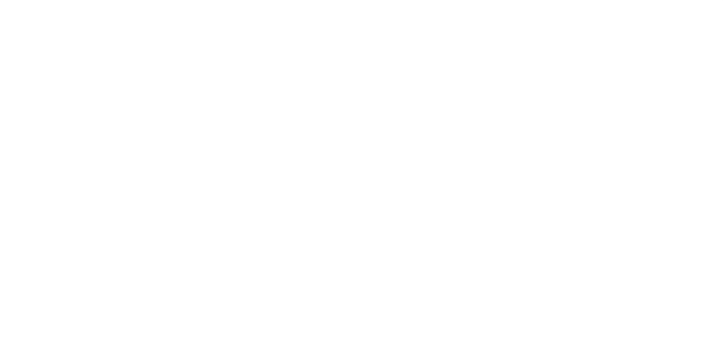

#### ฐานความรู้

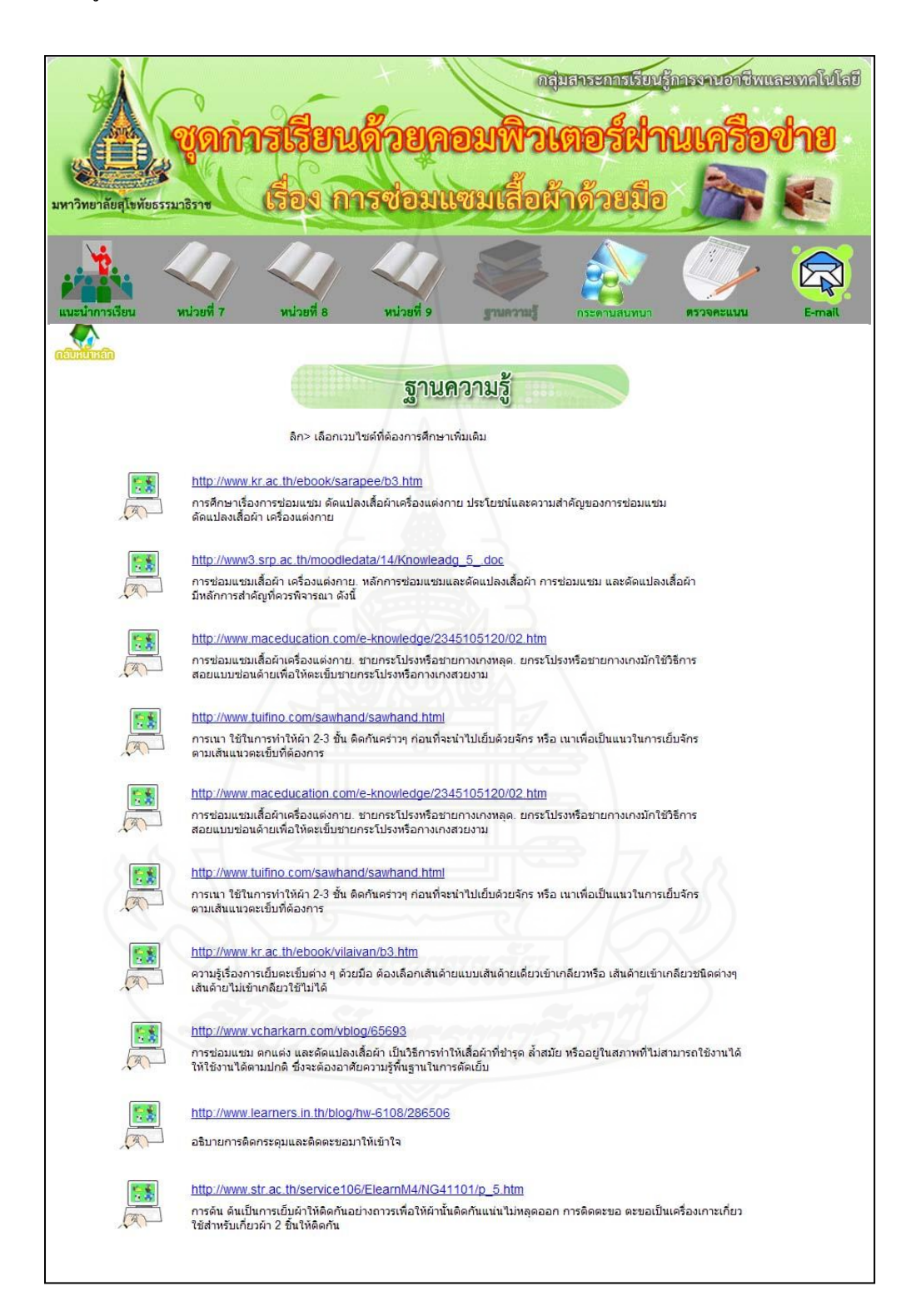

#### กระดานสนทนา

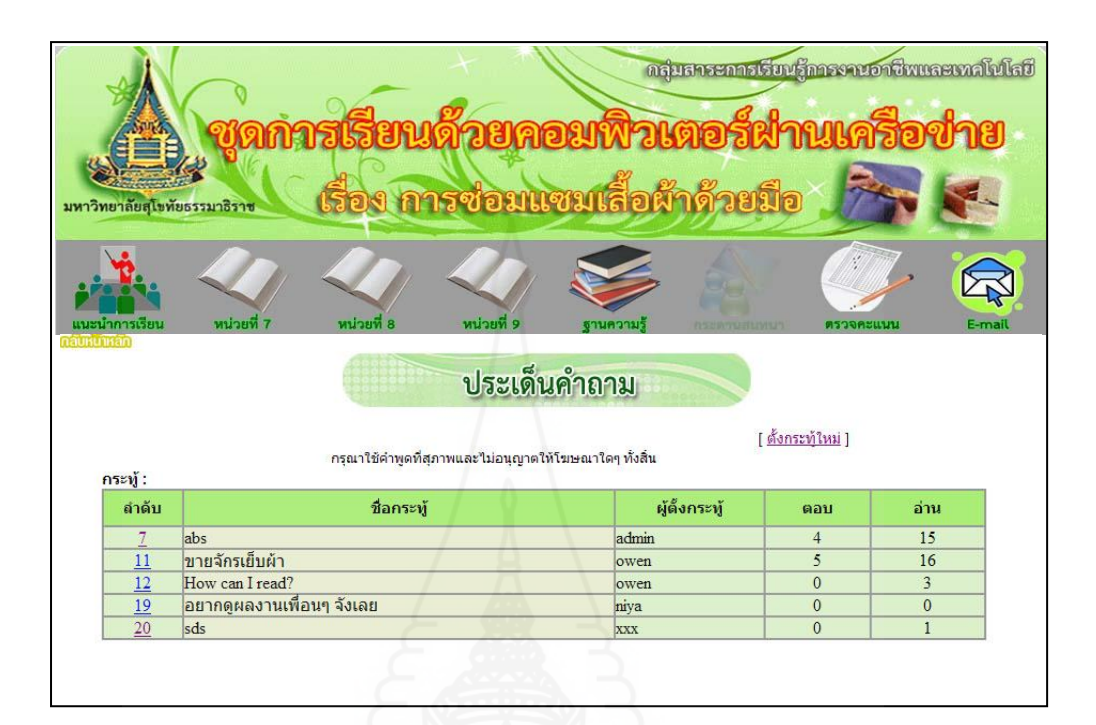

# ตั้งกระทู้ใหม่

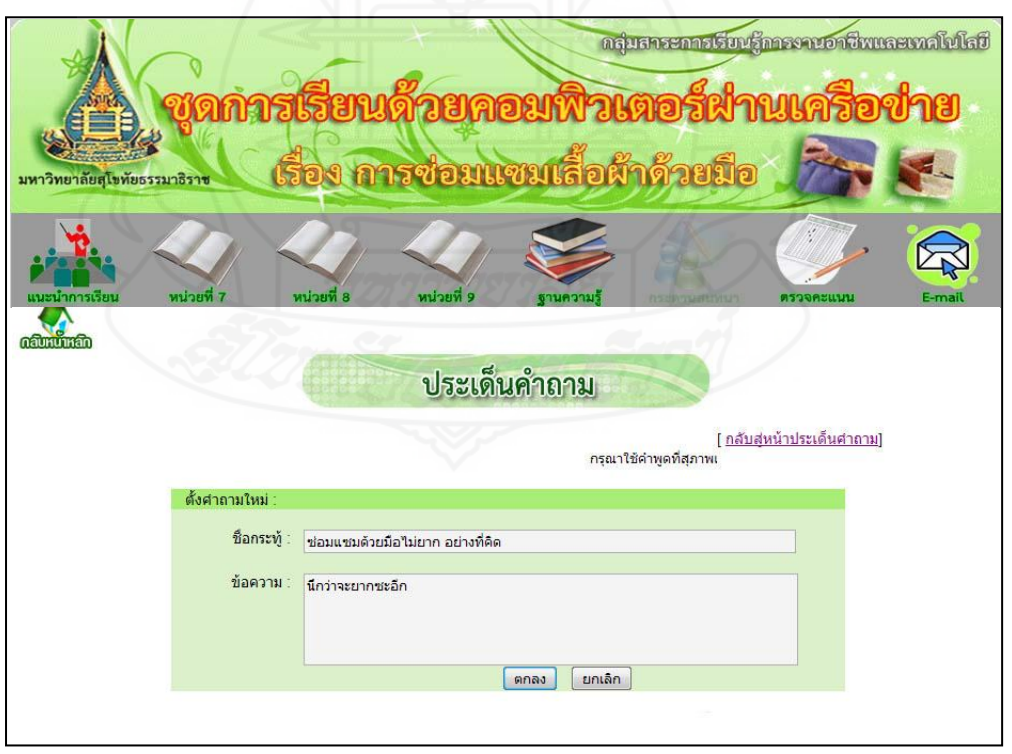

ตอบคำถาม

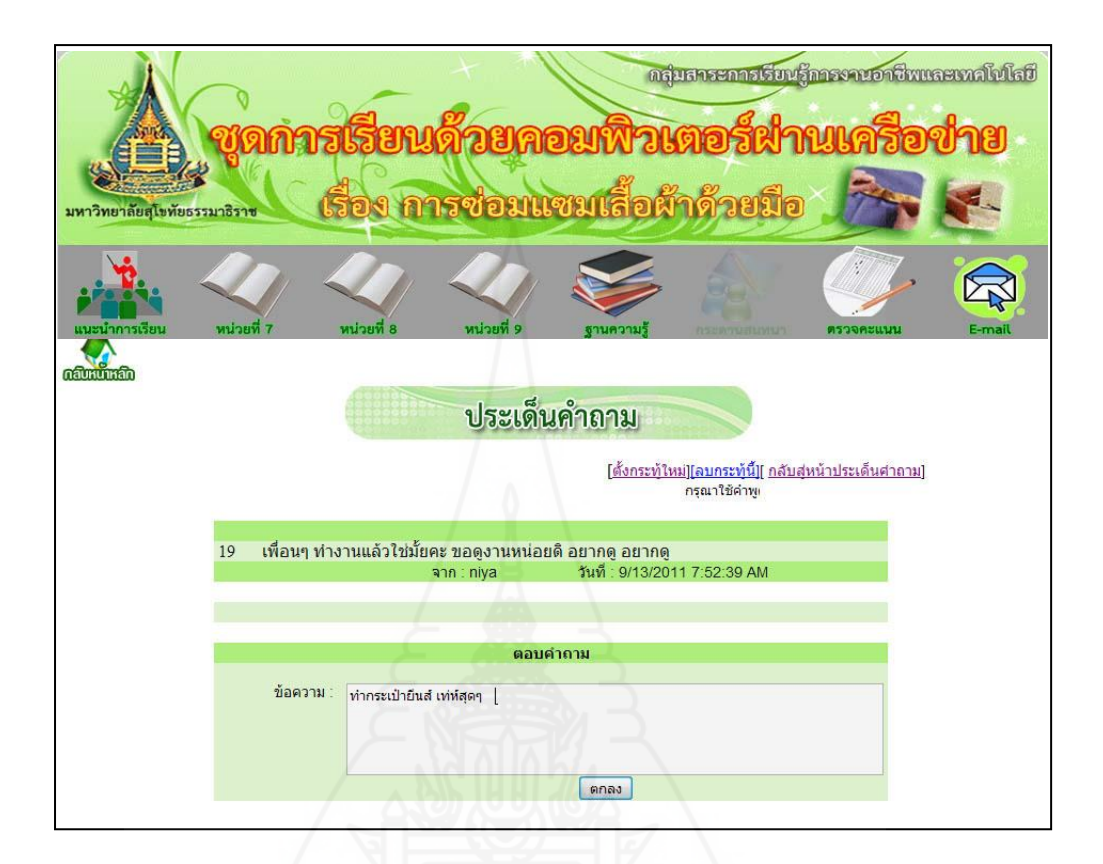

#### ตรวจคะแนน

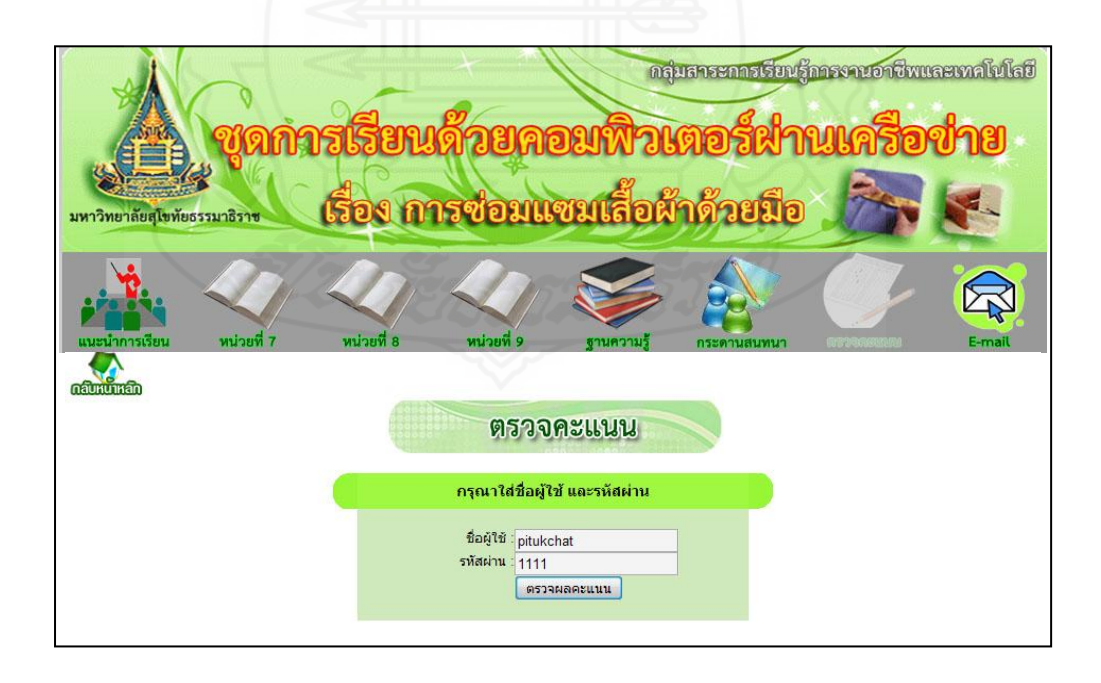

รายละเอียดของคะแนนแยกแต่ละหน่วย

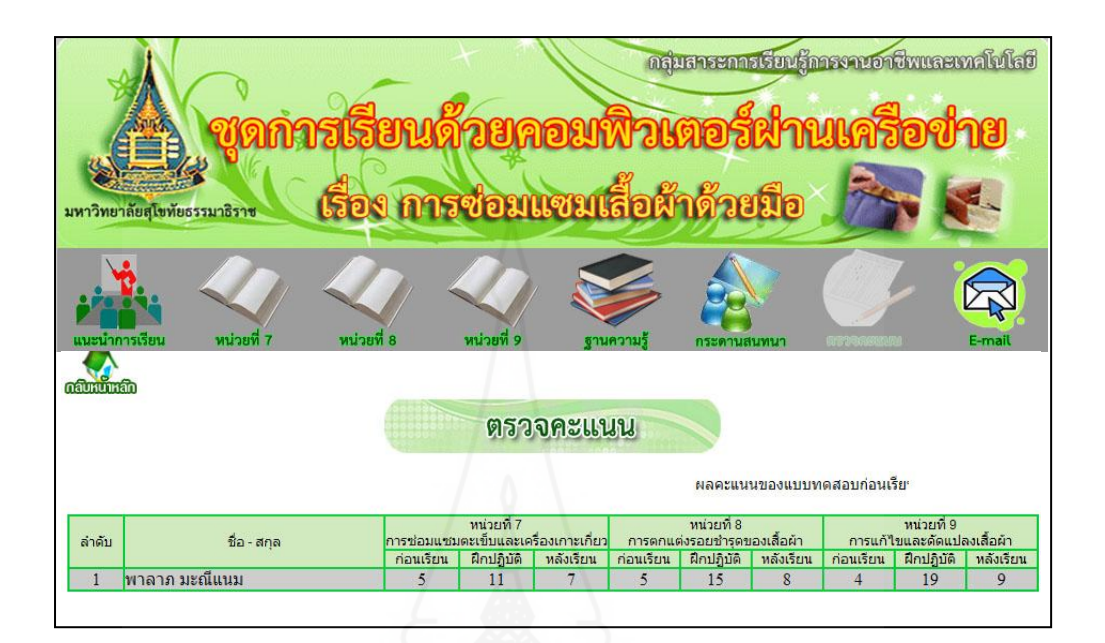

ตรวจคะแนนรายกลุ่ม (เฉพาะครูผู้สอน)

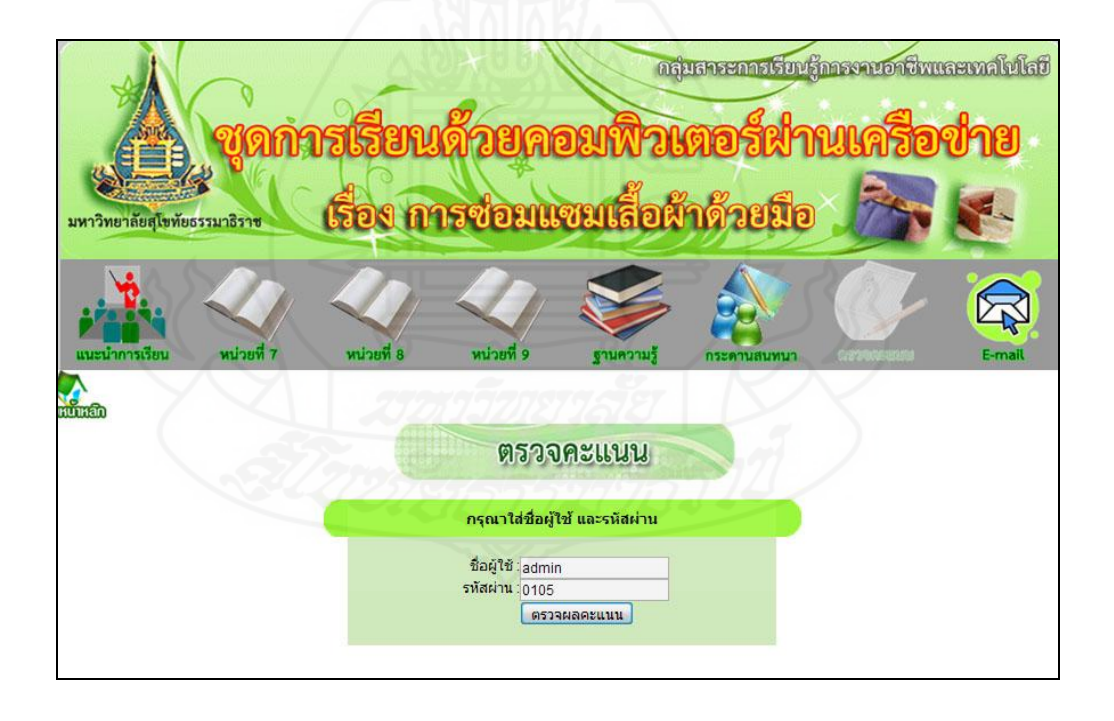

#### รายละเอียดของคะแนนแยกแต่ละหน่วย

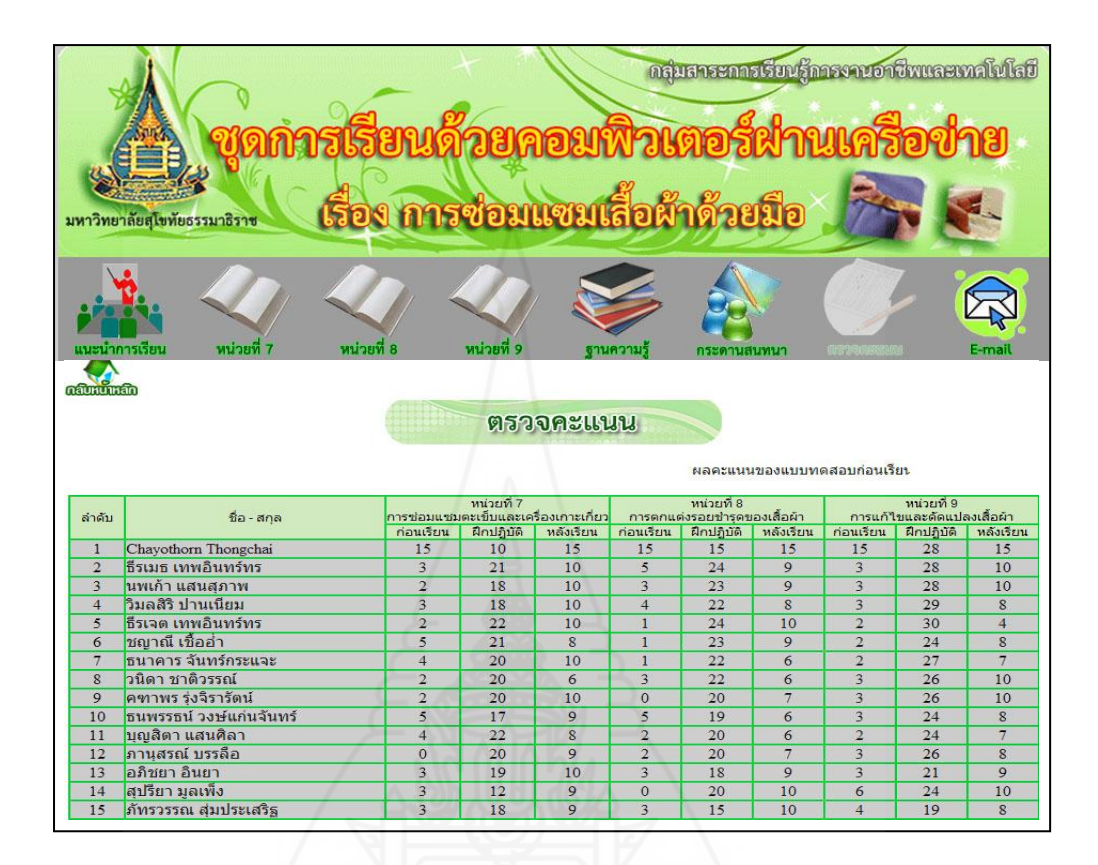

ไปรษณีย์อิเล็กทรอนิกส์

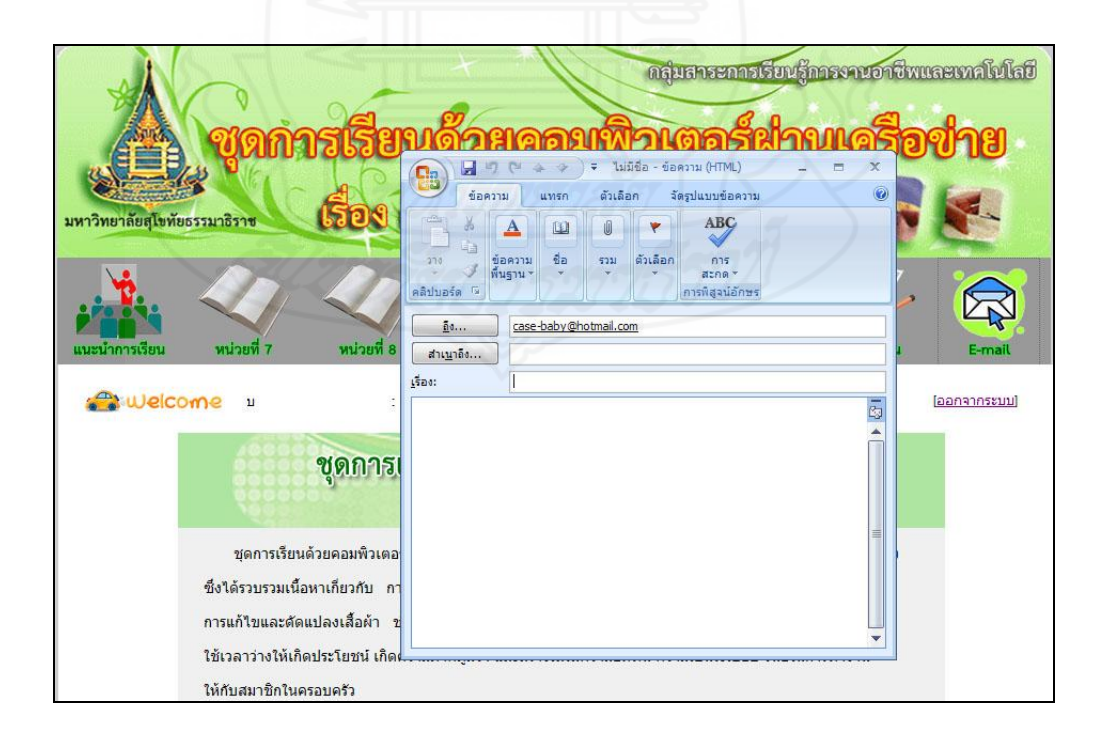

#### ออกจากระบบ

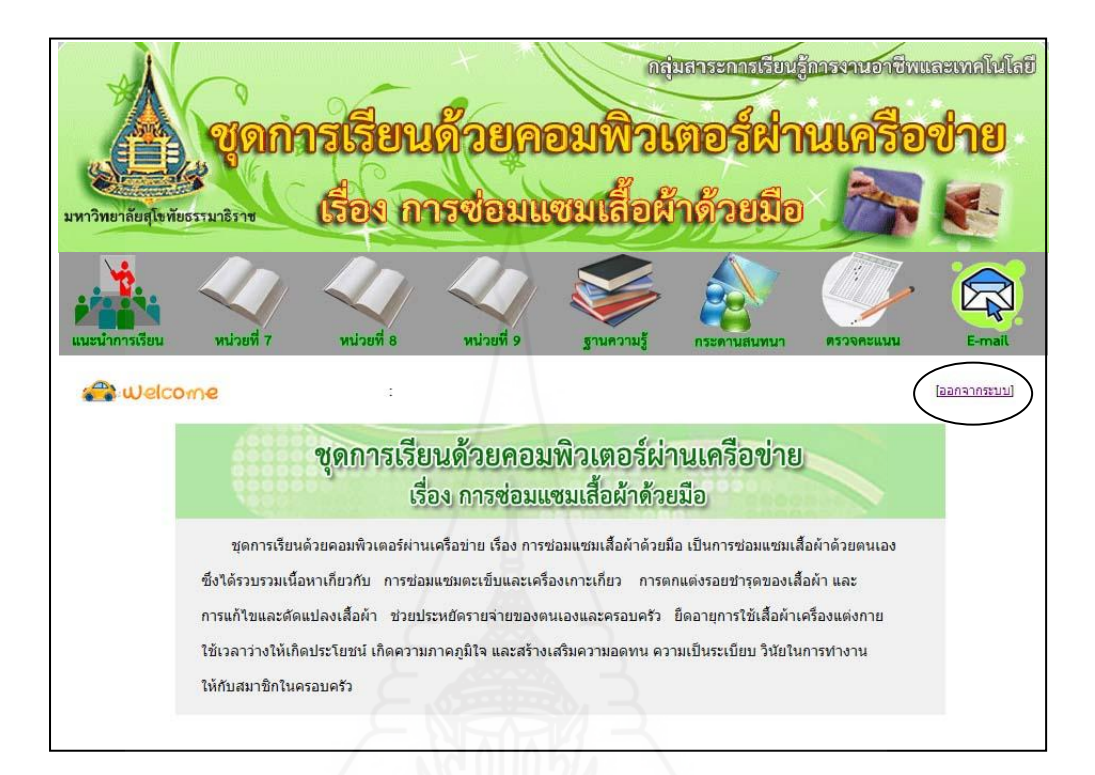

## ยืนยันการออกจากระบบ

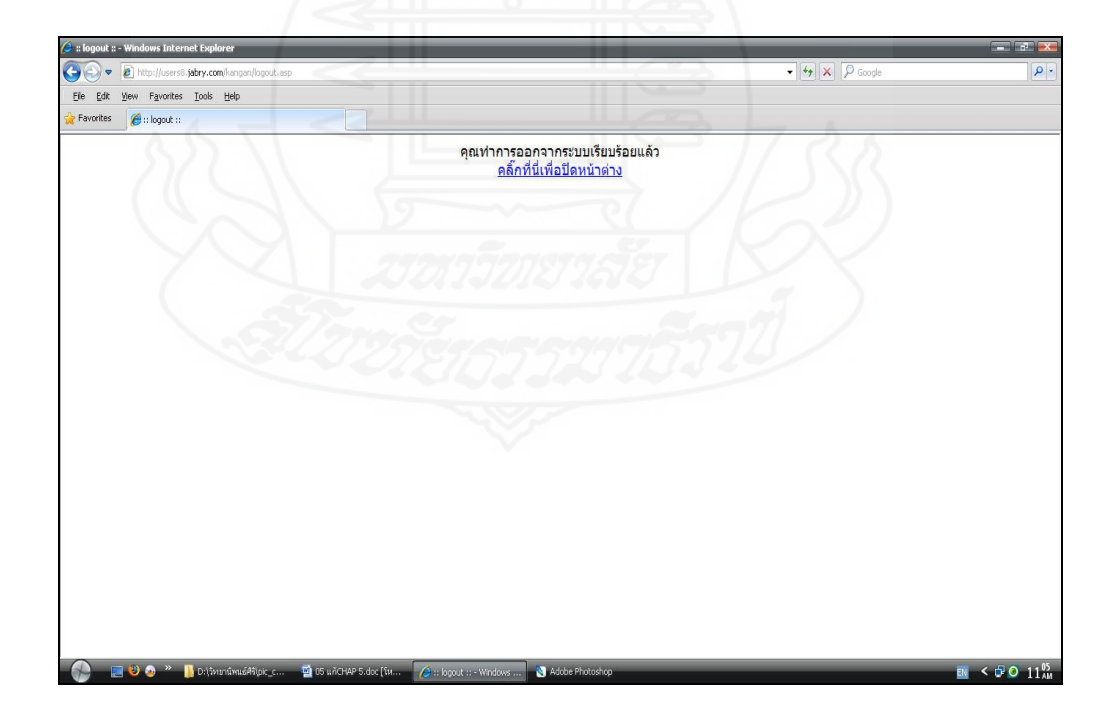

# **บทที่ 6 สรุปการวิจัย อภิปรายผล และข้อเสนอแนะ**

ึการพัฒนาชุดการเรียนด้วยคอมพิวเตอร์ผ่านเครือข่าย เรื่องการซ่อมแซมเสื้อผ้าด้วยมือ ส าหรับนักเรี ยนชั้นมัธยมศึกษาปี ที่ 3 สังกัดกองการศึกษาเทศบาลเมืองตาก ผู้วิจัยได้ทดสอบ หาประสิทธิภาพโดยสรุปการวิจัย อภิปรายผลและข้อเสนอแนะดังนี้

### **1. สรุปการวิจัย**

- **1.1 รูปแบบการวิจัย** การวิจัยและพัฒนา
- **1.2 วัตถุประสงค์ของการวิจัย**
	- *1.2.1 วัตถุประสงค์ทั่วไป*

 เพื่อพัฒนาชุดการเรียนด้วยคอมพิวเตอร์ผ่านเครือข่าย กลุ่มสาระการเรียนรู้ การงานอาชีพและเทคโนโลยี เรื่องการซ่อมแซมเสื้อผ้าด้วยมือ ส าหรับนักเรียนชั้นมัธยมศึกษาปี ที่ 3 สังกัดกองการศึกษาเทศบาลเมืองตาก

*1.2.2 วัตถุประสงค์เฉพาะ*

1) เพื่อพัฒนาชุดการเรี ยนด้วยคอมพิวเตอร์ ผ่านเครื อข่าย กลุ่มสาระ การเรียนรู้การงานอาชีพและเทคโนโลยี เรื่องการซ่อมแซมเสื้อผ้าด้วยมือ สำหรับนักเรียนชั้น ้มัธยมศึกษาปีที่ 3 สังกัดกองการศึกษาเทศบาลเมืองตาก ให้มีประสิทธิภาพตามเกณฑ์ที่กำหนด 2) เพื่อศึกษาความก้าวหน้าทางการเรียนของนักเรียนชั้นมัธยมศึกษาปีที่ 3

กลุ่มสาระการเรียนรู้การงานอาชีพและเทคโนโลยี เรื่องการซ่อมแซมเสื้อผ้าด้วยมือ

3) เพื่อศึกษาความคิดเห็นของนักเรียนชั้นมัธยมศึกษาปีที่ 3 กลุ่มสาระ การเรียนรู้การงานอาชีพและเทคโนโลยี เรื่องการซ่อมแซมเสื้อผ้าด้วยมือ

### **1.3 สมมติฐานการวิจัย**

1.3.1 ชุดการเรี ยนด้วยคอมพิวเตอร์ผ่านเครื อข่าย กลุ่มสาระการเรียนรู้การงาน อาชีพและเทคโนโลยี เรื่องการซ่อมแซมเสื้อผ้า ชั้นมัธยมศึกษาปี ที่ 3 มีประสิทธิภาพตามเกณฑ์ ที่กาหนด 80/80

1.3.2 นักเรียนชั้นมัธยมศึกษาปี ที่ 3 ที่เรียนด้วยชุดการเรียนด้วยคอมพิวเตอร์ผาน่ เครือข่าย กลุ่มสาระการเรียนรู้การงานอาชีพและเทคโนโลยี เรื่องการซ่อมแซมเสื้อผ้าด้วยมือ มี ี ความก้าวหน้าทางการเรียนเพิ่มขึ้นอย่างมีนัยสำคัญทางสถิติที่ระดับ .05

1.3.3 นักเรียนชั้นมัธยมศึกษาปีที่ 3 ที่เรียนด้วยชุดการเรียนด้วยคอมพิวเตอร์ผ่าน เครื อข่าย กลุ่มสาระการเรี ยนรู้การงานอาชีพและเทคโนโลยี เรื่ องการซ่อมแซมเสื้อผ้าด้วยมือ มีความคิดเห็นในระดับเห็นด้วยมาก

#### **1.4 การด าเนินการวิจัย**

### *1.4.1 ประชากรและกล่มตัวอย่าง ุ*

1) ประชากรที่ใช้ในการวิจัยครั้งนี้คือ นักเรียนระดับชั้นมัธยมศึกษาปี ที่ 3 ในโรงเรียนสังกัดเทศบาลเมืองตาก จำนวน 150 คน

2) กลุ่มตัวอยาง่ ที่ใช้ในการวิจัยครั้งนี้ คือ นักเรียนระดับชั้นมัธยมศึกษาปี ที่ 3 ที่เรียนในภาคเรียนที่ 1 ปีการศึกษา 2554 จำนวน 43 คน ได้มาโดยการสุ่มกลุ่มตัวอย่างแบบกลุ่ม

## *1.4.2 เครื่องมือที่ใช้ในการวิจัย*

เครื่ องมือที่ใช้ในการวิจัยมี 3 ประเภท ได้แก่ (1) ชุดการเรี ยนด้วย คอมพิวเตอร์ผ่านเครือข่าย กลุ่มสาระการเรียนรู้การงานอาชีพและเทคโนโลยี เรื่องการซ่อมแซม ้เสื้อผ้าด้วยมือ โดยสึกษาเนื้อหาจากบทเรียนและทำแบบฝึกหัดระหว่างเรียนโดยการตอบคำถาม ท้ายหน่วยและทำแบบฝึกปฏิบัติ (2) แบบทดสอบก่อนเรียนและแบบทดสอบหลังเรียน แบบทดสอบ วัดพฤติกรรมด้านพุทธิพิสัยแบบปรนัย ชนิดเลือกตอบจำนวน 4 ตัวเลือก จำนวน 10 ข้อ ีแบบทดสอบมีค่าความยากง่ายอยู่ระหว่าง 0.30-0.80 ค่าอำนาจจำแนกระหว่าง 0.20-0.73 และค่า ่ ความเชื่อมั่นระหว่าง 0.61-0.72 และแบบทดสอบวัดพฤติกรรมด้านทักษะพิสัย จำนวน 1 ข้อ พร้อม เกณฑ์การประเมินผลงาน และ (3)แบบสอบถามความคิดเห็นของนักเรียนที่มีต่อชุดการเรียนด้วย คอมพิวเตอร์ผ่านเครือข่าย กลุ่มสาระการเรียนรู้การงานอาชีพและเทคโนโลยี เรื่อง การซ่อมแซม เสื้อผ้าด้วยมือ เป็นแบบมาตรวัดประมาณค่า จำนวน 20 ข้อ เครื่องมือที่ใช้ในการวิจัยได้ผ่านการ ตรวจสอบจากผู้คุณวุฒิแล้ว

## *1.4.3 การรวบรวมข้อมูล*

ในการเก็บรวบรวมข้อมูลผู้วิจัยได้ด าเนินการดังนี้ คือ (1) ใช้ห้องปฏิบัติการ คอมพิวเตอร์ของโรงเรียนเทศบาลเพชรวิทย์ ประกอบด้วยเครื่องคอมพิวเตอร์ จำนวน 40 เครื่อง (2) วันและเวลาในการทดสอบประสิทธิภาพ เป็ นเวลา 3 วัน คือวันที่ 31 สิงหาคม 2554 วันที่ 7 ึ กันยายน 2554 และวันที่ 14 กันยายน 2554 ใช้เวลา 3 ชั่วโมง ตั้งแต่เวลา 8.30–11.30 น. (3) ขั้นตอน ้ การเรียนประกอบด้วย ประเมินก่อนเรียน ศึกษาเนื้อหา ทำแบบกิจกรรมระหว่างเรียน และประเมิน หลังเรียน (4) ผู้วิจัยได้เก็บคะแนนแบบทดสอบก่อนเรียนและหลังเรียน และแบบฝึกปฏิบัติมา วิเคราะห์ข้อมูล และ (5) ผู้วิจัยได้สัมภาษณ์นักเรียนในการทดสอบแบบเดี่ยวและแบบกลุ่ม และ สอบถามนักเรียนโดยใช้แบบสอบถามความคิดเห็นในการทดสอบแบบสนาม

#### *1.4.4 การวิเคราะห์ข้อมูล*

1) ชุดการเรียนด้วยคอมพิวเตอร์ผ่านเครือข่าย กลุ่มสาระการเรียนรู้การงาน ้อาชีพและเทคโนโลยี เรื่องการซ่อมแซมเสื้อผ้าด้วยมือ สำหรับนักเรียนชั้นมัธยมศึกษาปีที่ 3 วิเคราะห์ข้อมูลโดยหาประสิทธิภาพของกระบวนการ ( $\mathrm{E}_1$ ) และประสิทธิภาพของผลลัพธ์ ( $\mathrm{E}_2$ ) ของ ชุดการเรียนด้วยคอมพิวเตอร์ผ่านเครือข่ายด้วยเกณฑ์  $\rm E_{1}/E_{2}$  โดยตั้งเกณฑ์ไว้ที่ 80/80 โดยยอมรับ ความคลาดเคลื่อน  $\pm$  2.5

2) แบบทดสอบก่อนเรียนและหลังเรียน วิเคราะห์ข้อมูลโดยหาความ ก้าว หน้าของผู้เรียน โดยการนำคะแนนการทดสอบก่อนเรียนและหลังเรียนมาคำนวณหาความ แตกต่างแต่ละคู่ และนำไปคำนวณค่าที่แบบ t-dependent

่ 3) แบบสอบถามความคิดเห็น วิเคราะห์ข้อมูลโดยการนำคะแนนที่ได้จาก แบบสอบถามความคิดเห็นของนักเรี ยนที่เรี ยนชุดการเรียนด้วยคอมพิวเตอร์ผ่านเครื อข่ายมา ค านวณหาค่าเฉลี่ยและค่าเบี่ยงเบนมาตรฐานแล้วแปลผลตามเกณฑ์ที่กาหนดไว้

#### **1.5 ผลการวิจัย**

จากการวิจัยชุดการเรี ยนด้วยคอมพิวเตอร์ผ่านเครื อข่าย กลุ่มสาระการเรี ยนรู้ การงานอาชีพและเทคโนโลยี เรื่อง การซ่อมแซมเสื้อผ้าด้วยมือ สรุปผลการวิจัย ดังนี้

*1.5.1 ผลการทดสอบประสิทธิภาพของชุดการเรียนด้วยคอมพิวเตอร์ผ่านเครือข่าย* กลุ่มสาระการเรียนรู้การงานอาชีพและเทคโนโลยี เรื่องการซ่อมแซมเสื้อผ้าด้วยมือ มีประสิทธิภาพ คือ79.19/79.35,79.18/78.71 และ 77.61/78.87 เป็ นไปตามเกณฑ์ที่กาหนด 80/80

*1.5.2 ผลความก้าวหน้าทางการเรียนของนักเรียน* ที่เรียนด้วยชุดการเรียนด้วย คอมพิวเตอร์ผ่านเครือข่าย กลุ่มสาระการเรียนรู้การงานอาชีพและเทคโนโลยี เรื่องการซ่อมแซม ี่ เสื้อผ้าด้วยมือ มีความก้าวหน้าทางการเรียนเพิ่มขึ้นอย่างมีนัยสำคัญทางสถิติที่ระดับ .05

*1.5.3 ผลความคิดเห็นของนักเรียน* ที่มีต่อชุดการเรี ยนด้วยคอมพิวเตอร์ผ่าน เครื อข่าย กลุ่มสาระการเรียนรู้การงานอาชีพและเทคโนโลยี เรื่องการซ่อมแซมเสื้อผ้าด้วยมือ ในภาพรวมอยูในระดับ เห็นด้วยมาก ่

#### **2. อภิปรายผล**

การศึกษาวิจัยครั้งนี้มีวัตถุประสงค์เพื่อ พัฒนาชุดการเรี ยนด้วยคอมพิวเตอร์ ผ่านเครือข่าย กลุ่มสาระการเรียนรู้การงานอาชีพและเทคโนโลยี เรื่องการซ่อมแซมเสื้อผ้าด้วยมือ ผลการวิจัยเป็นไปตามสมมติฐานที่ตั้งไว้ อภิปรายผลได้ดังนี้

#### **2.1 ประสิทธิภาพของชุดการเรียนด้วยคอมพิวเตอร์ผ่านเครือข่าย**

จากค่าประสิทธิภาพของชุดการเรียนด้วยคอมพิวเตอร์ผ่านเครือข่ายที่ได้จากการ ทดสอบแบบเดี่ยว แบบกลุ่ม และแบบสนาม มีค่าประสิ ทธิภาพในระดับใกล้เคียงกัน ทั้งนี้ เนื่องมาจากการที่ชุดการเรียนด้วยคอมพิวเตอร์ผ่านเครือข่ายที่พัฒนาในครั้งนี้เป็นบทเรียนที่เน้นการ ท ากิจกรรมที่ผู้เรียนสามารถเรียนรู้ด้วยตนเอง ดังนั้นการทดสอบแบบสนามนักเรียนจึงเน้นการ เรียนแบบรายบุคคล ขาดการปฏิสัมพันธ์กับเพื่อนในชั้นเรียน อีกทั้งนักเรียนที่เป็นกลุ่มตัวอย่างเป็น นักเรียนในระดับชั้นมัธยมศึกษาปีที่ 3 ทำให้มีฐานความรู้เดิมมาก่อนการทดลองใช้ชุดการเรียนด้วย ้ คอมพิวเตอร์ผ่าบเครือข่าย

ชุดการเรี ยนด้วยคอมพิวเตอร์ผ่านเครื อข่าย เรื่ องการซ่อมแซมเสื้อผ้าด้วยมือ ที่ผู้วิจัยพัฒนาขึ้นมีประสิทธิภาพตามเกณฑ์ 80/80 ทั้งนี้เนื่องมาจากเหตุผล 3 ประการ ดังต่อไปนี้ (1) การผลิตชุดการเรียนด้วยคอมพิวเตอร์ผ่านเครือข่ายมีกระบวนการผลิต ตรวจสอบ และปรับปรุง อย่างเป็ นขั้นตอน (2) การออกแบบบทเรียนมีการจัดวางข้อความ รูปภาพ ภาพเคลื่อนไหว และ วีดิทัศน์ อย่างเหมาะสม และ (3) มีการทดสอบประสิทธิภาพตามขั้นตอนอย่างเป็นระบบ

*2.1.1 การผลิตชุดการเรียนด้วยคอมพิวเตอร์ผ่านเครือข่ายมีกระบวนการผลิต* 

*ตรวจสอบ และปรับปรุงอย่างเป็ นขั้นตอน* สามารถวิเคราะห์ตรวจสอบและปรับปรุงแกไขได้ ้ เป็ น ึการนำเอาคอมพิวเตอร์มาเป็นสื่อในการนำเสนอเนื้อหาวิชา ประกอบด้วย (1) การวิเคราะห์ หลักสูตรให้สอดคล้องกับวิชา จัดแบ่งเนื้อหาออกเป็นหน่วยย่อย จัดเรียงลำดับเนื้อหาให้เหมาะสม กับผู้เรียนโดยคำนึงถึงความแตกต่างระหว่างบุคคล ความพร้อม ของแต่ละคน (2) มีตัวอักษร ภาพนิ่ง ภาพเคลื่อนไหว สร้างความเร้าใจให้ผู้เรียนไม่รู้สึกเบื่อหน่ายและ (3) มีการท าแบบทดสอบ ก่อนเรียน แบบฝึกหัด และแบบทดสอบหลังเรียน เพื่อวัดความก้าวหน้า และทบทวนความรู้ของ นักเรียน ซึ่งสอดคล้องกับมอร์ค (Moorc 1974:329) ได้กล่าวว่า ชุดการเรียนเป็นการศึกษารายบุคล ที่เป็นระบบ ที่ผู้เรียนสามารถบรรลุเป้าประสงค์ในการเรียนต่อเนื่องกันไปอย่างมีประสิทธิภาพ โดยใช้สื่อและกิจกรรมที่จัดไว้

้จะเห็นได้ว่า นักเรียนสามารถศึกษาบทเรียนในชุดการเรียนได้ด้วยตนเอง ไม่จำกัด สถานที่และเวลา มีความเข้าใจเนื้อหาสาระ และสามารถสรุ ปเนื้อหาสาระได้ถูกต้องตรงตาม วัตถุประสงค์ ซึ่ งในการสอบถามความคิดเห็น พบว่า บทเรียนช่วยกระตุ้นให้ผู้เรียนอยากเรียนใน ้ เนื้อหาวิชานี้มากขึ้น และบทเรียนทำให้เข้าใจนักเรียนเข้าใจเนื้อหาง่ายขึ้นในระดับ เห็นด้วยมาก ที่สุด ( *X* =4.52)

 *2.1.2 การออกแบบบทเรียนมีการจัดวางข้อความ รูปภาพ ภาพเคลื่อนไหว และ*  ี **วีดิทัศน์ อย่างเหมาะสม** "ได้แก่ (1) มีความสมดุลระหว่างการใช้ภาพ ภาพนิ่ง และภาพเคลื่อนใหว เพื่อเร้าความสนใจ(2) รูปแบบตัวอักษรอ่านง่าย มองเห็นได้ชัด สีสบายตา เหมาะสมกบวัยนักเรียน ั ้ และ (3) การใช้ปุ่ม ข้อความหรือแถบข้อความ มีความชัดเจน ดูน่าสนใจ สามารถสื่อความหมายใด้ ชัดเจน และเข้าใจง่าย และ (4) การใช้งานเมนู เข้าใจง่าย ไม่ซับซ้อน ซึ่ งสอดคล้องกับ กิดานันท์ มลิทอง (2544:352) ที่กล่าวถึงองค์ประกอบต่างๆ ที่ใช้เป็ นแนวทางการออกแบบเว็บเพื่อ การเรียนการสอนให้เกิดประสิทธิภาพ

จะเห็นได้ว่า นักเรียนสามารถดำเนินการเรียนตามที่ผู้วิจัยกำหนดไว้ตามเมนูที่ แสดงในหน้าจอ มีความสนใจเรียน ซึ่งในการสอบถามความคิดเห็นของนักเรียน พบว่า รูปภาพ ประกอบสื่อความหมายและมีความสอดคล้องกับเนื้อหา ในระดับเห็นด้วยมาก ( $\overline{X}$  =4.19) และ การออกแบบหน้าจอมีความสวยงาม ในระดับเห็นด้วยมาก ( *X* =4.13)

*2.1.3 มีการทดสอบประสิทธิภาพตามขั้นตอนอย่างเป็ นระบบ* จากการทดสอบ ประสิทธิภาพแบบเดี่ยวและแบบกลุ่ม ผู้วิจัยได้ข้อมูลจากข้อเสนอแนะของผู้ทรงคุณวุฒิด้านเนื้อหา ด้านวัดผลประเมินผล ด้านเทคโนโลยีการศึกษา และจากการสัมภาษณ์นักเรียนเพื่อนำมาปรับปรุง ้ แก้ไข ้ เพื่อให้ชุดการเรียนด้วยคอมพิวเตอร์ผ่านเครือข่ายมีประสิทธิภาพเป็นไปตามเกณฑ์ที่กำหนด 80/80 ซึ่งสอดคล้องกบชัยยงค์ พรหมวงศ์ ั สมเชาว์ เนตรประเสริฐ และสุดา สินสกุล (2520:134) ที่กล่าวว่า การหาประสิทธิภาพตามลำดับขั้นจะช่วยให้เราได้ชุดการเรียนที่มีคุณค่าทางการสอนจริง ตามเกณฑ์ที่กาหนดไว้

**2.2 ความก้าวหน้าของนักเรียนที่เรียนด้วยชุดการเรียนด้วยคอมพิวเตอร์ผ่านเครือข่าย** การเปรียบเทียบคะแนนเฉลี่ยผลสัมฤทธิ์ทางการเรียนที่เรียนด้วยชุดการเรียนด้วย คอมพิวเตอร์ผ่านเครือข่าย กลุ่มสาระการเรียนรู้การงานอาชีพและเทคโนโลยี เรื่องการซ่อมแซม เสื้อผ้าด้วยมือ ก่อนเรี ยนและหลังเรี ยน พบว่า หลังเรี ยนด้วยชุดการเรียนด้วยคอมพิวเตอร์ผ่าน เครื อข่ายสูงกว่าก่อนเรี ยนทั้ง 3 หน่วย จากการวิจัยชุดการเรียนด้วยคอมพิวเตอร์ผ่านเครื อข่าย เรื่อง การซ่อมแซมเสื้อผ้าด้วยมือ เป็นไปตามสมมุติฐานที่ตั้งไว้ คือ นักเรียนมีความก้าวหน้าในการ เรียนเพิ่มขึ้นจากเดิมอย่างมีนัยสำคัญทางสถิติที่ระดับ .05 ทั้งนี้เนื่องจาก (1)ชุดการเรียนด้วย

้ คอมพิวเตอร์ผ่านเครือข่ายที่พัฒนาขึ้นนี้มีความสอดคล้องกันอย่างเป็นระบบระหว่างเนื้อหา วิธีการ นำเสนอ และสื่อที่ใช้ มีการจัดแบ่งเนื้อหาออกเป็นส่วนย่อยๆ และจัดลำดับให้เหมาะสมกับผู้เรียน ค านึงถึงความแตกต่าง ความพร้อมและแรงจูงใจในการเรียนรู้ของแต่ละคน โดยใช้คอมพิวเตอร์ เป็นสื่อกลางและช่องทางในการนำเสนอเนื้อหาสาระ (2) การทำแบบฝึกหัดระหว่างเรียน เป็นการ ตอบคำถามจากแบบฝึกหัดท้ายหน่วยและการฝึกปฏิบัติจากแบบฝึกทักษะ ช่วยให้นักเรียนได้รับ ความรู้ความเข้าใจเนื้อหา และได้ทบทวนเนื้อหาที่เรียนมาแล้ว พร้อมทั้งฝึ กทักษะเพื่อให้เกิดความ ชำนาญ ส่งผลทำให้นักเรียนทำคะแนนหลังเรียนสงกว่าคะแนนก่อนเรียน ซึ่งสอดคล้องกับ ผลการวิจัยของผู้วิจัยหลายท่านที่ใช้ชุดการเรียนด้วยคอมพิวเตอร์ผ่านเครือข่ายในการจัดการเรียน การสอน ได้แก่ วรลักษณ์ เวโน (2549) วิจัยเรื่ องผลของการเรี ยนโดยบทเรี ยนบนเครื อข่าย กลุ่มสาระการเรียนรู้การงานอาชีพและเทคโนโลยี ที่มีต่อผลสัมฤทธิ์ทางการเรียนและแรงจูงใจ ใฝ่ สัมฤทธิ์ของนักเรียนชั้นมัธยมศึกษาปี ที่ 3 สุภาณี คงกระโทก (2549) วิจัยเรื่องการพัฒนาบทเรียน บนเครือข่าย เรื่องเครือข่ายอินเทอร์เน็ต วิชาเทคโนโลยีสารสนเทศ 2 กลุ่มสาระการเรียนรู้การงาน อาชีพและเทคโนโลยี ชั้นมัธยมศึกษาปี ที่ 3 และสุจิตรา ทิพย์สุข (2551) วิจัยเรื่อง การพัฒนา ชุดการสอน กลุ่มสาระการเรียนรู้การงานอาชีพและเทคโนโลยี เรื่องอาหารพื้นบ้านเมืองอีสาน ้ ชั้นมัธยมศึกษาปีที่ 3

#### **2.3 ความคิดเห็นของนักเรียนที่มีต่อชุดการเรียนด้วยคอมพิวเตอร์ผ่านเครือข่าย**

 ความคิดเห็นของนักเรียนที่มีต่อชุดการเรียนด้วยคอมพิวเตอร์ผ่านเครือข่าย เรื่อง ซ่อมแซมเสื้อผ้าด้วยมือ โดยรวมนักเรียนมีความคิดเห็นในระดับ เห็นด้วยมาก (  $\overline{X}$  =4.14) สอดคล้องกบสมมติฐานที่ตั ั ้งไว้

โดยมีระดับความคิดเห็นนักเรียน ในระดับเห็นด้วยมากที่สุด มีค่าเฉลี่ยสูงสุด  $(\,\overline{X}\,$ =4.52) พบว่า บทเรียนช่วยกระตุ้นให้ผู้เรียนอยากเรียนในเนื้อหาวิชานี้มากขึ้น และบทเรียน ทำให้เข้าใจเนื้อหาง่ายขึ้น เป็นเพราะการออกแบบหน้าจอ มีการจัดวางตัวหนังสือ ภาพนิ่ง ภาพเคลื่อนไหว และวีดิทัศน์ ทำให้ผ้เรียนเกิดความสนใจอยากเรียนร้ ส่งผลให้เข้าใจเนื้อหาได้ ง่ายขึ้น ซึ่ งสอดคล้องกับผลการวิจัยของผู้วิจัยหลายท่านที่ใช้ชุดการเรี ยนด้วยคอมพิวเตอร์ ผ่านเครือข่ายในการจัดการเรียนการสอน ได้แก่ เสรี ทรัพย์เกิด (2548) เรื่องการเปรียบเทียบผลการ เรียนรู้ เรื่องงานช่างไฟฟ้าในบ้านวิชาการงานอาชีพและเทคโนโลยีพื้นฐาน3 ชั้นมัธยมศึกษาปีที่ 3 ้ ระหว่างการเรียนบนเครือข่ายกับการเรียนตามปกติ ี และ พีระพันธ์ เพชรสวรรณ (2549) วิจัยเรื่อง ผลการเรียนจากโปรแกรมบทเรียน กล่มสาระการงานอาชีพและเทคโนโลยี เรื่องซอฟต์แวร์ ฮาร์คแวร์ และระบบเครือข่ายคอมพิวเตอร์ของนักเรียนชั้นมัธยมศึกษาปีที่ 3

#### **3. ข้อเสนอแนะ**

#### **3.1 ข้อเสนอแนะในการน าผลการวิจัยไปใช้**

3.1.1 ผู้เรียนและผู้ที่นำชุดการเรียนด้วยคอมพิวเตอร์ผ่านเครือข่าย เรื่อง การซ่อมแซมเสื้อผ้าด้วยมือ ควรศึกษาวิธีการจากคู่มือการใช้ชุดการเรี ยนให้เข้าใจก่อนน าชุด การเรียนนี้ไปใช้

3.1.2 เครื่องคอมพิวเตอร์ที่ใช้เรียนชุดการเรียนด้วยคอมพิวเตอร์ผ่านเครือข่ายควร จะต้องเชื่อมต่ออินเทอร์เน็ต มีโปรแกรมสนับสนุนการใช้ชุดการเรี ยนที่สามารถใช้ร่วมกับ โปรแกรมเบราเซอร์ และจัดให้นักเรียนนั่งเครื่องละหนึ่งคน

3.1.3 ระยะเวลาในการใช้ชุดการเรียนด้วยคอมพิวเตอร์ผ่านเครือข่าย สามารถใช้ เรียนใค้ทุกที่ ทุกเวลาที่มีอินเทอร์เน็ต ผู้สอนต้องกำหนดระยะเวลาในการเรียนแก่นักเรียน เพื่อการ ประเมินผลการเรียนตามเวลาที่กำหนด หรือใช้เป็นการสอนเสริม ในกรณีที่ผู้เรียนต้องการเสริม ทักษะเพื่อเพิ่มพูนความรู้

## **3.2 ข้อเสนอแนะในการวิจัยครั้งต่อไป**

3.2.1 ควรมีการจัดทำชุดการเรียนด้วยคอมพิวเตอร์ผ่านเครือข่ายที่ใช้กระบวน ึการกลุ่ม เนื่องจากการเรียนเรื่องการซ่อมแซมเสื้อผ้าด้วยมือ จำเป็นต้องเน้นการทำงานเป็นกลุ่ม ดังนั้นควรมีการวิจัยเพื่อพัฒนาชุดการเรียนด้วยคอมพิวเตอร์ผ่านเครือข่ายที่ใช้กระบวนการกลุ่มเพื่อ ศึกษาผลสัมฤทธิ์ที่เกิดขึ้นกบผู้เรียน ั

 3.2.2 ควรมีการพัฒนาชุดการเรียนด้วยคอมพิวเตอร์ผ่านเครือข่ายโดยใช้เทคนิค เสมือนจริงเนื่องจากการวิจัยครั้งนี้เน้นการใช้ภาพเคลื่อนไหวในการน าเสนอขั้นตอนการซ่อมแซม เสื้อผ้าด้วยมือ เพื่อศึกษาความก้าวหน้าทางการเรียนที่เกิดขึ้นกับผู้เรียน

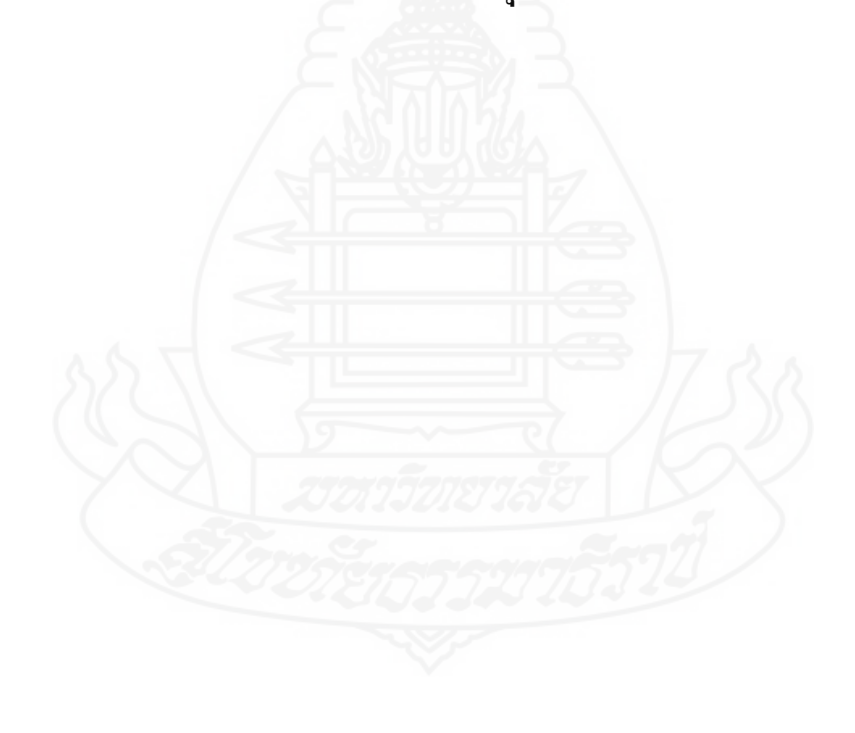

**บรรณานุกรม**

#### **บรรณานุกรม**

- กรองกาญจน์ อรุณรัตน์ (2536) *กระบวนการเรียนบทเรียนโปรแกรม* ภาควิชาเทคโนโลยี การศึกษา คณะศึกษาศาสตร์ มหาวิทยาลัยเชียงใหม่
- กระทรวงศึกษาธิการ (2551) *หลักสูตรแกนกลางการศึกษาขั้นพื้นฐาน พุทธศักราช ๒๕๕๑* กรุงเทพมหานคร ชุมนุมสหกรณ์การเกษตรแห่งประเทศไทย
- กาญจนา เกียรติประวัติ (2524) *นวัตกรรมทางการศึกษา* กรุงเทพมหานคร มหาวิทยาลัย ศรีนครินทรวิโรฒ ประสานมิตร
- กิดานันท์ มลิทอง (2540) *เทคโนโลยีทางการศึกษาและนวัตกรรม* กรุงเทพมหานคร จุฬาลงกรณ์ มหาวิทยาลัย
	- \_\_\_\_\_\_\_\_\_\_. (2543) *เทคโนโลยีการศึกษาและนวัตกรรม* พิมพ์ครั้งที่ 2 กรุงเทพมหานคร อรุณการพิมพ์
- คณะกรรมการพัฒนาระบบการศึกษาทางไกล มหาวิทยาลัยเทคโนโลยีสุรนารี (2540) *ชุดสื่อ ประสมการศึกษาไร้ พรมแดน* นครราชสีมา มหาวิทยาลัยเทคโนโลยีสุรนารี
- จันทร์พิมพ์ สายสมร (2539) "สภาพแวดล้อมการเรียนการสอน" ใน *เอกสารการสอนชุดวิชา เทคโนโลยีการสอน* หน่วยที่ 11 หน้า 79 นนทบุรี มหาวิทยาลัยสุโขทัยธรรมาธิราช สาขาวิชาศึกษาศาสตร์
- ชม ภูมิภาค (2540) *เทคโนโลยีทางการสอนและการศึกษา* พิมพ์ครั้งที่ 2 กรุงเทพมหานคร มหาวิทยาลัยศรีนครินทรวิโรฒ ประสานมิตร
- ชัยยงค์พรหมวงศ์ (2520) *มิติที่3-นวัตกรรมและเทคโนโลยีทางการศึกษา*เล่มที่1 กรุงเทพมหานคร คณะครุศาสตร์จุฬาลงกรณ์มหาวิทยาลัย
	- \_\_\_\_\_\_\_\_\_\_\_\_\_. (2523) "การศึกษาตามเอกตภาพและการสื่อสารมวลชน ั " ใน *เอกสารการสอนชุดวิชา เทคโนโลยีและสื่อสารการศึกษา* หน่วยที่ 10 หน้า 356-368 นนทบุรี มหาวิทยาลัยสุโขทัยธรรมาธิราช สาขาวิชาศึกษาศาสตร์
	- \_\_\_\_\_\_\_\_\_\_. (2546) *การผลิตชุดการเรียนทางอิเล็กทรอนิกส์*กรุงเทพมหานคร เอมพันธ์
- \_\_\_\_\_\_\_\_\_\_. (2554) นวัตกรรมการศึกษา ค้นคืนเมื่อวันที่ 10 ตุลาคม 2554 จาก http://www.nrru.ac.th/preelearning/rungrot/page10006.asp
- ชัยยงค์ พรหมวงศ์ และวาสนา ทวีกุลทรัพย์ (2548) "การจัดสภาพแวดล้อมทางการศึกษา" ใน *เอกสารการสอนชุดวิชาเทคโนโลยีและสื่อสารการศึกษา* (ฉบับปรับปรุง) หน่วยที่ 6 หน้า 9 นนทบุรี มหาวิทยาลัยสุโขทัยธรรมาธิราช สาขาวิชาศึกษาศาสตร์
- ชัยยงค์ พรหมวงศ์, สมเชาว์เนตรประเสริฐ และสุดา สินสกุล (2520) *ระบบสื่อการสอน*  กรุงเทพมหานคร จุฬาลงกรณ์มหาวิทยาลัย
- ณัฐกร สงคราม (2543) "อิทธิพลของแบบการคิดและโครงสร้างของโปรแกรมการเรียนการสอน ผ่านเว็บที่มีต่อผลสัมฤทธิ์ทางการเรียน วิชาพื้นฐานคอมพิวเตอร์เพื่อการศึกษาของ นิสิตระดับปริญญาตรี คณะครุศาสตร์ จุฬาลงกรณ์มหาวิทยาลัย" วิทยานิพนธ์ปริญญา การศึกษามหาบัณฑิต คณะครุศาสตร์ ภาควิชาโสตทัศนศึกษา จุฬาลงกรณ์ มหาวิทยาลัย
- ทิศนา แขมมณี (2547) *ศาสตร์ การสอน องค์ความรู้ เพื่อการจัดกระบวนการเรียนรู้ ที่มีประสิทธิภาพ* พิมพ์ครั้งที่ 3กรุงเทพมหานคร จุฬาลงกรณ์มหาวิทยาลัย
- เทศบาลเมืองตาก (2554) กองการศึกษาเทศบาลเมืองตาก ค้นคืนเมื่อวันที่ 25ธันวาคม 2554 จาก http://www.tessabantak.go.th/office3.php

ธวัชชัย ศรีสุเทพ (2544) *คัมภีร์ คู่มือออกแบบเว็บไซต์ฉบับมืออาชีพ* กรุงเทพมหานคร โปรวิชัน่ นวลจิตต์ เชาว์กีรติพงศ์ (2544) "การจัดการเรียนการสอนอาชีวศึกษา" ใน *เอกสารการสอน ชุดวิชาการจัดการเรียนการสอนอาชีวศึกษา* หน่วยที่ 4 หน้า 208 นนทบุรี มหาวิทยาลัยสุโขทัยธรรมาธิราช สาขาวิชาศึกษาศาสตร์

บุญชม ศรีสะอาด (2537) *การพัฒนาการสอน* กรุงเทพมหานคร สุวีริยาสาส์น ประศักดิ์ หอมสนิท (2539) "วิธีการเรียนการสอน" ใน *เอกสารการสอนชุดวิชาเทคโนโลยี การสอน* หน่วยที่ 6 หน้า 225-226 และ 235-237 นนทบุรีมหาวิทยาลัย สุโขทัยธรรมาธิราช สาขาวิชาศึกษาศาสตร์

ปรัชญนันท์ นิลสุข (2543) *การประเมินเว็บการสอน Evaluation of Web-Base Instruction*  ้เอกสารวิชาการเทคโน-ทับแก้ว

ปทีป เมธาคุณวุฒิ (2540) *ข้อเสนอแนะในการจัดการเรียนการสอนทางไกล โดยการใช้การเรียน ภาคอุดมศึกษา* จุฬาลงกรณ์มหาวิทยาลัย

เปรื่อง กุมุท (2537) "การวิจัยและทฤษฎีสื่อการศึกษาในการศึกษาแบบกลุ่ม" ใน *ประมวลสาระ ชุดวิชาสัมมนาการวิจัยและทฤษฎีทางเทคโนโลยี และสื่อสารการศึกษา* หน่วยที่ 6 หน้า 81-105 นนทบุรี สาขาวิชาศึกษาศาสตร์ มหาวิทยาลัยสุโขทัยธรรมาธิราช พีระพันธ์ เพชรสุวรรณ (2549) "ผลการเรียนจากโปรแกรมบทเรียน กลุ่มสาระการเรียนรู้การงาน อาชีพและเทคโนโลยี เรื่องซอฟต์แวร์ ฮาร์ดแวร์ และระบบเครือข่ายคอมพิวเตอร์ ของนักเรียนชั้นมัธยมศึกษาปีที่ 3" วิทยานิพนธ์ปริญญาการศึกษามหาบัณฑิต สาขาวิชาเทคโนโลยีการศึกษา มหาวิทยาลัยมหาสารคาม

- มนต์ชัย เทียนทอง (2555) ADDIE Model ค้นคืนเมื่อวันที่ 20 กุมภาพันธ์2555 จาก [http://www.learning-theories.com/addie-model.html.](http://www.learning-theories.com/addie-model.html)
- วรลักษณ์ เวโน (2549) "ผลของการเรียนโดยบทเรียนบนเครือข่าย กลุ่มสาระการเรียนรู้การงาน อาชีพและเทคโนโลยี ที่มีต่อผลสัมฤทธิ์ทางการเรียนและแรงจูงใจใฝ่ สัมฤทธิ์ของ นักเรียนชั้นมัธยมศึกษาปีที่ 3" วิทยานิพนธ์ปริญญาการศึกษามหาบัณฑิต สาขาวิชา เทคโนโลยีการศึกษา มหาวิทยาลัยมหาสารคาม
- วิชุดา รัตนเพียร (2542) *การสอนผ่านเครือข่ายเวิลด์ไวด์เว็บ* โสตทัศนศึกษา-เทคโนโลยี และ การสื่อสารสัมพันธ์แห่งประเทศไทย ภาควิชาโสตทัศนศึกษา คณะครุศาสตร์ จุฬาลงกรณฑ์มหาวิทยาลัย
- ศึกษาธิการ, กระทรวง กรมวิชาการ (2544) *หลักสูตรการศึกษาขั้นพื้นฐาน พุทธศักราช ๒๕๔๔* พิมพ์ครั้งที่ 2 กรุงเทพมหานคร วัฒนาพานิชสำราษฎร์
- สรรัชต์ห่อไพศาล (2544) "นวัตกรรมและการประยุกต์ใช้เทคโนโลยีเพื่อการศึกษาในสหัสวรรษ ใหม่กรณีการจัดการเรียนการสอนผานเว็บ ่ (Web-Based Instruction: WBI) กรุงเทพมหานคร" *วารสารศรีปทุมปริทัศน์* (กรกฎาคม –ธันวาคม): 25-30
- สุภาณี คงกระโทก (2549) "การพัฒนาบทเรียนคอมพิวแตอร์บนเครือข่าย เรื่องเครือข่ายอินเทอร์เน็ต วิชาเทคโนโลยีสารสนเทศ 2 กลุ่มสาระการงานอาชีพและเทคโนโลยี ชั้นมัธยมศึกษา ปี ที่ 3" วิทยานิพนธ์ปริญญาการศึกษามหาบัณฑิต สาขาวิชาเทคโนโลยีการศึกษา มหาวิทยาลัยมหาสารคาม
- สุจิตรา ทิพย์สุข (2551) "การพัฒนาชุดการสอน กลุ่มสาระการเรียนรู้การงานอาชีพและเทคโนโลยี เรื่องอาหารพื้นเมืองอีสาน ชั้นมัธยมศึกษาปี ที่ 3" วิทยานิพนธ์ปริญญาการศึกษา มหาบัณฑิต สาขาวิชาการพัฒนาหลักสูตรและการเรียนการสอน มหาวิทยาลัยราชภัฎ อุบลราชธานี
- สุนันท์ สังข์อ่อน (2526) *สื่อการสอนและนวัตกรรมทางการศึกษา* กรุงเทพมหานคร มหาวิทยาลัยเกษตรศาสตร์
- เสรี ทรัพย์เกิด (2548) "การเปรียบเทียบผลการเรียนรู้ เรื่องงานไฟฟ้ าในบ้าน วิชาการงานอาชีพ และเทคโนโลยีพื้นฐาน 3 ชั้นมัธยมศึกษาปีที่ 3 ระหว่างการเรียนบนเครือข่ายกับ การเรียนตามปกติ" วิทยานิพนธ์ปริญญาการศึกษามหาบัณฑิต สาขาวิชาเทคโนโลยี การศึกษา มหาวิทยาลัยมหาสารคาม
- Best, John W. and Kahn, James V. (1986). *Research in Education*. 5 th ed. New Jersey. Prentice-Hall.
- Brown , I. (1998). The effect of WWW document structure on student information retrieval. Journal of interactive Media in Educational.98, 12:1-14.
- Camplese, C. and Camplese, K. (1998). *Web-Based Education.* [Online]. Available : [http://www.higherweb.com/497/.](http://www.higherweb.com/497/)
- Carlson, R.D., et al. (1998). So You Want to Develop Web-based Instruction Points to Ponder. [On-Line].Available:http://www.coe.uh.edu/insite/elec\_pub/HTML1998/ de\_carl.html.
- Colleen, J. (1996). *Designing Web-Based Instruction*: Research and Rationale. Online. Available: <http://ccwf.cc.utexas.edu/~jonesc/research/empaper.htm>
- Doherty, A. (1998). *The Internet : Destined to Become a Passive Surfing Technology*. Educational Technology.
- Duane, James. (1973). *Individualized Instruction Programmed and Material*. Englewood Cliffs New Jersey: Educational Technology publication.
- Frederic Kuder, M.W.Richardson (1937). *"The Theory of the Estimation of Test Reliability",* Psychometrika. 2(September 1937), 151-160.
- Friedman, L,t. (1974). *Programed lesson in RPG computer programming for Newyork city High school senior Dissertation* Abstract international 29(2)p.799a.
- Glass, Gene V. and Hopkins, Kenneth d. (1984). *Statistical Methods in Education and Psychology*. 2 nd ed. Prentice-Hall. New Jersery.
- Hannum, W. (1998). *Web based instruction lessons*. [On-Line]. Available: [http://www.soe.unc.edu/edci111/8-100/index\\_wbi2.html.](http://www.soe.unc.edu/edci111/8-100/index_wbi2.html)
- Hiltz (1993). *The Network Nation: Human Communication via Computer*, MIT Press.
- Jerald,Schutt G. (1996). "Virtual Teaching in Higher Education," *The New Intellectual Superhighway of Just Another Traffic Jam?* online] Available : http:// www.csun. edu /sociology/virexp.html.
- Khan (1997). *Web-Based Instruction*. *Educational Technology Publications*, Englewood Cliffs, New Jersey.
- Kulik, J.A., Bangert, R.L., & William, G.W. (1983). *Effects of Computer-Based Teaching on Secondary School Student*. Joumal of Education Psychology.75(1), 19-26.
- Lefferty, Peter and Rowe, Julain, (1995). *The Hutchison Dictionary of Science* 2 nd ed. Oxford. Great Britain. Helicon.
- Moore, P.J. (1974). *Teaching Basic Science Skills through Realistic Science Experience in the Elementary School Science Education*. N.P.:n.p.

Nitko, Anthony J. (19961). *Educational Assessment of Student*. N.J.:Merrill.

- Parson, R. (1997). *An investigation into instruction available on the World Wide Web.* [On-line] Available: http://www.osie.on.ca/~rparson/out1d.html.
- Relan, A. and Gillani, B.B. (1995). *Web-Based Information and the Traditional Classroom: Similarities and Differences* Englewood Cliffs NJ: Educational Technologies Publications.
- Sax, Gilbert and Newton, James W. (1997). *Principles of Education and Psychological Measurement and Evaluation* 4 th ed. U.S.A. Wadsworth Publishing.
- Stanley, C. Julian. (1971). "Test Reliability" *The Encyclopedia of Education*. The Macmillan Company & The Free Press. Vol.9, pp.148.
- Turoff (1995). *Software Design and the Future of the Virtual Classroom*, Journal of Information Technology for Teacher Education.

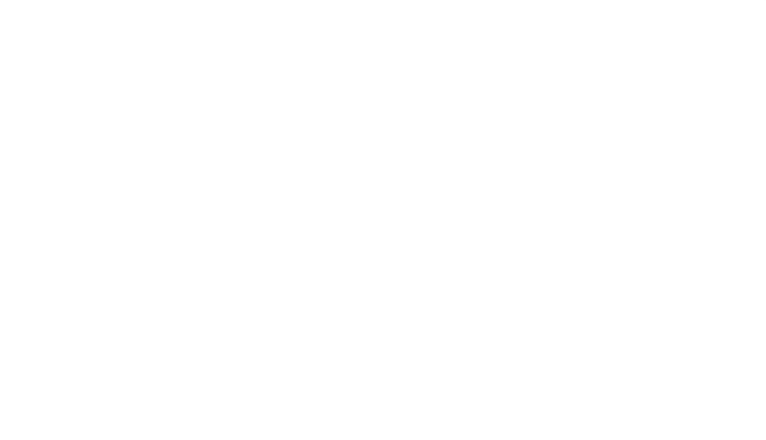

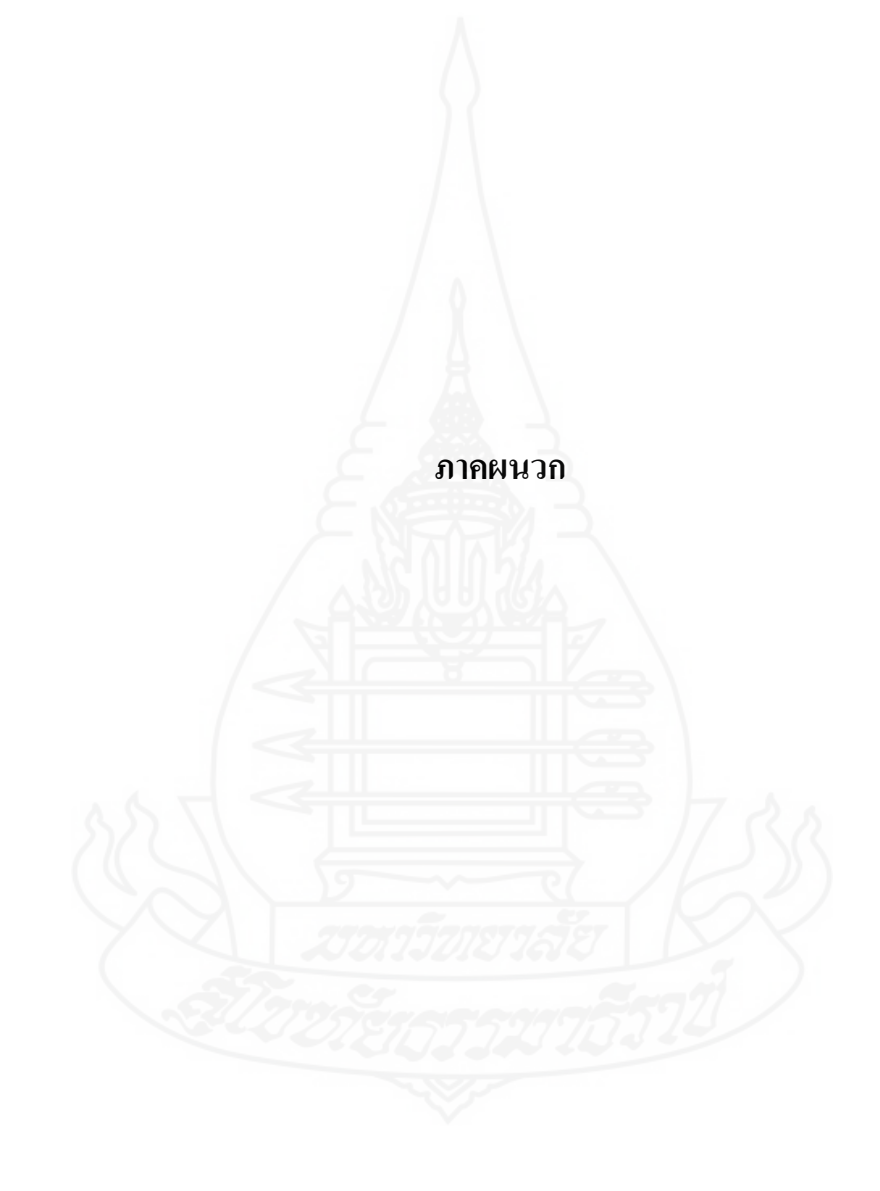

# **ภาคผนวกก** รายนามผู้ทรงคุณวุฒิตรวจสอบเครื่องมือที่ใช้ในการวิจัย

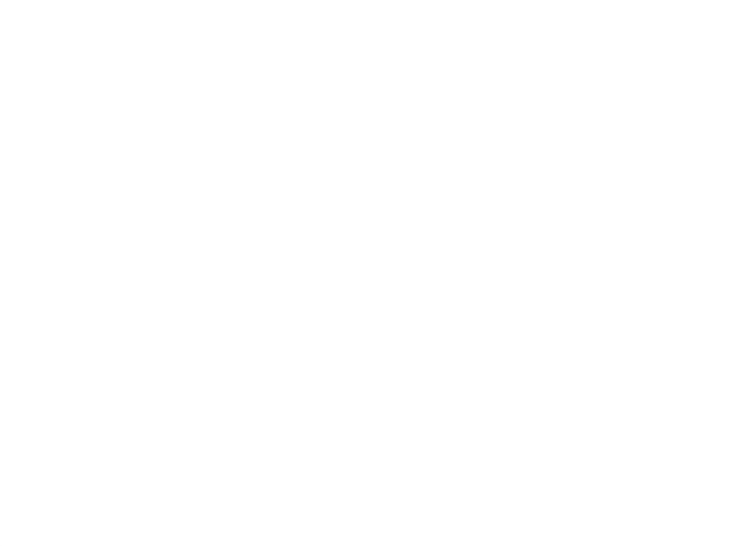

# **รายนามผ้ทรงค ู ุณวุฒิตรวจสอบเครื่องมือที่ใช้ในการวิจัย**

1.ผู้ช่วยศาสตราจารย์สุพรรัตน์ วัชระนฤมล ผู้ทรงคุณวุฒิด้านเนื้อหา

2.ผู้ช่วยศาสตราจารย์ ดร. ทนงศักดิ์ ยาทะเล ผู้ทรงคุณวุฒิด้านวัดผลประเมินผล

 หัวหน้าสาขาวิชาคหกรรมศาสตร์ มหาวิทยาลัยเทคโนโลยีราชมงคลล้านนา วิทยาเขตตาก

 ผู้อ านวยการกองบริหารทรัพยากร มหาวิทยาลัยเทคโนโลยีราชมงคลล้านนา

วิทยาเขตตาก

3. อาจารย์ ดร. ศันสนีย์ สังสรรค์อนันต์ ผู้ทรงคุณวุฒิด้านเทคโนโลยีการศึกษา อาจารย์ประจ าสาขาวิชาศึกษาศาสตร์ มหาวิทยาลัยสุโขทัยธรรมาธิราช

## **ภาคผนวก ข**

แบบประเมินคุณภาพชุดการเรียนด้วยคอมพิวเตอร์ผ่านเครือข่าย

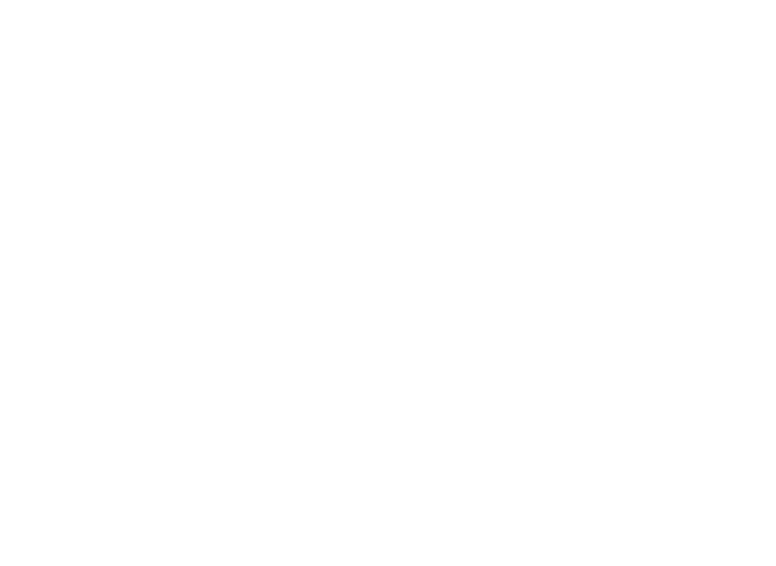

# **แบบประเมินของผ้ทรงค ู ุณวุฒิด้านเนื้อหา ชุดการเรียนด้วยคอมพิวเตอร์ผ่านเครือข่าย เรื่องการซ่อมแซมเสื้อผ้าด้วยมือ ส าหรับนักเรียนชั้นมัธยมศึกษาปี ที่ 3**

**---------------------------------------------------** 

**คำชี้แจง** กรุณาทำเครื่องหมาย ✔ ลงในตารางทางขวามือให้ตรงกับความคิดเห็นของท่าน และ สามารถแสดงความคิดเห็นเพิ่มเติมในข้อเสนอแนะ

- $\Box$  หน่วยที่ 7: การซ่อมแซมเสื้อผ้าและเครื่องเกาะเกี่ยว
- $\Box$  หน่วยที่ 8: การตกแต่งรอยชำรุดของเสื้อผ้า
- $\Box$  หน่วยที่ 9: การแก้ไขและคัดแปลงเสื้อผ้า

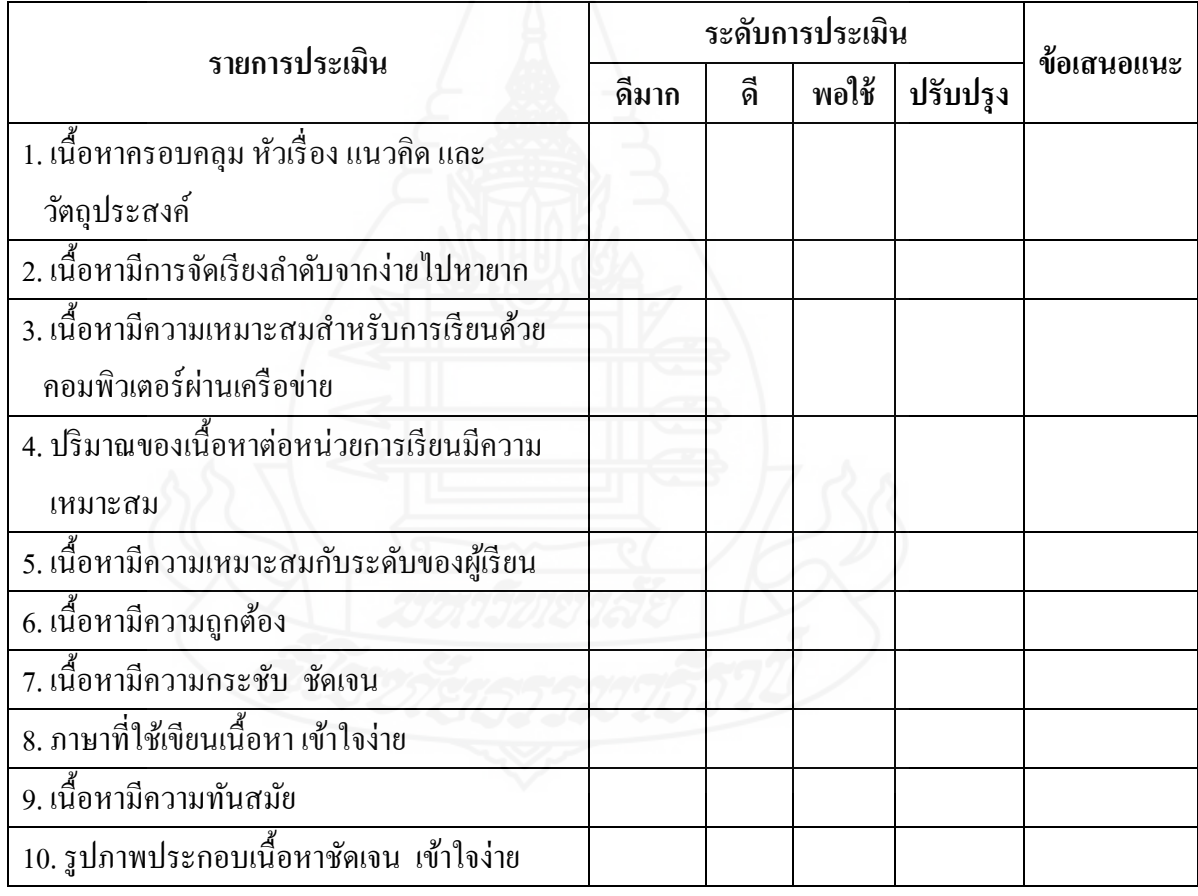

โดยภาพรวมท่านเห็นว่า เนื้อหาในชุดการเรียนด้วยคอมพิวเตอร์ผ่านเครือข่าย กลุ่มสาระ การเรี ยนรู้การงานอาชีพและเทคโนโลยี เรื่องการซ่อมแซมเสื้อผ้าด้วยมือ ส าหรับนักเรียนชั้น ้ มัธยมศึกษาปีที่ 3 สังกัดกองการศึกษาเทศบาลเมืองตาก มีคุณภาพอยู่ในระดับใด

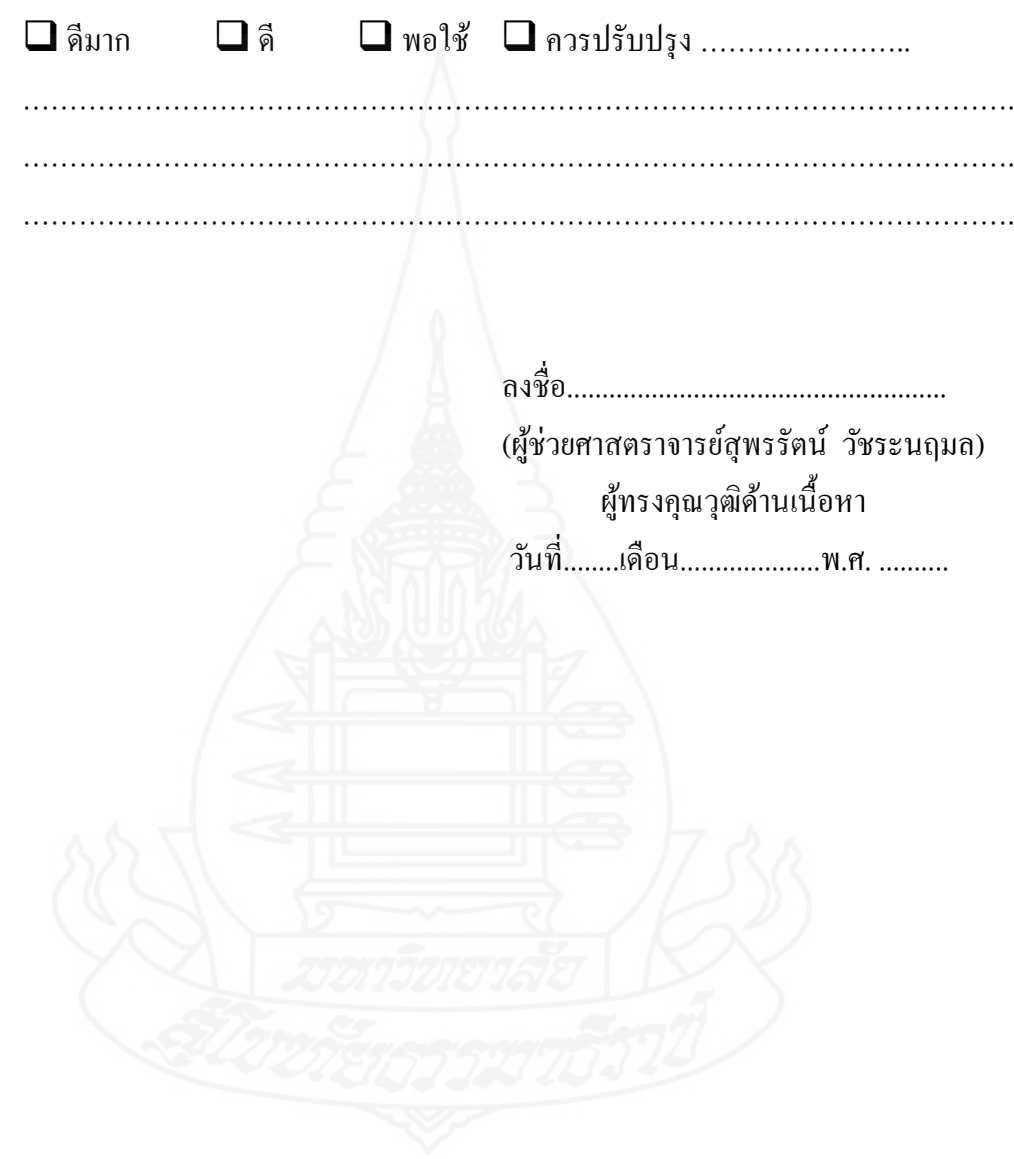
### **แบบประเมินของผ้ทรงค ู ุณวุฒิด้านวัดผลและประเมินผล ชุดการเรียนด้วยคอมพิวเตอร์ผ่านเครือข่าย เรื่องการซ่อมแซมเสื้อผ้าด้วยมือ ส าหรับนักเรียนชั้นมัธยมศึกษาปี ที่ 3**

**---------------------------------------------------** 

**คำชี้แจง** กรุณาทำเครื่องหมาย ✔ ลงในตารางทางขวามือให้ตรงกับความคิดเห็นของท่าน และ สามารถแสดงความคิดเห็นเพิ่มเติมในข้อเสนอแนะ

- $\Box$  หน่วยที่ 7: การซ่อมแซมเสื้อผ้าและเครื่องเกาะเกี่ยว
- $\Box$  หน่วยที่ 8: การตกแต่งรอยชำรุดของเสื้อผ้า
- $\Box$  หน่วยที่ 9: การแก้ไขและคัดแปลงเสื้อผ้า

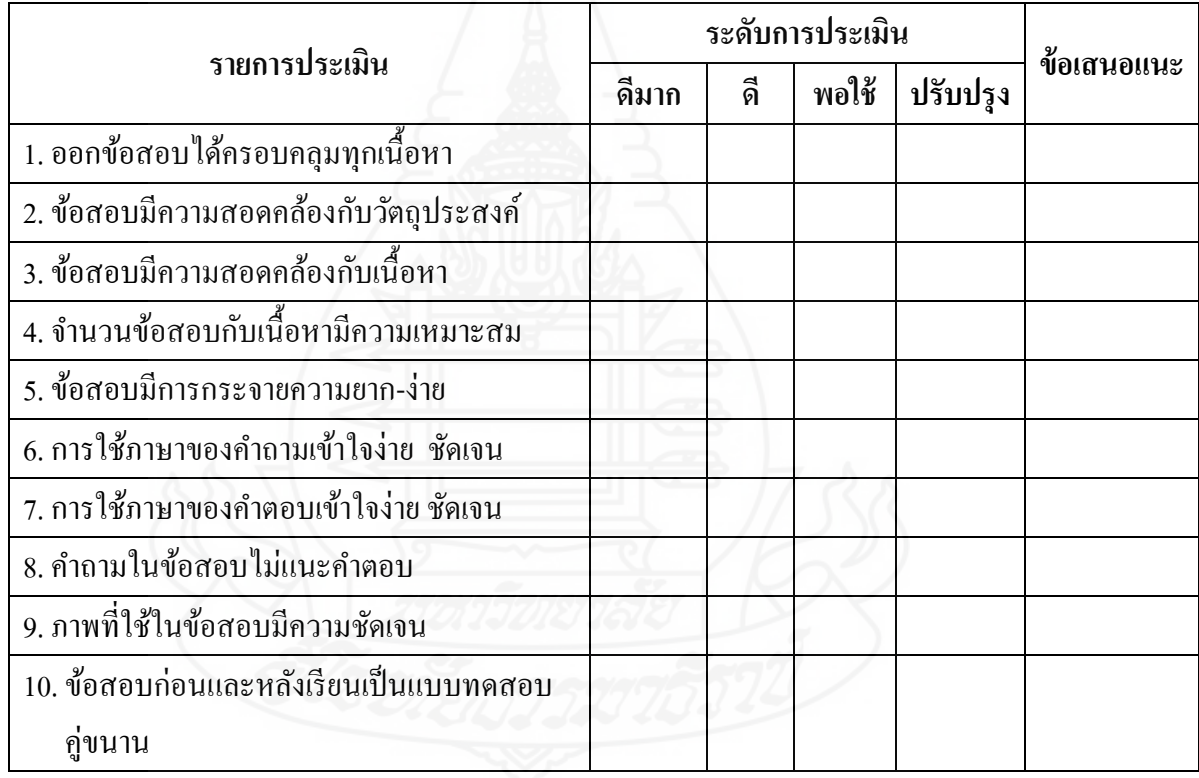

โดยภาพรวมท่านเห็นว่า แบบทดสอบในชุดการเรียนด้วยคอมพิวเตอร์ผ่านเครือข่าย กลุ่มสาระการเรียนรู้การงานอาชีพและเทคโนโลยี เรื่องการซ่อมแซมเสื้อผ้าด้วยมือ สำหรับนักเรียน ชั้นมัธยมศึกษาปีที่ 3 สังกัดกองการศึกษาเทศบาลเมืองตาก มีคุณภาพอยู่ในระดับใด

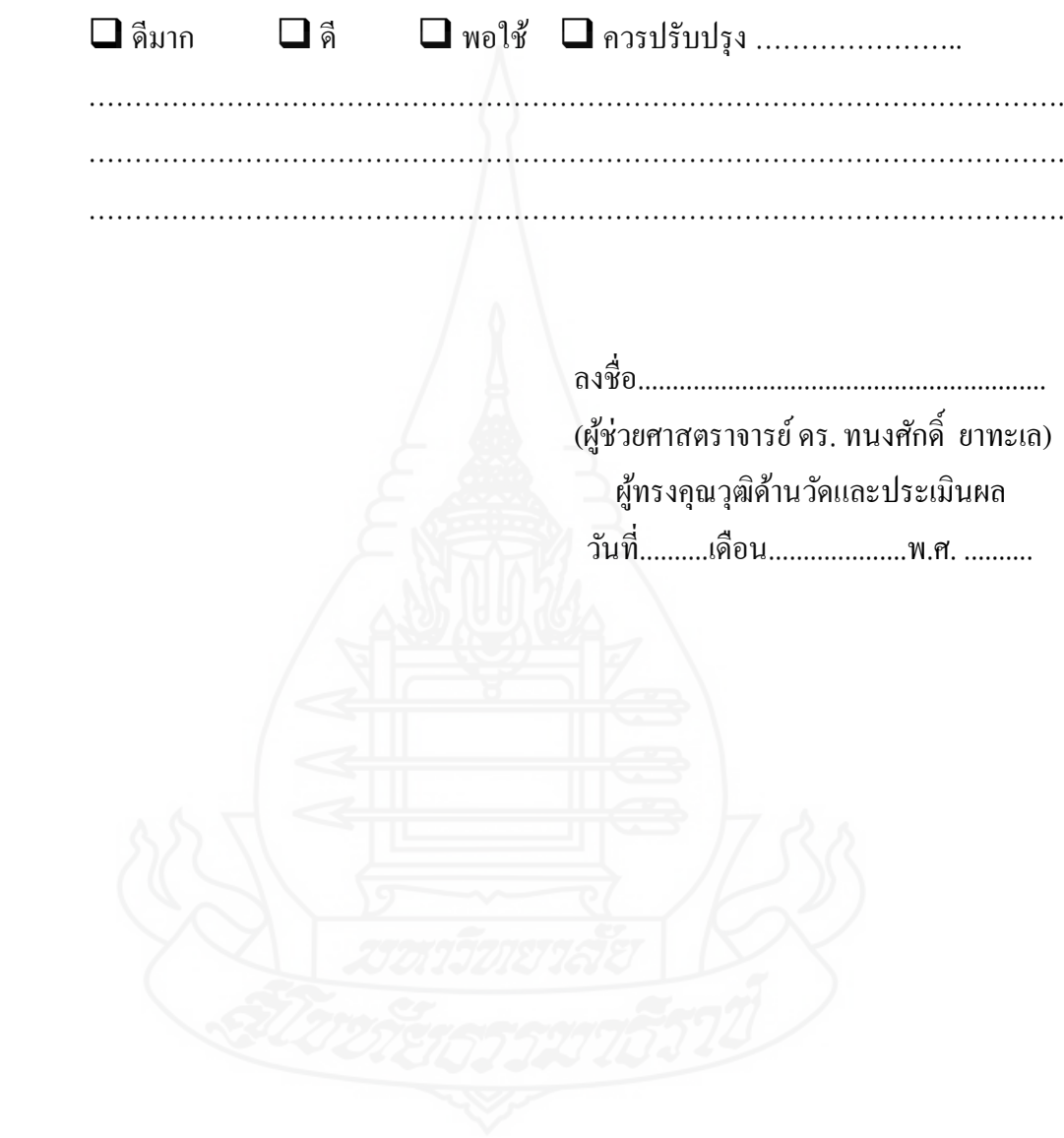

## **แบบประเมินของผ้ทรงค ู ุณวุฒิด้านเทคโนโลยีการศึกษา ชุดการเรียนด้วยคอมพิวเตอร์ผ่านเครือข่าย เรื่องการซ่อมแซมเสื้อผ้าด้วยมือ ส าหรับนักเรียนชั้นมัธยมศึกษาปี ที่ 3**

**---------------------------------------------------** 

**คำชี้แจง** กรุณาทำเครื่องหมาย ✔ ลงในตารางทางขวามือให้ตรงกับความคิดเห็นของท่าน และ สามารถแสดงความคิดเห็นเพิ่มเติมในข้อเสนอแนะ

- $\Box$  หน่วยที่ 7: การซ่อมแซมเสื้อผ้าและเครื่องเกาะเกี่ยว
- $\Box$  หน่วยที่ 8: การตกแต่งรอยชำรุดของเสื้อผ้า
- $\Box$  หน่วยที่ 9: การแก้ไขและคัดแปลงเสื้อผ้า

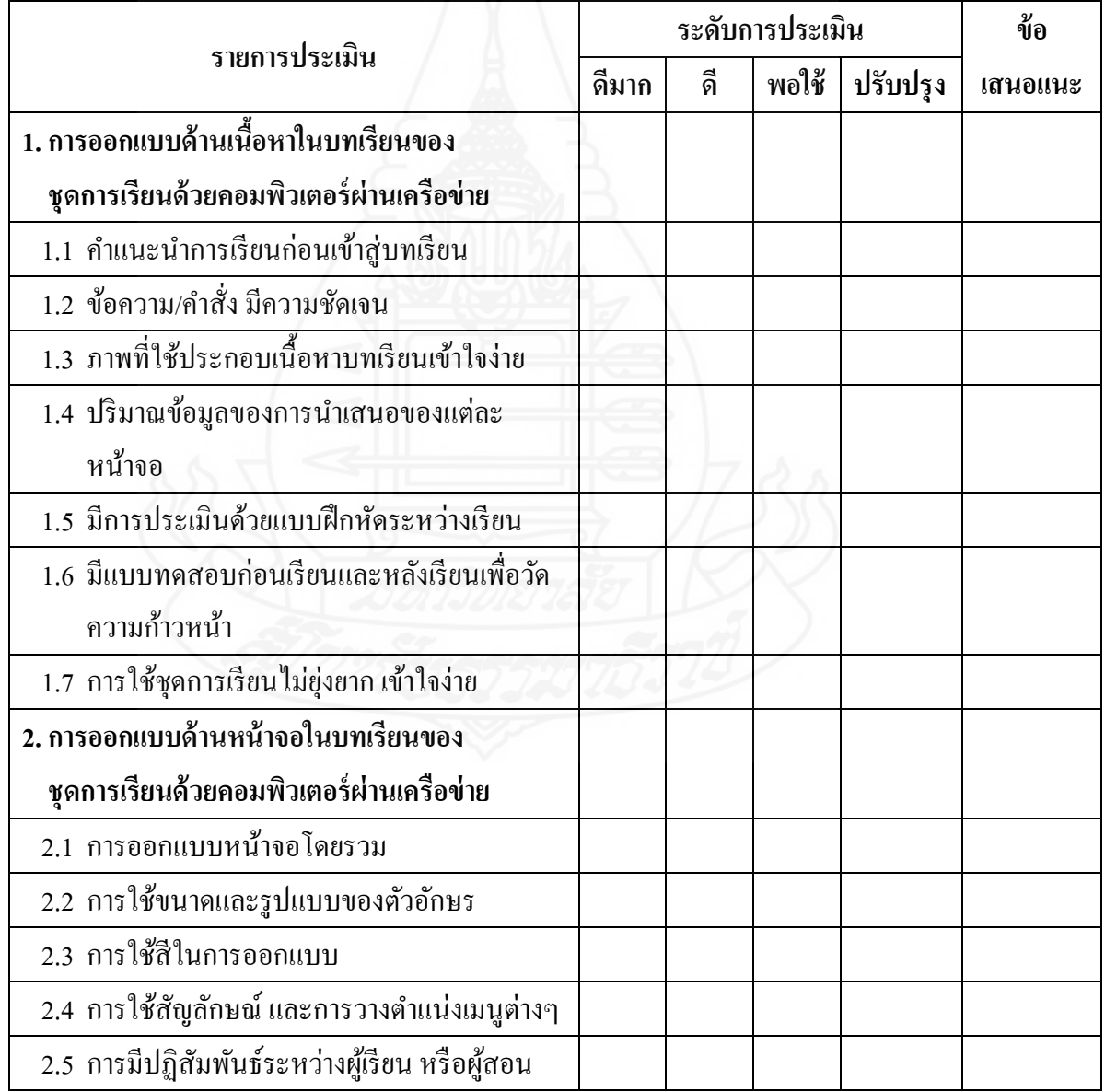

โดยภาพรวมท่านเห็นว่า ชุดการเรียนด้วยคอมพิวเตอร์ผ่านเครือข่าย กลุ่มสาระการเรียนรู้ ึ การงานอาชีพและเทคโนโลยี เรื่องการซ่อมแซมเสื้อผ้าด้วยมือ สำหรับนักเรียนชั้นมัธยมศึกษาปีที่ 3 ้สังกัดกองการศึกษาเทศบาลเมืองตาก มีคุณภาพอยู่ในระดับใด

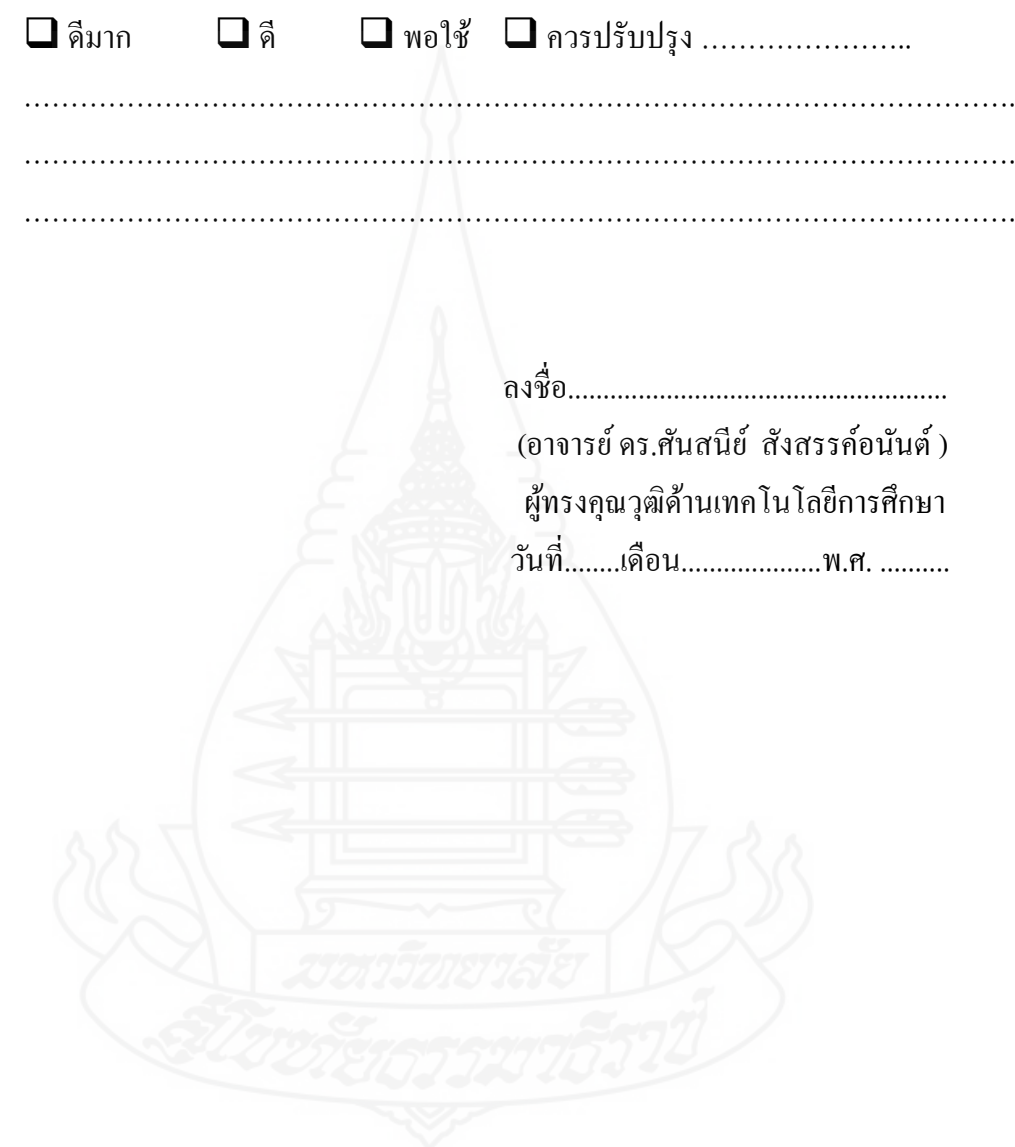

### **แบบประเมินของผ้ทรงค ู ุณวุฒิด้านวัดและประเมินผลการศึกษา แบบสอบถามความคิดเห็นของนักเรียนที่มีต่อ ชุดการเรียนด้วยคอมพิวเตอร์ผ่านเครือข่าย เรื่อง การซ่อมแซมเสื้อผ้าด้วยมือ โรงเรียนในสังกัดกองการศึกษา เทศบาลเมืองตาก**

**คำชี้แจง** กรุณาทำเครื่องหมาย ✔ ลงในตารางทางขวามือให้ตรงกับความคิดเห็นของท่าน และสามารถแสดงความคิดเห็นเพิ่มเติมในข้อเสนอแนะ

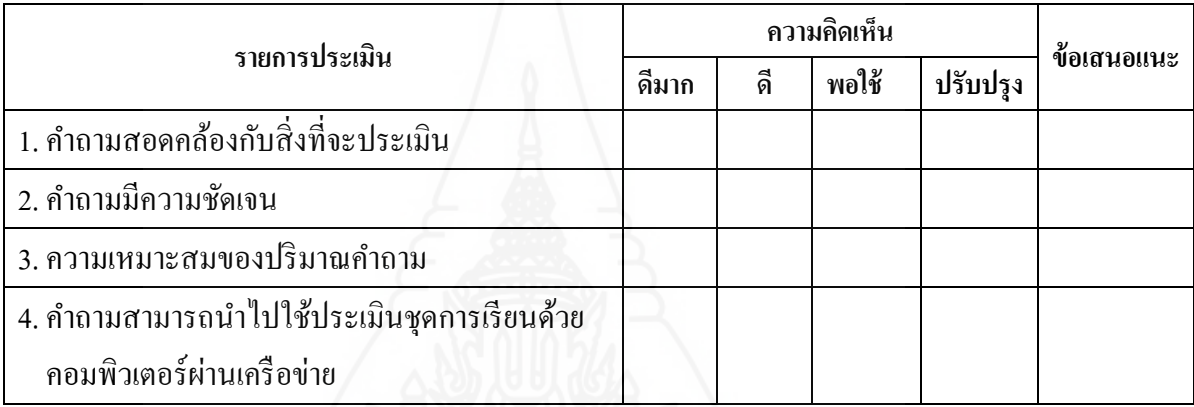

โดยภาพรวมท่านเห็นว่าแบบสอบถามความคิดเห็นของนักเรียนที่มีต่อชุดการเรียนด้วย คอมพิวเตอร์ผ่านเครือข่าย กลุ่มสาระการเรียนรู้การงานอาชีพและเทคโนโลยี เรื่อง การซ่อมแซม เสื้อผ้าด้วยมือ สำหรับนักเรียนชั้นมัธยมศึกษาปีที่ 3 สังกัดกองการศึกษา เทศบาลเมืองตาก มีคุณภาพอยูในระดับใด ่

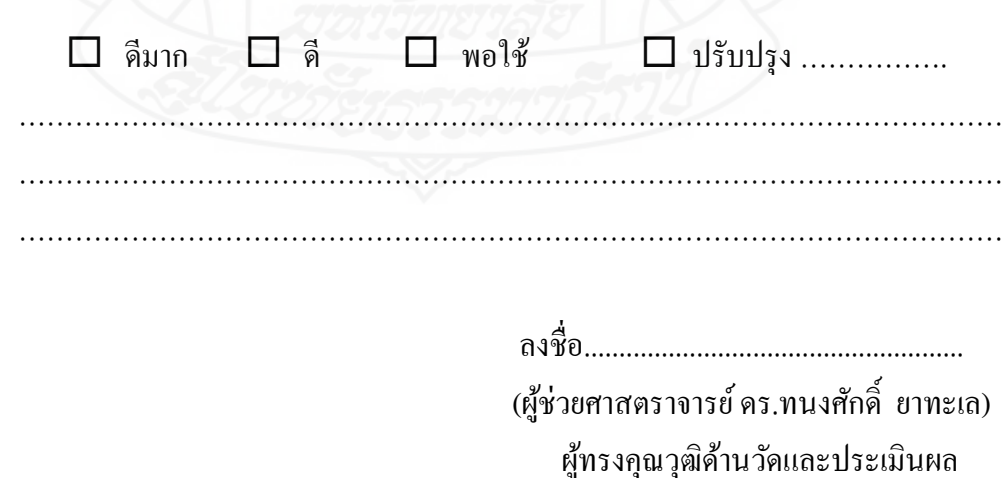

วันที่........เดือน.....................พ.ศ. ..........

**ภาคผนวก ค** ตารางวิเคราะห์วัตถุประสงค์เชิงพฤติกรรม (สร้างแบบทดสอบ) ตารางคัดเลือกแบบทดสอบก่อนเรียนและหลังเรียน

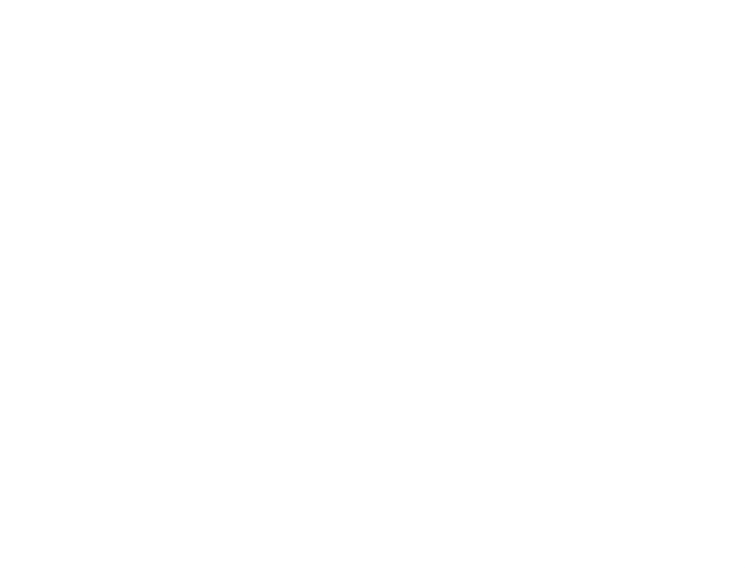

## **ตารางวิเคราะห์วัตถุประสงค์เชิงพฤติกรรม หน่วยที่ 7การซ่อมแซมตะเข็บและเครื่องเกาะเกี่ยว**

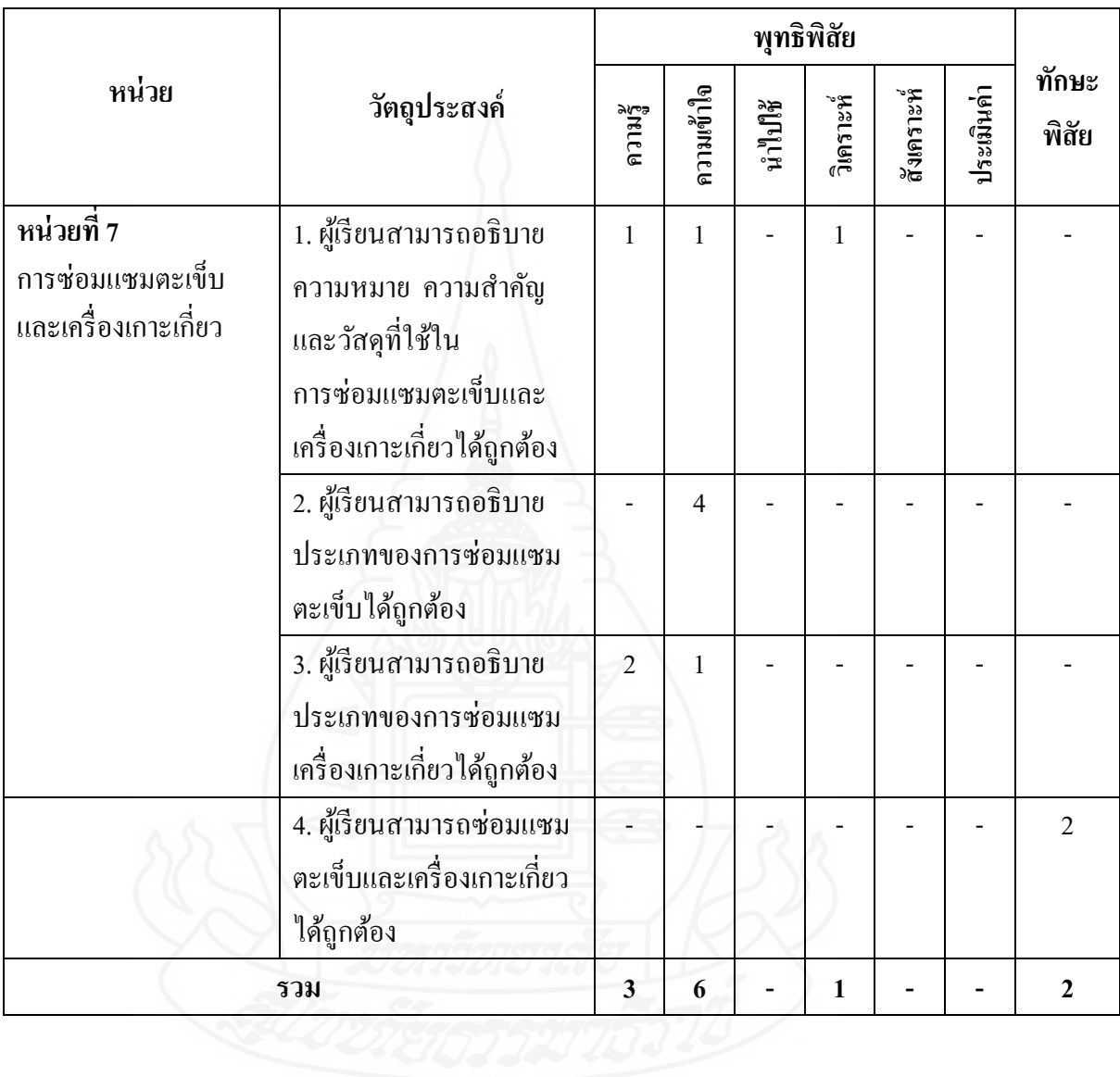

# **ตารางวิเคราะห์วัตถุประสงค์เชิงพฤติกรรม หน่วยที่ 8 การตกแต่งรอยช ารุดของเสื้อผ้า**

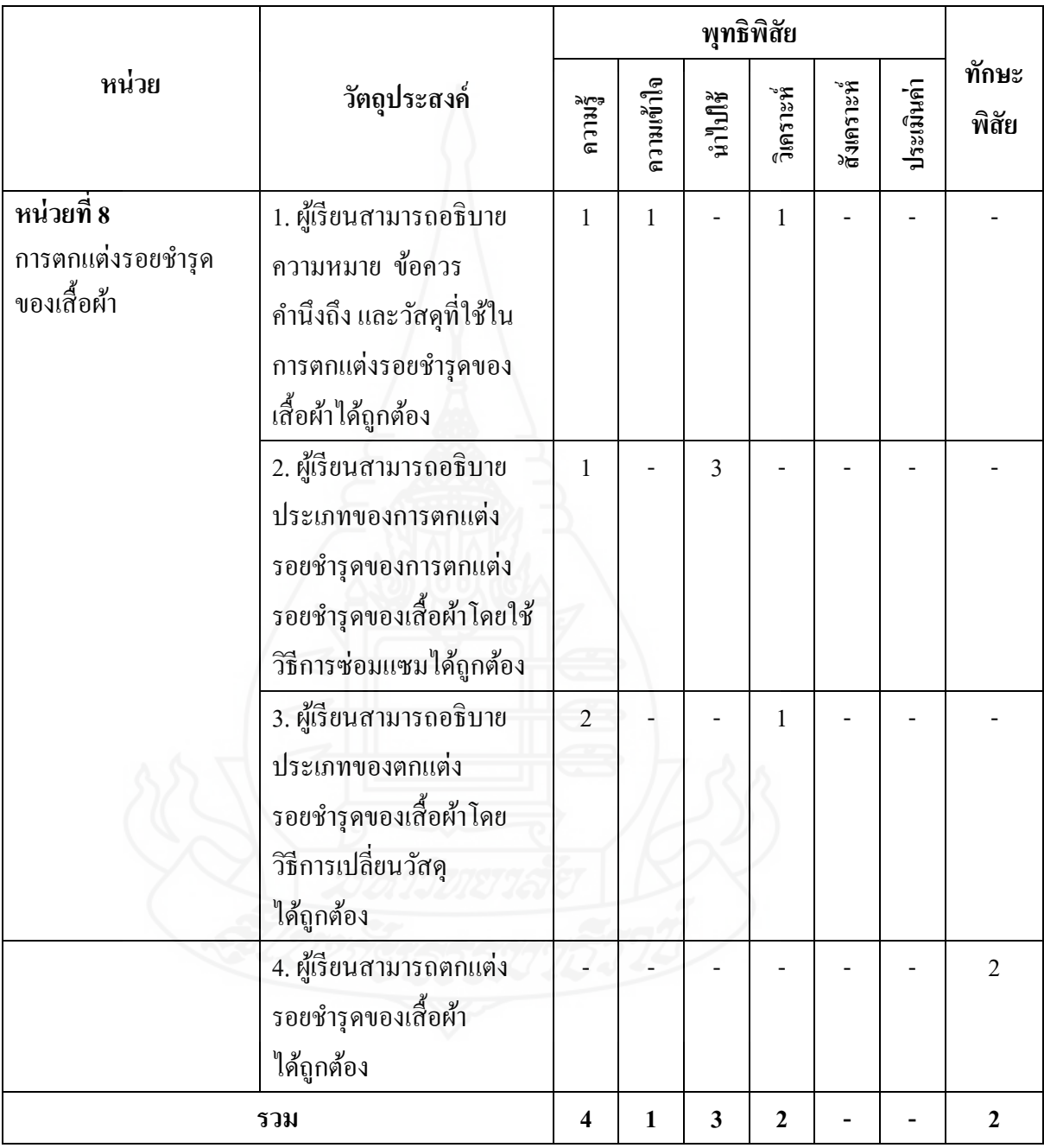

# **ตารางวิเคราะห์วัตถุประสงค์เชิงพฤติกรรม หน่วยที่ 9การแก้ไขและดัดแปลงเสื้อผ้า**

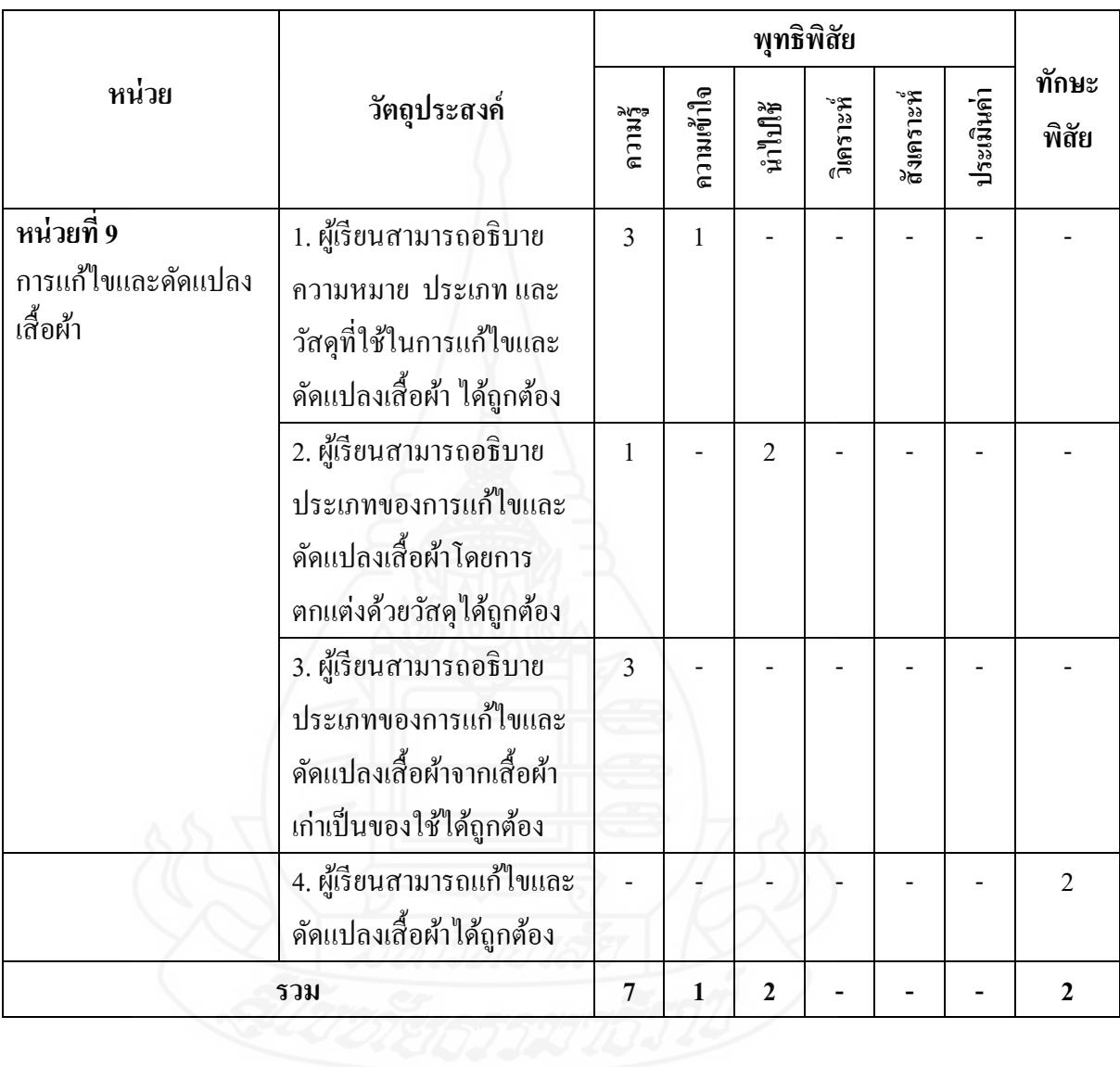

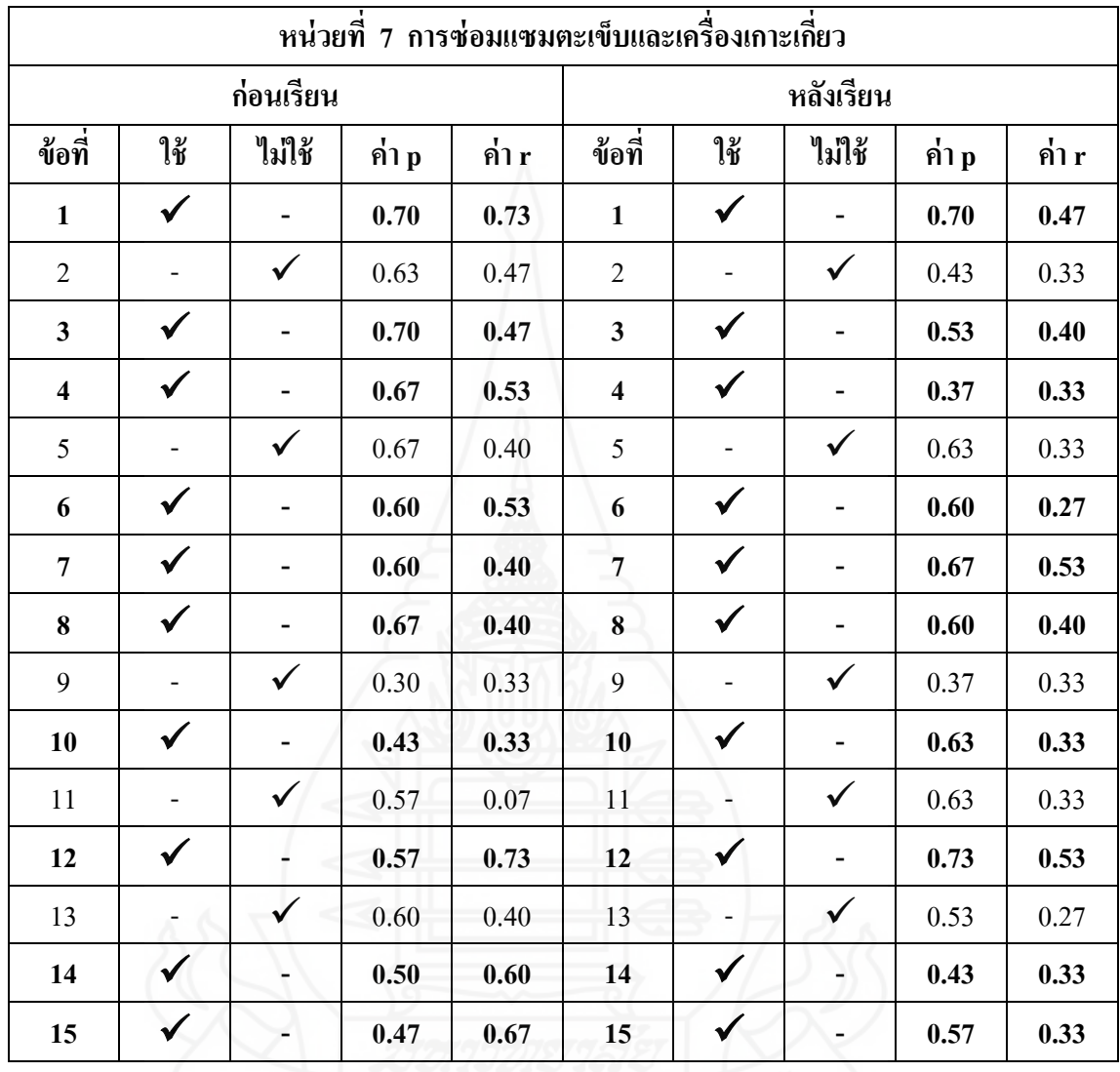

### **ตารางคัดเลือกแบบทดสอบก่อนเรียนและหลังเรียน**

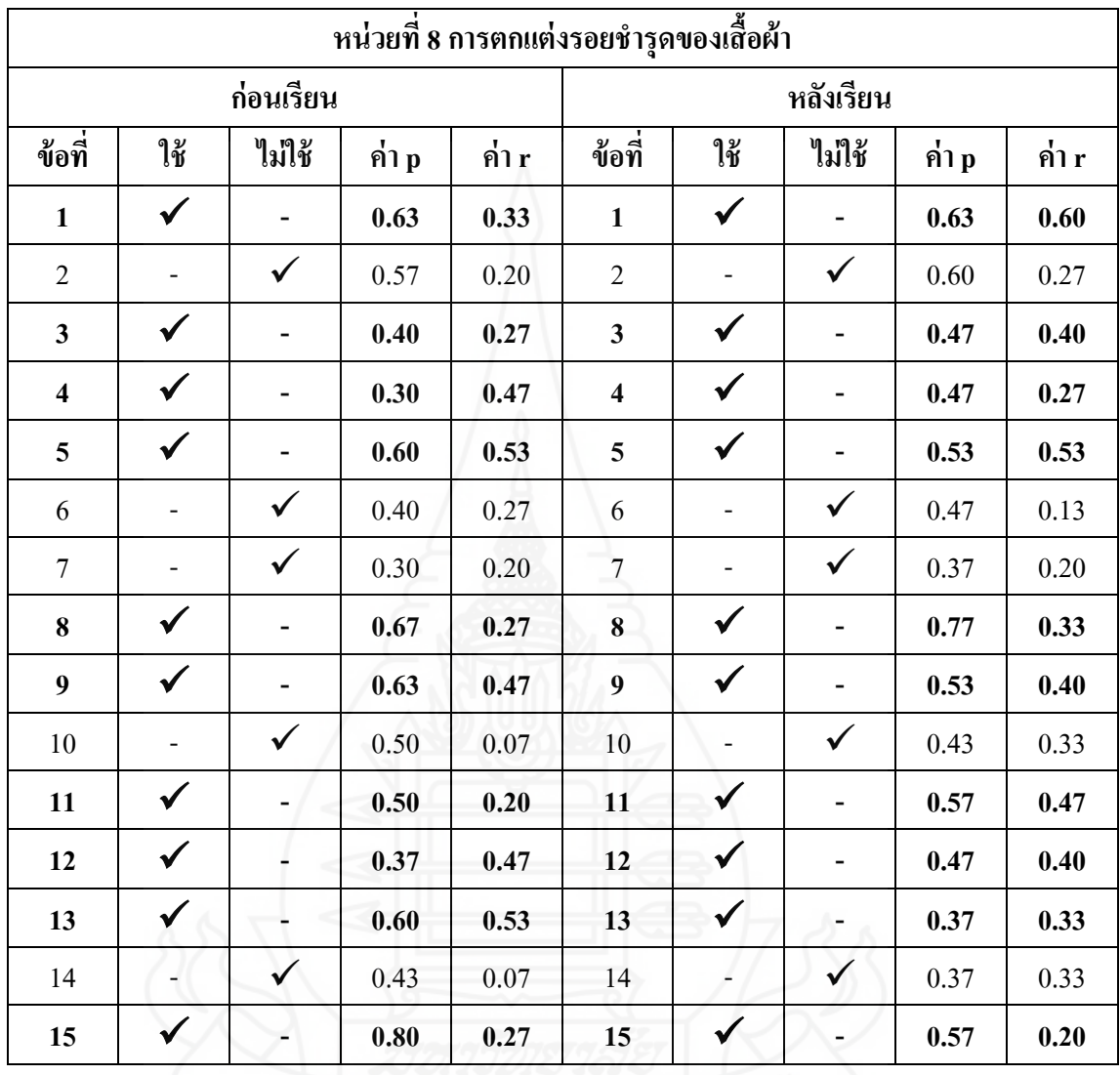

### **ตารางคัดเลือกแบบทดสอบก่อนเรียนและหลังเรียน**

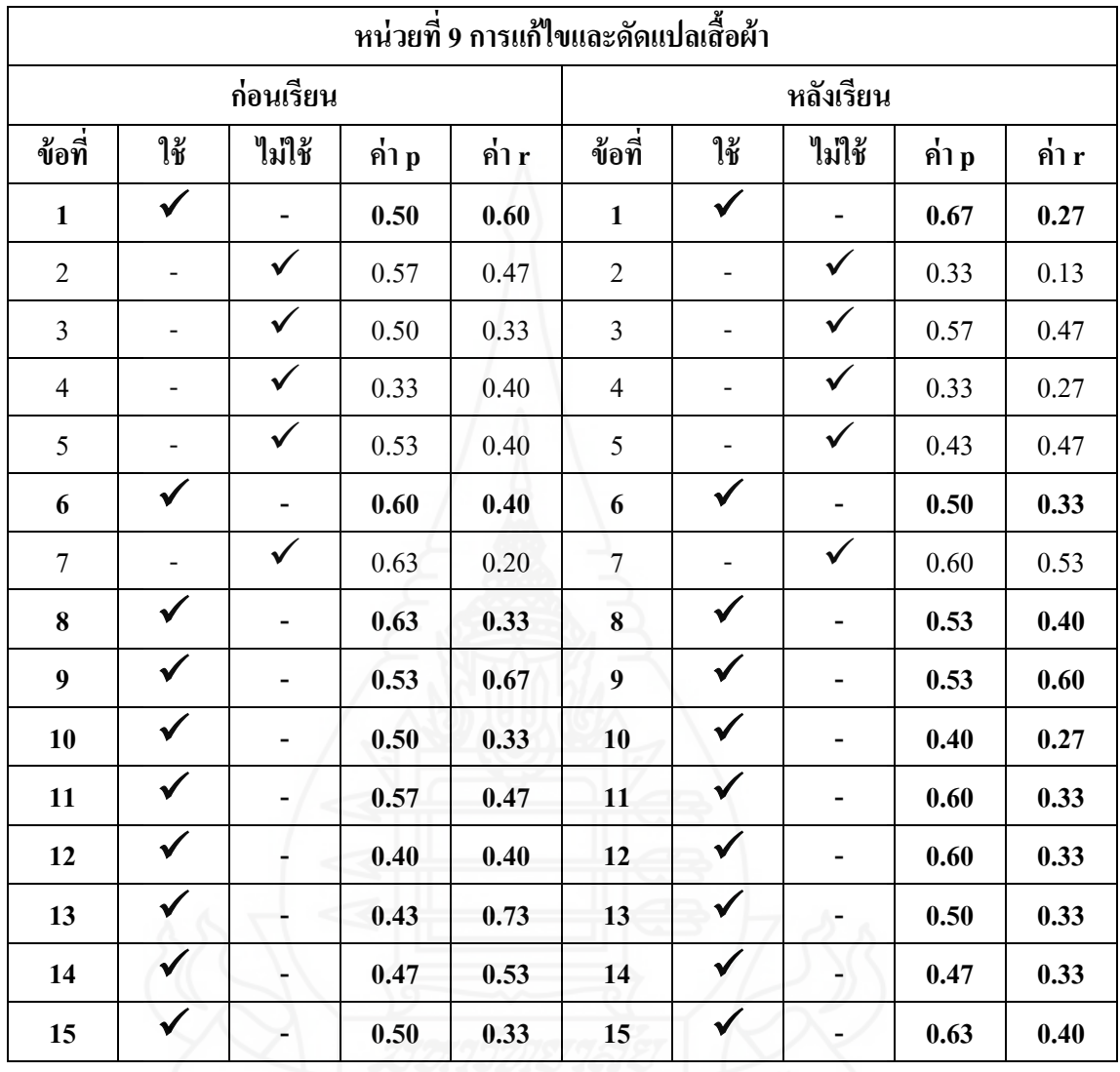

### **ตารางคัดเลือกแบบทดสอบก่อนเรียนและหลังเรียน**

#### **ภาคผนวกง**

ค่าความยากง่าย (p) ค่าอำนาจจำแนก (r) และค่าความเชื่อมั่น ของแบบทดสอบก่อนเรียนและหลังเรียน

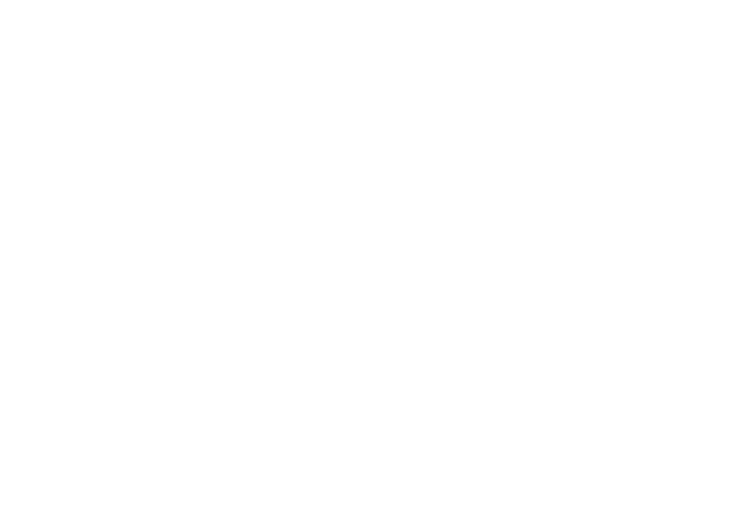

**การวิเคราะห์คุณภาพของแบบทดสอบ** การวิเคราะห์คุณภาพของแบบทดสอบก่อนเรียน และหลังเรียน ผู้วิจัยได้หาค่าความยากง่ายของแบบทดสอบ (p) ค่าอำนาจจำแนก (r) และค่าความ เชื่อมันของแบบทดสอบ ดังรายละเอียด คือ ่

1) ค่าความยากง่ายของแบบทดสอบ (p) โดยใช้สูตร (Nitko , Antjony J., 1996: 310-

$$
p = \frac{P_H + P_L}{N_H + N_L}
$$

2) ค่าอำนาจจำแนกของแบบทดสอบ (r) โดยใช้สูตร (Nitko , Antjony J., 1996: 310-

313)

313)

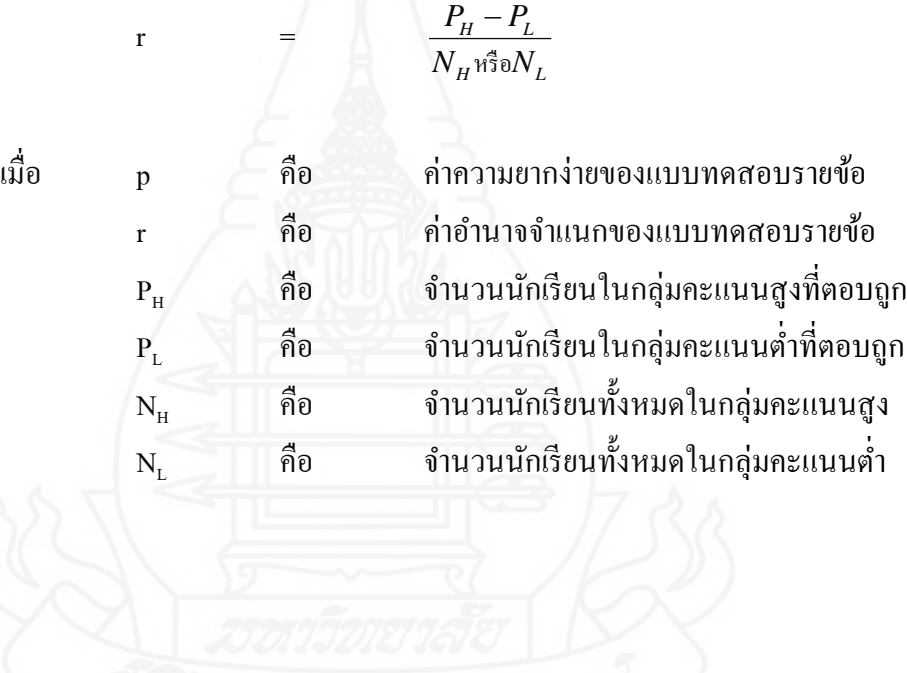

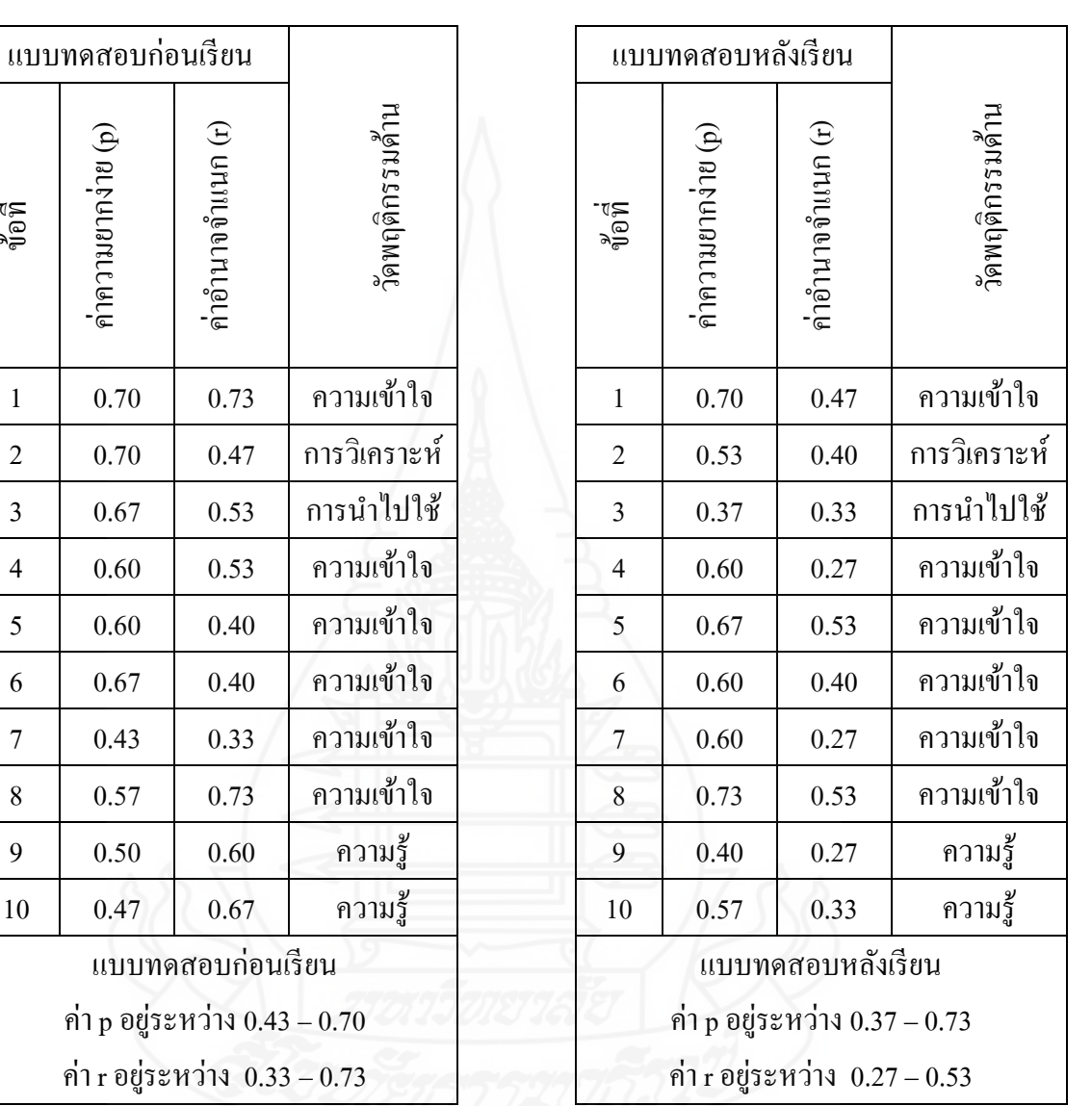

### ี ตารางที่ 1 ค่าอำนาจจำแนก (r) และค่าความยาก (p) ของแบบทดสอบก่อนเรียนและหลังเรียน หน่วยที่ 7 การซ่อมแซมตะเข็บและเครื่องเกาะเกี่ ยว

ข้อที่

ค่าความยากง่าย (p)

ค่าความยากง่าย (p)

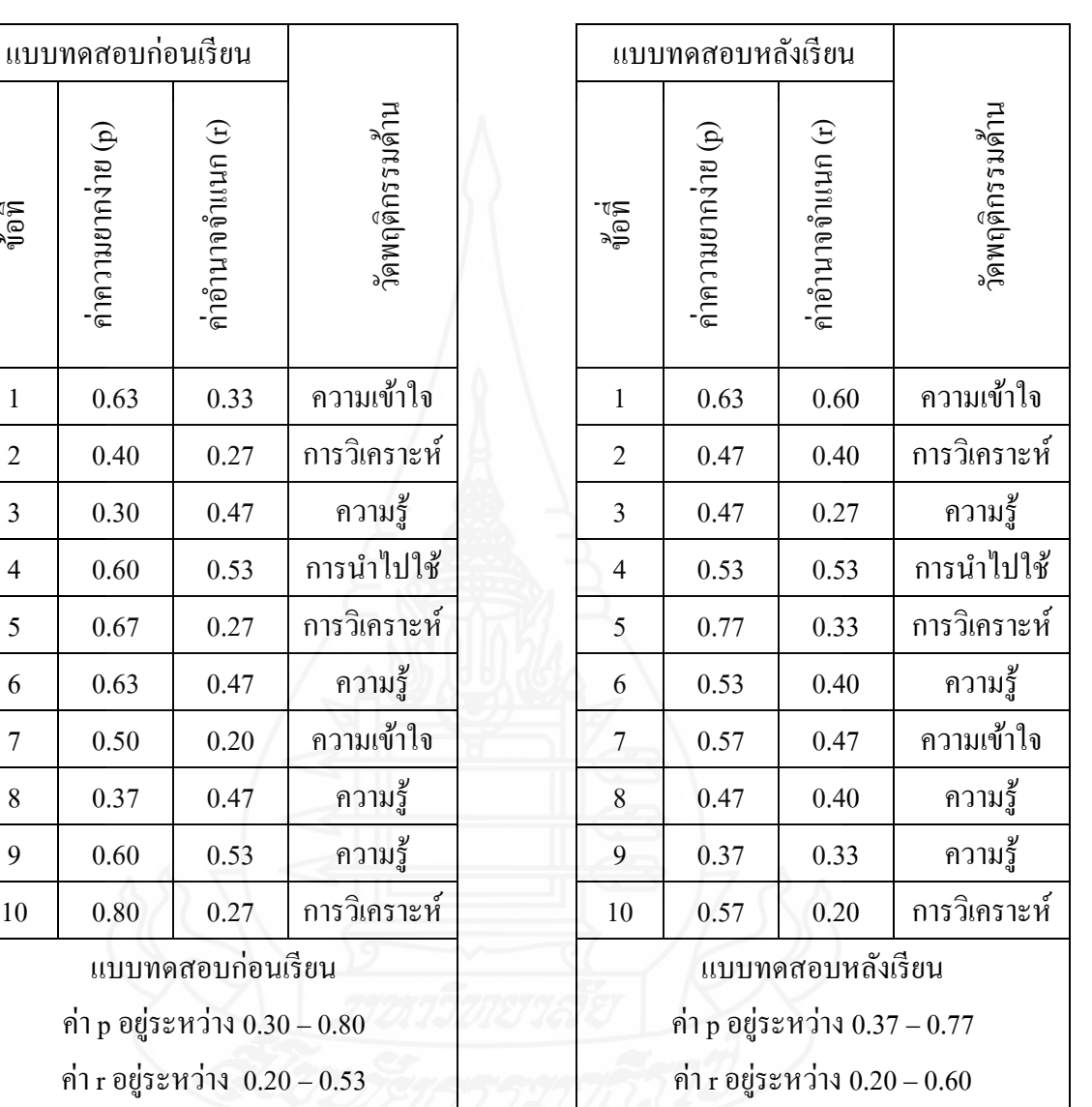

# ตารางที่ 2 ค่าอำนาจจำแนก (r) และค่าความยาก (p) ของแบบทดสอบก่อนเรียนและหลังเรียน หน่วยที่ 8 การตกแต่งรอยชำรุดของเสื้อผ้า

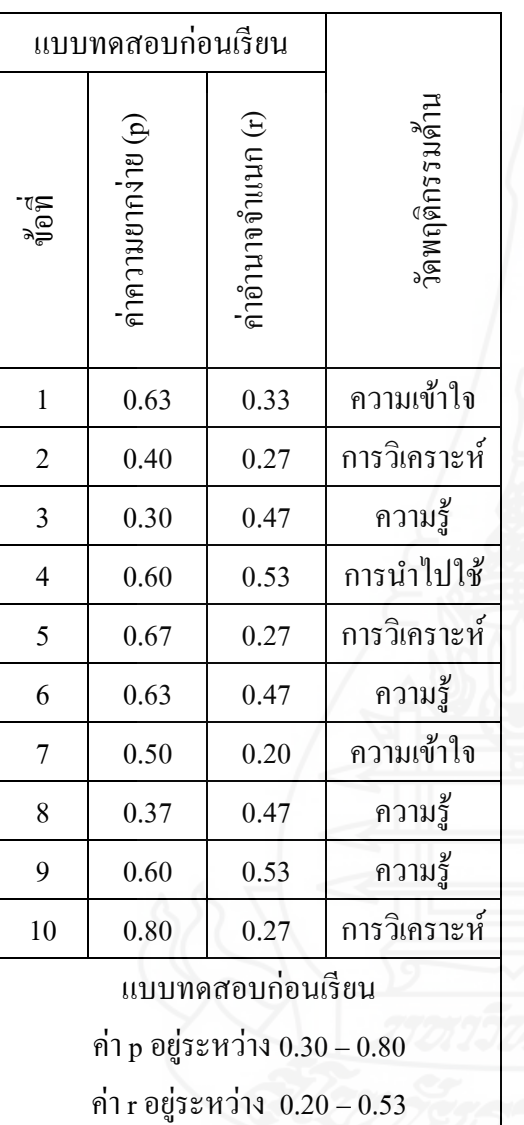

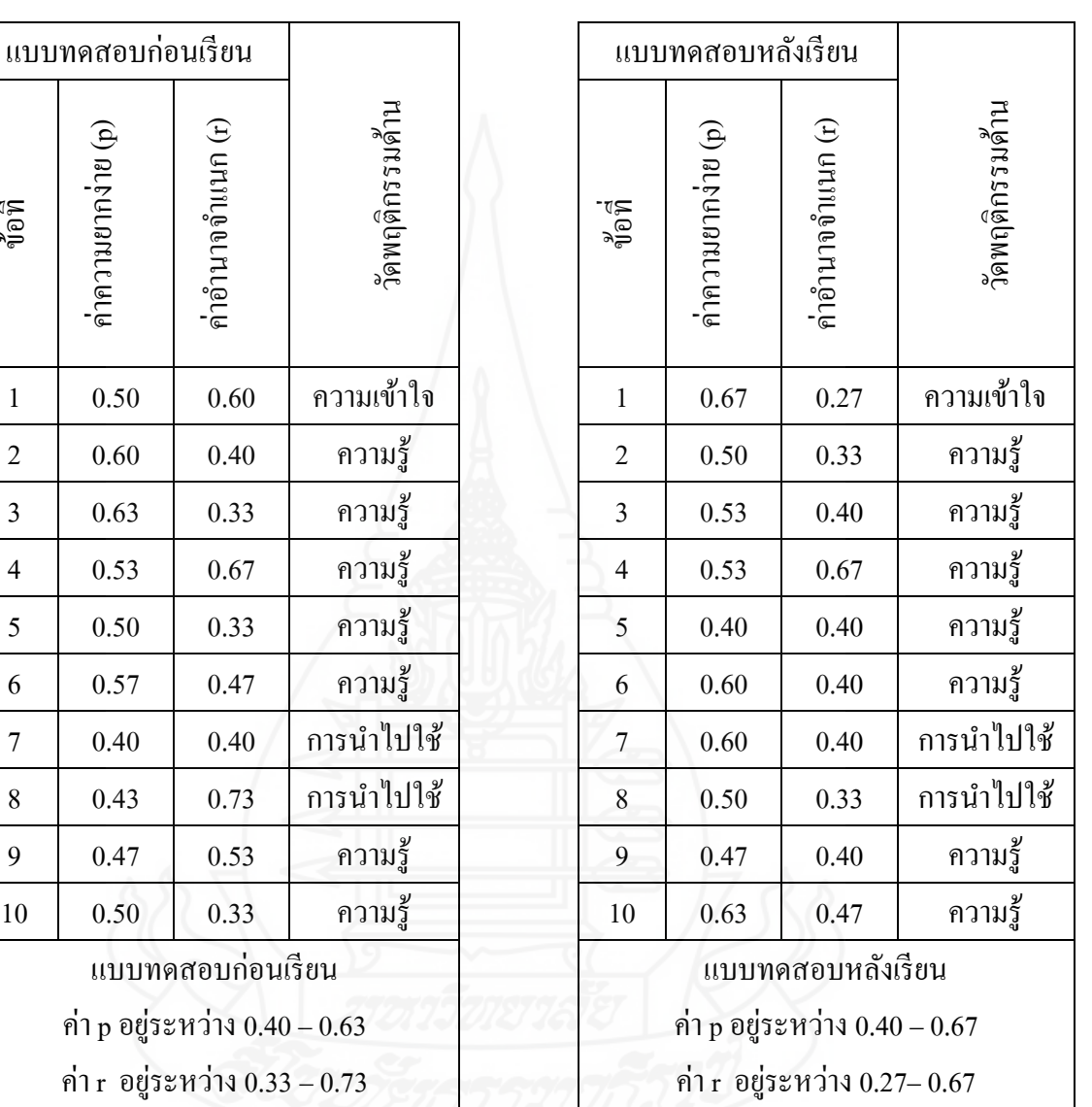

# ตารางที่ 3 ค่าอำนาจจำแนก (r) และค่าความยาก (p) ของแบบทดสอบก่อนเรียนและหลังเรียน หน่วยที่ 9 การแก้ไขและดัดแปลงเสื้อผ้า

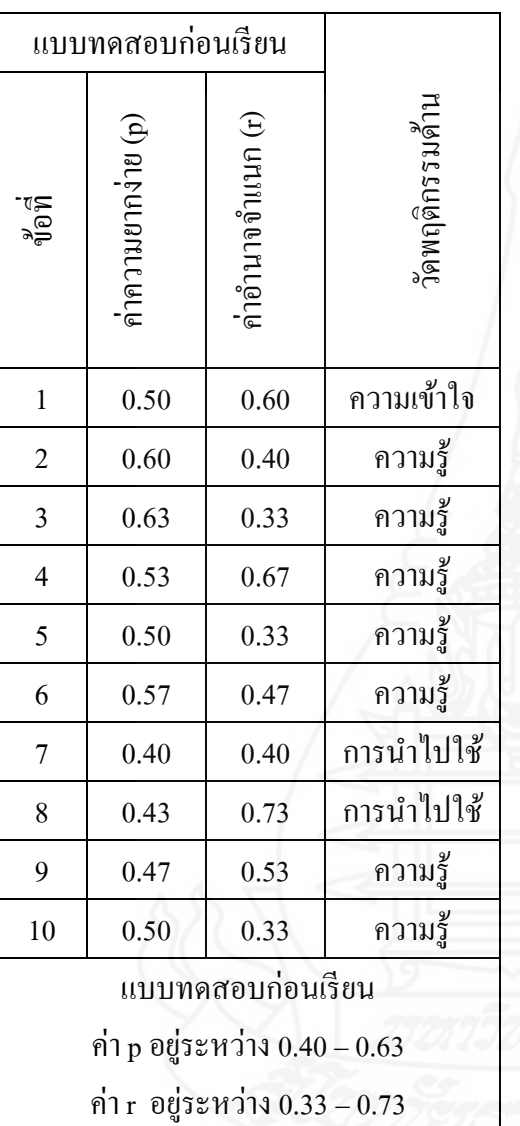

**ค่าความเชื่อมั่นของแบบทดสอบ** (r<sub>u</sub>) โดยใช้สูตร คูเดอร์และริชาร์ดสัน หรือแบบ KR20 (Kuder- Richardson Formula 20/KR20) ใช้สูตร ดังนี้(Frederic Kuder และ M.W.Richardson (1937) อ้างถึงใน Sax, Gilbert และ Newton, James W.,1997: 278-280และ Stanley,Julian C.,1971: 148)

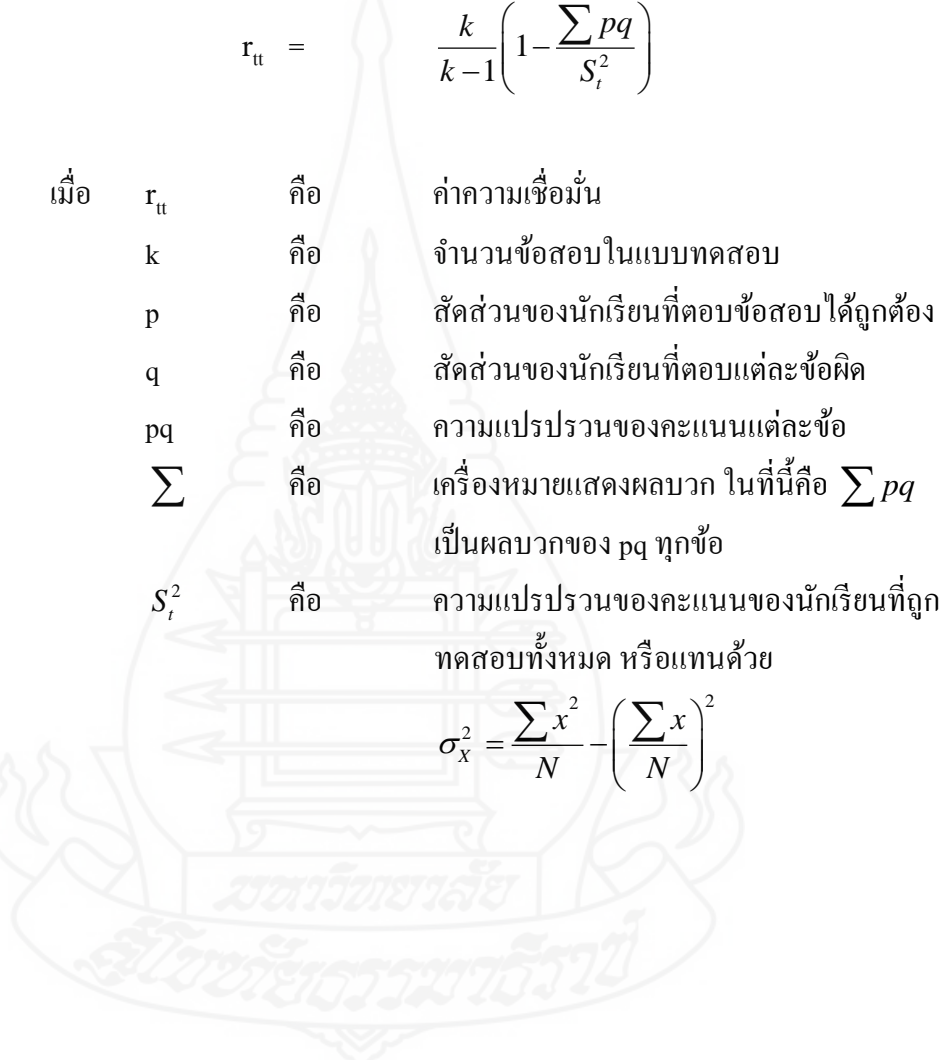

| ุข้อที่<br>็คนที่       | $\mathbf{1}$     | $\mathbf 2$      | $\mathbf{3}$     | $\overline{\mathbf{4}}$ | 5                | 6                | $\boldsymbol{7}$ | $\bf 8$          | $\boldsymbol{9}$ | 10               | $\mathbf X$      | $\mathbf{X}^2$ |
|-------------------------|------------------|------------------|------------------|-------------------------|------------------|------------------|------------------|------------------|------------------|------------------|------------------|----------------|
| $\mathbf{1}$            | $\,1\,$          | $\,1\,$          | $\mathbf{1}$     | $\mathbf 1$             | $\,1$            | $\mathbf{1}$     | $\boldsymbol{0}$ | $\,1$            | $\mathbf{1}$     | $\mathbf{1}$     | $\boldsymbol{9}$ | $8\sqrt{1}$    |
| $\mathbf 2$             | $\,1\,$          | $\boldsymbol{0}$ | $\mathbf{1}$     | $\,1$                   | $\,1$            | $\mathbf{1}$     | $\,1$            | $\boldsymbol{0}$ | $1\,$            | $\boldsymbol{0}$ | $\boldsymbol{7}$ | 49             |
| $\mathbf{3}$            | $\boldsymbol{0}$ | $\mathbf{1}$     | $\mathbf{1}$     | $\boldsymbol{0}$        | $\boldsymbol{0}$ | $\boldsymbol{0}$ | $\boldsymbol{0}$ | $\boldsymbol{0}$ | $\boldsymbol{0}$ | $\boldsymbol{0}$ | $\sqrt{2}$       | $\overline{4}$ |
| $\overline{\mathbf{4}}$ | $\,1\,$          | $\mathbf{1}$     | $\,1$            | $\boldsymbol{0}$        | $\,1\,$          | $\mathbf{1}$     | $\,1$            | $\,1$            | $\mathbf{1}$     | $\mathbf{1}$     | $\boldsymbol{9}$ | $8\sqrt{1}$    |
| $\overline{\mathbf{5}}$ | $\,1$            | $\,1\,$          | $\mathbf{1}$     | $\mathbf 1$             | $\,1\,$          | $\boldsymbol{0}$ | $\boldsymbol{0}$ | $\,1$            | $\boldsymbol{0}$ | $\,1$            | $\boldsymbol{7}$ | 49             |
| $\boldsymbol{6}$        | $\,1$            | $\mathbf{1}$     | $\mathbf{1}$     | $\boldsymbol{0}$        | $\,1$            | $\boldsymbol{0}$ | $\boldsymbol{0}$ | $\boldsymbol{0}$ | $\boldsymbol{0}$ | $\boldsymbol{0}$ | 4                | 16             |
| $\boldsymbol{7}$        | $\,1\,$          | $\boldsymbol{0}$ | $\mathbf{1}$     | $\boldsymbol{0}$        | $\,1\,$          | $\,1$            | $\boldsymbol{0}$ | $\,1$            | $\boldsymbol{0}$ | $\boldsymbol{0}$ | $\sqrt{5}$       | $25\,$         |
| $\bf 8$                 | $\,1$            | $\,1\,$          | $\,1\,$          | $\mathbf 1$             | $\boldsymbol{0}$ | $\mathbf{1}$     | $\boldsymbol{0}$ | $\,1$            | $\boldsymbol{0}$ | $\boldsymbol{0}$ | 6                | 36             |
| $\boldsymbol{9}$        | $\mathbf{1}$     | $\mathbf{1}$     | $\mathbf{1}$     | $\,1$                   | $\boldsymbol{0}$ | $\boldsymbol{0}$ | $\,1$            | $\boldsymbol{0}$ | $\boldsymbol{0}$ | $\boldsymbol{0}$ | $\sqrt{5}$       | $25\,$         |
| 10                      | $\boldsymbol{0}$ | $\mathbf{1}$     | $\mathbf{1}$     | $\mathbf{1}$            | $\boldsymbol{0}$ | $\,1$            | $\boldsymbol{0}$ | $\boldsymbol{0}$ | $\boldsymbol{0}$ | $\boldsymbol{0}$ | $\overline{4}$   | 16             |
| 11                      | $\,1\,$          | $\boldsymbol{0}$ | $\mathbf{1}$     | $\,1$                   | $\,1\,$          | $\mathbf{1}$     | $\boldsymbol{0}$ | $\,1$            | $1\,$            | $\mathbf{1}$     | $\,8\,$          | 64             |
| 12                      | $\,1$            | $\mathbf{1}$     | $\mathbf{1}$     | $\mathbf{1}$<br>A       | $\mathbf{0}$     | $\,1$            | $\,1$            | $\,1\,$          | $\mathbf{1}$     | $\mathbf{1}$     | $\mathbf{9}$     | $8\sqrt{1}$    |
| 13                      | $\,1$            | $\,1$            | $\mathbf{1}$     | $\boldsymbol{0}$        | $\boldsymbol{0}$ | $\mathbf{1}$     | $\,1$            | $\,1$            | $1\,$            | $\mathbf{1}$     | $\,$ $\,$        | 64             |
| 14                      | $\,1\,$          | $\,1\,$          | $1\,$            | $\mathbf{1}$            | $\mathbf{1}$     | $\boldsymbol{0}$ | $\,1$            | $\mathbf{1}$     | $\boldsymbol{0}$ | $\,1$            | $\,$ $\,$        | 64             |
| 15                      | $\mathbf{1}$     | $\mathbf{1}$     | $\mathbf{1}$     | $\boldsymbol{0}$        | $\mathbf{1}$     | $\mathbf{1}$     | $\boldsymbol{0}$ | $1\,$            | $\mathbf{1}$     | $\boldsymbol{0}$ | $\boldsymbol{7}$ | 49             |
| 16                      | $\boldsymbol{0}$ | $\boldsymbol{0}$ | $\boldsymbol{0}$ | $\boldsymbol{0}$        | $\boldsymbol{0}$ | $\mathbf{1}$     | $\,1\,$          | $\boldsymbol{0}$ | $\mathbf{1}$     | $\boldsymbol{0}$ | $\mathfrak{Z}$   | 9              |
| 17                      | $\mathbf{1}$     | $\mathbf{1}$     | $\mathbf{1}$     | $\mathbf{1}$            | $\,1$            | $\,1$            | $\boldsymbol{0}$ | $\mathbf{1}$     | $\mathbf{1}$     | $\boldsymbol{0}$ | $\,$ $\,$        | 64             |
| 18                      | 1                | $\mathbf{1}$     | $\boldsymbol{0}$ | $\boldsymbol{0}$        | $\mathbf{1}$     | $\mathbf{1}$     | $\boldsymbol{0}$ | $\boldsymbol{0}$ | $\boldsymbol{0}$ | $\boldsymbol{0}$ | $\overline{4}$   | 16             |
| 19                      | $\mathbf{1}$     | $\mathbf{1}$     | $\boldsymbol{0}$ | $\mathbf{1}$            | $\mathbf{1}$     | $\boldsymbol{0}$ | $\boldsymbol{0}$ | $\mathbf{1}$     | $\mathbf{1}$     | $\mathbf{1}$     | $\overline{7}$   | 49             |
| 20                      | $\boldsymbol{0}$ | $\boldsymbol{0}$ | $\boldsymbol{0}$ | $\boldsymbol{0}$        | $\mathbf{1}$     | $\mathbf{1}$     | $\mathbf{1}$     | $\boldsymbol{0}$ | $\boldsymbol{0}$ | $\mathbf{1}$     | $\overline{4}$   | 16             |
| 21                      | $\boldsymbol{0}$ | $\boldsymbol{0}$ | $\boldsymbol{0}$ | $\mathbf{1}$            | $\overline{1}$   | $\mathbf{1}$     | $\overline{0}$   | $\boldsymbol{0}$ | $\,1\,$          | $\boldsymbol{0}$ | $\overline{4}$   | 16             |
| $\bf{22}$               | $\,1$            | $\mathbf{1}$     | $1\,$            | $\,1$                   | $\boldsymbol{0}$ | $\,1$            | $\,1$            | $1\,$            | $\boldsymbol{0}$ | $\mathbf{1}$     | $8\,$            | 64             |
| 23                      | $\boldsymbol{0}$ | $\,1$            | $\boldsymbol{0}$ | $\boldsymbol{0}$        | $\,1$            | $\,1$            | $\boldsymbol{0}$ | $\boldsymbol{0}$ | $\boldsymbol{0}$ | $\boldsymbol{0}$ | $\mathfrak{Z}$   | $\overline{9}$ |
| ${\bf 24}$              | $\,1$            | $\,1$            | $\mathbf{1}$     | $\,1$                   | $\,1$            | $\,1$            | $\,1$            | $\boldsymbol{0}$ | $\,1$            | $\mathbf{1}$     | $\boldsymbol{9}$ | $8\sqrt{1}$    |
| 25                      | $\boldsymbol{0}$ | $\,1$            | $\boldsymbol{0}$ | $\,1$                   | $\boldsymbol{0}$ | $\boldsymbol{0}$ | $\mathbf{1}$     | $\mathbf{1}$     | $\boldsymbol{0}$ | $\boldsymbol{0}$ | $\overline{4}$   | 16             |
| 26                      | $\boldsymbol{0}$ | $\boldsymbol{0}$ | $\boldsymbol{0}$ | $\,1$                   | $\boldsymbol{0}$ | $\boldsymbol{0}$ | $\boldsymbol{0}$ | $\boldsymbol{0}$ | $\boldsymbol{0}$ | $\boldsymbol{0}$ | $\mathbf{1}$     | $\,1$          |
| $\bf 27$                | $\,1$            | $\,1$            | $\boldsymbol{0}$ | $\,1$                   | $\,1$            | $\,1$            | $\,1$            | $\,1$            | $\mathbf{1}$     | $\mathbf{1}$     | $\boldsymbol{9}$ | $8\sqrt{1}$    |
| 28                      | $\,1$            | $\boldsymbol{0}$ | $\boldsymbol{0}$ | $\boldsymbol{0}$        | $\boldsymbol{0}$ | $\boldsymbol{0}$ | $\boldsymbol{0}$ | $\boldsymbol{0}$ | $\boldsymbol{0}$ | $\mathbf{1}$     | $\boldsymbol{2}$ | $\overline{4}$ |

ตารางที่ 4 ค่าความเชื่อมั่น (r<sub>u</sub>) ของแบบทดสอบก่อนเรียน หน่วยที่ 7 การซ่อมแซมตะเข็บและ เครื่องเกาะเกี่ ยว

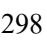

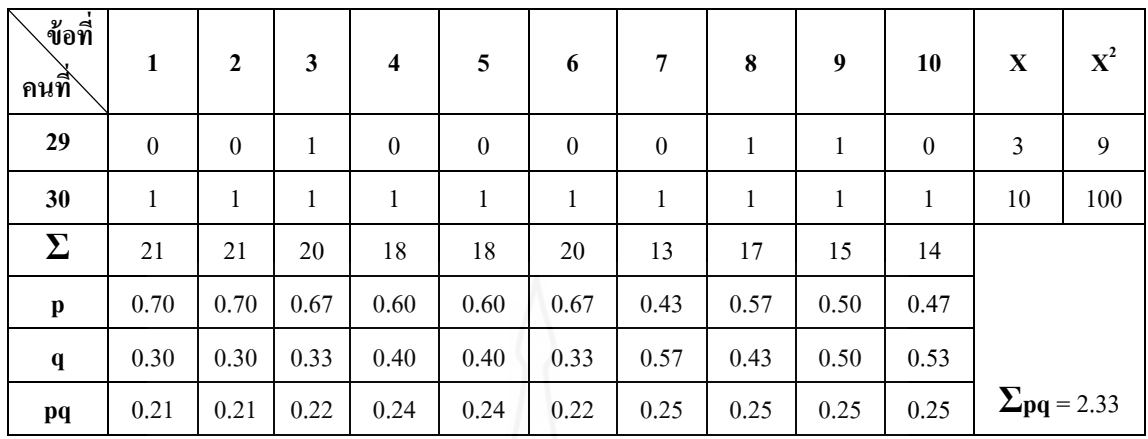

$$
k = 10
$$
  $\sum pq =$  2.33  $S_t^2 = 6.71$ 

$$
r_{tt} = \frac{k}{k-1} \left( 1 - \frac{\sum pq}{S_t^2} \right)
$$

$$
= \frac{10}{10-1} \left( 1 - \frac{2.33}{6.71} \right)
$$

$$
= 0.72
$$

**สรุป** ค่าความเชื่อมันของข้อสอบฉบับนี ่ ้ เท่ากบ ั 0.72 แปลความหมายได้ว่า ข้อสอบฉบับนี้มีความเชื่อมั่นระดับสูง

| ุช้อที่<br>็กนที่       | $\mathbf{1}$     | $\mathbf 2$      | $\mathbf{3}$     | $\overline{\mathbf{4}}$ | $\overline{5}$   | 6                | $\boldsymbol{7}$ | $\bf 8$          | $\boldsymbol{9}$ | 10               | $\mathbf X$      | $\mathbf{X}^2$   |
|-------------------------|------------------|------------------|------------------|-------------------------|------------------|------------------|------------------|------------------|------------------|------------------|------------------|------------------|
| $\mathbf 1$             | $\,1\,$          | $\,1\,$          | $\,1$            | $\mathbf{1}$            | $\,1$            | $\,1$            | $\mathbf{1}$     | $\mathbf{1}$     | $\mathbf{1}$     | $1\,$            | $10\,$           | $100\,$          |
| $\mathbf 2$             | $\,1\,$          | $\,1$            | $\,1$            | $\,1$                   | $\,1$            | $\,1$            | $\boldsymbol{0}$ | $\,1$            | $\boldsymbol{0}$ | $\,1$            | $\,8\,$          | 64               |
| $\mathbf{3}$            | $\boldsymbol{0}$ | $\mathbf{1}$     | $\mathbf{1}$     | $\boldsymbol{0}$        | $\boldsymbol{0}$ | $\boldsymbol{0}$ | $\mathbf{1}$     | $\boldsymbol{0}$ | $\boldsymbol{0}$ | $\boldsymbol{0}$ | $\mathfrak{Z}$   | $\mathbf{9}$     |
| $\overline{\mathbf{4}}$ | $\,1\,$          | $\boldsymbol{0}$ | $\boldsymbol{0}$ | $\,1$                   | $\boldsymbol{0}$ | $\boldsymbol{0}$ | $\boldsymbol{0}$ | $\mathbf{1}$     | $\boldsymbol{0}$ | $\boldsymbol{0}$ | $\mathfrak{Z}$   | $\boldsymbol{9}$ |
| 5                       | $\boldsymbol{0}$ | $\,1\,$          | $\boldsymbol{0}$ | $\,1$                   | $\,1$            | $\boldsymbol{0}$ | $\boldsymbol{0}$ | $\boldsymbol{0}$ | $\,1$            | $1\,$            | $\sqrt{5}$       | 25               |
| $\boldsymbol{6}$        | $\mathbf{1}$     | $\boldsymbol{0}$ | $\boldsymbol{0}$ | $\mathbf{1}$            | $\mathbf{1}$     | $\boldsymbol{0}$ | $\,1$            | $\boldsymbol{0}$ | $\boldsymbol{0}$ | $\mathbf{1}$     | $\sqrt{5}$       | 25               |
| $\boldsymbol{7}$        | $\,1\,$          | $\,1$            | $\boldsymbol{0}$ | $\mathbf{1}$            | $\boldsymbol{0}$ | $\,1$            | $\,1$            | $\,1$            | $\boldsymbol{0}$ | $\,1\,$          | $\boldsymbol{7}$ | 49               |
| $\bf 8$                 | $\,1$            | $\,1\,$          | $\boldsymbol{0}$ | $\,1$                   | $\,1$            | $\,1$            | $\,1$            | $\,1$            | $\boldsymbol{0}$ | $\boldsymbol{0}$ | $\boldsymbol{7}$ | 49               |
| $\boldsymbol{9}$        | $\mathbf{1}$     | $\boldsymbol{0}$ | $\boldsymbol{0}$ | $\boldsymbol{0}$        | $\boldsymbol{0}$ | $\boldsymbol{0}$ | $\boldsymbol{0}$ | $\mathbf{1}$     | $\boldsymbol{0}$ | $\boldsymbol{0}$ | $\sqrt{2}$       | $\overline{4}$   |
| 10                      | $\,1\,$          | $\boldsymbol{0}$ | $\mathbf{1}$     | $\mathbf 1$             | $\mathbf{1}$     | $\boldsymbol{0}$ | $\,1\,$          | $\,1$            | $\boldsymbol{0}$ | $\mathbf{1}$     | $\boldsymbol{7}$ | 49               |
| 11                      | $\,1\,$          | $\boldsymbol{0}$ | $\boldsymbol{0}$ | $\boldsymbol{0}$        | $\,1$            | $\,1$            | $\,1$            | $\,1$            | $\,1$            | $\,1\,$          | $\boldsymbol{7}$ | 49               |
| 12                      | $\,1\,$          | $\,1\,$          | $\boldsymbol{0}$ | $\mathbf{1}$            | $\,1$            | $\mathbf{1}$     | $\boldsymbol{0}$ | $\mathbf{1}$     | $\,1$            | $\,1\,$          | $\,$ $\,$        | 64               |
| 13                      | $\,1\,$          | $\boldsymbol{0}$ | $\boldsymbol{0}$ | $\boldsymbol{0}$        | $\mathbf{1}$     | $\mathbf{1}$     | $\mathbf{1}$     | $\mathbf{1}$     | $\,1\,$          | $\mathbf{1}$     | $\boldsymbol{7}$ | 49               |
| 14                      | $\,1$            | $\,1\,$          | $1\,$            | $\,1$                   | $\,1$            | $\mathbf{1}$     | $\mathbf{1}$     | $\mathbf{1}$     | $\boldsymbol{0}$ | $\boldsymbol{0}$ | $\,8\,$          | 64               |
| 15                      | $\,1\,$          | $\,1$            | $\boldsymbol{0}$ | $\,1$                   | $\,1\,$          | $\boldsymbol{0}$ | $\mathbf{1}$     | $\mathbf{1}$     | $\,1\,$          | $\boldsymbol{0}$ | $\boldsymbol{7}$ | 49               |
| 16                      | $\boldsymbol{0}$ | $\boldsymbol{0}$ | $\boldsymbol{0}$ | $\boldsymbol{0}$        | $\boldsymbol{0}$ | $\,1$            | $\mathbf{1}$     | $\boldsymbol{0}$ | $\boldsymbol{0}$ | $\boldsymbol{0}$ | $\sqrt{2}$       | $\overline{4}$   |
| 17                      | $\mathbf{1}$     | $\,1\,$          | $\mathbf{1}$     | $\boldsymbol{0}$        | $\mathbf{1}$     | $\mathbf{1}$     | $\boldsymbol{0}$ | $\mathbf{1}$     | $1\,$            | $\boldsymbol{0}$ | $\boldsymbol{7}$ | 49               |
| 18                      | $\,1$            | $\boldsymbol{0}$ | $\overline{0}$   | $\,1\,$                 | $\,1$            | $\,1$            | $\boldsymbol{0}$ | $\boldsymbol{0}$ | $\boldsymbol{0}$ | $1\,$            | $\sqrt{5}$       | 25               |
| 19                      | $\boldsymbol{0}$ | $\mathbf{1}$     | $\boldsymbol{0}$ | $\,1$                   | $\,1\,$          | $\,1$            | $\boldsymbol{0}$ | $\,1$            | $\,1$            | $\mathbf{1}$     | $\boldsymbol{7}$ | 49               |
| $20\,$                  | $\boldsymbol{0}$ | $\,1$            | $\boldsymbol{0}$ | $\boldsymbol{0}$        | $\boldsymbol{0}$ | $\mathbf{1}$     | $\mathbf{1}$     | $\boldsymbol{0}$ | $\boldsymbol{0}$ | $\boldsymbol{0}$ | $\mathfrak{Z}$   | $\overline{9}$   |
| 21                      | $\boldsymbol{0}$ | $\overline{0}$   | $\boldsymbol{0}$ | $1^{\circ}$             | $\mathbf{1}$     | $\boldsymbol{0}$ | $\boldsymbol{0}$ | $\,1$            | $\,1$            | $\mathbf{1}$     | 5                | $25\,$           |
| $\bf{22}$               | $\,1$            | $\boldsymbol{0}$ | $\,1$            | $\boldsymbol{0}$        | $\boldsymbol{0}$ | $\boldsymbol{0}$ | $\,1$            | $\boldsymbol{0}$ | $\boldsymbol{0}$ | $\mathbf{1}$     | $\overline{4}$   | 16               |
| 23                      | $\boldsymbol{0}$ | $1\,$            | $0\,$            | $\boldsymbol{0}$        | $\mathbf{1}$     | $\mathbf{1}$     | $\boldsymbol{0}$ | $\mathbf{1}$     | $\boldsymbol{0}$ | $\boldsymbol{0}$ | $\overline{4}$   | 16               |
| ${\bf 24}$              | $\,1$            | $\boldsymbol{0}$ | $\,1$            | $\,1$                   | $\mathbf{1}$     | $\,1$            | $\,1$            | $\,1$            | $\boldsymbol{0}$ | $\mathbf{1}$     | $\,8\,$          | 64               |
| 25                      | $\,1$            | $\,1$            | $\boldsymbol{0}$ | $\mathbf{1}$            | $\mathbf{1}$     | $\mathbf{1}$     | $\,1\,$          | $\,1$            | $\boldsymbol{0}$ | $\mathbf{1}$     | $\,8\,$          | 64               |
| 26                      | $\boldsymbol{0}$ | $\mathbf{1}$     | $\boldsymbol{0}$ | $\mathbf{1}$            | $\boldsymbol{0}$ | $\boldsymbol{0}$ | $\,1$            | $\boldsymbol{0}$ | $\boldsymbol{0}$ | $\boldsymbol{0}$ | $\mathfrak{Z}$   | $\overline{9}$   |
| $\bf 27$                | $\,1$            | $\,1$            | $\,1$            | $\boldsymbol{0}$        | $\mathbf{1}$     | $\boldsymbol{0}$ | $\,1\,$          | $\,1$            | $\,1$            | $\mathbf{1}$     | $\,8\,$          | 64               |
| ${\bf 28}$              | $\,1$            | $\boldsymbol{0}$ | $\boldsymbol{0}$ | $\boldsymbol{0}$        | $\boldsymbol{0}$ | $\boldsymbol{0}$ | $\boldsymbol{0}$ | $\mathbf{1}$     | $\boldsymbol{0}$ | $\boldsymbol{0}$ | $\sqrt{2}$       | $\overline{4}$   |

ตารางที่ 5 ค่าความเชื่อมั่น (r<sub>u</sub>) ของแบบทดสอบหลังเรียน หน่วยที่ 7 การซ่อมแซมตะเข็บและ เครื่องเกาะเกี่ ยว

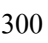

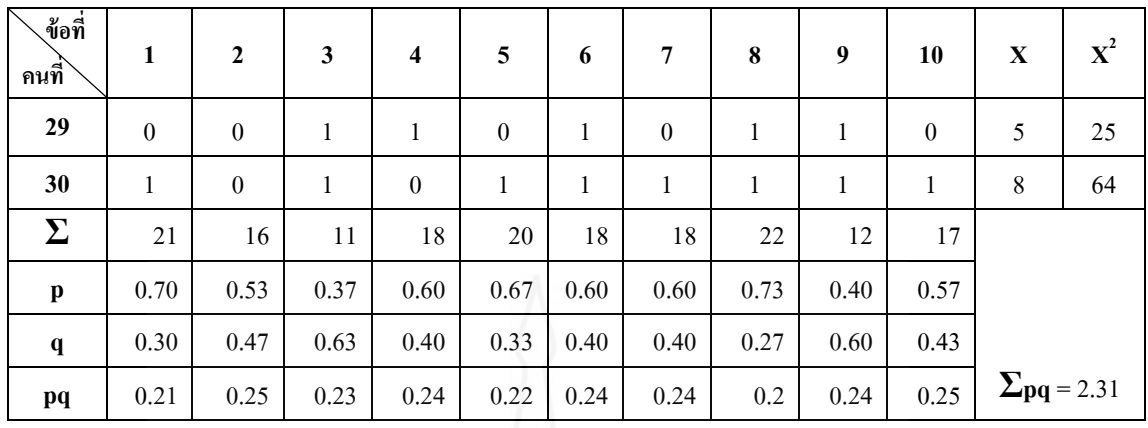

$$
k = 10
$$
  $\sum pq =$  2.31  $S_t^2 = 5.08$ 

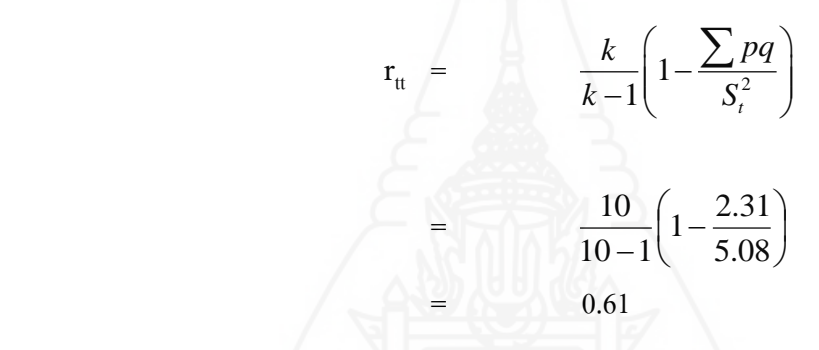

**สรุป** ค่าความเชื่อมันของข้อสอบฉบับนี ่ ้ เท่ากบ ั 0.61 แปลความหมายได้ว่า ข้อสอบฉบับนี้มีความเชื่อมั่นระดับ ปานกลาง

|                         | <b>UNAPRIQUE</b> |                  |                  |                         |                  |                  |                  |                  |                  |                  |                  |                |
|-------------------------|------------------|------------------|------------------|-------------------------|------------------|------------------|------------------|------------------|------------------|------------------|------------------|----------------|
| ข้อที่<br>ึกนที่        | $\mathbf{1}$     | $\mathbf{2}$     | $\mathbf{3}$     | $\overline{\mathbf{4}}$ | 5                | 6                | $\overline{7}$   | 8                | $\boldsymbol{9}$ | 10               | $\mathbf X$      | $\mathbf{x}^2$ |
| $\mathbf{1}$            | $\boldsymbol{0}$ | $\boldsymbol{0}$ | $\boldsymbol{0}$ | $\boldsymbol{0}$        | $\mathbf{1}$     | $\mathbf{1}$     | $\mathbf{1}$     | $\boldsymbol{0}$ | $\boldsymbol{0}$ | $\mathbf{1}$     | $\overline{4}$   | 16             |
| $\overline{2}$          | $\mathbf{1}$     | $\boldsymbol{0}$ | $\boldsymbol{0}$ | $\boldsymbol{0}$        | $\boldsymbol{0}$ | $\mathbf{1}$     | $\boldsymbol{0}$ | $\boldsymbol{0}$ | $\boldsymbol{0}$ | $\mathbf{1}$     | 3                | $\mathbf{9}$   |
| $\mathbf{3}$            | $\mathbf{1}$     | $\boldsymbol{0}$ | $\boldsymbol{0}$ | $\,1$                   | $\mathbf{1}$     | $\mathbf{1}$     | $\,1$            | $\,1$            | $\mathbf{1}$     | $\mathbf{1}$     | $\,$ 8 $\,$      | 64             |
| $\overline{\mathbf{4}}$ | $\mathbf{1}$     | $\boldsymbol{0}$ | $\boldsymbol{0}$ | $\mathbf{1}$            | $\mathbf{1}$     | 1                | $\boldsymbol{0}$ | $\mathbf{1}$     | $\boldsymbol{0}$ | $\boldsymbol{0}$ | $\sqrt{5}$       | 25             |
| $\overline{5}$          | $\,1$            | $\boldsymbol{0}$ | $\boldsymbol{0}$ | $\boldsymbol{0}$        | $\mathbf{1}$     | $\mathbf{1}$     | $\mathbf{1}$     | $\,1$            | $\boldsymbol{0}$ | $\mathbf{1}$     | 6                | 36             |
| 6                       | $\mathbf{1}$     | $\,1\,$          | $\,1$            | $\,1$                   | $\mathbf{1}$     | $\boldsymbol{0}$ | $\boldsymbol{0}$ | $\mathbf{1}$     | $\,1$            | $\mathbf 1$      | $\,8\,$          | 64             |
| $\boldsymbol{7}$        | $\,1$            | $\boldsymbol{0}$ | $\boldsymbol{0}$ | $\boldsymbol{0}$        | $\boldsymbol{0}$ | $\mathbf{1}$     | $\,1$            | $\boldsymbol{0}$ | $\boldsymbol{0}$ | $\mathbf{1}$     | $\overline{4}$   | 16             |
| $\bf{8}$                | $\mathbf{1}$     | $\mathbf{1}$     | $\boldsymbol{0}$ | $\mathbf{1}$            | $\mathbf{1}$     | $\mathbf{1}$     | $\boldsymbol{0}$ | $\boldsymbol{0}$ | $\mathbf{1}$     | $\mathbf{1}$     | $\tau$           | 49             |
| $\boldsymbol{9}$        | $\mathbf{1}$     | $\boldsymbol{0}$ | $\boldsymbol{0}$ | $\mathbf{1}$            | $\mathbf{1}$     | $\mathbf{1}$     | $\mathbf{1}$     | $\,1$            | $\boldsymbol{0}$ | $\mathbf 1$      | $\overline{7}$   | 49             |
| 10                      | $\mathbf{1}$     | $\boldsymbol{0}$ | $\boldsymbol{0}$ | $\mathbf 1$             | $\mathbf{1}$     | $\boldsymbol{0}$ | $\boldsymbol{0}$ | $\mathbf{1}$     | $\boldsymbol{0}$ | $\mathbf{1}$     | $\sqrt{5}$       | 25             |
| 11                      | $\boldsymbol{0}$ | $\mathbf{1}$     | $\boldsymbol{0}$ | $\boldsymbol{0}$        | $\boldsymbol{0}$ | $\mathbf{1}$     | $\boldsymbol{0}$ | $\boldsymbol{0}$ | $\mathbf{1}$     | $\mathbf{1}$     | $\overline{4}$   | 16             |
| 12                      | $\mathbf{1}$     | $\boldsymbol{0}$ | $\boldsymbol{0}$ | $\,1$                   | $\,1$            | $\boldsymbol{0}$ | $\boldsymbol{0}$ | $\boldsymbol{0}$ | $\boldsymbol{0}$ | $\boldsymbol{0}$ | 3                | $\mathbf{9}$   |
| 13                      | $\,1$            | $\mathbf{1}$     | $\mathbf{1}$     | $\,1\,$                 | $\mathbf{1}$     | $\mathbf{1}$     | $\mathbf{1}$     | $\boldsymbol{0}$ | $\mathbf{1}$     | $\mathbf 1$      | 9                | 81             |
| 14                      | $\mathbf{1}$     | $\mathbf{1}$     | $\mathbf{1}$     | $\mathbf{1}$            | $\boldsymbol{0}$ | $\mathbf{1}$     | $\mathbf{1}$     | $\boldsymbol{0}$ | $\mathbf{1}$     | $\mathbf{1}$     | $\,8\,$          | 64             |
| 15                      | $\mathbf{1}$     | $\mathbf{1}$     | $\,1$            | $\,1$                   | $\,1$            | $\,1$            | $1 -$            | $\,1$            | $\mathbf{1}$     | $\mathbf 1$      | 10               | 100            |
| 16                      | $\boldsymbol{0}$ | $\mathbf{1}$     | $\boldsymbol{0}$ | $\boldsymbol{0}$        | $\,1$            | $1\,$            | $\mathbf{1}$     | $\boldsymbol{0}$ | $\boldsymbol{0}$ | $\boldsymbol{0}$ | $\overline{4}$   | 16             |
| 17                      | $\mathbf{1}$     | $\boldsymbol{0}$ | $\mathbf{1}$     | $\mathbf{1}$            | $\boldsymbol{0}$ | $\mathbf{1}$     | $\boldsymbol{0}$ | $\mathbf{1}$     | $\mathbf{1}$     | $\mathbf{1}$     | $\tau$           | 49             |
| 18                      | $\,1$            | $\mathbf{1}$     | $\overline{0}$   | $\boldsymbol{0}$        | $\,1\,$          | $\boldsymbol{0}$ | $\boldsymbol{0}$ | $\boldsymbol{0}$ | $\mathbf{1}$     | $\boldsymbol{0}$ | $\overline{4}$   | 16             |
| 19                      | $\boldsymbol{0}$ | $\boldsymbol{0}$ | $\boldsymbol{0}$ | $\mathbf 1$             | $\boldsymbol{0}$ | $\boldsymbol{0}$ | $\mathbf{1}$     | $\boldsymbol{0}$ | $\mathbf{1}$     | $\mathbf{1}$     | $\overline{4}$   | 16             |
| 20                      | $\boldsymbol{0}$ | $\mathbf{1}$     | $\boldsymbol{0}$ | $\boldsymbol{0}$        | $\mathbf{1}$     | $\boldsymbol{0}$ | $\mathbf{1}$     | $\boldsymbol{0}$ | $1 -$            | $\mathbf{1}$     | 5                | 25             |
| 21                      | $\boldsymbol{0}$ | $\boldsymbol{0}$ | $\boldsymbol{0}$ | $\boldsymbol{0}$        | $\mathbf{0}$     | $\boldsymbol{0}$ | $\boldsymbol{0}$ | $\boldsymbol{0}$ | $\boldsymbol{0}$ | $\mathbf{1}$     | $\,1\,$          | $\mathbf{1}$   |
| 22                      | $\,1$            | $\,1$            | $\,1$            | $\,1$                   | $\boldsymbol{0}$ | $\,1$            | $\,1$            | $\boldsymbol{0}$ | $\,1$            | $\,1$            | $\,$ $\,$        | 64             |
| 23                      | $\boldsymbol{0}$ | $\,1$            | $\boldsymbol{0}$ | $\,1$                   | $\mathbf{1}$     | $\mathbf{1}$     | $\mathbf{1}$     | $\boldsymbol{0}$ | $\,1\,$          | $\,1$            | $\boldsymbol{7}$ | 49             |
| ${\bf 24}$              | $\,1$            | $\boldsymbol{0}$ | $\boldsymbol{0}$ | $\,1$                   | $\mathbf{1}$     | $\,1$            | $\boldsymbol{0}$ | $\boldsymbol{0}$ | $\,1$            | $\,1\,$          | 6                | $36\,$         |
| 25                      | $\,1$            | $\,1$            | $\,1$            | $\,1$                   | $\,1$            | $\,1$            | $\,1$            | $\,1$            | $\,1$            | $\,1$            | 10               | $100\,$        |
| $26\phantom{.}$         | $\boldsymbol{0}$ | $\boldsymbol{0}$ | $\boldsymbol{0}$ | $\boldsymbol{0}$        | $\boldsymbol{0}$ | $\boldsymbol{0}$ | $\,1$            | $\boldsymbol{0}$ | $\boldsymbol{0}$ | $\boldsymbol{0}$ | $\,1$            | $\,1$          |
| $\bf 27$                | $\boldsymbol{0}$ | $\boldsymbol{0}$ | $\boldsymbol{0}$ | $\,1$                   | $\mathbf{1}$     | $\boldsymbol{0}$ | $\boldsymbol{0}$ | $\mathbf{1}$     | $\mathbf{1}$     | $\mathbf{1}$     | $\sqrt{5}$       | $25\,$         |
| ${\bf 28}$              | $\,1$            | $\boldsymbol{0}$ | $\boldsymbol{0}$ | $\,1$                   | $\boldsymbol{0}$ | $\boldsymbol{0}$ | $\boldsymbol{0}$ | $\boldsymbol{0}$ | $\,1$            | $\,1$            | $\overline{4}$   | 16             |

ตารางที่ 6 ค่าความเชื่อมั่น (r<sub>u</sub>) ของแบบทดสอบก่อนเรียน หน่วยที่ 8 การตกแต่งรอยชำรุด ของเสื้อผ้า

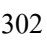

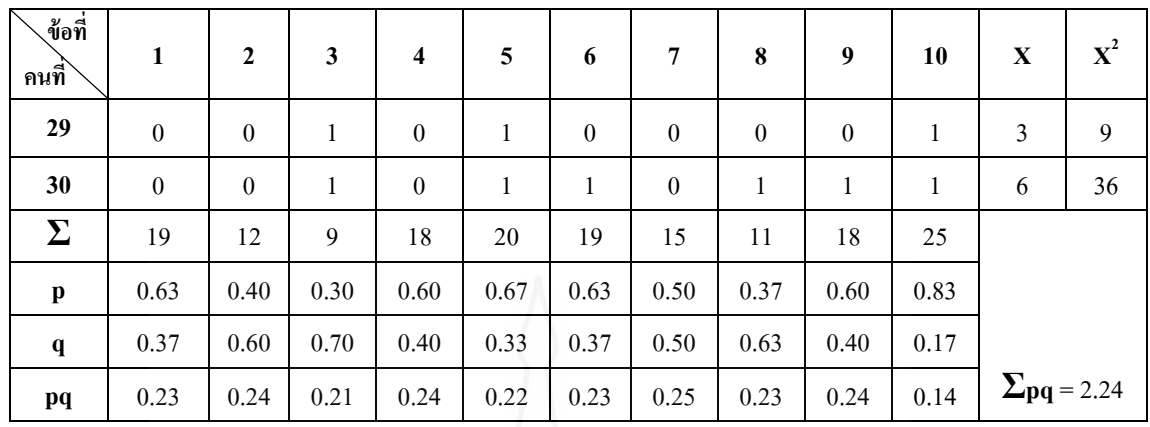

$$
k = 10
$$
  $\sum pq =$  2.24  $S_t^2 = 5.64$ 

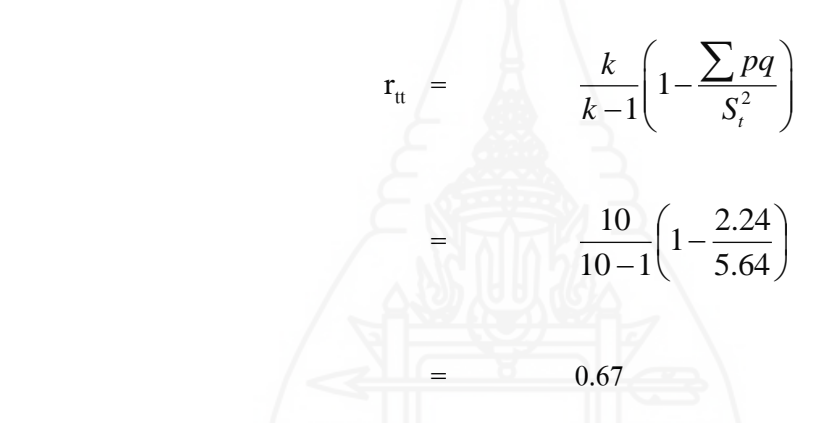

**สรุป** ค่าความเชื่อมันของข้อสอบฉบับนี ่ ้ เท่ากบ ั 0.67 ้ แปลความหมายได้ว่า ข้อสอบฉบับนี้มีความเชื่อมั่นระดับ ปานกลาง

|                         | <b>UNAPRIQMI</b> |                  |                  |                         |                  |                  |                  |                  |                  |                  |                  |                  |
|-------------------------|------------------|------------------|------------------|-------------------------|------------------|------------------|------------------|------------------|------------------|------------------|------------------|------------------|
| ข้อที่<br>็ดนที่        | $\mathbf{1}$     | $\mathbf 2$      | $\mathbf{3}$     | $\overline{\mathbf{4}}$ | 5                | 6                | $\overline{7}$   | $\bf 8$          | $\boldsymbol{9}$ | 10               | $\mathbf X$      | $\mathbf{X}^2$   |
| $\mathbf{1}$            | $\,1$            | $\boldsymbol{0}$ | $\boldsymbol{0}$ | $\mathbf 1$             | $\mathbf{1}$     | $\mathbf{1}$     | $1\,$            | $\mathbf{1}$     | $\boldsymbol{0}$ | $\boldsymbol{0}$ | 6                | 36               |
| $\boldsymbol{2}$        | $\mathbf{1}$     | $\mathbf{1}$     | $\boldsymbol{0}$ | $\mathbf{1}$            | $\mathbf{1}$     | $\mathbf{1}$     | $\mathbf{1}$     | $\mathbf{1}$     | $\,1\,$          | $\mathbf{1}$     | 9                | $8\sqrt{1}$      |
| $\mathbf{3}$            | $\,1$            | $\,1$            | $\mathbf{1}$     | $\,1$                   | $\boldsymbol{0}$ | $\boldsymbol{0}$ | $\,1$            | $\boldsymbol{0}$ | $\mathbf{1}$     | $\boldsymbol{0}$ | 6                | 36               |
| $\overline{\mathbf{4}}$ | $\boldsymbol{0}$ | $\boldsymbol{0}$ | $\boldsymbol{0}$ | $\mathbf{1}$            | $\mathbf{1}$     | $\mathbf{1}$     | $\mathbf{1}$     | $\boldsymbol{0}$ | $\boldsymbol{0}$ | $\boldsymbol{0}$ | $\overline{4}$   | 16               |
| 5                       | $\mathbf{1}$     | $\boldsymbol{0}$ | $\,1$            | $\,1$                   | $\mathbf{1}$     | $\mathbf{1}$     | $\boldsymbol{0}$ | $\boldsymbol{0}$ | $\,1$            | $\mathbf{1}$     | $\boldsymbol{7}$ | 49               |
| 6                       | $\boldsymbol{0}$ | $\boldsymbol{0}$ | $\,1$            | $\,1$                   | $\mathbf{1}$     | $\mathbf{1}$     | $1\,$            | $\boldsymbol{0}$ | $\,1$            | $\boldsymbol{0}$ | 6                | 36               |
| $\boldsymbol{7}$        | $\,1$            | $\boldsymbol{0}$ | $\boldsymbol{0}$ | $\boldsymbol{0}$        | $\mathbf{1}$     | $\mathbf{1}$     | $\boldsymbol{0}$ | $\,1$            | $\boldsymbol{0}$ | $\boldsymbol{0}$ | $\overline{4}$   | 16               |
| $\bf{8}$                | $\mathbf{1}$     | $\mathbf{1}$     | $\boldsymbol{0}$ | $\boldsymbol{0}$        | $\boldsymbol{0}$ | $\boldsymbol{0}$ | $\boldsymbol{0}$ | $\mathbf{1}$     | $\boldsymbol{0}$ | $\boldsymbol{0}$ | $\mathfrak{Z}$   | 9                |
| $\boldsymbol{9}$        | $\mathbf{1}$     | $\boldsymbol{0}$ | $\,1$            | $\mathbf{1}$            | $\mathbf{1}$     | $\boldsymbol{0}$ | $\mathbf{1}$     | $\mathbf{1}$     | $\,1$            | $\boldsymbol{0}$ | $\boldsymbol{7}$ | 49               |
| 10                      | $\mathbf{1}$     | $\mathbf{1}$     | $\,1$            | $\,1$                   | $\mathbf 1$      | $\,1$            | $\boldsymbol{0}$ | $\,1\,$          | $\boldsymbol{0}$ | $\mathbf{1}$     | $\,$ 8 $\,$      | 64               |
| 11                      | $\mathbf{1}$     | $\boldsymbol{0}$ | $\mathbf{1}$     | $\,1$                   | $\boldsymbol{0}$ | $\mathbf{1}$     | $\boldsymbol{0}$ | $\boldsymbol{0}$ | $\boldsymbol{0}$ | $\mathbf{1}$     | 5                | 25               |
| 12                      | $\boldsymbol{0}$ | $\boldsymbol{0}$ | $\,1$            | $\boldsymbol{0}$        | $\boldsymbol{0}$ | $\boldsymbol{0}$ | $\boldsymbol{0}$ | $\boldsymbol{0}$ | $\boldsymbol{0}$ | $\mathbf{1}$     | $\overline{2}$   | $\overline{4}$   |
| 13                      | $\,1$            | $\mathbf{1}$     | $1\,$            | $\,1\,$                 | $\,1\,$          | $\boldsymbol{0}$ | $\mathbf{1}$     | $\boldsymbol{0}$ | $\boldsymbol{0}$ | $\mathbf 1$      | $\boldsymbol{7}$ | 49               |
| 14                      | $\mathbf{1}$     | $\mathbf{1}$     | $\boldsymbol{0}$ | $\mathbf{1}$            | $\mathbf{1}$     | $\mathbf{1}$     | $\mathbf{1}$     | $\mathbf{1}$     | $\boldsymbol{0}$ | $\boldsymbol{0}$ | $\overline{7}$   | 49               |
| 15                      | $\mathbf{1}$     | $\boldsymbol{0}$ | $\,1\,$          | $\,1$                   | $\,1$            | $\,1$            | $\mathbf{1}$     | $\,1$            | $\boldsymbol{0}$ | $\mathbf 1$      | $\,$ 8 $\,$      | 64               |
| 16                      | $\,1$            | $\mathbf{1}$     | $\boldsymbol{0}$ | $\boldsymbol{0}$        | $\,1$            | $1\,$            | $\mathbf{1}$     | $\mathbf{1}$     | $\boldsymbol{0}$ | $\mathbf{1}$     | $\boldsymbol{7}$ | 49               |
| 17                      | $\boldsymbol{0}$ | $\boldsymbol{0}$ | $\mathbf{1}$     | $\boldsymbol{0}$        | $\boldsymbol{0}$ | $\boldsymbol{0}$ | $\boldsymbol{0}$ | $\overline{0}$   | $\overline{0}$   | $\boldsymbol{0}$ | $\mathbf{1}$     | $\mathbf{1}$     |
| 18                      | $\,1$            | $\mathbf{1}$     | $\boldsymbol{0}$ | $\boldsymbol{0}$        | $\,1\,$          | $\boldsymbol{0}$ | $\boldsymbol{0}$ | $\mathbf{0}$     | $\mathbf{1}$     | $\boldsymbol{0}$ | $\overline{4}$   | 16               |
| 19                      | $\,1$            | $\overline{1}$   | $\boldsymbol{0}$ | $\boldsymbol{0}$        | $\mathbf 1$      | $\,1$            | $\,1\,$          | $\boldsymbol{0}$ | $1\,$            | $\mathbf{1}$     | $\boldsymbol{7}$ | 49               |
| 20                      | $\boldsymbol{0}$ | $\mathbf{1}$     | $\boldsymbol{0}$ | $\boldsymbol{0}$        | $\mathbf{1}$     | $\boldsymbol{0}$ | $\mathbf{1}$     | $\mathbf{1}$     | $\boldsymbol{0}$ | $\mathbf{1}$     | 5                | 25               |
| 21                      | $\boldsymbol{0}$ | $\boldsymbol{0}$ | $\boldsymbol{0}$ | $\boldsymbol{0}$        | $\mathbf{0}$     | $\boldsymbol{0}$ | $\mathbf{1}$     | $\boldsymbol{0}$ | $\boldsymbol{0}$ | $\mathbf{1}$     | $\sqrt{2}$       | $\overline{4}$   |
| 22                      | $\boldsymbol{0}$ | $\boldsymbol{0}$ | $\,1$            | $\boldsymbol{0}$        | $\mathbf{1}$     | $\boldsymbol{0}$ | $\boldsymbol{0}$ | $\boldsymbol{0}$ | $\,1$            | $\,1$            | $\overline{4}$   | 16               |
| 23                      | $\boldsymbol{0}$ | $\,1$            | $\boldsymbol{0}$ | $\boldsymbol{0}$        | $\,1\,$          | $\boldsymbol{0}$ | $\boldsymbol{0}$ | $\boldsymbol{0}$ | $\boldsymbol{0}$ | $\boldsymbol{0}$ | $\sqrt{2}$       | $\overline{4}$   |
| ${\bf 24}$              | $\boldsymbol{0}$ | $\boldsymbol{0}$ | $\,1$            | $\boldsymbol{0}$        | $1\,$            | $\,1$            | $\boldsymbol{0}$ | $\boldsymbol{0}$ | $\,1$            | $\,1\,$          | $\sqrt{5}$       | $25\,$           |
| 25                      | $\,1$            | $\,1$            | $\boldsymbol{0}$ | $\,1$                   | $\mathbf 1$      | $\,1$            | $\,1$            | $\,1\,$          | $\,1$            | $\,1$            | $\boldsymbol{9}$ | $81\,$           |
| $26\phantom{.}$         | $\boldsymbol{0}$ | $\boldsymbol{0}$ | $\boldsymbol{0}$ | $\boldsymbol{0}$        | $\boldsymbol{0}$ | $\boldsymbol{0}$ | $\boldsymbol{0}$ | $\boldsymbol{0}$ | $\boldsymbol{0}$ | $\boldsymbol{0}$ | $\boldsymbol{0}$ | $\boldsymbol{0}$ |
| $\bf 27$                | $\mathbf{1}$     | $\,1$            | $\boldsymbol{0}$ | $\,1$                   | $\mathbf{1}$     | $1\,$            | $\mathbf{1}$     | $\mathbf{1}$     | $\boldsymbol{0}$ | $\boldsymbol{0}$ | $\boldsymbol{7}$ | 49               |
| ${\bf 28}$              | $\boldsymbol{0}$ | $\boldsymbol{0}$ | $\boldsymbol{0}$ | $\,1$                   | $\,1$            | $\boldsymbol{0}$ | $\,1\,$          | $\boldsymbol{0}$ | $\boldsymbol{0}$ | $\mathbf{1}$     | $\overline{4}$   | 16               |

ตารางที่ 7 ค่าความเชื่อมั่น (r<sub>u</sub>) ของแบบทดสอบหลังเรียน หน่วยที่ 8 การตกแต่งรอยชำรุด ของเสื้อผ้า

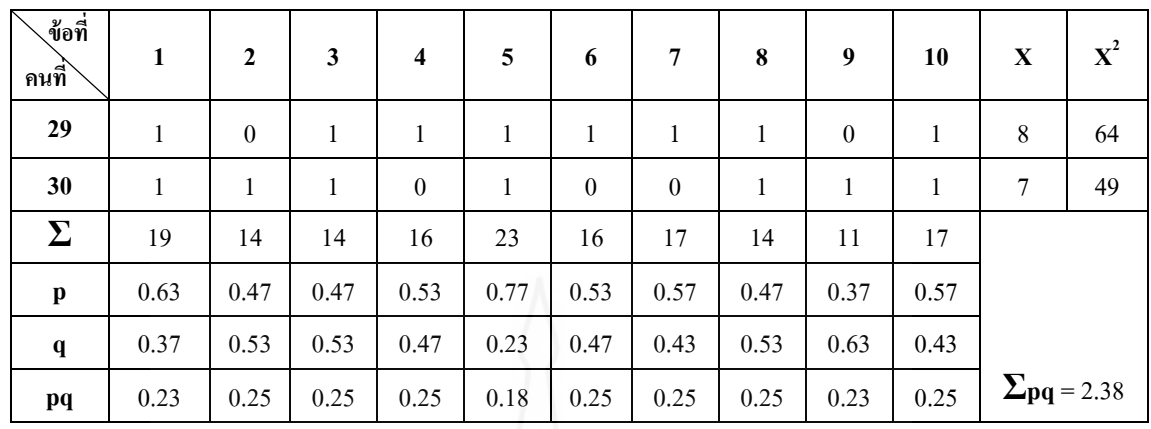

$$
k = 10
$$
  $\sum pq =$  2.38  $S_t^2 = 5.76$ 

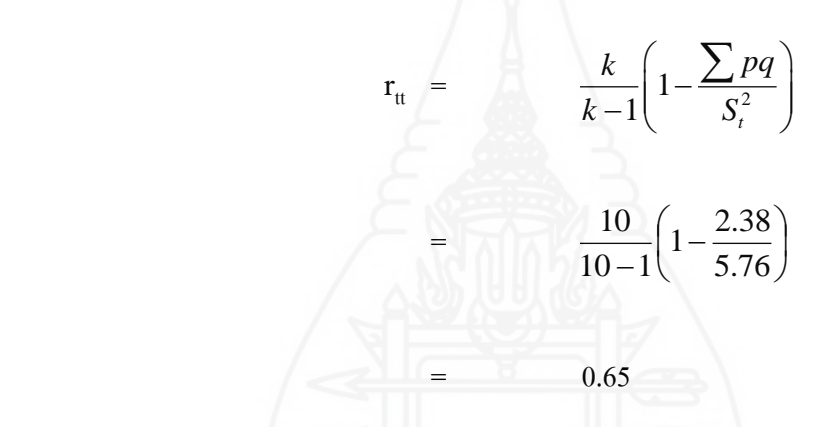

 **สรุป** ค่าความเชื่อมันของข้อสอบฉบับนี ่ ้ เท่ากบ ั 0.65 แปลความหมายได้ว่า ข้อสอบฉบับนี้มีความเชื่อมั่นระดับ ปานกลาง

| ุข้อที่<br>็คนที่       | 1                | $\mathbf 2$      | $\mathbf{3}$     | $\overline{\mathbf{4}}$ | $\mathbf 5$      | 6                | $\boldsymbol{7}$ | $\bf 8$          | $\boldsymbol{9}$ | 10               | $\mathbf X$                 | $\mathbf{X}^2$   |
|-------------------------|------------------|------------------|------------------|-------------------------|------------------|------------------|------------------|------------------|------------------|------------------|-----------------------------|------------------|
| $\mathbf 1$             | $\boldsymbol{0}$ | $\boldsymbol{0}$ | $\,1\,$          | $\mathbf 1$             | $\mathbf{1}$     | $\mathbf{1}$     | $\,1$            | $\,1$            | $\mathbf 1$      | $\mathbf{1}$     | $\,8\,$                     | 64               |
| $\overline{2}$          | $\boldsymbol{0}$ | $\mathbf{1}$     | $\boldsymbol{0}$ | $\,1$                   | $\boldsymbol{0}$ | $\,1$            | $\,1$            | $\boldsymbol{0}$ | $\,1$            | $\boldsymbol{0}$ | 5                           | 25               |
| 3                       | $\mathbf{1}$     | $\mathbf{1}$     | $\mathbf{1}$     | $\mathbf{1}$            | $\mathbf{1}$     | 1                | $\boldsymbol{0}$ | $\boldsymbol{0}$ | $\mathbf{1}$     | $\mathbf{1}$     | $\,$ 8 $\,$                 | 64               |
| $\overline{\mathbf{4}}$ | $\boldsymbol{0}$ | $\boldsymbol{0}$ | $\mathbf{1}$     | $\boldsymbol{0}$        | $\boldsymbol{0}$ | $\mathbf{1}$     | $\boldsymbol{0}$ | $\boldsymbol{0}$ | $\boldsymbol{0}$ | $\mathbf{1}$     | $\mathfrak{Z}$              | $\boldsymbol{9}$ |
| 5                       | $\,1$            | $\mathbf{1}$     | $\,1$            | $\,1$                   | $\boldsymbol{0}$ | $\,1$            | $\boldsymbol{0}$ | $\,1$            | $\,1\,$          | $\mathbf{1}$     | $\,$ 8 $\,$                 | 64               |
| $\boldsymbol{6}$        | $\boldsymbol{0}$ | $\boldsymbol{0}$ | $\mathbf{1}$     | $\boldsymbol{0}$        | $\boldsymbol{0}$ | $\boldsymbol{0}$ | $\boldsymbol{0}$ | $\boldsymbol{0}$ | 1                | 1                | $\mathfrak{Z}$              | 9                |
| $\boldsymbol{7}$        | $\mathbf{1}$     | $\mathbf{1}$     | $\mathbf{1}$     | $\mathbf{1}$            | $\boldsymbol{0}$ | $\boldsymbol{0}$ | $\boldsymbol{0}$ | $\boldsymbol{0}$ | $\boldsymbol{0}$ | $\boldsymbol{0}$ | $\overline{4}$              | 16               |
| 8                       | $\boldsymbol{0}$ | $\,1$            | $\,1$            | $\,1$                   | $\boldsymbol{0}$ | $\,1$            | $\,1\,$          | $\boldsymbol{0}$ | $\,1$            | $\mathbf{1}$     | $\sqrt{ }$                  | 49               |
| $\boldsymbol{9}$        | $\boldsymbol{0}$ | $\mathbf{1}$     | $\boldsymbol{0}$ | $\boldsymbol{0}$        | $\mathbf{1}$     | $\boldsymbol{0}$ | $\boldsymbol{0}$ | $\boldsymbol{0}$ | $\boldsymbol{0}$ | $\boldsymbol{0}$ | $\sqrt{2}$                  | $\overline{4}$   |
| 10                      | $\boldsymbol{0}$ | $\,1\,$          | $\mathbf{1}$     | $\boldsymbol{0}$        | $\boldsymbol{0}$ | $\boldsymbol{0}$ | $\boldsymbol{0}$ | $\boldsymbol{0}$ | $\boldsymbol{0}$ | $\boldsymbol{0}$ | $\sqrt{2}$                  | $\overline{4}$   |
| 11                      | $\mathbf{1}$     | $\,1$            | $\,1$            | $\,1$                   | $\mathbf{1}$     | $\,1$            | $\boldsymbol{0}$ | $\,1$            | $\boldsymbol{0}$ | $\mathbf{1}$     | $\,8\,$                     | 64               |
| 12                      | $\boldsymbol{0}$ | $\mathbf{1}$     | $\mathbf{1}$     | $\mathbf{1}$            | $\mathbf{1}$     | $\boldsymbol{0}$ | $\mathbf{1}$     | $\mathbf{1}$     | $\mathbf{1}$     | $\boldsymbol{0}$ | $\boldsymbol{7}$            | 49               |
| 13                      | $\mathbf{1}$     | $\mathbf{1}$     | $\mathbf{1}$     | $\mathbf{1}$            | $\boldsymbol{0}$ | $\boldsymbol{0}$ | $\mathbf{1}$     | $\mathbf{1}$     | $\,1\,$          | $\boldsymbol{0}$ | 7                           | 49               |
| 14                      | $\boldsymbol{0}$ | $\,1\,$          | $\boldsymbol{0}$ | $\,1$                   | $\boldsymbol{0}$ | $\,1$            | $\boldsymbol{0}$ | $\boldsymbol{0}$ | $\boldsymbol{0}$ | $\boldsymbol{0}$ | $\mathfrak{Z}$              | $\boldsymbol{9}$ |
| 15                      | $\boldsymbol{0}$ | $\boldsymbol{0}$ | $\boldsymbol{0}$ | $\boldsymbol{0}$        | $\mathbf{1}$     | $\boldsymbol{0}$ | $\boldsymbol{0}$ | $\boldsymbol{0}$ | $\mathbf{1}$     | $\boldsymbol{0}$ | $\sqrt{2}$                  | $\overline{4}$   |
| 16                      | $\boldsymbol{0}$ | $\boldsymbol{0}$ | $\mathbf{1}$     | $\boldsymbol{0}$        | $\boldsymbol{0}$ | $\boldsymbol{0}$ | $\mathbf{1}$     | $\boldsymbol{0}$ | $\boldsymbol{0}$ | $\boldsymbol{0}$ | $\sqrt{2}$                  | $\overline{4}$   |
| 17                      | $\mathbf{1}$     | $\boldsymbol{0}$ | $\mathbf{1}$     | $1\,$                   | $\mathbf{1}$     | $\mathbf{1}$     | $\,1$            | $\boldsymbol{0}$ | $\mathbf{1}$     | $\boldsymbol{0}$ | $\boldsymbol{7}$            | 49               |
| 18                      | $\mathbf{1}$     | $\boldsymbol{0}$ | $1\,$            | $\boldsymbol{0}$        | $\boldsymbol{0}$ | $\boldsymbol{0}$ | $\boldsymbol{0}$ | $\boldsymbol{0}$ | $\boldsymbol{0}$ | $\boldsymbol{0}$ | $\sqrt{2}$                  | $\overline{4}$   |
| 19                      | $\mathbf{1}$     | $\mathbf{1}$     | $\mathbf{1}$     | $\boldsymbol{0}$        | $\mathbf{1}$     | $\,1\,$          | $\,1$            | $\mathbf{1}$     | $\mathbf{1}$     | $\mathbf{1}$     | 9                           | 81               |
| 20                      | $\boldsymbol{0}$ | $\boldsymbol{0}$ | $\,1$            | $\boldsymbol{0}$        | $\mathbf{1}$     | $\boldsymbol{0}$ | $\boldsymbol{0}$ | $\boldsymbol{0}$ | $\boldsymbol{0}$ | $\mathbf{1}$     | $\mathfrak{Z}$              | $\boldsymbol{9}$ |
| $\bf 21$                | $\boldsymbol{0}$ | $1\,$            | $\overline{0}$   | $\overline{0}$          | $\,1$            | $\overline{1}$   | $\boldsymbol{0}$ | $\boldsymbol{0}$ | $\boldsymbol{0}$ | $\boldsymbol{0}$ | $\sqrt{3}$                  | $\boldsymbol{9}$ |
| $\bf 22$                | $\,1$            | $\,1$            | $\boldsymbol{0}$ | $\,1$                   | $\,1\,$          | $\,1$            | $\boldsymbol{0}$ | $\,1$            | $\boldsymbol{0}$ | $\,1\,$          | $\boldsymbol{7}$            | 49               |
| 23                      | $\mathbf{1}$     | $\boldsymbol{0}$ | $\,1$            | $\mathbf{1}$            | $\boldsymbol{0}$ | $\,1$            | $\boldsymbol{0}$ | $\mathbf{1}$     | $\mathbf{1}$     | $\boldsymbol{0}$ | $\sqrt{6}$                  | $36\,$           |
| 24                      | $\,1$            | $\,1$            | $\,1$            | $\,1\,$                 | $\mathbf{1}$     | $\,1$            | $\,1$            | $\,1$            | $\boldsymbol{0}$ | $\,1\,$          | $\boldsymbol{9}$            | $8\sqrt{1}$      |
| 25                      | $\,1$            | $\,1\,$          | $\boldsymbol{0}$ | $\mathbf 1$             | $\boldsymbol{0}$ | $\,1$            | $\,1$            | $\,1$            | $\boldsymbol{0}$ | $\,1\,$          | $\boldsymbol{7}$            | 49               |
| 26                      | $\mathbf{1}$     | $\mathbf{1}$     | $\boldsymbol{0}$ | $\,1$                   | $\,1$            | $\mathbf{1}$     | $\,1$            | $\mathbf{1}$     | $\mathbf{1}$     | $\boldsymbol{0}$ | $\,8\,$                     | 64               |
| $\bf 27$                | $\boldsymbol{0}$ | $\boldsymbol{0}$ | $\boldsymbol{0}$ | $\boldsymbol{0}$        | $\,1\,$          | $\boldsymbol{0}$ | $\boldsymbol{0}$ | $\boldsymbol{0}$ | $\boldsymbol{0}$ | $\boldsymbol{0}$ | $\,1\,$                     | $\,1$            |
| ${\bf 28}$              | $\boldsymbol{1}$ | $\boldsymbol{0}$ | $\boldsymbol{0}$ | $\boldsymbol{0}$        | $\boldsymbol{0}$ | $\boldsymbol{0}$ | $\boldsymbol{0}$ | $\mathbf 1$      | $\boldsymbol{0}$ | $\mathbf{1}$     | $\ensuremath{\mathfrak{Z}}$ | $\overline{9}$   |

ตารางที่ 8 ค่าความเชื่อมั่น (r<sub>u</sub>) ของแบบทดสอบก่อนเรียน หน่วยที่ 9 การแก้ไขและดัดแปลงเสื้อผ้า

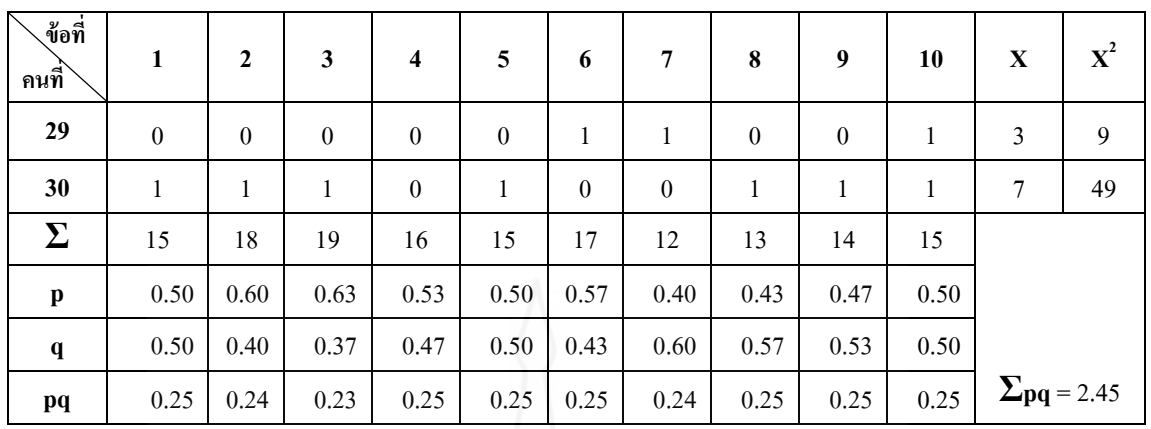

$$
k = 10
$$
  $\sum pq =$  2.45  $S_t^2 = 6.74$ 

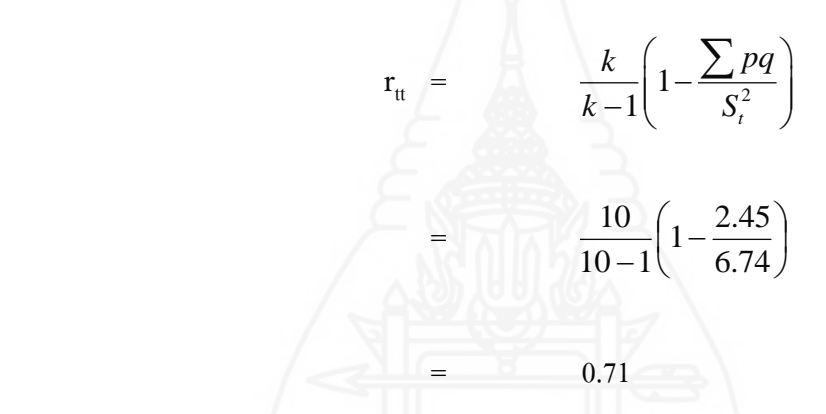

**สรุป** ค่าความเชื่อมั่นของข้อสอบฉบับนี้ เท่ากับ  $0.71$ แปลความหมายได้ว่า ข้อสอบฉบับนี้มีความเชื่อมั่นระดับ สูง

| ุข้อที่<br>็คนที่       | 1                | $\mathbf 2$      | $\mathbf{3}$     | $\overline{\mathbf{4}}$ | $\overline{5}$   | 6                | $\boldsymbol{7}$ | $\bf 8$          | $\boldsymbol{9}$ | 10               | $\mathbf X$             | $\mathbf{X}^2$   |
|-------------------------|------------------|------------------|------------------|-------------------------|------------------|------------------|------------------|------------------|------------------|------------------|-------------------------|------------------|
| $\mathbf 1$             | $\boldsymbol{0}$ | $\boldsymbol{0}$ | $\boldsymbol{0}$ | $\boldsymbol{0}$        | $\boldsymbol{0}$ | $\boldsymbol{0}$ | $\boldsymbol{0}$ | $\boldsymbol{0}$ | $\boldsymbol{0}$ | $\mathbf{1}$     | $\mathbf{1}$            | $\mathbf{1}$     |
| $\overline{2}$          | $\mathbf{1}$     | $\boldsymbol{0}$ | $\boldsymbol{0}$ | $\mathbf{1}$            | $\boldsymbol{0}$ | $\boldsymbol{0}$ | $\boldsymbol{0}$ | $\boldsymbol{0}$ | $\mathbf{1}$     | $\boldsymbol{0}$ | 3                       | $\boldsymbol{9}$ |
| 3                       | $\boldsymbol{0}$ | $\mathbf{1}$     | $\mathbf{1}$     | $\mathbf{1}$            | $\boldsymbol{0}$ | 1                | $\mathbf{1}$     | $\mathbf{1}$     | $\boldsymbol{0}$ | $\mathbf{1}$     | 7                       | 49               |
| $\overline{\mathbf{4}}$ | $\mathbf{1}$     | $\boldsymbol{0}$ | $\boldsymbol{0}$ | $\boldsymbol{0}$        | $\boldsymbol{0}$ | $\boldsymbol{0}$ | $\mathbf{1}$     | $\,1$            | $\boldsymbol{0}$ | $\boldsymbol{0}$ | $\mathfrak{Z}$          | $\boldsymbol{9}$ |
| 5                       | $\boldsymbol{0}$ | $\mathbf{1}$     | $\boldsymbol{0}$ | $\boldsymbol{0}$        | $\boldsymbol{0}$ | $\boldsymbol{0}$ | $\boldsymbol{0}$ | $\,1$            | $\mathbf{1}$     | $\mathbf{1}$     | $\overline{4}$          | 16               |
| $\boldsymbol{6}$        | $\mathbf{1}$     | $\boldsymbol{0}$ | $\mathbf{1}$     | $\mathbf{1}$            | $\mathbf{1}$     | $\mathbf{1}$     | $\boldsymbol{0}$ | $\boldsymbol{0}$ | 1                | $\mathbf{1}$     | $\boldsymbol{7}$        | 49               |
| $\boldsymbol{7}$        | $\boldsymbol{0}$ | $\boldsymbol{0}$ | $\boldsymbol{0}$ | $\boldsymbol{0}$        | $\boldsymbol{0}$ | $\mathbf{1}$     | $\boldsymbol{0}$ | $\boldsymbol{0}$ | $\boldsymbol{0}$ | $\boldsymbol{0}$ | 1                       | $\mathbf{1}$     |
| 8                       | $\,1$            | $\boldsymbol{0}$ | $\,1$            | $\boldsymbol{0}$        | $\mathbf{1}$     | $\boldsymbol{0}$ | $\boldsymbol{0}$ | $\,1$            | $\boldsymbol{0}$ | $\mathbf{1}$     | 5                       | 25               |
| $\boldsymbol{9}$        | $\mathbf{1}$     | $\boldsymbol{0}$ | $\mathbf{1}$     | $\mathbf{1}$            | $\boldsymbol{0}$ | $\mathbf{1}$     | $\mathbf{1}$     | $\mathbf{1}$     | $\boldsymbol{0}$ | $\mathbf{1}$     | $\boldsymbol{7}$        | 49               |
| 10                      | $\mathbf{1}$     | $\mathbf{1}$     | $\boldsymbol{0}$ | $\mathbf{I}$            | $\mathbf{1}$     | $\boldsymbol{0}$ | $\,1$            | $\boldsymbol{0}$ | $\,1$            | $\mathbf{1}$     | $\boldsymbol{7}$        | 49               |
| 11                      | $\mathbf{1}$     | $\boldsymbol{0}$ | $\,1$            | $\,1$                   | $\mathbf{1}$     | $\,1$            | $\boldsymbol{0}$ | $\mathbf{1}$     | $\mathbf{1}$     | $\mathbf{1}$     | $\,8\,$                 | 64               |
| 12                      | $\mathbf{1}$     | $\mathbf{1}$     | $\boldsymbol{0}$ | $\mathbf{1}$            | $\boldsymbol{0}$ | $\mathbf{1}$     | $\mathbf{1}$     | $\mathbf{1}$     | $\mathbf{1}$     | $\mathbf{1}$     | $\,$ $\,$               | 64               |
| 13                      | $\mathbf{1}$     | $\mathbf{1}$     | $\boldsymbol{0}$ | $\mathbf{1}$            | $\boldsymbol{0}$ | $\mathbf{1}$     | $\mathbf{1}$     | $\mathbf{1}$     | $\,1$            | $\mathbf{1}$     | $\,8\,$                 | 64               |
| 14                      | $\mathbf{1}$     | $\boldsymbol{0}$ | $\boldsymbol{0}$ | $\,1$                   | $\,1$            | $\,1$            | $\mathbf{1}$     | $\,1\,$          | $\boldsymbol{0}$ | $\mathbf{1}$     | $\boldsymbol{7}$        | 49               |
| 15                      | $\boldsymbol{0}$ | $\mathbf{1}$     | $\mathbf{1}$     | $\mathbf{1}$            | $\boldsymbol{0}$ | $\mathbf{1}$     | $\mathbf{1}$     | $\boldsymbol{0}$ | $\mathbf{1}$     | $\mathbf{1}$     | $\boldsymbol{7}$        | 49               |
| 16                      | $\boldsymbol{0}$ | $\,1\,$          | $\boldsymbol{0}$ | $\,1\,$                 | $\boldsymbol{0}$ | $\,1$            | $\mathbf{1}$     | $\boldsymbol{0}$ | $\mathbf{1}$     | $\boldsymbol{0}$ | $\mathfrak s$           | 25               |
| 17                      | $\mathbf{1}$     | $\boldsymbol{0}$ | $\,1$            | $1\,$                   | $\mathbf{1}$     | $\mathbf{1}$     | $\,1$            | $\boldsymbol{0}$ | $\mathbf{1}$     | $\boldsymbol{0}$ | $\boldsymbol{7}$        | 49               |
| 18                      | $\mathbf{1}$     | $\mathbf{1}$     | $\boldsymbol{0}$ | $\boldsymbol{0}$        | $\boldsymbol{0}$ | $\boldsymbol{0}$ | $\,1$            | $\boldsymbol{0}$ | $\boldsymbol{0}$ | $\mathbf{1}$     | $\overline{4}$          | 16               |
| 19                      | $\boldsymbol{0}$ | $\mathbf{1}$     | $\mathbf{1}$     | $\,1$                   | $\boldsymbol{0}$ | $\,1\,$          | $\,1$            | $1\,$            | $\mathbf{1}$     | $\boldsymbol{0}$ | 7                       | 49               |
| 20                      | $\boldsymbol{0}$ | $\boldsymbol{0}$ | $\mathbf{1}$     | $\boldsymbol{0}$        | $\boldsymbol{0}$ | $\boldsymbol{0}$ | $\boldsymbol{0}$ | $\boldsymbol{0}$ | $\boldsymbol{0}$ | $\mathbf{1}$     | $\overline{2}$          | $\overline{4}$   |
| $\bf 21$                | $\,1$            | $0\,$            | $\mathbf{0}$     | $\overline{0}$          | $\overline{0}$   | $\overline{1}$   | $\boldsymbol{0}$ | $\boldsymbol{0}$ | $\,1$            | $\,1\,$          | $\overline{4}$          | 16               |
| $\bf 22$                | $\,1$            | $\,1$            | $\,1$            | $\boldsymbol{0}$        | $\,1$            | $\boldsymbol{0}$ | $\,1$            | $\,1$            | $\boldsymbol{0}$ | $\,1\,$          | $\boldsymbol{7}$        | 49               |
| 23                      | $\mathbf{1}$     | $\boldsymbol{0}$ | $\,1$            | $\boldsymbol{0}$        | $\mathbf{1}$     | $\boldsymbol{0}$ | $\boldsymbol{0}$ | $\mathbf{1}$     | $\boldsymbol{0}$ | $\boldsymbol{0}$ | $\overline{4}$          | 16               |
| 24                      | $\boldsymbol{0}$ | $\boldsymbol{0}$ | $\,1$            | $\,1$                   | $\boldsymbol{0}$ | $\boldsymbol{0}$ | $\boldsymbol{0}$ | $\boldsymbol{0}$ | $\boldsymbol{0}$ | $\boldsymbol{0}$ | $\sqrt{2}$              | $\overline{4}$   |
| 25                      | $\,1$            | $\,1\,$          | $\,1$            | $\mathbf{1}$            | $\,1\,$          | $\,1$            | $\,1\,$          | $\mathbf{1}$     | $\boldsymbol{0}$ | $\mathbf{1}$     | $\boldsymbol{9}$        | $8\sqrt{1}$      |
| 26                      | $\,1$            | $\mathbf{1}$     | $\boldsymbol{0}$ | $\boldsymbol{0}$        | $\mathbf{1}$     | $\mathbf{1}$     | $\,1$            | $\boldsymbol{0}$ | $\boldsymbol{0}$ | $\boldsymbol{0}$ | $\sqrt{5}$              | $25\,$           |
| $\bf 27$                | $\,1$            | $\,1$            | $\,1$            | $\,1\,$                 | $\mathbf{1}$     | $\,1$            | $\,1\,$          | $\boldsymbol{0}$ | $\,1$            | $\,1\,$          | $\mathbf{9}$            | $8\sqrt{1}$      |
| ${\bf 28}$              | $\,1$            | $\boldsymbol{0}$ | $\boldsymbol{0}$ | $\boldsymbol{0}$        | $\boldsymbol{0}$ | $\mathbf{1}$     | $\mathbf{1}$     | $\mathbf{1}$     | $\boldsymbol{0}$ | $\boldsymbol{0}$ | $\overline{\mathbf{4}}$ | 16               |

ตารางที่ 9 ค่าความเชื่อมั่น (r<sub>u</sub>) ของแบบทดสอบหลังเรียน หน่วยที่ 9 การแก้ไขและดัดแปลงเสื้อผ้า

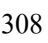

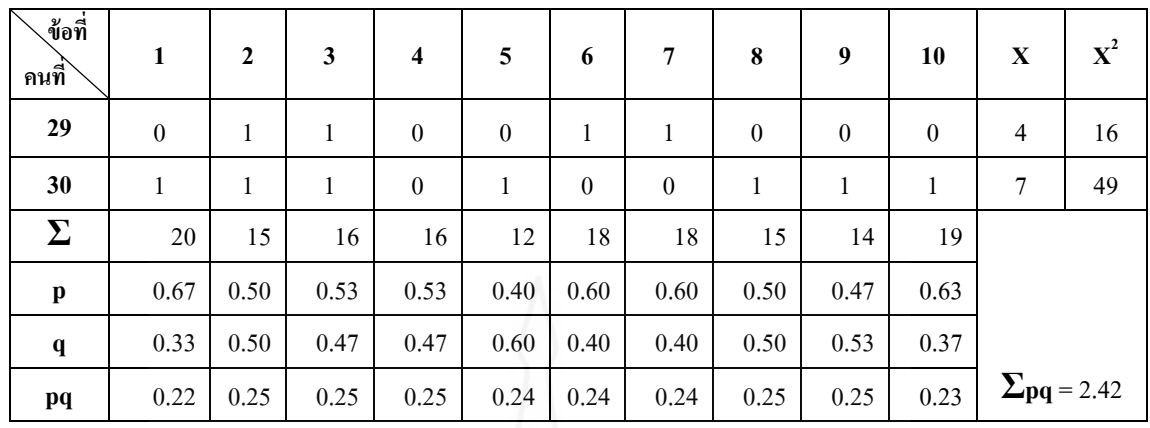

$$
k = 10
$$
  $\sum pq =$  2.42  $S_t^2 = 5.45$ 

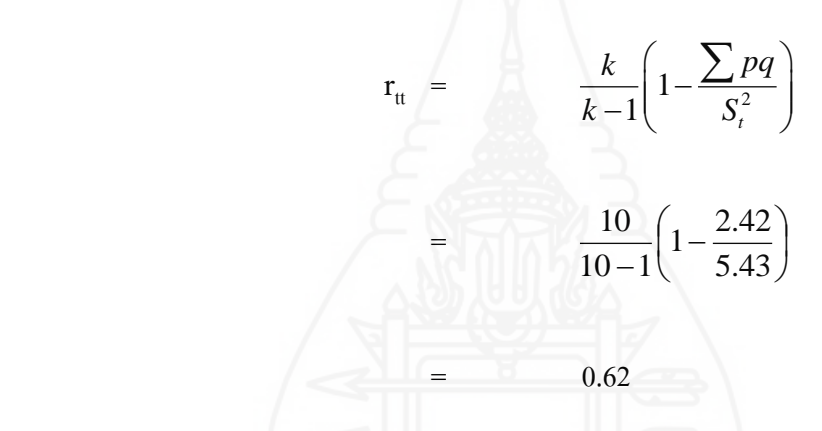

 **สรุป** ค่าความเชื่อมันของข้อสอบฉบับนี ่ ้ เท่ากบ ั 0.62 แปลความหมายได้ว่า ข้อสอบฉบับนี้มีความเชื่อมั่นระดับ ปานกลาง

#### **ภาคผนวกจ**

ตารางคะแนนทดสอบประสิทธิภาพ แบบเดี่ยว แบบกลุ่ม และแบบสนาม

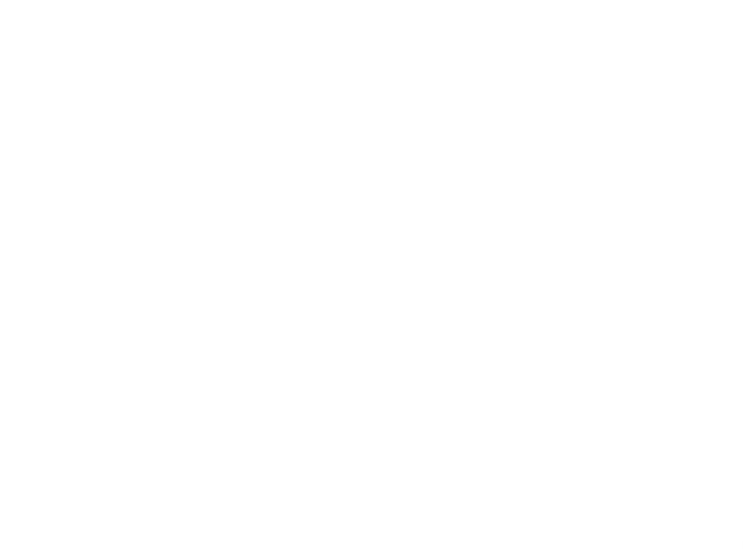

จากสูตร

$$
E_1 = \sqrt{\frac{\sum X}{A}} X 100
$$

เมื่อกาหนดให้

- E<sup>1</sup> คือ ค่าประสิทธิภาพของกระบวนการคิดเป็ นร้อยละของคะแนนที่นักเรียน ่ ได้รับโดยเฉลี่ยจากการทำกิจกรรมระหว่างเรียน
- $\sum \mathrm{X}$  คือ คะแนนรวมของการทำกิจกรรมระหว่างเรียน
- A คือ คะแนนเต็มกิจกรรมระหว่างเรียนรวมกัน
- N คือ จำนวนนักเรียน (กลุ่มตัวอย่างทั้งหมด)

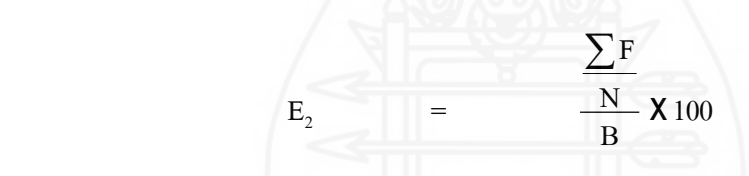

เมื่อกาหนดให้

- $\mathrm{E_{2}}$  คือ ค่าประสิทธิภาพของผลลัพธ์ของชุดการเรียนด้วยคอมพิวเตอร์ผ่าน เครือข่ายในการเปลี่ยนพฤติกรรมของนักเรียน
- $\sum$ F คือคะแนนรวมของแบบทดสอบหลังเรียน
- B คือคะแนนเต็มแบบทดสอบหลังเรียน
- $\, {\bf N} \,$ คือ จำนวนนักเรียน (กลุ่มตัวอย่างทั้งหมด)

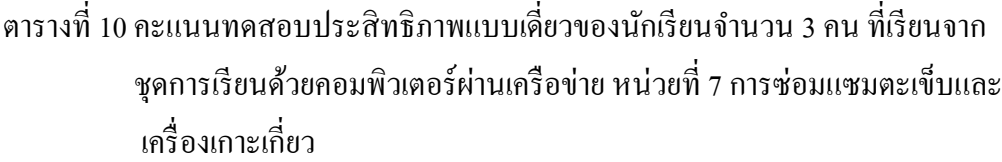

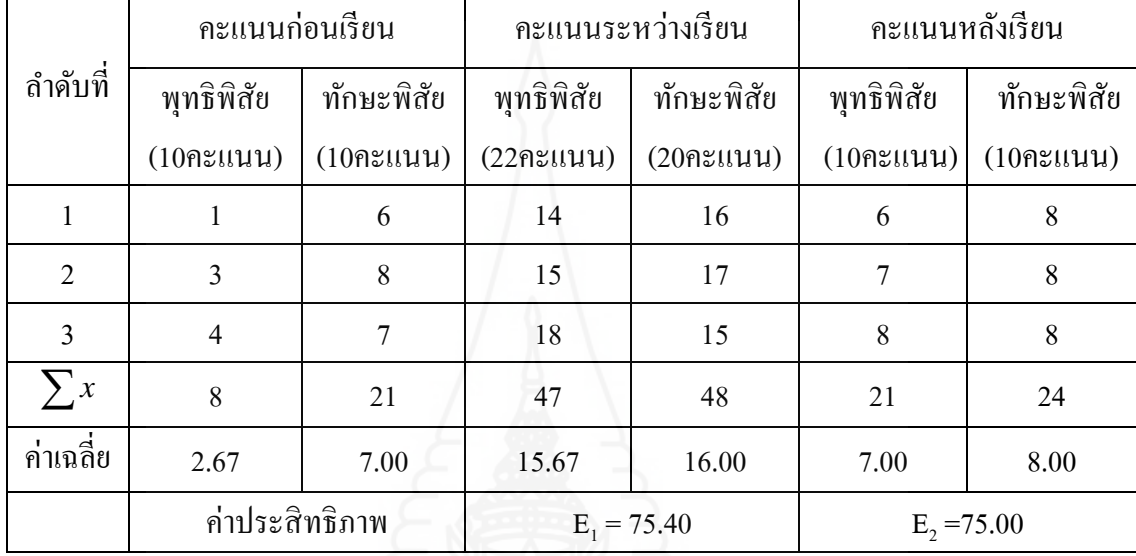

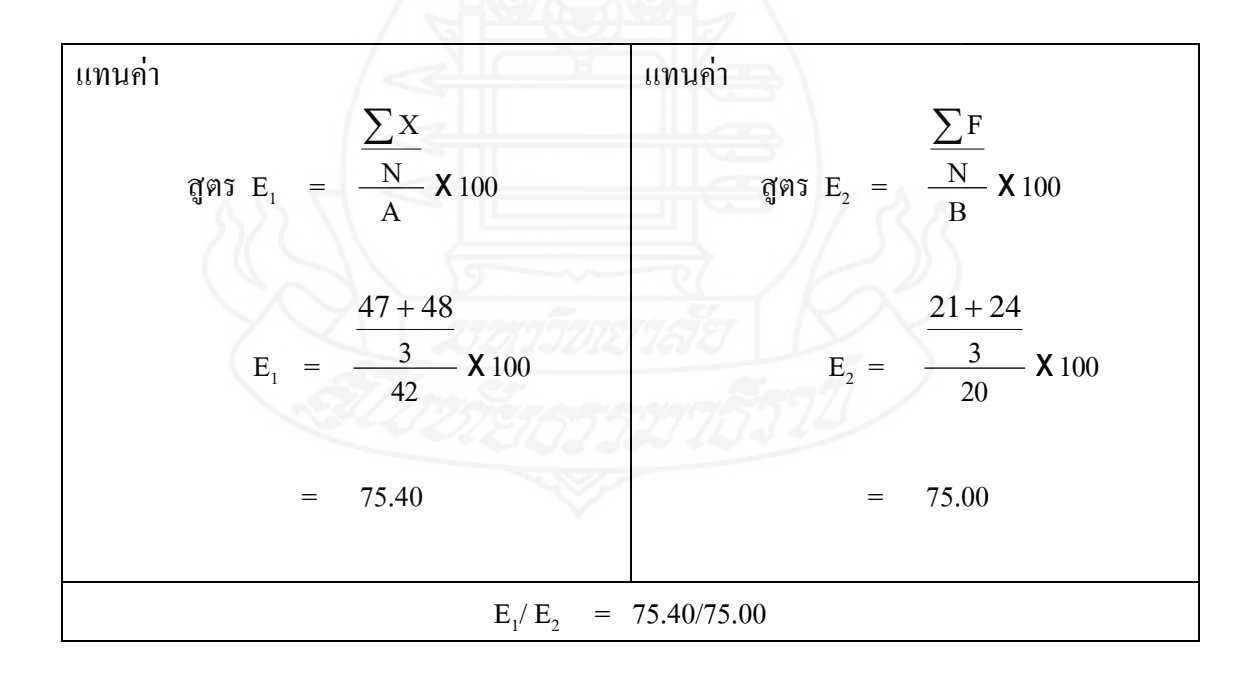

|                |                  | คะแนนก่อนเรียน  |               | คะแนนระหว่างเรียน        | คะแนนหลังเรียน  |                 |  |  |
|----------------|------------------|-----------------|---------------|--------------------------|-----------------|-----------------|--|--|
| ถำดับที่       | พุทธิพิสัย       | ทักษะพิสัย      | พุทธิพิสัย    | ทักษะพิสัย<br>พุทธิพิสัย |                 | ทักษะพิสัย      |  |  |
|                | $(10$ คะแนน)     | $(10$ คะแนน $)$ | (22981111)    | $(20$ คะแนน $)$          | $(10$ คะแนน $)$ | $(10$ คะแนน $)$ |  |  |
| 1              | $\overline{2}$   | 8               | 14            | 16                       | 6               | $\overline{7}$  |  |  |
| $\overline{2}$ | $\overline{4}$   | $\overline{7}$  | 16            | 16                       | 5               | 8               |  |  |
| $\overline{3}$ | $\mathbf{1}$     | 6               | 19            | 16                       | 8               | 6               |  |  |
| $\overline{4}$ | $\boldsymbol{0}$ | $\overline{7}$  | 16            | 18                       | $\overline{7}$  | 8               |  |  |
| 5              | $\overline{2}$   | 6               | 15            | 16                       | 8               | 8               |  |  |
| 6              | $\overline{2}$   | $\overline{7}$  | 17            | 18                       | 8               | $\overline{7}$  |  |  |
| $\overline{7}$ | $\overline{3}$   | 8               | 15            | 17                       | 5               | 8               |  |  |
| 8              | $\mathbf{1}$     | 8               | 16            | 16                       | 9               | 8               |  |  |
| 9              | $\overline{3}$   | $\overline{7}$  | 17            | 14                       | 8               | $\overline{7}$  |  |  |
| $\sum x$       | 18               | 64              | 145           | 147                      | 64              | 67              |  |  |
| ค่าเฉลี่ย      | 2.00             | 7.11            | 16.11         | 16.33                    | 7.11            | 7.44            |  |  |
|                |                  | ค่าประสิทธิภาพ  | $E_1 = 77.25$ |                          | $E_2 = 72.78$   |                 |  |  |

้ตารางที่ 11 คะแนนทดสอบประสิทธิภาพแบบกลุ่มของนักเรียนจำนวน 9 คน ที่เรียนจาก ิชุดการเรียนด้วยคอมพิวเตอร์ผ่านเครือข่าย หน่วยที่ 7 การซ่อมแซมตะเข็บและ เครื่องเกาะเกี่ ยว

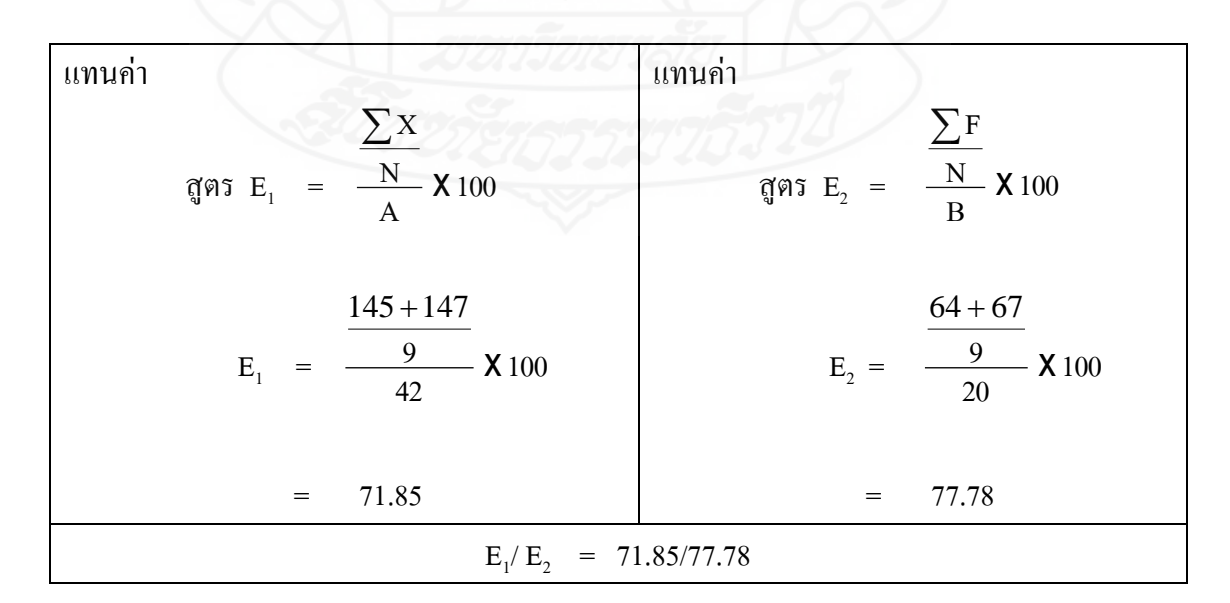

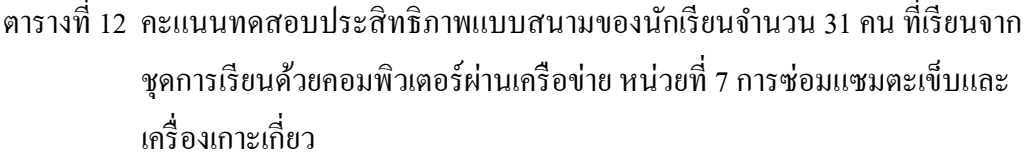

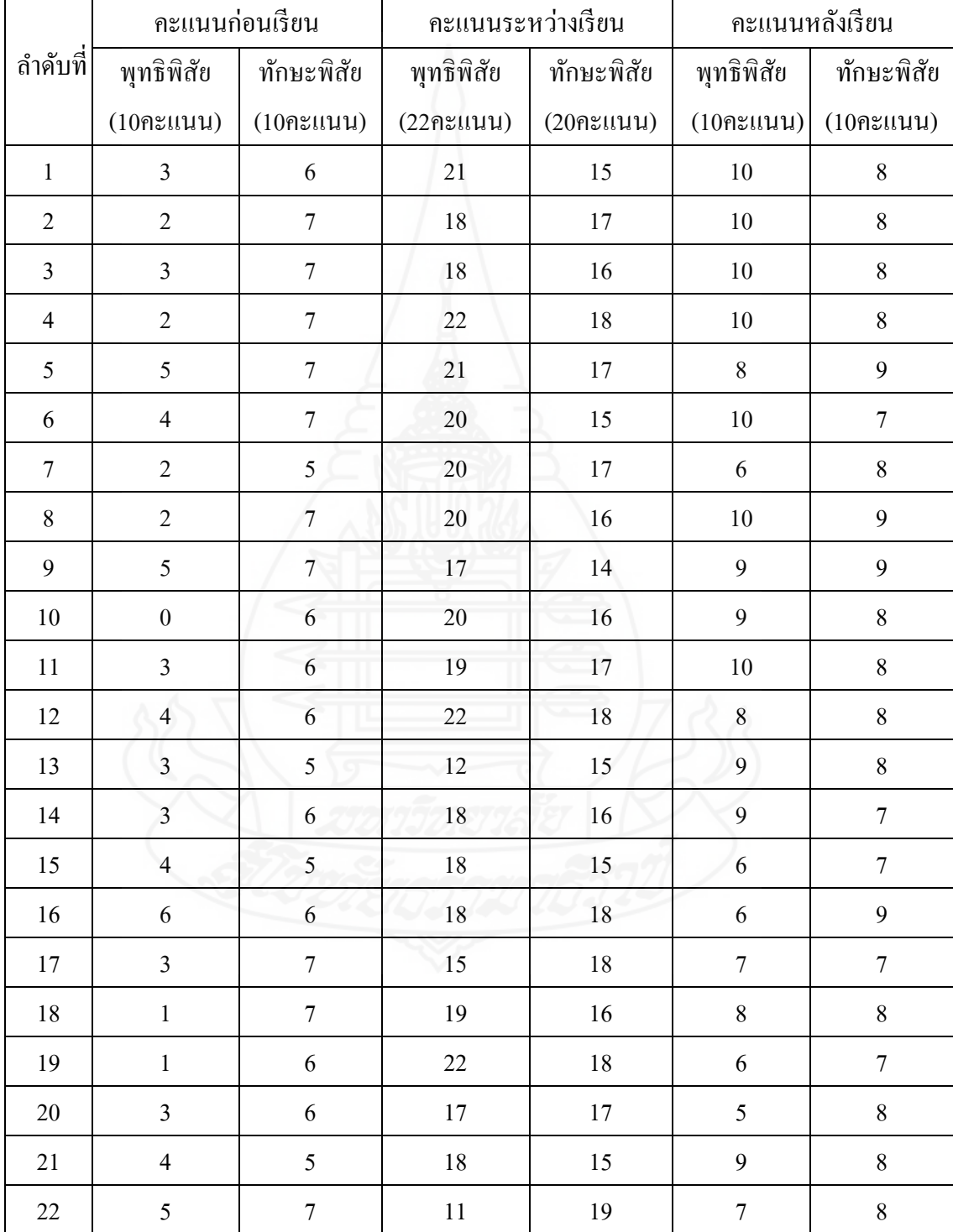

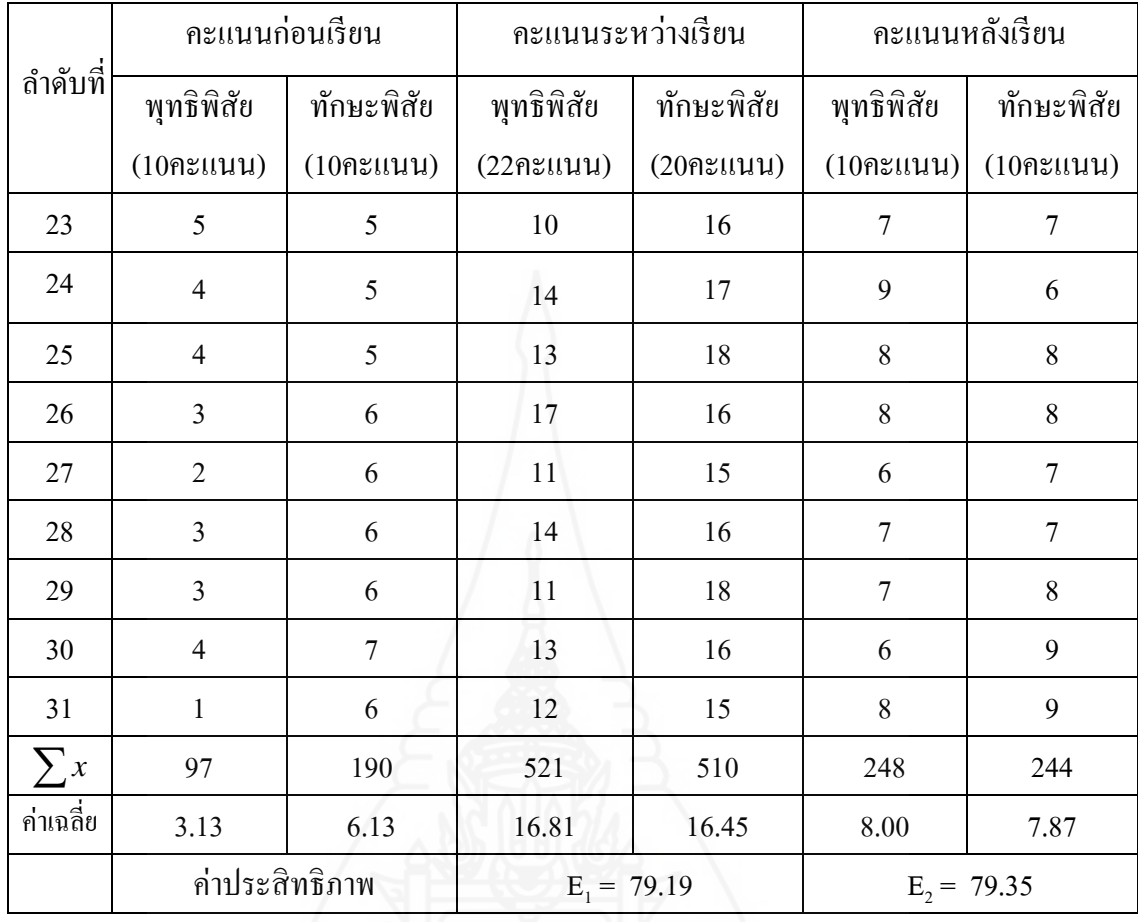

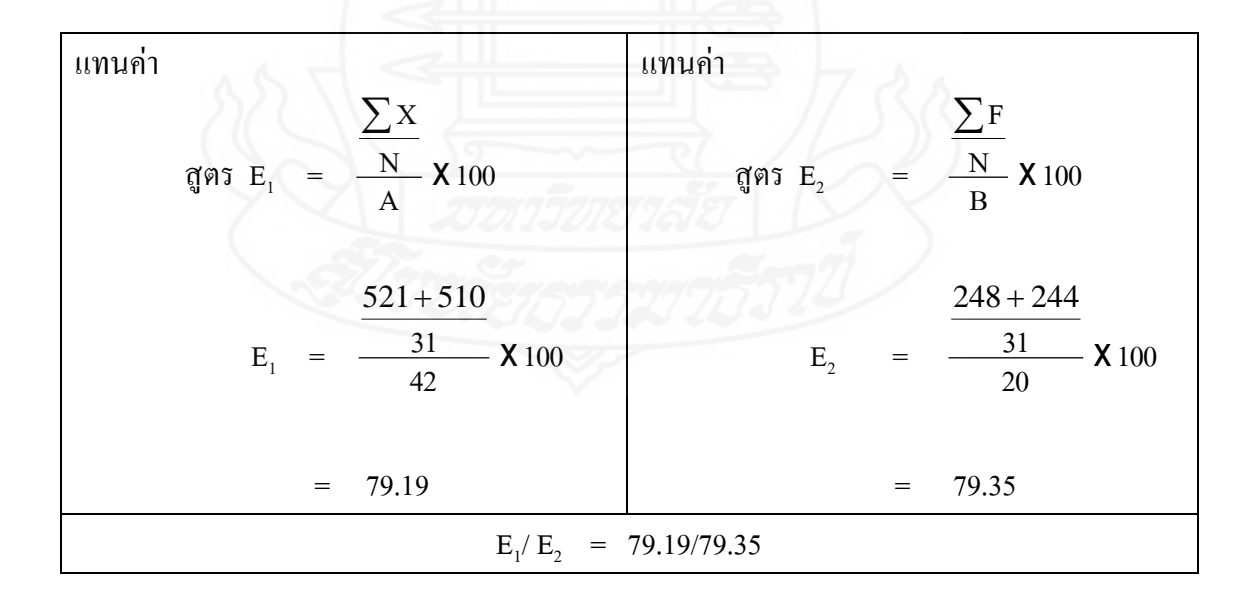
|                  | คะแนนก่อนเรียน |              | คะแนนระหว่างเรียน |                 | คะแนนหลังเรียน  |                 |
|------------------|----------------|--------------|-------------------|-----------------|-----------------|-----------------|
| ้ ถำดับที่       | พุทธิพิสัย     | ทักษะพิสัย   | พุทธิพิสัย        | ทักษะพิสัย      | พุทธิพิสัย      | ทักษะพิสัย      |
|                  | $(10$ คะแนน)   | $(10$ คะแนน) | (2493111)         | $(20$ คะแนน $)$ | $(10$ คะแนน $)$ | $(10$ คะแนน $)$ |
| 1                | 2              | 6            | 18                | 15              | 6               | 8               |
| $\mathfrak{D}$   | 3              | 6            | 16                | 17              | 8               | 8               |
| 3                | 5              | 7            | 13                | 15              | 7               | 8               |
| $\sum_{i=1}^{n}$ | 10             | 19           | 47                | 47              | 21              | 24              |
| ค่าเฉลี่ย        | 3.33           | 6.33         | 15.67             | 15.67           | 7.00            | 8.00            |
|                  | ค่าประสิทธิภาพ |              | $E_1 = 71.21$     |                 | $E_2 = 75.00$   |                 |

ตารางที่ 13 คะแนนทดสอบประสิทธิภาพแบบเดี่ยวของนักเรียนจำนวน 3 คน ที่เรียนจาก ิชุดการเรียนด้วยคอมพิวเตอร์ผ่านเครือข่าย หน่วยที่ 8 การตกแต่งรอยชำรุดของเสื้อผ้า

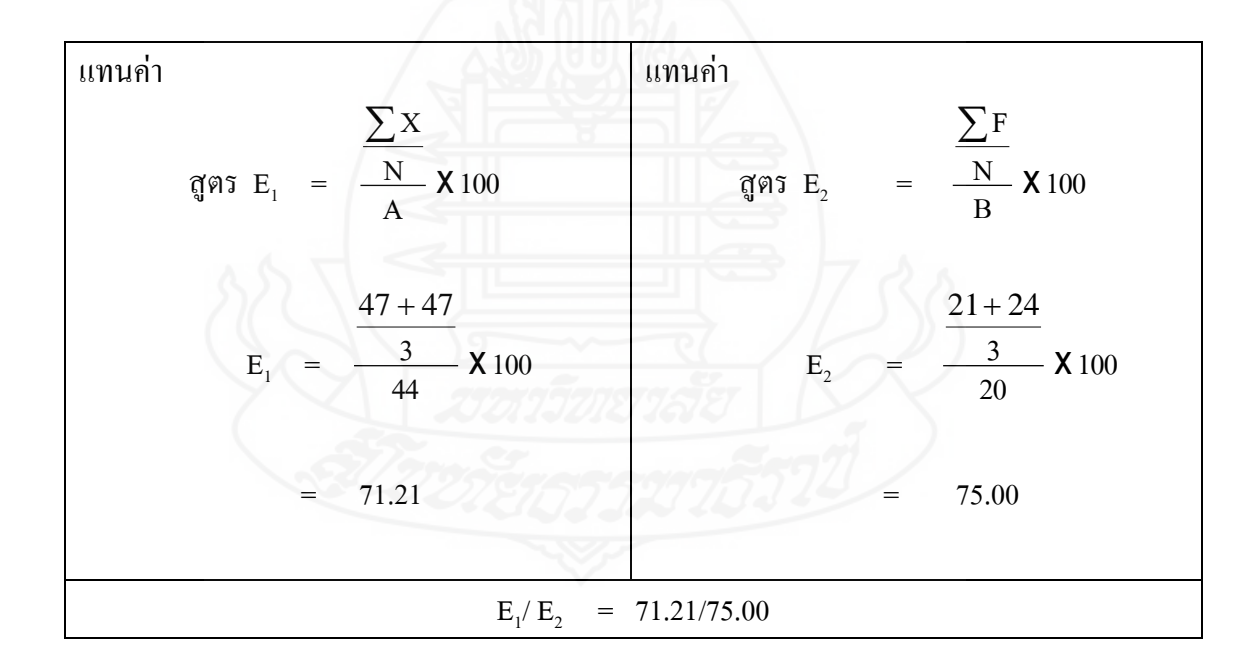

|                | คะแนนก่อนเรียน |                | คะแนนระหว่างเรียน |                 | คะแนนหลังเรียน |                |
|----------------|----------------|----------------|-------------------|-----------------|----------------|----------------|
| ลำดับที่       | พุทธิพิสัย     | ทักษะพิสัย     | พุทธิพิสัย        | ทักษะพิสัย      | พุทธิพิสัย     | ทักษะพิสัย     |
|                | $(10$ คะแนน)   | $(10$ คะแนน)   | (24931111)        | $(20$ คะแนน $)$ | $(10$ คะแนน)   | $(10$ คะแนน)   |
| $\mathbf{1}$   | $\overline{4}$ | $\overline{7}$ | 18                | 15              | 8              | 8              |
| $\overline{2}$ | $\overline{2}$ | $\overline{7}$ | 14                | 16              | 8              | 8              |
| 3              | 3              | 8              | 17                | 14              | $\overline{7}$ | $\overline{7}$ |
| $\overline{4}$ | $\overline{2}$ | $\overline{7}$ | 19                | 17              | 9              | $\overline{7}$ |
| 5              | $\mathfrak{2}$ | 6              | 16                | 16              | 8              | 8              |
| 6              | $\overline{2}$ | $\overline{7}$ | 18                | 17              | 5              | $\overline{7}$ |
| $\overline{7}$ | $\overline{4}$ | $\overline{7}$ | 16                | 18              | $\overline{7}$ | 8              |
| 8              | $\mathbf{1}$   | 8              | 19                | 16              | 8              | 8              |
| 9              | 4              | 6              | 18                | 17              | 8              | $\overline{7}$ |
| $\sum x$       | 24             | 63             | 155               | 146             | 68             | 68             |
| ค่าเฉลี่ย      | 2.67           | 7.00           | 17.22             | 16.22           | 7.56           | 7.56           |
|                | ค่าประสิทธิภาพ |                |                   | $E_1 = 76.01$   | $E_2 = 75.56$  |                |

ิตารางที่ 14 คะแนนทดสอบประสิทธิภาพแบบกลุ่มของนักเรียนจำนวน 9 คน ที่เรียนจาก ิชุดการเรียนด้วยคอมพิวเตอร์ผ่านเครือข่าย หน่วยที่ 8 การตกแต่งรอยชำรุดของเสื้อผ้า

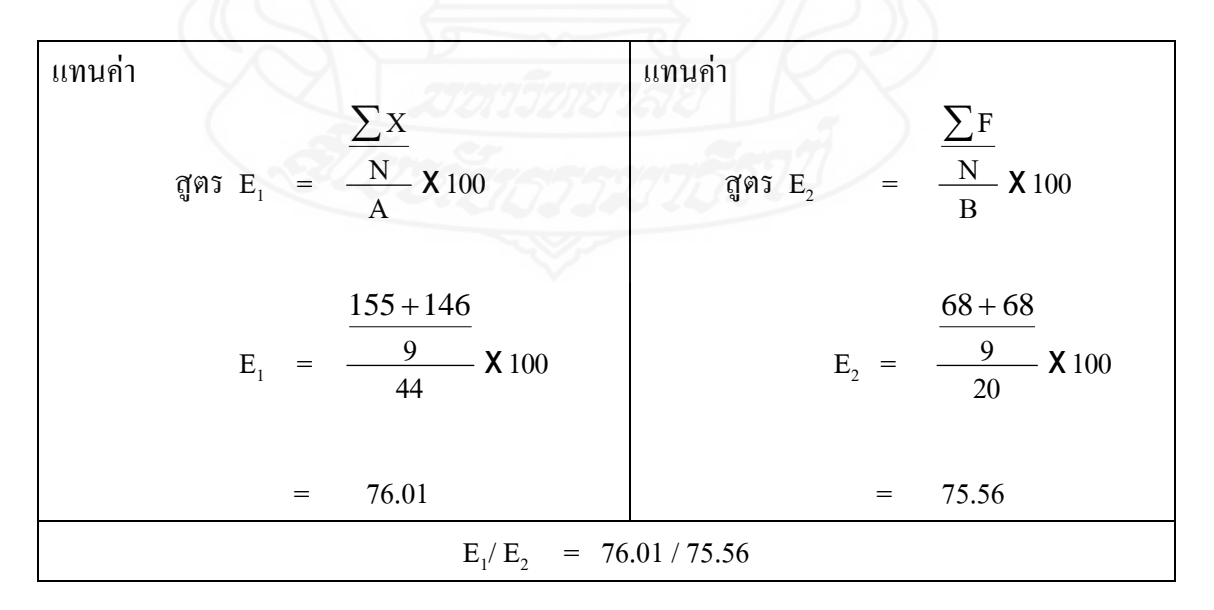

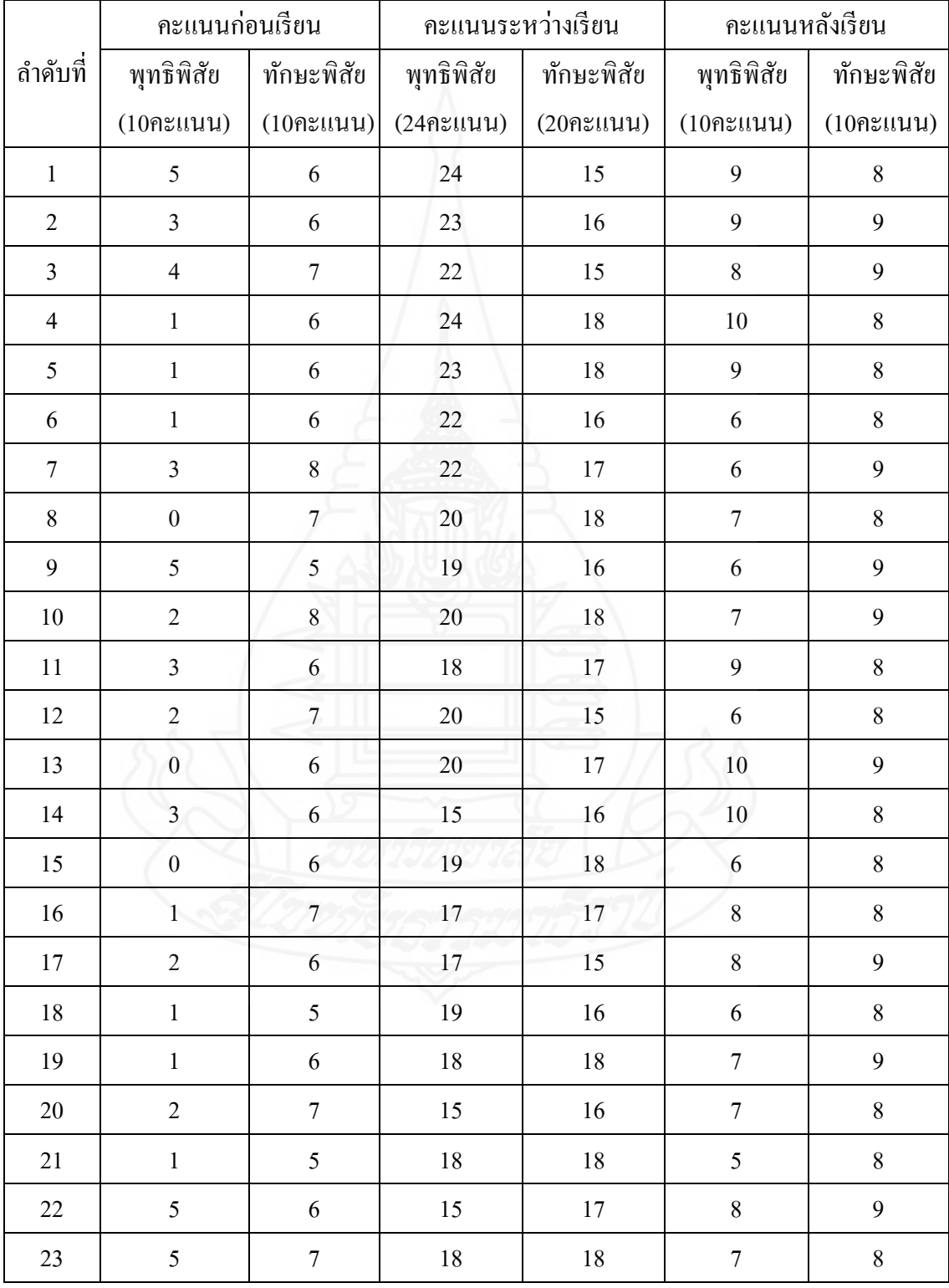

# ิตารางที่ 15 คะแนนทดสอบประสิทธิภาพแบบสนามของนักเรียนจำนวน 31 คน ที่เรียนจากชุดการเรียน หน่วยที่ 8 การตกแต่งรอยชำรุดของเสื้อผ้า

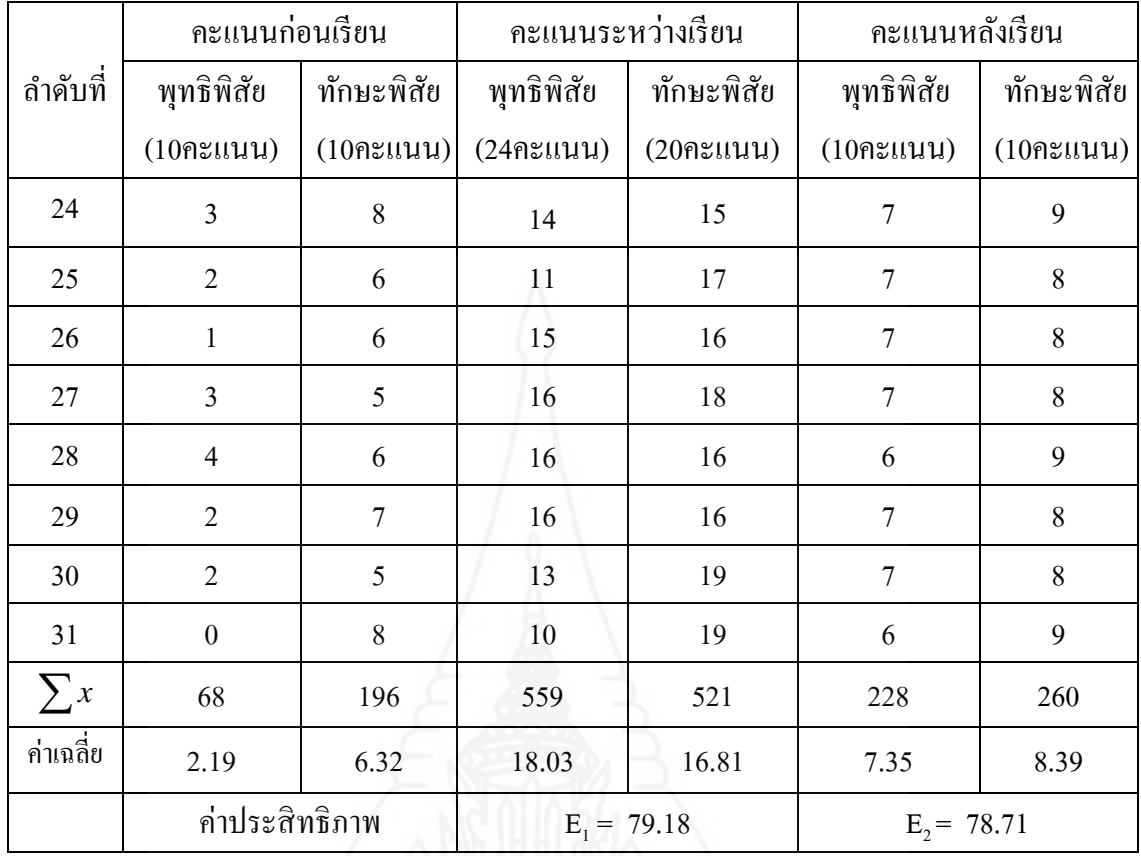

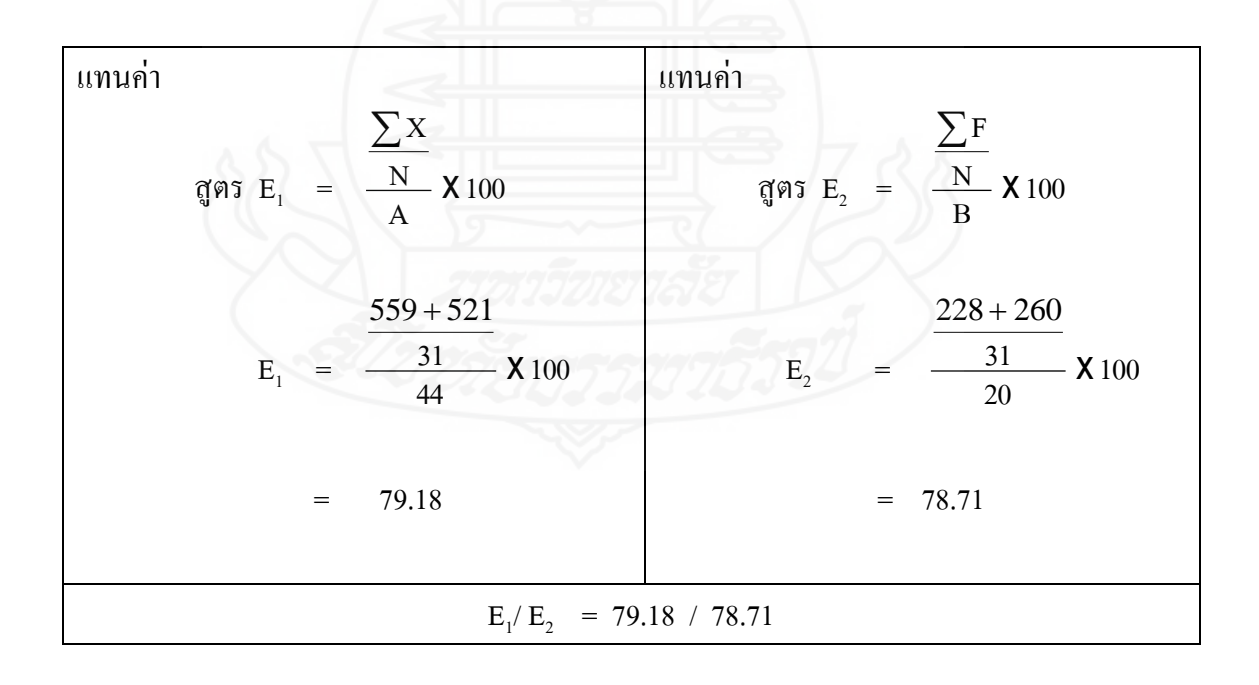

|                | คะแนนก่อนเรียน |              | คะแนนระหว่างเรียน                                  |                 | คะแนนหลังเรียน  |              |
|----------------|----------------|--------------|----------------------------------------------------|-----------------|-----------------|--------------|
| ถำคับที่       | พุทธิพิสัย     | ทักษะพิสัย   | พุทธิพิสัย                                         | ทักษะพิสัย      | พุทธิพิสัย      | ทักษะพิสัย   |
|                | $(10$ คะแนน)   | $(10$ คะแนน) | $(329$ $\text{x}$ $\text{u}$ $\text{u}$ $\text{u}$ | $(20$ คะแนน $)$ | $(10$ คะแนน $)$ | $(10$ คะแนน) |
| 1              | 3              | 7            | 19                                                 | 18              | 7               | 8            |
| $\overline{2}$ | 1              | 6            | 20                                                 | 19              | 6               | 7            |
| 3              | 4              | 6            | 23                                                 | 17              | 8               | 8            |
| $\sum x$       | 8              | 19           | 62                                                 | 54              | 21              | 23           |
| ค่าเฉลี่ย      | 2.67           | 6.33         | 20.67                                              | 18.00           | 7.00            | 7.67         |
|                | ค่าประสิทธิภาพ |              | $E_1 = 74.36$                                      |                 | $E_2 = 73.33$   |              |

ตารางที่ 16 คะแนนทดสอบประสิทธิภาพแบบเดี่ยวของนักเรียนจำนวน 3 คน ที่เรียนจาก ิ ชุดการเรียนด้วยคอมพิวเตอร์ผ่านเครือข่าย หน่วยที่ 9 การแก้ไขและดัดแปลงเสื้อผ้า

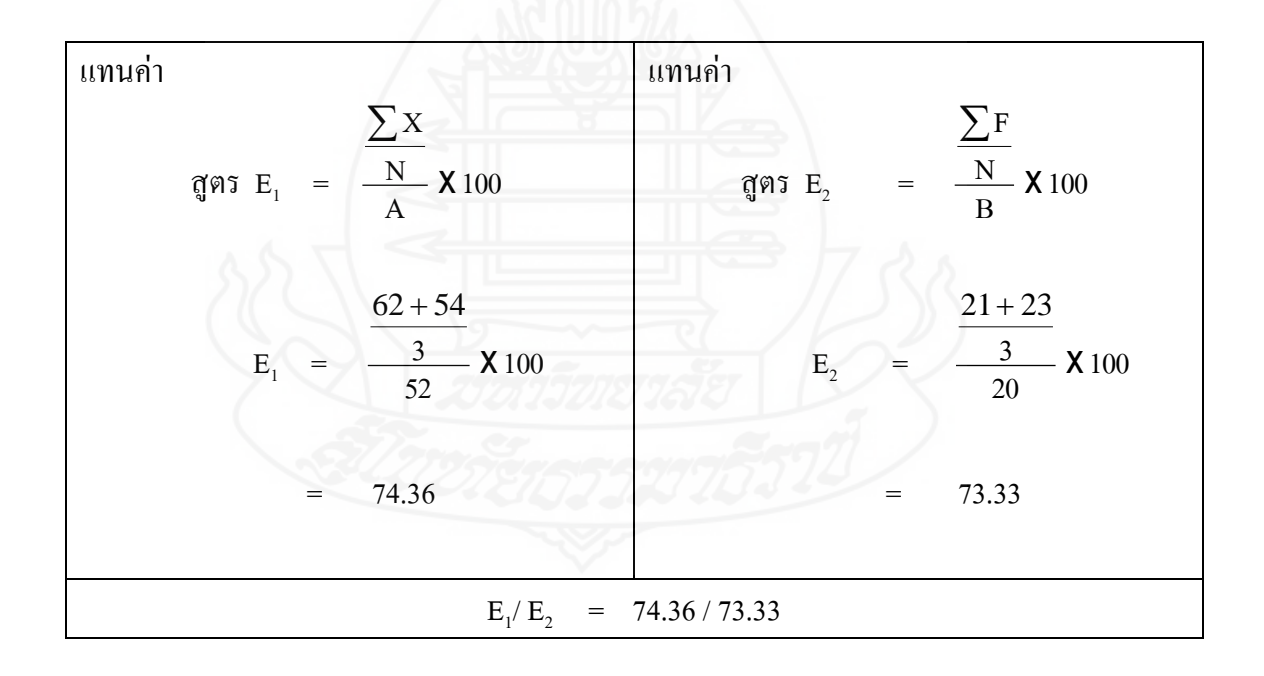

|                | คะแนนก่อนเรียน |                | คะแนนระหว่างเรียน |                 | คะแนนหลังเรียน   |                |
|----------------|----------------|----------------|-------------------|-----------------|------------------|----------------|
| ถำดับที่       | พุทธิพิสัย     | ทักษะพิสัย     | พุทธิพิสัย        | ทักษะพิสัย      | พุทธิพิสัย       | ทักษะพิสัย     |
|                | $(10$ คะแนน)   | $(10$ คะแนน)   | $(329$ ะ $1111)$  | $(20$ คะแนน $)$ | $(10$ คะแนน $)$  | $(10$ คะแนน)   |
| $\mathbf{1}$   | $\overline{2}$ | 6              | 23                | 16              | $\overline{7}$   | $\overline{7}$ |
| $\overline{2}$ | 3              | 7              | 25                | 18              | 5                | 8              |
| $\overline{3}$ | $\overline{2}$ | $\overline{7}$ | 17                | 16              | 6                | $8\,$          |
| $\overline{4}$ | 3              | 6              | 25                | 17              | 5                | 8              |
| 5              | 4              | 8              | 20                | 16              | $\boldsymbol{7}$ | $\overline{7}$ |
| 6              | 3              | 6              | 26                | 17              | $\overline{7}$   | $8\,$          |
| 7              | 3              | 7              | 21                | 15              | 8                | 9              |
| 8              | $\overline{2}$ | 6              | 26                | 19              | $\overline{7}$   | $8\,$          |
| 9              | $\overline{4}$ | 8              | 22                | 16              | 8                | 6              |
| $\sum x$       | 26             | 61             | 205               | 150             | 60               | 69             |
| ค่าเฉลี่ย      | 2.89           | 6.78           | 22.78             | 16.67           | 6.67             | 7.67           |
|                | ค่าประสิทธิภาพ |                | $E_1 = 75.85$     |                 | $E_2 = 71.67$    |                |

ิตารางที่ 17 คะแนนทดสอบประสิทธิภาพแบบกลุ่มของนักเรียนจำนวน 9 คน ที่เรียนจาก ิ ชุดการเรียนด้วยคอมพิวเตอร์ผ่านเครือข่าย หน่วยที่ 9 การแก้ไขและดัดแปลงเสื้อผ้า

แทนค่า สูตร $E_1$  $= \frac{N}{N} \times 100$ A  $\overline{\mathbf{N}}$ X x  $\sum$  $E_1$  $= \frac{9}{100}$  X 100  $\frac{1}{52}$  $\frac{9}{2}$  x  $205 + 150$  $= 75.85$ แทนค่า สูตร  $E_2$  =  $=$   $\frac{N}{R}$  X 100 B  $\overline{\mathbf{N}}$ F x  $\sum$  $E_2 = \frac{9}{20}$  X 100  $\frac{1}{20}$  $\frac{9}{2}$  x  $60 + 69$  $= 71.67$  $E_1/E_2$  $= 75.85 / 71.67$ 

|                | คะแนนก่อนเรียน   |                  | คะแนนระหว่างเรียน |                 | คะแนนหลังเรียน   |                  |
|----------------|------------------|------------------|-------------------|-----------------|------------------|------------------|
| ถำดับที่       | พุทธิพิสัย       | ทักษะพิสัย       | พุทธิพิสัย        | ทักษะพิสัย      | พุทธิพิสัย       | ทักษะพิสัย       |
|                | $(10$ คะแนน)     | $(10$ คะแนน)     | $(329$ ะแนน $)$   | $(20$ คะแนน $)$ | $(10$ คะแนน)     | $(10$ คะแนน)     |
| $\mathbf{1}$   | $\overline{3}$   | 5                | 28                | 18              | $10\,$           | $8\,$            |
| $\sqrt{2}$     | $\mathfrak{Z}$   | $\sqrt{6}$       | 28                | 19              | 10               | 9                |
| $\mathfrak{Z}$ | $\mathfrak{Z}$   | 6                | 29                | 17              | $8\,$            | 8                |
| $\overline{4}$ | $\sqrt{2}$       | 5                | 30                | 18              | $\overline{4}$   | $\boldsymbol{7}$ |
| 5              | $\overline{2}$   | $\sqrt{6}$       | 24                | 18              | $8\,$            | $8\,$            |
| 6              | $\overline{2}$   | 5                | 27                | 18              | $\boldsymbol{7}$ | 9                |
| $\tau$         | $\overline{3}$   | 6                | 26                | 19              | 10               | $8\,$            |
| $8\,$          | $\mathfrak{Z}$   | 5                | 26                | 18              | 10               | $\boldsymbol{7}$ |
| 9              | $\overline{3}$   | 6                | 24                | 19              | $8\,$            | $8\,$            |
| 10             | $\overline{3}$   | 6                | 26                | 18              | $\,$ $\,$        | 9                |
| 11             | $\overline{3}$   | 6                | 21                | 18              | $\mathbf{9}$     | $8\,$            |
| 12             | $\boldsymbol{2}$ | 5                | 24                | 19              | $\sqrt{ }$       | $8\,$            |
| 13             | 6                | 5                | 24                | 17              | 10               | 9                |
| 14             | $\overline{4}$   | 6                | 19                | 19              | 8                | 9                |
| 15             | 6                | $\overline{7}$   | 21                | 18              | $\overline{9}$   | $8\,$            |
| 16             | $\overline{3}$   | 5                | 22                | 18              | $\,$ $\,$        | $8\,$            |
| 17             | 5                | $\boldsymbol{6}$ | 22                | 18              | $\,$ $\,$        | $8\,$            |
| $18\,$         | $\,1$            | $\sqrt{6}$       | $22\,$            | 19              | $8\,$            | $8\,$            |
| 19             | $\,1$            | $\overline{4}$   | 21                | 18              | $\boldsymbol{7}$ | $\boldsymbol{7}$ |
| 20             | $\boldsymbol{2}$ | 5                | $27\,$            | 18              | $\sqrt{6}$       | $\,8\,$          |
| 21             | $\overline{3}$   | $\sqrt{6}$       | $17\,$            | 18              | $8\,$            | $\overline{7}$   |
| $22\,$         | $\overline{4}$   | $\sqrt{6}$       | 19                | 19              | 9                | 8                |
| 23             | $\overline{4}$   | 5                | $18\,$            | 18              | $8\,$            | $8\,$            |

ตารางที่ 18 คะแนนทดสอบประสิทธิภาพแบบสนามของนักเรียนจำนวน 31 คน ที่เรียนจาก ิชุดการเรียนด้วยคอมพิวเตอร์ผ่านเครือข่าย หน่วยที่ 9 การแก้ไขและดัดแปลงเสื้อผ้า

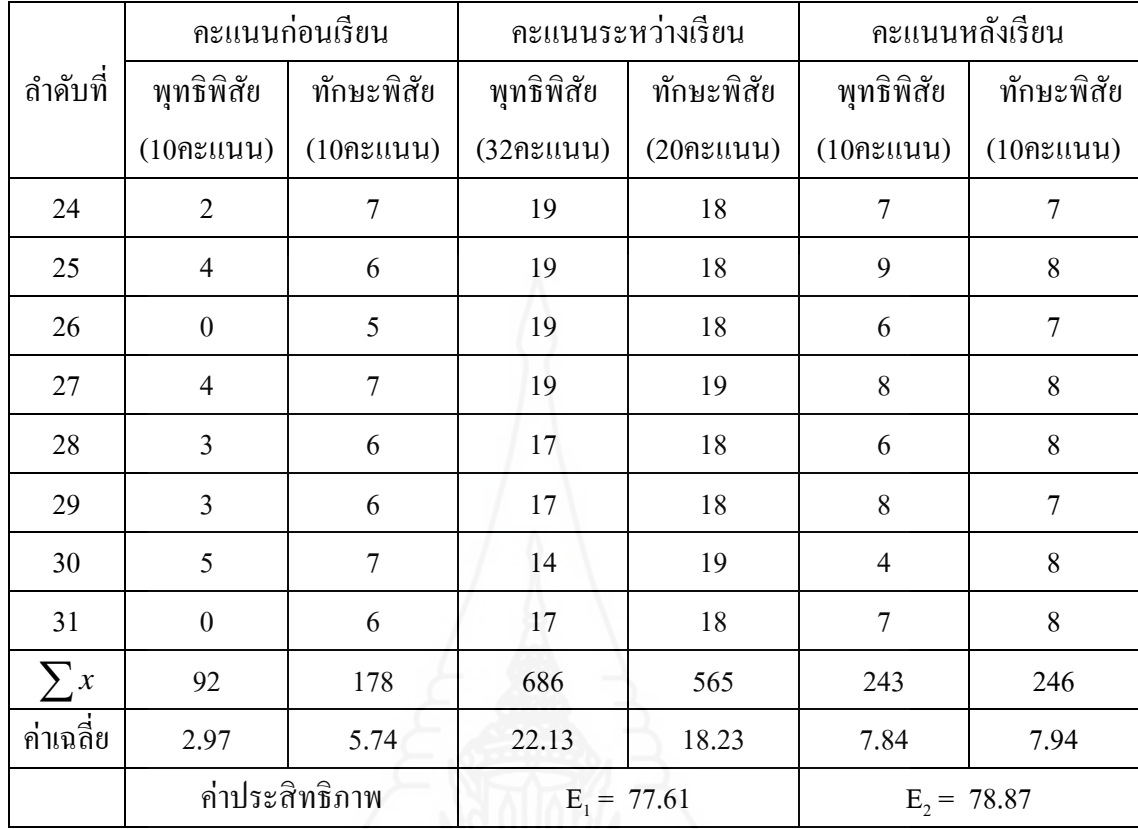

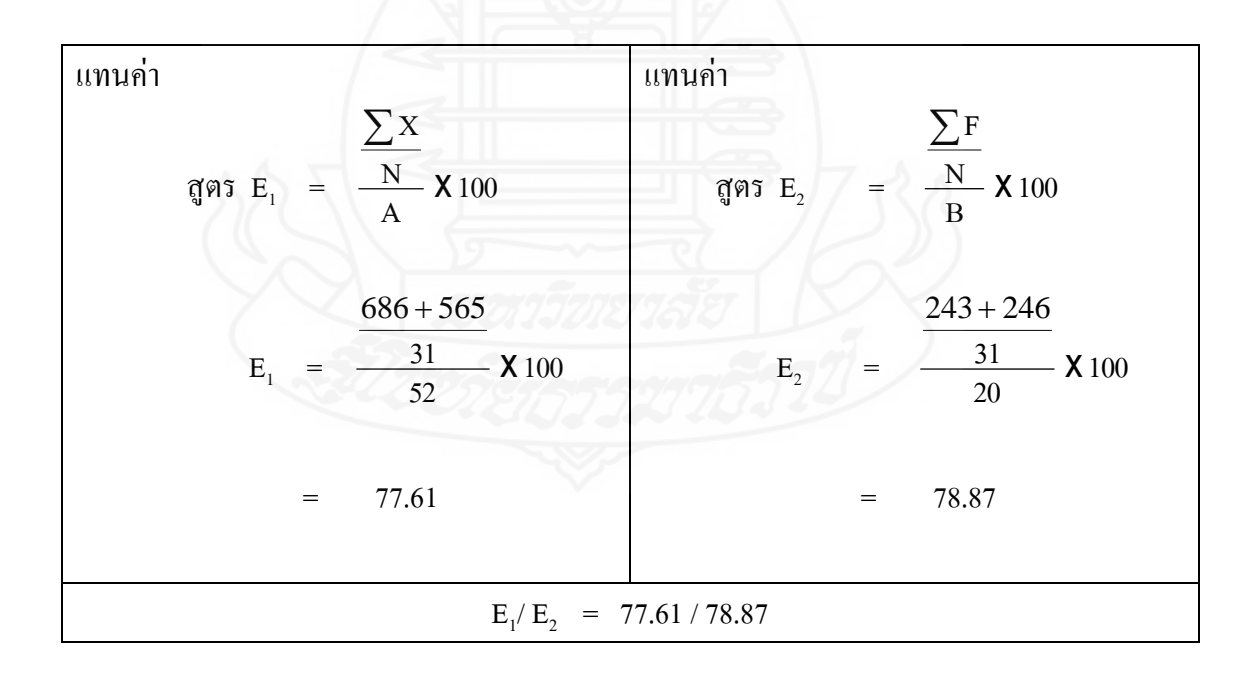

| ลำดับที่         | คะแนนก่อนเรียน   | คะแนนหลังเรียน | ความก้าวหน้า     |              |
|------------------|------------------|----------------|------------------|--------------|
|                  | $(20$ คะแนน)     | $(20$ คะแนน)   | ${\rm D}$        | $\mbox{D}^2$ |
| $\mathbf 1$      | 9                | 18             | $\mathbf{9}$     | $81\,$       |
| $\overline{2}$   | 9                | $18\,$         | $\mathbf{9}$     | $81\,$       |
| $\mathfrak{Z}$   | $10\,$           | 18             | $8\,$            | 64           |
| $\overline{4}$   | $\overline{9}$   | $18\,$         | $\mathbf{9}$     | $81\,$       |
| 5                | 12               | 17             | $\mathfrak{S}$   | $25\,$       |
| $\sqrt{6}$       | $11\,$           | 17             | $\sqrt{6}$       | $36\,$       |
| $\boldsymbol{7}$ | $\overline{7}$   | 14             | $\boldsymbol{7}$ | 49           |
| 8                | 9                | $19\,$         | $10\,$           | $100\,$      |
| 9                | 12               | $18\,$         | $\sqrt{6}$       | $36\,$       |
| $10\,$           | $\sqrt{6}$       | 17             | $1\,1$           | 121          |
| $11\,$           | 9                | $18\,$         | $\boldsymbol{9}$ | $81\,$       |
| 12               | $10\,$           | $16\,$         | $\boldsymbol{6}$ | 36           |
| 13               | $8\,$            | $17\,$         | $\overline{9}$   | $81\,$       |
| $14\,$           | $\overline{9}$   | $16\,$         | $\overline{7}$   | 49           |
| 15               | 9                | 13             | $\overline{4}$   | 16           |
| 16               | 12               | 15             | $\overline{3}$   | 9            |
| 17               | $10\,$           | 14             | $\overline{4}$   | 16           |
| $18\,$           | $8\,$            | $16\,$         | $8\,$            | 64           |
| 19               | $\boldsymbol{7}$ | 13             | $\sqrt{6}$       | $36\,$       |
| $20\,$           | $\overline{9}$   | $13\,$         | $\overline{4}$   | $16\,$       |
| $21\,$           | 9                | $17\,$         | $8\,$            | 64           |
| $22\,$           | $12\,$           | $15\,$         | $\overline{3}$   | 9            |
| $23\,$           | $10\,$           | $14\,$         | $\overline{4}$   | $16\,$       |
| 24               | 9                | $15\,$         | $\sqrt{6}$       | 36           |

ิตารางที่ 19 คะแนนความก้าวหน้าทางการเรียนของนักเรียนที่เรียนจากชุดการเรียนด้วยคอมพิวเตอร์ ผ่านเครือข่าย หน่วยการเรียนที่ 7 การซ่อมแซมตะเข็บและเครื่องเกาะเกี่ยว

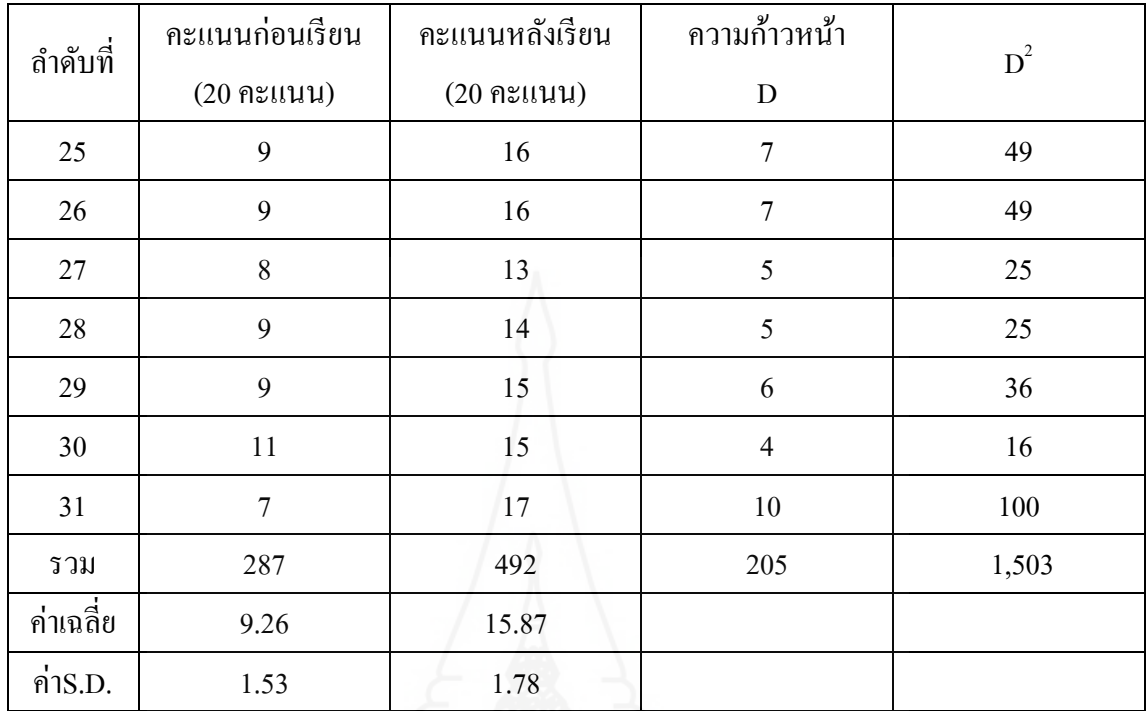

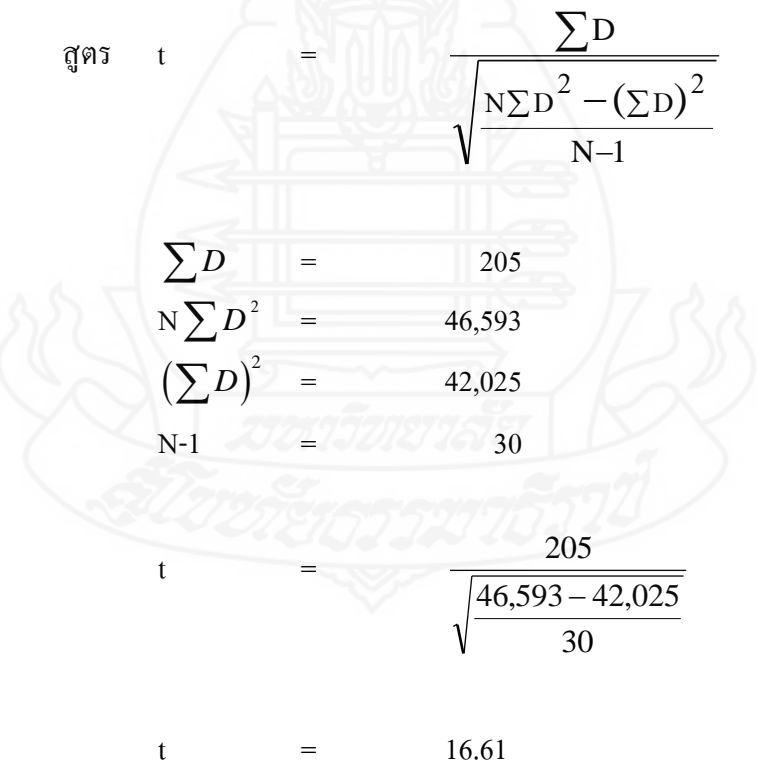

|                | คะแนนก่อนเรียน   | คะแนนหลังเรียน | ความก้าวหน้า            |              |
|----------------|------------------|----------------|-------------------------|--------------|
| ลำดับที่       | $(20$ คะแนน)     | $(20$ คะแนน)   | ${\rm D}$               | $\mbox{D}^2$ |
| $\mathbf{1}$   | $11\,$           | 17             | $\sqrt{6}$              | 36           |
| $\overline{2}$ | 9                | 18             | 9                       | $81\,$       |
| $\overline{3}$ | 11               | 17             | $\sqrt{6}$              | 36           |
| $\overline{4}$ | $\overline{7}$   | 18             | $11\,$                  | 121          |
| $\mathfrak{S}$ | $\overline{7}$   | 17             | $10\,$                  | 100          |
| 6              | $\boldsymbol{7}$ | 14             | $\boldsymbol{7}$        | 49           |
| $\overline{7}$ | $11\,$           | 15             | $\overline{4}$          | 16           |
| $8\,$          | $\overline{7}$   | $15\,$         | $\,$ $\,$               | 64           |
| $\mathbf{9}$   | $10\,$           | 15             | 5                       | 25           |
| $10\,$         | $10\,$           | 16             | $\sqrt{6}$              | 36           |
| 11             | 9                | $17\,$         | $8\,$                   | 64           |
| 12             | $\overline{9}$   | 14             | 5                       | 25           |
| 13             | $\sqrt{6}$       | 19             | 13                      | 169          |
| 14             | $\overline{9}$   | $18\,$         | $\overline{9}$          | $81\,$       |
| 15             | $\boldsymbol{6}$ | 14             | $\,8\,$                 | 64           |
| 16             | $\overline{8}$   | 16             | 8                       | 64           |
| $17\,$         | $\,8\,$          | 17             | $\overline{9}$          | $81\,$       |
| $18\,$         | $\boldsymbol{6}$ | 14             | $\,$ $\,$               | 64           |
| 19             | $\boldsymbol{7}$ | $16\,$         | $\mathbf{9}$            | $81\,$       |
| $20\,$         | 9                | $15\,$         | $\boldsymbol{6}$        | 36           |
| 21             | 6                | 13             | $\overline{7}$          | 49           |
| $22\,$         | $11\,$           | $17\,$         | $\boldsymbol{6}$        | 36           |
| 23             | $12\,$           | $15\,$         | $\overline{\mathbf{3}}$ | 9            |
| $24\,$         | $11\,$           | $16\,$         | 5                       | 25           |

ิตารางที่ 20 คะแนนความก้าวหน้าทางการเรียนของนักเรียนที่เรียนจากชุดการเรียนด้วยคอมพิวเตอร์ ห่านเครือข่าย หน่วยที่ 8 การตกแต่งรอยชำรุดของเสื้อผ้า

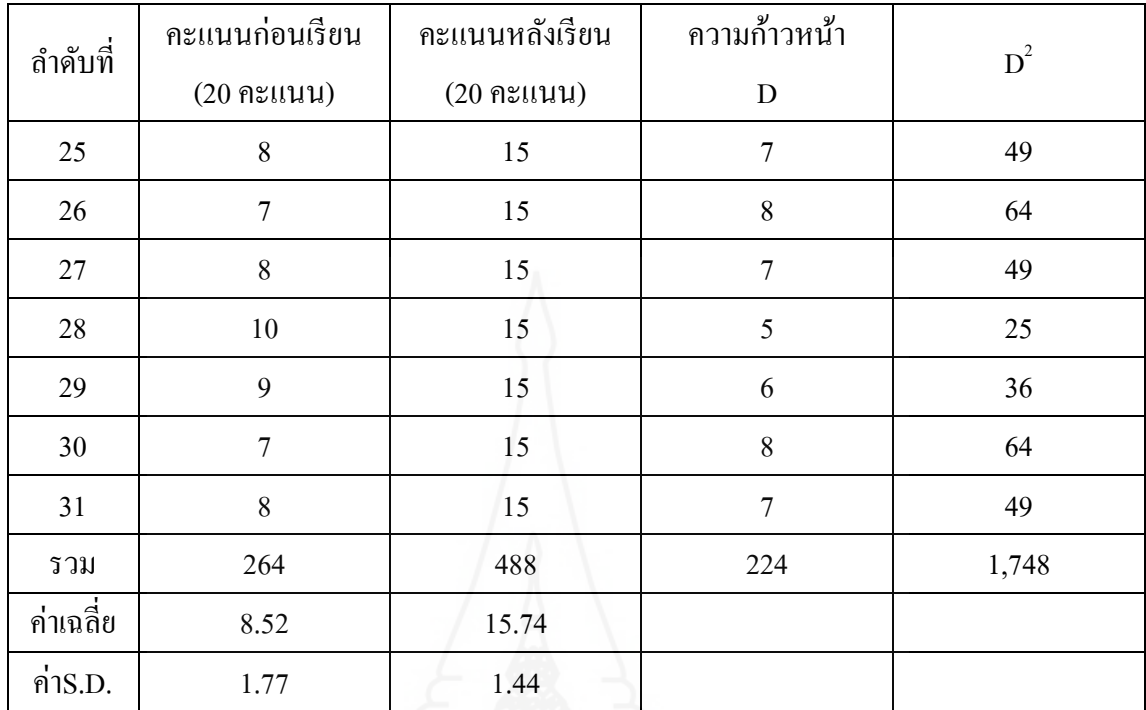

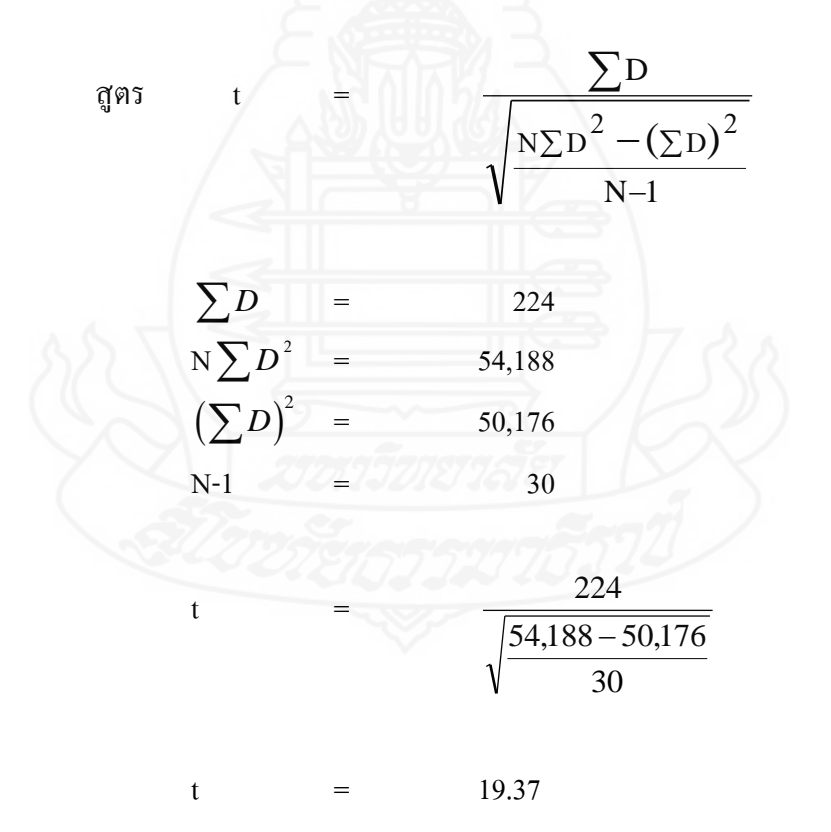

|                | คะแนนก่อนเรียน   | คะแนนหลังเรียน | ความก้าวหน้า     |              |
|----------------|------------------|----------------|------------------|--------------|
| ลำดับที่       | $(20$ คะแนน)     | $(20$ คะแนน)   | ${\rm D}$        | $\mbox{D}^2$ |
| $\mathbf{1}$   | $8\,$            | $18\,$         | $10\,$           | $100\,$      |
| $\overline{2}$ | 9                | 19             | 10               | 100          |
| $\mathfrak{Z}$ | $\mathbf{9}$     | 16             | $\boldsymbol{7}$ | 49           |
| $\overline{4}$ | $\boldsymbol{7}$ | $11\,$         | $\overline{4}$   | 16           |
| 5              | $8\,$            | 16             | $8\,$            | 64           |
| 6              | $\overline{7}$   | 16             | $\mathbf{9}$     | $81\,$       |
| $\overline{7}$ | 9                | 18             | 9                | $81\,$       |
| 8              | $\,8\,$          | $17\,$         | $\mathbf{9}$     | $81\,$       |
| 9              | 9                | 16             | $\boldsymbol{7}$ | 49           |
| $10\,$         | 9                | 17             | $\,$ $\,$        | 64           |
| $11\,$         | $\mathbf{9}$     | 17             | $8\,$            | 64           |
| 12             | $\overline{7}$   | 15             | $\boldsymbol{8}$ | 64           |
| 13             | $11\,$           | 19             | $\overline{8}$   | 64           |
| $14\,$         | $10\,$           | $17\,$         | $\overline{7}$   | 49           |
| 15             | 13               | 17             | $\overline{4}$   | 16           |
| 16             | $\overline{8}$   | 16             | $\,8\,$          | 64           |
| 17             | $11\,$           | 16             | $\mathfrak{S}$   | 25           |
| $18\,$         | $\overline{7}$   | 16             | $\mathbf{9}$     | $81\,$       |
| 19             | 5                | 14             | $\boldsymbol{9}$ | $81\,$       |
| $20\,$         | $\overline{7}$   | $14\,$         | $\boldsymbol{7}$ | 49           |
| 21             | 9                | $15\,$         | $\sqrt{6}$       | 36           |
| $22\,$         | $10\,$           | $17\,$         | $\boldsymbol{7}$ | 49           |
| 23             | 9                | $16\,$         | $\boldsymbol{7}$ | 49           |
| 24             | 9                | $14\,$         | 5                | 25           |

ิตารางที่ 21 คะแนนความก้าวหน้าทางการเรียนของนักเรียนที่เรียนจากชุดการเรียนด้วยคอมพิวเตอร์ ้ผ่านเครือข่าย หน่วยการเรียนที่ 9 การแก้ไขและดัดแปลงเสื้อผ้า

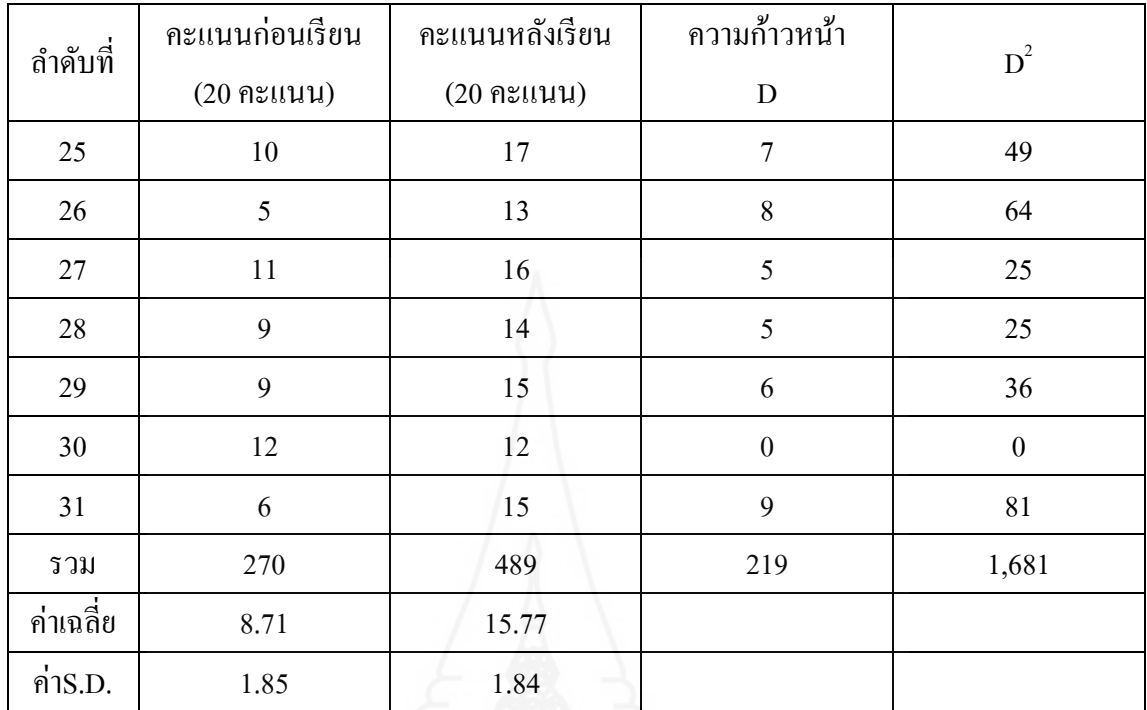

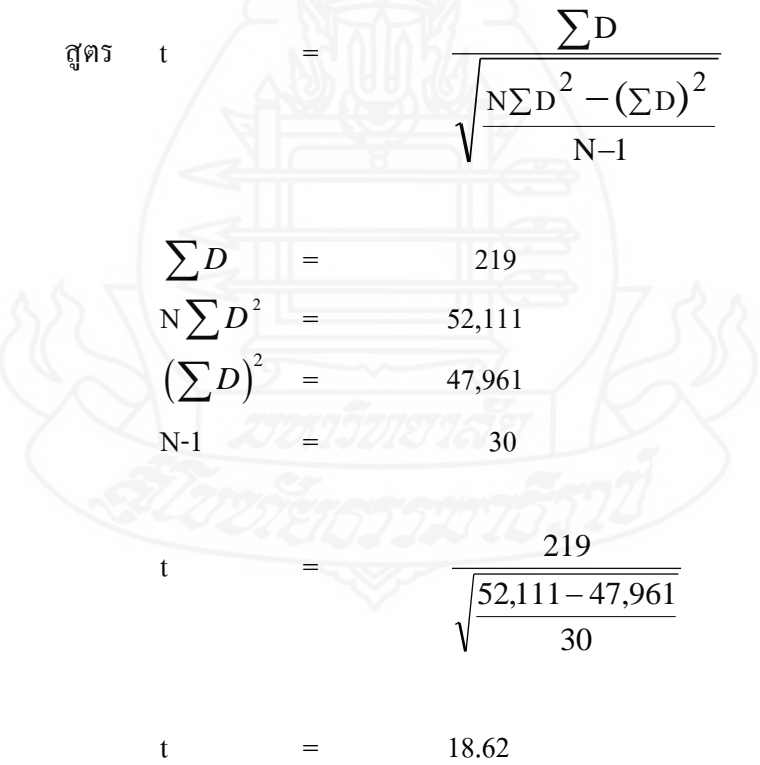

## **ภาคผนวก ฉ**

ตารางแสดงค่าความถี่คะแนนความคิดเห็นของนักเรียน ที่มีต่อชุดการเรียนด้วยคอมพิวเตอร์ผ่านเครือข่าย

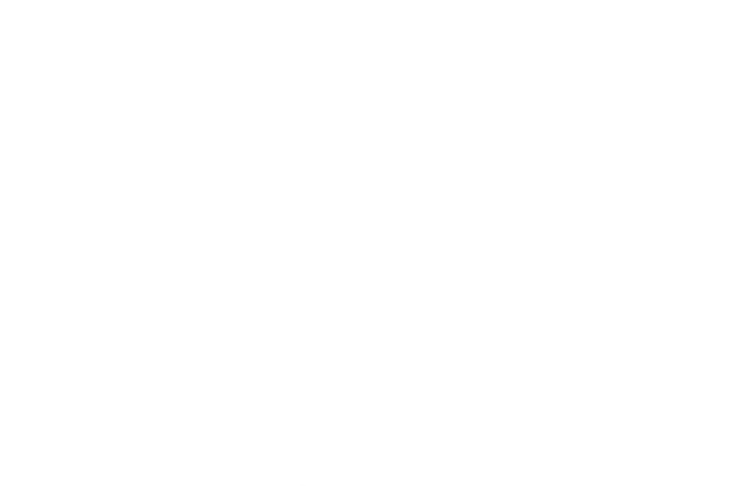

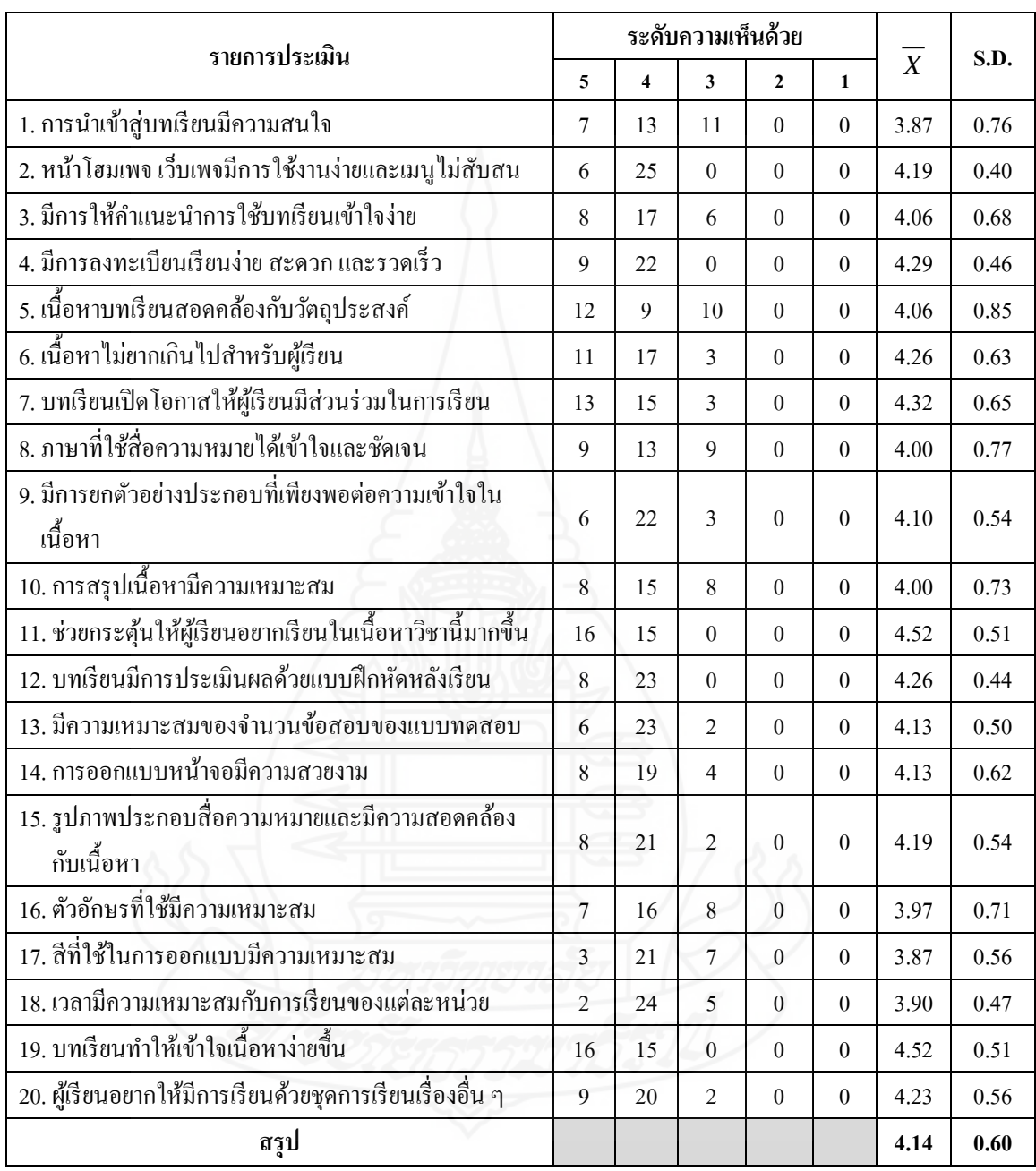

## ตารางที่ 22ค่าความถี่คะแนนความคิดเห็นของนักเรียนที่มีต่อชุดการเรียนด้วยคอมพิวเตอร์ ผ่านเครือข่าย

## **ภาคผนวก ช**

แบบสัมภาษณ์ และแบบสอบถามความคิดเห็นของนักเรียน ที่มีต่อชุดการเรียนด้วยคอมพิวเตอร์ผ่านเครือข่าย

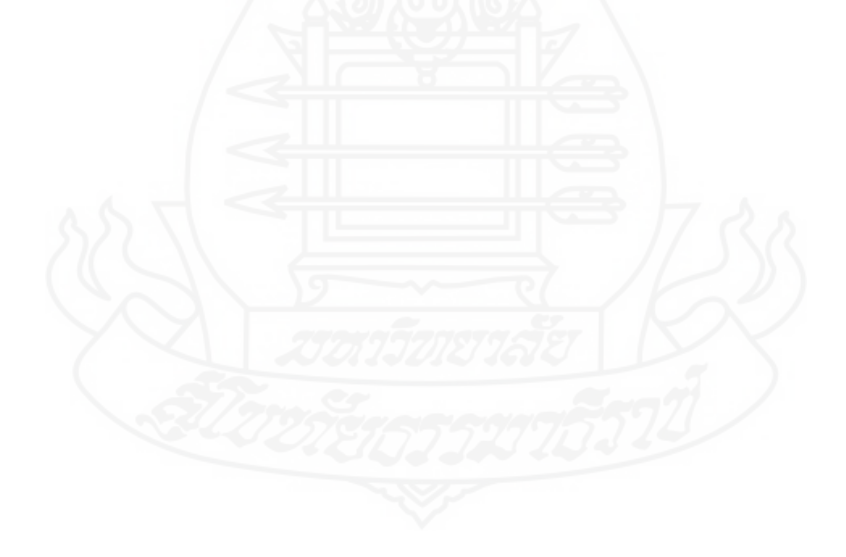

# แบบสัมภาษณ์นักเรียนที่มีต่อชุดการเรียนด้วยคอมพิวเตอร์ผ่านเครือข่าย .<br>เรื่อง การซ่อมแซมเสื้อผ้าด้วยมือ ในการทดสอบประสิทธิภาพแบบเดี่ยวและแบบกลุ่ม

## 1. เนื้อหา

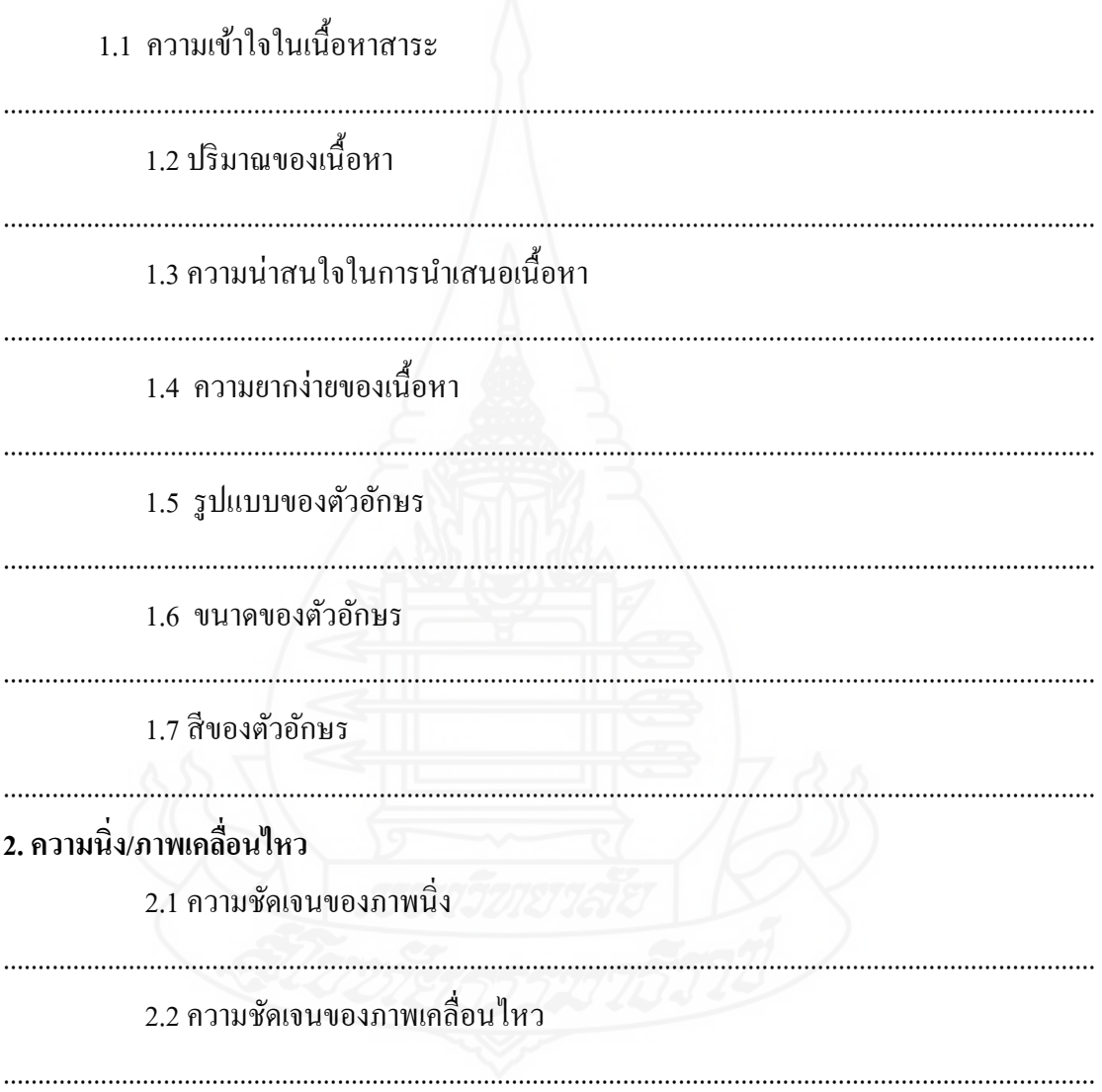

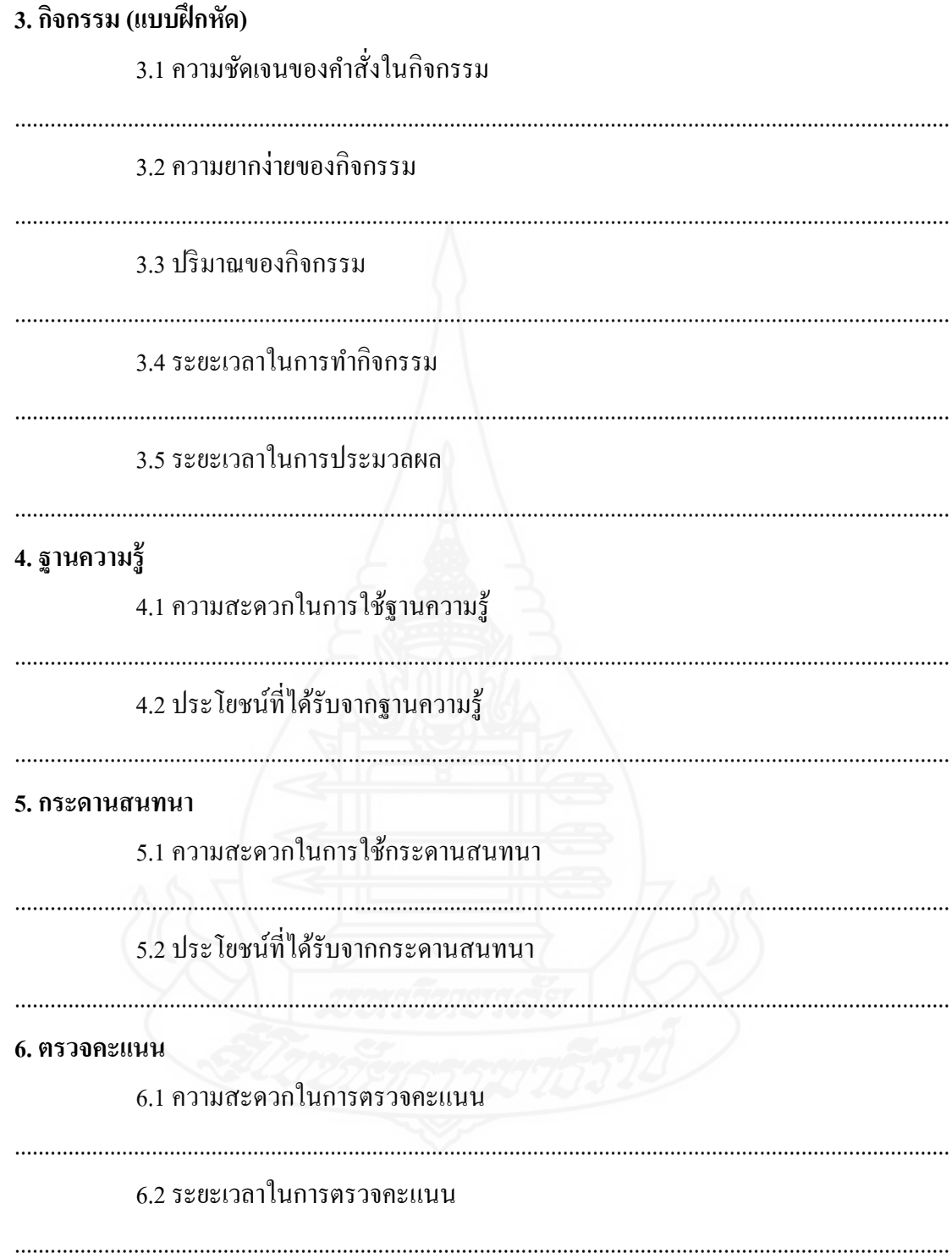

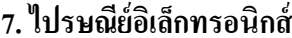

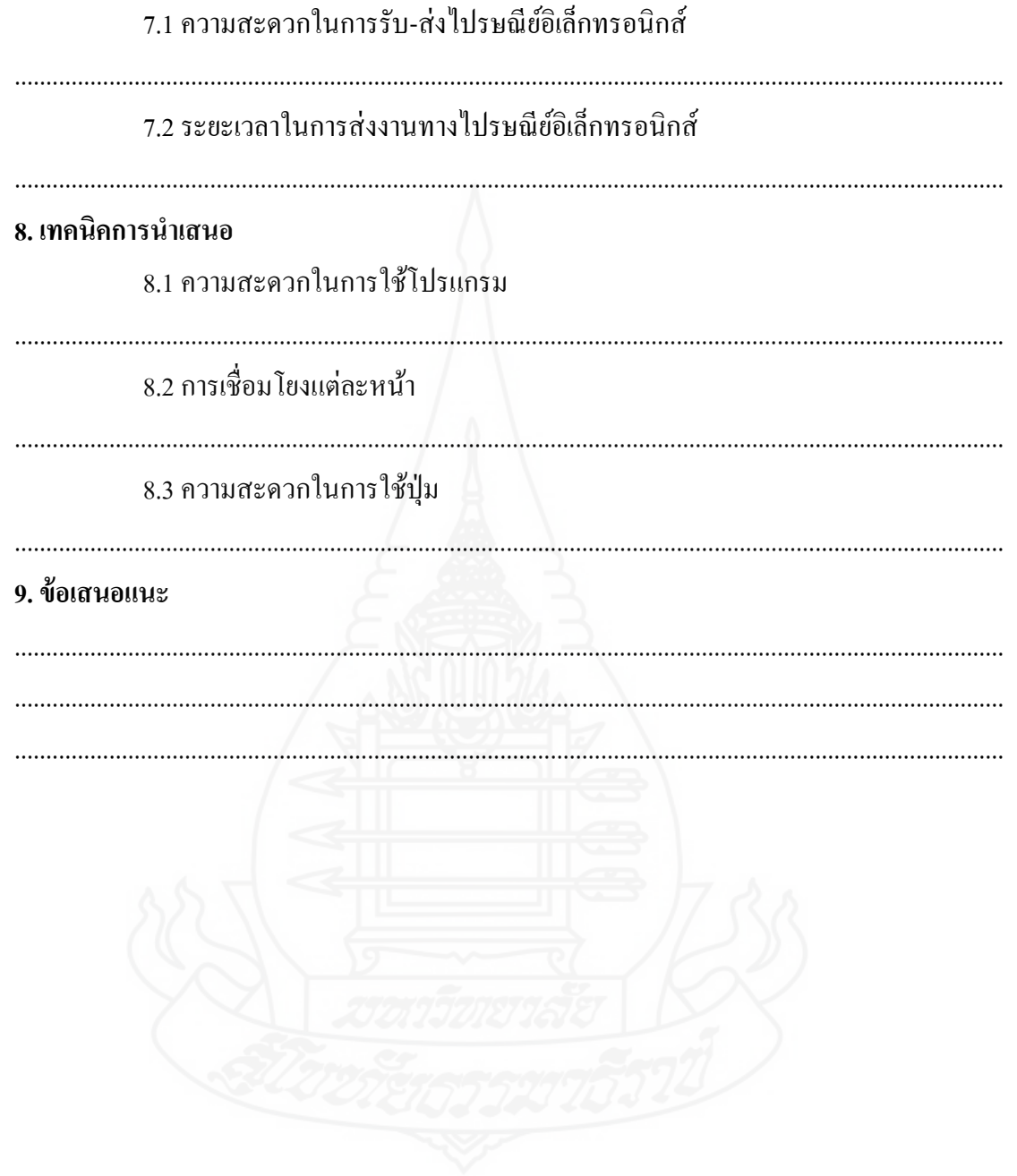

**แบบสอบถามความคิดเห็นของนักเรียนที่มีต่อ ชุดการเรียนด้วยคอมพิวเตอร์ผ่านเครือข่าย เรื่องการซ่อมแซมเสื้อผ้าด้วยมือ ส าหรับนักเรียนชั้นมัธยมศึกษาปี ที่ 3 สังกัดกองการศึกษาเทศบาลเมืองตาก**

------------------------------------------------------------

**ค ำชี้แจง** โปรดอ่านข้อความแต่ละข้อต่อไปนี้ แล้วพิจารณาว่านักเรียนมีความคิดเห็นเกี่ ยวกับ ิชุดการเรียนด้วยคอมพิวเตอร์ผ่านเครือข่าย เรื่องการซ่อมแซมเสื้อผ้าด้วยมือ กรุณาทำเครื่องหมาย  $\checkmark$  ลงในตารางทางขวามือให้ตรงกับความคิดเห็นของนักเรียน และสามารถแสดงความคิดเห็น เพิ่มเติมในข้อเสนอแนะ

### **ควำมหมำยของระดับควำมคิดเห็น**

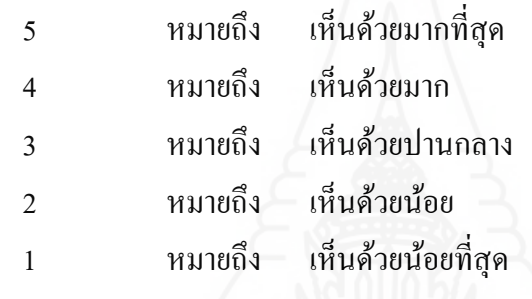

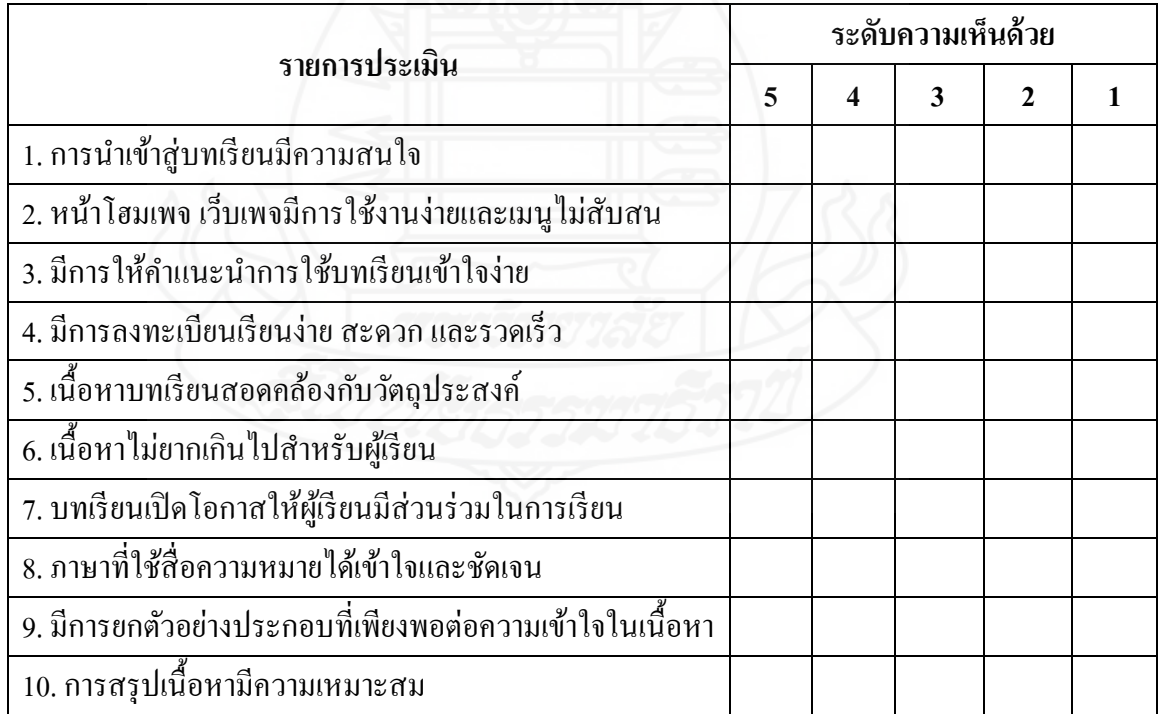

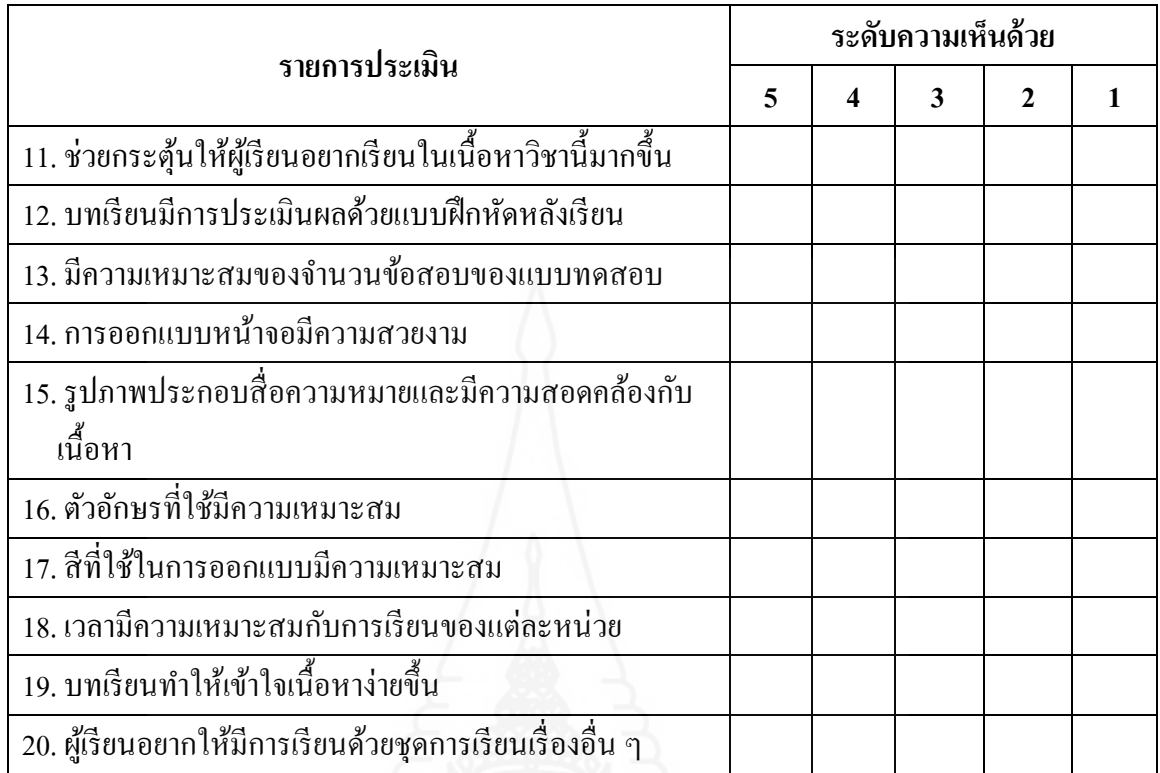

**ข้อเสนอแนะ**....................................................................................................................................... ............................................................................................................................................................. .............................................................................................................................................................

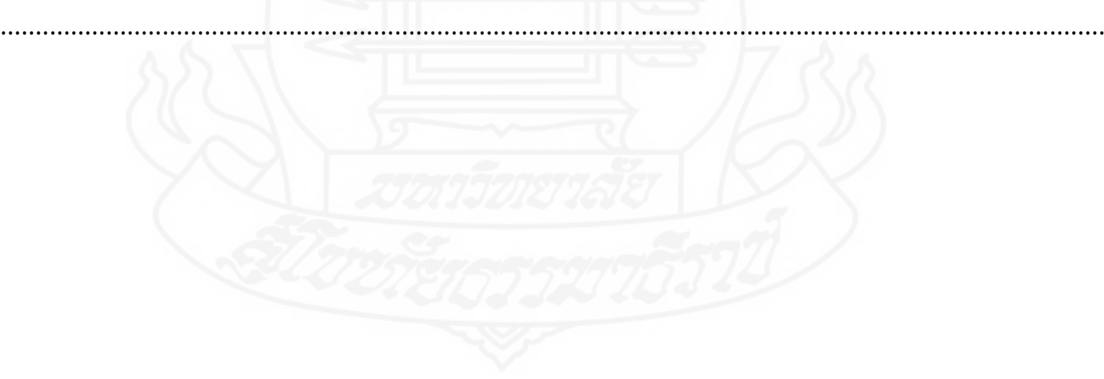

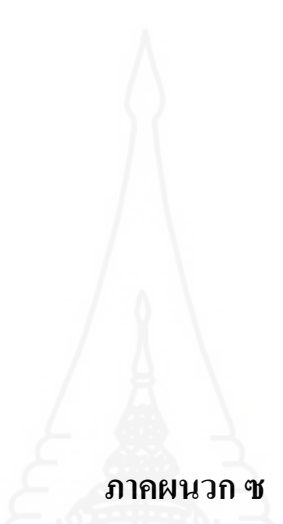

โครงสร้างคะแนนของชุดการเรียนด้วยคอมพิวเตอร์ผ่านเครือข่าย

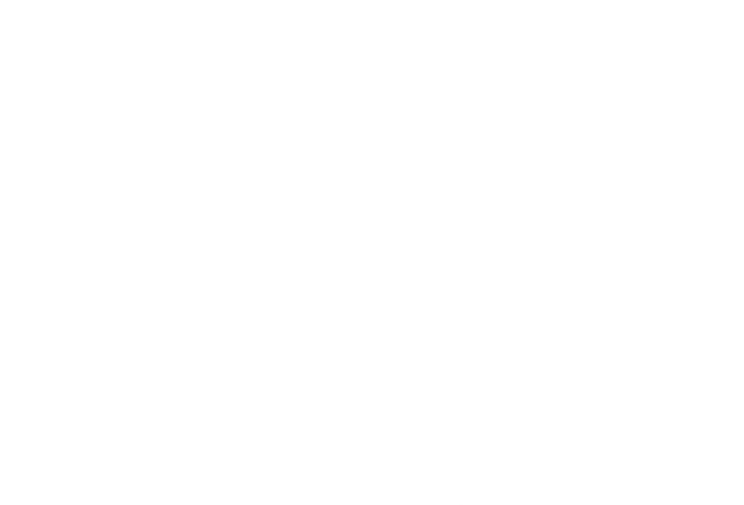

## **โครงสร้างคะแนนของชุดการเรียนด้วยคอมพิวเตอร์ผ่านเครือข่าย**

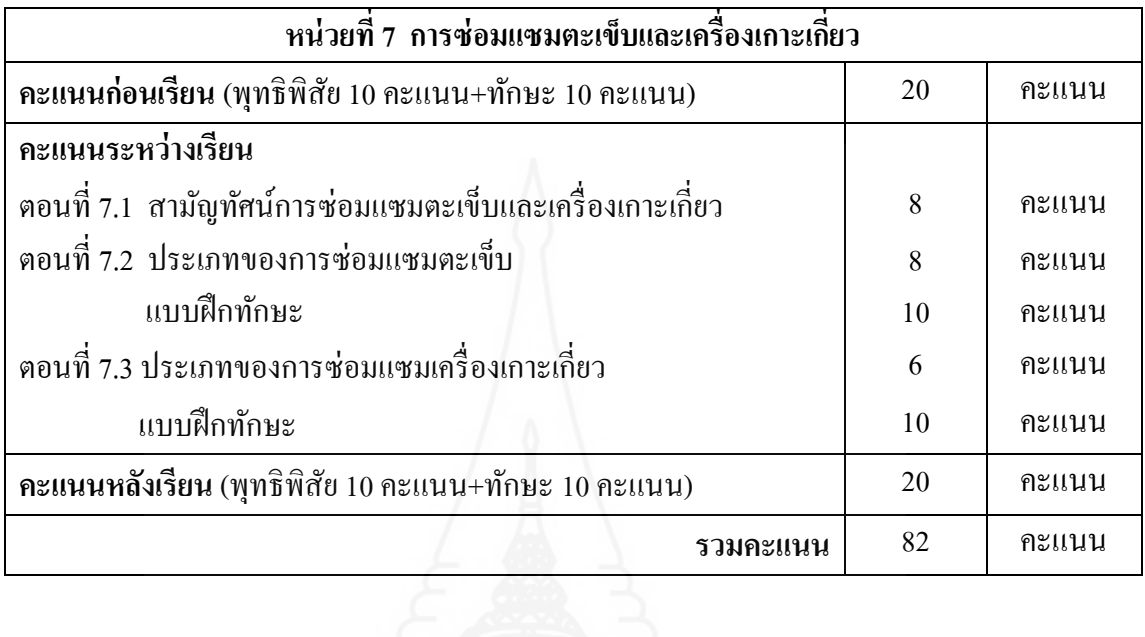

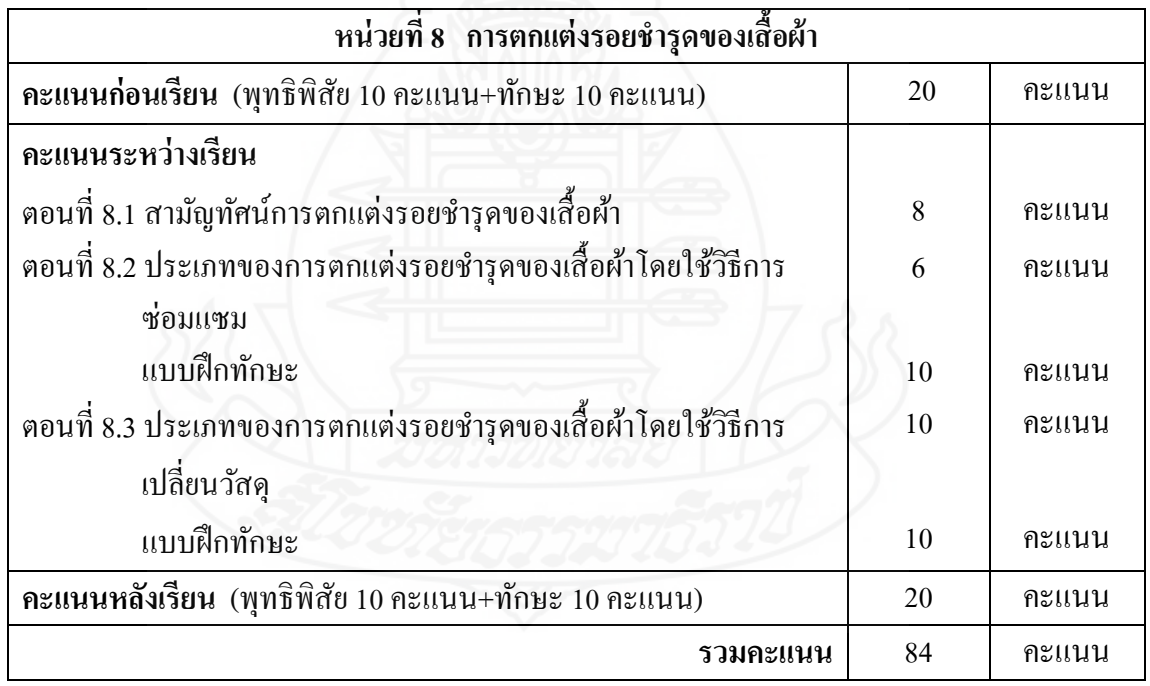

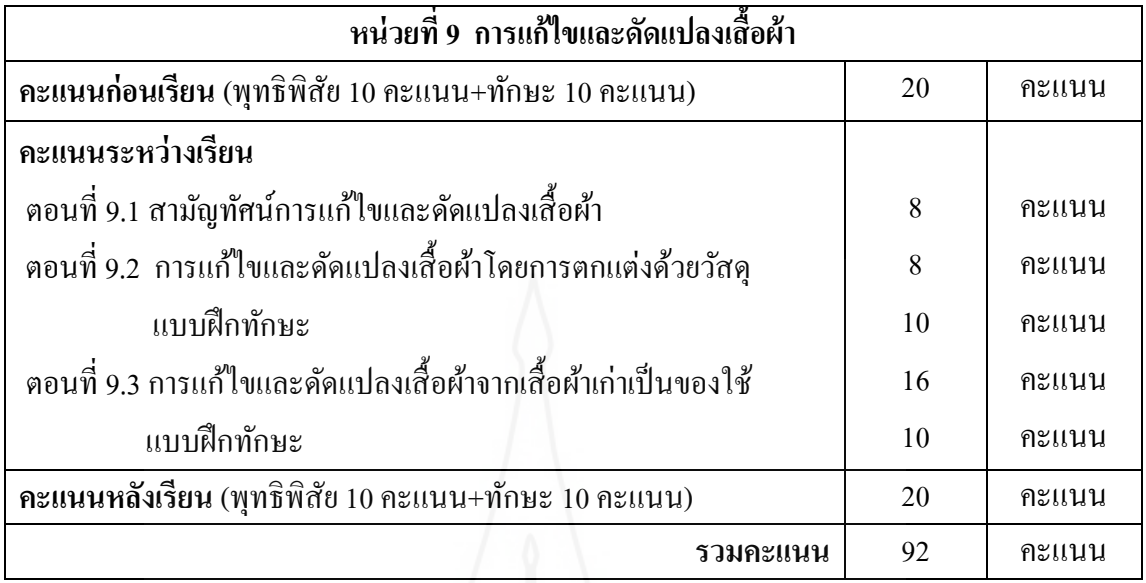

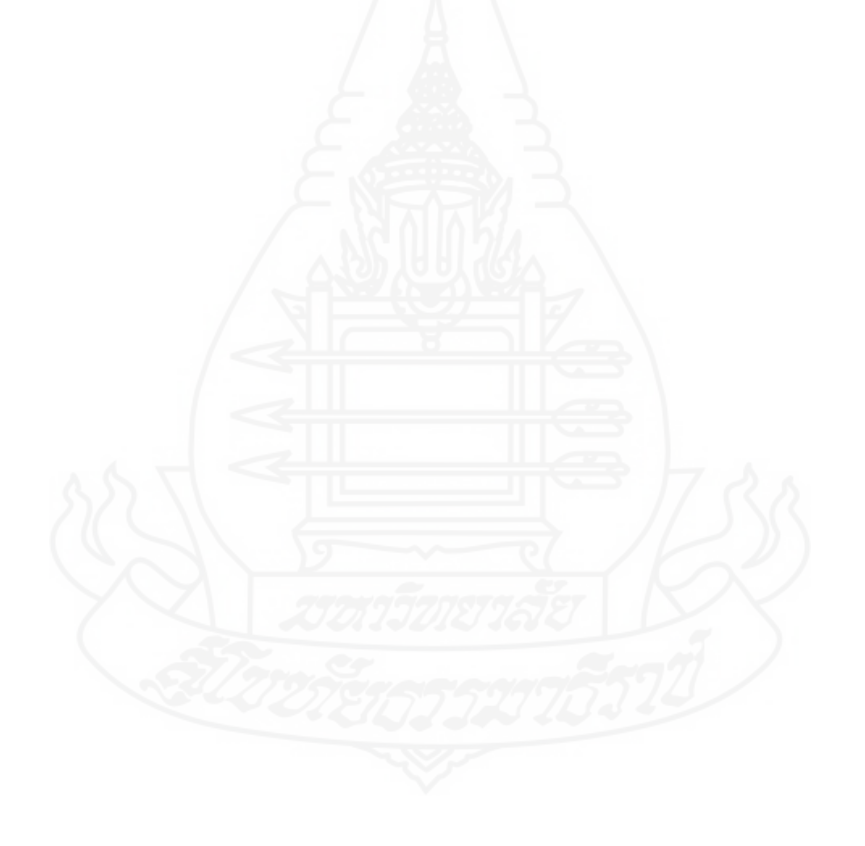

## **ภาคผนวก ฌ**

แบบประเมินผลงานรายบุคคล (แบบฝึกทักษะ)

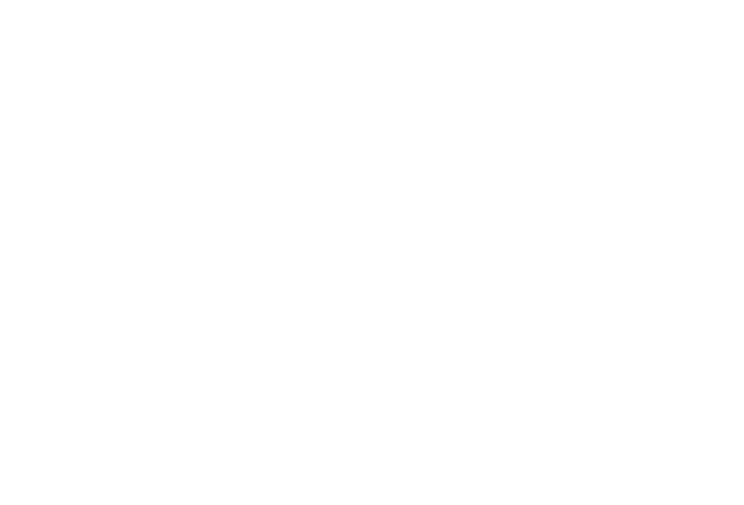

## **แบบประเมินผลงำนรำยบุคคล (แบบฝึ กทักษะ)**

**----------------------------------- ผ้รับกำรประเมิน ด.ช./ ด. ู ญ ......................................................................เลขที่.............ชั้น..............**

**ชื่อผลงำน ...........................................................**

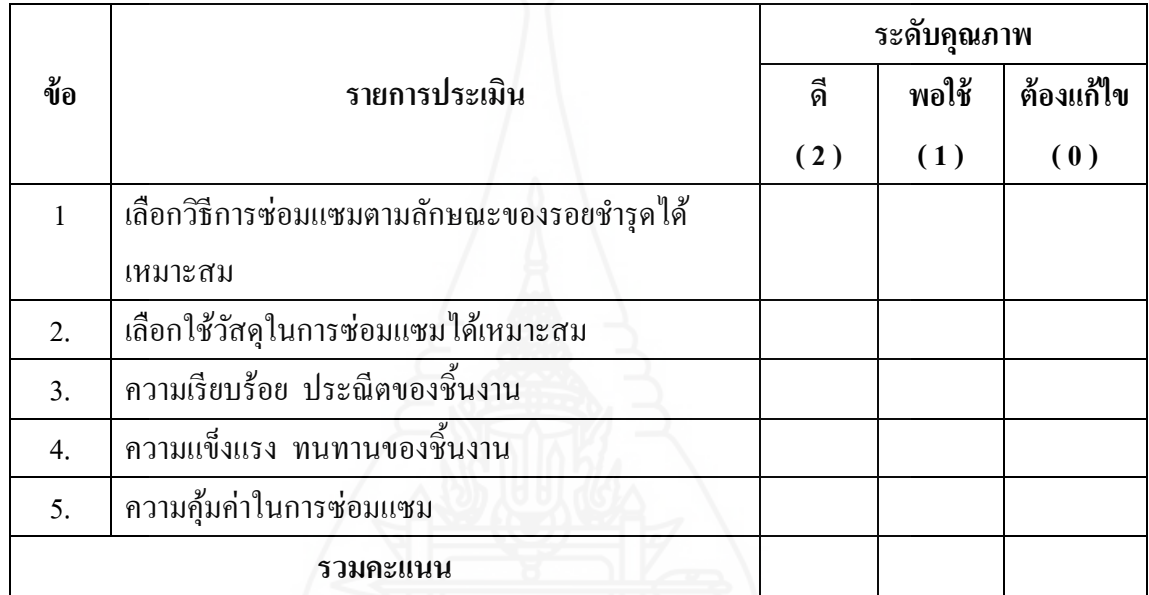

**เกณฑ์กำรประเมิน**

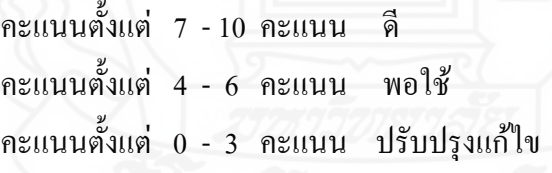

**ผ้ประเมิน ู ..................................................................**

## **ภาคผนวก ญ**

แผนการเรียน

## **แผนการเรียน**

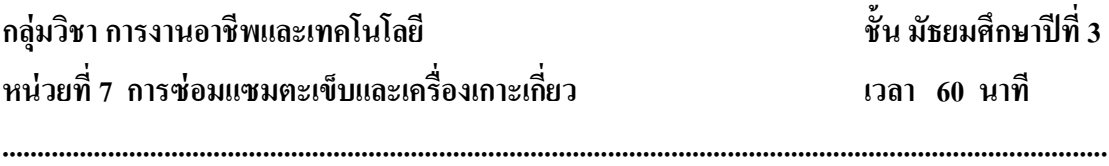

## **หัวเรื่อง**

7.1 สามัญทัศน์การซ่อมแซมตะเข็บและเครื่องเกาะเกี่ ยว

7.2 ประเภทของการซ่อมแซมตะเข็บ

7.3 ประเภทของการซ่อมแซมเครื่องเกาะเกี่ยว

#### **แนวคิด**

1. ตะเข็บ เป็นการเย็บผ้า 2 ชิ้นขึ้นไปใช้ติดกัน หรือต่อผ้าหลายชิ้นให้เป็นชิ้นเดียวกัน ส่วนเครื่องเกาะเกี่ยว เป็นการนำวัสดุที่นำมาใช้ให้เสื้อผ้าติดกันขณะสวมใส่หรือแยกจากกันเมื่อ ต้องการถอดเสื้อผ้า การซ่อมแซมตะเข็บและเครื่องเกาะเกี่ยว มีความสำคัญในการช่วยประหยัด รายจ่าย ใช้เวลาว่างให้เกิดประโยชน์ และยังทำให้เสื้อผ้าอยู่ในสภาพดีและใช้งานได้ดังเดิม ่ วัสดุ ในการซ่อมแซมตะเข็บและเครื่องเกาะเกี่ยว ได้แก่ เข็ม กรรไกร ที่เลาะผ้า ด้ายเย็บผ้า ฯลฯ

2. การซ่อมแซมตะเข็บเสื้อผ้า และเครื่องแต่งกายที่ชำรุดเสียหายด้วยมือ สามารถซ่อม ่ ได้ด้วยการใช้ตะเข็บชนิดต่างๆ ที่เหมาะสมกับรอยชำรุด ได้แก่ วิธีการเนา การด้น การสอยตะเข็บ ึ ธรรมดา และตะเข็บเข้าถ้ำ

3. การซ่อมแซมเครื่องเกาะเกี่ยว สามารถซ่อมโดยการทำให้วัสดุที่นำมาใช้กับเสื้อผ้า ี หรือกระโปรงติดกันขณะสวมใส่ หรือแยกจากกันเมื่อต้องการถอดเสื้อผ้า ได้แก่ การติดกระดุม การติดตะขอ การถักตัวหนอน การถักรังดุม

#### **วัตถุประสงค์**

1. หลังจากศึกษาเรื่อง "สามัญทัศน์การซ่อมแซมตะเข็บและเครื่องเกาะเกี่ ยว" แล้ว ผู้เรียนสามารถอธิบายความหมาย ความสำคัญ และวัสดุที่ใช้ในการซ่อมแซมตะเข็บและเครื่องเกาะ เก ี่ยวได้ถูกต้อง

 2. หลังจากศึกษาเรื่อง "ประเภทของการซ่อมแซมตะเข็บ" แล้ว ผู้เรียนสามารถอธิบาย ประเภทของการซ่อมแซมตะเข็บได้ถูกต้อง

 3. หลังจากศึกษาเรื่อง "ประเภทของการซ่อมแซมเครื่องเกาะเกี่ ยว" แล้ว ผู้เรียนสามารถ อธิบายประเภทของการซ่อมแซมเครื่องเกาะเกี่ยวได้ถูกต้อง

 4. หลังจากศึกษาเรื่อง "การซ่อมแซมตะเข็บและเครื่องเกาะเกี่ ยว" แล้ว ผู้เรียนสามารถ ซ่อมแซมตะเข็บและเครื่องเกาะเกี่ยวได้ถูกต้อง

### **กิจกรรมการเรียนการสอน**

1. เข้าสู่ระบบการเรี ยนด้วยคอมพิวเตอร์ผ่านเครื อข่ายชุดวิชาการงานอาชีพและ เทคโนโลยี เรื่อง การซ่อมแซมเสื้อผ้าด้วยมือ ด้วยการลงชื่อเข้าใช้ (Log In)

2. ผู้เรียนอ่านรายเอียดรายวิชา และวัตถุประสงค์ ทำความเข้าใจก่อนเรียน

3. ผู้เรียนทำแบบทคสอบก่อนเรียนหน่วยที่ 7 การซ่อมแซมตะเข็บและเครื่องเกาะเกี่ยว มีจำนวนข้อสอบด้านพุทธิพิสัย 10 ข้อ ด้านทักษะพิสัย 1 ข้อ เครื่องคอมพิวเตอร์ทำการประมวลผล แจ้งคะแนนให้ผู้เรียนทราบทางหน้าจอแล้วเก็บข้อมูลไว้ในฐานข้อมูล

4. ผู้เรียนศึกษาเนื้อหาของหน่วยที่ 7การซ่อมแซมตะเข็บและเครื่องเกาะเกี่ยว ซึ่งแบ่ง ้ออกเป็น 3 ตอน รายละเอียดดังนี้

> ตอนที่ 7.1 สามัญทัศน์การซ่อมแซมตะเข็บและเครื่องเกาะเกี่ ยว ตอนที่ 7.2 ประเภทของการซ่อมแซมตะเข็บ ตอนที่ 7.3 ประเภทของการซ่อมแซมเครื่องเกาะเกี่ ยว

5. เมื่อศึกษาเสร็จเรียบร้อยแล้ว ผู้เรียนทำแบบฝึกระหว่างเรียนของแต่ละตอน เครื่อง คอมพิวเตอร์ท าการประมวลผล เก็บข้อมูลไว้ในฐานข้อมูล

6. ผู้เรียนทำแบบทดสอบก่อนเรียนหน่วยที่ 7 การซ่อมแซมตะเข็บและเครื่องเกาะเกี่ยว มีจำนวนข้อสอบด้านพุทธิพิสัย 10 ข้อ ด้านทักษะพิสัย 1 ข้อ เครื่องคอมพิวเตอร์ทำการประมวลผล แจ้งคะแนนให้ผู้เรียนทราบทางหน้าจอแล้วเก็บข้อมูลไว้ในฐานข้อมูล

7. ผู้เรียนสนทนาและแลกเปลี่ยนความคิดเห็นระหว่างผู้สอน เพื่อน ผ่านกระดาน สนทนาผู้เรียนศึกษาหน่วยต่อไป

## **สื่อการเรียนการสอน**

ิชุดการเรียนด้วยคอมพิวเตอร์ผ่านเครือข่าย กลุ่มสาระการเรียนรู้การงานอาชีพและ เทคโนโลยี เรื่อง การซ่อมแซมเสื้อผ้าด้วยมือ

#### **การประเมินผล**

1. จากการทำแบบทดสอบก่อนเรียนและหลังเรียน

2. จากการทำแบบฝึกระหว่างเรียน

3. จากกิจกรรมที่กำหนดให้ทำ ได้แก่ ผลงานการซ่อมแซมตะเข็บและเครื่องเกาะเกี่ยว

## **แผนการเรียน**

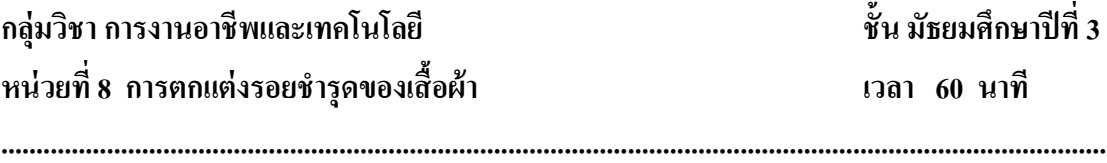

#### **หัวเรื่อง**

8.1 สามัญทัศน์การตกแต่งรอยชำรุดของเสื้อผ้า 8.2 ประเภทของการตกแต่งรอยช ารุดของเสื้อผ้าโดยใช้วิธีการซ่อมแซม 8.3 ประเภทของการตกแต่งรอยชำรุดของเสื้อผ้าโดยใช้วิธีการเปลี่ยนวัสดุ

#### **แนวคิด**

1. การตกแต่งรอยชำรุดของเสื้อผ้า เป็นการนำวัสดุต่างๆ ได้แก่ ตัวรีดติดเสื้อ ลายปัก ส าเร็จรูป ด้ายปัก หรือเศษผ้าสีต่างๆ มาตกแต่งเสื้อผ้าเพื่อเพิ่มความสวยงามท าให้น่าสวมใส่ ควร คำนึงถึงการเลือกวิธีการตกแต่ง การเตรียมวัสดุ และความคุ้มค่าในตกแต่งรอยชำรุด การเลือกวัสดุ ที่ใช้ในการตกแต่งรอยชำรุดควรเลือกให้ถูกต้องและเหมาะสมกับเสื้อผ้าด้วย

2. การตกแต่งรอยชำรดของเสื้อผ้าโดยวิธีการซ่อมแซม มี 3 วิธี ได้แก่ วิธีการเย็บ วิธีการปะ และวิธีการชุน

3. การตกแต่งรอยชำรุดของเสื้อผ้าโดยใช้วิธีการเปลี่ยนวัสดุ มี 3 วิธี ได้แก่ การเปลี่ยน ซิปแบบธรรมดา การเปลี่ยนซิปแบบซ่อนตะเข็บ และการเปลี่ยนยางยืด

#### **วัตถุประสงค์**

1. หลังจากศึกษา เรื่อง "สามัญทัศน์การตกแต่งรอยชำรุดของเสื้อผ้า" แล้ว ผู้เรียน ี สามารถอธิบายความหมาย ข้อควรคำนึงถึง และวัสดุที่ใช้ในการตกแต่งรอยชำรุดของเสื้อผ้าได้ ถูกต้อง

2. หลังจากศึกษา เรื่อง "ประเภทของการตกแต่งรอยชำรุดของเสื้อผ้าโดยวิธีการ ซ่อมแซม" แล้ว ผู้เรียนสามารถอธิบายประเภทของการตกแต่งรอยชำรุดของการตกแต่งรอยชำรุด ของเสื้อผ้าโดยใช้วิธีการซ่อมแซมได้ถูกต้อง

3. หลังจากศึกษา เรื่อง "ประเภทของการตกแต่งรอยช ารุดของเสื้อผ้าโดยวิธีการเปลี่ยน ้วัสดุ" แล้ว ผู้เรียนสามารถอธิบายประเภทของตกแต่งรอยชำรุดของเสื้อผ้าโดยวิธีการเปลี่ยนวัสดุ ได้ ถูกต้อง

4. หลังจากศึกษาเรื่อง "การตกแต่งรอยชำรุดของเสื้อผ้า" แล้ว ผู้เรียนสามารถตกแต่ง รอยช ารุดของเสื้อผ้าได้ถูกต้อง

### **กิจกรรมการเรียนการสอน**

1. เข้าสู่ระบบการเรียนด้วยคอมพิวเตอร์ผ่านเครือข่ายชุดวิชาการงานอาชีพและ เทคโนโลยี เรื่อง การซ่อมแซมเสื้อผ้าด้วยมือ ด้วยการลงชื่อเข้าใช้ (Log In)

2. ผู้เรียนอ่านรายเอียดรายวิชา และวัตถุประสงค์ ท าความเข้าใจก่อนเรียน

3. ผู้เรียนทำแบบทดสอบก่อนเรียนหน่วยที่ 8 การตกแต่งรอยชำรุดของเสื้อผ้า มี ึ จำนวนข้อสอบด้านพุทธิพิสัย 10 ข้อ ด้านทักษะพิสัย 1 ข้อ เครื่องคอมพิวเตอร์ทำการประมวลผล แจ้งคะแนนให้ผู้เรียนทราบทางหน้าจอแล้วเก็บข้อมูลไว้ในฐานข้อมูล

4. ผู้เรียนศึกษาเนื้อหาของหน่วยที่ 8 การตกแต่งรอยชำรุดของเสื้อผ้า ซึ่งแบ่งออกเป็น 3 ตอน รายละเอียดดังนี้

> ี ตอนที่ 8.1 สามัญทัศน์การตกแต่งรอยชำรุดของเสื้อผ้า ตอนที่ 8.2 ประเภทของการตกแต่งรอยชำรุดของเสื้อผ้าโดยใช้วิธีการซ่อมแซม ตอนที่ 8.3 ประเภทของการตกแต่งรอยชำรุดของเสื้อผ้าโดยใช้วิธีการเปลี่ยนวัสดุ

5. เมื่อศึกษาเสร็จเรียบร้อยแล้ว ผู้เรียนทำแบบฝึกระหว่างเรียนของแต่ละตอน เครื่อง คอมพิวเตอร์ท าการประมวลผล เก็บข้อมูลไว้ในฐานข้อมูล

6. ผู้เรียนทำแบบทดสอบก่อนเรียนหน่วยที่ 8 การตกแต่งรอยชำรุดของเสื้อผ้า มี จ านวนข้อสอบด้านพุทธิพิสัย 10ข้อ ด้านทักษะพิสัย 1 ข้อ เครื่องคอมพิวเตอร์ท าการประมวลผล แจ้งคะแนนให้ผู้เรียนทราบทางหน้าจอแล้วเก็บข้อมูลไว้ในฐานข้อมูล

7. ผู้เรียนสนทนาและแลกเปลี่ยนความคิดเห็นระหว่างผู้สอน เพื่อน ผ่านกระดาน สนทนา ผู้เรียนศึกษาหน่วยต่อไป

#### **สื่อการเรียนการสอน**

ิชุดการเรียนด้วยคอมพิวเตอร์ผ่านเครือข่าย กลุ่มสาระการเรียนรู้การงานอาชีพและ เทคโนโลยี เรื่อง การซ่อมแซมเสื้อผ้าด้วยมือ

#### **การประเมินผล**

1. จากการทำแบบทดสอบก่อนเรียนและหลังเรียน

- 2. จากการทำแบบฝึกระหว่างเรียน
- 3. จากกิจกรรมที่กำหนดให้ทำ ได้แก่ ผลงานการตกแต่งรอยชำรุดของเสื้อผ้า

## **แผนการเรียน**

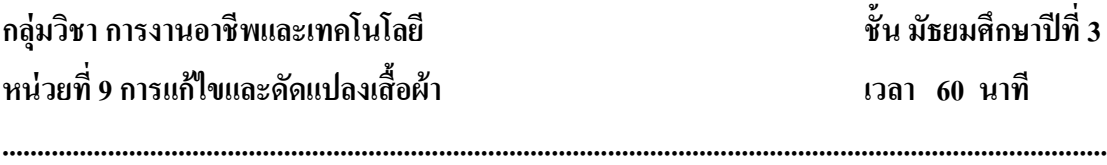

## **หัวเรื่อง**

9.1 สามัญทัศน์การแก้ไขและดัดแปลงเสื้อผ้า 9.2 การแกไขและดัดแปลงเสื ้ ้อผ้าโดยการตกแต่งด้วยวัสดุ 9.3 การแก้ไขและดัดแปลงเสื้อผ้าจากเสื้อผ้าเก่าเป็นของใช้

#### **แนวคิด**

1. การแก้ไขและดัดแปลงเสื้อผ้า เป็นการรักษาให้เสื้อผ้าเครื่องแต่งกายที่ใช้ไปนานๆ ี สามารถนำมาแก้ไขและดัดแปลงให้มีสภาพใหม่และนำไปใช้ประโยชน์ได้ตามเหมาะสม การแก้ไข และดัดแปลงเสื้อผ้าแบ่งได้ 5 ประเภท ได้แก่ (1) การแก้ไขดัดแปลงโดยการแก้ไขบางส่วน (2) การแก้ไขดัดแปลงโดยการแก้ไขดัดแปลงแบบ (3) การแก้ไขเสื้อผ้าที่ตึงด้วยการแทรกผ้าหรือ ี ลูกไม้ (4) การตกแต่งเสื้อผ้าด้วยวัสดุ และ (5) การดัดแปลงจากเสื้อผ้าเก่าเป็นของใช้ ทั้งนี้ควร ูเลือกใช้วัสดให้ถูกต้องและเหมาะสมกับการแก้ไขและดัดแปลงด้วย

่ 2. การแก้ไขและดัดแปลงเสื้อผ้าโดยการปักตกแต่งด้วยวัสดุ เป็นการนำเสื้อผ้าเก่ามา ตกแต่งด้วยวัสดุ สามารถแก้ไขและดัดแปลงได้ 3 แบบ ได้แก่ (1) การแก้ไขและดัดแปลงโดยการ ตกแต่งด้วยการปักไหม (2) การแก้ไขและดัดแปลงโดยการตกแต่งด้วยลูกปัด และ (3) การแก้ไข และดัดแปลงโดยการตกแต่งด้วยผ้าลูกไม้

่ 3. การแก้ไขและดัดแปลงเสื้อผ้าจากเสื้อผ้าเก่าเป็นของใช้ เป็นการนำเสื้อผ้าที่ใช้ไม่ได้ แล้วแต่ยังอยู่ในสภาพดี มาแก้ไขดัดแปลงเป็นของใช้ในบ้าน แบ่งได้ 3 ประเภท ได้แก่ (1) การ แก้ไขและดัดแปลงเสื้อผ้าจากเสื้อผ้าเก่าเป็นซองใส่กระดาษเช็ดหน้า (2) การแก้ไขและดัดแปลง ูเสื้อผ้าจากเสื้อผ้าเก่าเป็นผ้าเช็คมือ และ (3) การแก้ไขและดัดแปลงเสื้อผ้าจากเสื้อผ้าเก่าเป็นเป็น กระเป๋า

#### **วัตถุประสงค์**

1. หลังจากศึกษา เรื่อง "สามัญทัศน์การแก้ไขและดัดแปลงเสื้อผ้า" แล้ว ผู้เรียน ี สามารถอธิบายความหมาย ประเภท และวัสดุที่ใช้ในการแก้ไขและดัดแปลงเสื้อผ้า ได้ถูกต้อง 2. หลังจากศึกษา เรื่อง "การแก้ไขและดัดแปลงเสื้อผ้าโดยการตกแต่งด้วยวัสดุ" แล้ว

ผู้เรียนสามารถอธิบายประเภทของการแก้ไขและดัดแปลงเสื้อผ้าโดยการตกแต่งด้วยวัสดุได้ถูกต้อง 3. หลังจากศึกษา เรื่อง "การแก้ไขและดัดแปลงเสื้อผ้าจากเสื้อผ้าเก่าเป็นของใช้" แล้ว

ผู้เรียนสามารถอธิบายประเภทของการแก้ไขและดัดแปลงเสื้อผ้าจากเสื้อผ้าเก่าเป็นของใช้ได้ถูกต้อง

348

4. หลังจากศึกษาเรื่อง "การแก้ไขและดัดแปลงเสื้อผ้า" แล้ว ผู้เรียนสามารถแก้ไขและ ดัดแปลงเสื้อผ้าได้ถูกต้อง

### **กิจกรรมการเรียนการสอน**

1. เข้าสู่ระบบการเรียนด้วยคอมพิวเตอร์ผ่านเครือข่ายชุดวิชาการงานอาชีพและ เทคโนโลยี เรื่อง การซ่อมแซมเสื้อผ้าด้วยมือ ด้วยการลงชื่อเข้าใช้ (Log In)

2. ผู้เรียนอ่านรายเอียดรายวิชา และวัตถุประสงค์ ทำความเข้าใจก่อนเรียน

3. ผู้เรียนทำแบบทดสอบก่อนเรียนหน่วยที่ 9 การแก้ไขและดัดแปลงเสื้อผ้า มีจำนวน ข้อสอบด้านพุทธิพิสัย 10 ข้อ ด้านทักษะพิสัย 1 ข้อ เครื่องคอมพิวเตอร์ทำการประมวลผล แจ้ง คะแนนให้ผู้เรียนทราบทางหน้าจอแล้วเก็บข้อมูลไว้ในฐานข้อมูล

4. ผู้เรียนศึกษาเนื้อหาของหน่วยที่ 9 การแก้ไขและดัดแปลงเสื้อผ้า ซึ่งแบ่งออกเป็น 3 ตอน รายละเอียดดังนี้

ตอนที่ 9.1 สามัญทัศน์การแก้ไขและดัดแปลงเสื้อผ้า

ตอนที่ 9.2 การแกไขและดัดแปลงเสื ้ ้อผ้าโดยการตกแต่งด้วยวัสดุ

้ ตอนที่ 9.3 การแก้ไขและดัดแปลงเสื้อผ้าจากเสื้อผ้าเก่าเป็นของใช้

5. เมื่อศึกษาเสร็จเรียบร้อยแล้ว ผู้เรียนทำแบบฝึกระหว่างเรียนของแต่ละตอน เครื่อง คอมพิวเตอร์ทำการประมวลผล เก็บข้อมูล ไว้ในฐานข้อมูล

6. ผู้เรียนทำแบบทดสอบก่อนเรียนหน่วยที่ 9 การแก้ไขและดัดแปลงเสื้อผ้า มีจำนวน ข้อสอบด้านพุทธิพิสัย 10 ข้อ ด้านทักษะพิสัย 1 ข้อ เครื่องคอมพิวเตอร์ทำการประมวลผล แจ้ง คะแนนให้ผู้เรียนทราบทางหน้าจอแล้วเก็บข้อมูลไว้ในฐานข้อมูล

7. ผู้เรียนสนทนาและแลกเปลี่ยนความคิดเห็นระหว่างผู้สอน เพื่อน ผ่านกระดาน สนทนา ผู้เรียนศึกษาหน่วยต่อไป

## **สื่อการเรียนการสอน**

ิชุดการเรียนด้วยคอมพิวเตอร์ผ่านเครือข่าย กลุ่มสาระการเรียนรู้การงานอาชีพและ เทคโนโลยี เรื่อง การซ่อมแซมเสื้อผ้าด้วยมือ

### **การประเมินผล**

- 1. จากการทำแบบทดสอบก่อนเรียนและหลังเรียน
- 2. จากการทำแบบฝึกระหว่างเรียน
- 3. จากกิจกรรมที่กำหนดให้ทำ ได้แก่ ผลงานการแก้ไขและดัดแปลงเสื้อผ้า

## **ประวัติผ้วิจัย ู**

**ชื่อ** นางศิริขวัญ นันทวงษ์ **วัน เดือน ปี เกิด** 11 ธันวาคม 2519 **ีสถานที่เกิด อ**ำเภอบ้านตาก จังหวัดตาก **ประวัติการศึกษา** คอบ. สถาบันเทคโนโลยีราชมงคล ปทุมธานีพ.ศ2542 **ิสถานที่ทำงาน โ**รงเรียนเทศบาลเพชรวิทย์ อำเภอเมือง จังหวัดตาก **ต าแหน่ง** ครู